**JPL** Publication **92-15,** Vol. II

## An Improved Approach for Fligh Readiness Certification Methodology for Failure Risk Assessment and Application Examples

Volume I1: Software Documentation

N. R. Moore D. H. Ebbeler L. E. Newlin S. Sutharshana M. Creager

June 1,1992

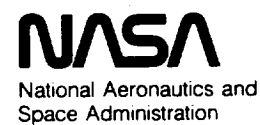

Jet Propulsion **Laboratory** California Institute of Technology Pasadena, California

The research described in this publication **was** carried out by the Jet Propulsion Laboratory, California Institute of Technology, under a contract with the National Aeronautics and Space Administration.

Reference herein to any specific commercial product, process, or service by trade name, trademark, manufacturer, or otherwise, does not constitute or imply its endorsement by the United States Government or the Jet Propulsion Laboratory, California Institute of Technology.

#### **Preface**

**This** report presents **the** methodology for **evaluating flight readiness developed by the Jet Propulsion Laboratory (JPL) under NASA RTOP 553-02-01 sponsored by the Office of Space Flight (OSF), NASA Headquarters.** This **methodology was developed as a part of the Certification Process Assessment task initiated by OSF due to concern about criteria** for **certifying** flight **readiness of the Space Shuttle propulsion system.**

**An early** phase **of this work** included **an extensive** review **of** certification **and** failure **risk assessment approaches used by the aerospace industry and government agencies. Based on the findings of this review,** 1further **work was focused on defining, developing, and demonstrating an improved technical approach** for failure **risk assessment that can incorporate information** from **both test experience and engineering analysis to obtain a quantitative** failure **risk estimate.** This **approach, called Probabilistic Failure Assessment (PFA), is of particular value when information relevant to** failure **prediction, including test experience and knowledge of parameters used in** engineering **analyses of** failure **phenomena, isexpensive or difficult to acquire. Under such constraints, a quantitative evaluation of** failure **risk based on the information available** from both **engineering analysis and operating experience is needed to make effective risk management decisions and utilize financial resources efficiently.**

**The** PFA methodology is **applicable to** failure modes that can be **characterized** by analytical or empirical modeling of failure phenomena and is **especially** useful when models or information used in analysis are uncertain or approximate. PFA can be applied at any time in the design, development, or operational phases of **a** program to quantitatively estimate failure risk based on the information available at the time of the risk assessment and can be used to **evaluate** and rank alternative measures to control risk, thereby enabling the more effective allocation of limited financial resources.

The work documented in **this** report **was carried out** by **a multidisciplinary** team of JPL technical personnel, which was managed by N. R. Moore. This team was composed of individuals with expertise in **statistics,** systems modeling, and **engineer**ing analysis. D. H. Ebbeler formulated and structured the **statistical** methodology and directed its implementation. L. E. Newlin formulated and implemented probabilistic engineering models and implemented the statistical methodology. S. Sutharshana

<sup>&</sup>lt;sup>1</sup> See [3] of *Section 1.0* references.

formulated **probabilistic engineering analysis** methods **and models.** M. **Creager 2 made major contributions to defining and** formulating the **probabilistic modeling approach and engineering analysis procedures used in** this **work. Present or** former **JPL personnel who made substantial contributions in early phases of this work include D. L. Schwartz, W. E. Edmiston, and L. J. Grondaiski. D. Goode and J. Ramsay typeset** the **manuscript, including graphics, using computerized desktop publishing methods, and E. Reinig edited the manuscript.**

In **developing the PFA** methodology, **the JPL team interacted with aerospace system manufacturers, the Marshall Space Flight Center,** and the **Lewis Research Center. Individuals of these organizations generously shared information and spent significant amounts of time with the JPL team. In particular, Rocketdyne, Canoga Park, California, and Pratt & Whitney, West Palm Beach, Rorida, collaborated in performing the application examples given herein. In addition, technical** comments **on certification approaches and** failure **modeling were provided by the above-listed organizations and by General Electric, Cincinnati, Ohio; the Federal Aviation Administration; and the Wright-Patterson Air Force Base.**

**The PFA** methodology, **examples of its application to spaceflight** components, and **computer software used to implement PFA are documented in the three volumes of this report. Volume I documents the PFA methodology and the application examples, including the rationale** for **PFA and the analysis procedures used in the examples. Volume II contains user's guides and flowcharts** for **the** computer **software used to implement PFA in the application examples. Volume III presents the structure and listings of the computer programs.**

**<sup>2</sup> Currently of Structural** Integrity **Engineering, Chatsworth, CA.**

## **Acknowledgments**

**The** authors **wish** to **acknowledge** the guidance **and encouragement** provided by D. L. Winterhalter of the Office of Space Flight, NASA Headquarters, whose support made this work possible. The authors appreciate the encouragement of R. Bardos, J. Mulcahy, and other individuals of OSF. The review and comments on this work provided by R. Weinstock of Vitro, Washington, D. C. contributed substantially to its successful completion.

**The** application examples of this report were performed in collaboration with Rocketdyne, Canoga Park, California, and Pratt & Whitney, West Palm Beach, Florida. Several individuals at each organization contributed generously to this work, including E. R Fox and C. G. Annis of Pratt & Whitney, and K. J. O'Hara and D. O'Connor of Rocketdyne. The authors worked particularly closely with E. R Fox of Pratt & Whitney and K. J. O'Hara of Rocketdyne; their considerable contributions are gratefully acknowledged.

Present or former personnel of the NASA Marshall Space Flight Center, whose cooperation was instrumental in successfully performing this work, include J. Lombardo, J. S. Richards, G. W. Smith, L. D. Salter, H. R Stinson, and J. Townsend.

The authors **appreciate** the technical comments provided by **L.** Beitch **and A. Coles** of the General Electric Co., Cincinnati, Ohio, on flight readiness certification approaches and fatigue life modeling. The effort of G. R. Halford of the NASA Lewis Research Center in providing information on materials fatigue life modeling is appreciated.

**Throughout** the course of this work constructive guidance was provided by the Liquid Rocket Engine Certification Subcommittee of Aerospace Division Committee G-11, Society of Automotive Engineers. The membership of this subcommittee included: W. E. Campbell, Aerojet; K. J. O'Hara, Rocketdyne; E. R Fox, Pratt & Whitney; J. S. Richards and H. P. Stinson, NASA-MSFC; R. L. Doebler, Aerospace Corp.; and N. R. Moore, JPL.

Finally, the authors wish to acknowledge the review **of** the technical **approach** of this work provided by the late R. R Feynman of the California Institute of Technology.

The authors express their gratitude to all those individuals who contributed to this work and regret that a complete listing is not feasible.

### **Abstract**

**An improved** methodology for **quantitatively** evaluating failure **risk of spaceflight systems to assess flight readiness and identify risk control measures is presented. This methodology, called Probabilistic Failure Assessment (PFA),** combines **operating experience from tests and** flights **with engineering analysis to estimate** failure **risk.** The **PFA methodology is of particular value when information on which to base** an **assessment of** failure **risk, including test experience** and **knowledge of parameters used in engineering analyses of** failure **phenomena, isexpensive or difficult to acquire.**

The **PFA methodology is a prescribed statistical** structure **in which engineering analysis models that characterize failure phenomena are used conjointly with uncertainties about analysis parameters and/or modeling accuracy to estimate failure probability distributions for specific failure modes. These distributions can then be** modified, **by means of statistical procedures of the PFA methodology, to reflect** any **test or flight experience. Conventional engineering analysis models currently employed for design or failure prediction are used in this methodology.**

The **PFA** methodology **can** be **applied at any time in the design, development, or operational phases of a program to quantitatively estimate failure risk based on the information available at the time failure risk is assessed. Sensitivity analyses con**ducted **as a part of PFA can be used to evaluate and rank such alternative measures to control risk as design changes, testing, or inspections, thereby enabling limited program resources to be allocated more effectively.**

**PFA is generally applicable** to failure modes **that can** be **characterized by analytical or empirical models of failure phenomena and is especially useful** when **models or information used in analysis are uncertain or approximate. Such failure modes include, but are not limited to, fatigue, flaw propagation, rupture, degradation and wear, and** malfunction **of** mechanical **or electrical systems.**

**It is often** not **feasible to acquire enough** test **experience to establish high reliability at high confidence** for **spaceflight systems. Moreover, the results of** conventionally **performed engineering analyses of** failure **modes can be subject to serious misinterpretation when uncertain or approximate information is used to establish analysis parameters and** calibrate **the accuracy of analysis models. Under** these **conditions, a quantitative evaluation of** failure **risk based on** the **information available** from **both test or** flight **experience and engineering analysis is needed to make effective risk management decisions.**

This report describes the PFAmethodology and presents examples of its application. Conventional approaches to failure **risk evaluation** for **spaceflight systems are discussed, and the rationale** for **the approach taken in the PFA methodology is presented.** The **statistical methods, engineering models, and computer software used in** fatigue failure **mode applications are thoroughly documented.**

 $\ddot{\phantom{0}}$ 

 $\sim$ 

 $\mathcal{L}^{\text{max}}_{\text{max}}$  and  $\mathcal{L}^{\text{max}}_{\text{max}}$  $\label{eq:2.1} \frac{1}{\sqrt{2}}\int_{\mathbb{R}^3}\frac{1}{\sqrt{2}}\left(\frac{1}{\sqrt{2}}\right)^2\frac{1}{\sqrt{2}}\left(\frac{1}{\sqrt{2}}\right)^2\frac{1}{\sqrt{2}}\left(\frac{1}{\sqrt{2}}\right)^2\frac{1}{\sqrt{2}}\left(\frac{1}{\sqrt{2}}\right)^2.$  $\label{eq:2.1} \frac{1}{\sqrt{2}}\int_{\mathbb{R}^3}\frac{1}{\sqrt{2}}\left(\frac{1}{\sqrt{2}}\right)^2\frac{1}{\sqrt{2}}\left(\frac{1}{\sqrt{2}}\right)^2\frac{1}{\sqrt{2}}\left(\frac{1}{\sqrt{2}}\right)^2\frac{1}{\sqrt{2}}\left(\frac{1}{\sqrt{2}}\right)^2\frac{1}{\sqrt{2}}\left(\frac{1}{\sqrt{2}}\right)^2\frac{1}{\sqrt{2}}\frac{1}{\sqrt{2}}\frac{1}{\sqrt{2}}\frac{1}{\sqrt{2}}\frac{1}{\sqrt{2}}\frac{1}{\sqrt{2}}$  $\mathcal{O}(10^{10} \, \mathrm{Mpc})$  $\mathcal{L}^{\mathcal{L}}(\mathcal{L}^{\mathcal{L}})$  and the contract of the contract of the contract of the contract of the contract of the contract of the contract of the contract of the contract of the contract of the contract of the contrac

 $\mathcal{L}(\mathcal{L}(\mathcal{L}))$  . The contract continuum continuum contract of the set of  $\mathcal{L}(\mathcal{L})$ 

and the company of the company of

#### Table of Contents

 $\mathcal{L}$ 

 $\sim$ 

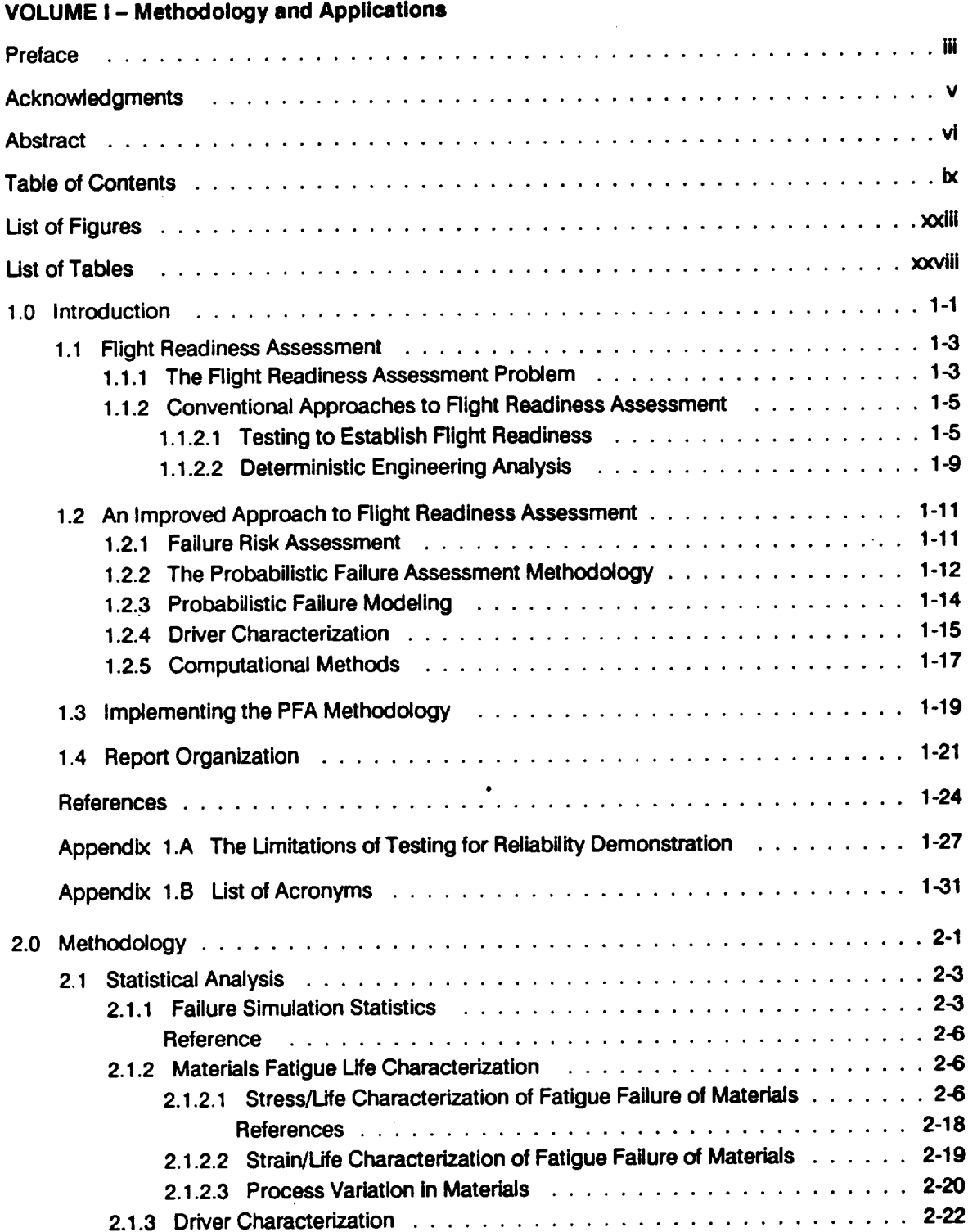

ix Reserved Presented Committee

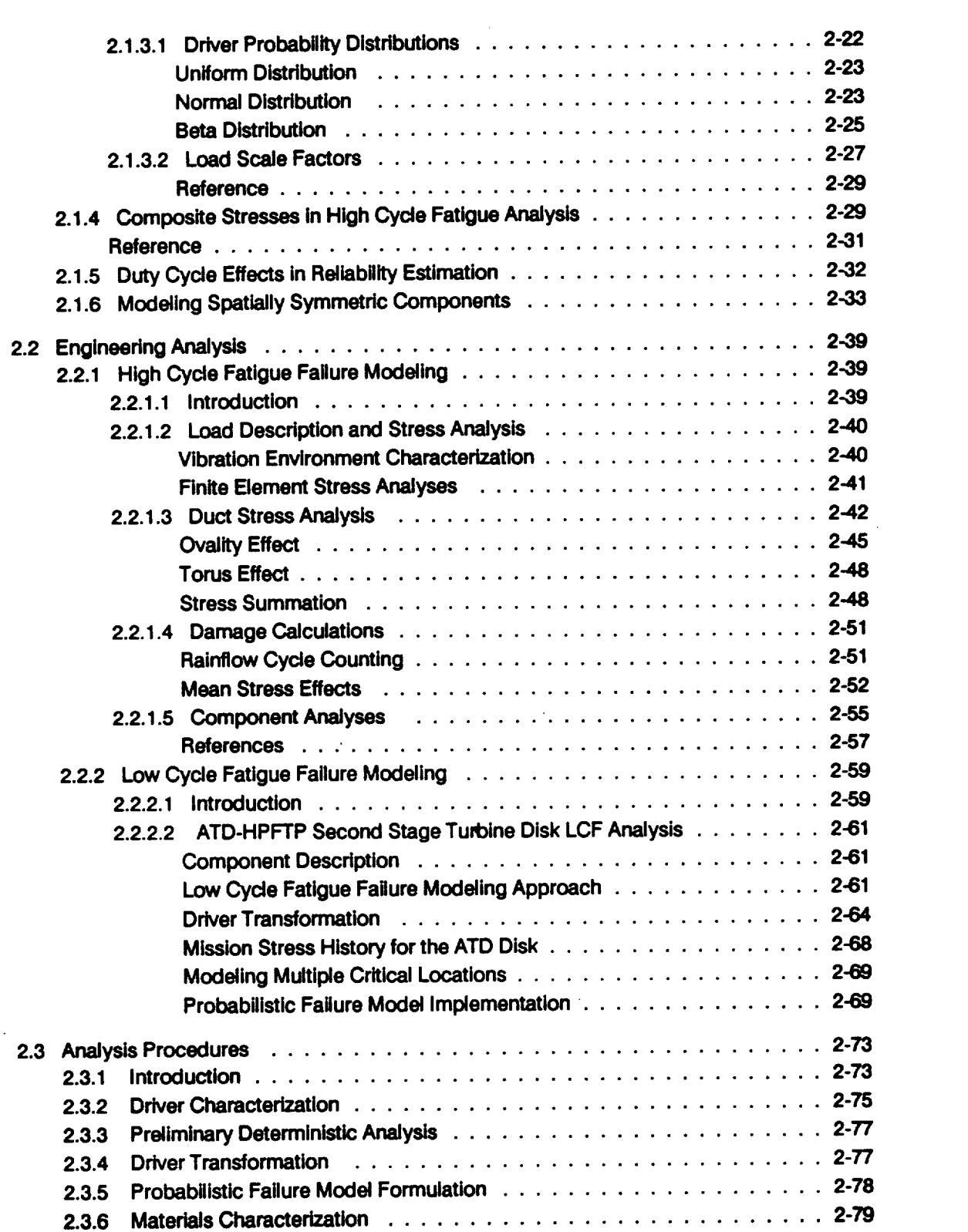

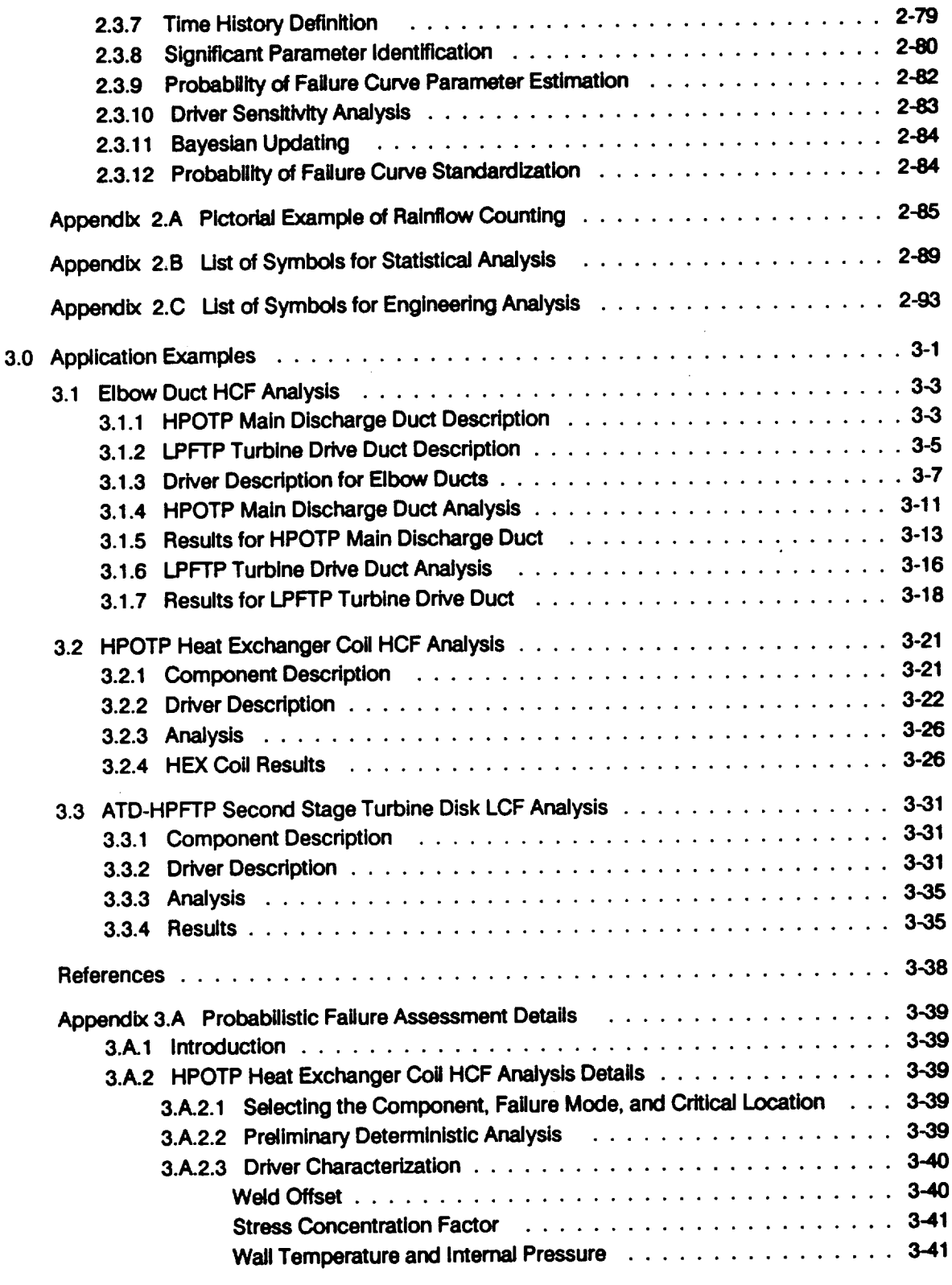

 $\sim$   $\sim$ 

 $\mathcal{L}^{\text{max}}_{\text{max}}$ 

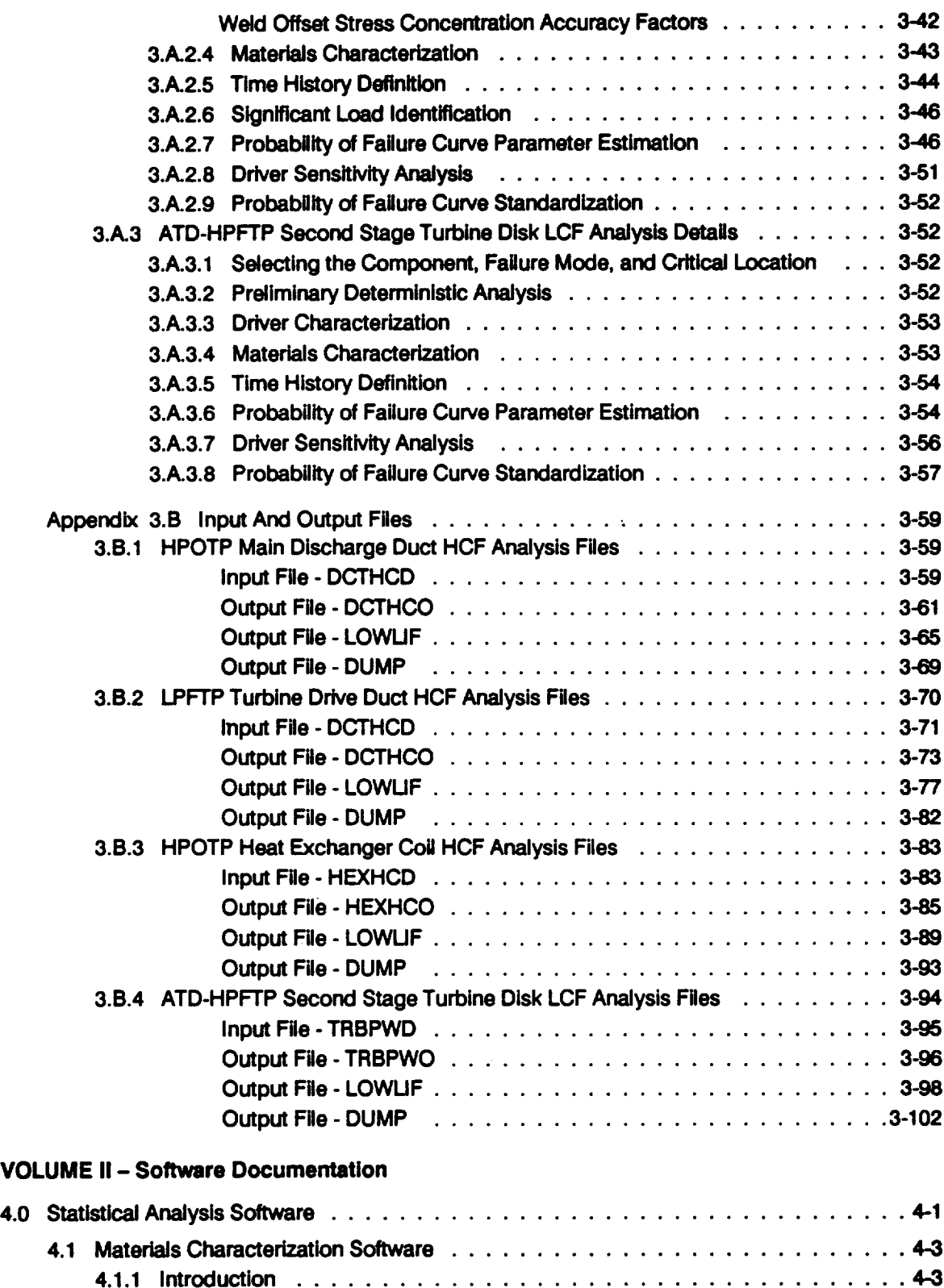

 $\cdots\cdots\cdots\cdots$ 

 $\begin{tabular}{lllllllllll} \multicolumn{2}{l}{} & \multicolumn{2}{l}{} & \multicolumn{2}{l}$ 

 $\ddot{\phantom{0}}$ 

 $\sim$  100  $\sim$ 

 $\sim$ 

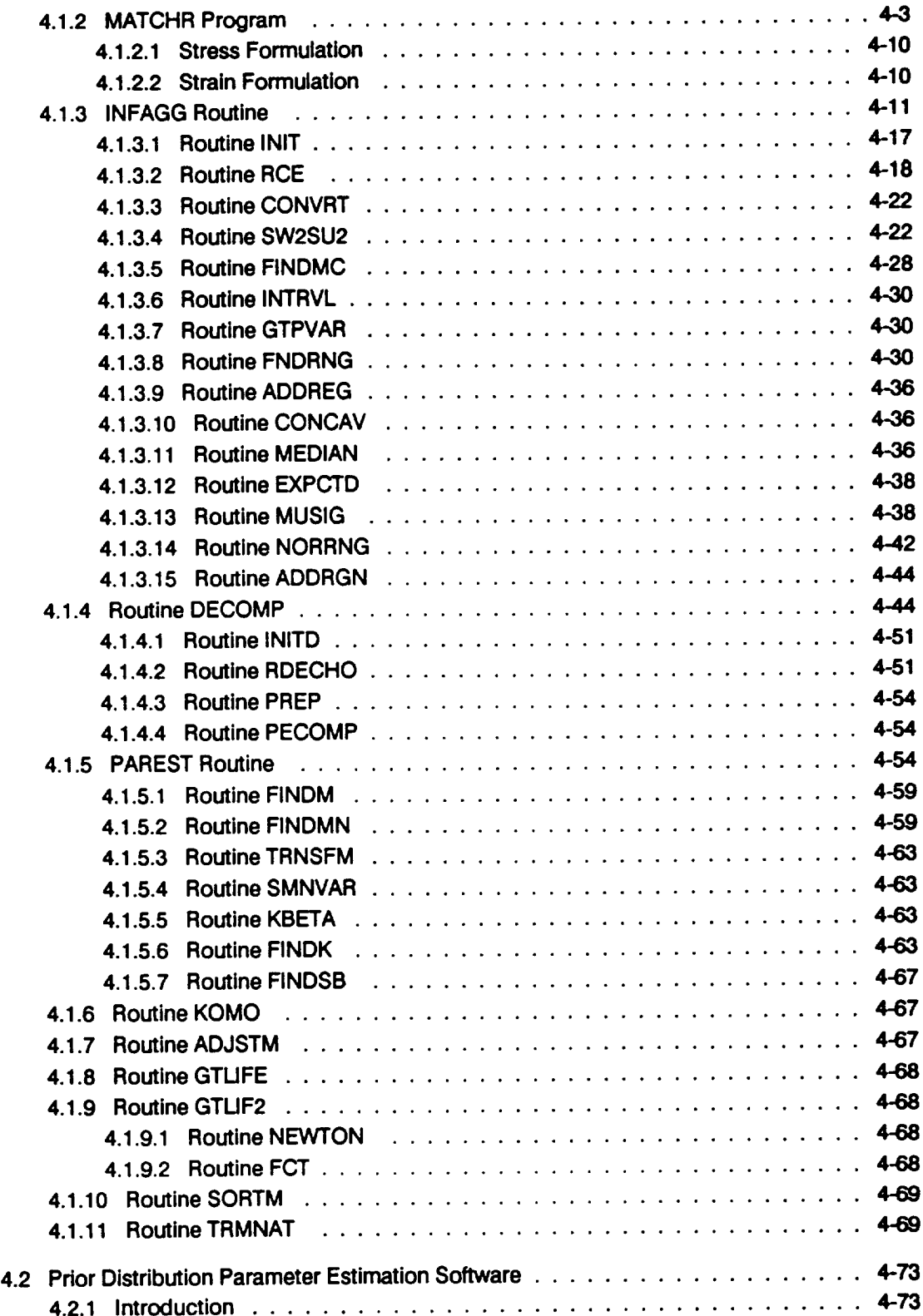

 $\sim$ 

 $\hat{\mathcal{A}}$ 

.

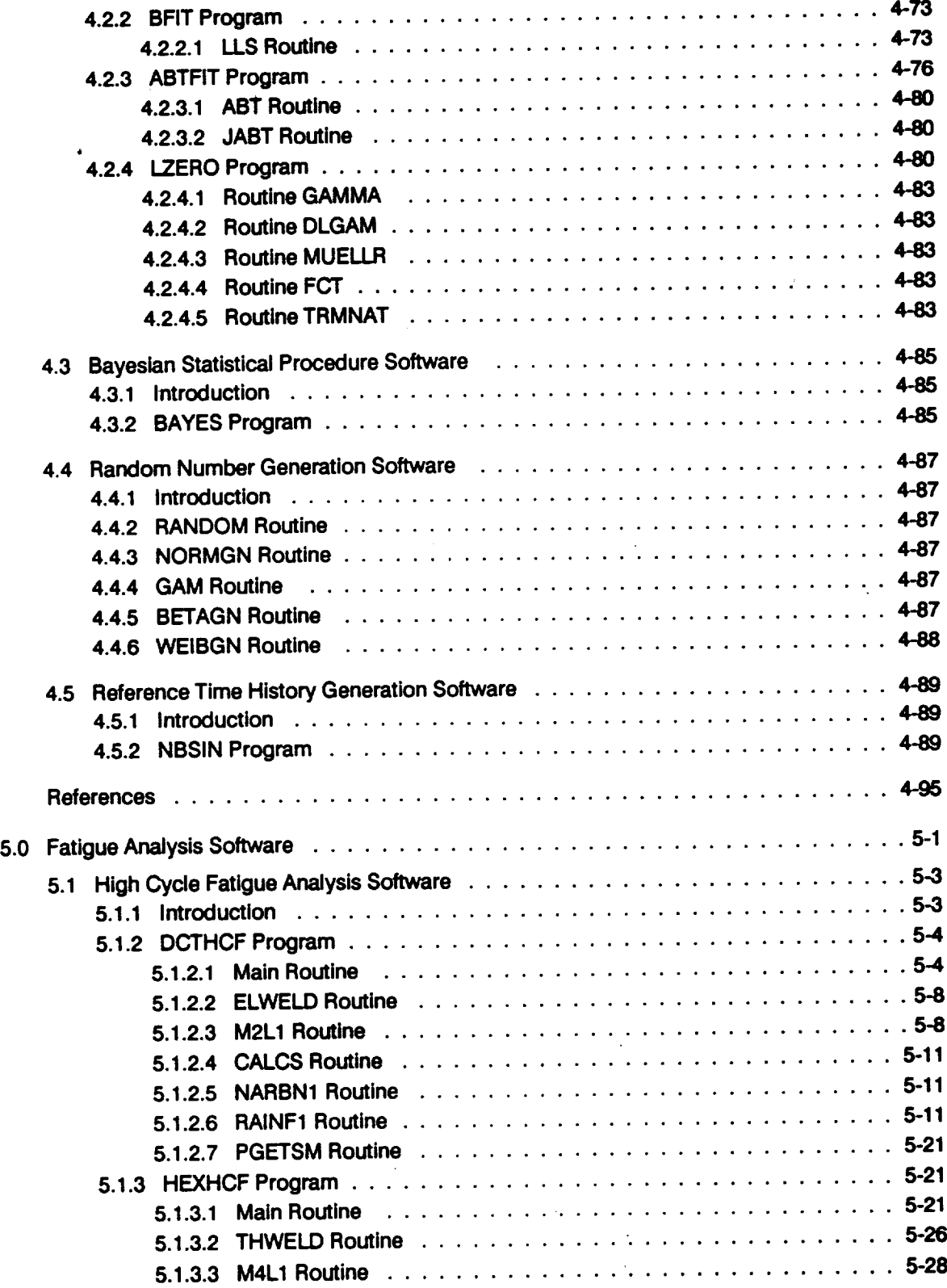

 $\cdot$ 

 $\ddot{\phantom{a}}$ 

 $\ddot{\phantom{1}}$ 

 $\hat{\mathcal{L}}$ 

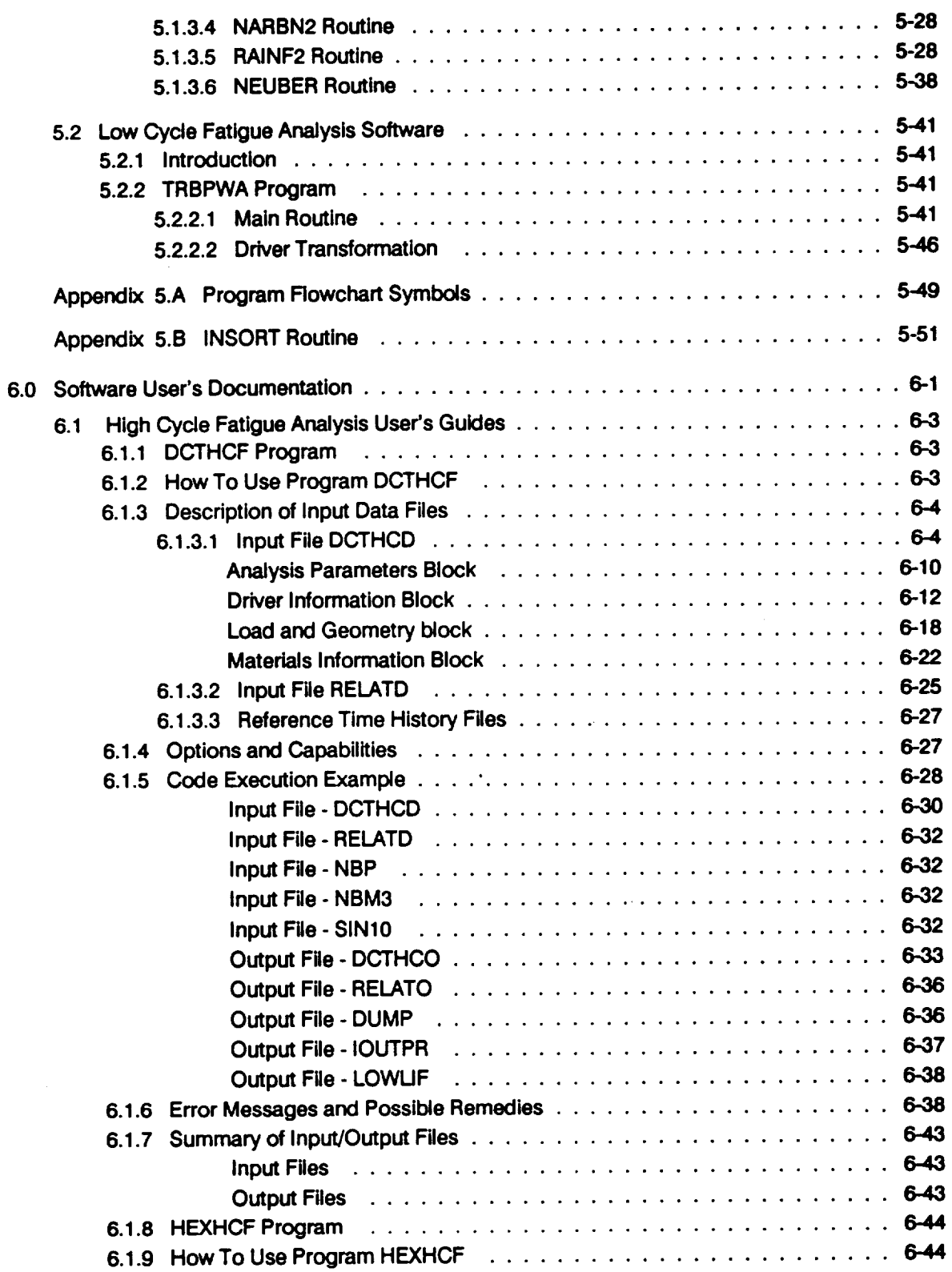

 $\mathcal{L}^{\text{max}}_{\text{max}}$  and  $\mathcal{L}^{\text{max}}_{\text{max}}$ 

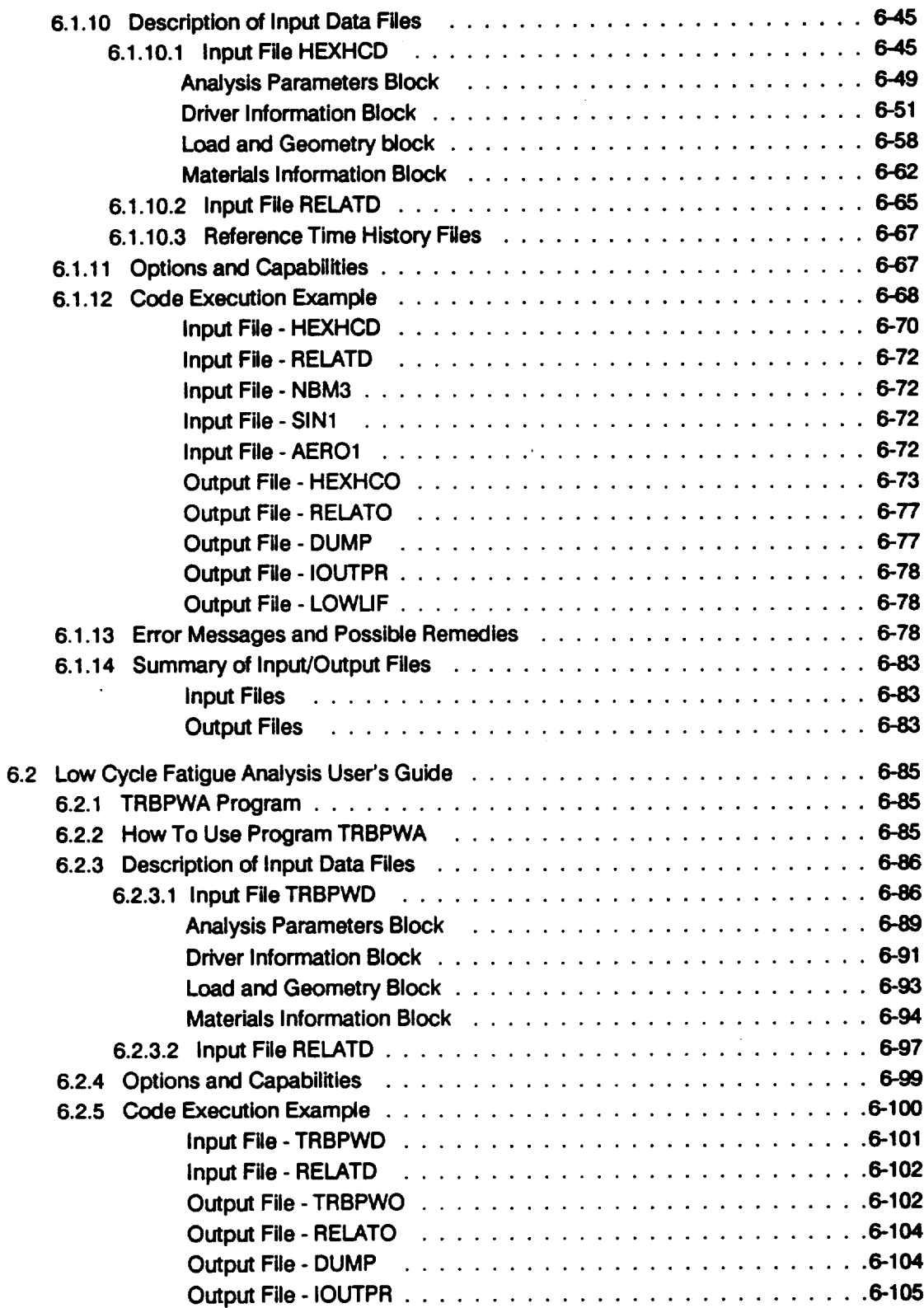

 $-\cdot$  .

 $\bar{\mathcal{L}}$ 

 $\hat{\mathcal{E}}$ 

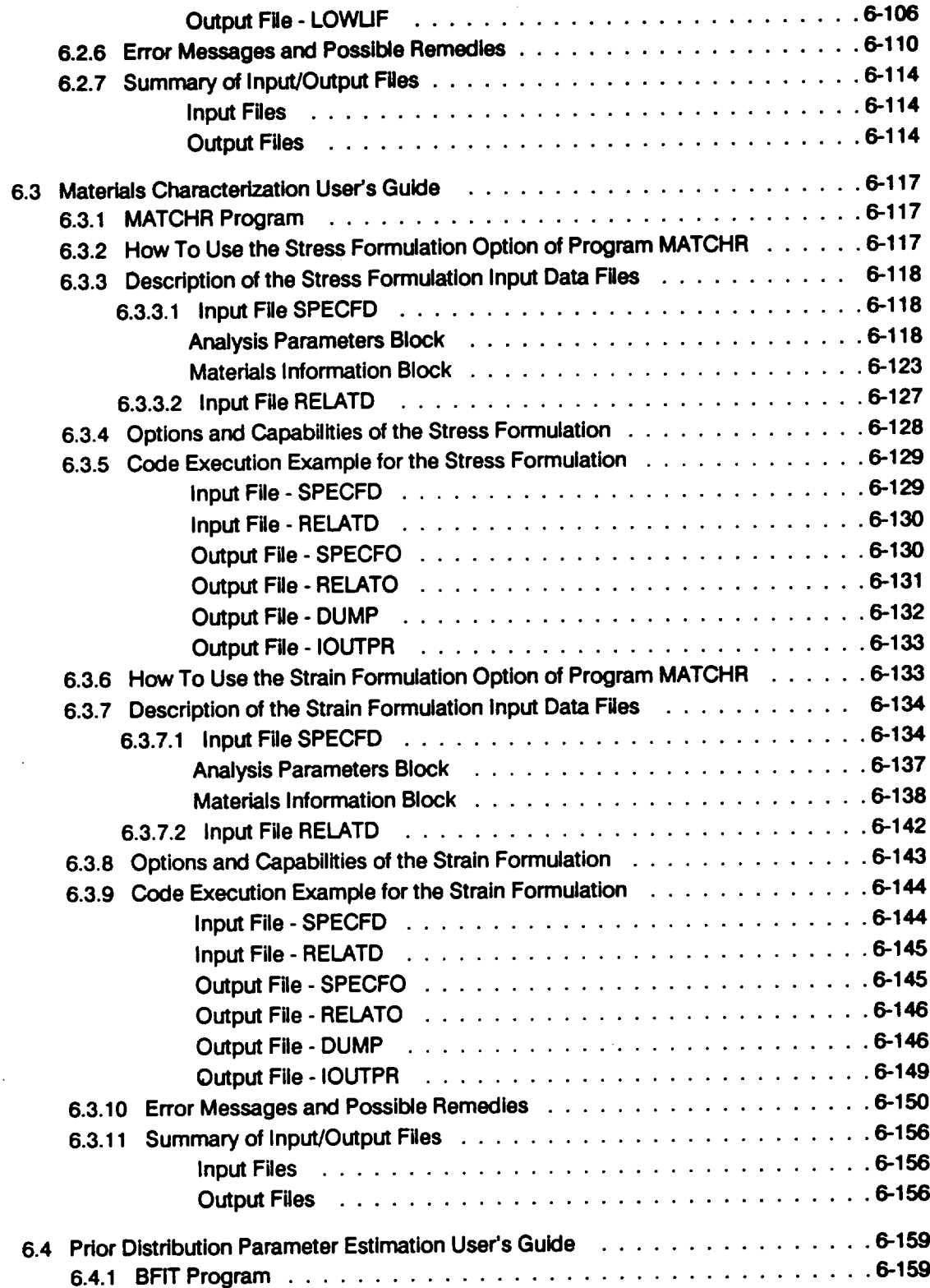

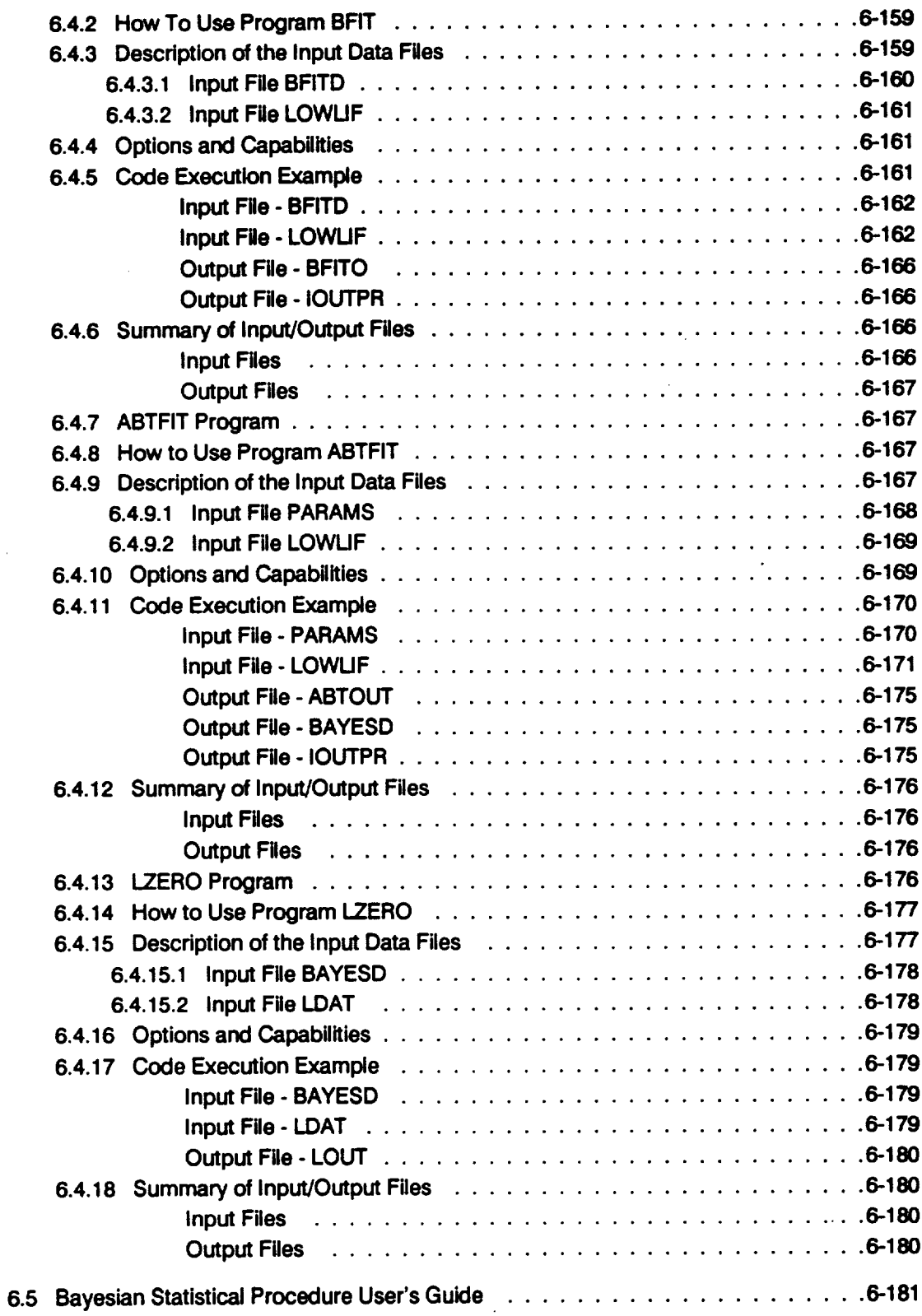

ä,

 $-$ 

 $\mathcal{L}^{\text{max}}_{\text{max}}$ 

 $\ddot{\phantom{a}}$ 

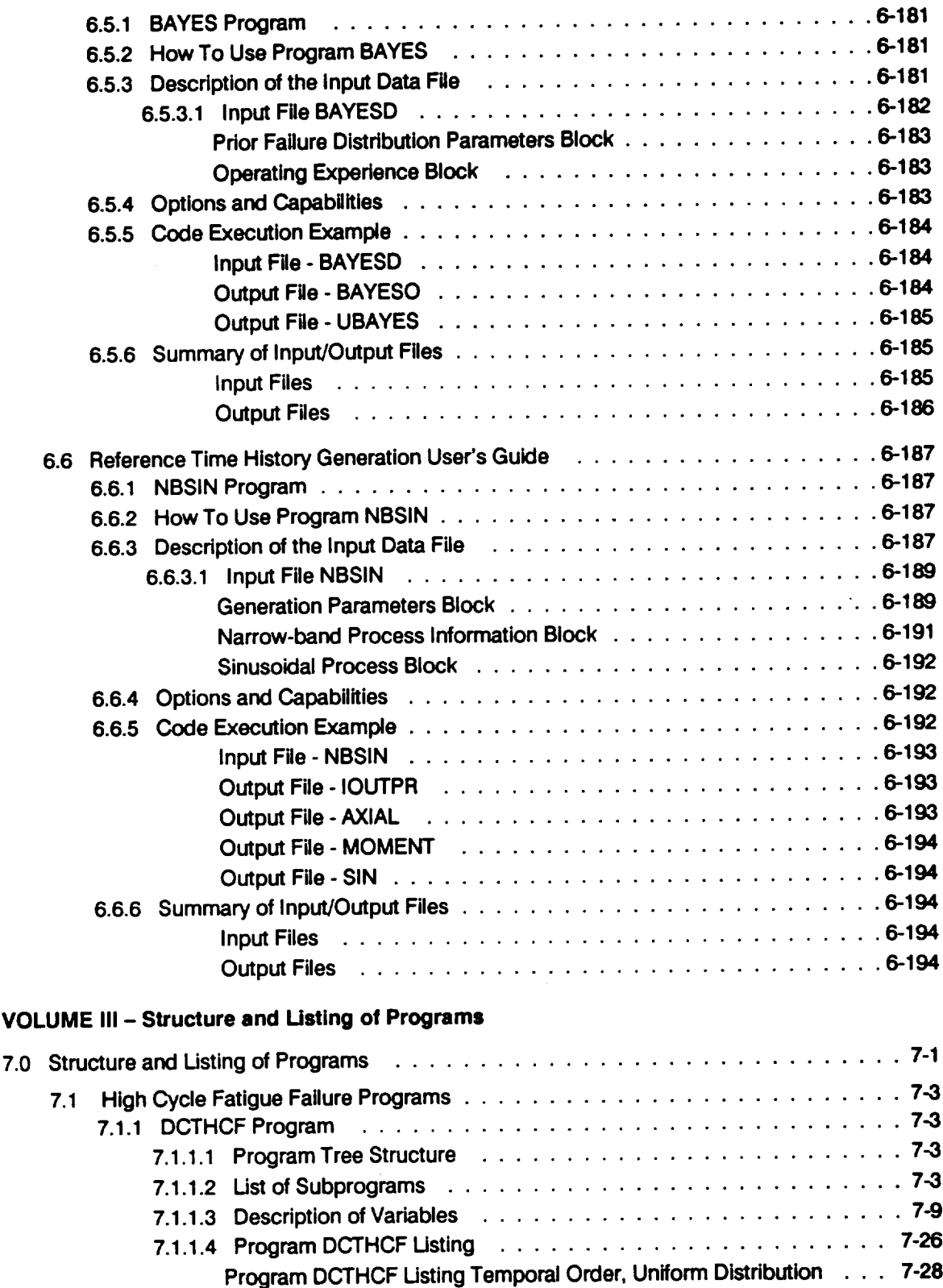

 $\ddot{\phantom{a}}$ 

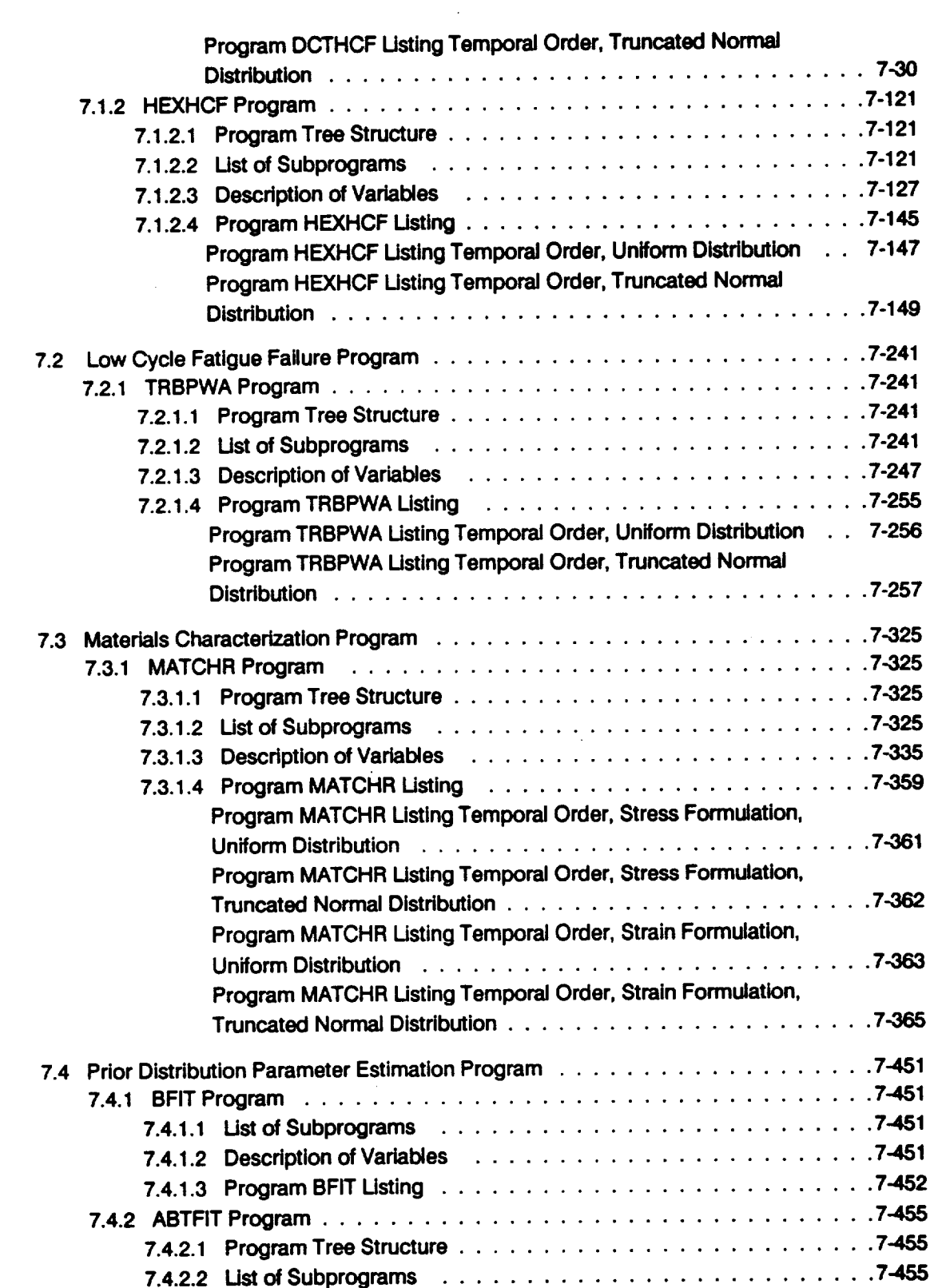

 $\mathcal{L}$ 

 $\overline{\phantom{0}}$ 

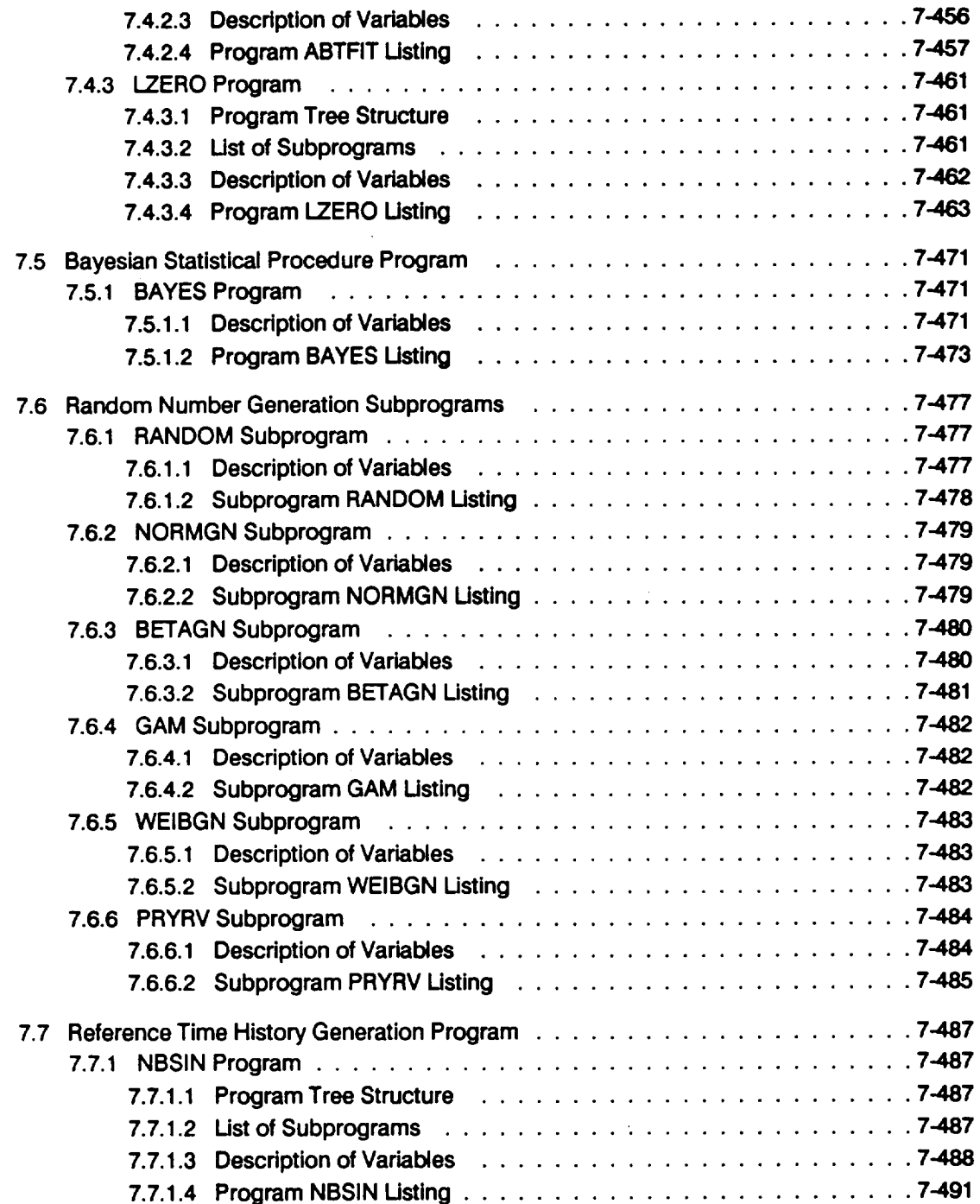

 $\hat{\mathcal{A}}$ 

 $\hat{\mathcal{A}}$ 

 $\ddot{\phantom{0}}$ 

l,

 $\epsilon$ 

 $\label{eq:2.1} \frac{1}{\sqrt{2}}\int_{\mathbb{R}^3}\frac{1}{\sqrt{2}}\left(\frac{1}{\sqrt{2}}\right)^2\frac{1}{\sqrt{2}}\left(\frac{1}{\sqrt{2}}\right)^2\frac{1}{\sqrt{2}}\left(\frac{1}{\sqrt{2}}\right)^2.$ 

 $\label{eq:2.1} \frac{1}{\sqrt{2}}\int_{\mathbb{R}^3}\frac{1}{\sqrt{2}}\left(\frac{1}{\sqrt{2}}\right)^2\frac{1}{\sqrt{2}}\left(\frac{1}{\sqrt{2}}\right)^2\frac{1}{\sqrt{2}}\left(\frac{1}{\sqrt{2}}\right)^2\frac{1}{\sqrt{2}}\left(\frac{1}{\sqrt{2}}\right)^2.$ 

 $\label{eq:2.1} \frac{1}{\sqrt{2}}\int_{\mathbb{R}^3}\frac{1}{\sqrt{2}}\left(\frac{1}{\sqrt{2}}\right)^2\frac{1}{\sqrt{2}}\left(\frac{1}{\sqrt{2}}\right)^2\frac{1}{\sqrt{2}}\left(\frac{1}{\sqrt{2}}\right)^2\frac{1}{\sqrt{2}}\left(\frac{1}{\sqrt{2}}\right)^2\frac{1}{\sqrt{2}}\left(\frac{1}{\sqrt{2}}\right)^2\frac{1}{\sqrt{2}}\frac{1}{\sqrt{2}}\frac{1}{\sqrt{2}}\frac{1}{\sqrt{2}}\frac{1}{\sqrt{2}}\frac{1}{\sqrt{2}}$ 

## **List of Figures**

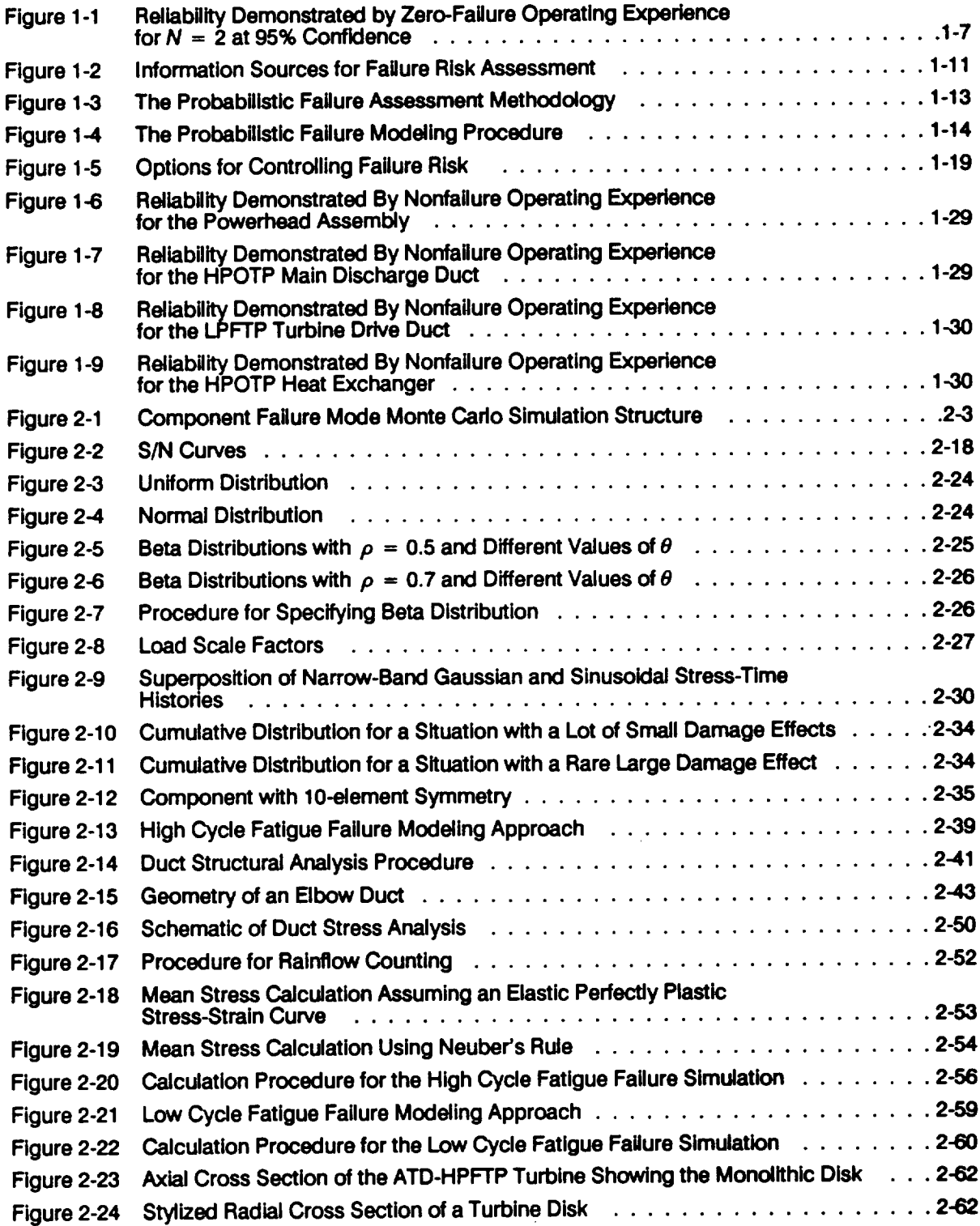

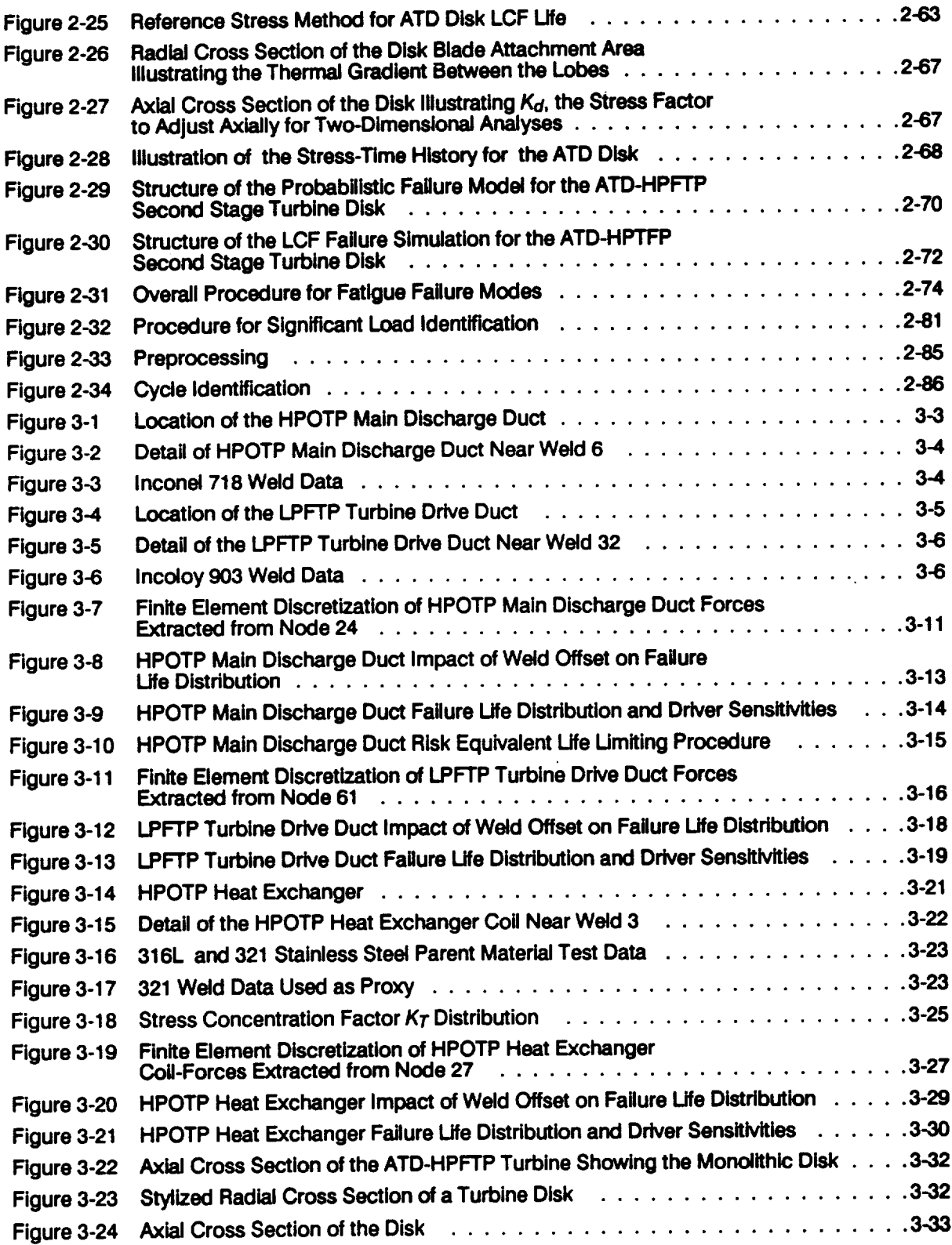

 $\cdots$ 

 $\sim$ 

 $\begin{picture}(150,10) \put(0,0){\line(1,0){10}} \put(10,0){\line(1,0){10}} \put(10,0){\line(1,0){10}} \put(10,0){\line(1,0){10}} \put(10,0){\line(1,0){10}} \put(10,0){\line(1,0){10}} \put(10,0){\line(1,0){10}} \put(10,0){\line(1,0){10}} \put(10,0){\line(1,0){10}} \put(10,0){\line(1,0){10}} \put(10,0){\line(1,0){10}} \put(10,0){\line($ 

 $\sim$   $\sim$ 

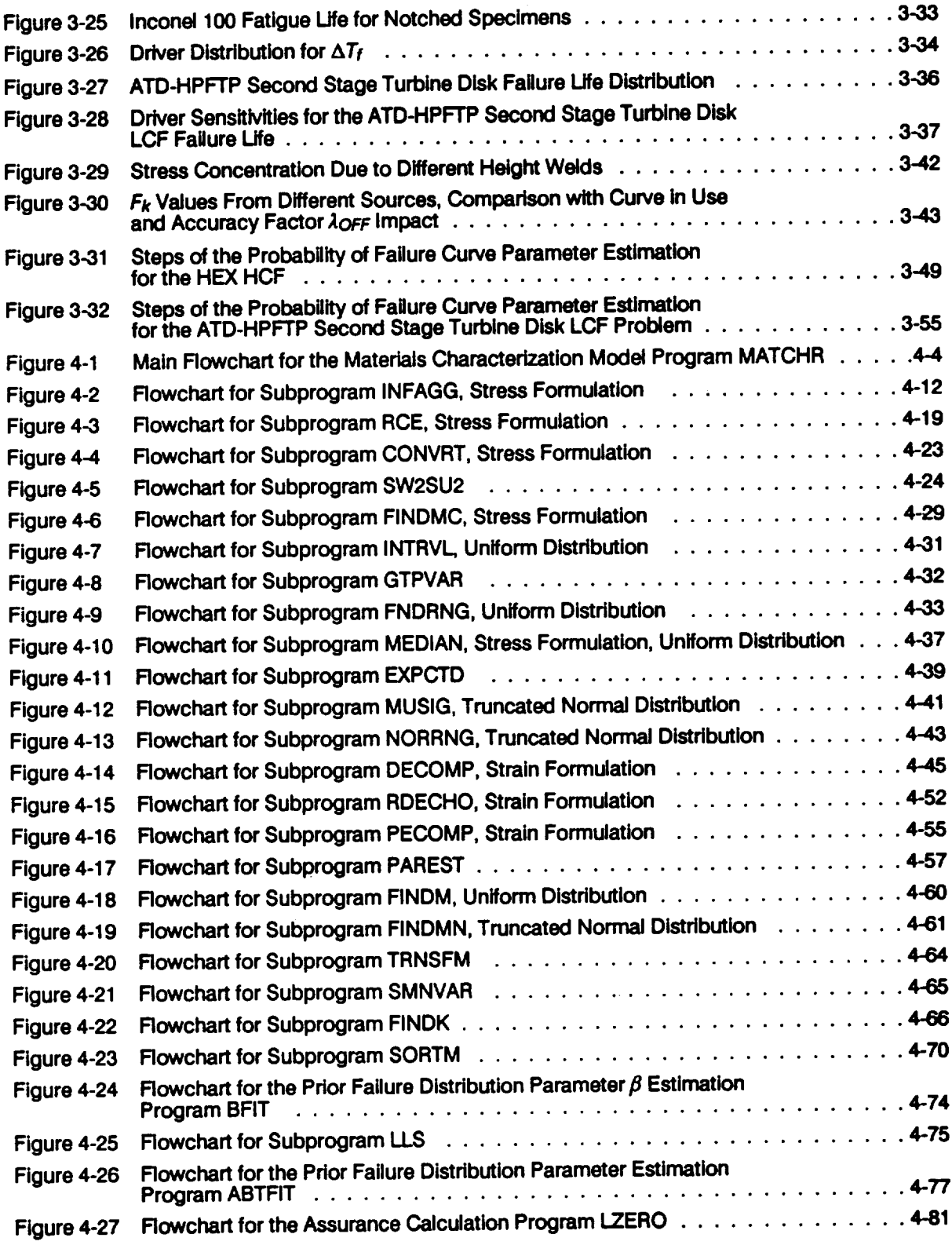

 $\frac{1}{\sqrt{2}}$ 

 $\ddot{\phantom{0}}$ 

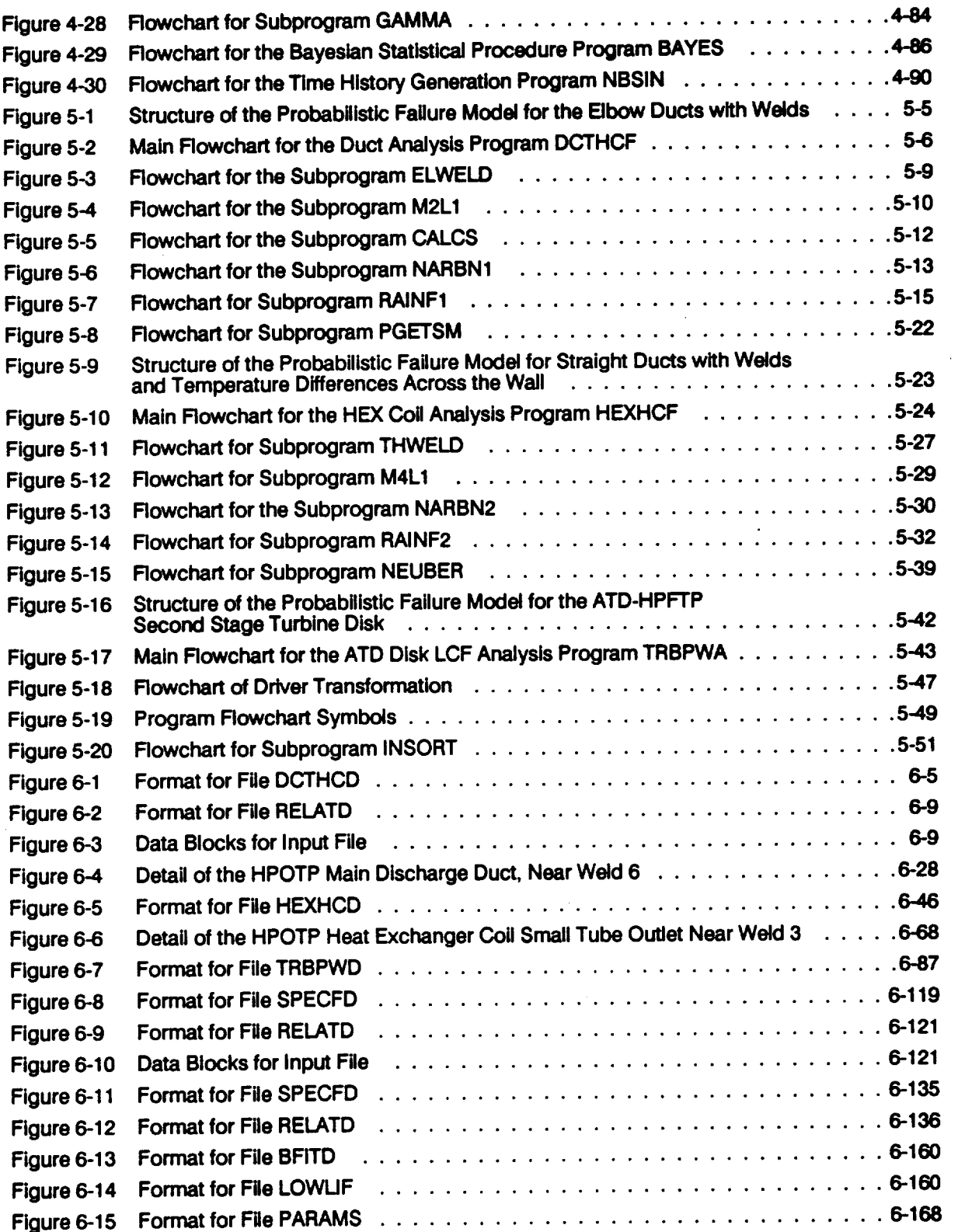

 $\mathcal{A}$ 

 $\sim$   $\alpha$ 

 $\ddot{\phantom{a}}$ 

 $\frac{1}{2} \left( \frac{1}{2} \right) \left( \frac{1}{2} \right) \left( \frac$ 

 $\sim 10$ 

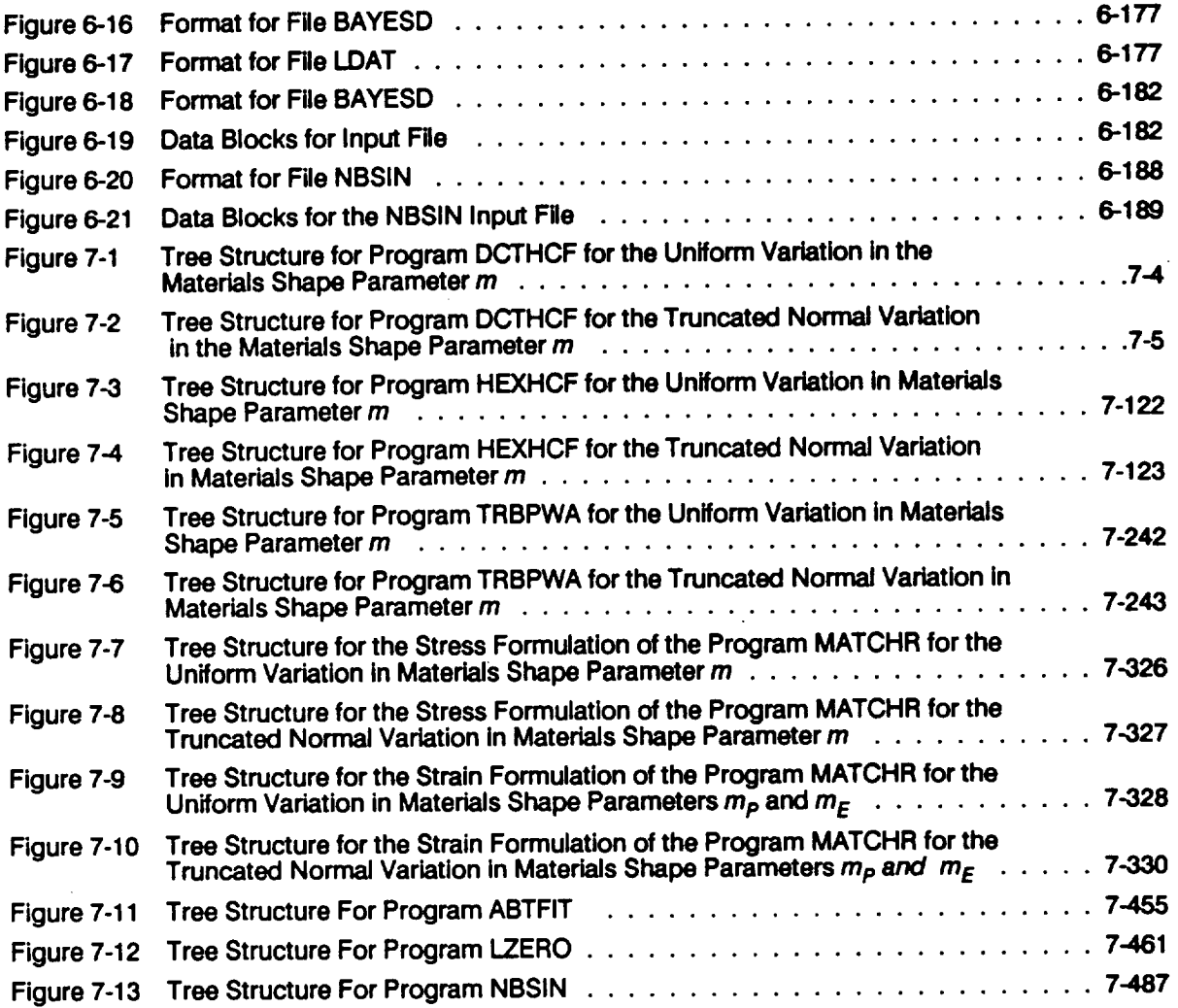

 $\langle \cdot \rangle$ 

#### $\mathcal{L}$ **List of Tables**

 $\ddot{\phantom{a}}$ 

 $\sim$  -constraints and  $\sim$ 

 $\sim$ 

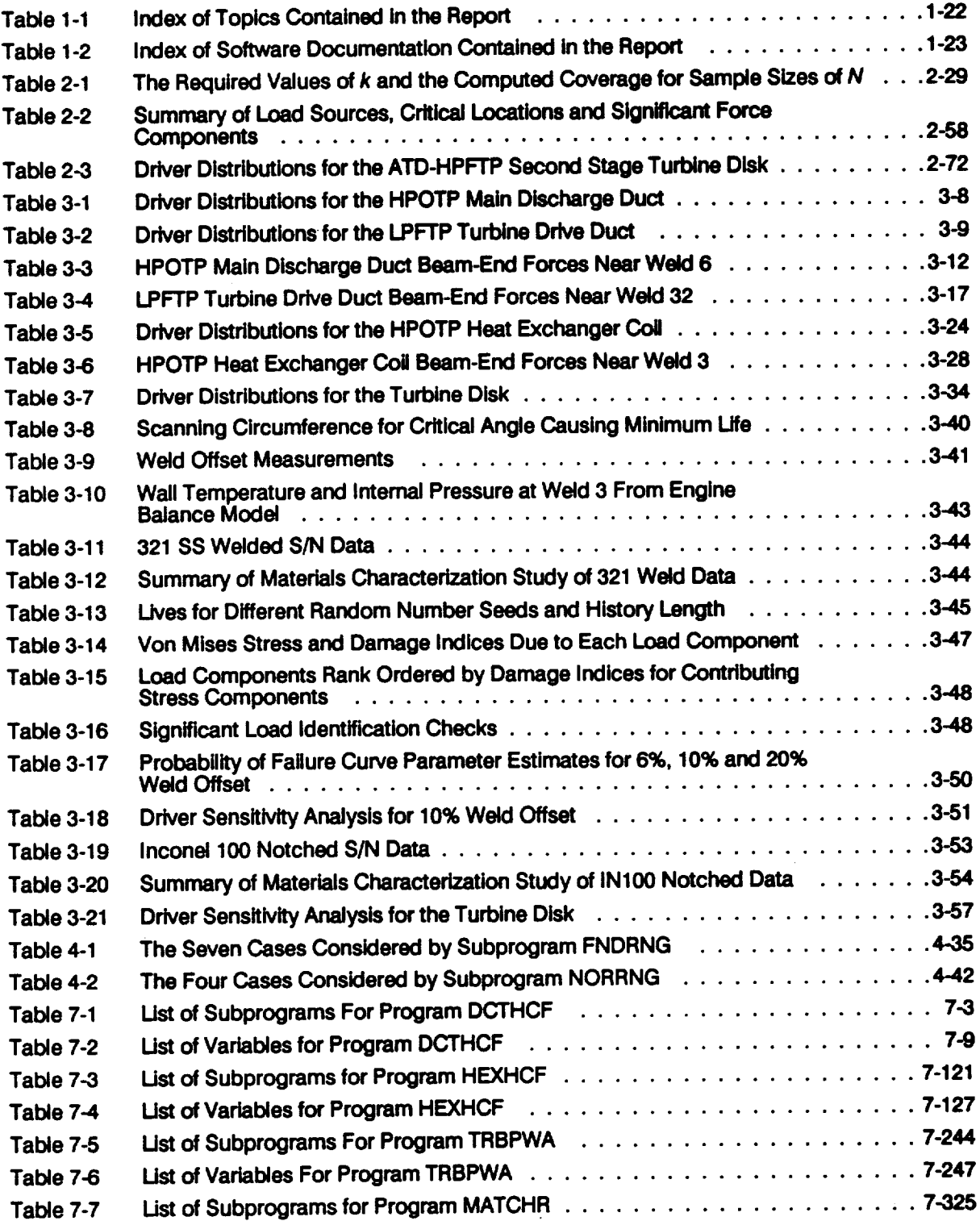

 $\sim$ 

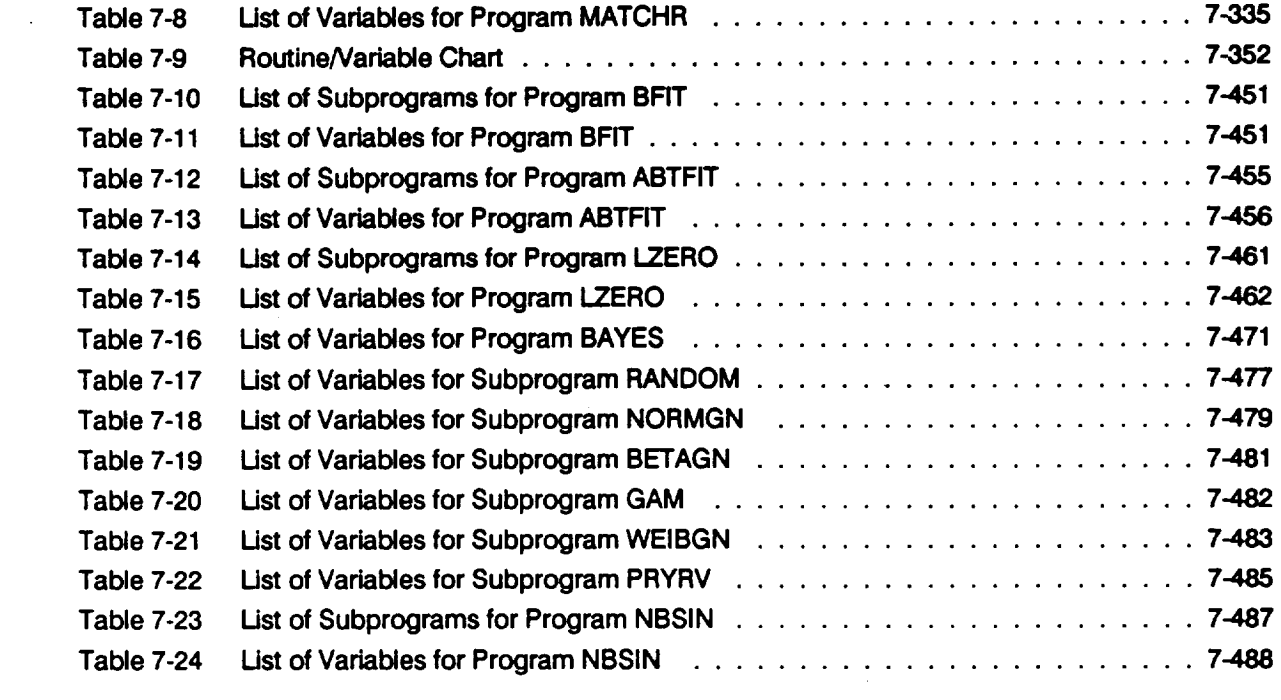

 $\mathcal{L}(\mathbf{A})$  and  $\mathcal{L}(\mathbf{A})$ 

 $\mathcal{L}^{\text{max}}_{\text{max}}$  and  $\mathcal{L}^{\text{max}}_{\text{max}}$ 

 $\label{eq:2.1} \mathcal{L}(\mathcal{L}^{\text{max}}_{\mathcal{L}}(\mathcal{L}^{\text{max}}_{\mathcal{L}}),\mathcal{L}^{\text{max}}_{\mathcal{L}}(\mathcal{L}^{\text{max}}_{\mathcal{L}}))$ 

 $\sim 10^{-10}$ 

 $\label{eq:2.1} \frac{1}{\sqrt{2}}\int_{\mathbb{R}^3}\frac{1}{\sqrt{2}}\left(\frac{1}{\sqrt{2}}\right)^2\frac{1}{\sqrt{2}}\left(\frac{1}{\sqrt{2}}\right)^2\frac{1}{\sqrt{2}}\left(\frac{1}{\sqrt{2}}\right)^2\frac{1}{\sqrt{2}}\left(\frac{1}{\sqrt{2}}\right)^2.$ 

 $\mathcal{L}^{\text{max}}_{\text{max}}$ 

 $\sim$ 

 $\sim 200$ 

 $\label{eq:2.1} \frac{1}{\sqrt{2}}\left(\frac{1}{\sqrt{2}}\right)^{2} \left(\frac{1}{\sqrt{2}}\right)^{2} \left(\frac{1}{\sqrt{2}}\right)^{2} \left(\frac{1}{\sqrt{2}}\right)^{2} \left(\frac{1}{\sqrt{2}}\right)^{2} \left(\frac{1}{\sqrt{2}}\right)^{2} \left(\frac{1}{\sqrt{2}}\right)^{2} \left(\frac{1}{\sqrt{2}}\right)^{2} \left(\frac{1}{\sqrt{2}}\right)^{2} \left(\frac{1}{\sqrt{2}}\right)^{2} \left(\frac{1}{\sqrt{2}}\right)^{2} \left(\$ 

 $\mathcal{L}(\mathcal{L}^{\mathcal{L}})$  and  $\mathcal{L}(\mathcal{L}^{\mathcal{L}})$  and  $\mathcal{L}(\mathcal{L}^{\mathcal{L}})$ 

# **Statistical Analysis Software**

 $\sim 10^{-10}$ 

 $\sim$ 

 $\bar{\mathcal{A}}$ 

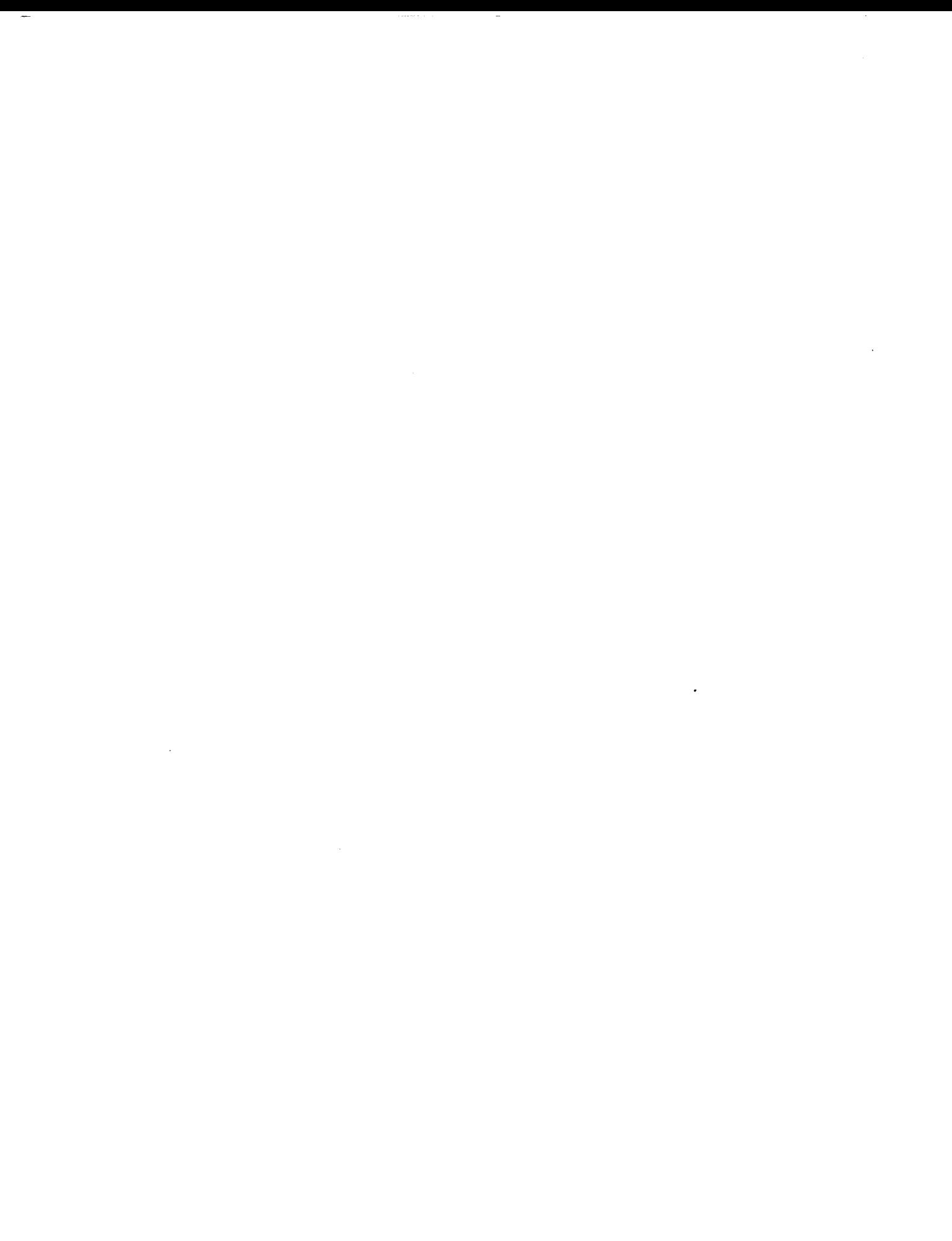

 $\label{eq:2} \frac{1}{\sqrt{2}}\int_{\mathbb{R}^3}\frac{1}{\sqrt{2}}\left(\frac{1}{\sqrt{2}}\right)^2\frac{dx}{\sqrt{2}}\,dx\leq \frac{1}{2}\int_{\mathbb{R}^3}\frac{1}{\sqrt{2}}\frac{dx}{\sqrt{2}}\leq \frac{1}{2}\int_{\mathbb{R}^3}\frac{1}{\sqrt{2}}\frac{dx}{\sqrt{2}}\leq \frac{1}{2}\int_{\mathbb{R}^3}\frac{1}{\sqrt{2}}\frac{dx}{\sqrt{2}}\leq \frac{1}{2}\int_{\mathbb{R}^3}\frac{1}{\sqrt{2}}\frac{$  $\label{eq:2.1} \frac{d\vec{r}}{d\vec{r}} = \frac{1}{2\pi\sqrt{2\pi}}\left(\frac{d\vec{r}}{d\vec{r}}\right)$ 

## **Section 4.1**

## **Materials Characterization Software**

#### **4.1.1 Introduction**

**This section presents a description of the computer program which implements the materials characterization model discussed in Section 2.1.2. MATCHR, the** code **for simulating the cyclic fatigue behavior of a material, is described here. This code** contains **both the stress and strain formulations of the materials characterization model in a stand-alone form.** 1 **Its purpose is to facilitate the characterization of a materials data set for a component before performing the probabilistic failure modeling.** The **overall layout of the program is described using a master flowchart that refers to other flowcharts which describe the subprograms in greater detail.** The **random variate generators are described in Section 4.4.** The **relevant user's guide for running this code is given in Section 6.3, and a list of subprograms, a definition of key variables, and the complete source listing are given in Section 7.3. A glossary of standard** flowchart **symbols is given for the reader's benefit in Appendix 5.A.**

#### **4.1.2 MATCHR Program**

The **materials characterization model is implemented as the FORTRAN program MATCHR.** The **flowchart for the MATCHR program is given in Figure 4-1.** The **program starts by opening the following input and output files:**

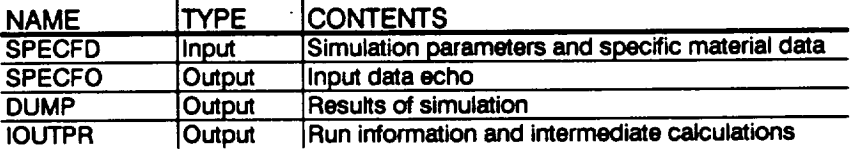

The **simulation parameters which specify the run options are read from the SPECFD file. An echo of these parameters is written to IOUTPR.** The **required number of trials is set according to the type of variation specified. If the truncated Normal variation and its corresponding empirical median curve are specified, then the number of MATCHR iterations can be setto 2000;2 for all other** cases **only one MATCHR iteration is needed.** The **formulation of the materials characterization model isthen determined.**

**REEL & INTERTIONALE REARY** 

**<sup>1</sup> The materials characterization models contained within** the **Probabilistic Failure Models are subsets of** MATCHR.

**<sup>2</sup> The value of 2000** is **more** than **adequate for** a simulation **size of 200,** .000 trials **to obtain** an **accurate median value of the materials** curve shape parameter. **This value can be considerably** smaller, **depending on** the accuracy **desired for that median value.**

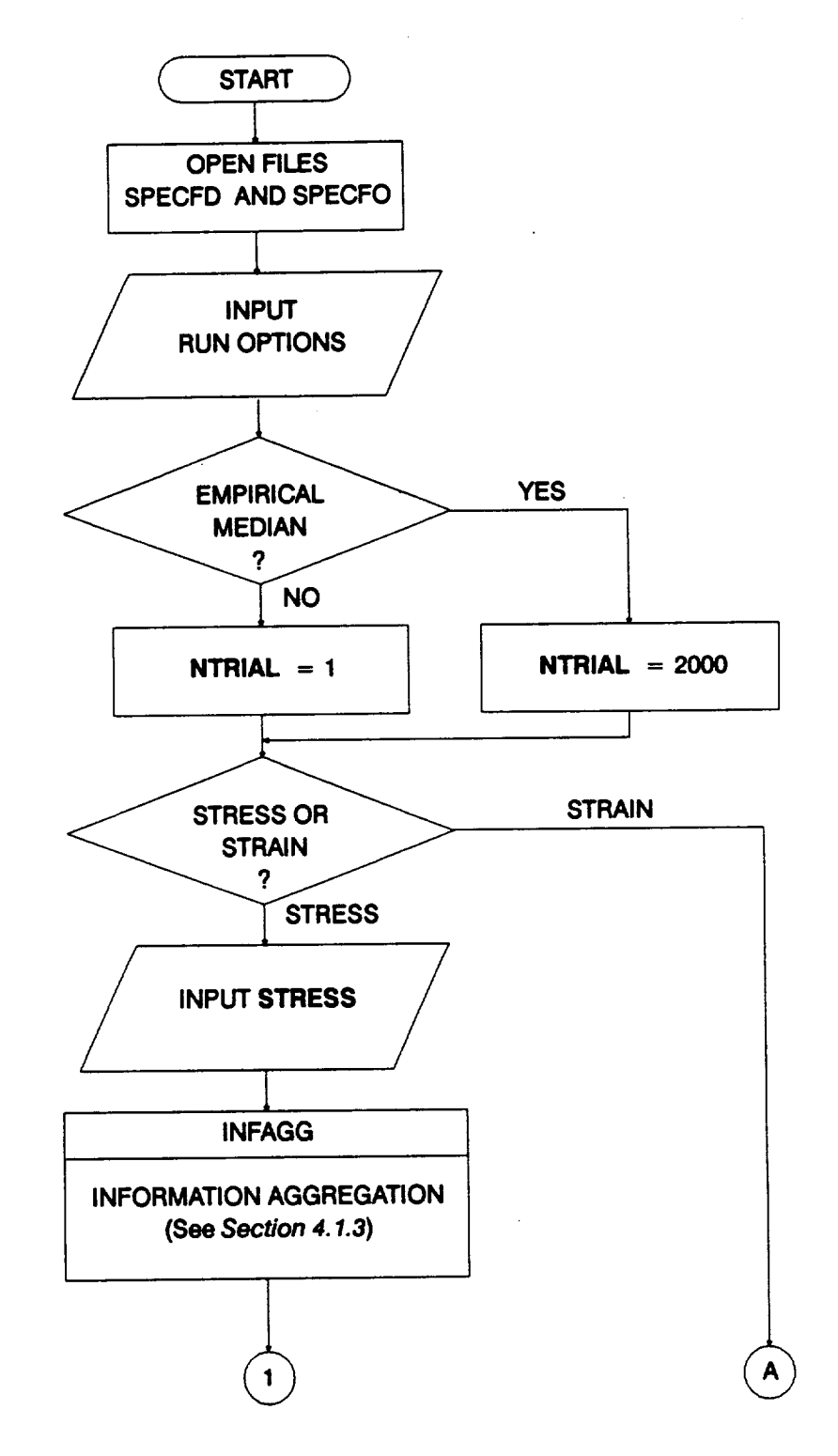

**Figure 4-1 Main Rowchart for the Materials Characterization Model Program MATCHR**

**4-4**

 $\overline{a}$ 

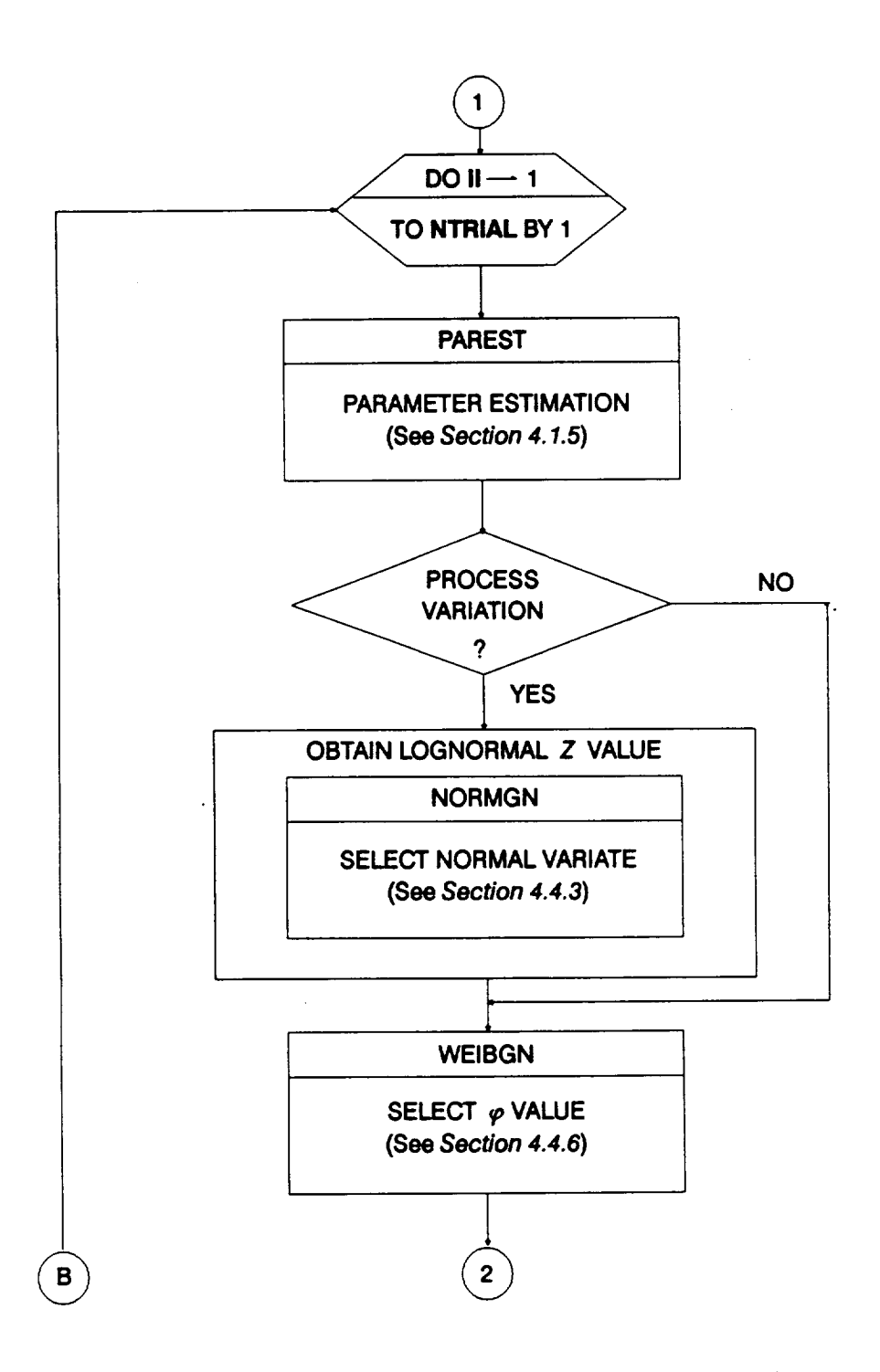

**Figure 4-1 Main Rowchart for the Materials Characterization Model Program MATCHR (Cont'd)**

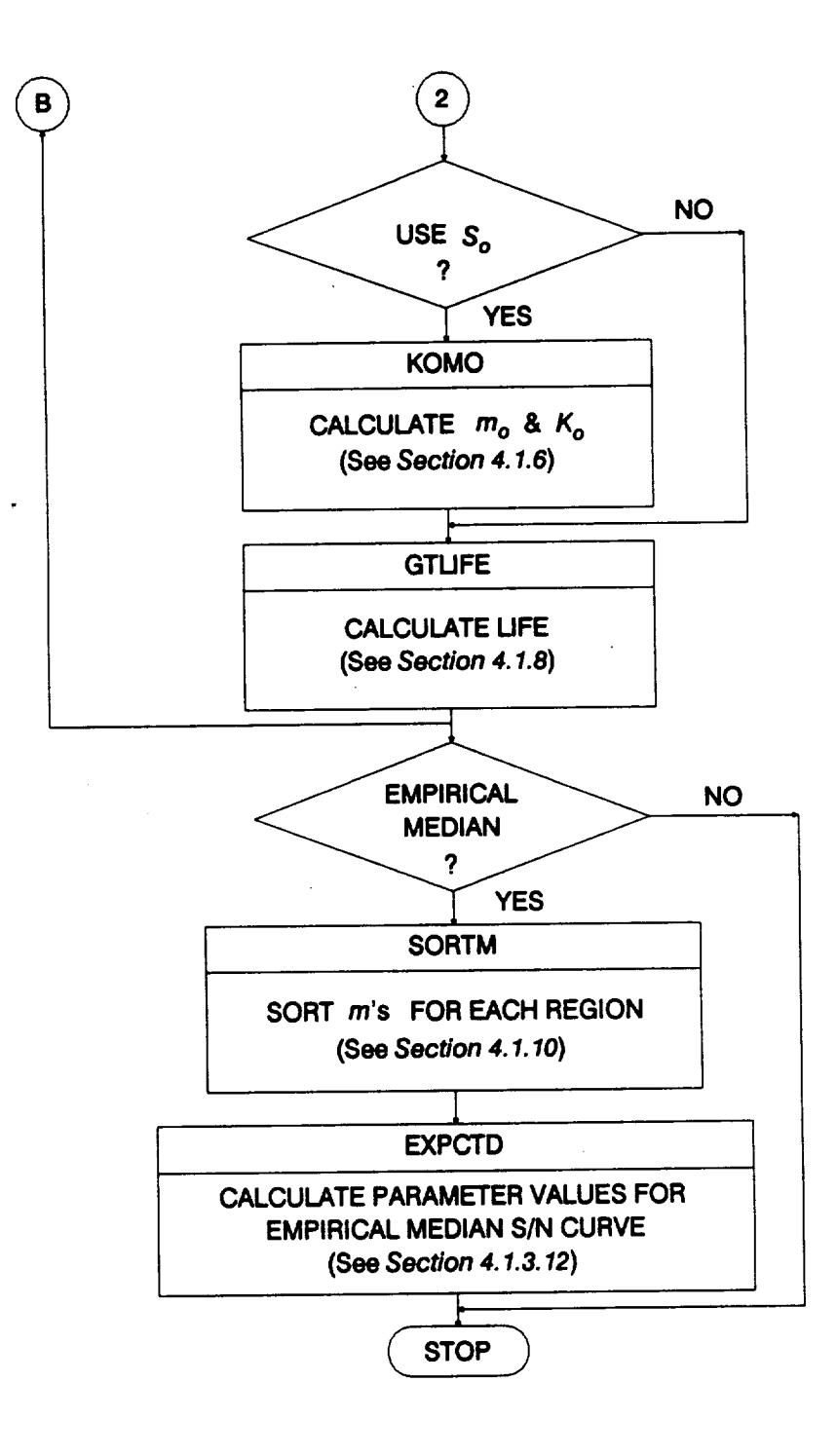

 $\mathcal{L}$  . The set of  $\mathcal{L}$  and  $\mathcal{L}$  are  $\mathcal{L}$  and  $\mathcal{L}$ 

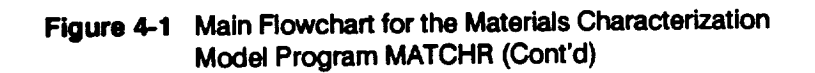
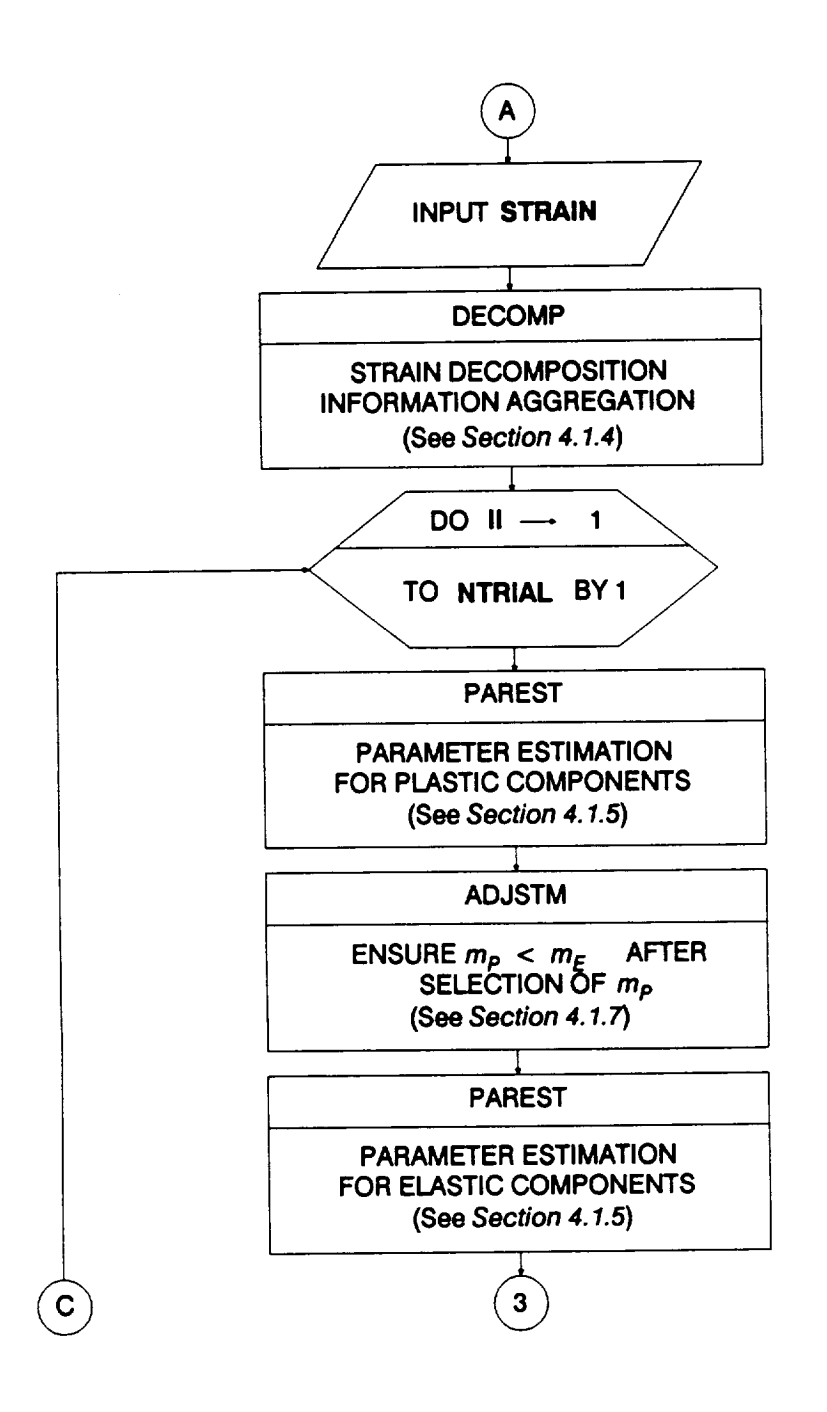

 $\ddot{\phantom{a}}$ 

**Figure 4-1 Main Rowchart for the Materials Characterization Model Program MATCHR (Cont'd)**

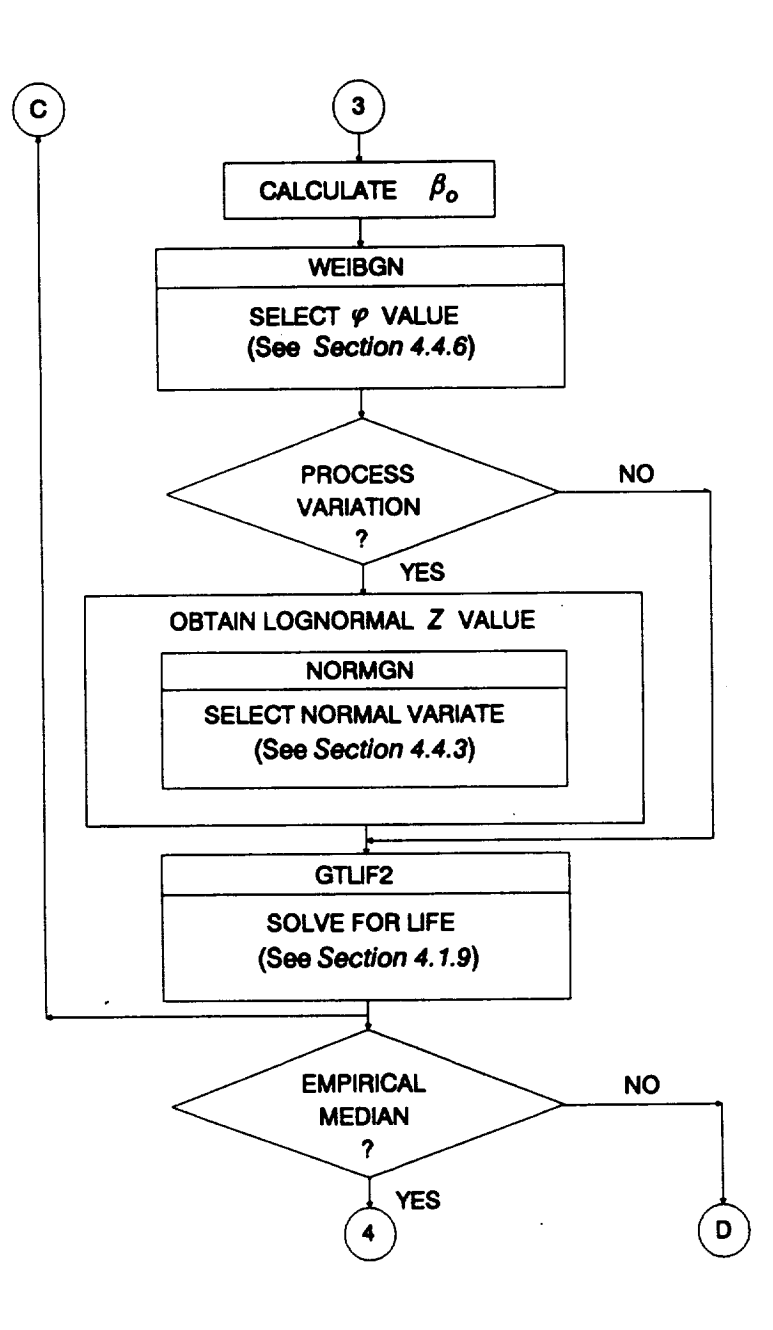

**Figure 4-1 Main Rowchart for the Materials Characterization Model Program MATCHR (Cont'd)**

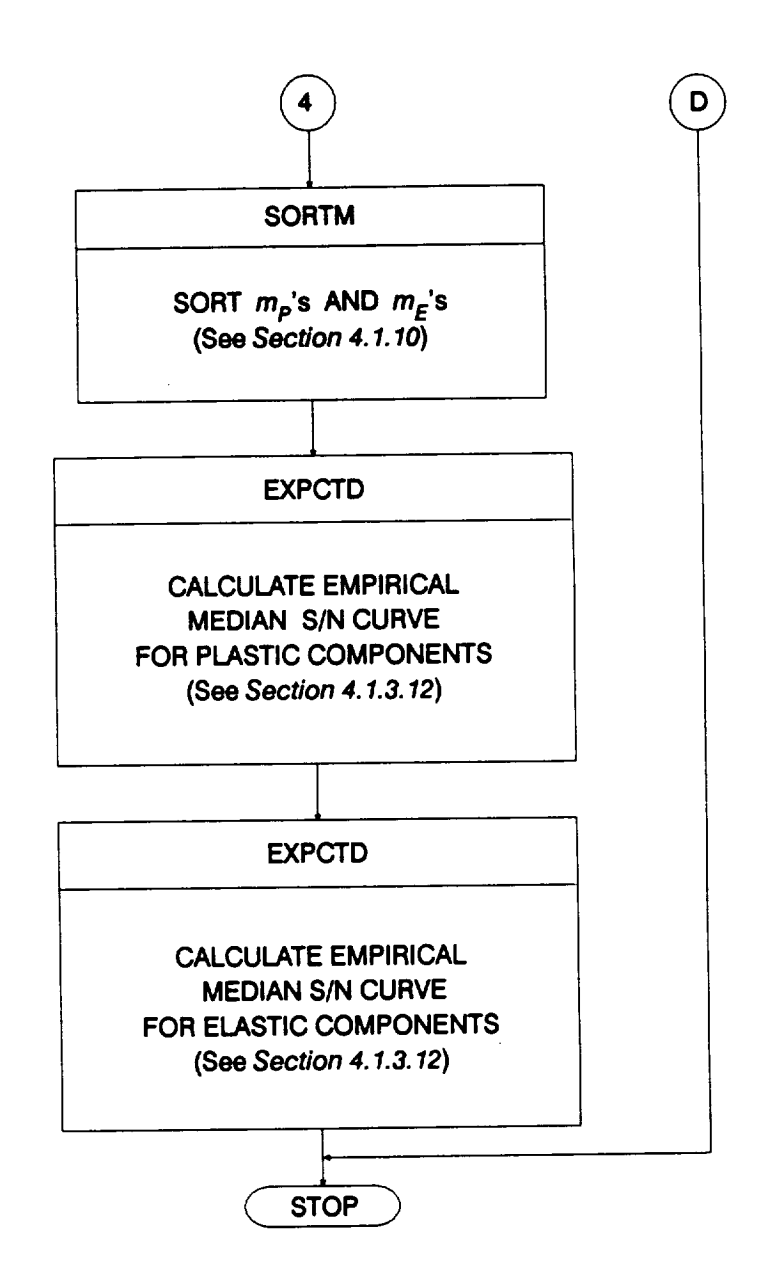

## **Figure 4-1 Main Rowchart for** the **Materials Characterization Model Program MATCHR (Cont'd)**

#### 4.1.2.1 Stress Formulation

The stress/life characterization of fatigue failure **of materials begins by reading the value of stress** for **which a** fatigue **life is desired. The material data input and information aggregation calculations are performed by subprogram INFAGG described in Section 4.1.3. 3 INFAGG also calculates the median S/N curve when Uniform variation of the shape parameters is specified.**

**A DO loop is required to obtain a median S/N curve** when **truncated Normal variation of the shape parameters is specified.** The **PAREST routine controls the** calculations for **estimating** the **parameters** for the **SIN model. Routine PAREST is described in Section** 4.1.5. **4 Materials process variation can be included by calling** the **NORMGN routine and then transforming the resulting Normal variate to** the **Lognormal variate**  $Z$  in *Equation* 2-48. A call to WEIBGN provides materials intrinsic variability  $\varphi$ . The **random variate routines NORMGN and WEIBGN are described in Sections 4.4.3** and **4.4.6.**

**When all** the **S/N model parameters have been selected** for the **regions with SIN data, the S/N** curve can be tied to a tensile point S<sub>o</sub> by routine KOMO.<sup>5</sup> The value of **stress read** from file **SPECFD earlier is used by subprogram GTLIFE to** calculate **a** fatigue **life using the randomly selected S/N curve. Subprograms KOMO and GTLIFE are described in Sections 4.1.6 and 4.1.8.**

**If the truncated Normal distribution was used** for **the materials shape** parameter m, the **empirical median SIN curve will be** calculated **upon user request."** The **routine SORTM is** called **to sort** the **values of** m **and** the **routine EXPCTD** calculates the **median SIN curve. Sections 4.1.10 and** 4.1.3.12 **describe the routines SORTM and EXPCTD.**

#### **4.1.2.2 Strain Formulation**

The **strain/life characterization of** fatigue **failure of materials begins by reading the value of strain** for which **a** fatigue **life is desired. The material data input, strain decomposition and information aggregationocalculations are performed by subprogram DECOMP described in Section** 4.1.4. ° **DECOMP also** calculates the **median S/N curve when Uniform variation of the shape parameters is specified.**

**A DO loop is required to obtain a median S/N curve when truncated Normal variation of the shape parameters is specified.** The **PAREST routine controls the** calculations

- **3 The information aggregation calculations are discussed on** *Pages 2-6* **through** *2-14.*
- **4 The parameter** estimation **calculations** are **discussed on** *Pages 2-15* **through** *2-18.*
- s **Extension of the S/N curve to the left is discussed on** *Page 2-17.*
- **6** The **median S/N curve for** the **truncated Normal case** is **discussed on** *Page 2-15.*

for **estimating the parameters** for **the S/N model' 7 PAREST is called twice, first** for **the plastic strain components and** then for the **elastic** strain **components. In between the** calls to PAREST, routine ADJSTM ensures  $m_P < m_E$ . Materials process variation can **be included by calling the NORMGN routine and then transforming the resulting Normal variate to the Lognormal variate Z in Equation 2-50. A** call **to WEIBGN provides**  $\varphi$  based on  $\beta_o$  defined as the average of those derived from the plastic and elastic **strain** component **analyses. The materials characterization routines PAREST and ADJSTM are described in Sections 4.1.5 and 4.1.7.** The **random variate routines NORMGN and WEIBGN are described in Sections** 4.4.3 **and 4.4.6.**

When both **of the S/N model** parameters have been **selected for the** plastic **and elastic S/N data, the value of strain read** from **file SPECFD earlier is used by subprogram GTLIF2 to calculate a** fatigue **life using the randomly selected S/N curve. Subprogram GTLIF2 is described in Section** 4.1.9.

**If** the **truncated Normal** distribution **was specified** for **the** materials **shape parameters** mp **and** m **E,the empirical median S/N Curve will be** calculated **upon user**  $r_{\text{e}}$  **request.**<sup>8</sup> The routine SORTM is called to sort the values of  $m_{\text{p}}$  and  $m_{\text{E}}$  and the routine **EXPCTD calculates the component median curves. Sections** 4.1.10 **and** 4.1.3.12 **describe the routines SORTM and EXPCTD.**

# **4.1.3 INFAGG Routine**

The **flowchart for the INFAGG routine is given in Figure 4-2.** The **routine** controls **the calls to the data input and information aggregation** calculation **routines. INFAGG starts by opening the following input and output files:**

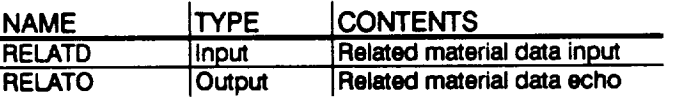

The **arrays are then set to their default or initial values by routine INIT. Routine RCE reads the data** from **files SPECFD and RELATD, transforms (or converts) the stresses to an equivalent stress ratio of R = - 1.0, and echoes the data to files SPECFO and RELATO. Routines INIT and RCE are described in Sections 4.1.3.1 and 4.1.3.2.**

The **information aggregation** begins **with linear regression** calculations **performed by routine SW2SU2 on the combined specific** and **related data.** Then **the** constraints **on the shape parameters {mj} implied by the user-provided Co constraint are** calcu**lated by FINDMC. SW2SU2 and FINDMC are described in Sections 4.1.3.4 and**

<sup>7</sup> **The parameter estimation calculations are discussed on** *Pages 2-15* **through** *2-18.*

**<sup>8</sup>** The **median** S/N **curve for the truncated** Normal **case is discussed on** *Page 2-15.*

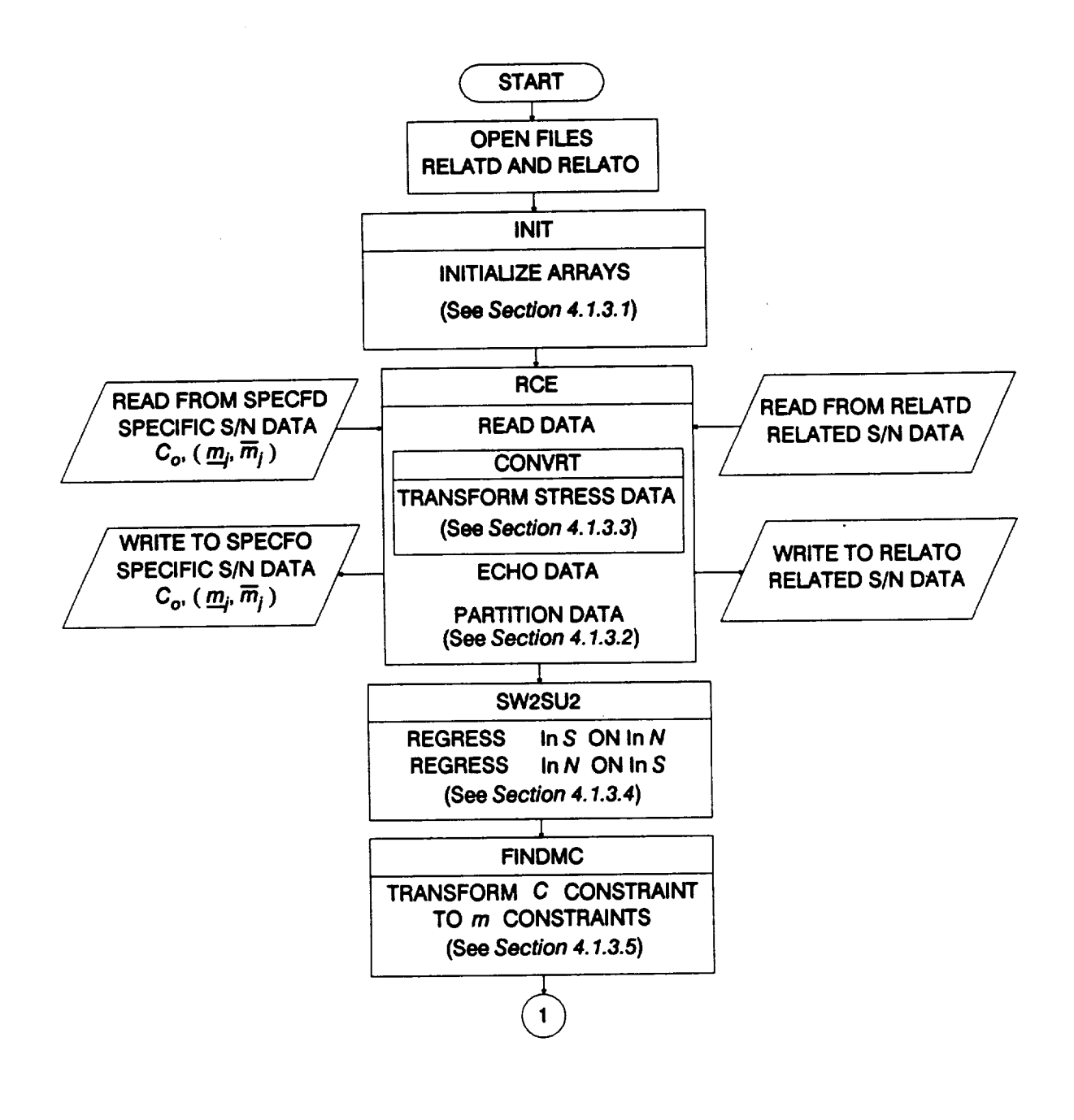

----

**Figure 4-2 Rowchart for Subprogram INFAGG, Stress Formulation**

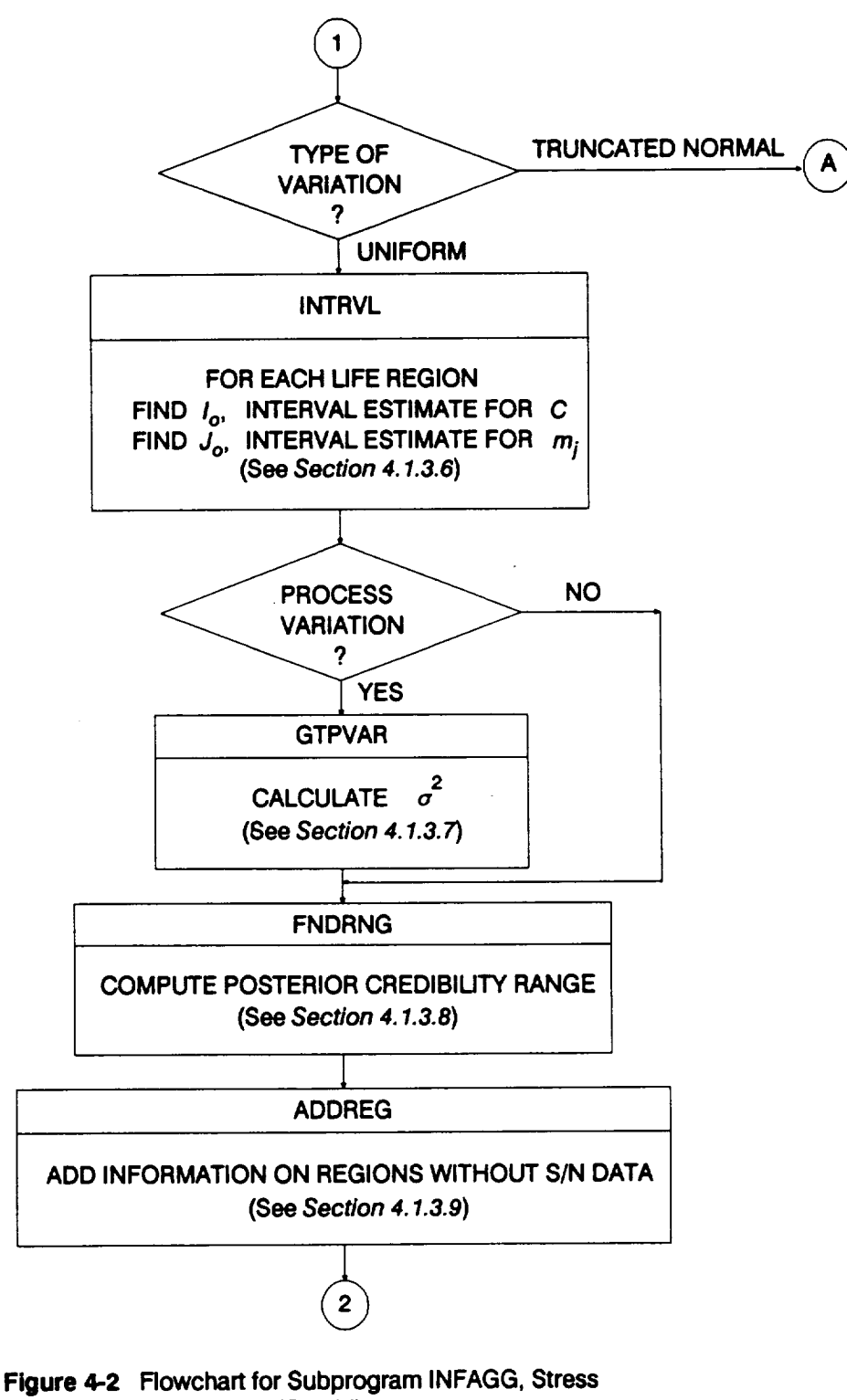

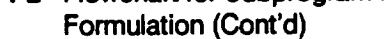

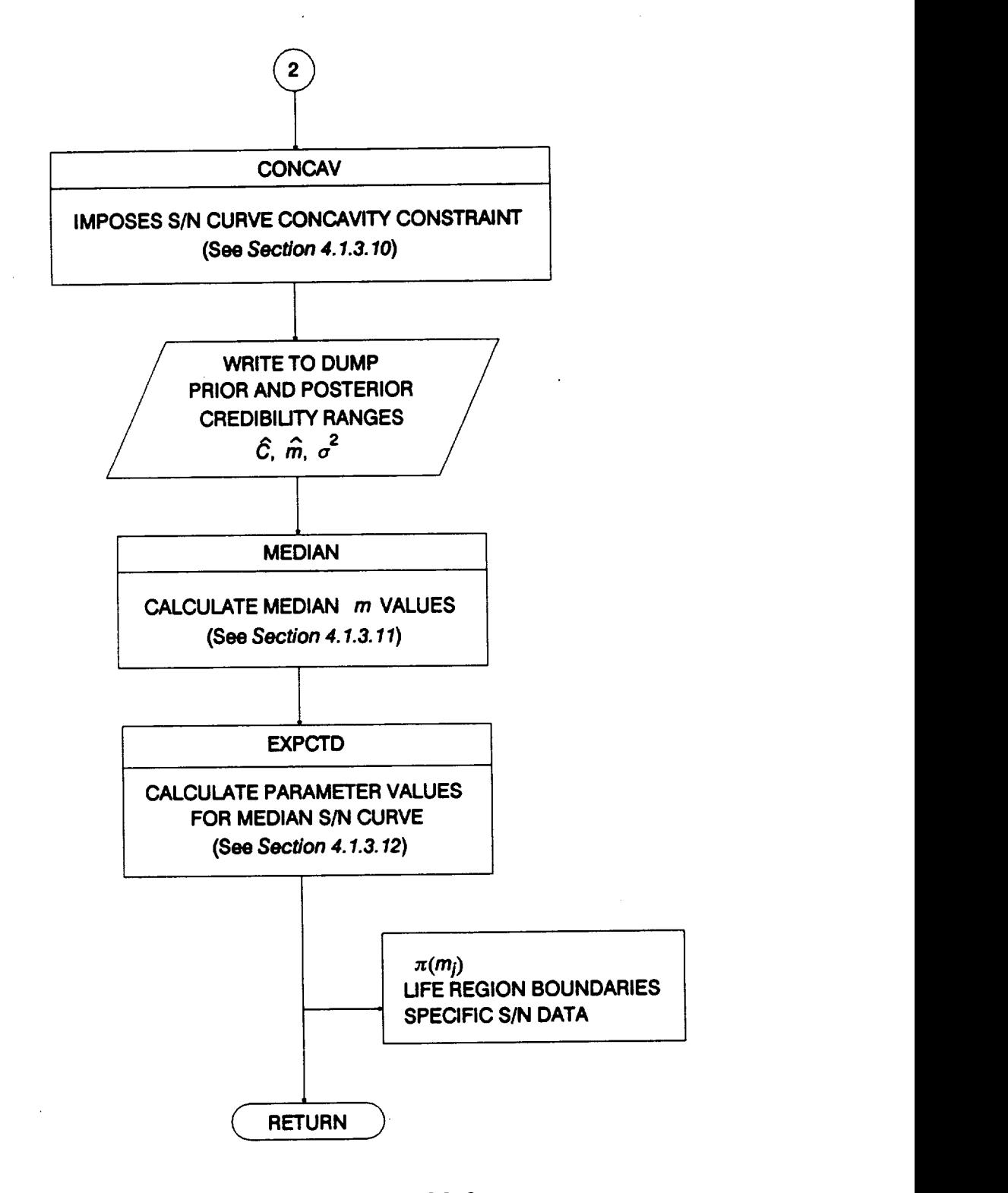

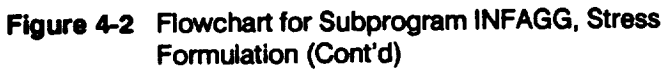

**4-14**

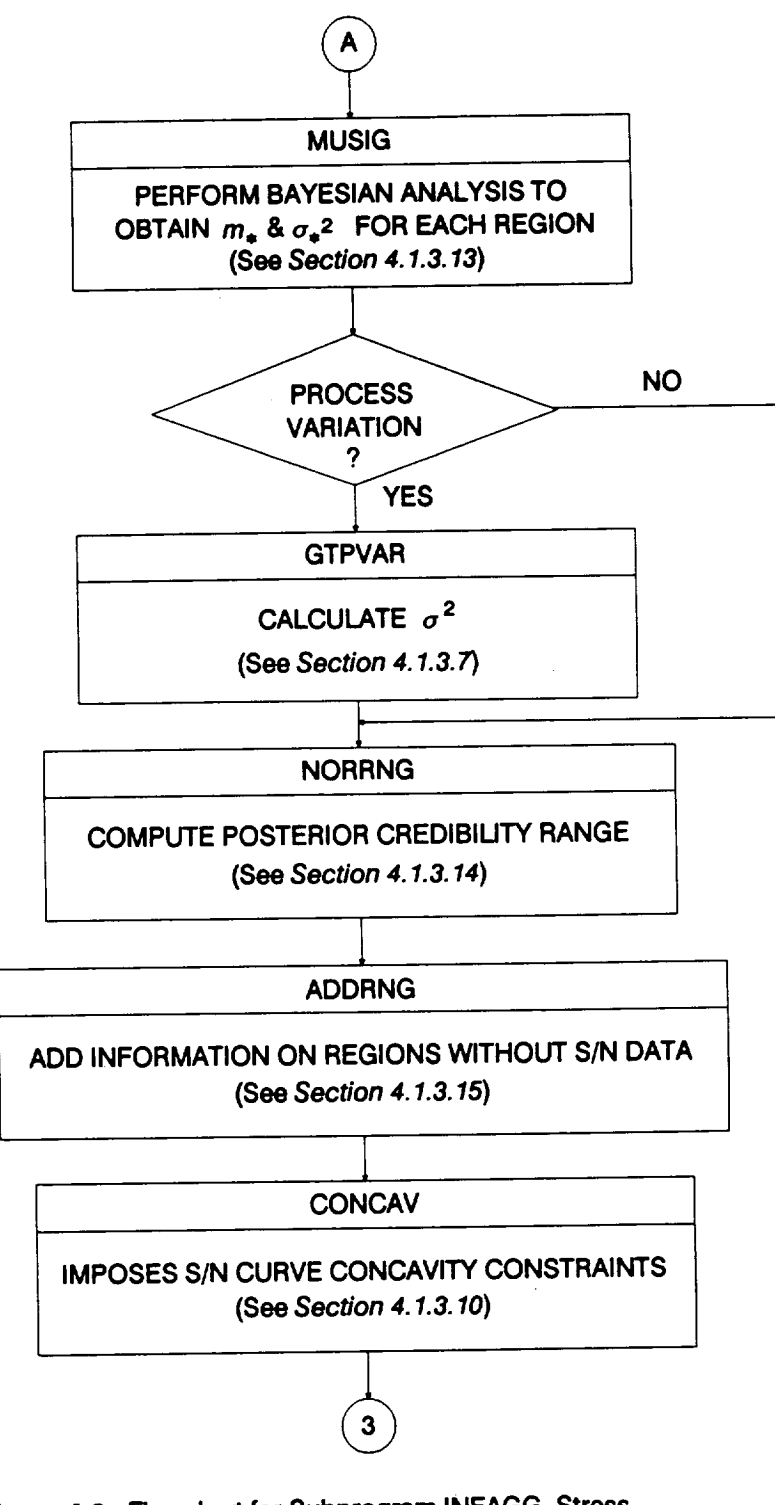

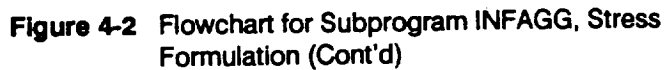

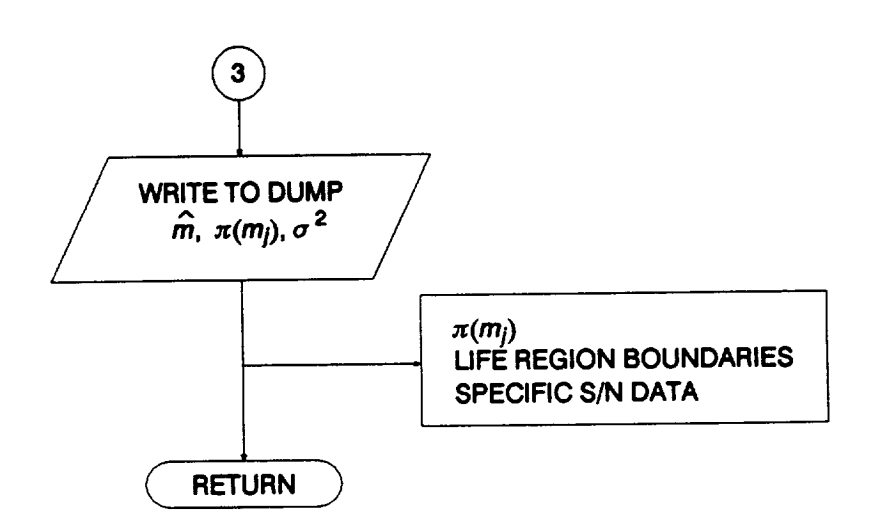

 $\sim$  0.000  $\pm$ 

**Figure 4-2 Rowchart** for **Subprogram INFAGG, Stress Formulation (Cont'd)**  $\hat{\mathcal{A}}$ 

4.1.3.5. The **remaining routine calls depend upon the choice of distribution** for **the shape parameters.**

The **Uniform distribution** case begins **with the confidence** interval **calculations performed by INTRVL. By definition, the prior credibility ranges are the** confidence intervals. If materials processes variation is specified, GTPVAR calculates  $\sigma^2$ , Equa**tion 2-49, the extent of departures** from **the multiple heat median S/N curve warranted by the available information.** The **credibility ranges, C** constraint, and the **userprovided range information are** combined **by routine FNDRNG to obtain posterior** credibility ranges on the shape parameters  $\pi(m_i)$ . The user-supplied m ranges for **the non-data life regions to the right of those with data are added to** the **array** containing the  $\pi(m_i)$  by routine ADDREG.<sup>10</sup> Concavity constraints are applied within **subprogram CONCAV. The results of the** calculations **above are written to file DUMR Finally, the median S/N curve is** calculated. The **median m's are** found **by MEDIAN and then used by EXPCTD to obtain the median curve parameters which are written to** file **DUMR Routines INTRVL, GTPVAR, FNDRNG, ADDREG, CONCAV, MEDIAN, and EXPCTD are described in Sections 4.1.3.6, 4.1.3.7, 4.1.3.8, 4.1.3.9, 4.1.3.10,** 4.1.3.11, **and** 4.1.3.12, **respectively.**

The **truncated Normal distribution case** begins **with the Bayesian analysis per**formed **by MUSIG to find the Normal distribution parameters** for **the** m's. **If materials** process variation is requested, GTPVAR calculates  $\sigma^2$ , the extent of departures from **the multiple heat median S/N curve warranted** by **the available information, by using Equation 2-49.** The **C constraint and the user provided range information are** combined **by routine NORRNG to obtain posterior credibility ranges on** the **shape** parameters  $\pi(m_i)$ . <sup>9</sup> The user-supplied m ranges and Normal distribution parameters for **the non-data life regions to the right of those with data are added to the arrays** containing the  $\pi(m_i)$ ,  $m_*$ , and  $\sigma_*^2$  by routine ADDRGN.<sup>10</sup> Concavity constraints are **applied within subprogram CONCAV.** Then **results of the** calculations **above are written to file DUMR Routines MUSIG, GTPVAR, NORRNG, ADDRGN, and CONCAV are** described **in Sections** 4.1.3.13, 4.1.3.7, 4.1.3.14, 4.1.3.15, **and** 4.1.3.10.

## **4.1.3.1 Routine INIT**

The **routine initializes the arrays used in the stress formulation information aggregation routine, INFAGG, to zero.**

<sup>9</sup> **Combining information to obtain** the **posterior credibility ranges on** *m* **is discussed on** *Page 2-13.*

**<sup>10</sup> No data regions to** the **right are discussed on** *Page 2-17.*

#### 4.1.3.2 Routine RCE

The flowchart for the RCE routine is given in **Figure 4-3•** The **routine controls** the **input/output of the specific and related materials data, region information,** and **exogenous information. RCE begins by reading the data** from **file SPECFD which contains** the **specific SIN data, region information and exogenous information,** and then **RCE echoes** the **information to file SPECFO. First** the **general information pertaining to** the **specific material data set is read, including** the **material description, yield and ultimate strengths, the total number of SIN data points, and** the **number of data divisions: A data division is a group of SIN data** points **having the same stress ratio and belonging to the same life region.** The **number of data divisions is stored in variable NDIV.**

The **first data division DO loop reads, transforms,** and **echoes the specific material SIN data.** The **transformation is performed when** the **stress ratio, stored inthe variable RATIO, is not equal to minus one.** The transformation **is to the equivalent stress for a stress ratio of minus one, and is performed by routine CONVRT. Also,** the **SIN data is partitioned and stored appropriately according to the indicated life region. Routine CONVRT is discussed in Section 4.1.3.3.**

**When the DO loop is completed, the stress tensile point** and **region information are read and echoed next. 11**The **region information includes the number of life regions and the upper bounds of** those **regions.**

The **last information in file SPECFD used by all stress** formulation **options is** the **implicit and explicit** constraints **on** the **shape parameters {m/}.** The **implicit** constraint **is an upper bound, Co, on** the coefficient **of variation of** fatigue strength, **C,** for the **specific material data set.** 12The **explicit** constraint consists **of a** point **value or range of** values of the shape parameter for each life region of the specific material data set.

**When the truncated Normal variation of** the **shape parameters is specified, RCE reads** and echoes the Bayesian prior information for each life region.<sup>14</sup> If the materials **process variation is specified,** the **process variation information is read and echoed. Process variation in materials is discussed in Section 2.1.2.3.**

information on the materials shape parameter is discussed on Page 2-12.

<sup>11</sup> **Extension of the S/N curve to** the **left is discussed on** *Page 2-17.*

<sup>12</sup> The implicit constraint on the materials model shape parameter provided by prior **information on** the **coefficient of vanauon of fattgue strenguz zs** \_ **on** *rages 2-12* through *2-13•*

**<sup>14</sup> Specification of the Bayesian prior distribution for the truncated Normal case** is **discussed on** *Page 2-14.*

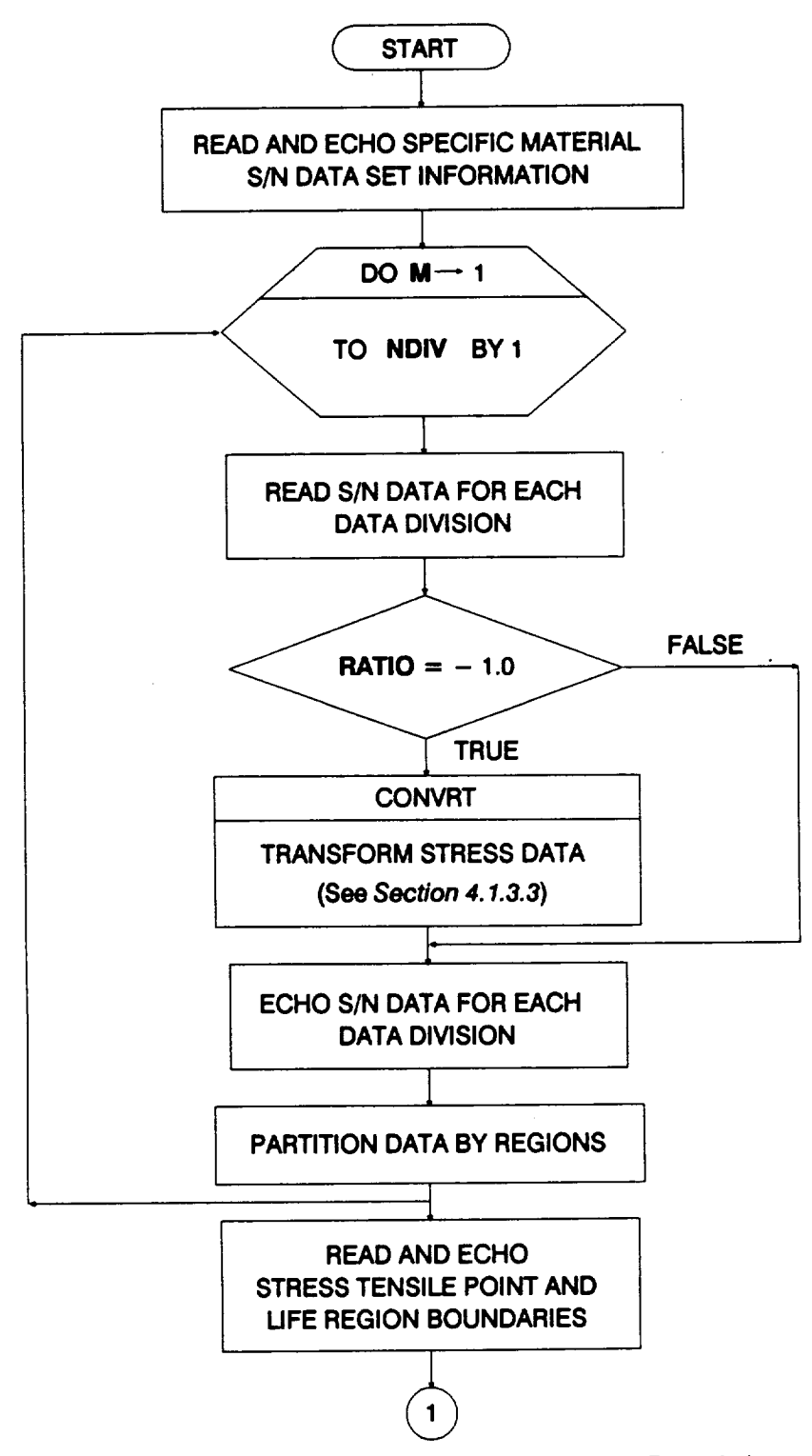

**Figure 4-3 Rowchart for Subprogram RCE, Stress Formulation**

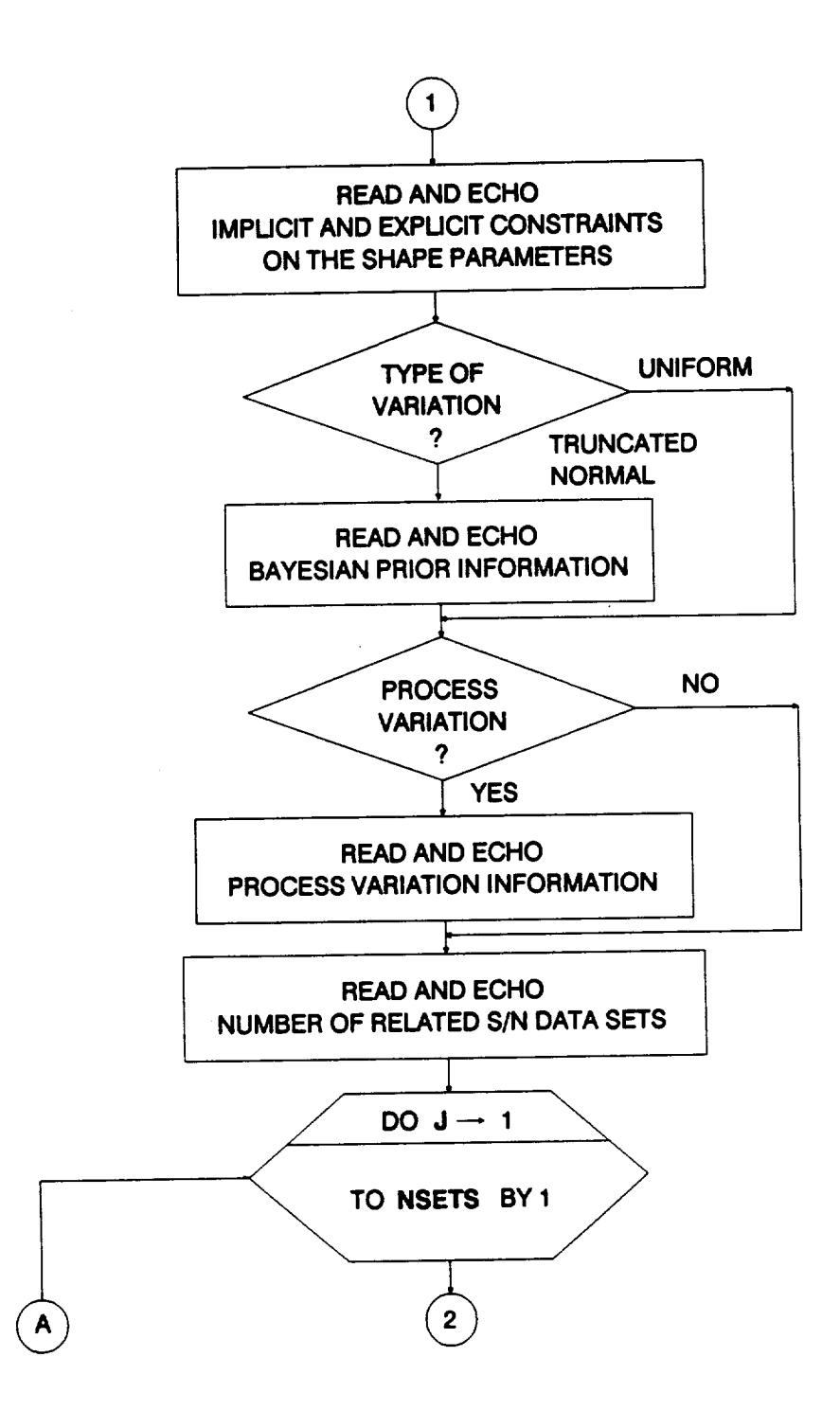

**Figure 4-3 Rowchart for Subprogram RCE, Stress Formulation (Cont'd)**

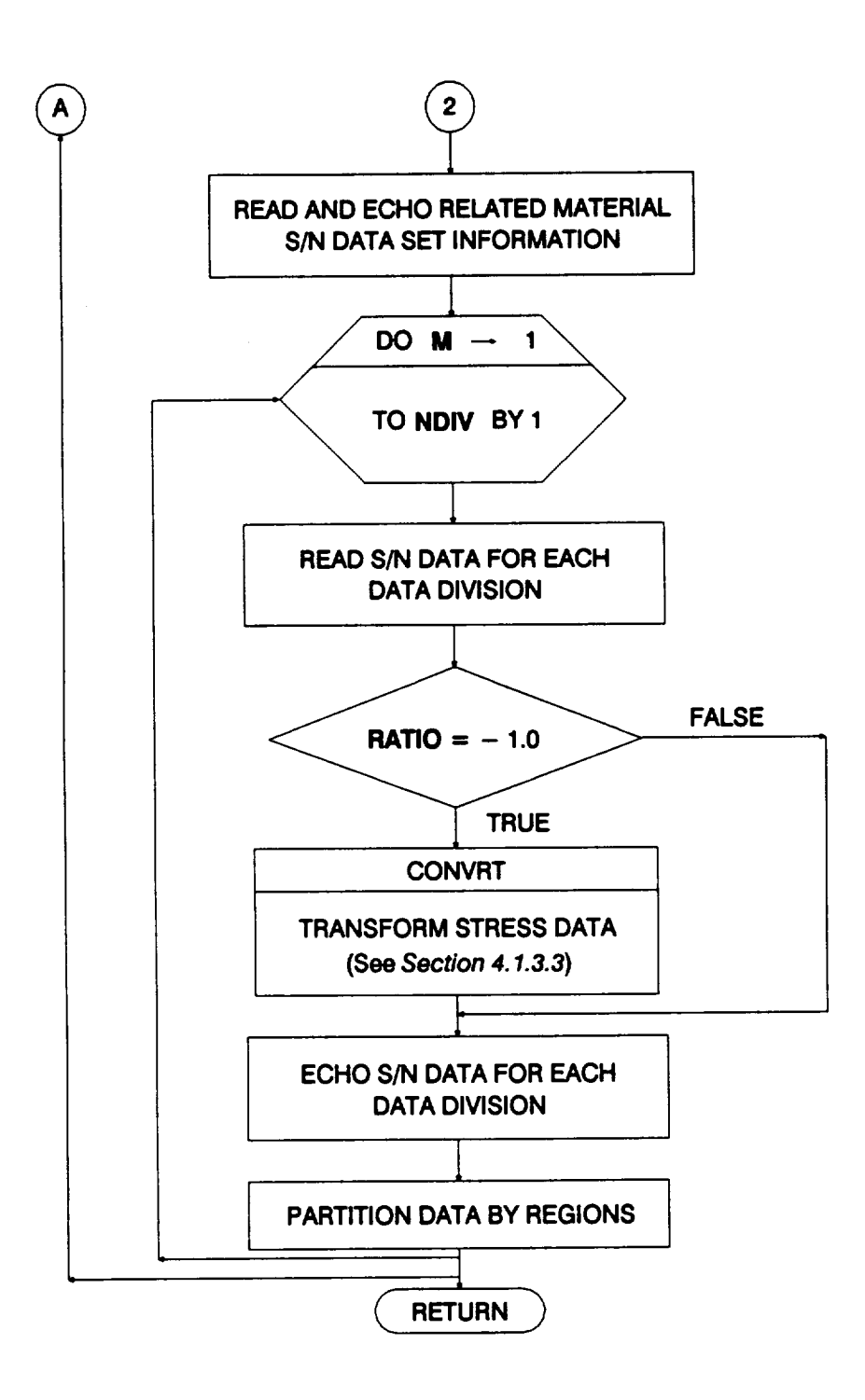

## **Figure 4-3 Rowchart for Subprogram RCE, Stress Formulation (Cont'd)**

**Next, RCE reads the data** from **file RELATD which contains the related S/N data** is **and echoes the information to file RELATO. First** the **number of related data sets is read, stored in variable NSETS, and echoed. The outer data set DO loop is performed** for **each related data set. The general information pertaining to each related material data set is read, including the material description, yield strength, and ultimate strength, the total number of SIN data** points, **and the number of data divisions.**

The **inner data division DO** loop **reads, transforms,** and **echoes** the **related SIN data.** The **transformation is performed when the stress ratio,** stored **in variable RATIO, is not equal to minus one.** The **transformation isto the equivalent stress** for **a** stress **ratio of minus one, and is performed by routine CONVRT. Also, the S/N data is partitioned and stored appropriately according to the indicated life region. Routine CONVRT is discussed in Section 4.1.3.3.**

## **4.1.3.3 Routine CONVRT**

The **flowchart for CONVRT is given in Figure 4-4. Routine CONVRT performs the** transformation required to obtain an equivalent maximum stress  $\sigma_{\rm amax}$  corresponding **to a stress ratio of minus one. An elastic-perfectly-plastic** stress **versus strain behavior** is assumed here for the material. First, the alternating stress  $\sigma_{\text{alt}}$  is calculated from the  $max$  **maximum** stress  $\sigma_{\text{max}}$  and the stress ratio R. This stress is checked against the yield **stress Oy.**Three **different cases occur. If the alternating** stress **is above the yield, then the equivalent maximum stress is the alternating stress. If the alternating** stress **is below the yield stress and** the **maximum stress is above the yield** stress, then the **equivalent maximum stress is given by**

$$
\sigma_{\text{emax}} = \frac{\sigma_{\text{alt}}}{1 - \frac{\sigma_y - \sigma_{\text{alt}}}{\sigma_u}}
$$

**If both the alternating stress and the maximum stress are below the yield stress,** then **the appropriate transformation for the equivalent maximum stress is**

$$
\sigma_{\text{emax}} = \frac{\sigma_{\text{alt}}}{1 - \frac{1 + R}{2} \frac{\sigma_{\text{max}}}{\sigma_u}}
$$

**4.1.3.4 Routine SW2SU2 The flowchart for the SW2SU2 routine is given in Figure 4-5.** The **routine performs the y on x** and **x on y regressions to obtain the sample variances S2, Sy,** and **Sxy, and** the **residual variances Sa 2 and SG2 for each life region. For the** calculations, **x is**

is **Related S/N data is discussed onPage** *2-7.*

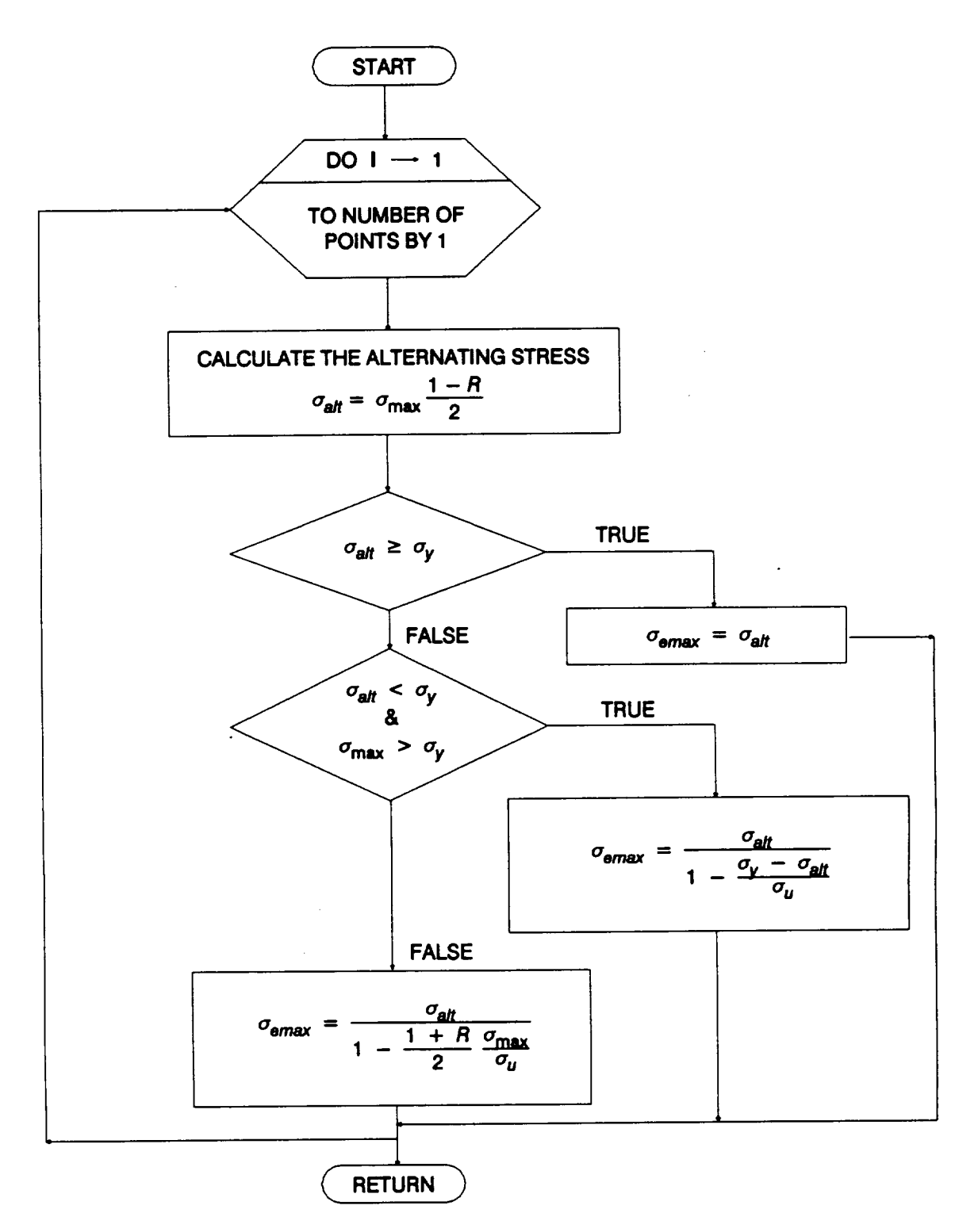

**Figure 4-4 Rowchart for Subprogram CONVRT, Stress Formulation**

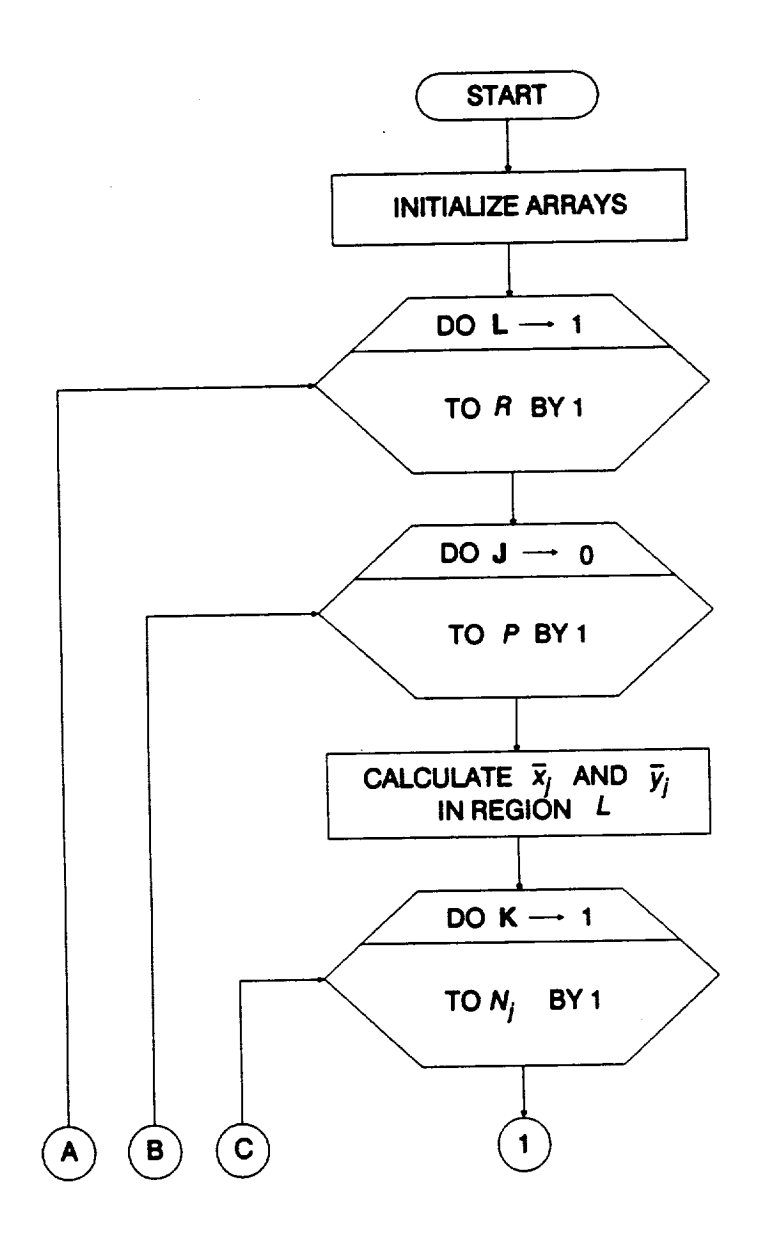

 $\mathcal{L}^{\pm}$ 

**Figure 4-5 Rowchart for Subprogram SW2SU2**

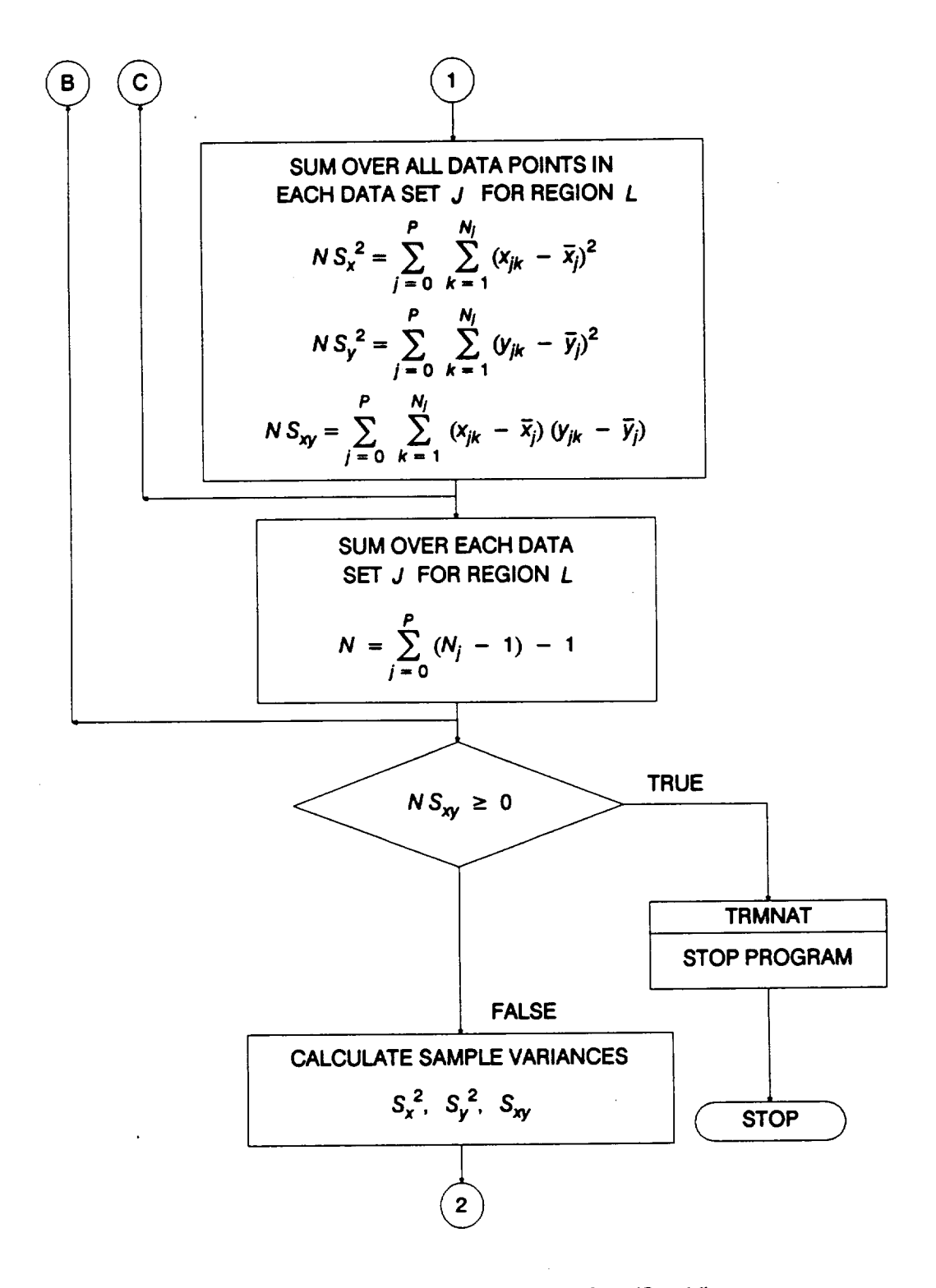

**Figure 4-5 Rowchart** for **Subprogram SW2SU2 (Cont'd)**

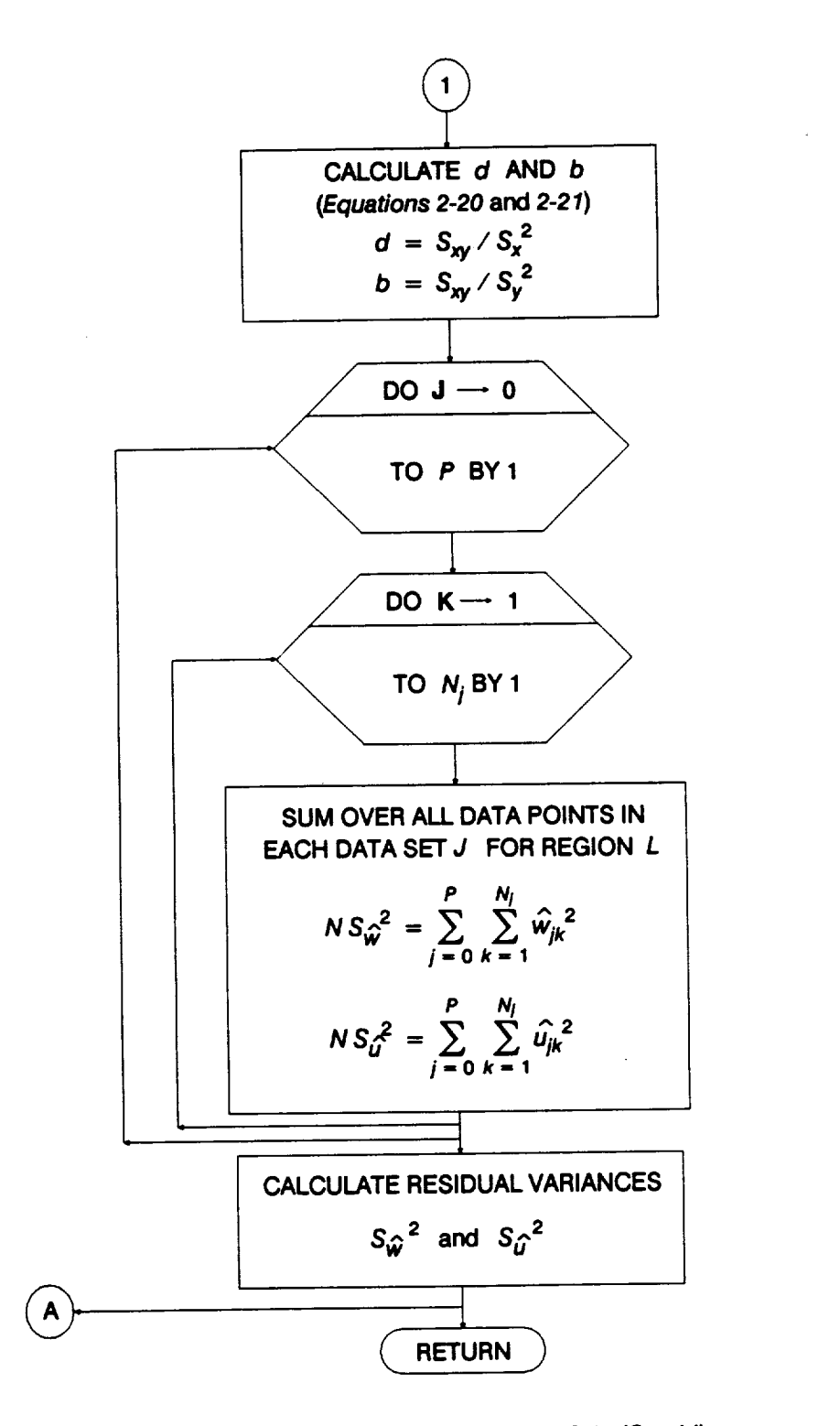

**Figure 4-5 Rowchart for** Subprogram **SW2SU2 (Cont'd)**

**equal to In S and y is equal to In N. SW2SU2 starts by initializing the arrays required** for **the calculations.**

**Within the outer** region **DO** loop **are two sets of nested DO loops, where the** region counter  $L = 1, ..., R$ , and R is the number of life regions with S/N data.<sup>16</sup> In each set of DO loops, the outer loop is for each S/N data set,  $j = 0, ..., P$ , and the inner DO **loop is**for each **data point in** each **data set, k** = **1, ..., N**I. **The first step is to calculate the sample means** \_/and **Y/for each data set in each region. Then** the **sample variances and degrees of freedom** for **each region in each data set are** calculated **as** follows:

$$
N S_x^2 = \sum_{j=0}^P \sum_{k=1}^{N_j} (x_{jk} - \overline{x}_j)^2
$$
  
\n
$$
N S_y^2 = \sum_{j=0}^P \sum_{k=1}^{N_j} (y_{jk} - \overline{y}_j)^2
$$
  
\n
$$
N S_{xy} = \sum_{j=0}^P \sum_{k=1}^{N_j} (x_{jk} - \overline{x}_j)(y_{jk} - \overline{y}_j)
$$
  
\n
$$
N = \sum_{j=0}^P (N_j - 1) - 1
$$

where  $S_x^2$ ,  $S_y^2$ , and  $S_{xy}$  are the sample variance of x, sample variance of y, and sample covariance of x and y, and N is the number of degrees of freedom for each life region, respectively. If S<sub>xy</sub> is non-negative, the data does not support the analysis assumptions and the program run will be terminated. The sample variances are used to calculate the regression parameters d and b of Equations 2-20 and 2-21,

$$
d = S_{xy} / S_x^2
$$
 and  $b = S_{xy} / S_y^2$ .

**The** second set of DO loops calculates the residual variances  $S_{\hat{\boldsymbol{\omega}}}^2$  and  $S_{\hat{\boldsymbol{\theta}}}^2$  for each **life region given by**

**<sup>10</sup>** *R* **is equal to one for the strain formulation.**

$$
N S_{\hat{w}}^{2} = \sum_{j=0}^{P} \sum_{k=1}^{N_{j}} \hat{w}_{jk}^{2}
$$
  

$$
N S_{\hat{u}}^{2} = \sum_{j=0}^{P} \sum_{k=1}^{N_{j}} \hat{u}_{jk}^{2}
$$

**where**

f

$$
\hat{w}_{jk} = (y_{jk} - \overline{y}_j) - d (x_{jk} - \overline{x}_j)
$$

$$
\hat{u}_{jk} = (x_{jk} - \overline{x}_j) - b (y_{jk} - \overline{y}_j)
$$

from **Equations 2-20 and 2-21.**

#### **4.1.3.5 Routine FINDMC**

**The flowchart** for **FINDMC is given in Figure 4-6. Routine FINDMC performs the calculations to obtain the region-dependent constraint on the shape parameter (.\_\_c,mc) implied by the user-supplied constraint, Co, on the coefficient of variation of** fatigue strength. **The routine begins by initializing the arrays that are to** contain **the results. The remaining calculations are performed for each life region.**

**If a C constraint has been specified, there are three solutions to Equation 2-28. If Sx2 = Co2, the solution is a lower bound given by Equation 2-30**

$$
m_c > - S_y^2 / (2 S_{xy}).
$$

If  $S_r^2 < C_o^2$ , then the solution is also bounded from below and given by Equation 2-31

$$
m_c > \frac{-S_{xy} - [S_{xy}^2 - S_y^2 (S_x^2 - C_o^2)]^{v_2}}{S_x^2 - C_o^2}
$$

If  $S_x^2 > C_o^2$ , then the solution is an interval constraint given by Equation 2-32

$$
\frac{-S_{xy} - [S_{xy}^2 - S_y^2 (S_x^2 - C_o^2)]^{v_2}}{S_x^2 - C_o^2} < m_c < \frac{-S_{xy} + [S_{xy}^2 - S_y^2 (S_x^2 - C_o^2)]^{v_2}}{S_x^2 - C_o^2}.
$$

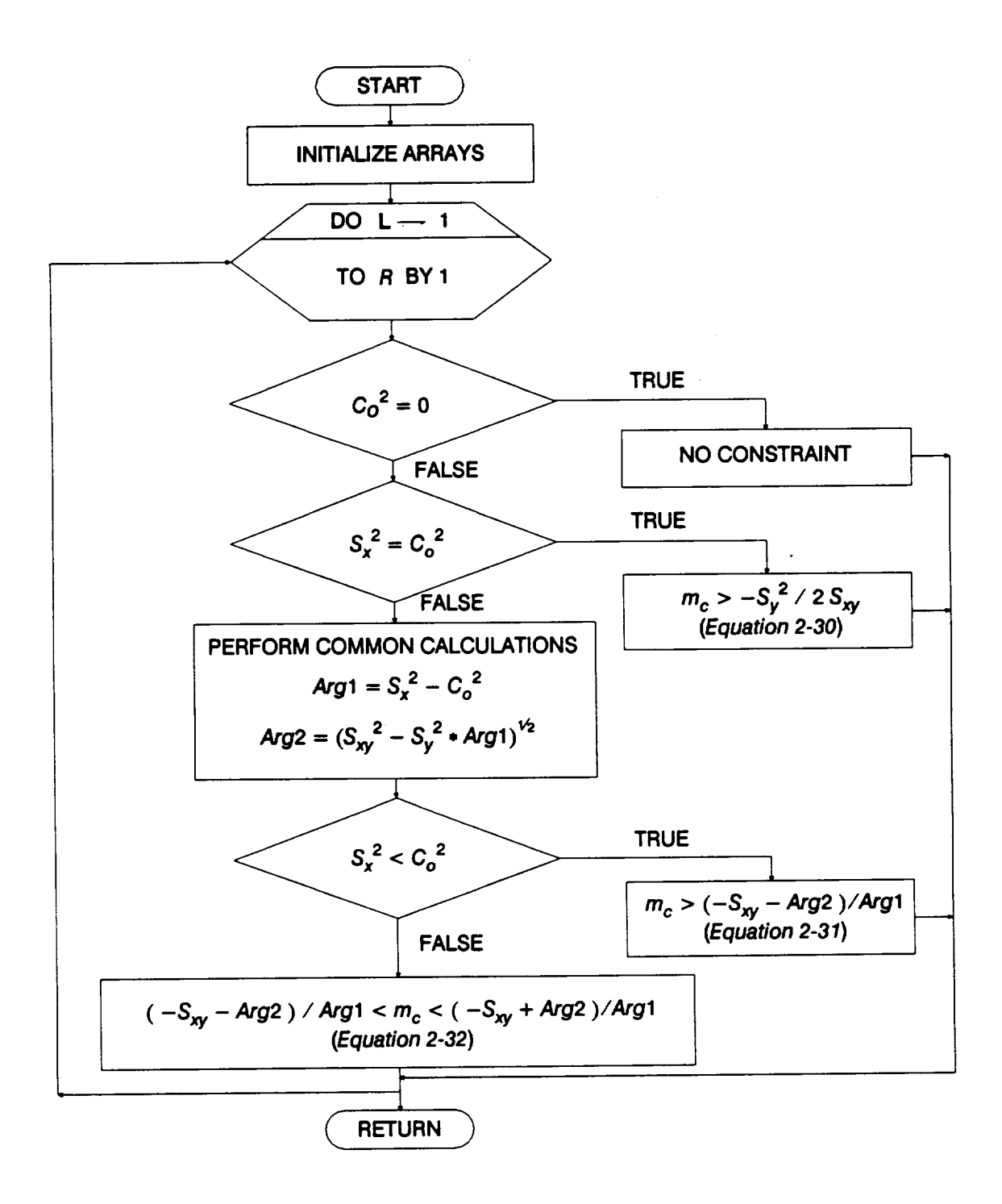

#### **Figure 4-6 Rowchart for Subprogram FINDMC, Stress Formulation**

#### 4.1.3.6 Routine INTRVL

The flowchart for INTRVL is given in **Figure 4-7. Routine INTRVL performs the calculations to obtain the region-dependent point estimates and 95% confidence intervals on the** coefficient **of variation of fatigue strength C and shape parameter** m **based upon S/N data only. The routine begins by initializing the arrays that are to contain the results.** The **remaining calculations are performed for each life region.**

The **points estimates of** m **and C are given by Equation 2-22**

$$
\hat{m} = -d \text{ and } \hat{C} = S_{\hat{u}}.
$$

The **95% confidence** interval **on C is given by Equation 2-24**

$$
I_{o} \equiv \left[ \hat{C} \left( N / \chi_{.975}^{2} (N) \right)^{\frac{1}{2}} , \hat{C} \left( N / \chi_{.025}^{2} (N) \right)^{\frac{1}{2}} \right].
$$

The **95% confidence** interval **on** m is **given** by **Equation** 2-26

$$
J_o \equiv \left[ \left( \widehat{m} - t_{.025}(N) \, \frac{S_{\widehat{w}}}{(N \, S_x^{2})^{\frac{1}{\nu_{2}}}} \right), \, \left( \widehat{m} + t_{.025}(N) \, \frac{S_{\widehat{w}}}{(N \, S_x^{2})^{\frac{1}{\nu_{2}}}} \right) \right].
$$

## **4.1.3.7 Routine GTPVAR**

The flowchart for GTPVAR is given in *Figure* 4-8. Routine GTPVAR calculates  $\sigma^2$ , **the extent of departures from the multiple heat median S/N curve warranted by the information available by using region-specific parameters defined in Equations 2-49 and 2-50.** The **routine begins by initializing the arrays that are to be used for intermediate** calculations.

The number **of data points in** region **L, N**I, **is** calculated in the inner **DO** loop. Then **the total number of points N and T, the sum over regions of the "extent of departures,"** is calculated. Finally  $\sigma^2$  is found by dividing T by N.

#### **4.1.3.8 Routine FNDRNG**

The **flowchart for FNDRNG** is **given in Figure 4-9. Routine FNDRNG performs the calculations to obtain** the **posterior credibility ranges of the shape parameter** m **for** the **Uniform distribution** case. These **ranges are found by** combining **the shape parameter constraints in Equations 2-26 and 2-27 with Equation 2-30, 2-31 or 2-32.** The **routine begins by initializing the arrays that are to contain the results.** The **remaining** calculations **are performed for each life region and the posterior credibility ranges are** constrained **to be non-negative.** The **seven different cases** that **must be considered are given in Table 4-1:**

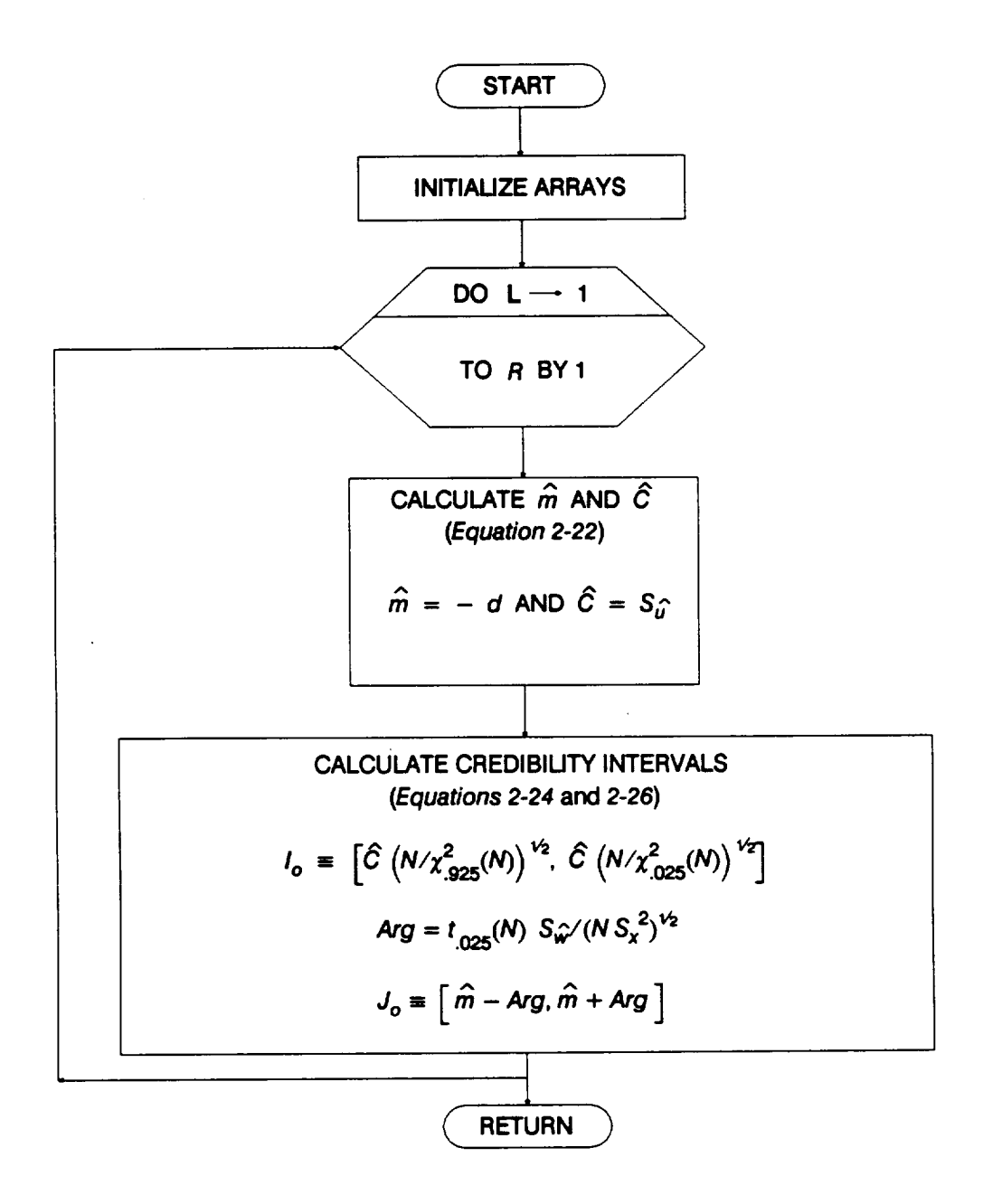

#### **Figure 4-7 Rowchart for Subprogram INTRVL, Uniform Distribution**

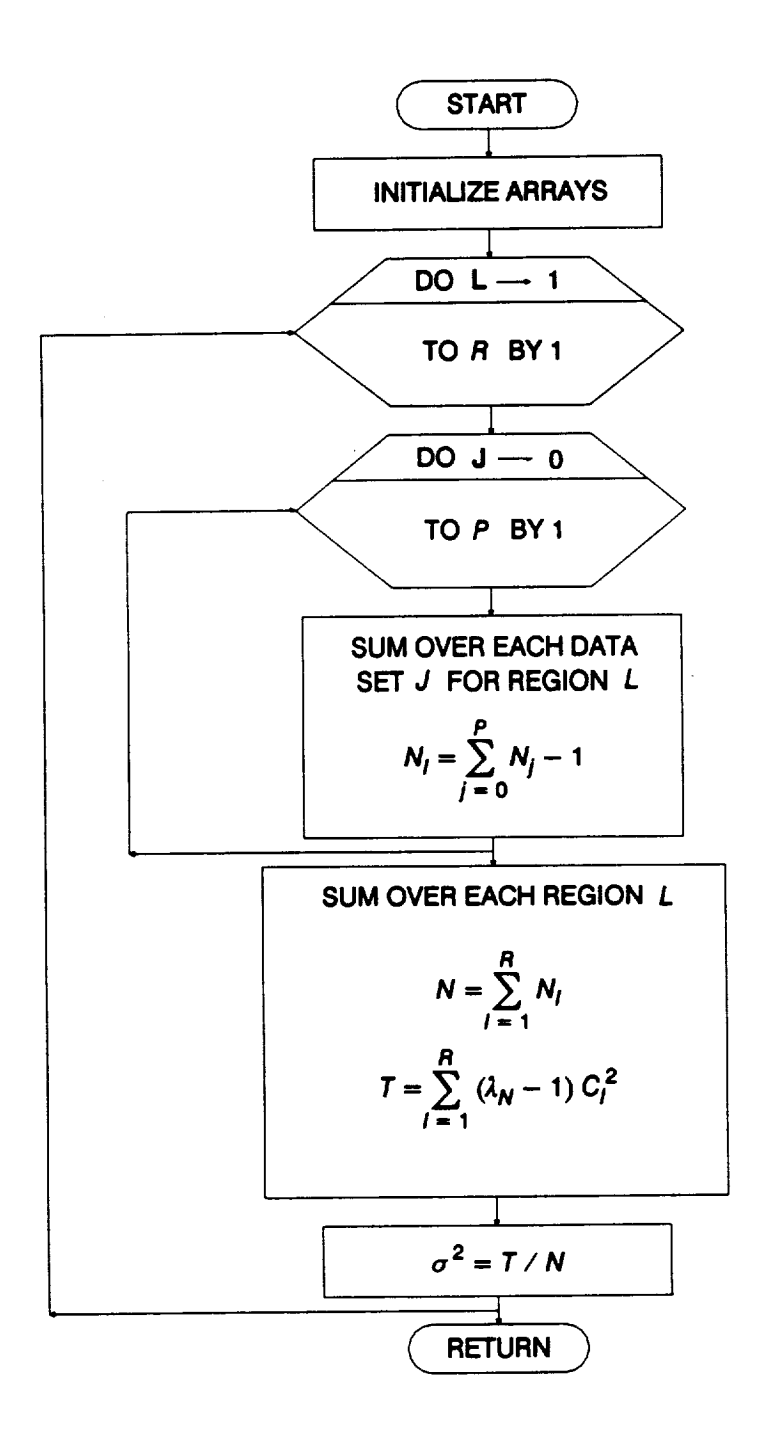

**Figure 4-8 Rowchart for Subprogram GTPVAR**

 $\cdot$ 

 $\bar{z}$ 

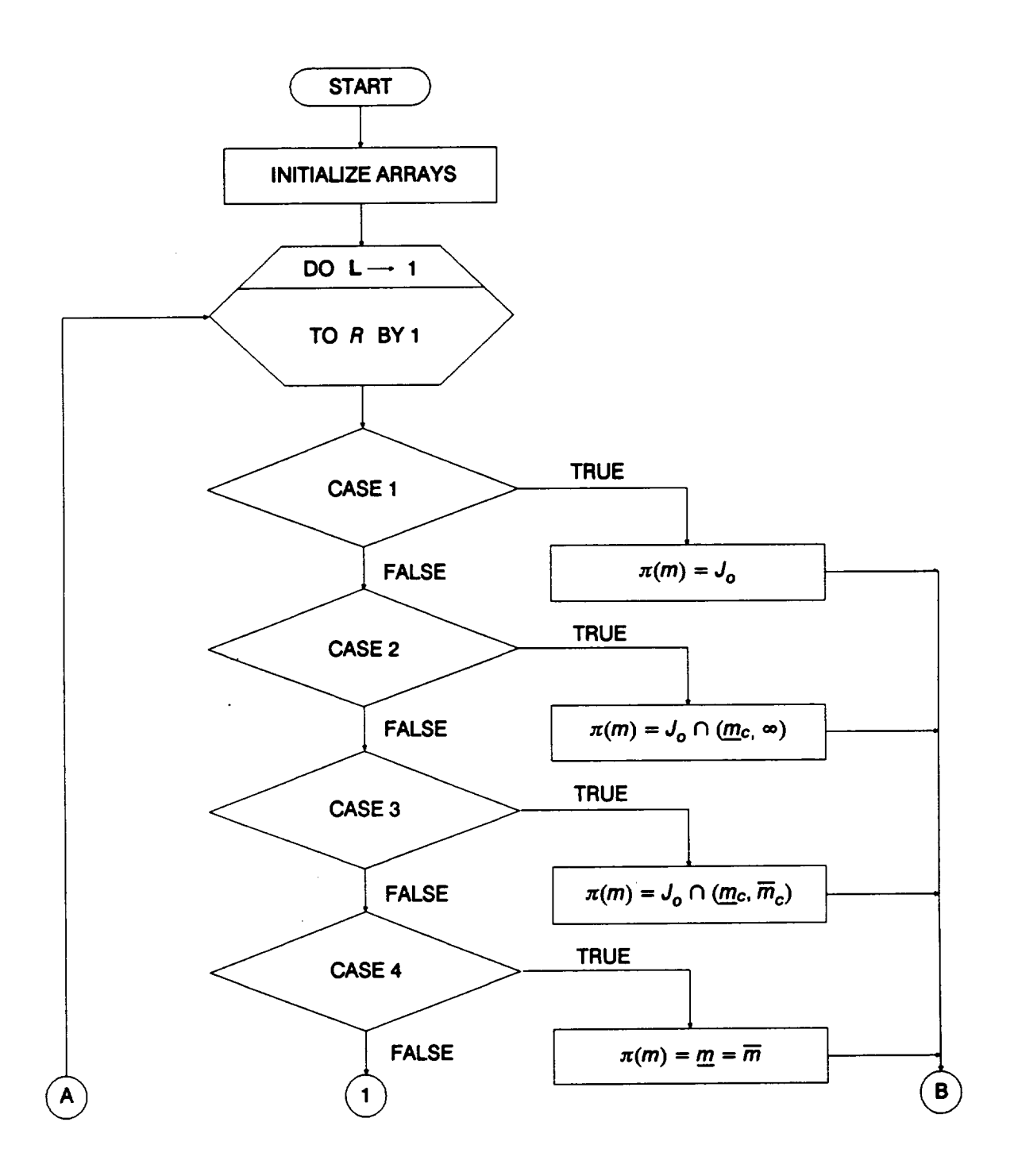

## **Figure 4-9 Rowchart for Subprogram FNDRNG, Uniform Distribution**

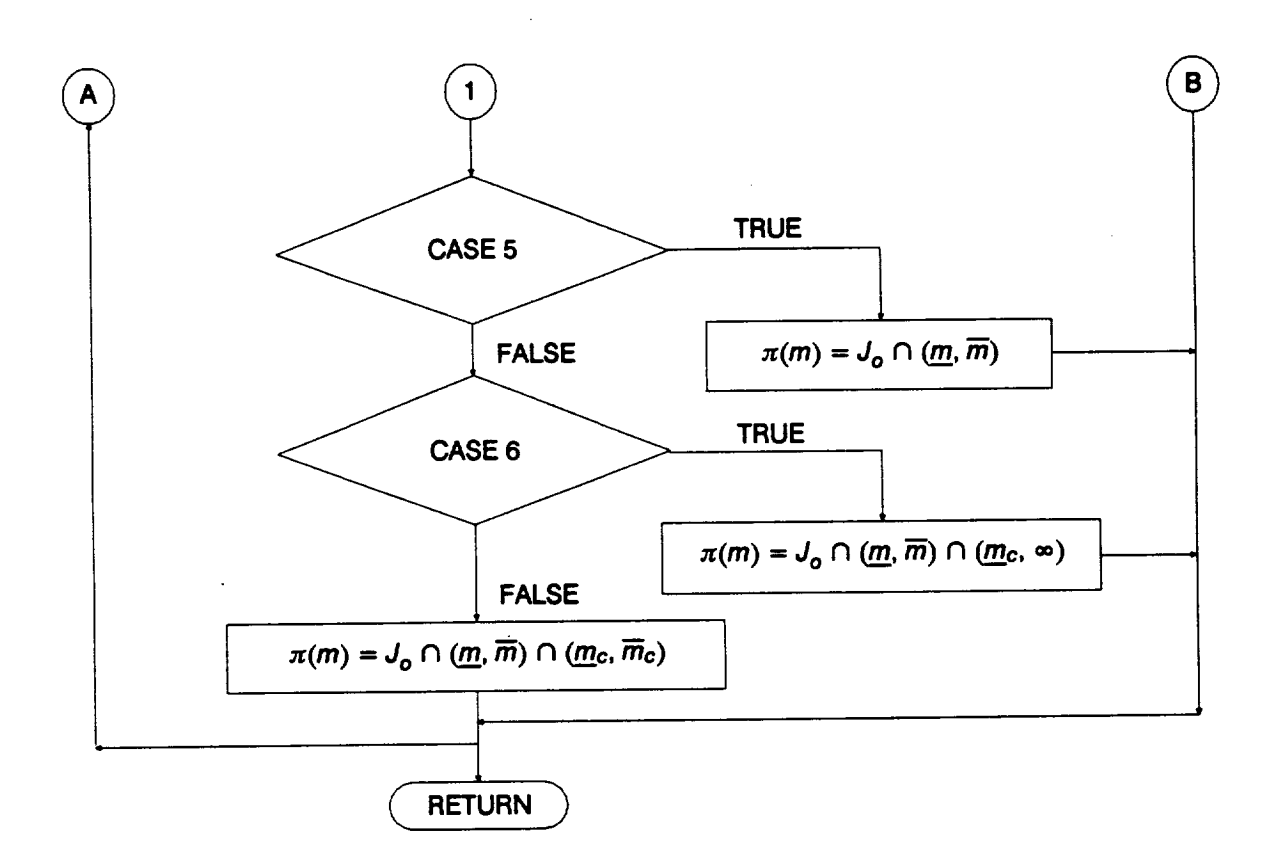

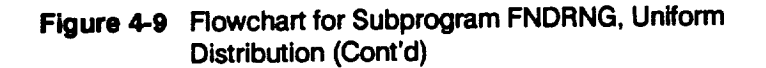

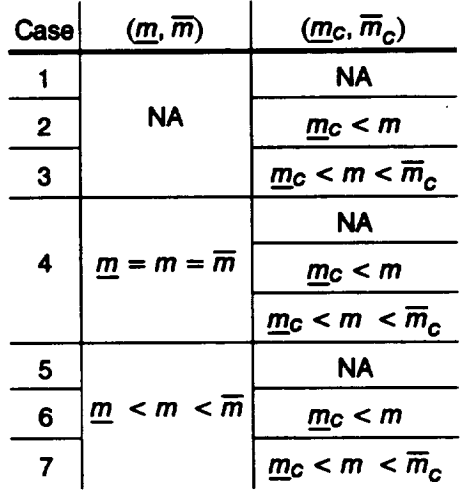

#### **Table 4-1 The Seven Cases Considered by Subprogram FNDRNG**

## **Case 1**

**There is no user-provided** explicit **constraint on** m **or C constraint; therefore** the **posterior credibility range** will be given by  $J_{o}$ .

## **Case 2**

There **is no user-provided explicit constraint on** m; however, **there is an implicit**lower **bound provided by the C constraint. If the intersection exists, the lower bound of**  $\pi(m)$  is the maximum of the lower bound of  $J_0$  and  $\underline{m}_c$ , and the upper bound of  $\pi(m)$  is the upper bound of  $J_o$ .

## **Case 3**

**There is no user-provided explicit constraint on** m; **however, there is an implicit** range **provided** by the C constraint. If the intersection exists, the lower bound of  $\pi(m)$  is the maximum of the lower bound of  $J_0$  and  $\underline{m}_c$ , and the upper bound of  $\pi(m)$  is the **minimum** of the upper bound of  $J_0$  and  $\overline{m}_c$ .

## **Case 4**

**The** user-provided **explicit constraint on rn is a** point **value.** The **explicit value has** priority; therefore  $\pi(m)$  consists only of this point.

## Case **5**

There is **no user-provided C constraint,** but **there is an explicit constraint on** m. **If** the intersection exists, the lower bound of  $\pi(m)$  is the maximum of the lower bound of  $J_o$ and m, and the upper bound of  $\pi(m)$  is the minimum of the upper bound of  $J_o$  and  $\overline{m}$ .

## **Case 6**

**There** is **both** a **user-provided explicit range on** m and **an** implicit lower **bound provided** by the *C* constraint. If the intersection exists, the lower bound of  $\pi(m)$  is the maximum **of the lower bound of Jo, rn, and rn¢, and the upper bound is the minimum of the upper** bound of  $J_{\alpha}$ , and  $\overline{m}$ .

## **Case 7**

There **is both a user-provided explicit range on** m **and an implicit range provided by** the C constraint. If the intersection exists, the lower bound of  $\pi(m)$  is the maximum **of the lower bound of Jo, rn, and rnc, and** the **upper bound is the minimum of the upper** bound of  $J_{\alpha}$ ,  $\overline{m}$ , and  $\overline{m}_{\alpha}$ .

## **4.1.3.9 Routine ADDREG**

Routine ADDREG adds the user-provided  $\pi(m_i)$  ranges for the life regions to the **right without data for the Uniform distribution case of the stress** formulation. **17 ADDREG also specifies point values** for m **in the regions without data** for **the median SIN curve calculation.**

## **4.1.3.10 Routine CONCAV**

**In order to be consistent with the** concavity **constraints of the stress** formulation **of the S/N model,** 18it **may be necessary to modify the posterior credibility ranges of** the **shape parameters. Routine CONCAV ensures that the upper bounds of the posterior credibility ranges are** consistent **with the** concavity **constraints by setting** the **upper bound of the m range in the/th region to be the minimum of the upper bounds in regions i and i + 1. If** the **lower bound in region i should be higher than** the **upper bound in region i + 1, the program run is terminated.** The **rest of the** concavity **constraints are applied in routine FINDM** for **the Uniform distribution case and FINDMN in the truncated Normal distribution** case. **FINDM and FINDMN are discussed in Sections 4.1.5.1 and 4.1.5.2.**

## **4.1.3.11 Routine MEDIAN**

The **flowchart** for **the MEDIAN routine is given in Figure 4-10.** The **subprogram** calculates **the median** m for **each life region** for **the Uniform distribution case of the stress formulation given** by **Equation 2-34.** The **routine begins by initializing** the **array** that **is to** contain **the median m's.** The **remaining calculations are performed** for **each life region.**

<sup>1</sup>\_' **No data regions to the right are discussed on** *Page 2-17.*

**<sup>18</sup> Concavity constraints are discussed on** *Pages 2-13* **through** *2-14.*

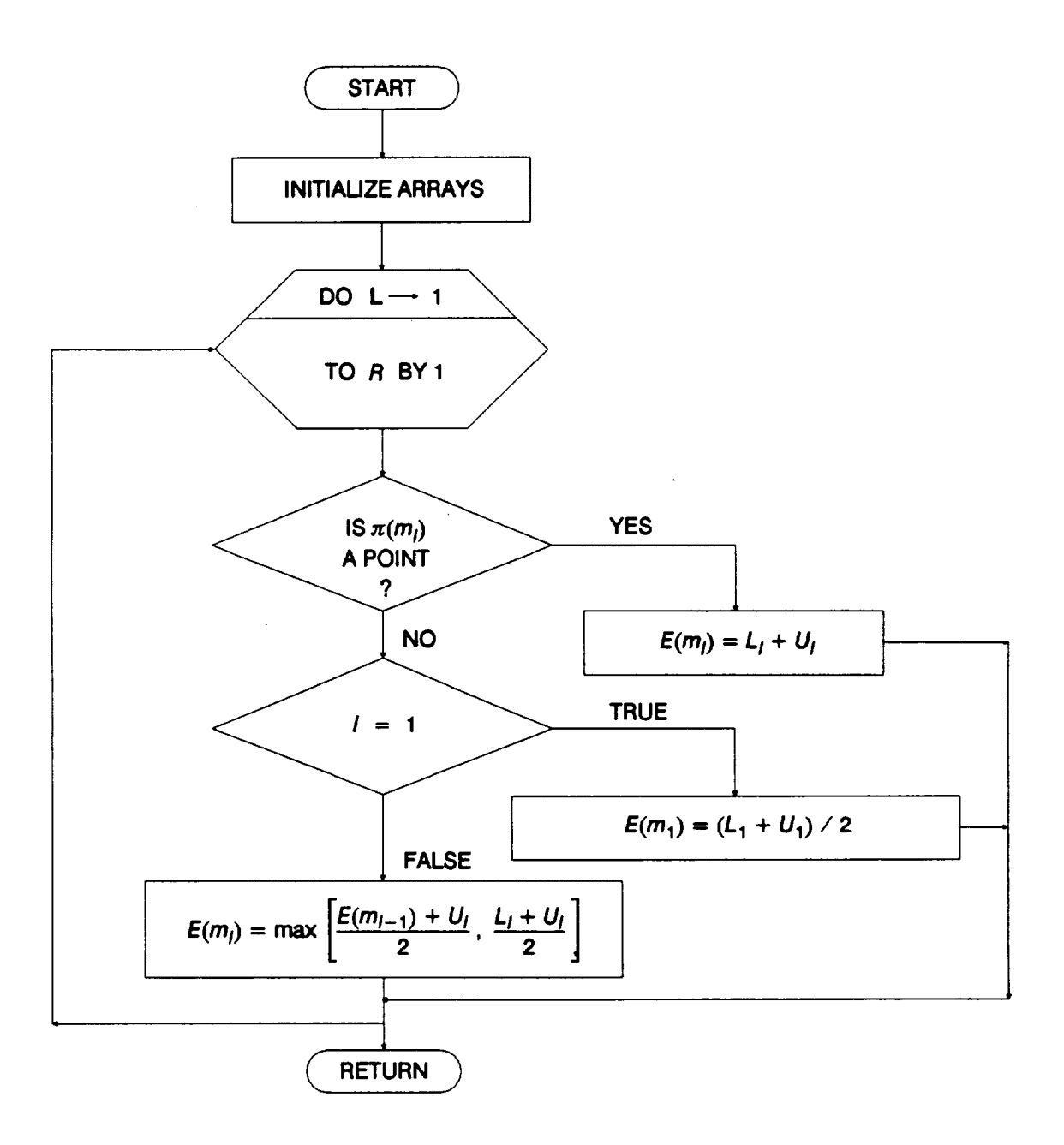

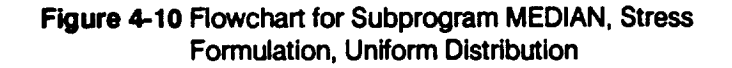

 $\ddot{\phantom{a}}$ 

**There are three possible cases that must be considered. If the posterior credibility range has a point value, then the median** m **will have** that **point value. If the DO loop counter is on region 1, then the median is given by**

$$
E(m_1) = (L_1 + U_1) / 2
$$

**otherwise** the median  $m$  in region  $l = 2, ..., R$  is

$$
E(m_l) = \max \left[ \frac{E(m_{l-1}) + U_l}{2}, \frac{L_l + U_l}{2} \right]
$$

where  $L_i$  and  $U_i$  are the lower and upper bounds, respectively, of the posterior **credibility range in region I.**

#### **4.1.3.12 Routine EXPCTD**

**The flowchart for the EXPCTD** routine **is given in Figure 4-11.** The routine **controls the calls to the median curve calculations.** The **routine uses the point estimates for the**  $m$ 's to find the  $\{K_i\}$  and  $\beta_o$  parameters consistent with those  $m$ 's and the specific material **data set.** The calculations **begin by routine TRNSFM transforming the specific material S/N data.** 19 The **transformation produces the {Z/} as a function of** the **S/N data, the {mi}, and** the **life region boundaries.** Then **the sample mean and variance of Z** are calculated by routine SMNVAR. KBETA computes the estimates of  $k$  and  $\beta_o$ . Then **the {Kj} are calculated by routine FINDK using Equations 2-37 through 2-41.** The **stress values corresponding to** the **life region boundaries are obtained from FINDSB. If the tensile point So for the stress formulation is being used, then the S/N curve** can **be tied to S o by routine KOMO. 2° Finally, the results of the** calculations **are written to file DUMR Routines TRNSFM, SMNVAR, KBETA, FINDK, FINDSB, and KOMO are described in Sections 4.1.5.3 through 4.1.5. 7 and 4.1.6.**

#### **4.1.3.13 Routine MUSlG**

The **flowchart for** the **MUSIG routine is given in Figure 4-12.** The **subprogram** calculates the **parameters of the truncated Norma/posterior density of m for each life region for the truncated Normal distribution case."The routine begins by initializing the arrays that are to contain the point estimates of m and C and the parameters**  $m_*$  and  $\sigma_*^2$  for each life region. The remaining calculations are performed for each life **region.**

**le The S/N data** transformation **is discussed on** *Page 2-16.*

**<sup>20</sup> Extension of the S/N curve to** the **left is discussed on** *Page 2-17.*

**<sup>21</sup> The Bayesian analysis to obtain the parameters of** the **truncated Normal posterior** density is discussed on Page 2-14.

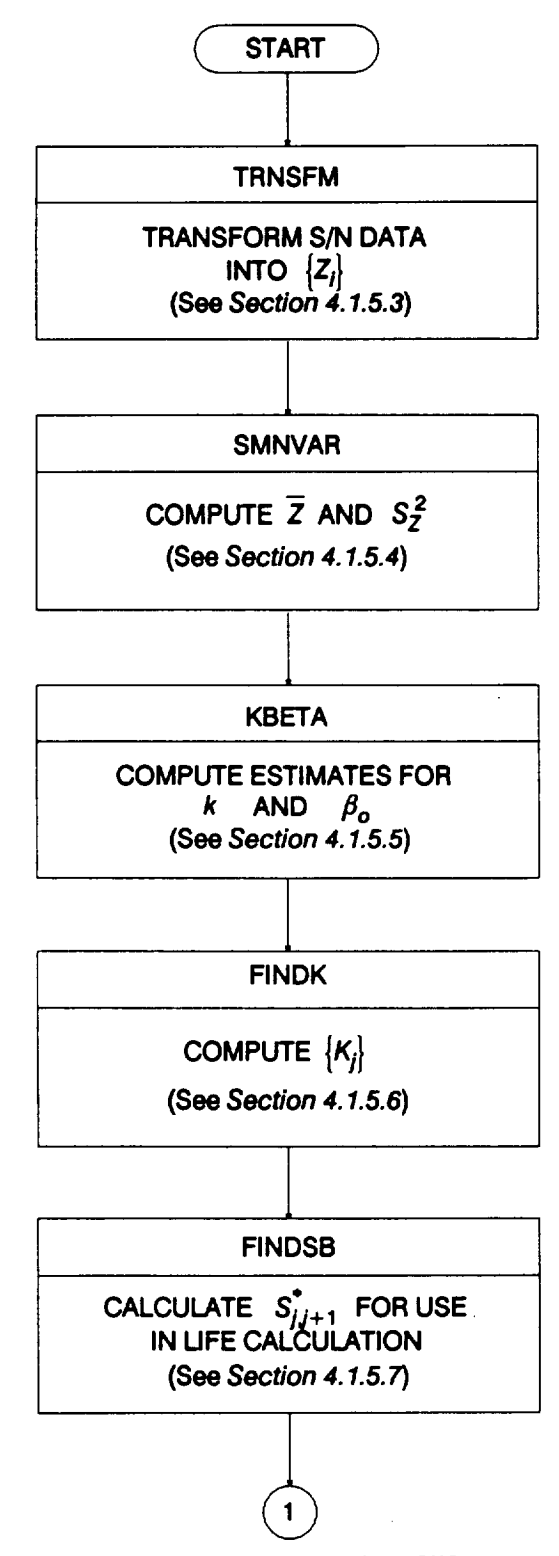

**Figure 4-11 Rowchart for Subprogram EXPCTD**

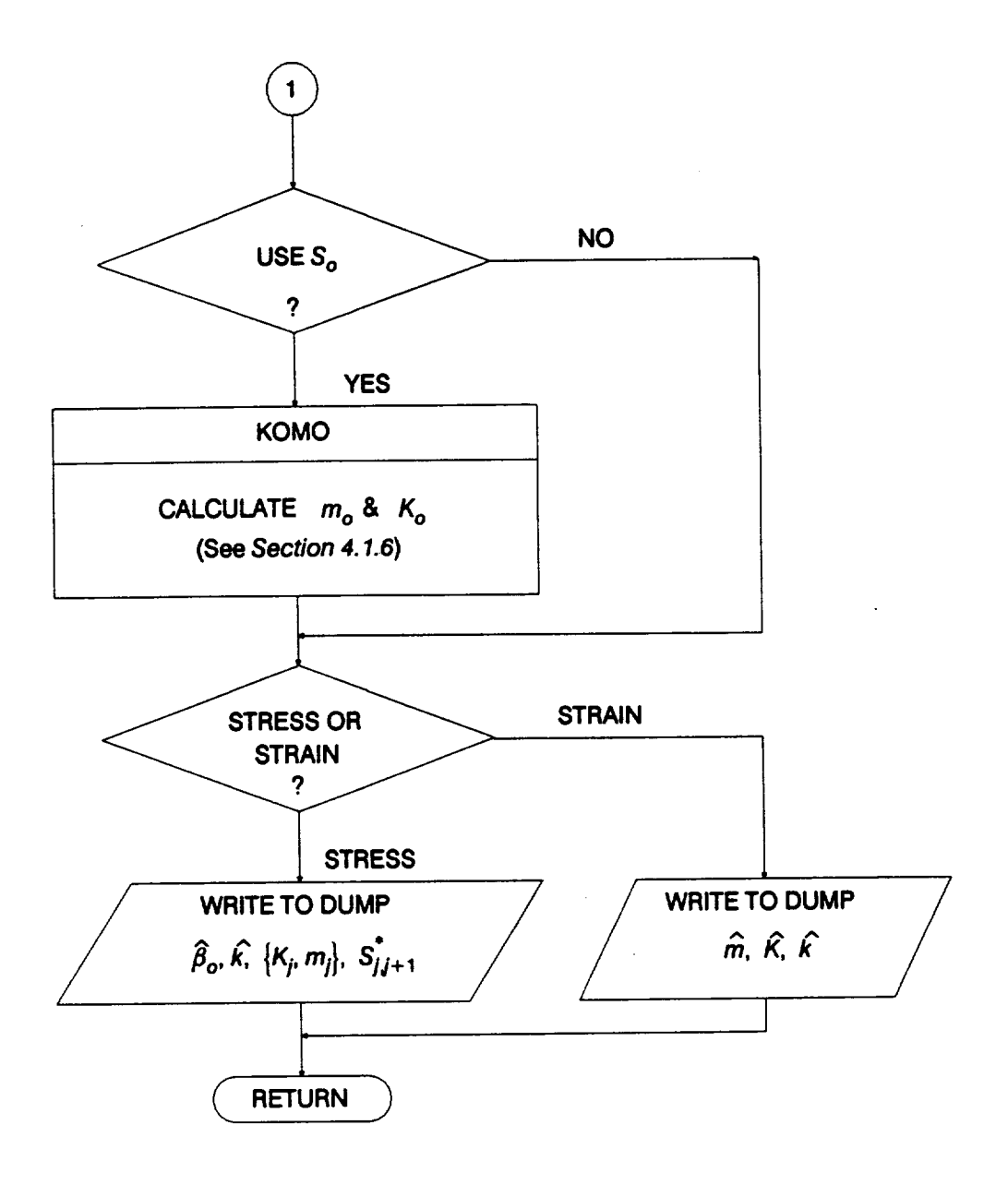

 $\begin{tabular}{cccccc} \multicolumn{2}{c}{} & \multicolumn{2}{c}{} & \mult$ 

 $\bar{z}$ 

**Figure 4-I 1 Flowchart for Subprogram EXPCTD (Cont'd)**

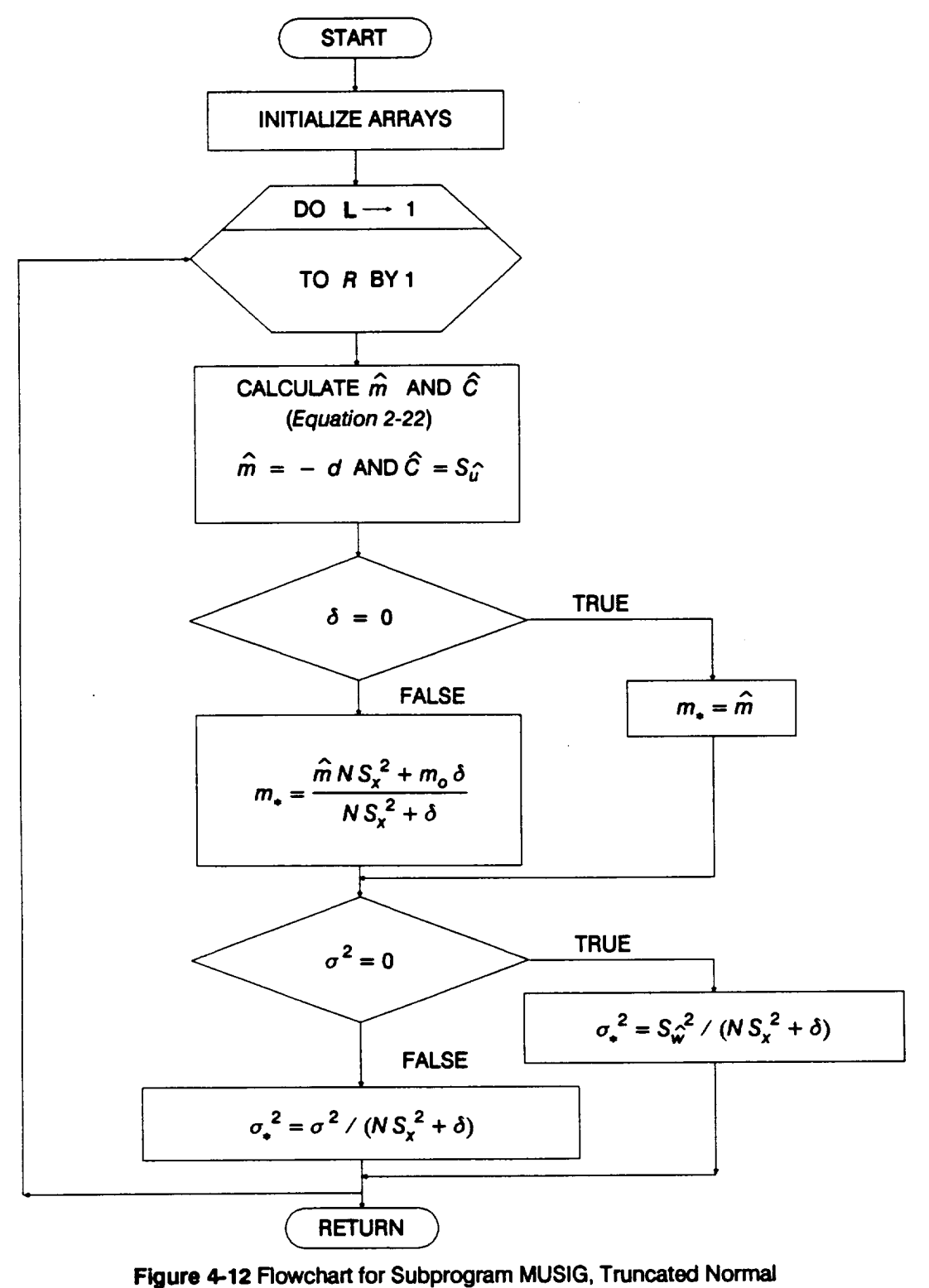

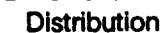

**First, the point estimates for** m **and C** are **calculated using Equation 2-22. The parameter m. is** calculated **next. If the user has notspecified a value for** 6, **indicated**  $\phi$   $\phi$  = 0, then  $m$ <sub>*i*</sub> is given by the point estimate  $\hat{m}$ . When a value for  $\delta$  has been **provided, then m, is given by**

$$
m_* = \frac{\hat{m} N S_x^2 + m_o \delta}{N S_x^2 + \delta}
$$

**Finally, the**  $\sigma_*^2$  is calculated. If the user has not specified a value for  $\sigma^2$ , indicated by  $\sigma^2 = 0$ , then  $\sigma^2$  is given by

$$
\sigma_*^2 = S_{\hat{\mathbf{w}}}^2 / (N S_{\mathbf{x}}^2 + \delta)
$$

**otherwise**  $\sigma$ <sup>2</sup> **is** given by

 $\sigma_x^2 = \sigma^2 / (N S_x^2 + \delta)$ 

## **4.1.3.14 Routine NORRNG**

**The flowchart for NORRNG is given in Figure 4-13. Routine NORRNG performs the calculations to obtain the posterior credibility ranges of the shape parameter** m **for the truncated Normal distribution** case. These **ranges are found by combining the shape parameter** constraints **in Equation 2-27 with Equation 2-30, 2-31 or 2-32.** The **routine begins by initializing the arrays that are to** contain **the results.** The **remaining** calculations **are performed for each life region and the posterior credibility ranges** are **constrained to be non-negative.** The **four different cases that must be** considered are **given in Table 4-2.**

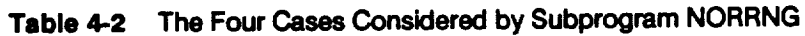

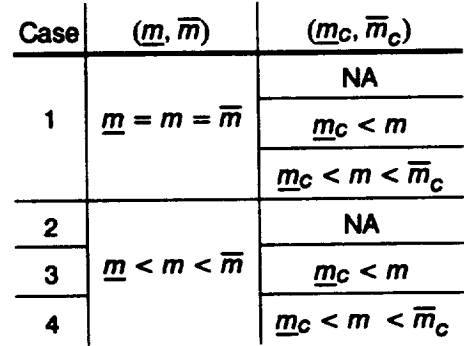
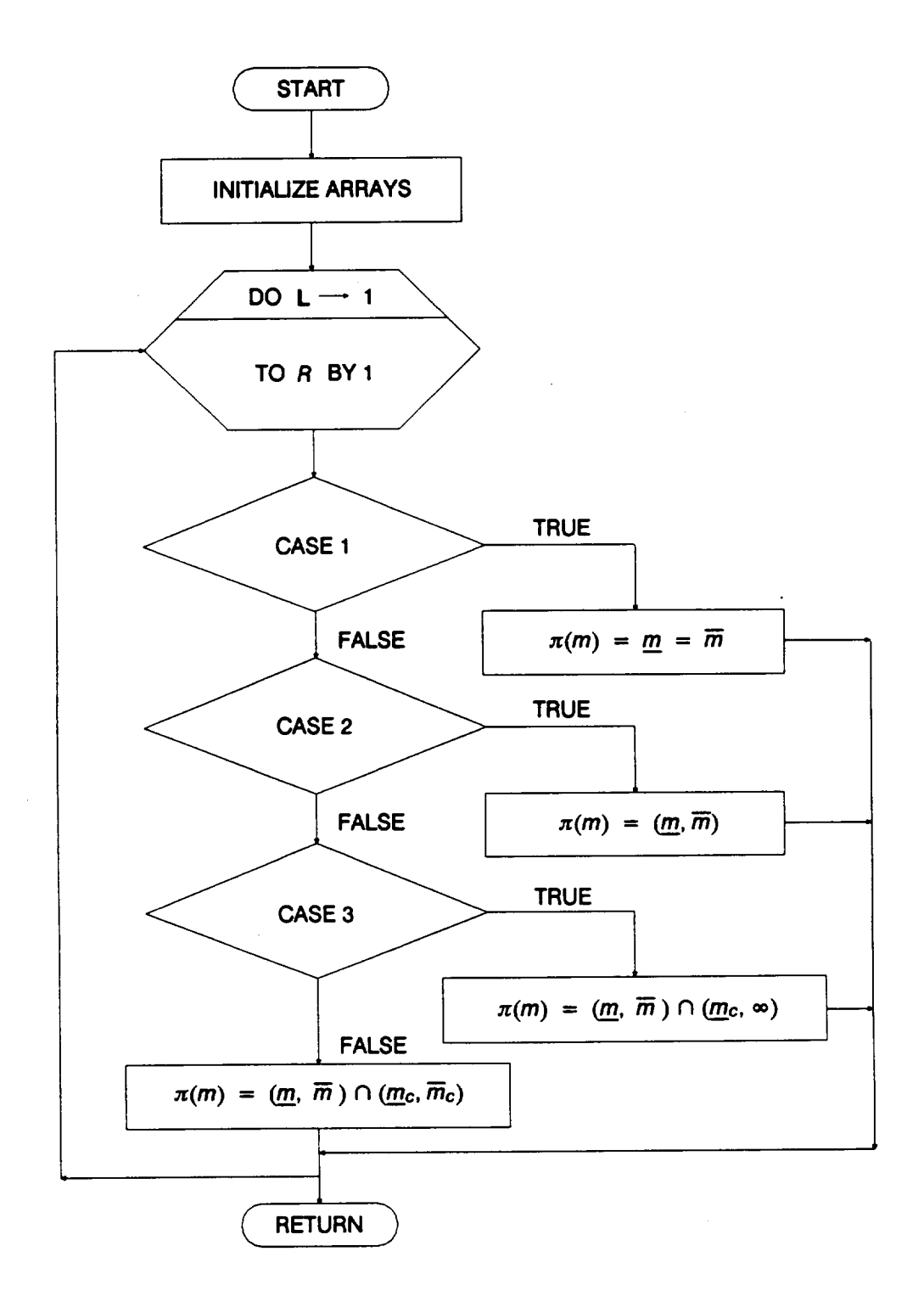

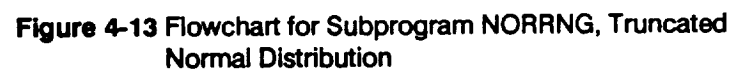

## Case 1

The user-provided explicit constraint on m **is a** point **value.** The **explicit value has** priority; therefore  $\pi(m)$  consists only of this point.

## **Case 2**

There **is no user-provided C** constraint, but **there is an explicit** constraint **on m; therefore, the posterior credibility range will be given by**  $(m, \overline{m})$ **.** 

## **Case 3**

There **is both a user-provided explicit range on m and an implicit lower bound provided** by the C constraint. If the intersection exists, the lower bound of  $\pi(m)$  is the maximum of **m** and  $m_c$ , and the upper bound is  $\overline{m}$ .

## **Case 4**

There is **both a user-provided explicit range on m and an implicit range provided by** the C constraint. If the intersection exists, the lower bound of  $\pi(m)$  is the maximum of **m** and  $m_c$ , and the upper bound is the minimum of  $\overline{m}$  and  $\overline{m}_c$ .

## **4.1.3.15 Routine ADDRGN**

**Routine** ADDRGN adds the user-provided  $\pi(m_i)$  ranges for the life regions to the **right without data for the truncated Normal distribution case of** the **strain formulation. 22 ADDRGN also specifies point values for m in the regions without data for the median S/N curve calculation.**

# **4.1.4 Routine DECOMP**

The **flowchart for the DECOMP routine is given in Figure 4-14. The routine** controls **the calls to the data input, strain decomposition, and information aggregation** calcula**tion routines. DECOMP starts by opening the following input and output files:**

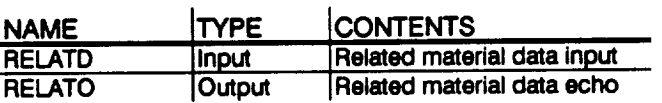

The **arrays are then set to their default or initial values by routine INITD. Routine RDECHO reads the data from files SPECFD and RELATD and echoes the data to files SPECFO and RELATO. Routines INITD and RDECHO are described in Sections 4.1.4.1 and 4.1.4.2.**

The **strain** decomposition begins **with a** call to **PREP. Routine PREP stores** the **usersupplied plastic and elastic strain components into arrays with the data structure**

**<sup>22</sup> No data** regions **to the right are discussed on** *Page 2-17.*

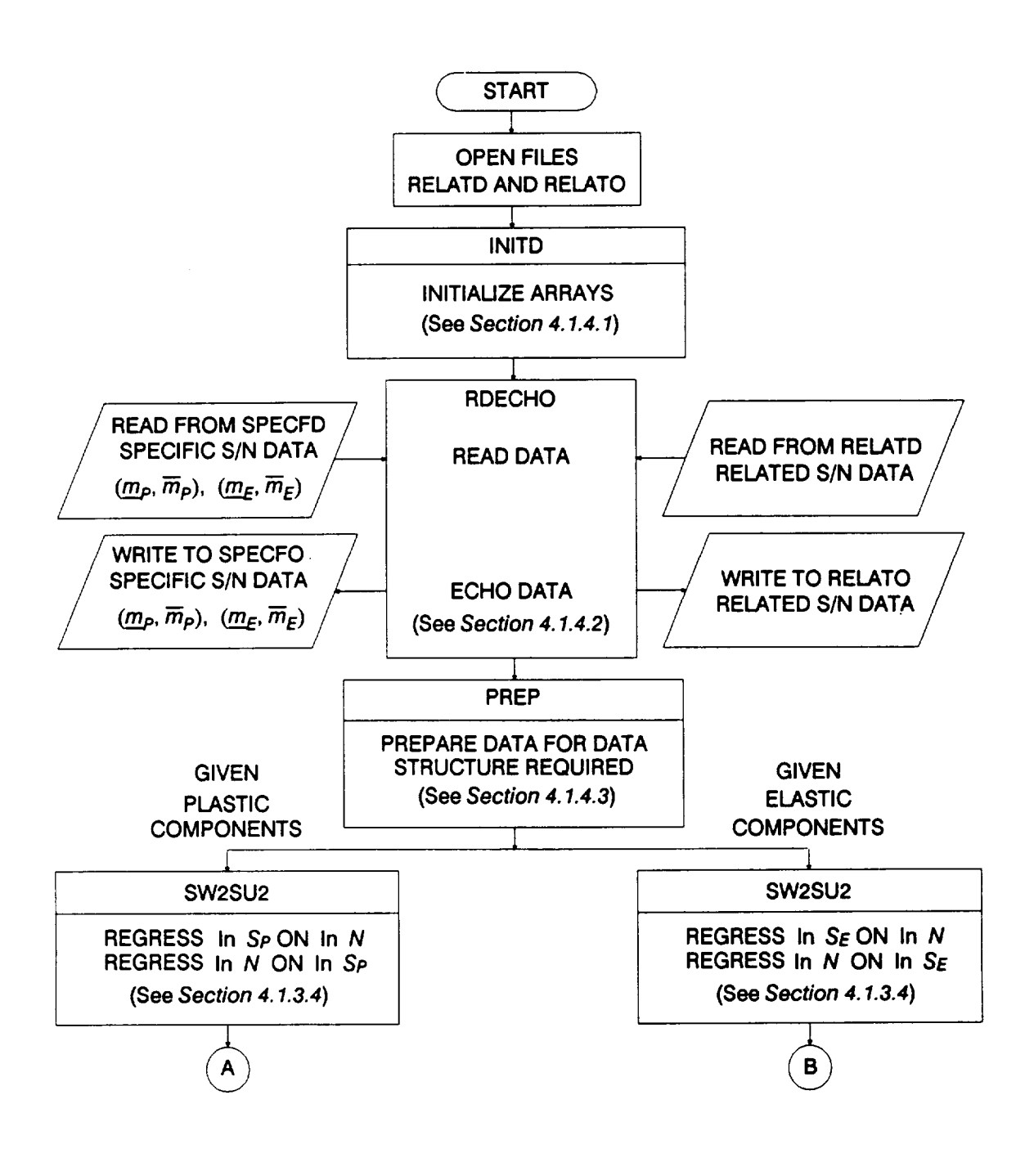

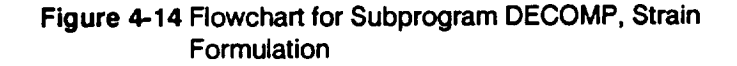

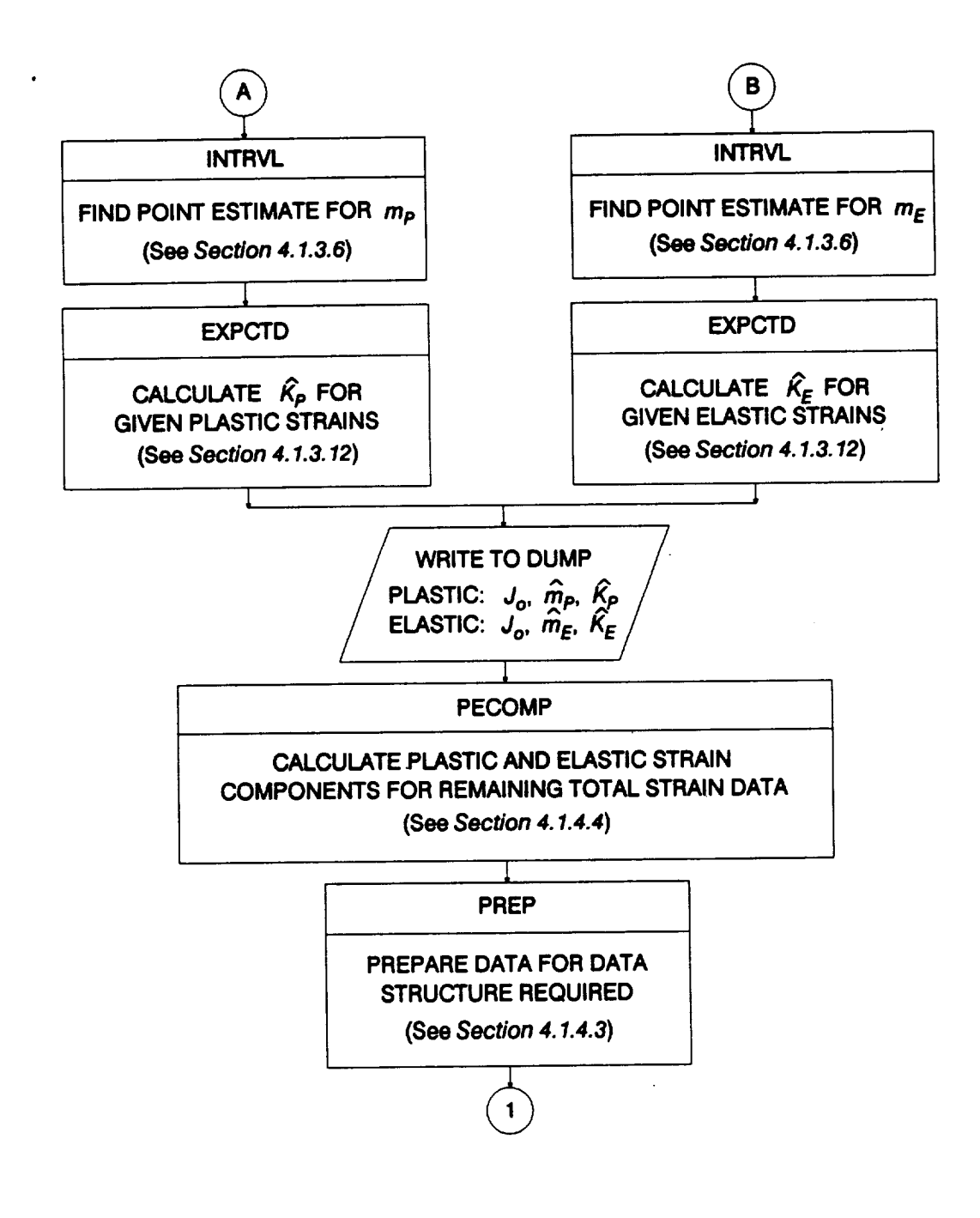

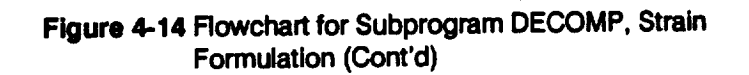

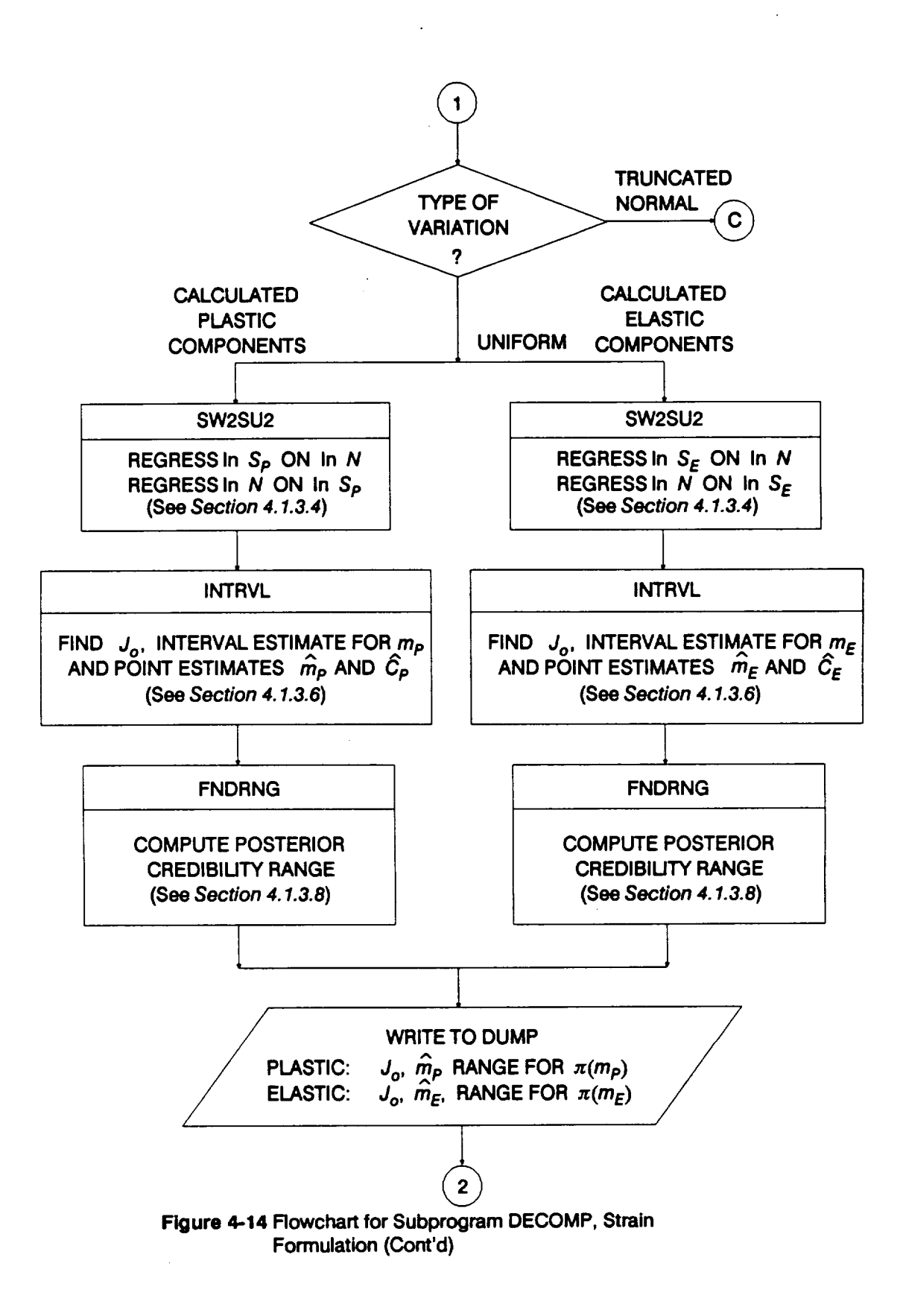

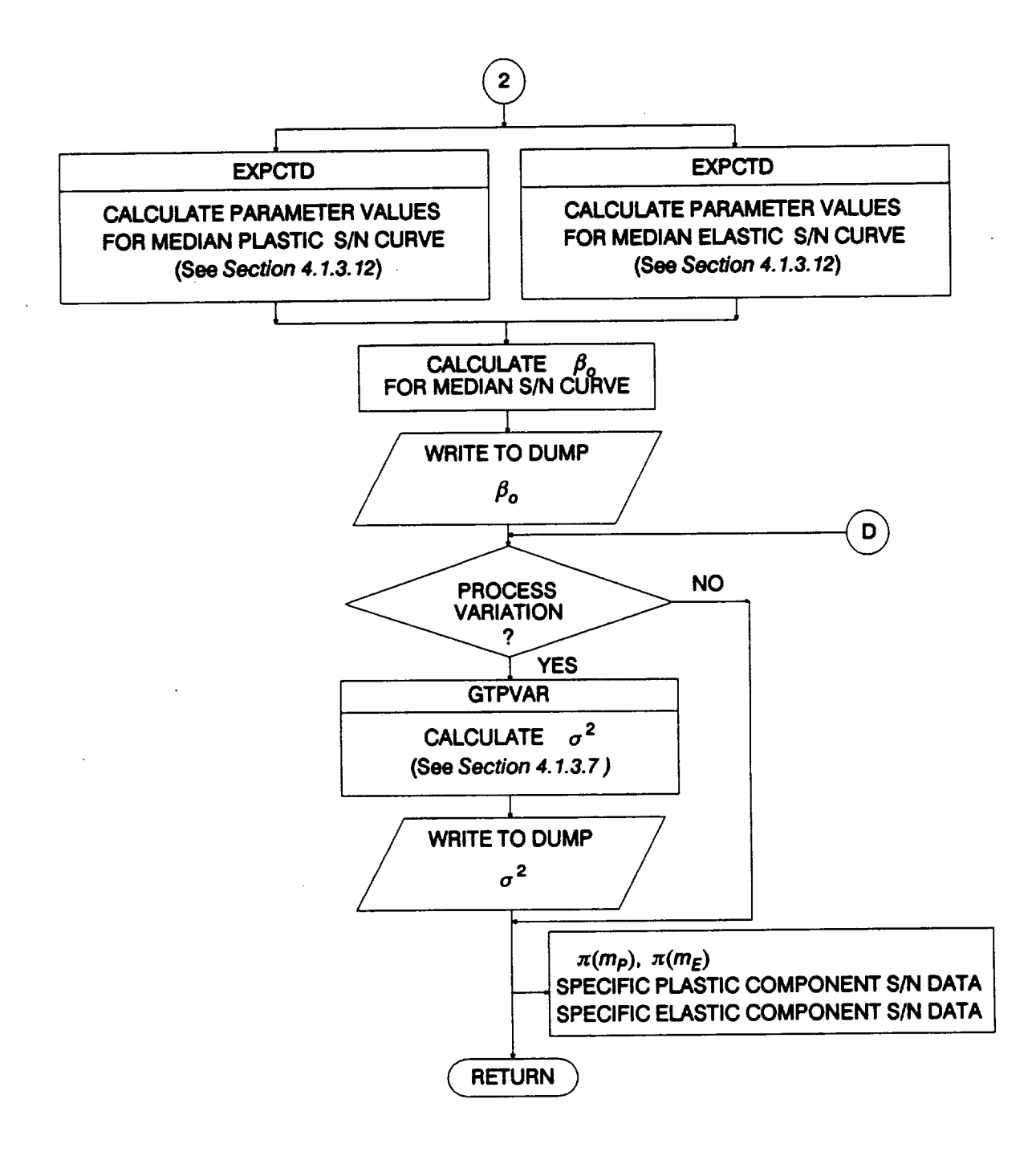

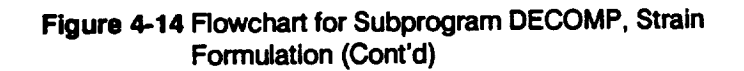

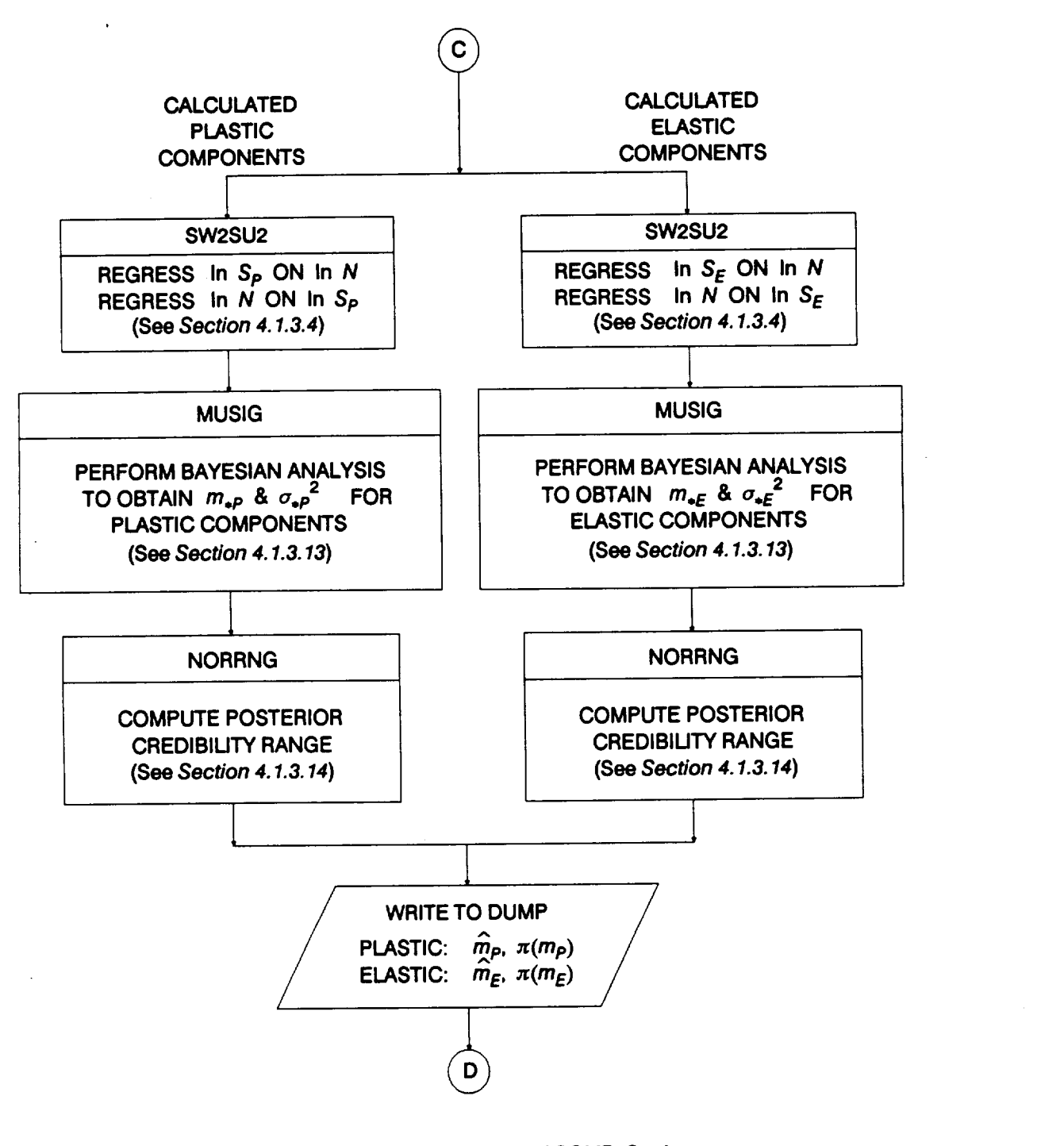

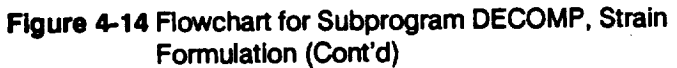

**required by those routines shared with the stress** formulation **calculations. Linear regressions are performed by routine SW2SU2 on the combined specific and related plastic strain component data. Routine INTRVL then calculates** the **median value for** the shape parameter  $m_p$ . **EXPCTD** finds the median location parameter  $K_p$  for the **plastic components. Then SW2SU2, INTRVL, and EXPCTD** are called **using the elastic strain** components **to find the median** m **E and KE. Routines PREP, SW2SU2, INTRVL, and EXPCTD are described in Sections 4.1.4.3,** 4.1.3.4, **4.1.3.6, and 4.1.3.12, respectively.**

**The actual** strain **decomposition** is **performed by** routine **PECOMP using the median**  $m_p$ ,  $K_p$ ,  $m_E$ , and  $K_E$  found above. Routine PREP is used again to store the plastic and **elastic** strain **component data into the required arrays for the information aggregation calculations. PECOMP and PREP are described in Sections** 4.1.4.4 **and 4.1.4.3.** The **remaining routine calls depend upon the choice of distribution for the shape** parameters  $m_P$  and  $m_F$ .

The information **aggregation for the Uniform distribution** case **begins with** linear **regression calculations performed by routine SW2SU2 on the specific and related plastic strain components. The confidence interval** calculations **for the plastic strain components** are **performed by INTRVL. The prior credibility range is defined to be** the **confidence interval.** The **credibility range for mp and the user-provided range information are** combined **by routine FNDRNG to obtain the posterior credibility range on the** shape parameter  $\pi(m_p)$ . <sup>23</sup> The results of these calculations are written to file DUMP. The **median S/N curve is then calculated by routine EXPCTD and written to file DUMR** The **calls to SW2SU2, INTRVL, FNDRNG, and EXPCTD are repeated for the elastic** strain components.  $\beta_o$ , defined as the average of the  $\beta_o$ 's resulting from the two calls **to EXPCTD, is calculated. Routines SW2SU2, INTRVL, FNDRNG, and EXPCTD are described in Sections 4.1.3.4, 4.1.3.6, 4.1.3.8, and 4.1.3.12, respectively.**

The **truncated Normal distribution case begins with** linear **regression** calculations **performed by routine SW2SU2 on the combined specific** and **related plastic strain components. A Bayesian analysis is performed by MUSIG to find** the **Normal distribution parameters for mp.** The **user-provided range information is translated by routine NORRNG into a posterior credibility range on the shape parameter** rap. The **results of these** calculations **are written to file DUMR** The calls **to SW2SU2, MUSIG, and NORRNG are repeated for the elastic strain components. Routines SW2SU2, MUSIG, and NORRNG are described in Sections 4.1.3.4, 4.1.3.13, and 4.1.3.14, respectively.**

<sup>23</sup> Combining information to obtain the posterior credibility ranges on *m* is discussed on *Page 2-13.*

**For both Uniform and truncated Normal distribution cases,** if **materials process** variation is requested, GTPVAR calculates  $\sigma^2$ , the extent of departures from the **multiple heat median SIN curve warranted by the available information, by using Equation 2-49. Routine GTPVAR is described in Section** 4.1.3.7.

## **4.1.4.1 Routine INITD**

**The routine** initializes the **arrays used in the strain** formulation information **aggregation routine, DECOMP, to zero.**

## **4.1.4.2 Routine RDECHO**

**The flowchart** for **the RDECHO routine is given in Figure 4-15.** The **routine controls the input/output ofthe specific and related materials data, and exogenous information. RDECHO begins** by **reading the data** from **file SPECFD which contains the specific S/N data, and exogenous information, and echoes the information to** file **SPECFO. First, the general information pertaining to the specific material data set is read, including** the **material description, the number of S/N data points with plastic and elastic decomposition information, the total number of S/N data points, and** the **number of tensile points.**

First the **S/N** data with **decomposition information is** read **and** echoed. The **S/N data** is in the form of  $(S, N, S_P, S_F)$  quadruplets, where S is the total strain, N is the cyclic fatigue life,  $S_p$  is the plastic strain component, and  $S_\epsilon$  is the elastic strain component. Then **the remaining S/N data in the** form **of (S, N) pairs is read and echoed. Next,** the **tensile data is read** and **echoed. Inclusion of tensile data is discussed in Section 2.1.2.2.**

The last **information in** file **SPECFD** used by **all strain** formulation **options is** the explicit constraints on the shape parameters  $m_p$  and  $m_f$ . The explicit constraint **consists of a point value or range of values** for **each strain** component **curve of** the **specific material data set.24**

When **the** truncated **Normal variation of the shape** parameters **is specified, RDECHO reads and echoes the Bayesian prior information** for **each strain** component **curve.** 2s **If materials process variation is specified, the process variation information is read and echoed. Process variation in materials is discussed in Section 2.1.2.3.**

<sup>24</sup> **The explicit constraint on the materials shape parameterprovided by prior information on** the materials shape parameter is discussed on Page 2-12.

**Specifications of** the **Bayesian prior distribution for** the **truncated Normal case** is **discussed on** *Page 2-14.*

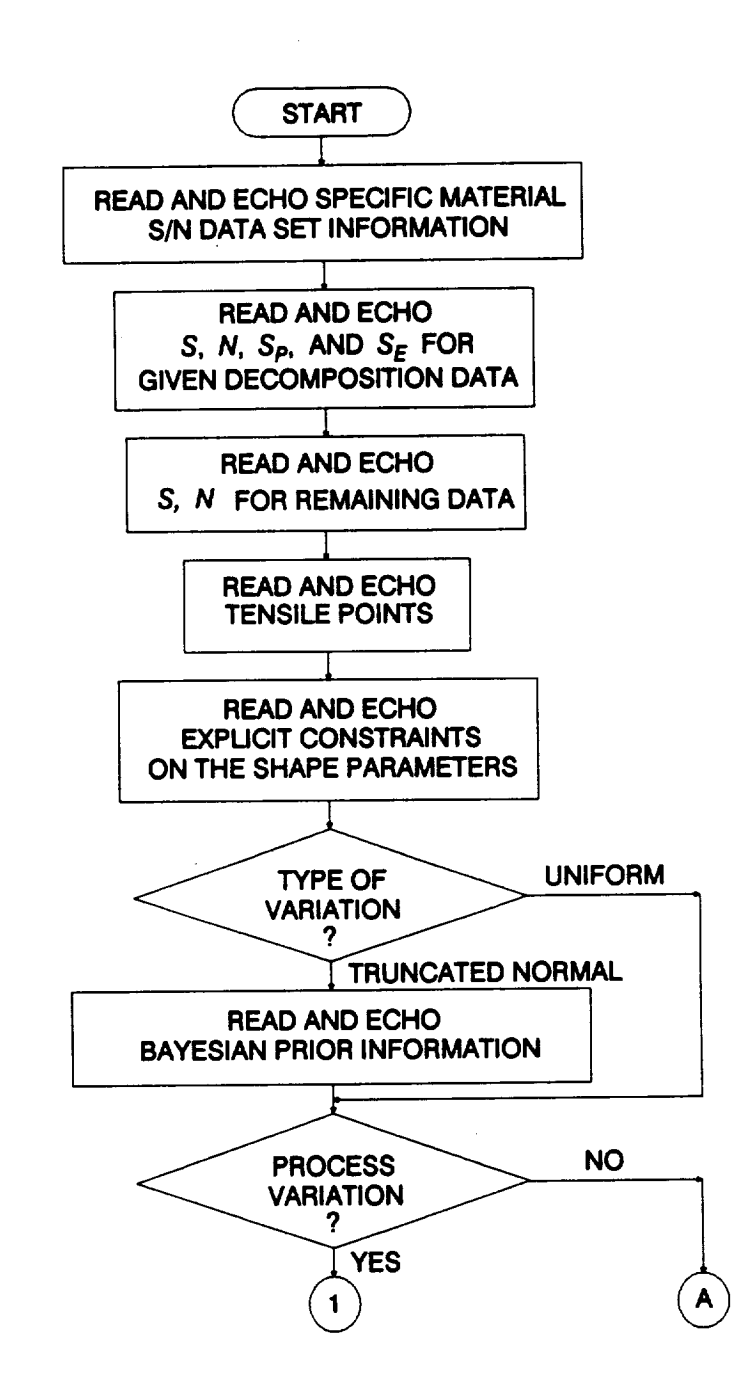

**Figure 4-15 Rowchart for Subprogram RDECHO, Strain Formulation**

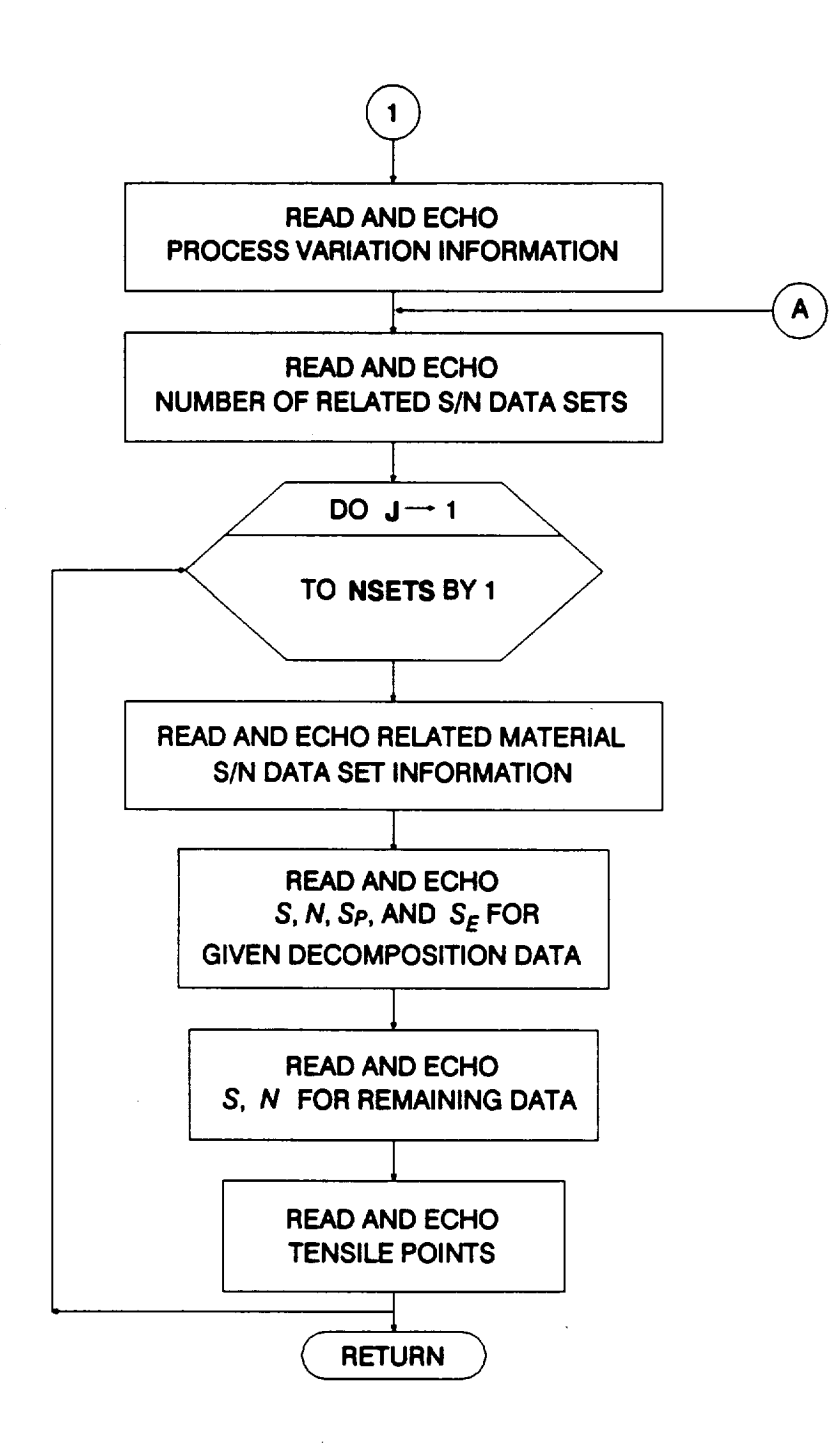

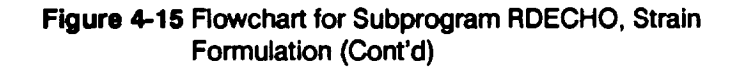

**Next, RDECHO reads the data** from **file RELATD which contains the related SIN data 2s and echoes the information to file RELATO. First, the number of related data sets is read, stored in variable NSETS, and echoed. The data set DO loop is performed** for **each related data set.** The **general information pertaining to** the **related material data set is read, including the material description, the number of SIN data points with plastic and elastic decomposition information,** the **total number of SIN data points, and the number of tensile points.** The **SIN data with decomposition information isread and echoed.** The **SIN data is in the form of (S, N, Sp, SE)** quadruplets, **where S is** the  $total$  strain, N is the cyclic fatigue life,  $S_P$  is the plastic strain component, and  $S_E$  is the **elastic strain** component. Then, **the remaining S/N data in the** form **of (S, N) pairs is read and echoed. Finally, the tensile data is read** and **echoed. Inclusion of tensile data is discussed in Section 2.1.2.2.**

## **4.1.4.3 Routine PREP**

The **routine stores the plastic and elastic strain component data in arrays with the data structure required by routines SW2SU2 and EXPCTD. Routines SW2SU2 and EXPCTD are described in Sections 4.1.3.4 and 4.1.3.12.**

## **4.1.4.4 Routine PECOMP**

The **flowchart for** the **PECOMP routine is given in Figure 4-16.** The **routine performs the calculations to decompose the total strain data into plastic** and **elastic strain** components. The decomposition is based upon  $\hat{\mathcal{K}}_{p}$ ,  $\hat{m}_{p}$ ,  $\hat{\mathcal{K}}_{E}$ , and  $\hat{m}_{E}$ , estimates of the **location and shape parameters, for the given plastic and elastic strain data. PECOMP starts by initializing the arrays for the storage of the calculated plastic and elastic strain components and the given plastic and elastic strain data.**

The **plastic and elastic strain components are calculated from the total strain and** fatigue **life using Equations 2-46 and 2-47, and then stored in the appropriate arrays.** The **elastic strain and total strain are** calculated for **the tensile points, assuming that the tensile point is the plastic strain at one cycle given by Equation 2-45. Finally, the results of the decomposition calculations are written to file DUMR**

# **4.1.5 PAREST Routine**

The **flowchart for the PAREST routine is given in Figure 4-17.** The **routine** controls **the calls to** the **parameter estimation** calculations. The **parameter estimation begins by selecting** the **m's for each region.** The m **selection is performed by FINDM for** the **Uniform distribution** case **and FINDMN for the truncated Normal distribution** case. **Routines FINDM and FINDMN are described in Sections 4.1.5.1 and 4.1.5.2.**

**<sup>2</sup>e Related S/N data is discussed on** *Page 2-7.*

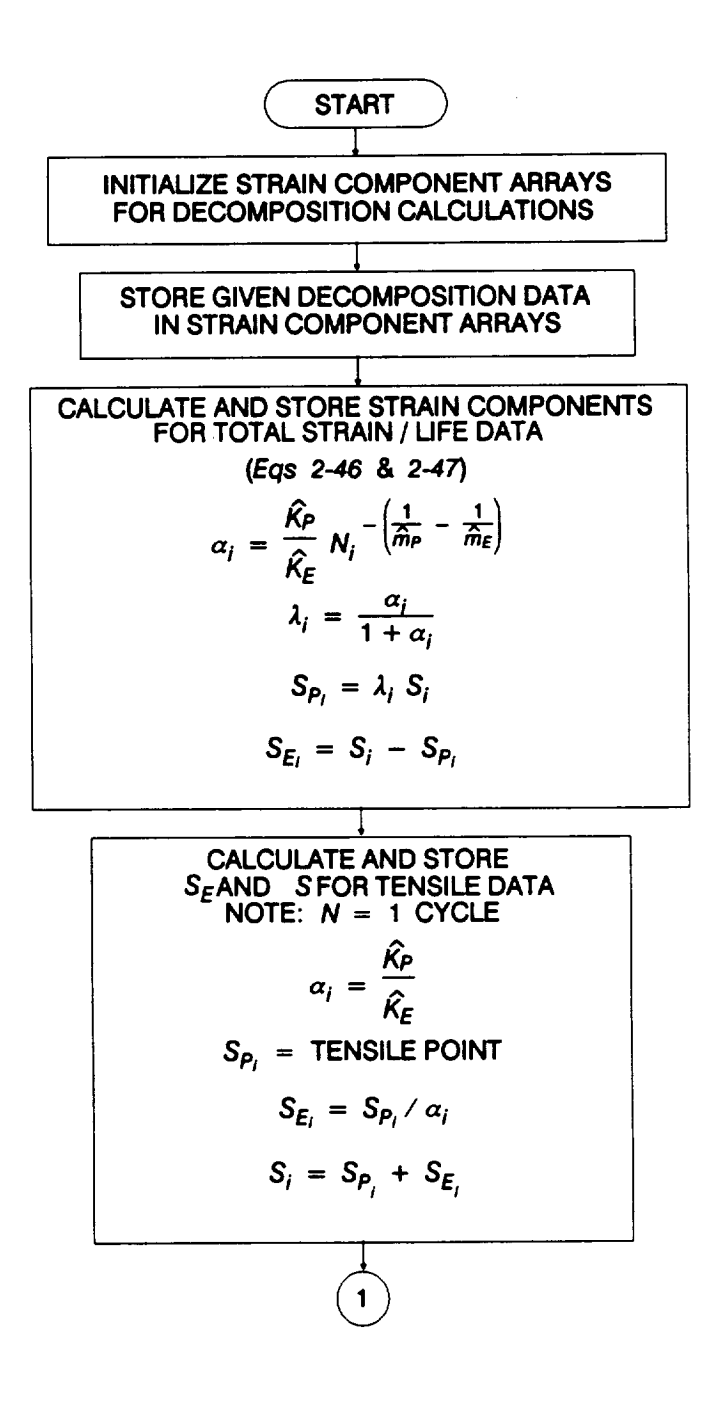

**Figure 4-16 Rowchart for Subprogram PECOMP, Strain Formulation**

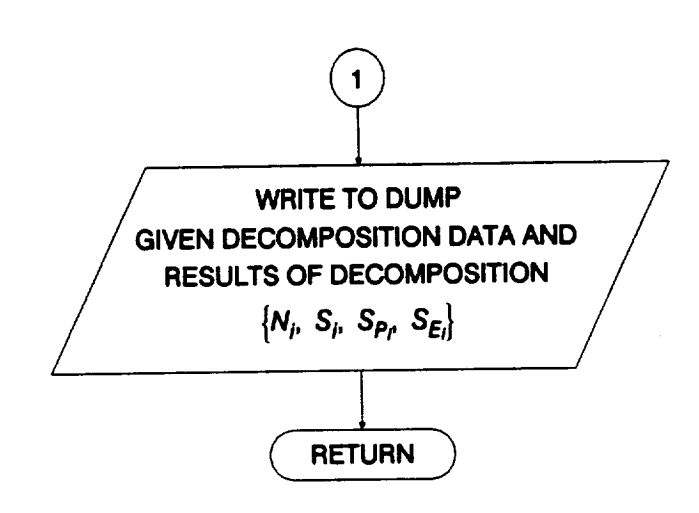

**Figure 4-18 Rowchart for Subprogram PECOMP, Strain Formulation (Cont'd)**

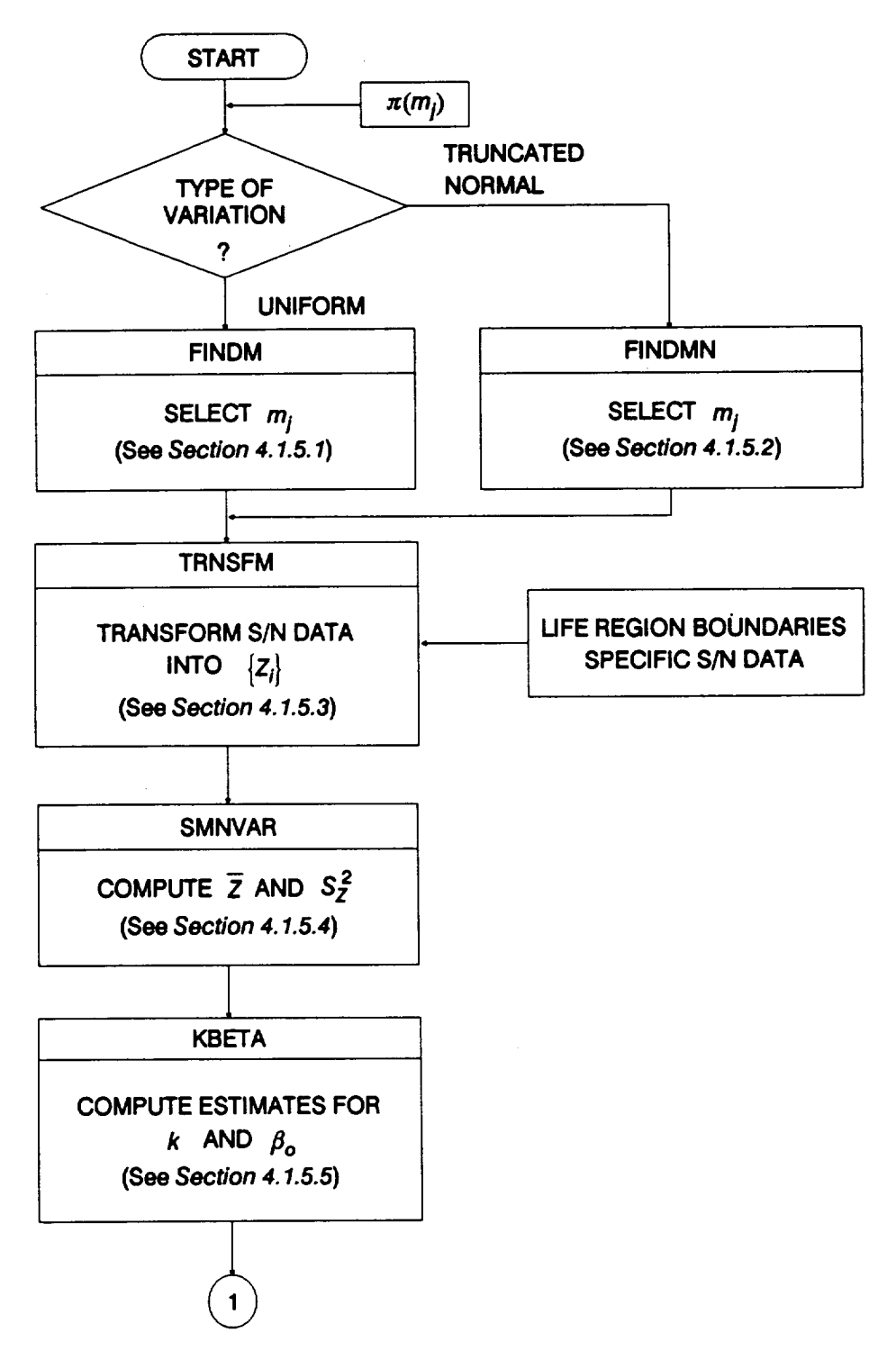

**Figure 4-17 Rowchart for Subprogram PAREST**

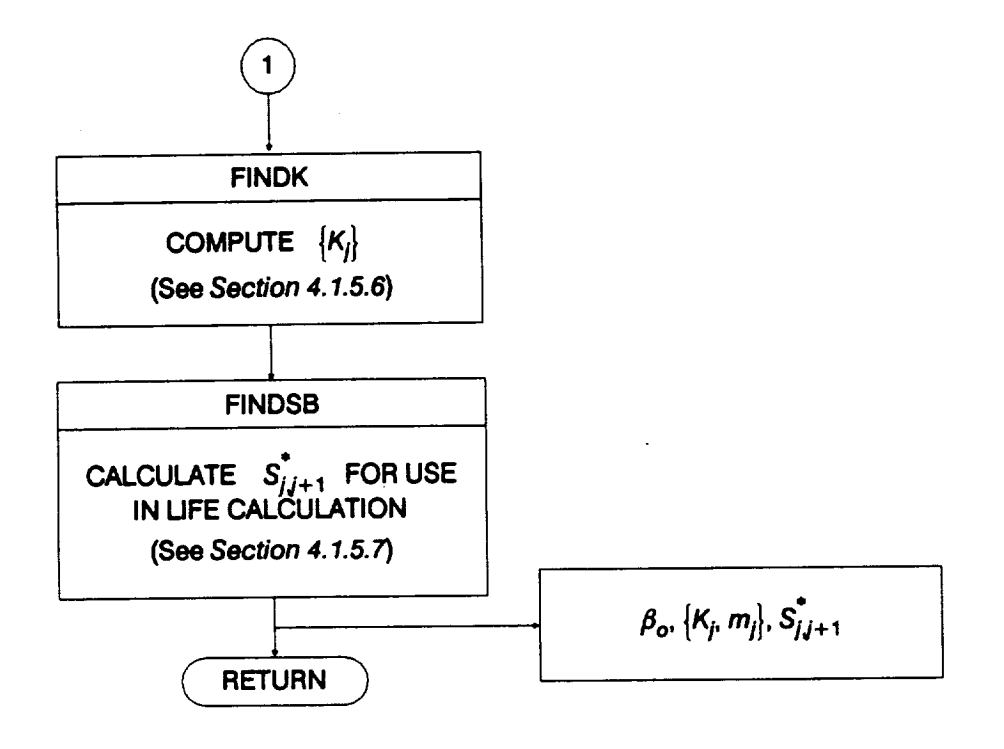

**Figure 4-17 Rowchart for Subprogram PAREST (Cont'd)**

The remaining calculations find the  ${K<sub>i</sub>}$  and  $\beta<sub>o</sub>$  parameters consistent with the randomly **selected** {mi} **and** the specific material data set. The calculations begin by routine TRNSFM transforming the specific material S/N data.<sup>2</sup>' The transformati produces the  $\{Z_i\}$  as a function of the S/N data, the  $\{m_i\}$ , and the life region boundaries. Then, the sample mean and variance of Z are calculated by routine SMNVAR. KBETA computes the estimates of k and  $\beta_o$ . Then, the  $\{K_i\}$  are calculated by routine FINDK using Equations 2-37 through 2-41. Finally, the **stress** values corresponding to the life region boundaries **are** obtained from FINDSB. Routines TRNSFM, **SMNVAR,** KBETA, FINDK, and FINDSB are described in **Sections** 4.1.5.3 through 4.1.5.7.

## **4.1.5.1 Routine FINDM**

The flowchart for **the** FINDM routine **is given in Figure** 4-18. The routine performs the random selection of the  ${m_l}$  off the  $\pi(m_l)$  for the Uniform distribution case. The subprogram begins by initializing the array that is to contain the  $\{m_i\}$ . The remaining **calculations are performed** for **each life region.**

**There** are three possible cases that must be considered. If the range for  $\pi(m)$  has **a point value, then the** m **in that life region will have that point value. If the DO loop counter** is on region 1, then  $m_1$  will be randomly selected off of  $U(L_1, U_1)$  where  $L_1$  is the lower bound of  $\pi(m_1)$  and  $U_1$  is the upper bound of  $\pi(m_1)$ . Otherwise,  $m_i$  is **randomly** selected off of U(max  $[m_{l-1}, L_l], U_l$ ), where  $m_{l-1}$  is the randomly selected *m* in region  $l-1$ ,  $L_l$  is the lower bound of  $\pi(m_l)$ , and  $U_l$  is the upper bound of  $\pi(m_l)$ .

## **4.1.5.2 Routine FINDMN**

The **flowchart** for **the FINDMN** routine **is given in Figure 4-19.** The **routine performs** the random selection of the  ${m_i}$  off the  $\pi(m_i)$  for the truncated Normal distribution **case.** The **subprogram begins by initializing the array that is to contain the {mr}.** The **remaining** calculations **are performed** for **each life region.**

There are three possible cases that must be considered. If the range for  $\pi(m)$  has a point value, then the  $m$  in that life region will have that point value. If the DO loop counter is on region 1,  $m_1$  will be randomly selected off of N( $m_{*1}$ ,  $\sigma_{*1}^2$ ), then FINDMN checks to see if the selected m is within the range of  $\pi(m_1)$  given by [L<sub>1</sub>, U<sub>1</sub>], where  $L_1$  is the lower bound of  $\pi(m_1)$  and  $U_1$  is the upper bound of  $\pi(m_1)$ . If the randomly selected m is not in the range, values are **selected** until a value is found within the range. If  $\pi(m_l)$  is not a point and *I* is not 1 then,  $m_l$  is randomly selected off of  $N(m_{\mu l}, \sigma_{\mu}^2)$ , then FINDMN checks to see if the selected m is within the interval [ max( $m_{l-1}$ , L<sub>I</sub>), U<sub>I</sub>], where  $m_{l-1}$  is the randomly selected m in region  $l-1$ , L<sub>I</sub> is the

**<sup>27</sup> The S/N datatransformationis discussed on***Page 2-16.*

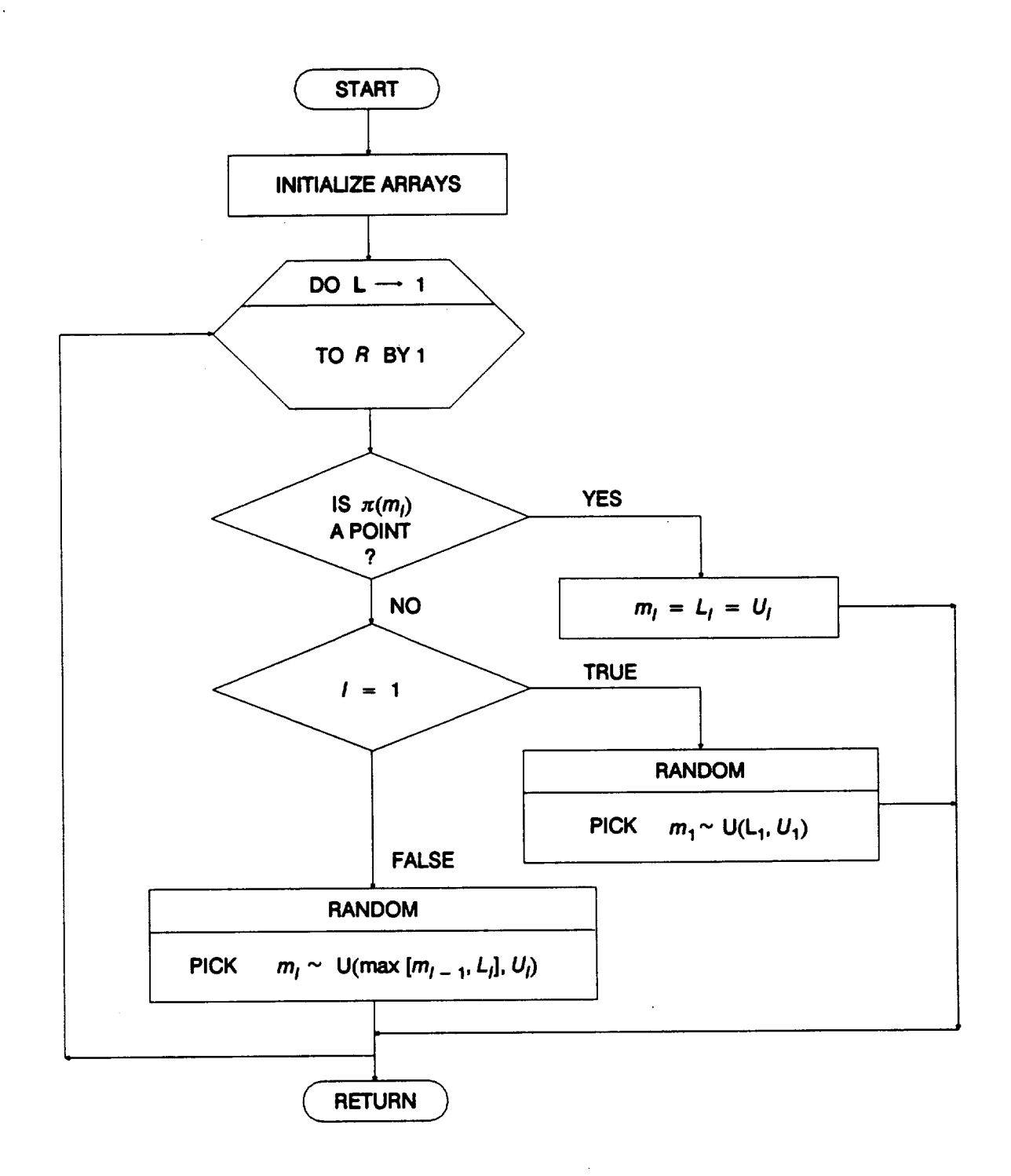

**Figure 4-18 Rowchart for Subprogram FINDM, Uniform Distribution**

 $\epsilon$ 

 $\mathcal{A}$ 

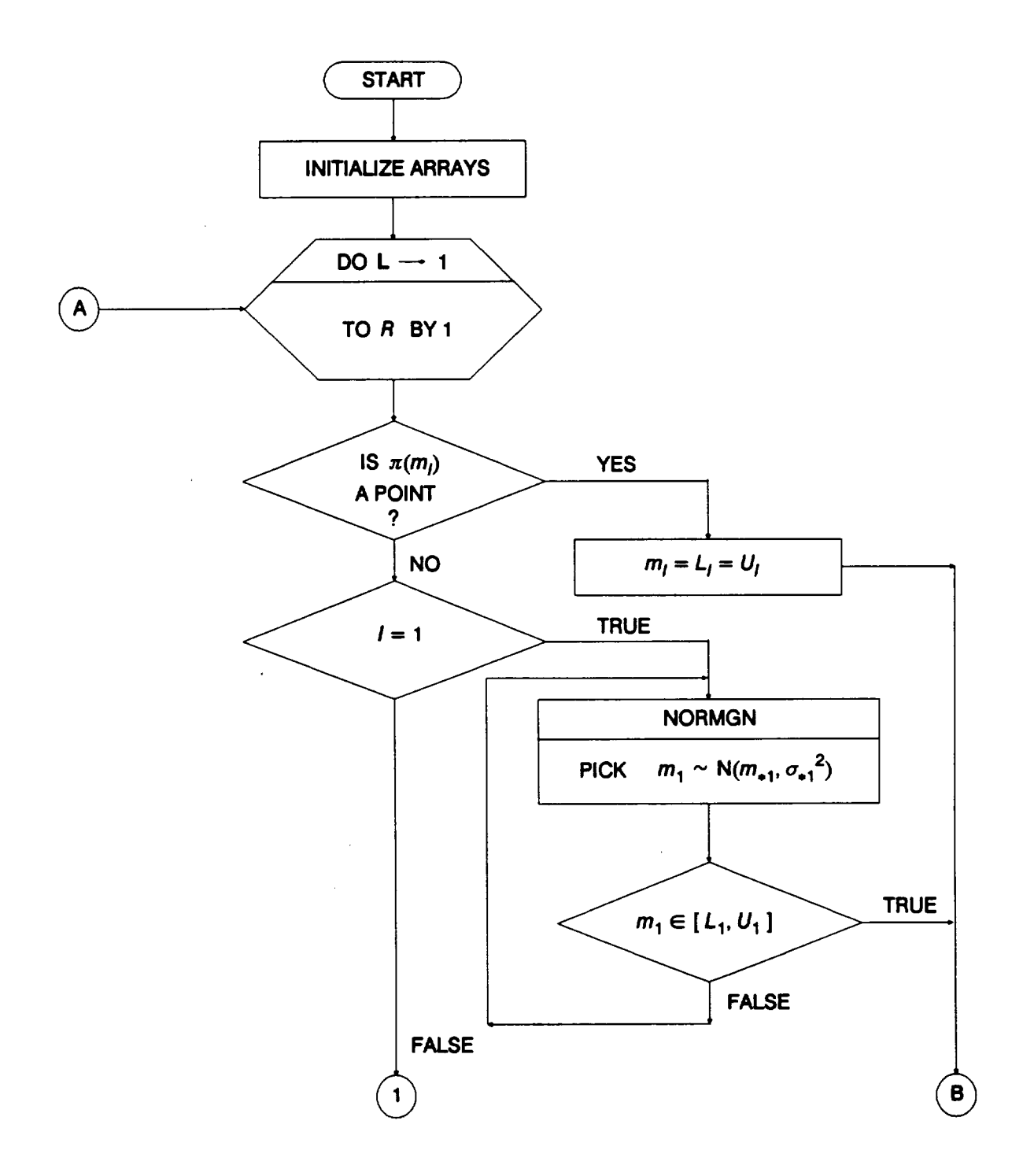

 $\bar{a}$ 

 $\ddot{\phantom{a}}$ 

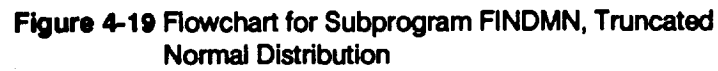

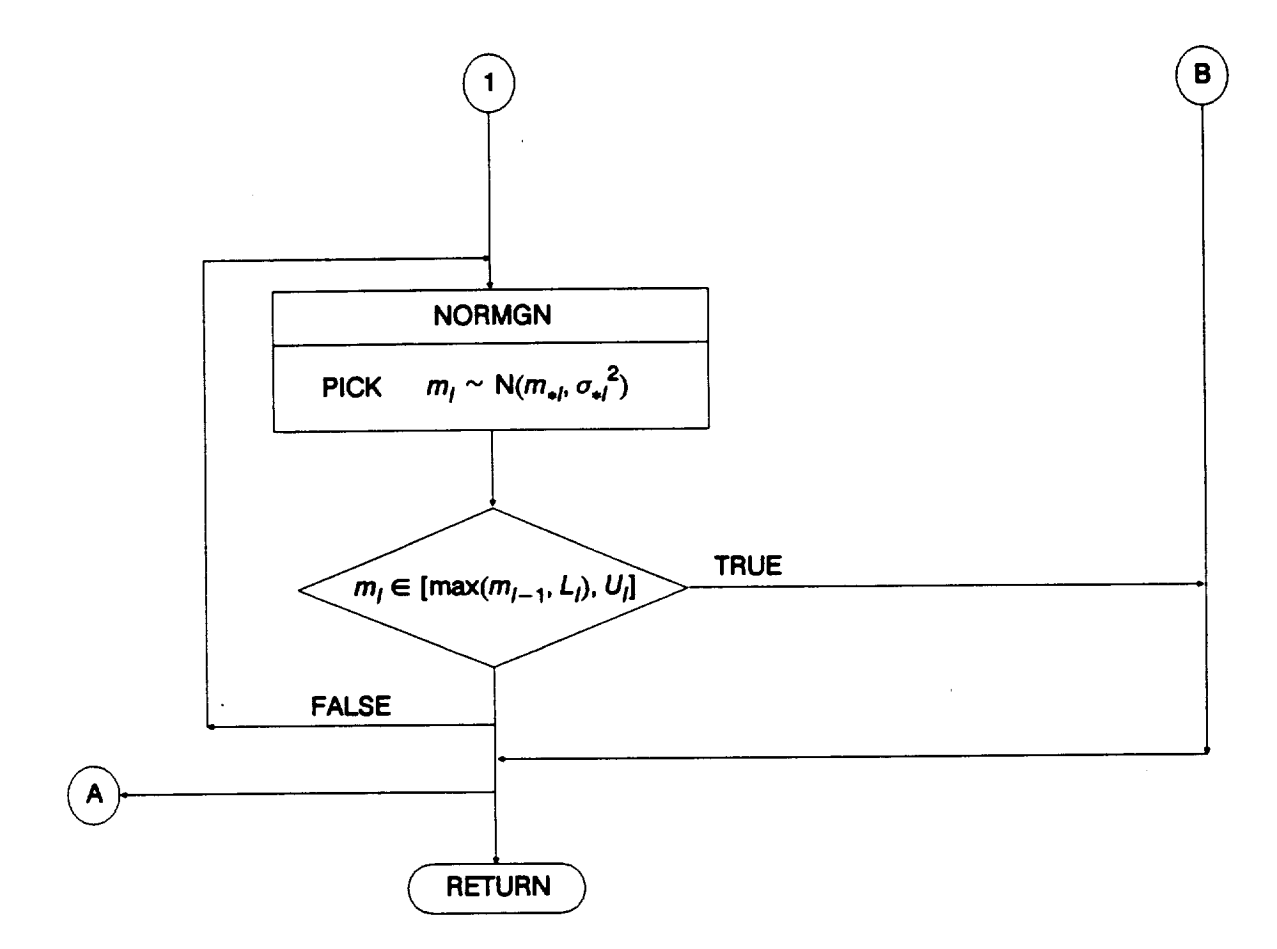

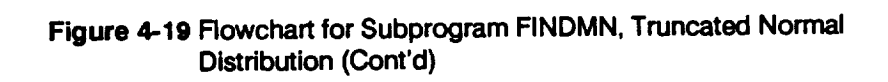

lower bound of  $\pi(m_l)$ , and  $U_l$  is the upper bound of  $\pi(m_l)$ . If the randomly selected m **is not in the range, values are selected until a value is** found **within the range.**

#### **4.1.5.3 Routine TRNSFM**

**The flowchart for the TRNSFM routine is given in Figure 4-20.** The **routine performs** the transformation, *Equations* 2-39 and 2-40, which produces the  $\{Z_k\}$  as a function of the S/N data, the  ${m_1}$ , and the life region boundaries  ${N_{l-1,l}^*}$ . The subprogram **begins by initializing the array** that **is to contain the** {Zk}. The **remaining calculations** are performed as follows. First, calculate  $Z_k$  for each data point in region  $I$ ,  $I = 1$ , **,.o, R**

$$
Z_k = \ln \left( S_k N_k^{\frac{1}{m_i}} \right)
$$

Then for each life region to the left  $\mathbf{l}$ ,  $\mathbf{l} = 2, ..., \mathbf{l}$ 

$$
Z_k = Z_k \ln \left( S_k N_{||-1,||}^{\ast \left( \frac{1}{|m_{||}-1} - \frac{1}{|m_{||}} \right)} \right)
$$

#### **4.1.5.4 Routine SMNVAR**

The flowchart **for the SMNVAR routine is** given **in Figure** 4-21. The routine **performs the calculations to obtain the sample mean and variance of the** {Zk} **given by the following equations:**

for the mean 
$$
\overline{Z} = \frac{1}{N_o} \sum_{i=1}^{N_o} Z_i
$$

for the variance 
$$
S_Z^2 = \frac{1}{N_o - 1} \sum_{i=1}^{N_o} (Z_i - \overline{Z})^2
$$
.

#### **4.1.5.5 Routine KBETA**

**KBETA** calculates  $\vec{k}$  and  $\beta_o$  using *Equation* 2-42 and the sample mean and variance **obtained in routine SMNVAR where**

$$
\hat{k} = \overline{Z}
$$
 and  $\beta_o = \frac{\pi}{S_Z \sqrt{6}}$ .

#### **4.1.5.6 Routine FINDK**

The **flowchart** for the **FINDK** routine **is given in Figure** 4-22. The **routine performs the** calculations of *Equations* 2-41 and 2-37 to obtain the  $\{K_i\}$  as a function of  $\hat{k}, \beta_o$ ,  ${\bf b}$  the  $\{m_i\}$ , and the life region boundaries  $\{N_{i-1,i}^*\}$ . The subprogram begins by initializing

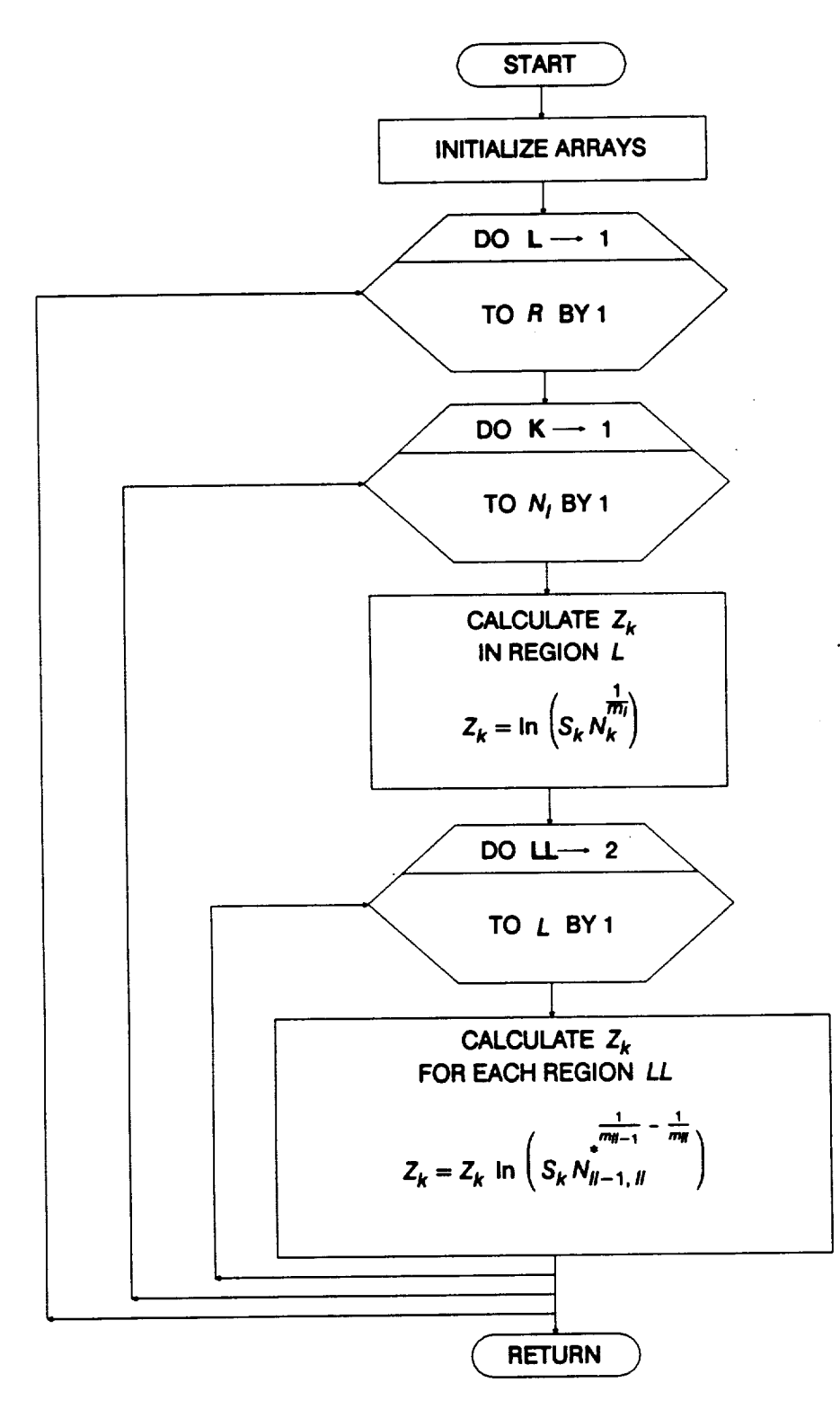

**TANAH COMPANY** 

**Figure 4-20 Rowchart for Subprogram TRNSFM**

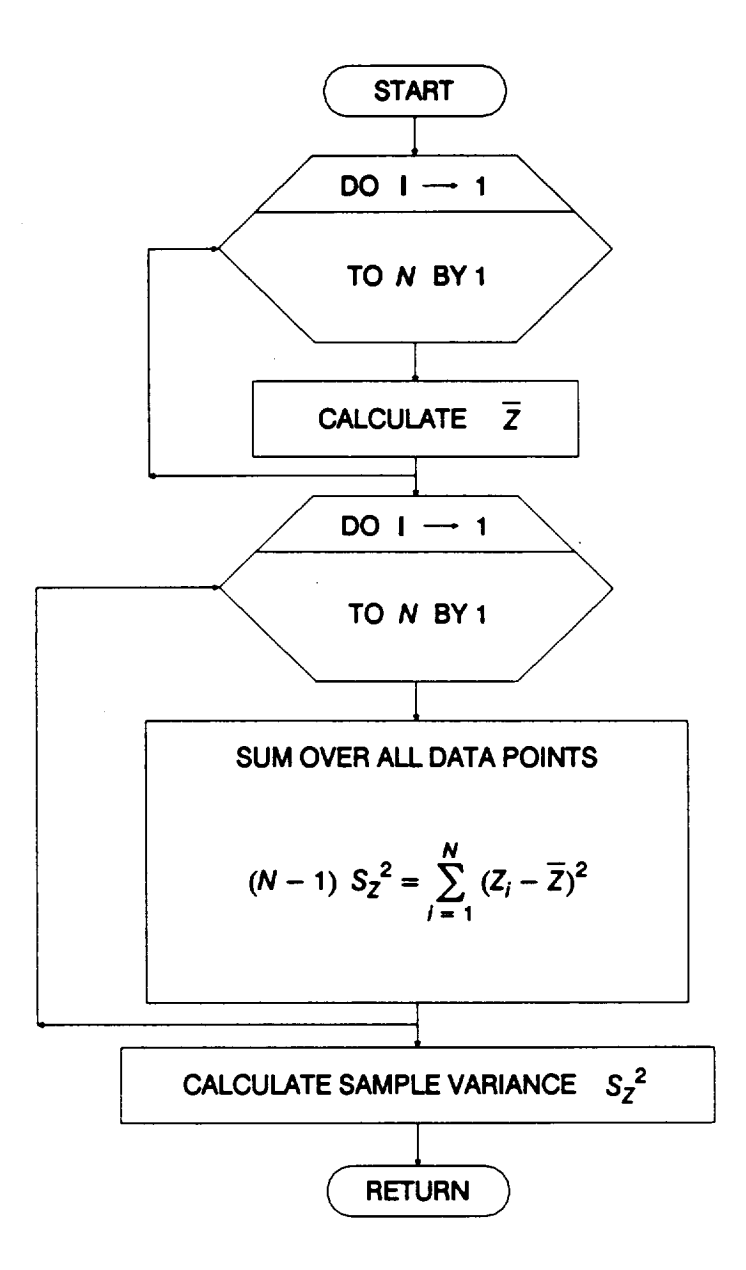

**Figure 4-21 Flowchart for Subprogram SMNVAR**

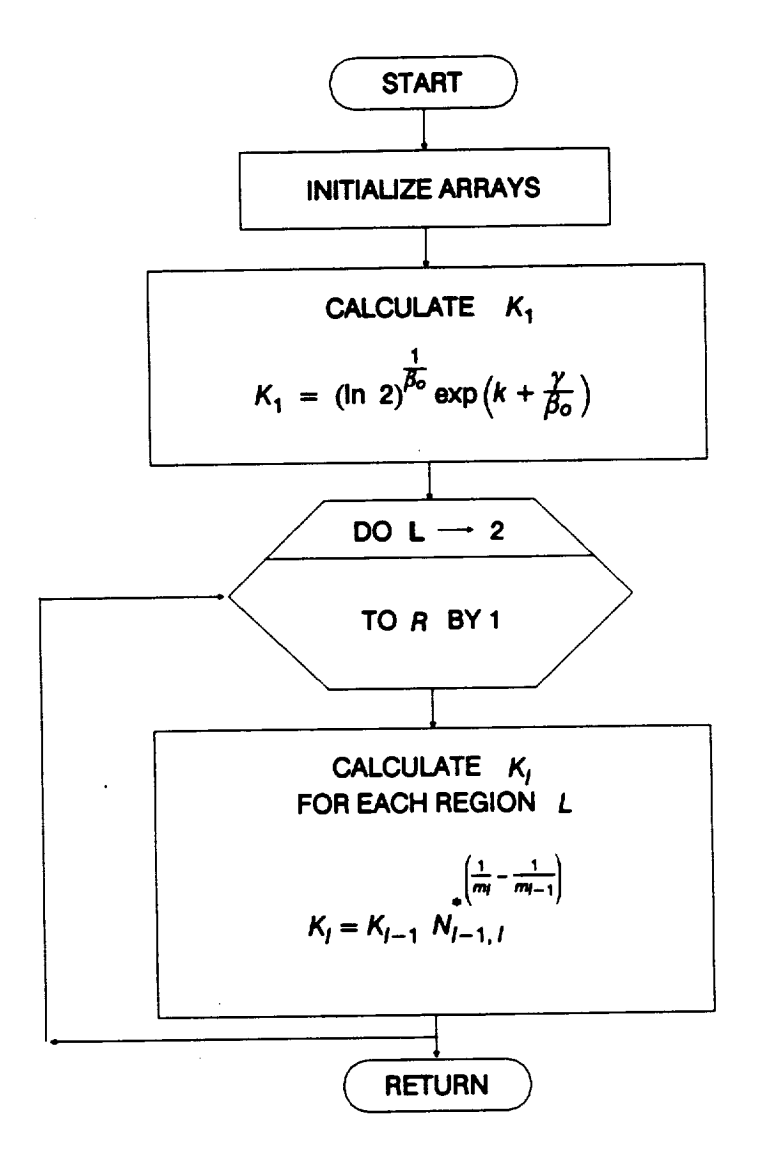

 $\ddot{\phantom{a}}$ 

**Figure 4-22 Rowchart for Subprogram FINDK**

the array that is to contain the  $\{K_i\}$ . The remaining calculations are performed as follows. First, calculate **K1 given by Equation 2-41**

$$
K_1 = (\ln 2)^{\nu_{\beta_o}} \exp\left(k + \frac{\gamma}{\beta_o}\right)
$$

**where y is Euler's Constant.** Then, **using Equations 2-37 for each life** region **I,** I **= 2, ..., R**

 $K_i = K_{i-1} N_{i-1,i}^{(m_i - m_{i-1})}$ 

#### **4.1.5.7 Routine FINDSB**

**Subprogram** FINDSB calculates **the life region "tie-points", or stress values S\*,** which correspond to the "life boundaries" conditional on the randomly selected  $\{m_i\}$ ,  ${\bf k}$  the  ${\bf k}$ ,  ${\bf k}$ ,  $\boldsymbol{\beta}$  and  ${\bf k}$  using *Equation* 2-11, with  ${\bf l} = 1, ..., R$ 

$$
S_i^* = K_i N_i^{* (-1/m_i)}.
$$

Note: If  $N_A^* = \infty$  indicated by 10<sup>36</sup>, then  $S_A^* = 0$ .

## **4.1.6 Routlne KOMO**

The **KOMO routine** calculates **Ko and** m **o** for **the zero region, the no-data region to the** left **of the** first data region, **and extends the S/N curve consistent with the tensile point at So**for **the stress** formulation **of the materials model. 2s**The **subprogram begins by setting Ko equal to the value of So.** Then, **the S/N curve parameters are checked and adjusted to maintain consistency with So. Finally,** m **o is** calculated **according to the** following **relation**

$$
m_o = m_1 \frac{\ln K_1 - \ln S_0^* + \ln (\varphi \lambda_K^* Z)}{\ln S_o - \ln S_0^*}
$$

## **4.1.7 Routine ADJSTM**

**Routine ADJSTM adjusts the posterior credibility range for the elastic shape parameter**  $m_F$  to be consistent with the concavity constraints of the strain formulation of the S/N model. ADJSTM set the lower bound of the  $m_F$  range to be the maximum of the lower bound of  $\pi(m_E)$  and  $m_P$ .

**<sup>28</sup> Extension of** the **S/N curve** to **the** Left**is discussed on** *Page 2-17.*

# 4.1.8 Routine GTLIFE

Routine GTLIFE calculates the fatigue life (cycles) given by *Equation* 2-48 at a user**provided stress level for the stress formulation of the materials characterization model. The** subprogram begins by checking to see if the tensile point  $S<sub>o</sub>$  is being used. If So **is** being **used, the subprogram checks to see** if **the stress S is greater than or equal to** So, **then** the **life N will** be **set to one cycle. Otherwise the life is calculated** as

$$
N = K^m S^{-m} \varphi^m \left[ \lambda_K^* Z \right]^m.
$$

When process variation is not in use the paremeters  $\lambda_K^*$  and Z are defined to be one. **Routine GTLIFE has another implementation** for **use with the PFM's.** This **implementation differs in that the K and p parameters are raised to the** m **power by the PFM before GTLIFE is** called.

# **4.1.9 Routine GTLIF2**

**Routine GTLIF2 provides** the **fatigue life (cycles) at a user-provided strain level S for the strain formulation of** the **materials characterization model.** The **fatigue life is obtained** by **solving Equation 2-50 for N using Newton's method.** The **initial value provided to the Newton's method routine NEWTON is given by the elastic strain component**

$$
N = \left[ K_E \varphi \lambda_K^* Z / S \right]^{m_E}.
$$

**When process variation is not in use, the parameters ,1.\_(and Z are defined to be one. Subprogram NEWTON is described in Section 4.1.9.1.**

## **4.1.9.1 Routine NEWTON**

**Routine NEWTON is a modified version of subroutine RTNI taken from IBM** Apolication **Prooram. Svstem/360 Scientific Subroutine Package. Version III. proarammer's Manual, Program Number 360-CM-03X, Page 220.** The **estimates oT the** \_fe **N for each** iteration **are obtained by a call to routine FCT discussed in Section 4.1.9.2.**

### **4.1.9.2 Routine FCT**

**Routine FCT is used by subprogram NEWTON to** calculate **the value of the function and its derivative at the value N, in order to find the solution of the** strain **formulation S/N curve.** The function **is Equation 2-50, rewritten so as to find the zero,**

$$
F = \left[ K_P N^{-1/m_P} + K_E N^{-1/m_E} \right] \varphi \left[ \lambda_K^* Z \right] - S
$$

and the derivative is **given** by

$$
\frac{dF}{dN} = -\left[\frac{K_P}{m_P}N^{(-1-1/m_P)} + \frac{K_E}{m_E}N^{(-1-1/m_E)}\right]\varphi\left[\lambda_K^* Z\right].
$$

**Routine NEWTON is discussed in Section 4.1.9.1.**

# **4.1.10 Routlne SORTM**

**The flowchart for the SORTM routine is given in Figure 4-23.** The **routine sorts the m values in increasing order for each life region or strain component for the truncated Normal distribution case. 29**

# **4.1.11 Routlne TRMNAT**

**Subprogram TRMNAT performs the premature termination of the program when** the program has detected **a** fatal **error** during **execution.**

<sup>29</sup> The need for saving *m*'s is discussed on Page 2-15.

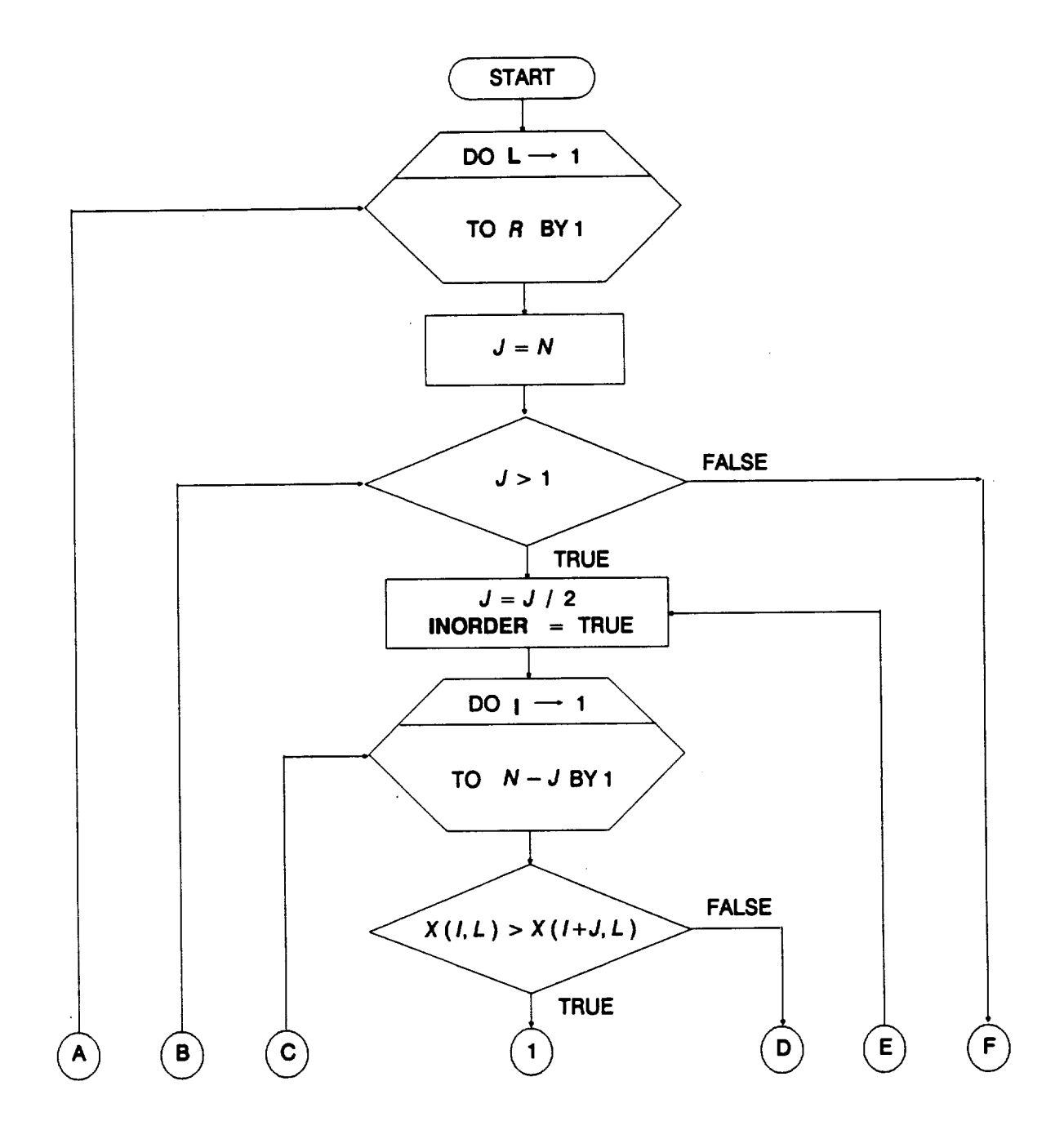

Figure 4-23 Flowchart for Subprogram SORTM

 $\sim$   $\sim$ 

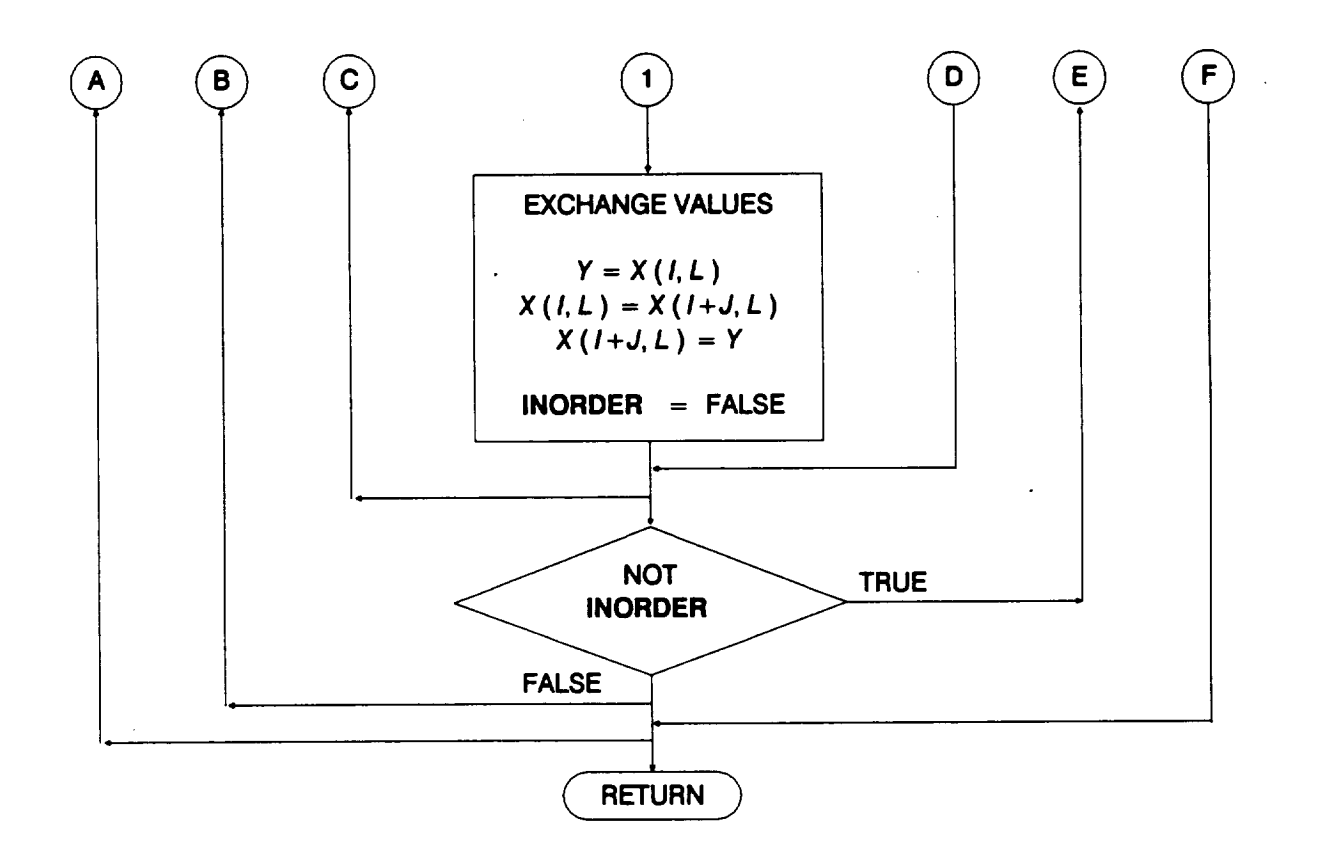

**Figure 4-23 Rowchart for Subprogram SORTM (Cont'd)**

 $\mathbf{I}$  $\mathbf{r}$   $\label{eq:2.1} \frac{1}{\sqrt{2}}\int_{\mathbb{R}^3}\frac{1}{\sqrt{2}}\left(\frac{1}{\sqrt{2}}\right)^2\frac{1}{\sqrt{2}}\left(\frac{1}{\sqrt{2}}\right)^2\frac{1}{\sqrt{2}}\left(\frac{1}{\sqrt{2}}\right)^2\frac{1}{\sqrt{2}}\left(\frac{1}{\sqrt{2}}\right)^2\frac{1}{\sqrt{2}}\left(\frac{1}{\sqrt{2}}\right)^2\frac{1}{\sqrt{2}}\frac{1}{\sqrt{2}}\frac{1}{\sqrt{2}}\frac{1}{\sqrt{2}}\frac{1}{\sqrt{2}}\frac{1}{\sqrt{2}}$ 

**Commercial** 

 $\label{eq:2.1} \frac{1}{\sqrt{2}}\int_{\mathbb{R}^3}\frac{1}{\sqrt{2}}\left(\frac{1}{\sqrt{2}}\right)^2\frac{1}{\sqrt{2}}\left(\frac{1}{\sqrt{2}}\right)^2\frac{1}{\sqrt{2}}\left(\frac{1}{\sqrt{2}}\right)^2\frac{1}{\sqrt{2}}\left(\frac{1}{\sqrt{2}}\right)^2.$ 

# **Section 4.2**

# **Prior Distribution Parameter Estimation Software**

## **4.2.1 Introduction**

**This section presents a description of the computer programs which implement the prior failure distribution parameter estimation and assurance calculation discussed in Section 2.1.1.** The **programs are described in detail using flowcharts. The user's guide for running these programs is given in Section 6.4, and the source listings, including a definition of key variables,** are **given in Section 7.4. A glossary of standard flowchart symbols is given for the reader's benefit in Appendix 5,A.**

## **4.2.2 BFIT Program**

The prior failure distribution parameter  $\beta$  estimation procedure of Section 2.1.1 is **implemented as the FORTRAN program BFIT.** This **program** can **be used to estimate** the prior failure distribution parameter  $\beta$ , based on failure lives generated by the **appropriate probabilistic** failure **modeling. The flowchart** for **the BFIT program is given in Figure 4-24.** The **program starts by opening the input and output files.** They **are:**

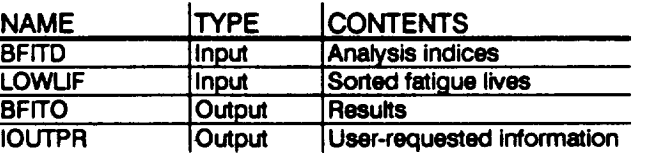

The indices which define the data base used to estimate  $\beta$  are read from file BFITD. Then **the failure times are read from file LOWLIF, and the values of**

$$
Y_i = \ln \left(-\ln \left[1 - F(N_i)\right]\right)
$$

**are calculated** for **each** failure **time.**

The estimation of  $\beta$  by  $b$  is performed by subprogram LLS described in Section 4.2.2.1. **LLS utilizes a linear least squares algorithm to** perform **the parameter estimation using N simulated failure lives.** The **results** are **then written to** the **output file BFITO.**

#### **4.2.2.1** LLS **Routine**

The **flowchart for the LLS routine is given in Figure 4-25.** The **routine uses linear least squares regression of**  $\ln$  **( -**  $\ln$  $[1 - F(N)]$ **) on**  $\ln(N)$  **to estimate**  $\beta$  **by**  $b$  **where** 

$$
X_i = \ln N_i
$$
  
 
$$
Y_i = \ln \left( -\ln \left[1 - F(N_i)\right] \right)
$$

**4 - 73 PREGEDING PACE BLANK NOT FILMED** 

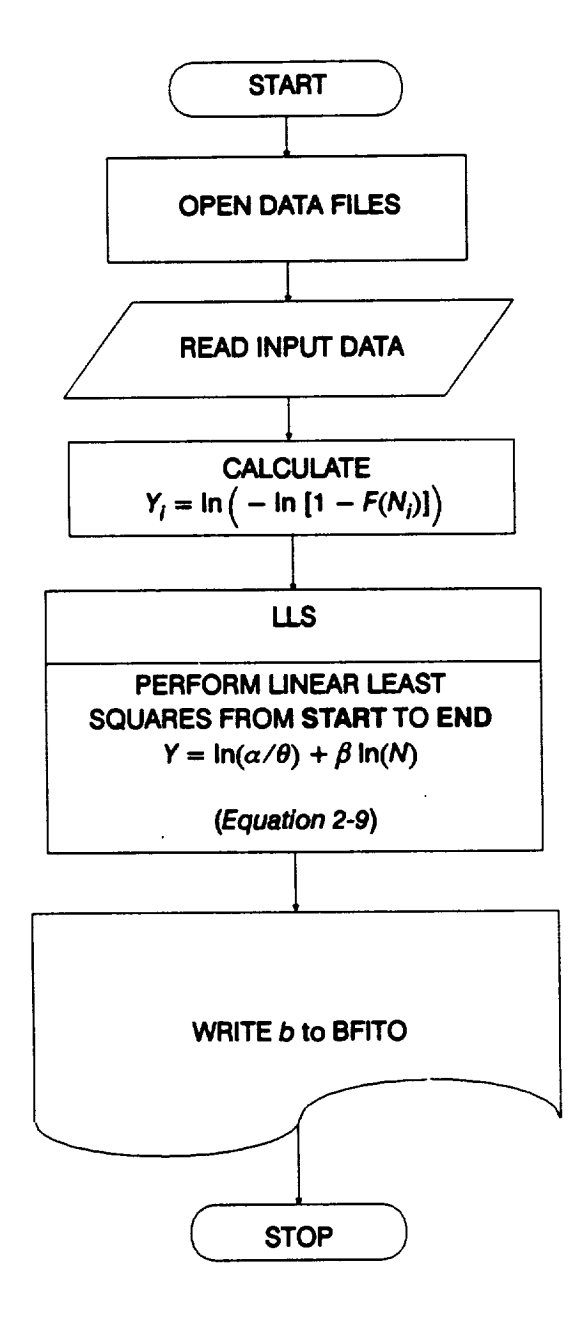

 $\begin{tabular}{cccccc} \multicolumn{2}{c}{} & \multicolumn{2}{c}{} & \mult$ 

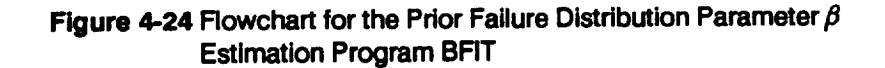

j,

 $\Delta$ 

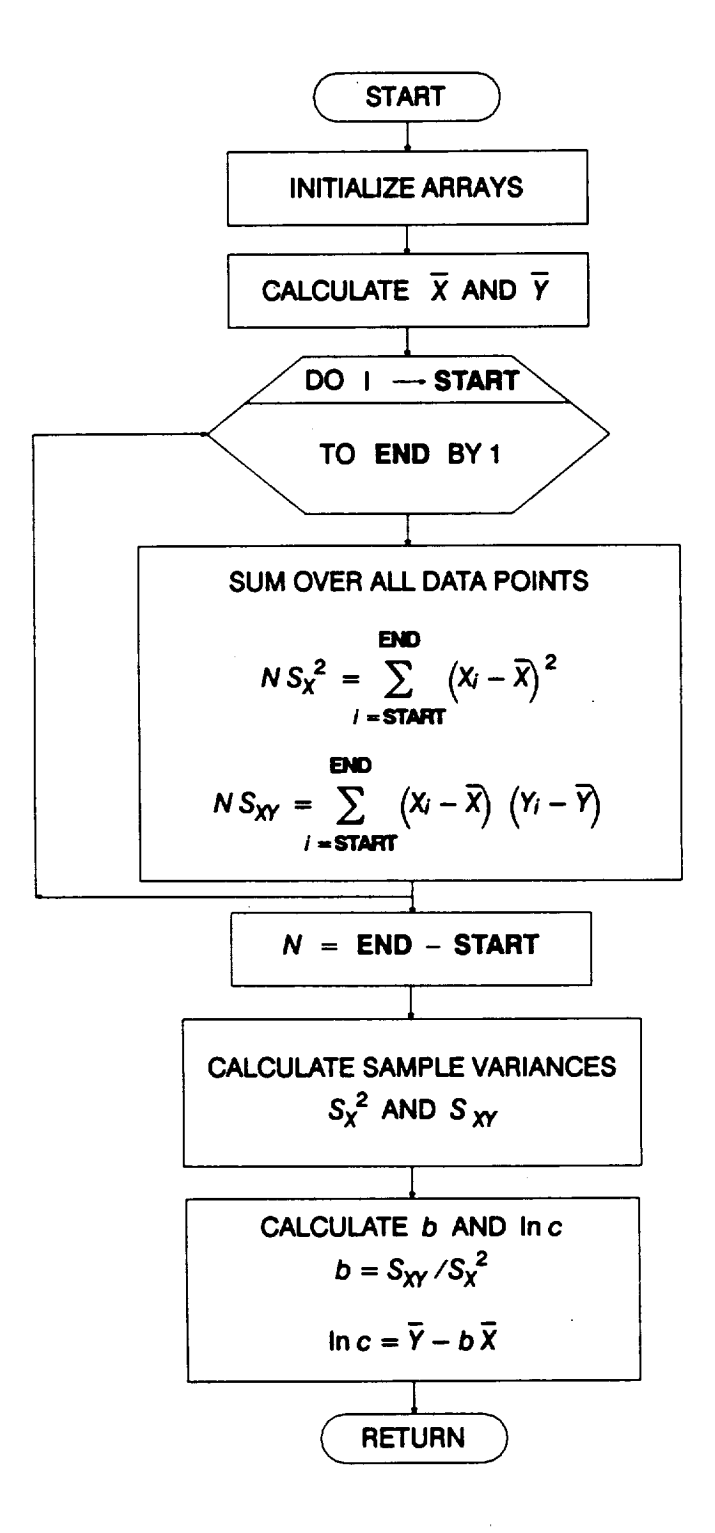

ノ

Figure 4-25 Flowchart for Subprogram LLS

LLS starts by initializing the arrays required for the calculations. Then the sample means **X and Y are calculated.** The **sample variances are** calculated **as follows:**

$$
N S_X^2 = \sum_{i = \text{STAT}}^{\text{END}} (X_i - \overline{X})^2
$$
  

$$
N S_{XY} = \sum_{i = \text{STAT}}^{\text{END}} (X_i - \overline{X}) (Y_i - \overline{Y})
$$

**where**  $N =$  **END** – **START**, and  $S_X^2$  and  $S_{XY}$  are the sample variance of X, and sample **covariance of X and Y, respectively.** The **sample means and variances are used to calculate the regression parameters b and In c of Equations 2-9,**

$$
b = S_{XY}/S_X^2
$$
 and  $\ln c = \overline{Y} - b\overline{X}$ 

 $\beta$  is estimated by b and  $\ln c$  is computed for the user's information only.

# **4.2.3 ABTFIT Program**

The prior failure distribution parameters  $\alpha$  and  $\theta$  estimation procedure of Section **2.1.1 is implemented as the FORTRAN program ABTFIT.** This **program is used to estimate**  $\alpha$  and  $\theta$ , given  $\beta = b$ , based on the failure lives produced by the probabilistic **failure modeling.** The **flowchart for the ABTFIT program is given in Figure 4-26.** The **program starts by opening the input file PARAMS, reading the least squares parameters, and then closing PARAMS. If IOUT is equal to 10 or 20, then file IOUTPR** must be opened. The **input file LOWLIF** is opened, **the failure times are** read, **the value of**

 $Y_i = -\ln [1 - F(N_i)]$ 

**is** calculated **for each failure time and LOWLIF is closed.**

The estimate of  $\beta$  is provided exogenously or by the program BFIT described in Section 4.2.2. The estimates of the parameters  $\alpha$  and  $\theta$  using the N simulated failure **lives are performed by the nonlinear least squares IMSL subprogram DUNLSJ. Subprogram DUNLSJ is described in "User's Manual," IMSL Math/Library FORTRAN Subroutines for Mathematical Applications MALB-USM-UNBND-EN8901-1.1, Version 1.1, Volume 3, IMSL Inc., January 1989, pp. 841-846.** The **results are** then **written to the output files ABTOUT and BAYESD.**

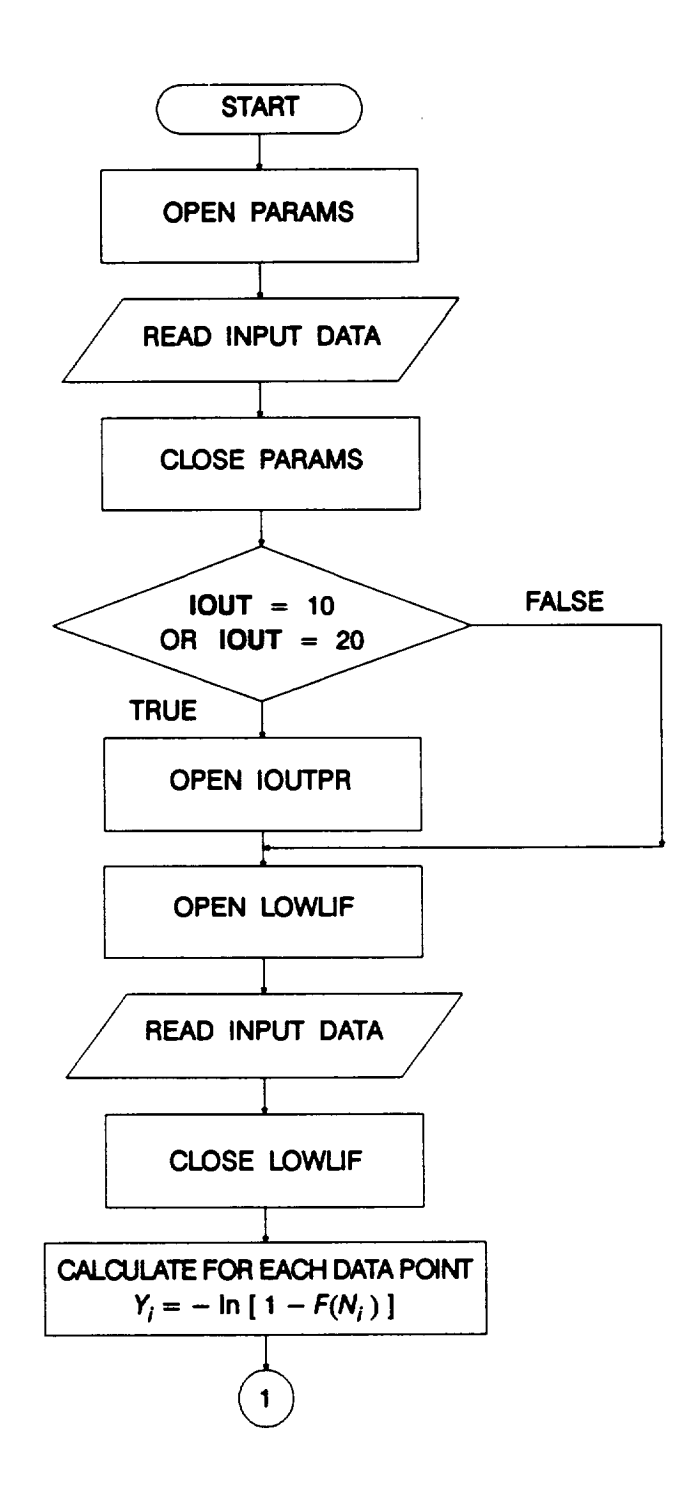

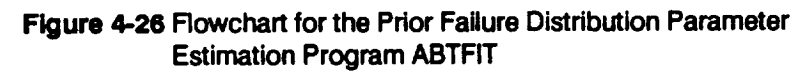

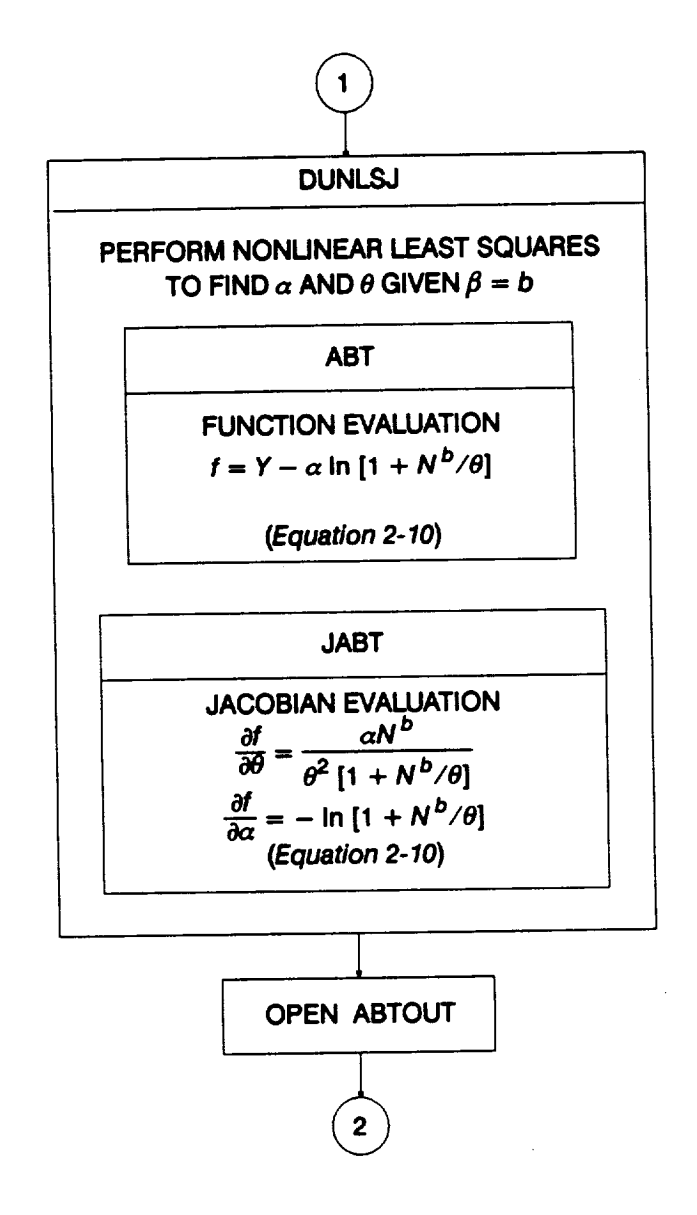

 $\ddot{\phantom{a}}$ 

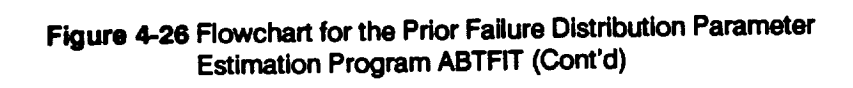
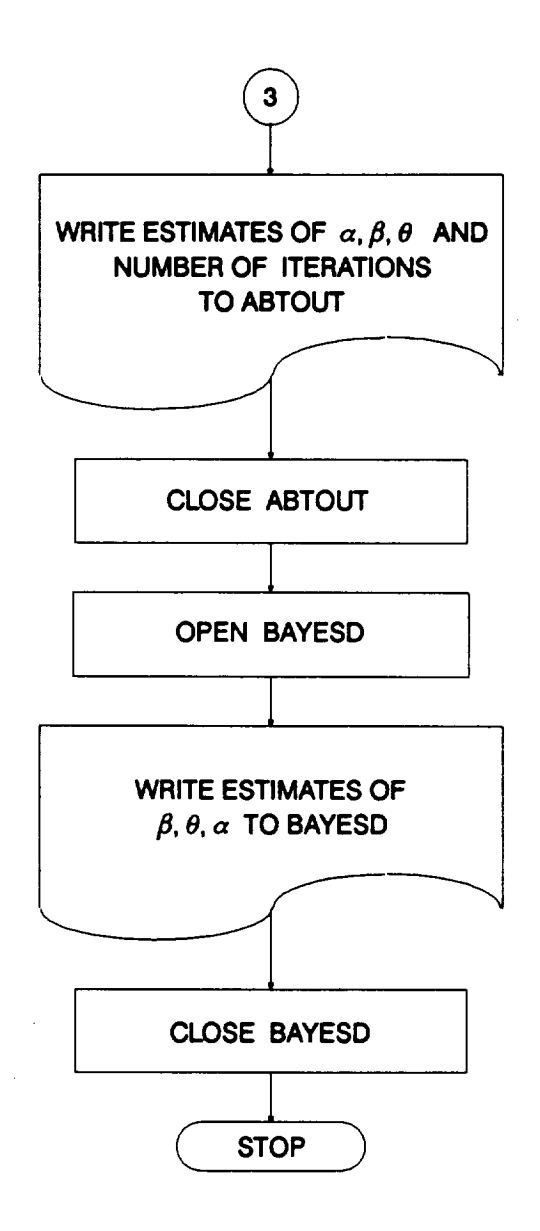

 $\ddot{\phantom{1}}$ 

Figure 4-26 Flowchart for the Prior Failure Distribution Parameter **Estimation Program ABTFIT (Cont'd)** 

#### **4.2.3.1 ABT Routine**

**Routine ABT performs the function evaluation** for **each failure time required by DUNLSJ. The** function **to be evaluated is given by Equation 2-10**

$$
f = Y - \alpha \ln \left[ 1 + \frac{N^b}{\theta} \right].
$$

#### **4.2.3.2 JABT Routine**

**Routine JABT performs the Jacobian evaluation for each failure time required by DUNLSJ.** The **Jacobian to be evaluated is given by the partial derivatives with respect**  $\mathbf{t} \circ \theta$  and  $\alpha$  of the function in *Equation* 2-10<sup> $\mathbf{t}$ </sup>

$$
\frac{\partial f}{\partial \theta} = \frac{\alpha N^b}{\theta^2 \left(1 + \frac{N^b}{\theta}\right)}
$$

$$
\frac{\partial f}{\partial \alpha} = -\ln\left(1 + \frac{N^b}{\theta}\right).
$$

## **4.2.4 LZERO Program**

The **assurance calculation of Section 2.1.1 is implemented as the FORTRAN program** LZERO. This program is used to calculate  $\lambda_o$  in *Equation* 2-5 for a specified **assurance level A.** The **flowchart for the LZERO program is given in Figure 4-27.** The **program starts by opening the input and output files.** They **are:**

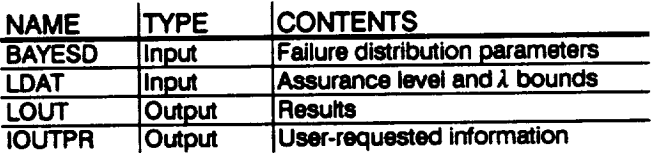

**LZERO reads from file BAYESD the parameters** a **and 8 derived for the failure life distribution using the program ABTFIT** Then **lOUT,** the **desired assurance level A,** and the bounds,  $\lambda_{1b}$  and  $\bar{\lambda}_{ub}$ , on  $\lambda_{o}$  are read from file LDAT. if **IOUT** is equal to 10, **then file IOUTPR is opened and the intermediate** calculations **are written in the file.**

 $F(\lambda_{1b})$  and  $F(\lambda_{ub})$  are evaluated in routine GAMMA and written to file LOUT. If the **desired assurance is not bounded by these two values the routine TRMNAT is** called **to terminate the program run. Subprograms GAMMA and TRMNAT are described in** Sections  $4.2.4.1$  and  $4.2.4.5$ . If the desired assurance is bounded by  $F(\lambda_{lb})$  and **F(,1.ub) then** the **assurance is obtained by using Mueller's iteration method performed by routine MUELLR. MUELLR is described in Section** 4.2.4.3. The **results are** then **written to the output file LOUT.**

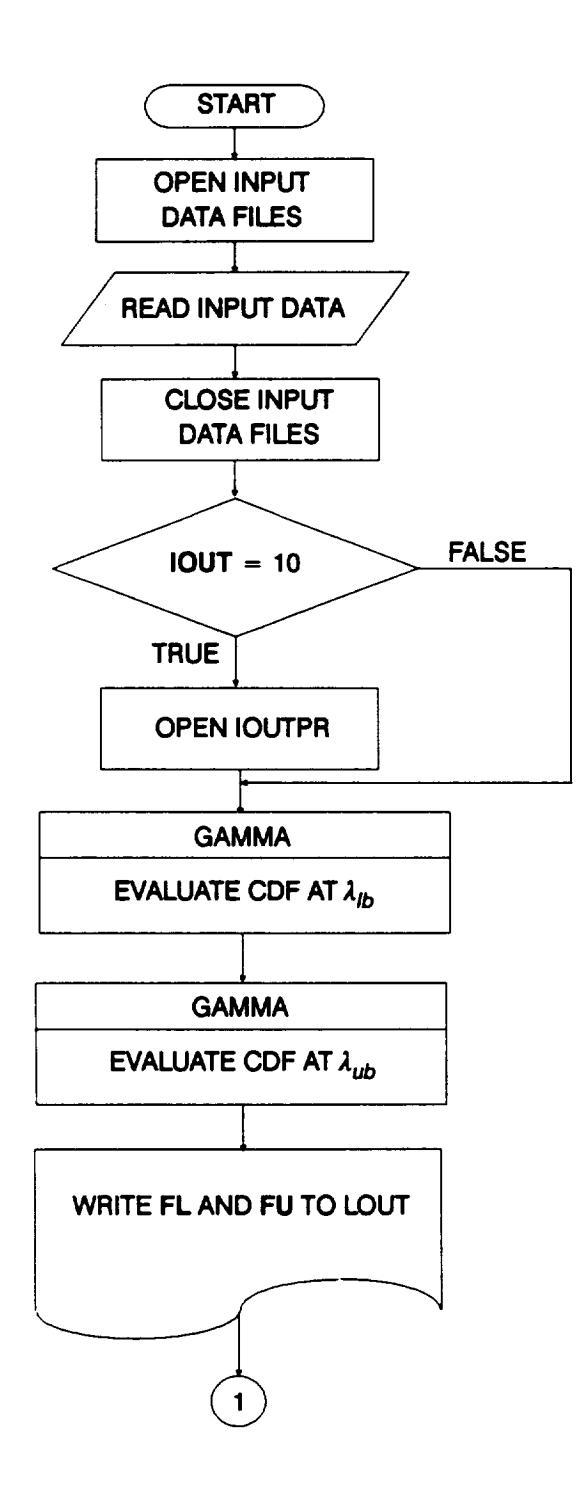

**Figure 4-27 Rowchart for the Assurance Calculation Program LZERO**

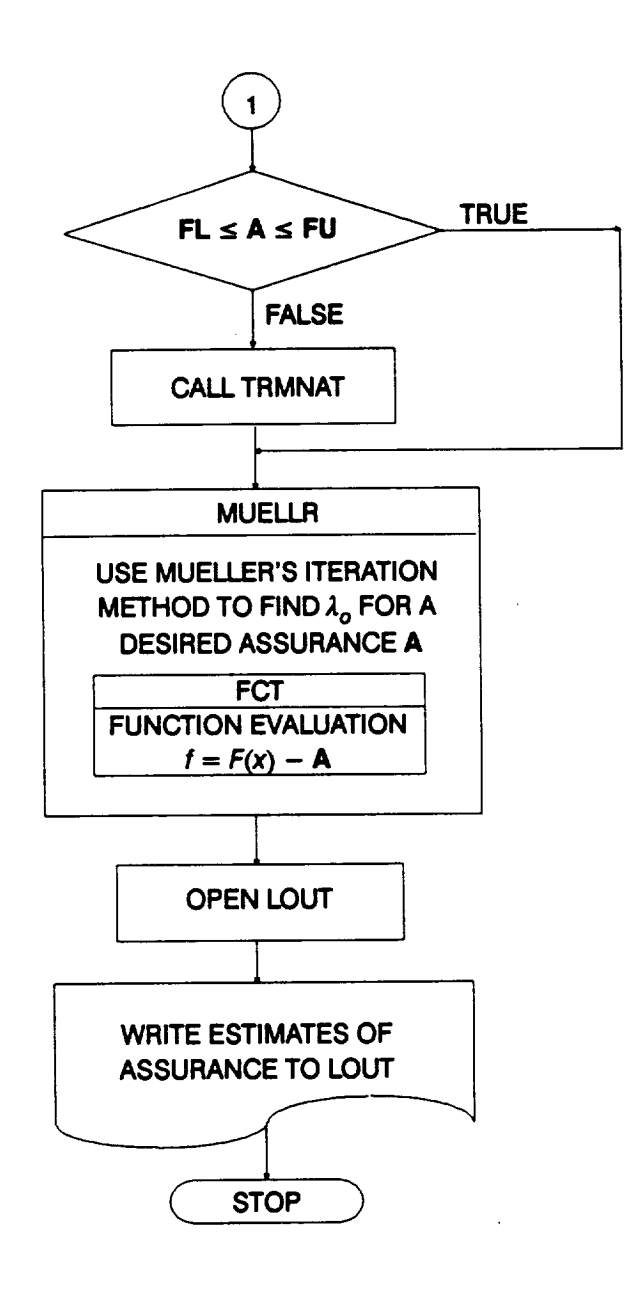

#### **Figure 4-27 Rowchart for the Assurance Calculation Program LZERO (Cont'd)**

#### **4.2.4.1 Routine GAMMA**

**The cumulative distribution** function **F(x)** for **a Gamma variate is calculated in this routine. This is done by integrating the Gamma density** function, **Equation 2-1, by using a series representation given as** follows:

$$
F(x) = (\theta x)^{\alpha} \exp(-\theta x) \sum_{j=0}^{\infty} \frac{(\theta x)^j}{\Gamma(\alpha + 1 + j)}
$$
 (4-1)

**and** for ease **of calculation, F(x) may** be **approximated** as **a finite sum in** the form

$$
F(x) = \sum_{i=0}^{NS} \exp\left(-\ln\left[\Gamma(\alpha+1+i)\right] + (i+\alpha)\ln\left[\theta x\right] - \theta x\right)
$$
 (4-2)

The flowchart for the **GAMMA** routine is **given in** Figure 4-28. The routine **DLGAM** calculates the logarithm of the gamma function.

#### **4.2.4.2 Routine DLGAM**

This **routine** calculates the **double precision Value of the gamma** function **(i.e., In** F[X]). **It is a** modified **version of subroutine DLGAM taken from IBM A0olication Program. System/360 Scientific Subroutine Package. Version III.** Programmer's **Manual, Program Number 360-CM-O3X, Page 362.**

#### **4.2.4.3 Routine MUELLR**

**Routine MUELLR is a** modified **version of subroutine DRTMI taken** from **IBM ADDlication Program. System/360 Scientific Subroutine Package. Version II1. Programmer's Manual, Program Number 360-CM-03X, Page 219.** The **estimates of the assurance** for **each iteration are obtained by a** call **to routine FCT discussed in Section 4.2.4.4.**

#### **4.2.4.4 Routine FCT**

**Routine** FCT is **used** by **subprogram MUELLR to calculate the value** of the function **at the value x, in order to find the desired** assurance **level.** The function **is written so as to find the zero**

 $f = F(x) - A$ 

**where** F(x) **is the cumulative** distribution function for **a Gamma variate and A is the desired assurance level. Routine MUELLR is discussed in Section** 4.2.4.3.

### **4.2.4.5 Routine TRMNAT**

**Subprogram TRMNAT performs the premature** termination **of the program when the program has detected a** fatal **error during execution.**

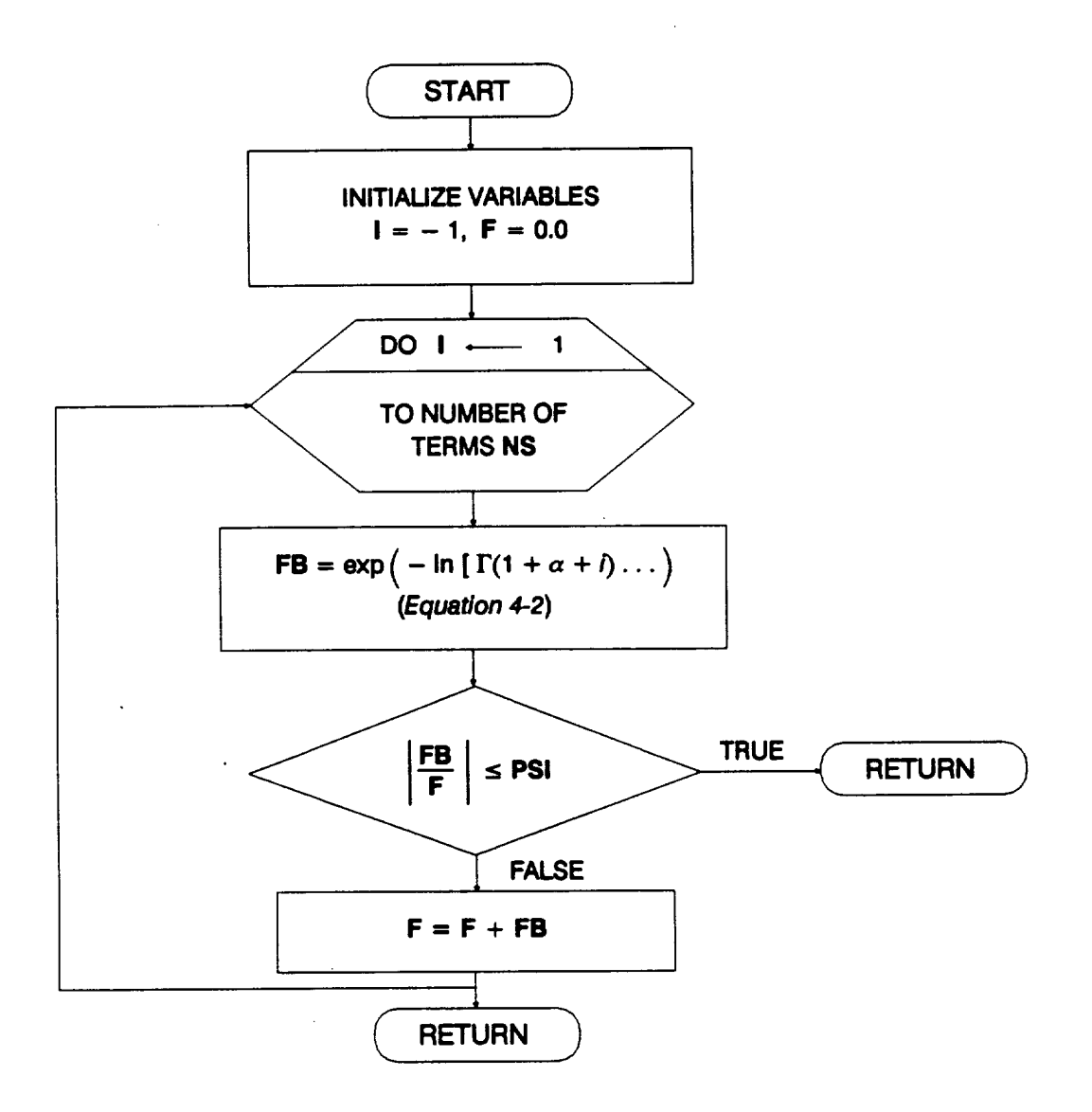

## **Figure 4-28 Rowchart for Subprogram GAMMA**

# **Section 4.3**

# **Bayesian Statistical Procedure Software**

# **4.3.1 Introduction**

**This section presents a description of the computer program that implements the Bayesian procedure described in Section 2.1.1.** The **program is described below in detail using a flowchart.** The **user's guide** for **running this program is given in Section 6.5, and the complete source listing, including a definition of key variables, is given in Section 7.5. A glossary of standard flowchart symbols is given for** the reader's **benefit in Appendix 5.A.**

# **4.3.2 BAYES Program**

The **Bayesian statistical procedure of Section 2.1.1 is implemented as the FORTRAN program BAYES.** This **program is used to combine operating experience with the prior failure distribution obtained from probabilistic failure modeling. The flowchart for the BAYES program is given in Figure 4-29.** The **program** starts **by opening the following input and output files:**

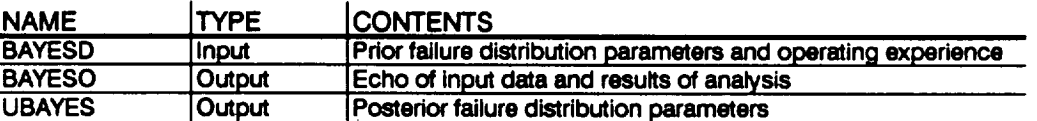

The **array** for **storing the operating experience is initialized and the input data is read from the BAYESD file. The parameters of the posterior failure distribution**  $\alpha'$  **and**  $\theta'$ **are calculated by means of Equation 2-2, using the parameters of the prior** failure **distribution and the operating experience.** Then **B-lives 3°** for **both the prior and the posterior failure distributions are** calculated **using Equation 2-6.** The **parameters of the** posterior failure distribution  $\beta$ ,  $\theta'$ , and  $\alpha'$  are written on file UBAYES. Finally, an **echo of the input information, the posterior distribution, and the** calculated **B-lives are written to file BAYESO.**

**<sup>3</sup>o A B-life is the value of the failure parameter (e.g., time) at a failure probability specked as a percent: e.g., B.1 is** the **failure time at a probability of** 0.001 **or** 0.1%.

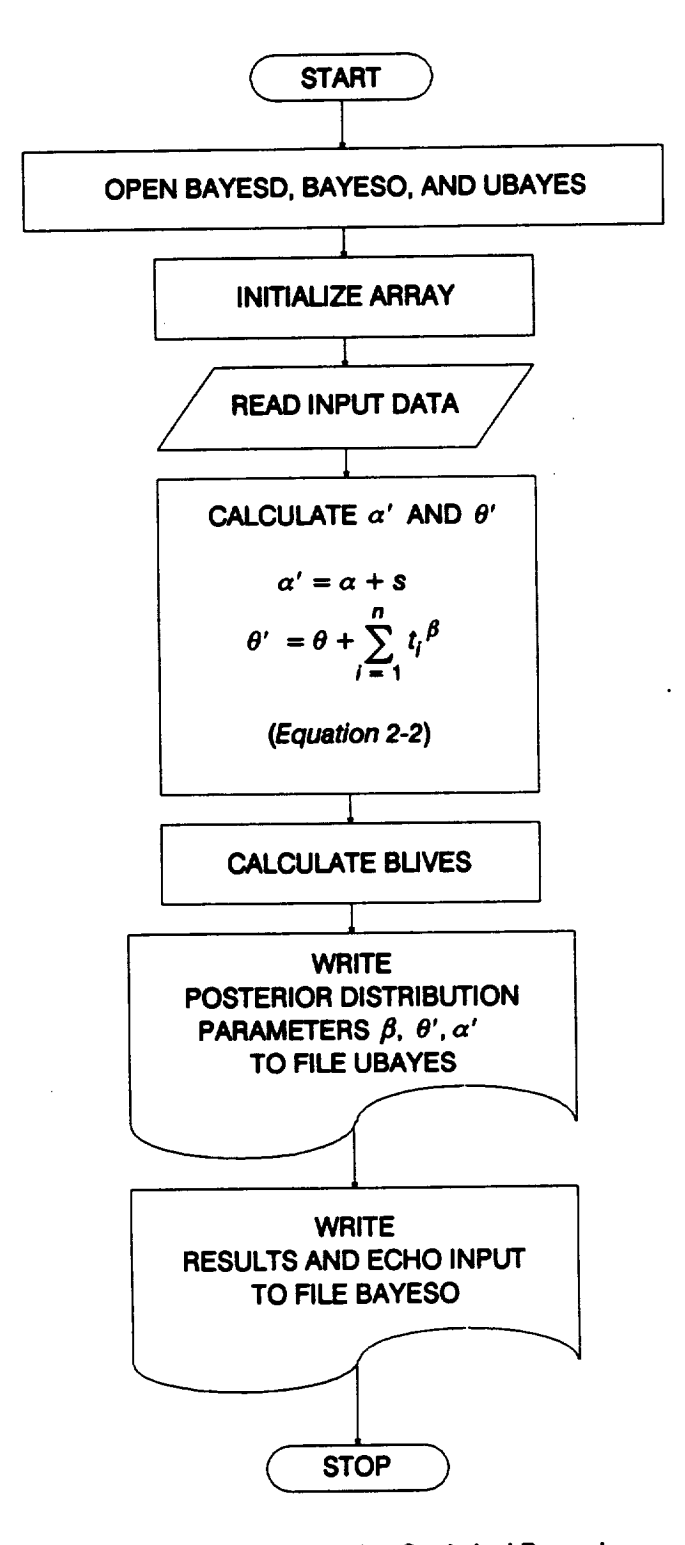

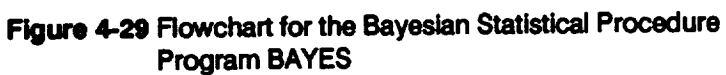

 $4 - 86$ 

# **Section 4.4**

# **Random Number Generation Software**

## **4.4.1 Introduction**

**This section** presents **a description of the random number generation routines mentioned throughout Sections 4, 5, and 7. The complete source listings, including the definitions of key variables, are given in Section 7.6.**

# **4.4.2 RANDOM Routine**

The **Uniform(0,1) random number generation is implemented as the FORTRAN routine** RANDOM. The **random variates are generated using the Linear Congruential Algorithm described in [1].**

# **4.4.3 NORMGN Routine**

The Normal $(\mu, \sigma^2)$  random number generation is implemented as the FORTRAN **routine NORMGN.** The **random variates are generated using the "Direct Method," Abramowitz and Stegun [2], pg. 953.**

# **4.4.4 GAM Routine**

The **Gamma(a) random number generation is implemented as the FORTRAN routine GAM.** The **random variates are generated using an** "Acceptance/Rejection **Method," Fishman [3].**

# **4.4.5 BETAGN Routine**

The **Beta(x; a, b,** p, 8) **random number generation is implemented as the FORTRAN routine BETAGN. A standard Beta random variate is defined by**

$$
Y = \frac{X_1}{X_1 + X_2}
$$

**where**  $X_1 \sim \text{Gamma}(\alpha)$  and  $X_2 \sim \text{Gamma}(\beta)$  are independently distributed, Johnson **and Kotz [4], pp.181-182.**

$$
g(y) = y^{\alpha - 1} (1 - y)^{\beta - 1} \frac{\Gamma(\alpha + \beta)}{\Gamma(\alpha) \Gamma(\beta)} \quad 0 \le y \le 1
$$

That **standard Beta** distribution **can** be related **to the Beta distribution we use, Equation 2.54**

$$
f(x) = \frac{(x-a)^{\rho\theta} (b-x)^{(1-\rho)\theta}}{(b-a)^{\theta+1}} \frac{\Gamma(\theta+2)}{\Gamma(\rho\theta+1)\Gamma[(1-\rho)\theta+1]}
$$
  
a \le x \le b \qquad 0 \le \rho \le 1 \qquad \theta \ge 0

**by the transformations**

$$
X = a + (b - a) Y
$$

$$
\alpha = \rho \theta + 1
$$

 $\beta = (1 - \rho)\theta + 1$ 

## **4.4.6 WEIBGN Routlne**

The Weibull( $\beta$ ,  $\eta$ ) random number generation is implemented as the FORTRAN **routine WEIBGN.** This **Weibull distribution is implemented with the median con**strained to be 1, which implies dependence between  $\eta$  and  $\beta$  given by

$$
1 = \eta (\ln 2)^{1/\beta}.
$$

**A** Weibull random **variate** is obtained with the =Inverse Transformation **Method" by solving** the Weibull **cumulative** distribution function for **N,** where **F(N)** is treated as a Uniforrn(0,1) **variate**

$$
F(N) = 1 - \exp\left[-\left(\frac{N}{\eta}\right)^{\beta}\right].
$$

# **Section 4.5**

# **Reference Time History Generation Software**

## **4.5.1 Introduction**

**This section presents a description of the computer program that was used to generate the reference time histories which are required as inputs to the HCF computer codes described in Section 5.1 in order to construct the stress-time histories used in the HCF analyses. Since each stress-time history component (random or sinusoidal) is a scalar multiple of a corresponding reference time history component, we have used a computer code that has the** capability **to compute stress-time history components with all scale factors set to one in order to generate reference time history components.** The **pertinent methodology is given in Section 2.1.4. The program is described in detail using a flowchart.** The **random variate generators are described in Section 4.4.** The **user's guide for running this program is given in Section 6.6, and a list of subprograms, a definition of key variables, and the complete source listing are given in Section 7.7. A glossary of standard flowchart symbols** is **given** for **the** reader's benefit **in** Appendix 5.4.

# **4.5.2 NBSIN Program**

The **reference time history generation is implemented using the stress-time history generation FORTRAN program NBSIN.** The **flowchart for the NBSIN program is given in Figure 4-30.** The **program uses the following input and output files:**

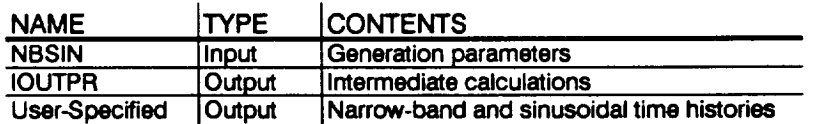

The input data is read from the NBSIN **file; the angular frequencies and** phase **angles are calculated for the sinusoidal reference time histories, then file NBSIN is closed.** The **time increment and the parameters for each of the narrow-band reference time histories to be generated are subsequently calculated.**

**Generation** of the **narrow-band** reference **time** histories begins by **initializing the AR(1)** process. **31 Two independent draws from the N(0, 1) distribution are obtained by calling subroutine NORMGN for each set of loads in a given direction. Since NBSIN has the ability to compute stress-time history components, the Normal variates** can be transformed to  $N(0, \sigma_{NK}^2)$  variates; however, for reference time histories the

**<sup>31</sup> The AR(1) process is described inSection** *2.1.4.*

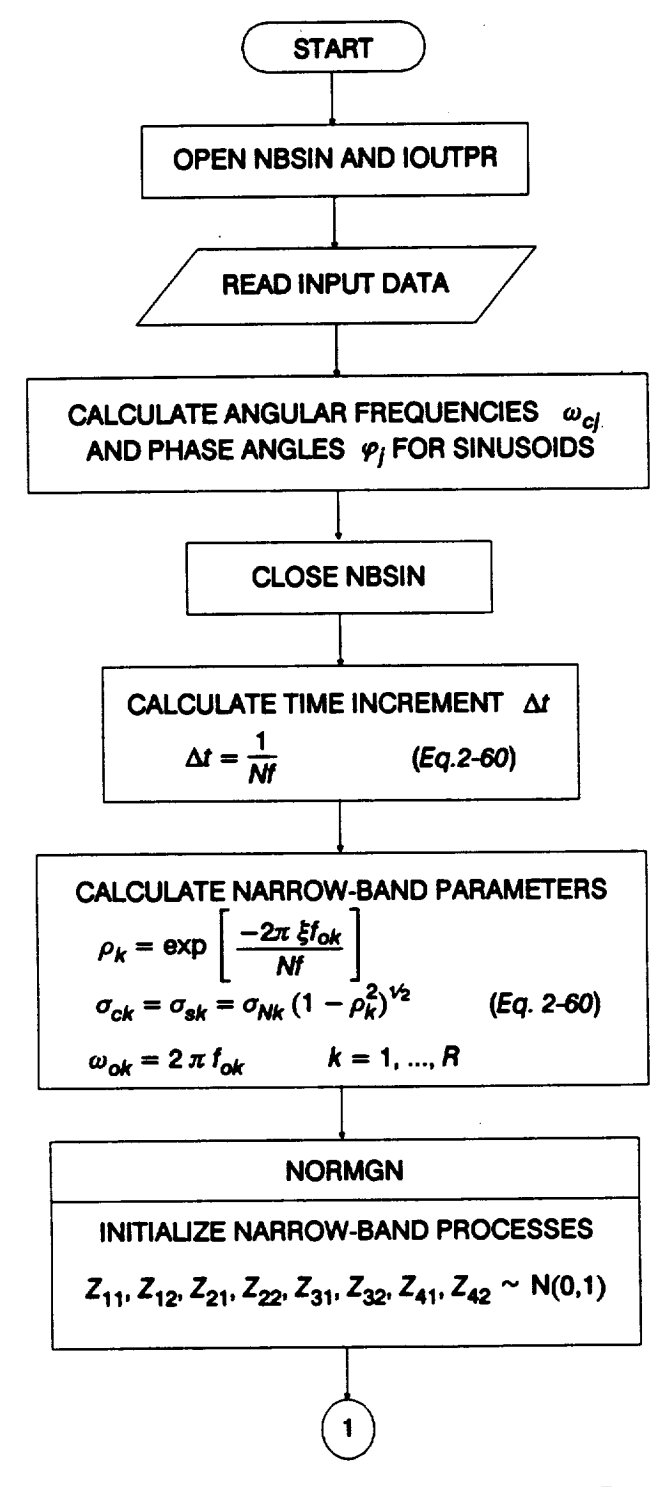

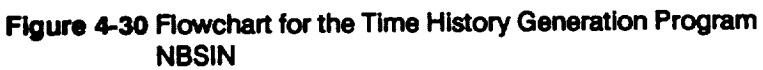

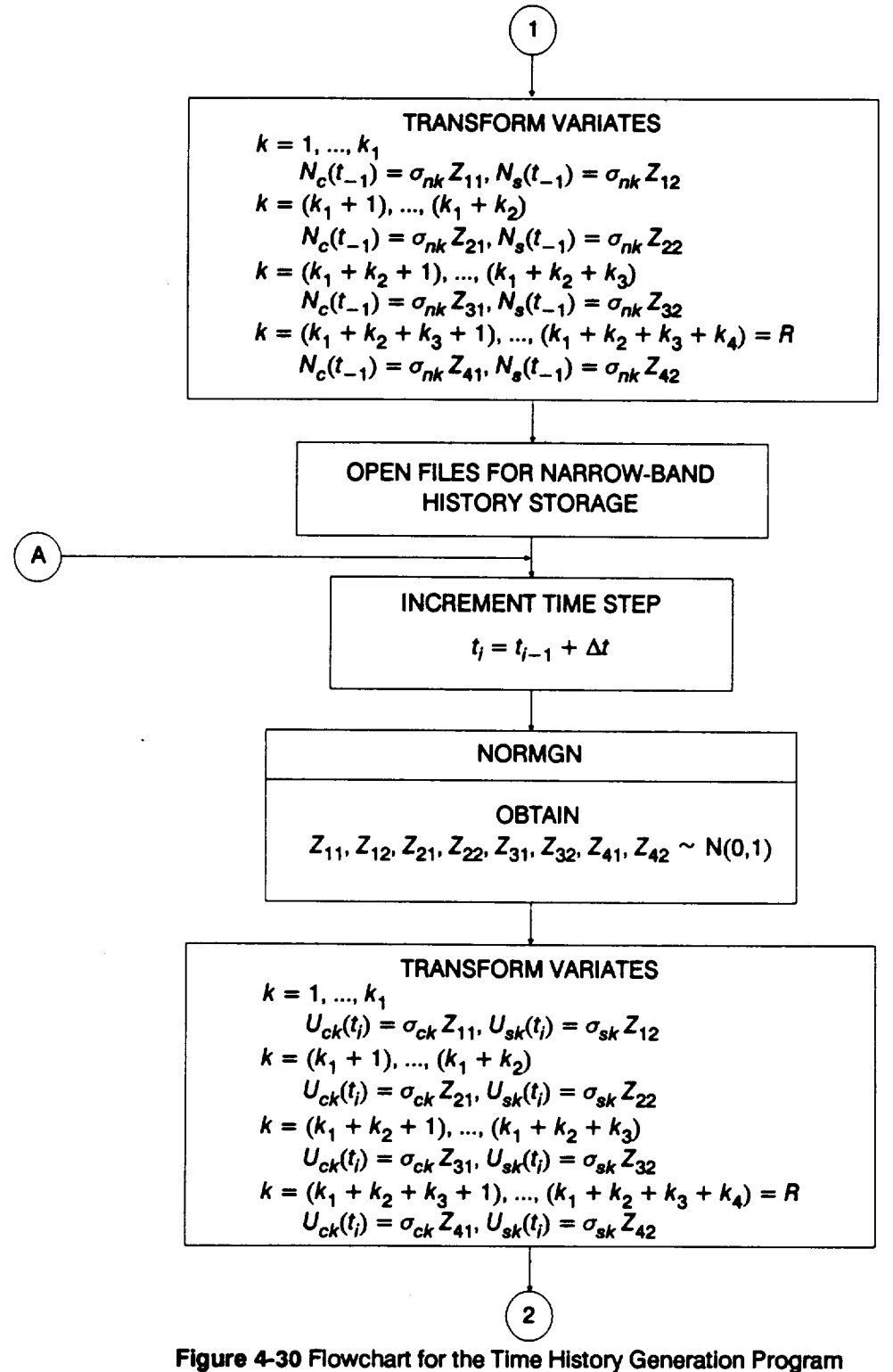

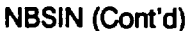

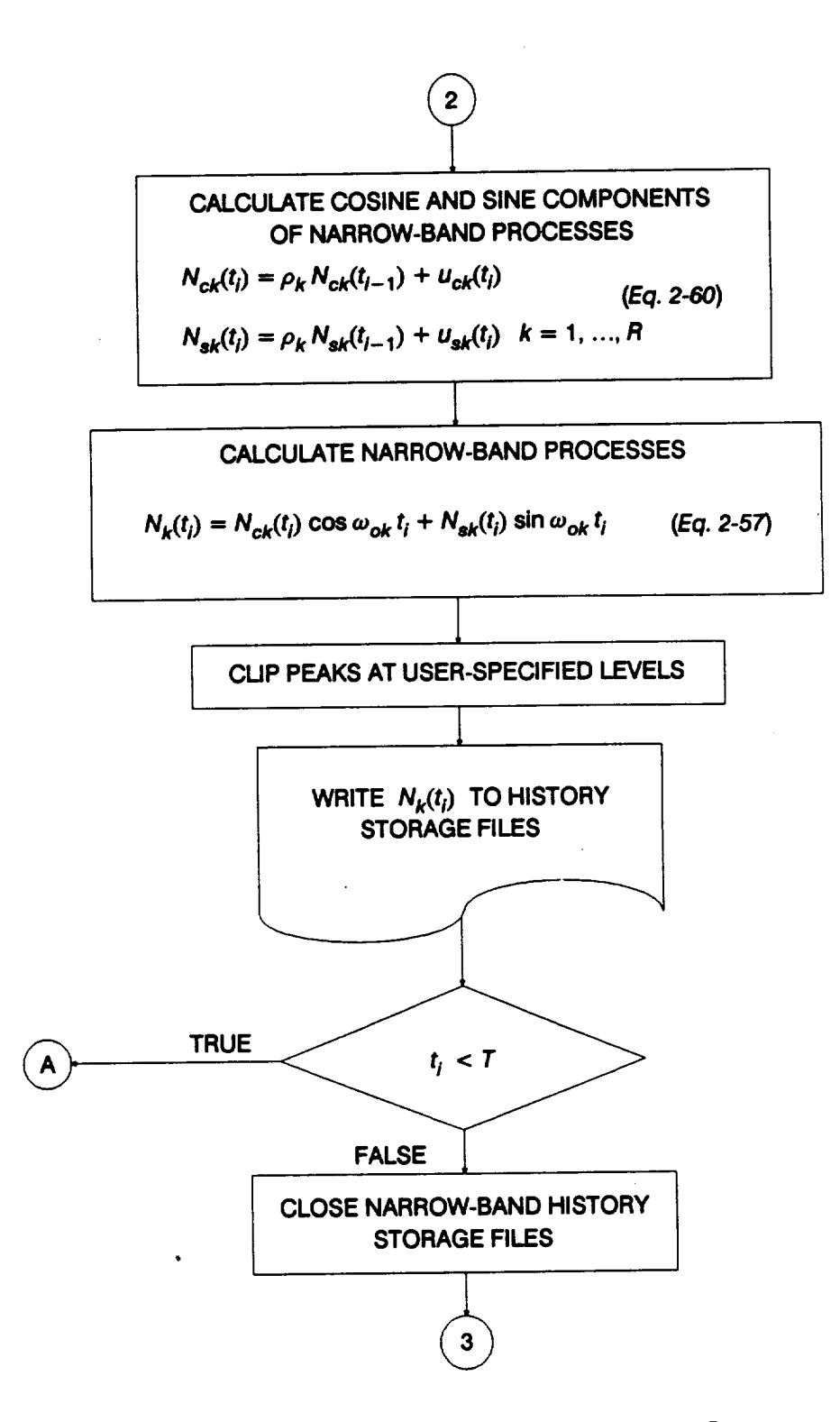

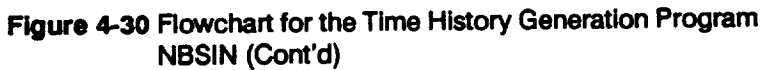

**4 - 92**

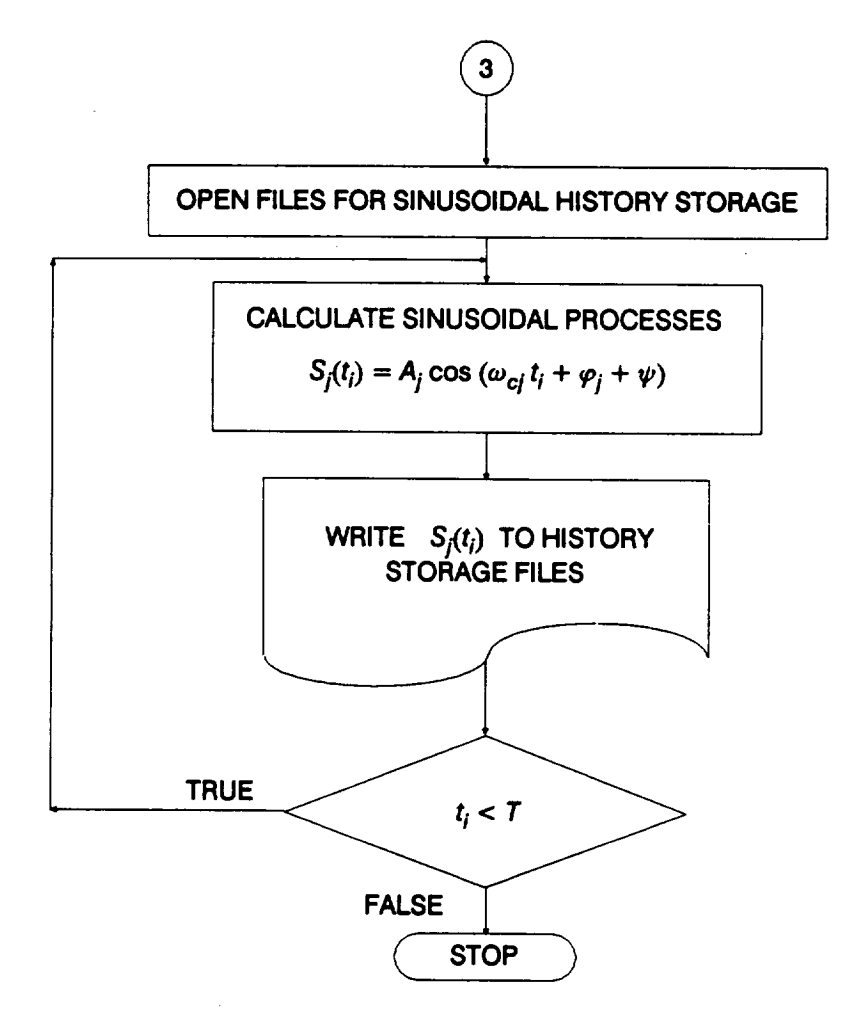

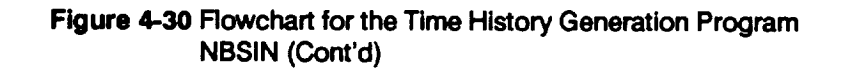

**transformation** is an identity transformation, so  $\sigma_{NK}^2 = 1$  is required. After initialization **of the AR(1) process, the files** for **the narrow-band reference time history** storage **are opened.**

**The narrow-band reference time history is generated by obtaining two** independent **N(O, 1) random variates from NORMGN for each set of loads in a given direction,** transforming them to pairs of  $N(0, \sigma_{ck}^2)$  random variates, and then calculating the cosine and sine components  $N_{ck}(t_i)$  and  $N_{sk}(t_i)$ , respectively. The narrow-band **reference** time histories  $N_k(t_i)$  are then obtained using *Equation* 2-57. NBSIN provides **the option to clip peaks at a user-specified level in order to limit** them **to finite bounds.** Finally, the values of  $N_k(t_i)$  are written to their corresponding storage files. When all **the narrow-band reference time histories have been generated** and **written to** their **files,** the **files are closed.**

The **sinusoidal** reference **time histories are generated next.** The **reference time history** storage **files are opened, then the sinusoids Sk(ti) are calculated at the same times as the narrow-band processes and written to their** corresponding storage **files.**

#### **References**

**[1] Miles, R. E, The RANDOM ComDuter Prooram: A Unear Conaruentlal Random Number Generator. JPL Publication 85-98, JPL Document 5101-277, Feb. 15, 1986.**

 $\epsilon$ 

- **[2] Abramowitz, M., and Stegun, I. A., editors, Handbook of Mathematical Functions, National Bureau** of **Standards, Applied Mathematics Series 55, Issued June 1964, Ninth Printing, November 1970 with corrections.**
- **[3] Fishman, George S., "Sampling From the Gamma Distdbution on a Computer," Communications** of **the ACM, Volume 19, Number 7, July 1976, Pages 407-409.**
- **[4]** Johnson, N. L., and Kotz, S., Distributions in Statistics: Continuous Univariate Dis-**Houghton Mifflin Company, 1970.**

 $\label{eq:2.1} \frac{1}{\sqrt{2}}\int_{\mathbb{R}^3}\frac{1}{\sqrt{2}}\left(\frac{1}{\sqrt{2}}\right)^2\frac{1}{\sqrt{2}}\left(\frac{1}{\sqrt{2}}\right)^2\frac{1}{\sqrt{2}}\left(\frac{1}{\sqrt{2}}\right)^2.$ 

 $\label{eq:2.1} \mathcal{L}(\mathcal{L}^{\mathcal{L}}_{\mathcal{L}}(\mathcal{L}^{\mathcal{L}}_{\mathcal{L}})) \leq \mathcal{L}(\mathcal{L}^{\mathcal{L}}_{\mathcal{L}}(\mathcal{L}^{\mathcal{L}}_{\mathcal{L}})) \leq \mathcal{L}(\mathcal{L}^{\mathcal{L}}_{\mathcal{L}}(\mathcal{L}^{\mathcal{L}}_{\mathcal{L}}))$ 

# **Fatigue Analysis Software**

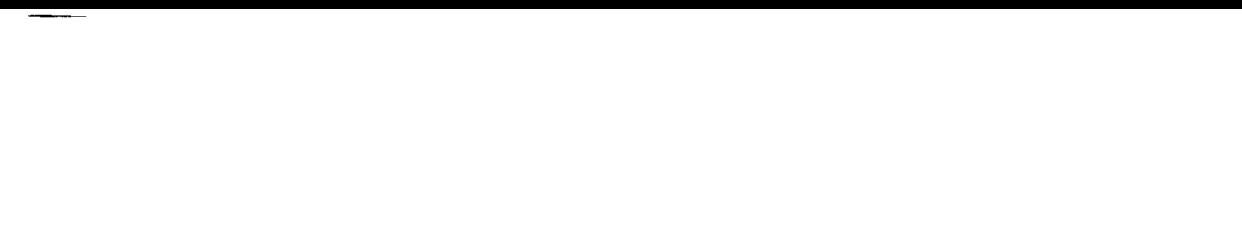

 $\label{eq:2.1} \frac{1}{\sqrt{2}}\int_{\mathbb{R}^3}\frac{1}{\sqrt{2}}\left(\frac{1}{\sqrt{2}}\int_{\mathbb{R}^3}\frac{1}{\sqrt{2}}\left(\frac{1}{\sqrt{2}}\int_{\mathbb{R}^3}\frac{1}{\sqrt{2}}\right)\frac{1}{\sqrt{2}}\right)\frac{1}{\sqrt{2}}\,d\mu$ 

 $\label{eq:2.1} \frac{1}{\sqrt{2}}\int_{\mathbb{R}^3}\frac{1}{\sqrt{2}}\left(\frac{1}{\sqrt{2}}\right)^2\frac{1}{\sqrt{2}}\left(\frac{1}{\sqrt{2}}\right)^2\frac{1}{\sqrt{2}}\left(\frac{1}{\sqrt{2}}\right)^2\frac{1}{\sqrt{2}}\left(\frac{1}{\sqrt{2}}\right)^2.$ 

# **Section 5.1 High Cycle Fatigue Analysis Software**

## **5.1.1 Introduction**

**The codes for analyzing the HPOTP main discharge duct, the LPFTP turbine drive duct, and the HPOTP HEX coil small tube outlet are described here.** The **pertinent HCF methodology is given in Section 2.2.1. A list of subroutines and the key variables along with the** complete **source listing are given in Section 7.1.** The **relevant user's guides for running these** codes **are given in Section 6.1.**

**Figure 2-18 shows a general schematic for the HCF analysis. Two stand-alone programs, namely the DCTHCF and HEXHCF, were developed for the HCF analyses.** The **DCTHCF has the capability for analyzing elbow ducts with welds and was used for the study of the main discharge duct and the turbine drive duct. HEXHCF can analyze straight ducts with welds having large temperature differences across the duct wall.** The **HEXHCF program was used for analyzing the HEX coil. From the description given below,** it **will become clear to the reader that both of these programs share many subroutines, including the S/N materials characterization modules.** The **reason for developing them as separate programs is to demonstrate the probabilistic fatigue analysis methodology using efficient software for specific** case **studies.**

The **two programs are described** here by **the use of algorithmic flowcharts. A glossary of standard flowchart symbols is given for the reader's benefit in Appendix 5.A.** The **overall layout of the programs is described using the main flowcharts. Reference is made in the main flowcharts to other secondary** flowcharts **which** describe **subprograms. Flowcharts for the input, output, and driver transformation subprograms are given here. However, the subprograms related to materials char**acterization **and general purpose probability distribution routines are described in Section 4.1 and Section 4.4, respectively.**

**When describing FORTRAN statements** that relate **to** the **equations given in the** methodology **section, a one-to-one correspondence is established in most cases. Equation numbers are given in parentheses where applicable. A single equation may result in several FORTRAN statements. Sometimes** this **is done for reasons of efficiency. Also, the codes have been written to exploit vector processing.**

**RECORD ANTENNOVACES REARE**  $5 - 3$ PRECEDING PAGE PLANK NOT FILMED

# 5.1.2 DCTHCF Program

The HCF analyses of the HPOTPmain discharge duct and the **LPFTP turbine drive duct** are **implemented as the FORTRAN program DCTHCE Figure 5-1 shows the structure of the Probabilistic Failure Model (PFM)** for the **ducts.** This **section provides the description** and **flowcharts** for **program DCTHCF.**

#### **5.1.2.1 Main Routine**

The **main flowchart for the DCTHCF program is given in Figure 5-2.** The **program starts by opening the input and output files.** 1 They **are:**

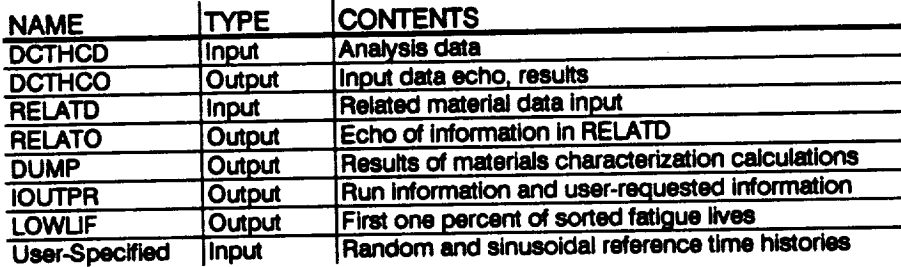

The arrays **and variables are then set to their default or initial values.** The **input data is read** from **the DCTHCD file. An echo of the input data is written onto DCTHCO.** The **related materials data is read** from **the file RELATD** and **processed in the INFAGG routine. INFAGG controls the materials information aggregation and is described in Section 4.1.3.**

The **selection of hyperparameters 2 is performed in** the **outer DO loop of the simulation.** This **includes calling the RANDOM** and **PRYRV subroutines to set up** the p **and 0 parameters for drivers with Beta distributions.** The **PAREST routine** controls the **calculations** for **estimating** the **parameters** for **the S/N model. Routine PAREST is described in Section 4.1.5. Materials process variation may be included in** the **SIN model on request.**

The **inner DO loop** for **the simulation performs the driver draws. Drivers** are **selected by** calling **BETAGN, NORMGN and PRYRV, which draw** from **Beta, Normal,** and **Uniform distributions, respectively.** The **region-dependent SIN curve is** calculated **by scaling** the **median SIN curve with a random draw** from **a Weibull distribution by using WEIBGN.** The **general purpose probability distribution subroutines RANDOM, BETAGN, NORMGN, WEIBGN, and PRYRV are described in Sections 4.4 and 7.6.**

**<sup>1</sup> F'des RELATD and RELATO are opened in INFAGG.**

**<sup>2</sup> Hyperparameters** are discussed in Section 2.1.1.

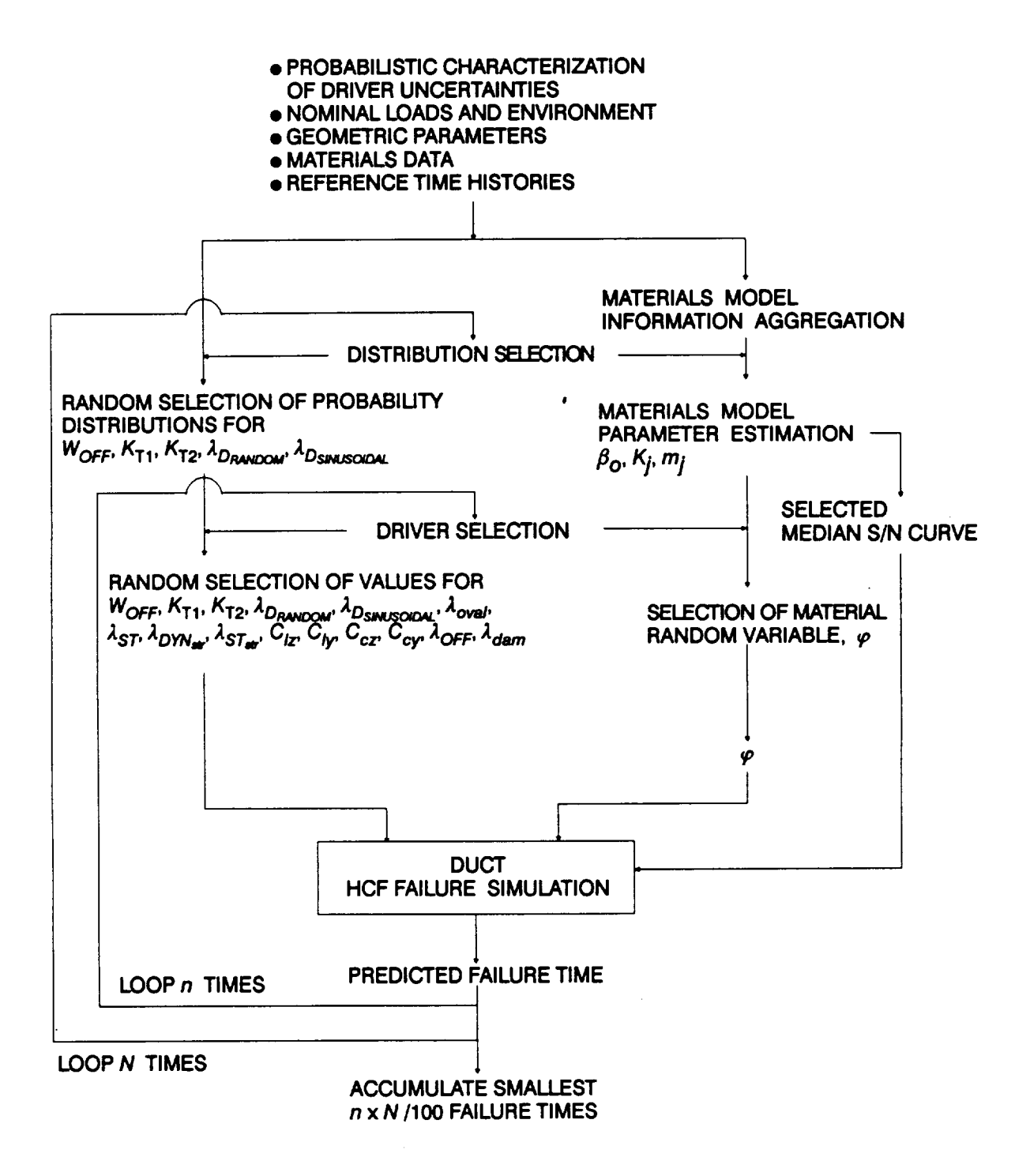

#### Figure 5-1 Structure of the Probabilistic Failure Model for the **Elbow Ducts with Welds**

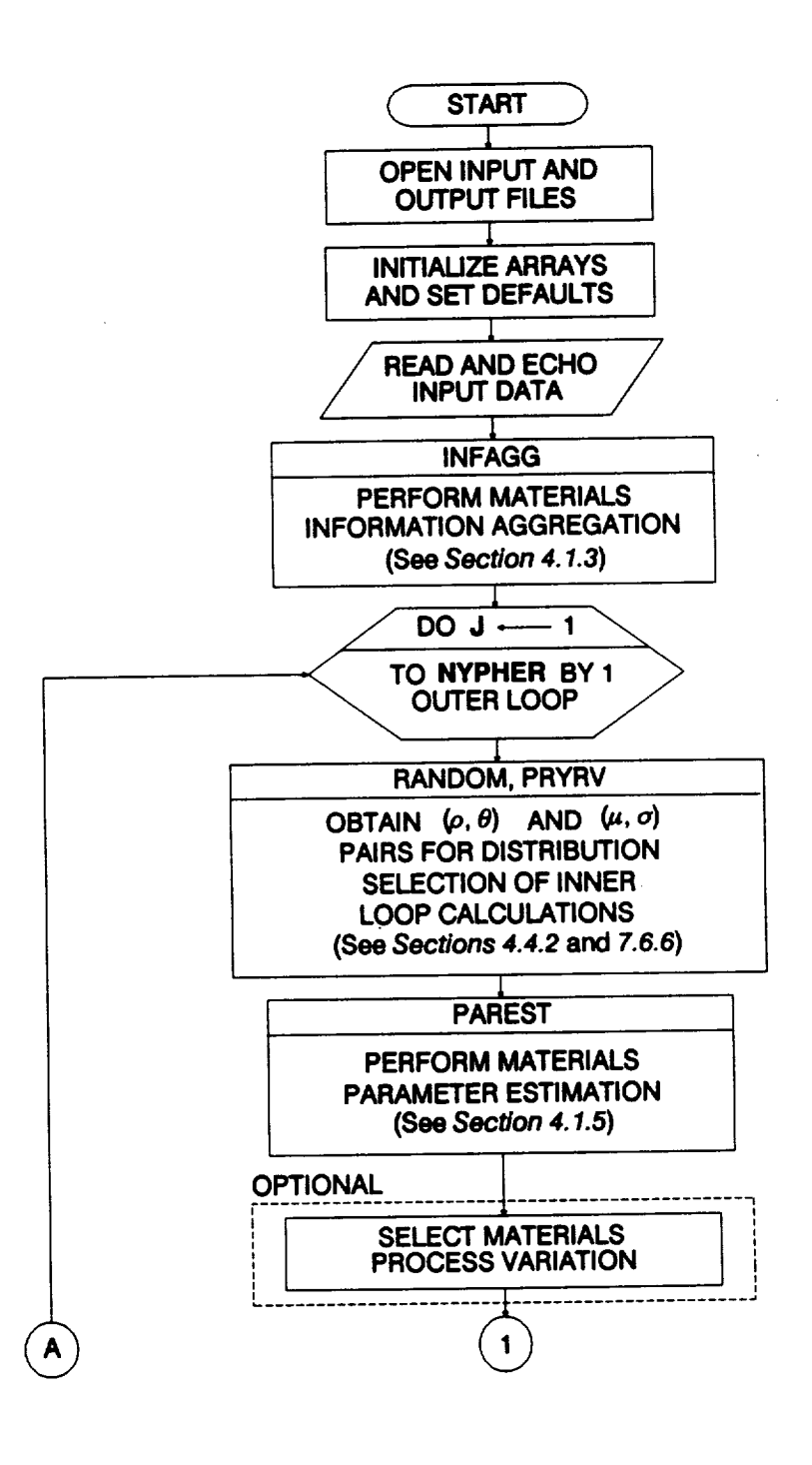

**Figure 5-2 Main Rowchart for the Duct Analysis Program DCTHCF**

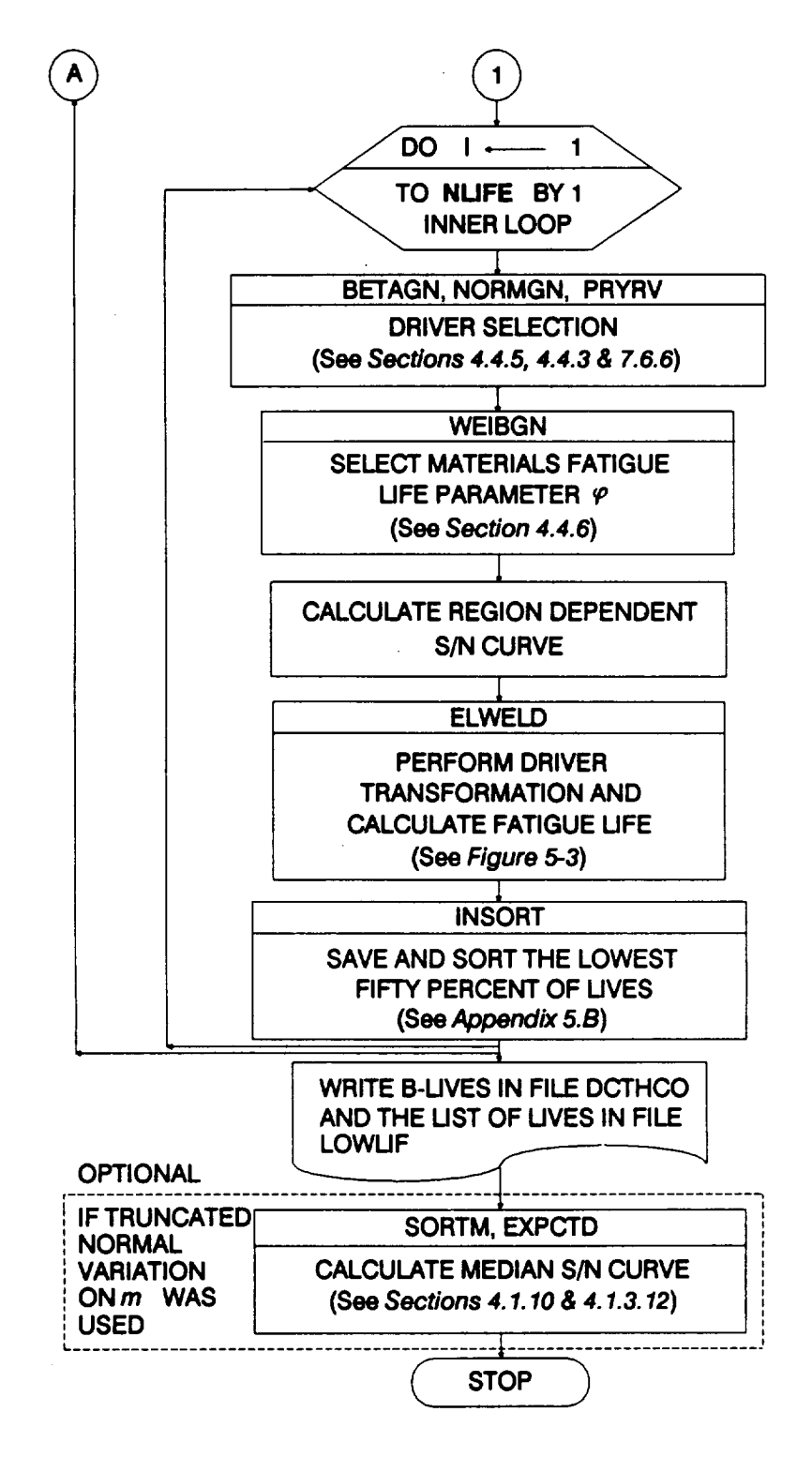

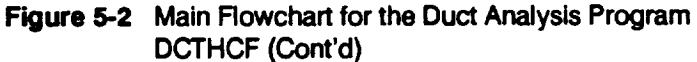

**The routine ELWELD performs the driver transformation and calculates the** fatigue **life.** The flowchart for **ELWELD is given in Figure 5-3 and the routine is described below.**

**Once a** fatigue **life is** calculated **in ELWELD, it is sorted and saved in a list containing the lowest fifty percent of the lives. The INSORT routine performs an insertion sort with the new** fatigue **life. When** the **two simulation DO loops are completed, a list of lives representing the left-hand tail of the** failure **distribution is written to the file LOWLIF.**

**Finally,** if **truncated Normal variation was used** for **the materials shape parameter** m, **an empirical median SIN curve may be** calculated **on request.** The **routine SORTM is** called **to sort the** m **values and routine EXPCTD calculates the median S/N curve. Section 4.1.10 and 4.1.3.12 describe the routines SORTM and EXPCTD, respectively.**

#### **5.1.2.2 ELWELD Routine**

The flowchart for **the ELWELD routine is given in Figure 5-3. The routine essentially controls the** calls **to the stress and** fatigue **life** calculation **routines based on the critical location.** The **routine NARBN1** calculates **the** fatigue **life and is described below. The stress magnitudes are calculated** for **the different locations by** calling **the** following **routines.**

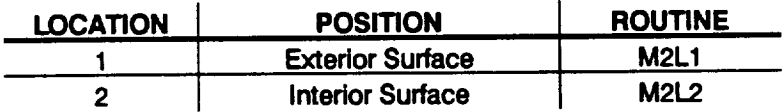

**Both stress routines are called when fatigue life is calculated for both locations and a critical location is identified as the one having the lowest life.**

#### **5.1.2.3 M2L1 Routine**

The stress **influence coefficients for the critical location on the exterior surface** and **the outer bend of the elbow are calculated within M2L1.** The **coefficients vary for** the **different locations but the layout for routine M2L2 is similar to M2L1. Hence, only M2L1 is described.**

The flowchart for **the M2L1 routine is given in Figure** 5-4. **First, the stress** concentra**tion** factor **KOFF due to weld offset is** calculated **by using Equation 2-73.** The **equation numbers referenced here are** contained **in the HCF methodology Section 2.2.1.3.** The **elbow effects are given by Equations 2-74 through 2-80.** The stress **increase due**  $\tan \theta$  **to** the torus effect  $\beta$  is calculated by using *Equation* 2-79. *Equation* 2-80 gives the decay rate  $Q_T$  for the torus effect. Then the ovality stress effect coefficients  $\gamma_{Z}$ ,  $\gamma_{cz}$ ,  $\gamma_{N}$ , **and** \_'cy**of Equations 2-74 through 2-77 and the** associated **decay rate Qo of Equation 2-78 are** calculated. **Finally, routine CALCS is** called **to obtain the** stress **magnitudes.**

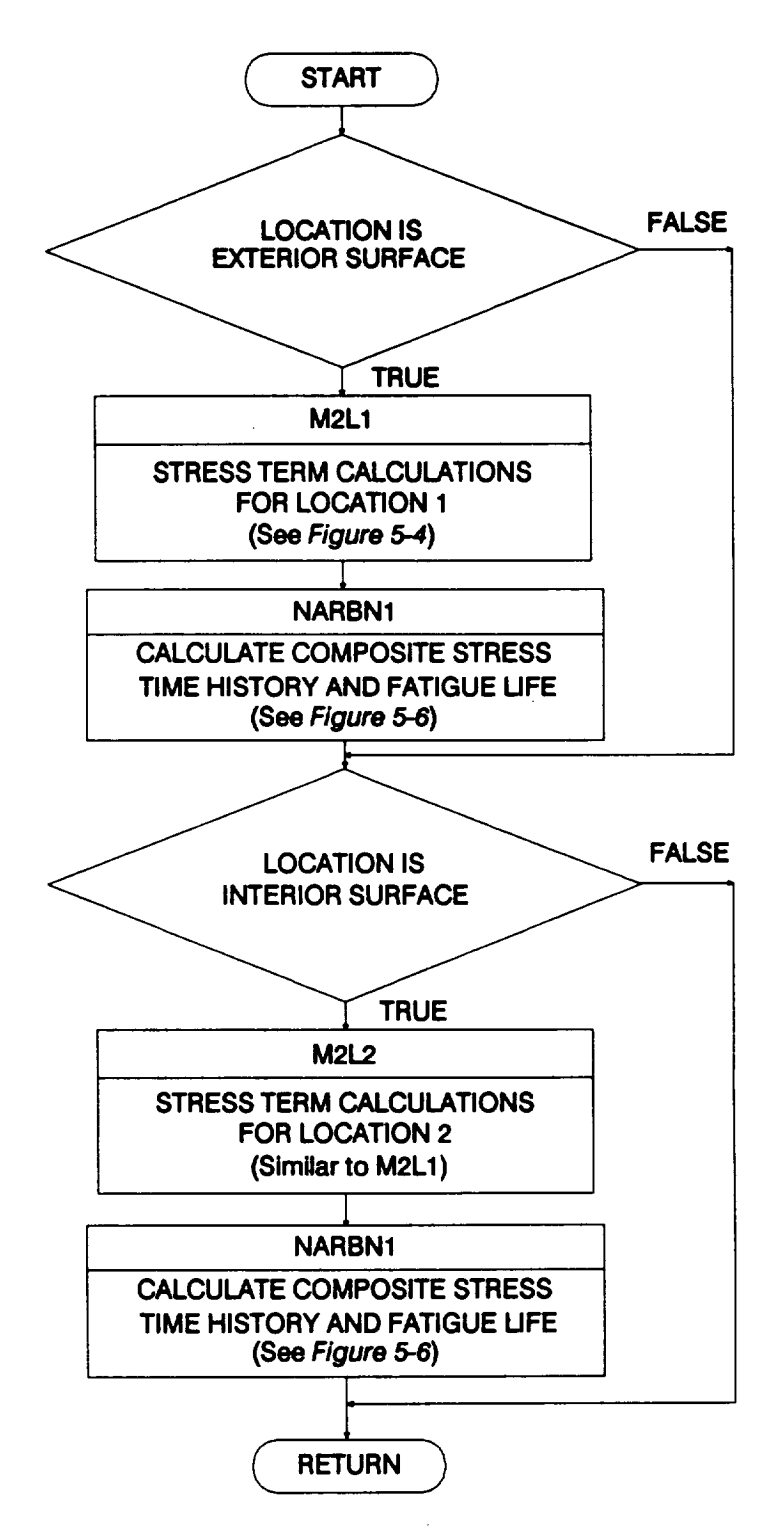

**Figure 5-3 Rowchart for the Subprogram ELWELD**

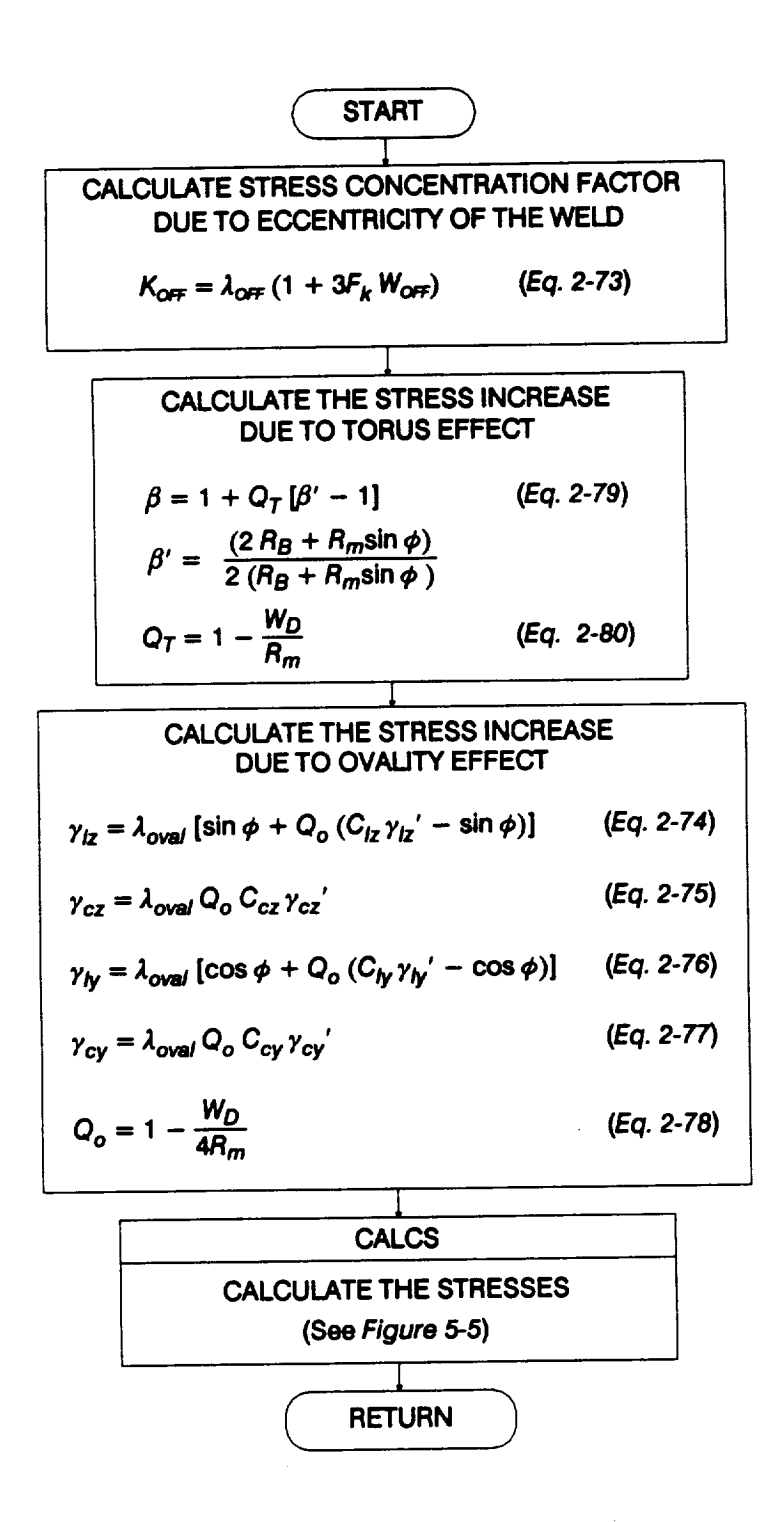

**Figure 5-4 Rowchart for the Subprogram M2L1**

## 5.1.2.4 **CALCS Routine**

**Figure 5-5 gives the flowchart** for the **CALCS** routine. **Equations** 2-68, **2-69, 2-71 and 2-72 are used to derive the** four **stress components. The input to this routine includes** the coefficients  $\gamma_{Z}$ ,  $\gamma_{cz}$ ,  $\gamma_{\rho\tau}$ ,  $\gamma_{c\gamma}$ , and the angular position  $\varphi$ . Also, radius R in **the stress equations is equal to Rj** for **the interior surface and Ro for the exterior surface. First, the static stress components are calculated.** The **ducts had no external pressure** or thermal gradient. Thus, both  $p_0$  and  $\sigma_{TH}$  are zero in Equations 2-68, 2-69, **2-70, and 2-71. Next, the non-time-varying stress magnitudes are** calculated for **each dynamic load component.** The **dynamic stresses are not affected by static internal pressure, external pressure, and temperature difference across the wall.**

### **5.1.2.5 NARBN1 Routine**

The **flowchart for the NARBN1 routine is given in Figure 5-6.** The **composite stress history, which is a summation of the static, random and sinusoidal loads, is derived in this routine. First, the static stresses are assigned to the** four **stress** component **histories.** Then, **the reference time histories for each load component are scaled by the non-time-varying dynamic stress magnitudes and added to the stress time history components, as given by Equation 2-82. Next, the** four stress **components are collapsed to a single equivalent von Mises stress by using Equation 2-84.** The **resulting equivalent stress history is assigned the algebraic sign of the maximum principal stress (in this** case **the** axial stress). **Finally, the RAINF1 routine is called. This routine performs a rainflow cycle** count **and derives the** fatigue **life.**

#### **5.1.2.6 RAINF1 Routine**

The **flowchart** for **RAINF1 is given in Figure 5-7. First, the equivalent stress history is scanned to identify the largest stress and its location.** The **history is resequenced such that the largest stress is placed at the beginning and end of the stress array.** Then, **the intermediate points in the history are filtered leaving only the peaks** and **troughs.** This **is done by testing for a sign change in the gradients of adjacent segments. Next, the counting of the** cycles **begins. Consecutive peaks and troughs are added to a holding array, each time checking whether the new peak-trough segment is greater than the previous one; if so, then a** cycle **has been closed.** Then, **the peak and trough corresponding to the closed cycle are removed** from **the holding array.** The cycle **is saved** if it **is large enough, i.e., larger than a user-specified threshold.** The **procedure is repeated by adding new peaks and troughs to the holding array until another** cycle **is identified.**

**Once all the cycles** have been **identified,** the **alternating and mean values of each stress** cycle **are calculated. An equivalent mean stress is** calculated **for** the **entire history based on the mean of the biggest** cycle. **The routine PGETSM, described below, is** called **to estimate the mean stress.** The **alternating stresses** for **each** cycle **are adjusted to equivalent zero-mean stresses using the Goodman relation given by**

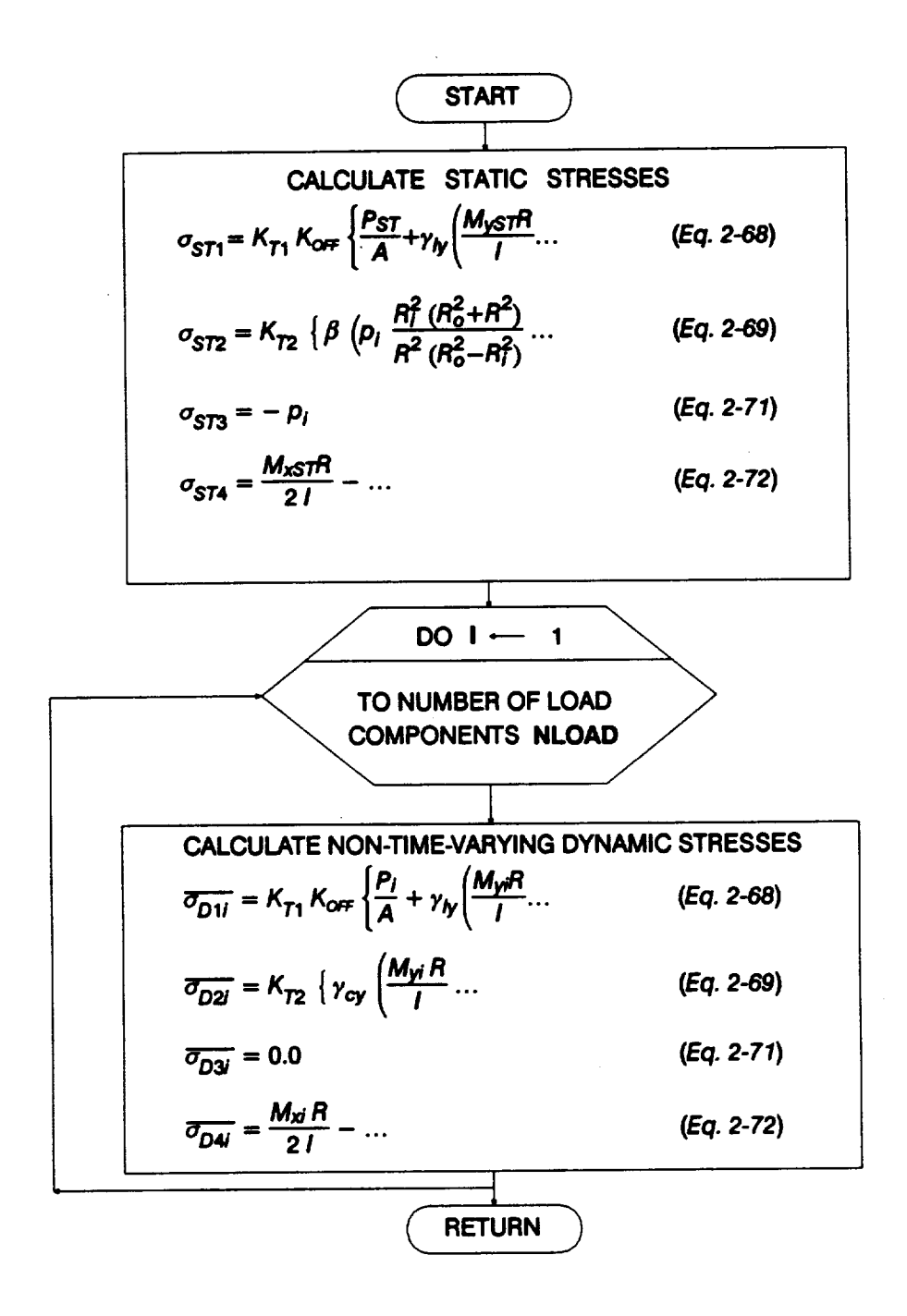

**Figure S-5 Rowchart for the Subprogram CALCS**

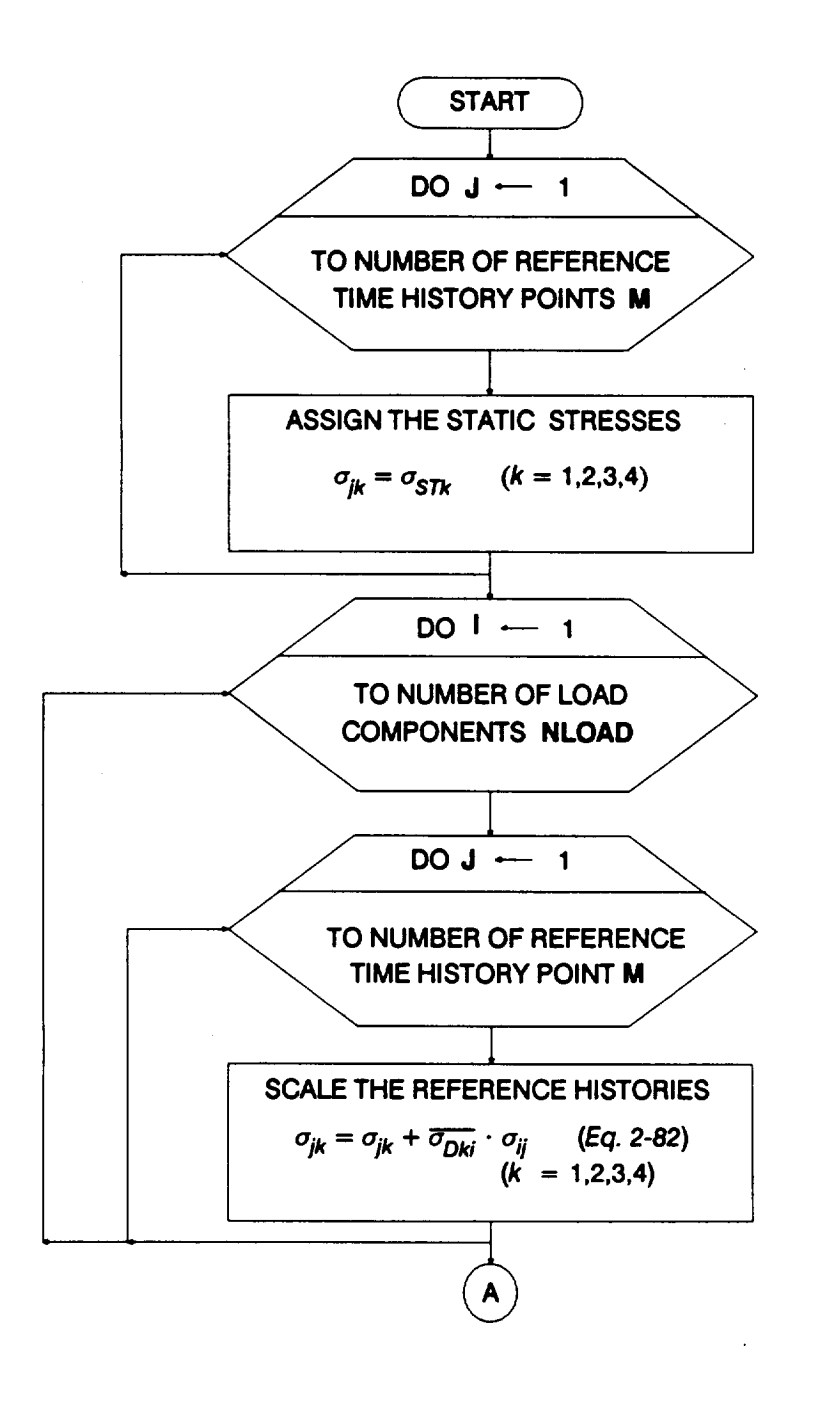

Figure 5-6 Flowchart for the Subprogram NARBN1

 $\ddot{\phantom{a}}$ 

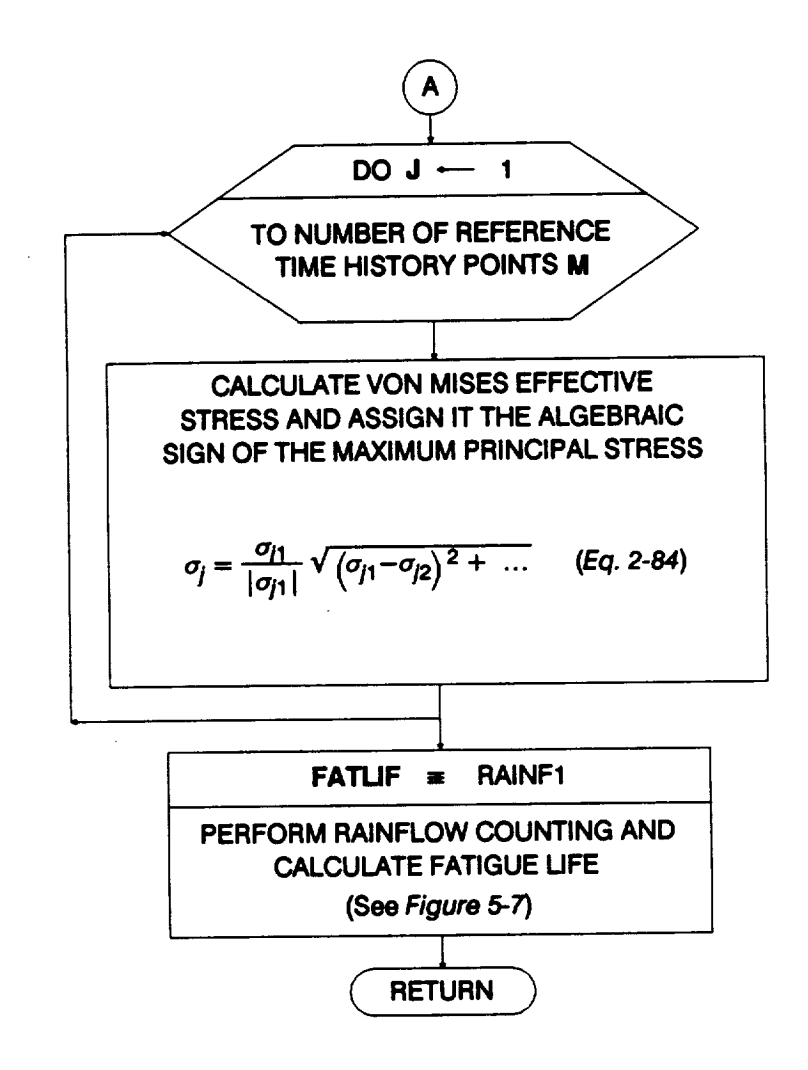

**Figure 5-6 Rowchart for the Subprogram NARBN1 (Cont'd)**

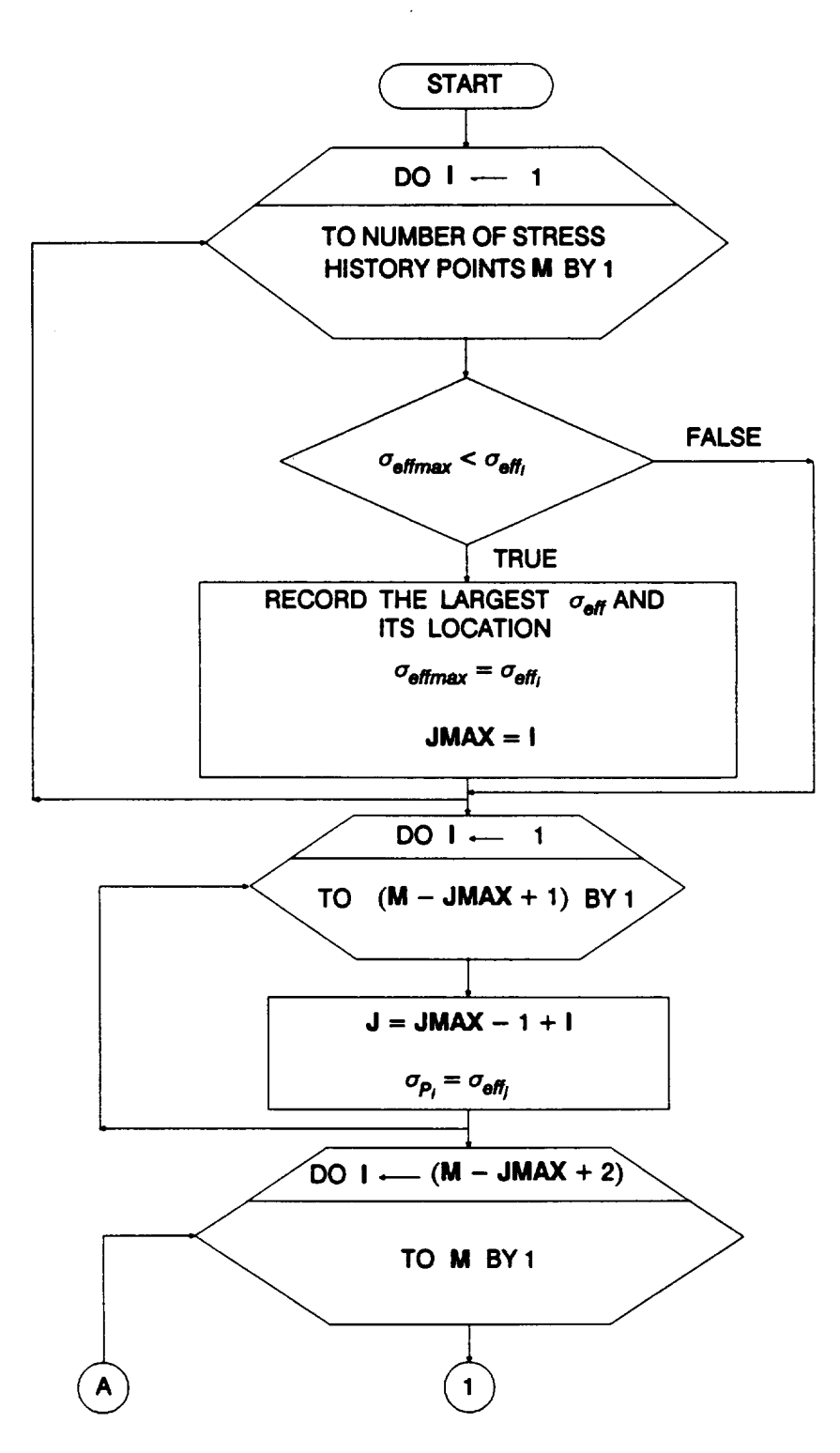

Figure 5-7 Flowchart for Subprogram RAINF1

 $\sim$ 

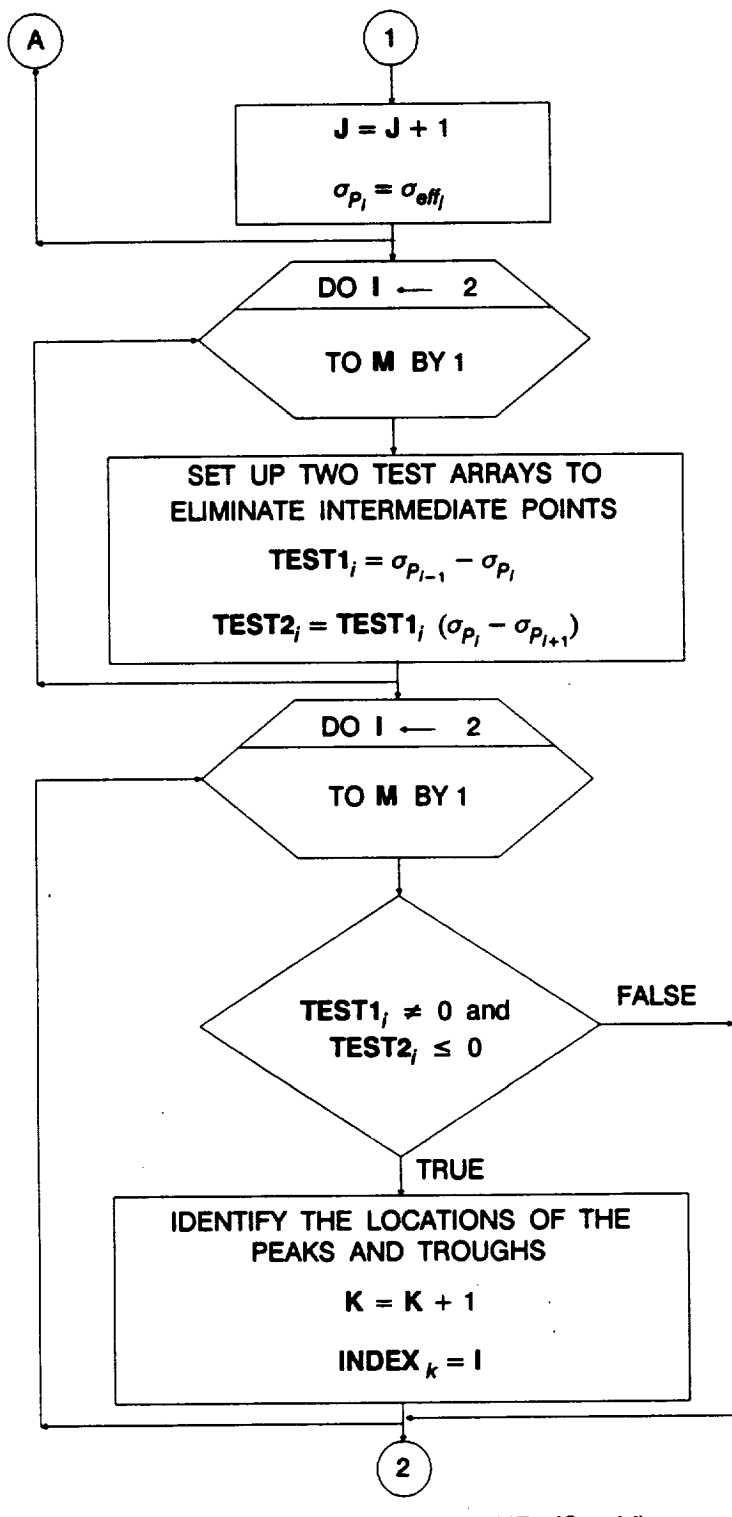

**Figure 5-7 Rowchart for Subprogram RAINF1 (Cont'd)**

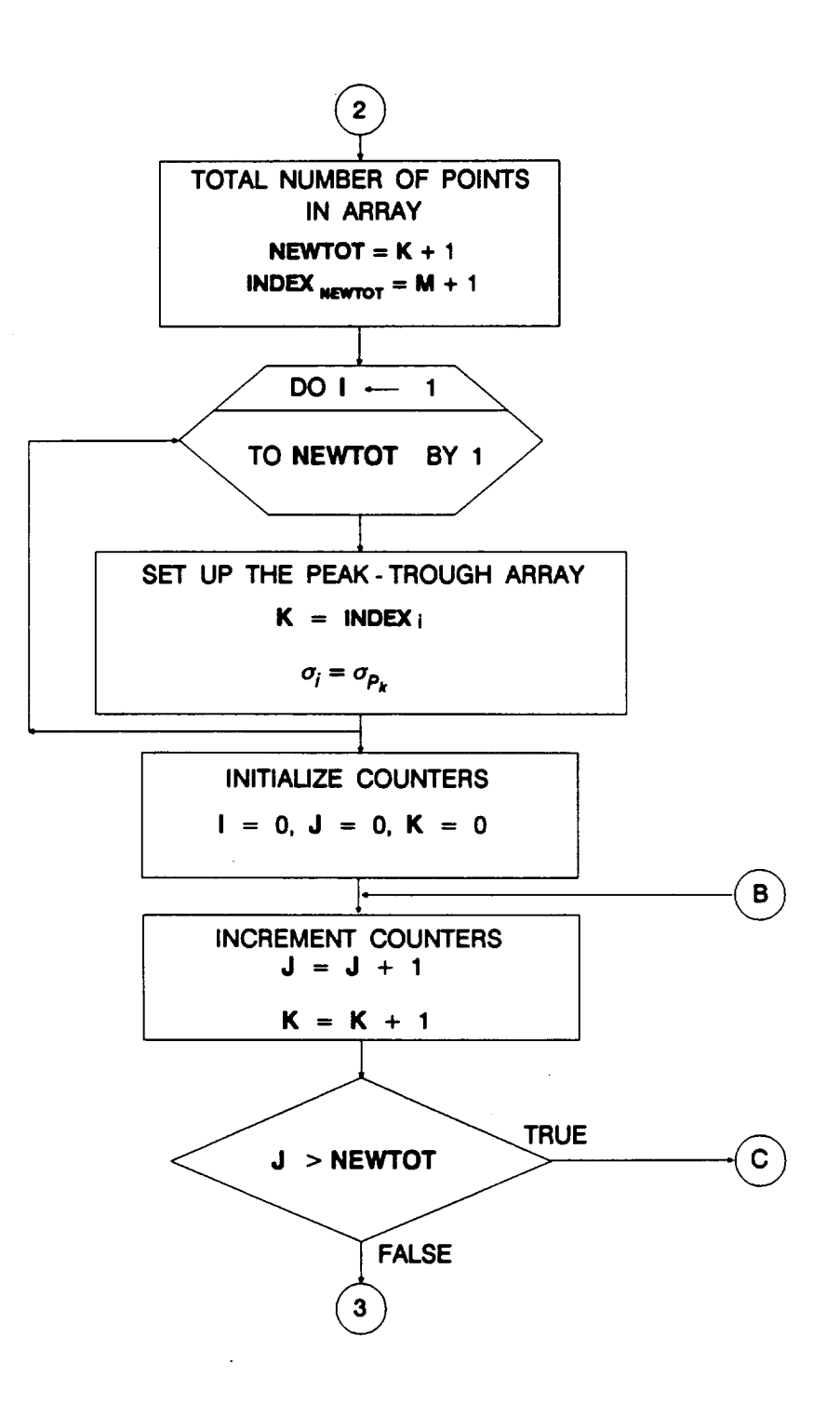

**Figure 5-7 Rowchart for Subprogram RAINF1** (Cont'd)

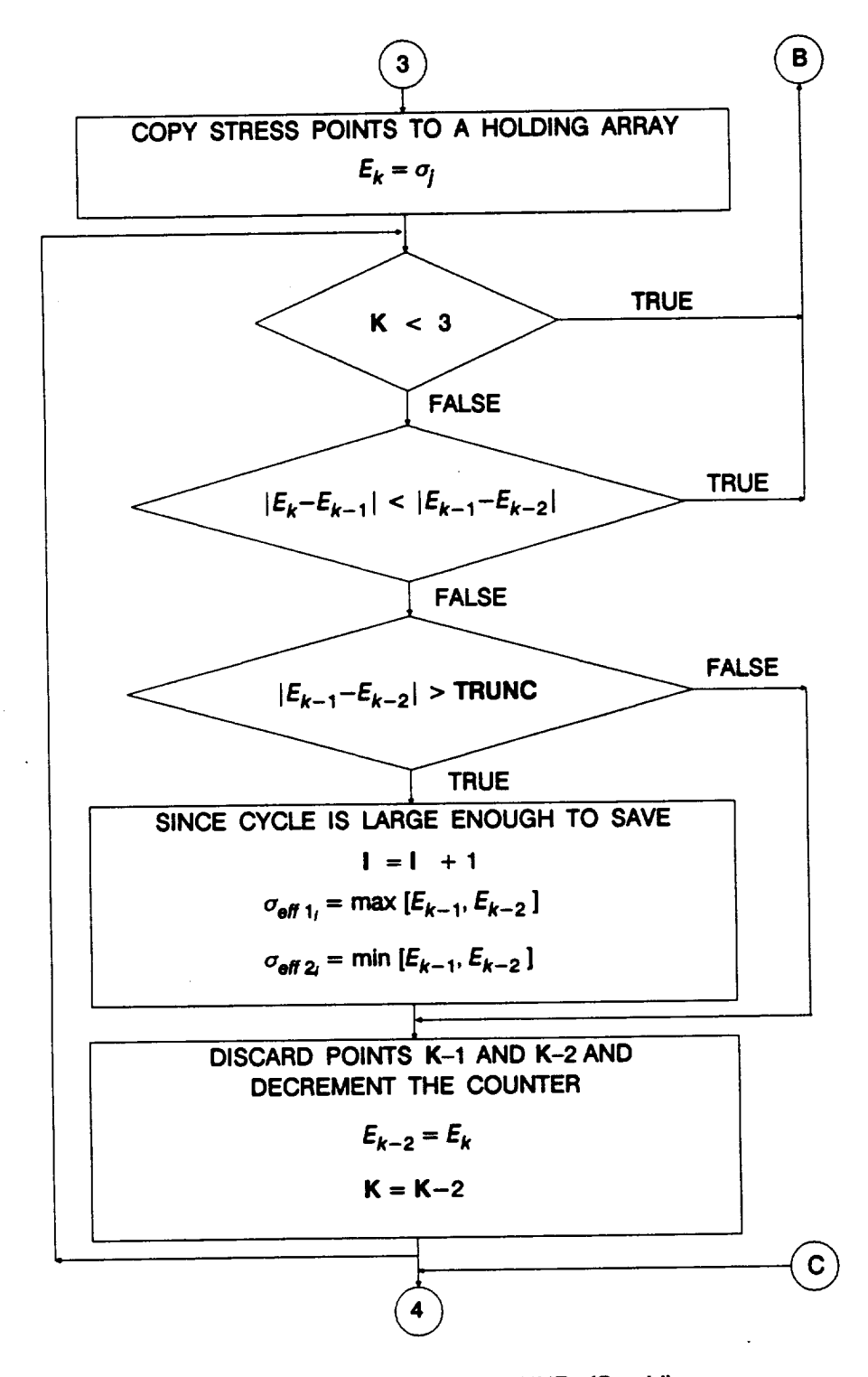

**Figure 5-7 Rowchart for Subprogram** RAINF1 **(Cont'd)**
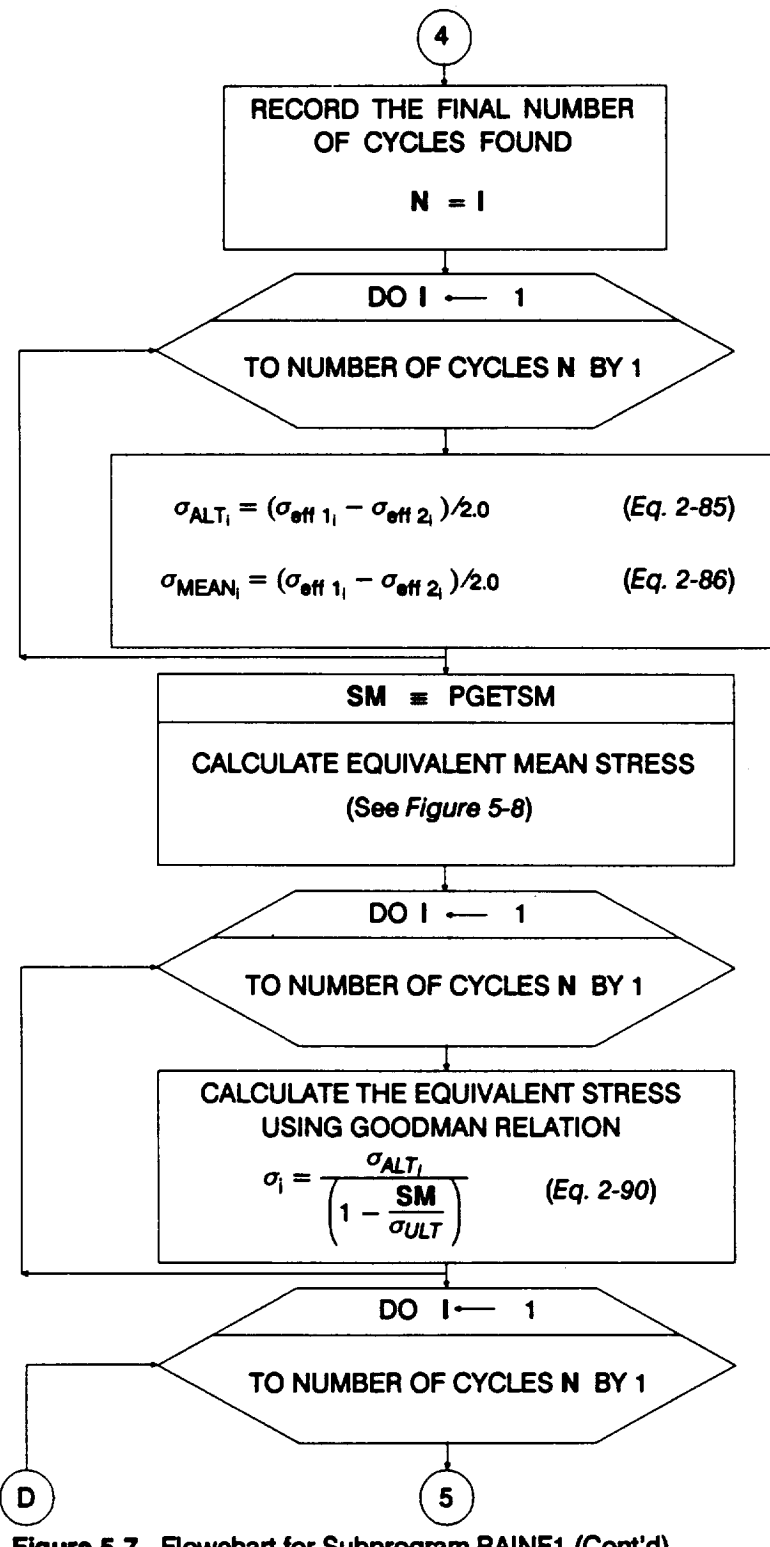

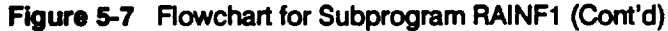

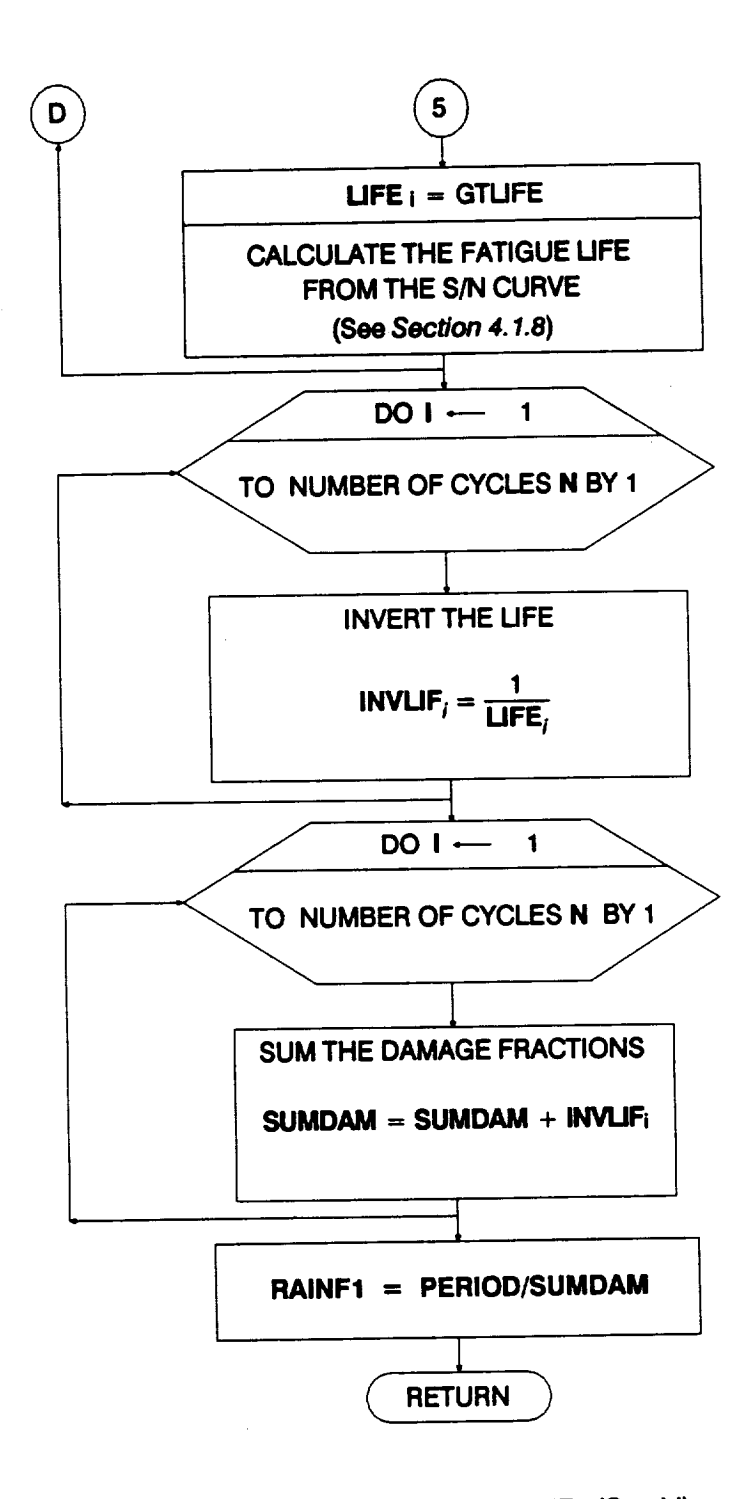

Figure 5-7 Flowchart for Subprogram RAINF1 (Cont'd)

**Equation** 2-90. The life corresponding to **each stress** cycle is **obtained** from the **S/N** curve by calling the GTLIFE routine. The GTLIFE routine is described under materials characterization in **Section** 4.1.8. Miner's rule is used to **accumulate** the damage due to each cycle. There **are** four **separate** DO loops over the number of cycles in the last four **steps** starting with the Goodman transformation. This was done to enable vectorization of the DO loops. For running on a **scalar** machine, these four **steps** may be embedded within **a single** DO loop.

### **5.1.2.7 PGETSM Routine**

The **flowchart for PGETSM** is **given in Figure 5-8. An elastic-perfectly-plastic stress vs. strain behavior is assumed here for** the **material. First, the total stress is** calculated **by summing the alternating and mean stress of the largest** cycle. This **stress is checked against the yield stress.** Three **different cases occur,** as **given by Equation 2-87. If the total stress is below yield, then the mean stress is unchanged. If it is above the yield stress, then the adjusted mean stress is the yield stress minus** the **alternating stress. If the alternating stress alone is larger than the yield stress,** then **the mean stress is set to zero.**

### **5.1.3 HEXHCF Program**

The **HCF analysis of the HPOTP heat exchanger (HEX)** coil **small tube outlet is implemented** as **the FORTRAN program HEXHCF. Figure 5-9 shows the structure of the Probabilistic Failure Model (PFM) for the** coil. This **section provides the description** and flowcharts **for** program HEXHCE

### **5.1.3.1 Main Routine**

The main **flowchart for** the **HEXHCF program is given in Figure 5-10.** The **program starts by opening the input and output files.3 They are:**

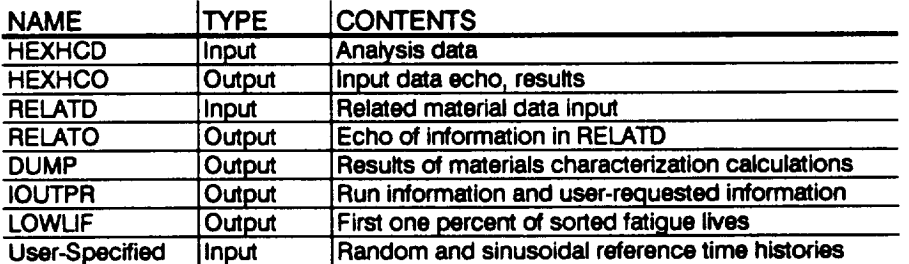

The **arrays and variables are then set to their** default **or initial values.** The **input data is read from the HEXHCD file. An echo of the input data is written onto HEXHCO.** The **related materials data is read from the file RELATD and processed in the INFAGG**

**<sup>3</sup> F'des RELATD and RELATO are opened in INFAGG.**

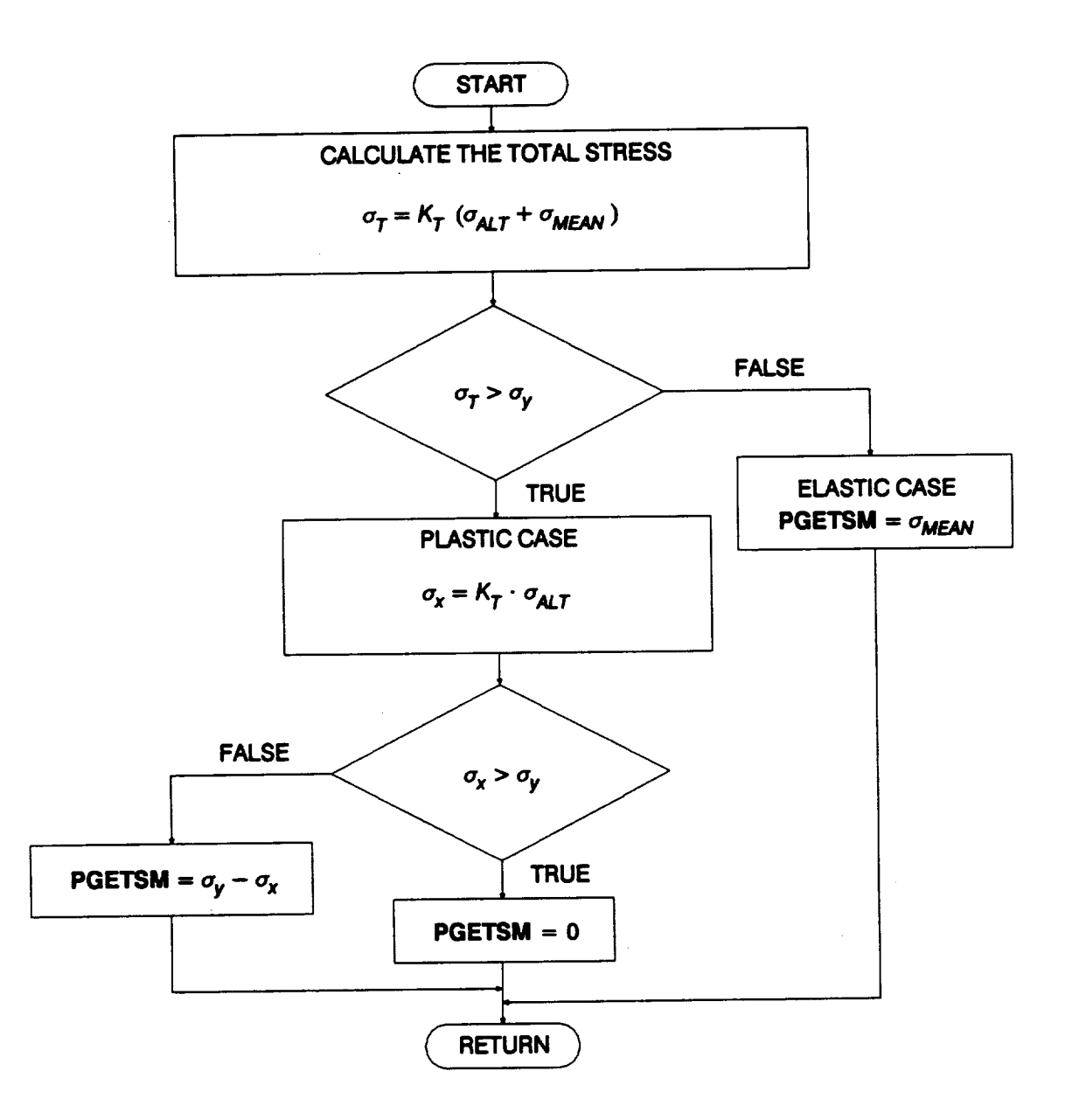

Figure 5-8 Flowchart for Subprogram PGETSM

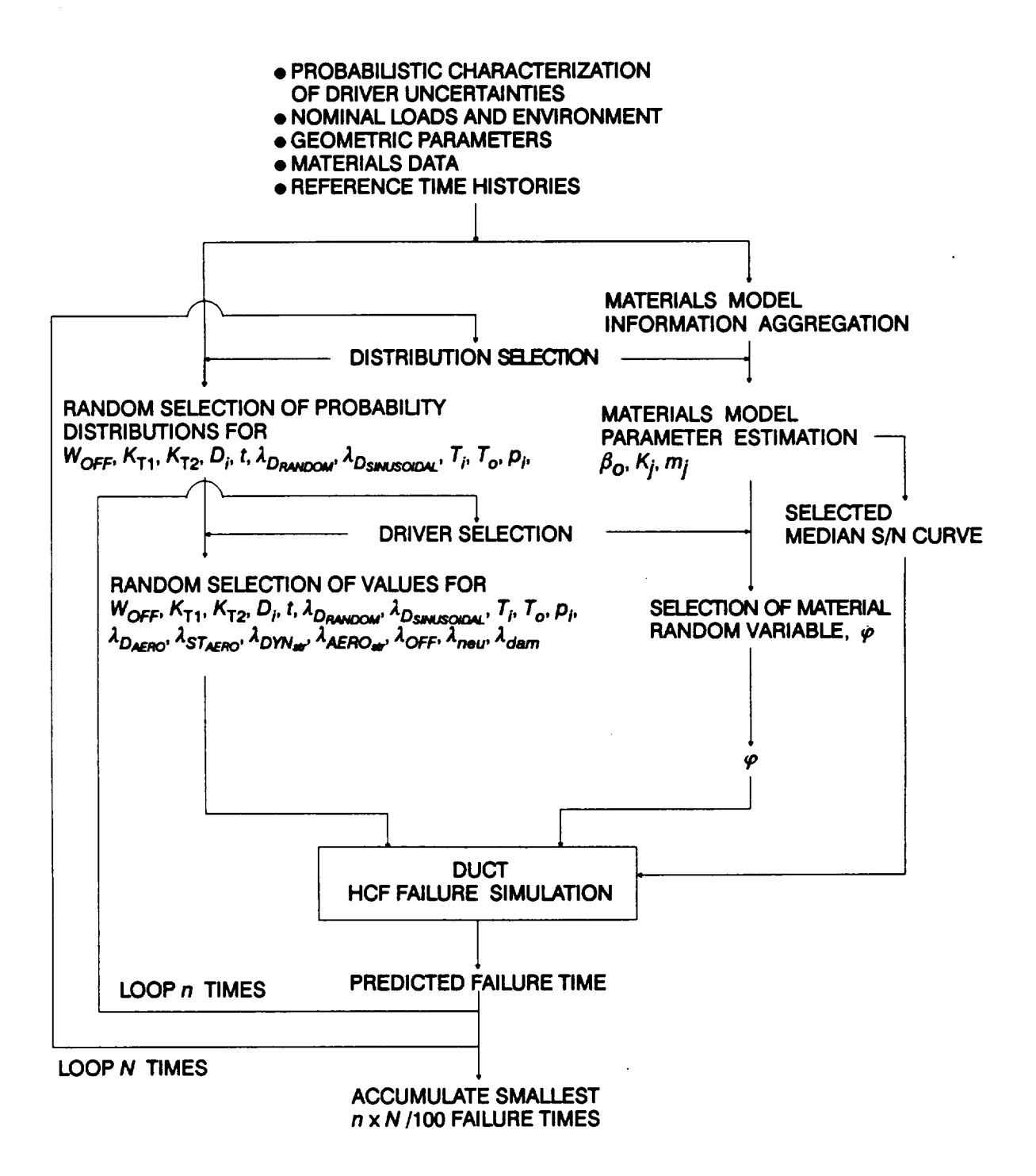

Figure 5-9 Structure of the Probabilistic Failure Model for Straight Ducts with Welds and Temperature Differences **Across the Wall** 

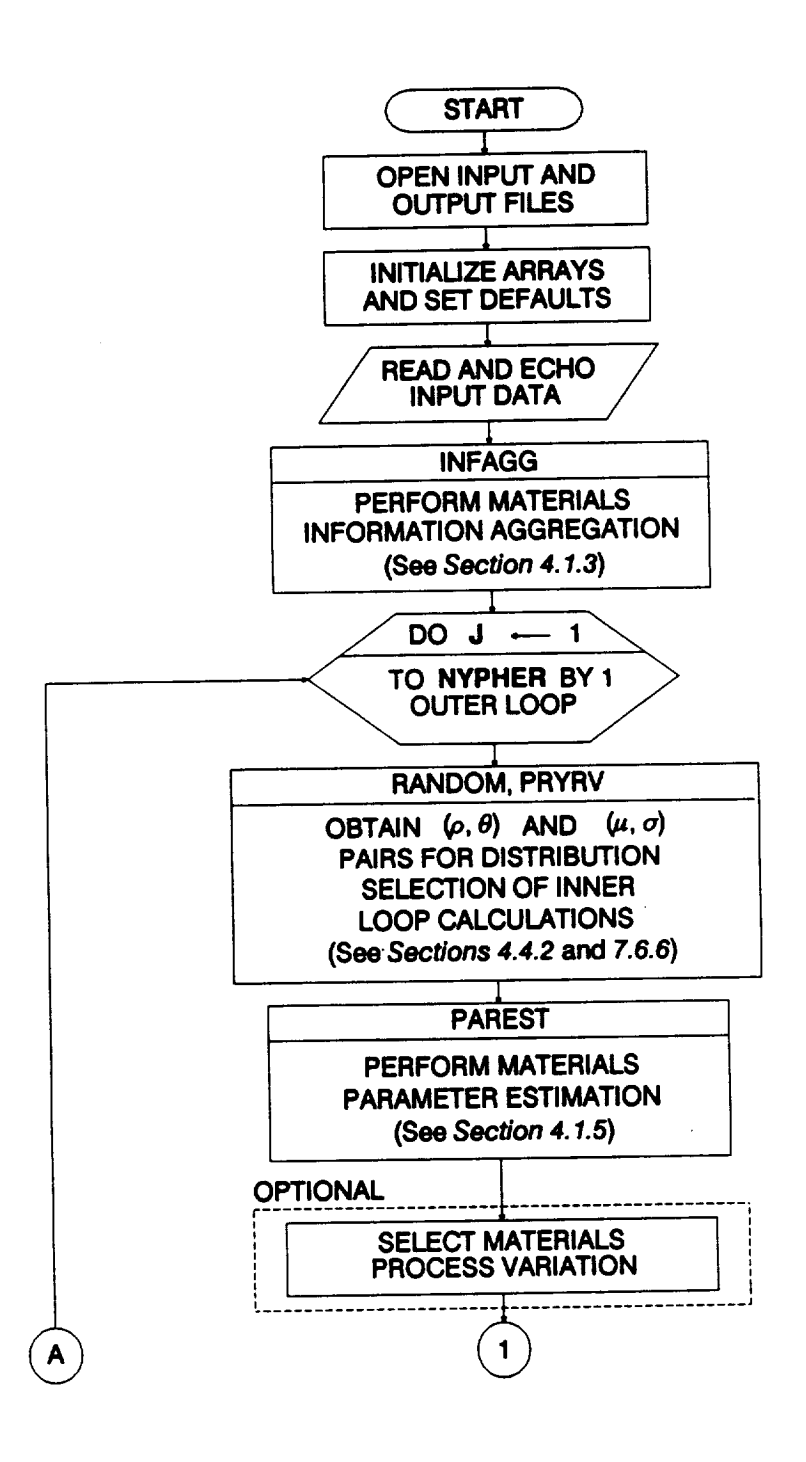

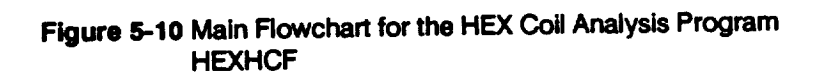

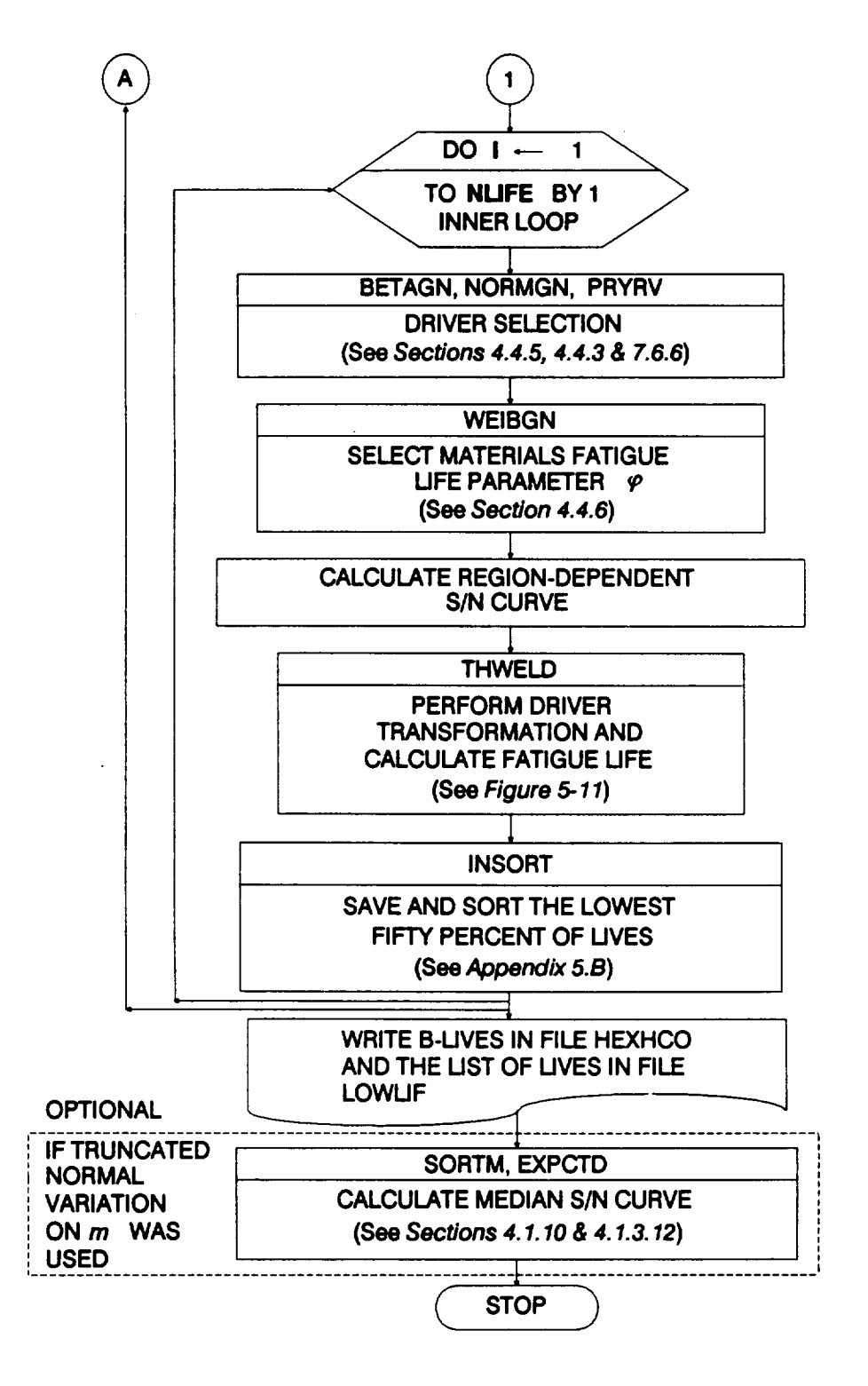

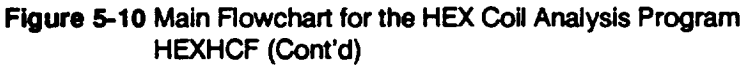

routine. INFAGG controls the materials information aggregation and is described in **Section 4.1.3.**

**The selection of hyperparameters 4 is performed in the outer DO loop for the simulation. This includes calling the RANDOM and PRYRV subroutines to set up** the  $\rho$  and  $\theta$  parameters for drivers with Beta distributions. The PAREST routine controls the **calculations for estimating the parameters for the S/N model. Routine PAREST is described in Section 4.1.5. Materials process variation may be included in the S/N model on request.**

The **inner DO loop for the simulation performs** the **driver draws. Drivers are selected by calling BETAGN, NORMGN and PRYRV, which draw from Beta, Normal, and Uniform distributions, respectively.** The **region-dependent S/N curve is** calculated **by scaling the median S/N curve with a random draw** from **a Weibull distribution by using WEIBGN. The general purpose probability distribution subroutines RANDOM, BETAGN, NORMGN, WEIBGN, and PRYRV are described in Sections 4.4 and 7.6.**

The **routine THWELD performs** the **driver transformation and** calculates **the fatigue life. The flowchart for THWELD is given in Figure 5-11 and the routine is described below.**

**Once a fatigue life is** calculated **in THWELD, it issorted and saved in a listcontaining the lowest fifty percent of the lives.** The **INSORT routine performs an insertion sort with the new fatigue life. When the two simulation DO loops are completed, a list of lives representing the left-hand tail of the failure distribution is written to the file LOWU F.**

**Finally, if truncated Normal variation was used for the materials shape parameter m, an empirical median S/N curve may be calculated on request.** The **routine SORTM is** called **to sort** the **m values and the routine EXPCTD calculates** the **median S/N curve. Sections 4.1.10 and 4.1.3.12 describe the routines SORTM and EXPCTD, respectively.**

#### **5,1.3.2 THWELD Routine**

The **flowchart** for **the THWELD routine is given in Figure 5-11.** The **routine essentially** controls **the calls to the stress and** fatigue **life** calculation **routines, based on the critical location.** The **routine NARBN2** calculates **the** fatigue **life and is described below.** The **stress magnitudes are** calculated for **the different locations by calling the** following **routines.**

**<sup>4</sup> Hyperparamctcrs arc discussed in** *Section 2.L1.*

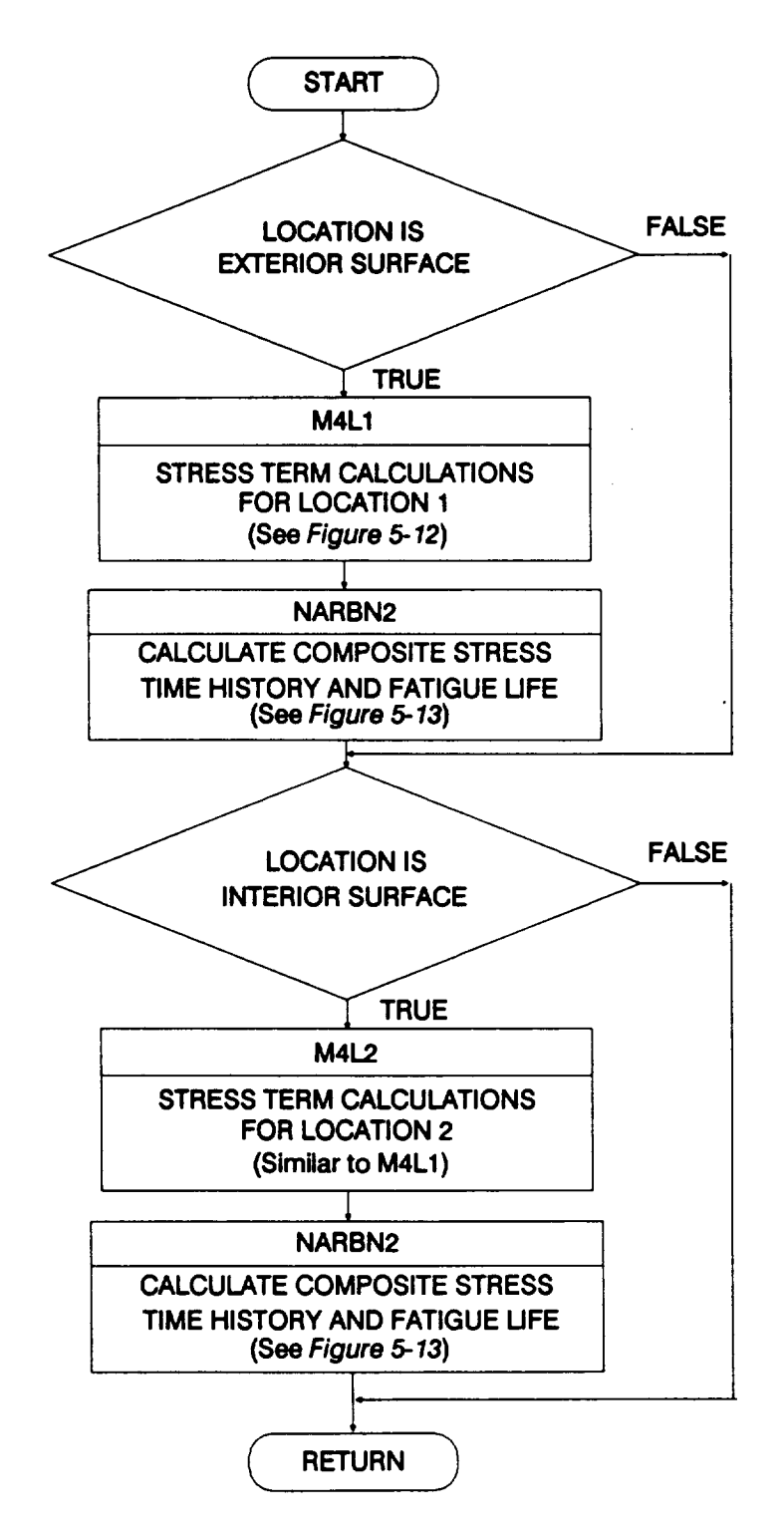

**Figure 5-11 Rowchart for Subprogram THWELD**

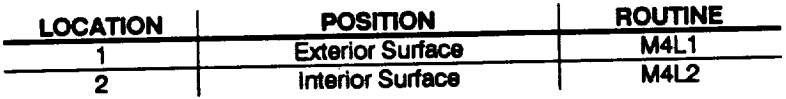

**M4LI** and **M4L2 routines are called when fatigue life is** calculated **for both locations and a critical location is identified as** the **one associated with the lowest** life.

### **5.1.3.3 M4L1 Routine**

**The flowchart for the M4L1 routine** is **given in Figure 5-12.** This contains **stress component** calculations for **the exterior surface.** The **routine M4L2 is similar to M4L1, and** it calculates **the stresses** for **the internal surface. First, the stress** concentration factor  $K_{OFF}$  due to weld offset is calculated by using *Equation* 2-73. Then, *Equations* **2-68 through 2-72 are used to calculate the** four **stress components.** These **stress equations are** for **a general elbow case.** The **HEX was treated as a straight cylinder** and the coefficients  $\gamma_{1z} = \sin \phi$ ,  $\gamma_{1y} = \cos \phi$ ,  $\gamma_{cz} = \gamma_{cy} = 0$ , and  $\beta = 1$  and the equa**tions reduce to the standard pressure vessel** case. **For the exterior surface, the radius**  $R$  is set to  $R_0$ .

**First, the static stress components are calculated.** Then, **the non-time-varying stress magnitudes are calculated** for **each dynamic load component.** The **dynamic stresses are not affected by static internal pressure Pi, external pressure Po, and temperature difference** AT.

### **5.1.3.4 NARBN2 Routine**

The **flowchart** for **the NARBN2 routine is given in Figure 5-13.** The **composite stress history, which is a summation of the static, random, sinusoidal and aerodynamic loads, is derived in this routine. First,** the **static stresses are assigned to the** four **stress** component **histories.** Then, **the reference time histories for each load** com**ponent are scaled by the non-time-varying dynamic stress magnitudes and added to the stress time history components as given by Equation 2-82. Next, the** four **stress components are collapsed to a single equivalent von Mises stress by using Equation 2-84.** The **resulting equivalent stress history is assigned the algebraic sign of the maximum principal stress (in this case,** the axial **stress). Finally, the RAINF2 routine is called.** This **routine performs a rainflow cycle count and derives the** fatigue **life.**

The **NARBN2 routine performs the same** calculations **as the NARBN1 routine employed in DCTHCE** The **only difference between the** two **is** that **RAINF1 is** called **by NARBN1** for **the rainflow counting and** fatigue **life** derivation.

### **5.1.3.5 RAINF2 Routine**

The **flowchart** for **RAINF2 is given in Figure 5.14. First, the** equivalent **stress history is scanned to identify the largest stress and its location.** The **history is resequenced such that the largest stress is placed at the beginning and end of the** stress **array.**

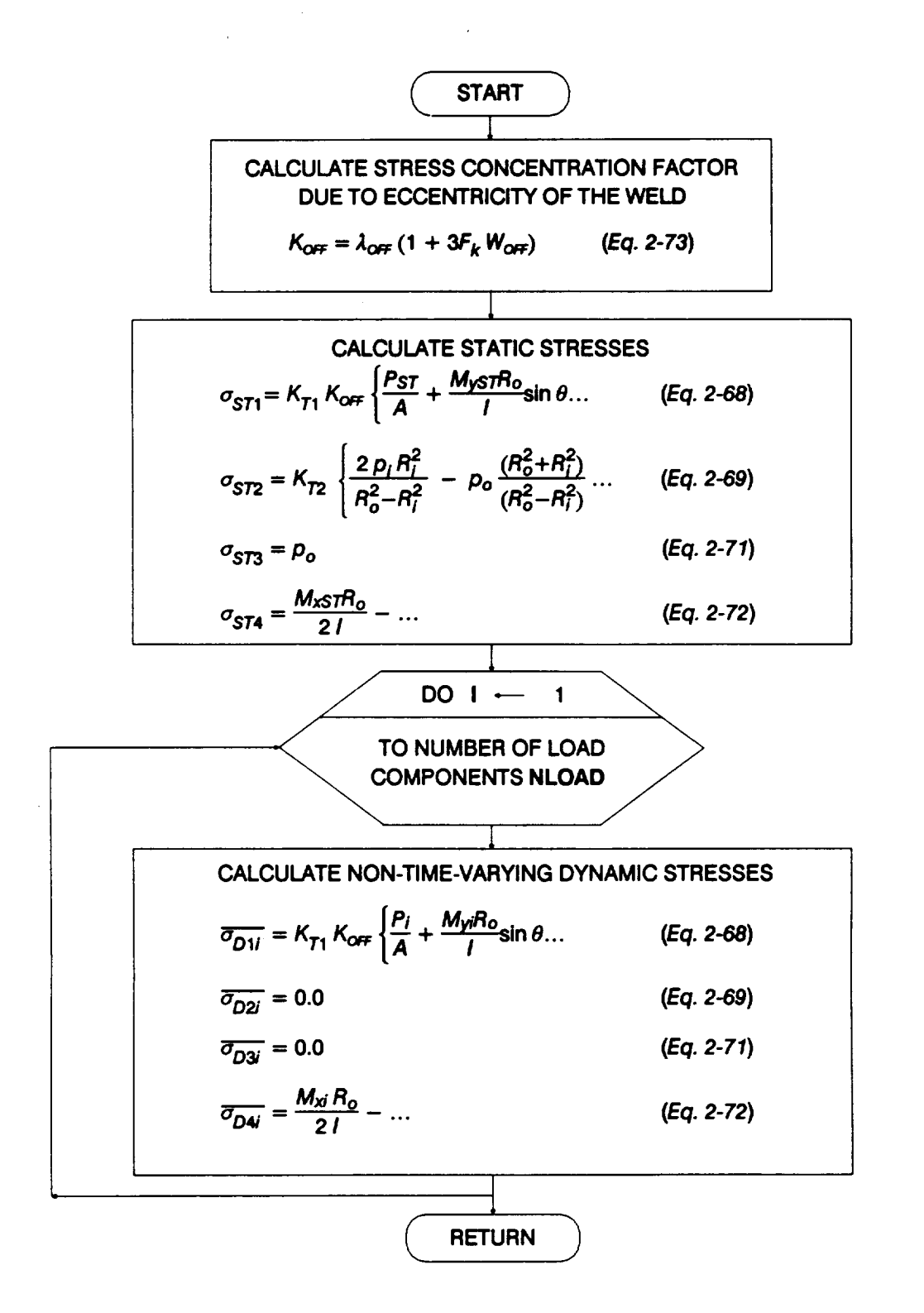

**Figure 5-12 Rowchart for Subprogram M4L1**

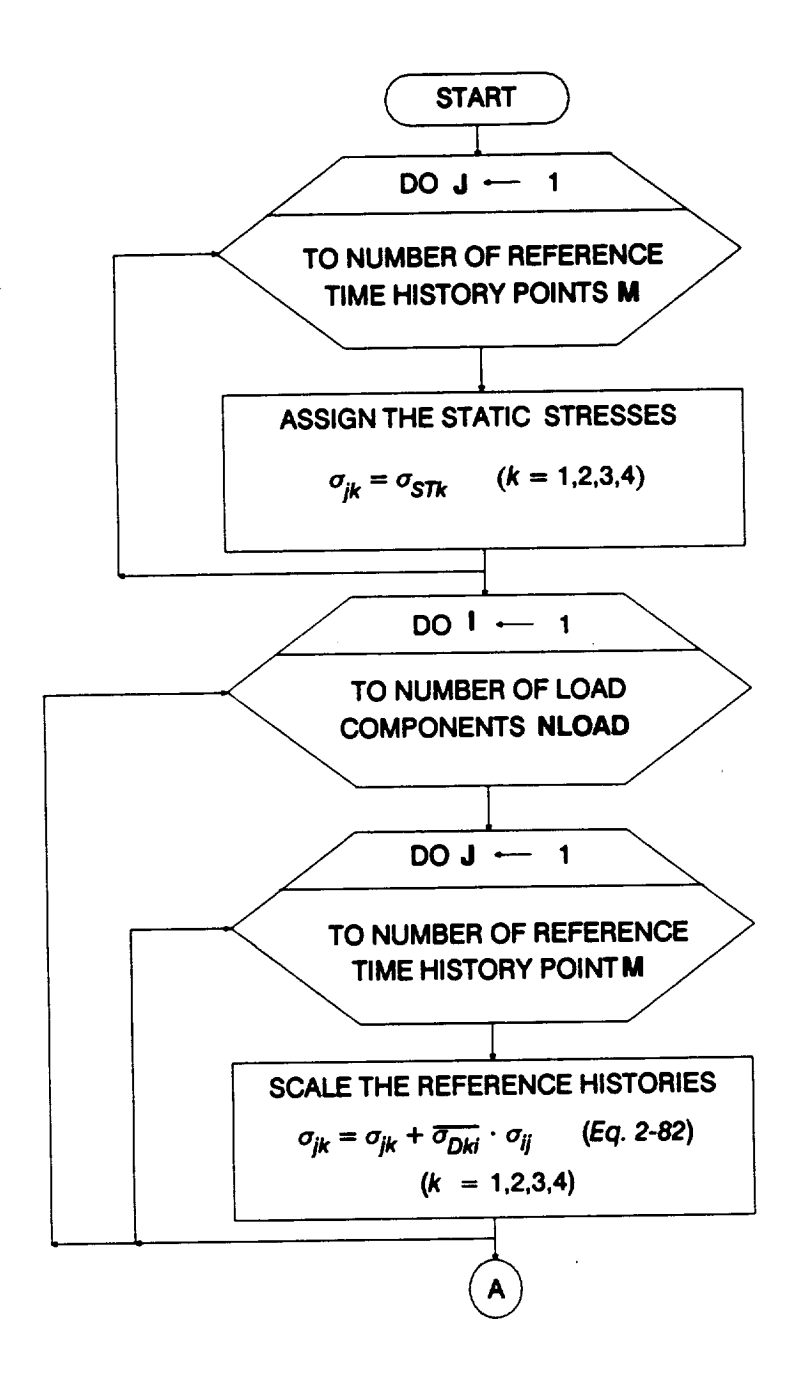

 $\overline{\phantom{m}}$ 

 $\Delta$ 

Figure 5-13 Flowchart for the Subprogram NARBN2

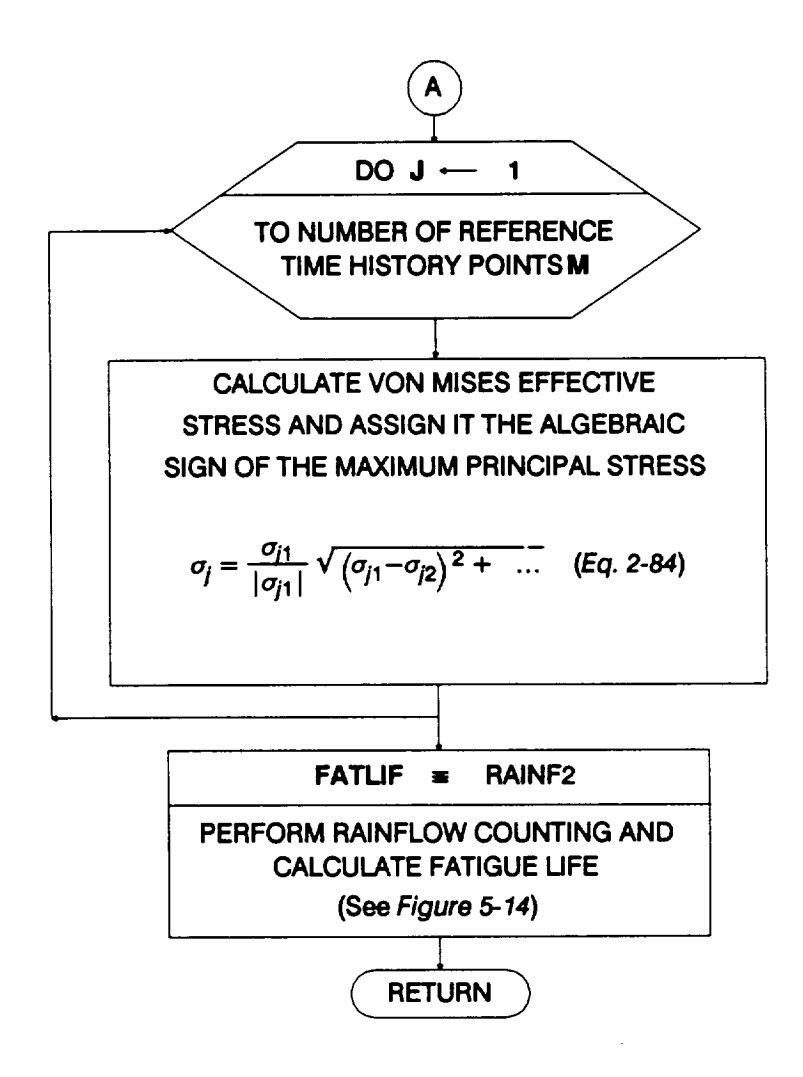

 $\Delta \phi = 0.02$ 

**Figure 5-13 Rowchart for Subprogram NARBN2 (Cont'd)**

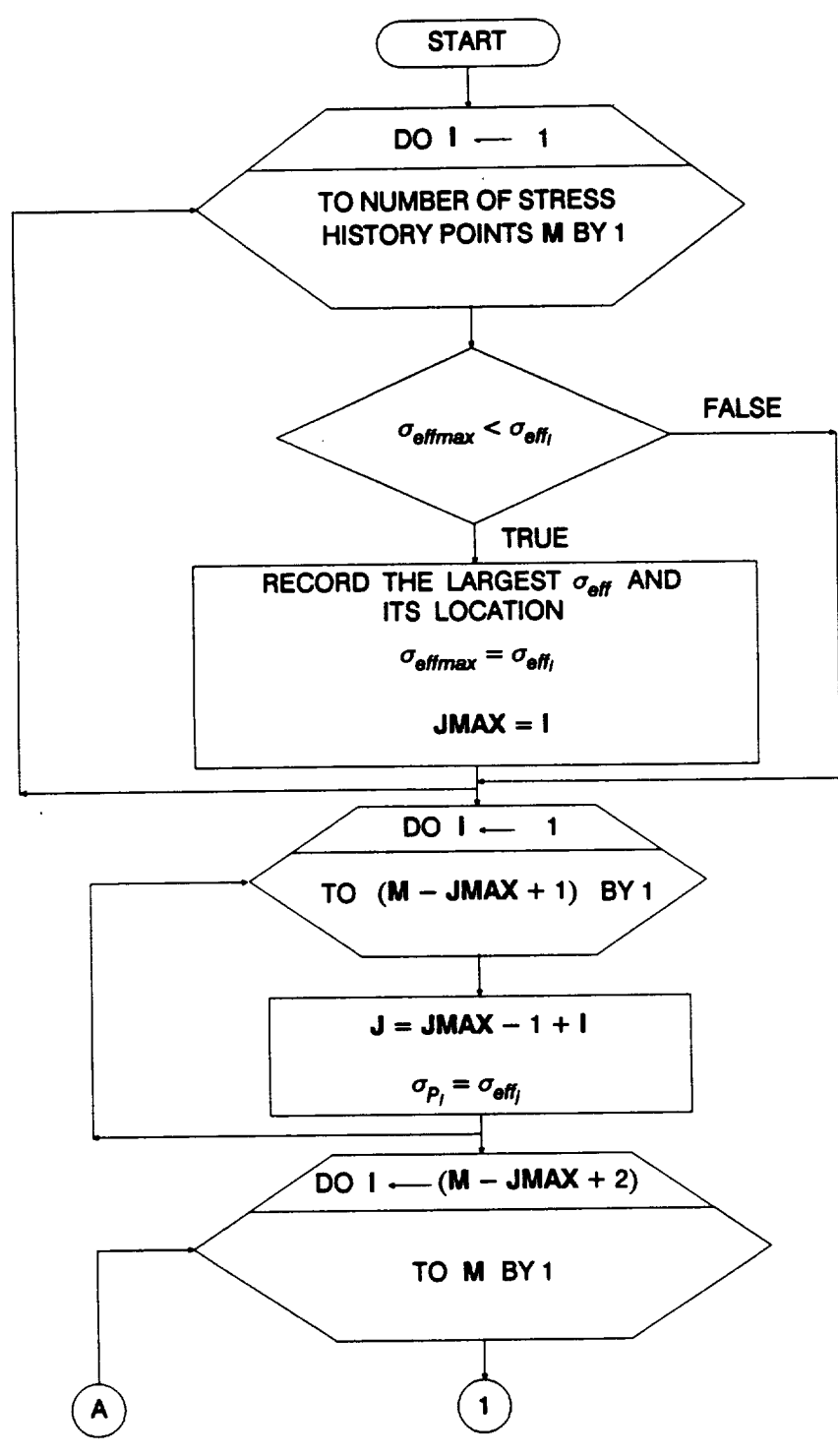

 $-$ 

 $\lambda$ 

Figure 5-14 Flowchart for Subprogram RAINF2

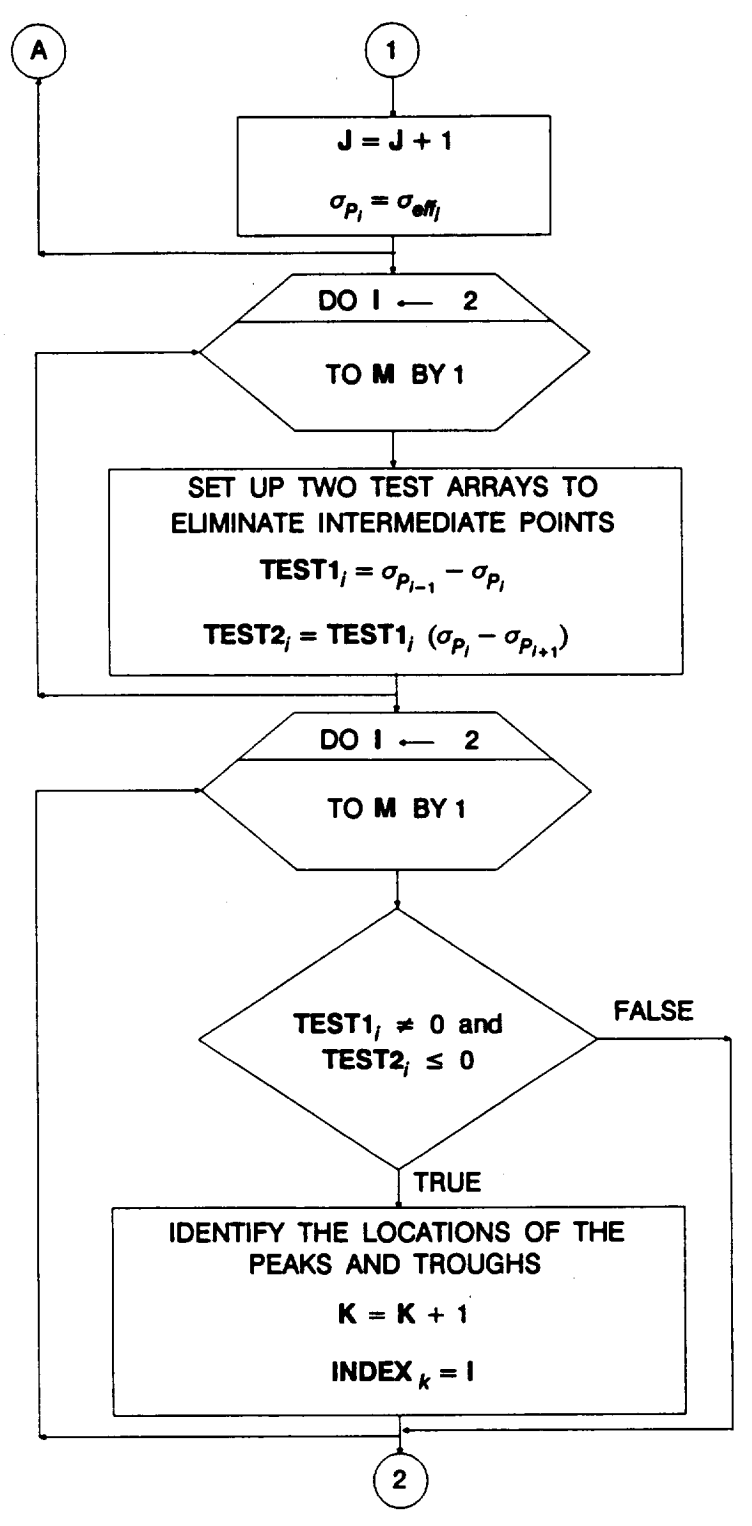

 $\bullet$ 

**Figure 5-14 Rowchart for Subprogram** RAINF2 **(Cont'd)**

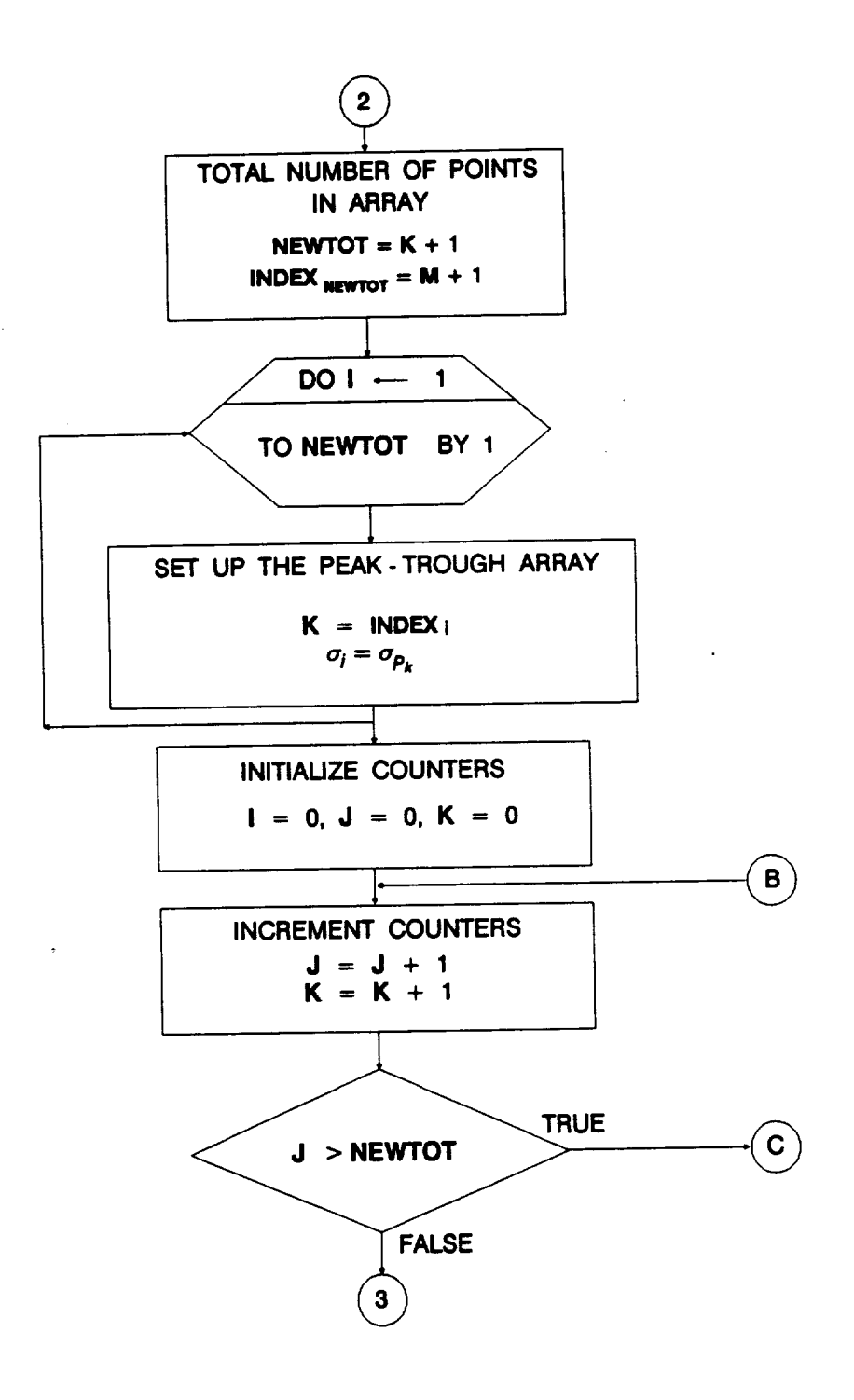

**Figure 5.14 Rowchart for Subprogram RAINF2** (Cont'd)

 $\sim$ 

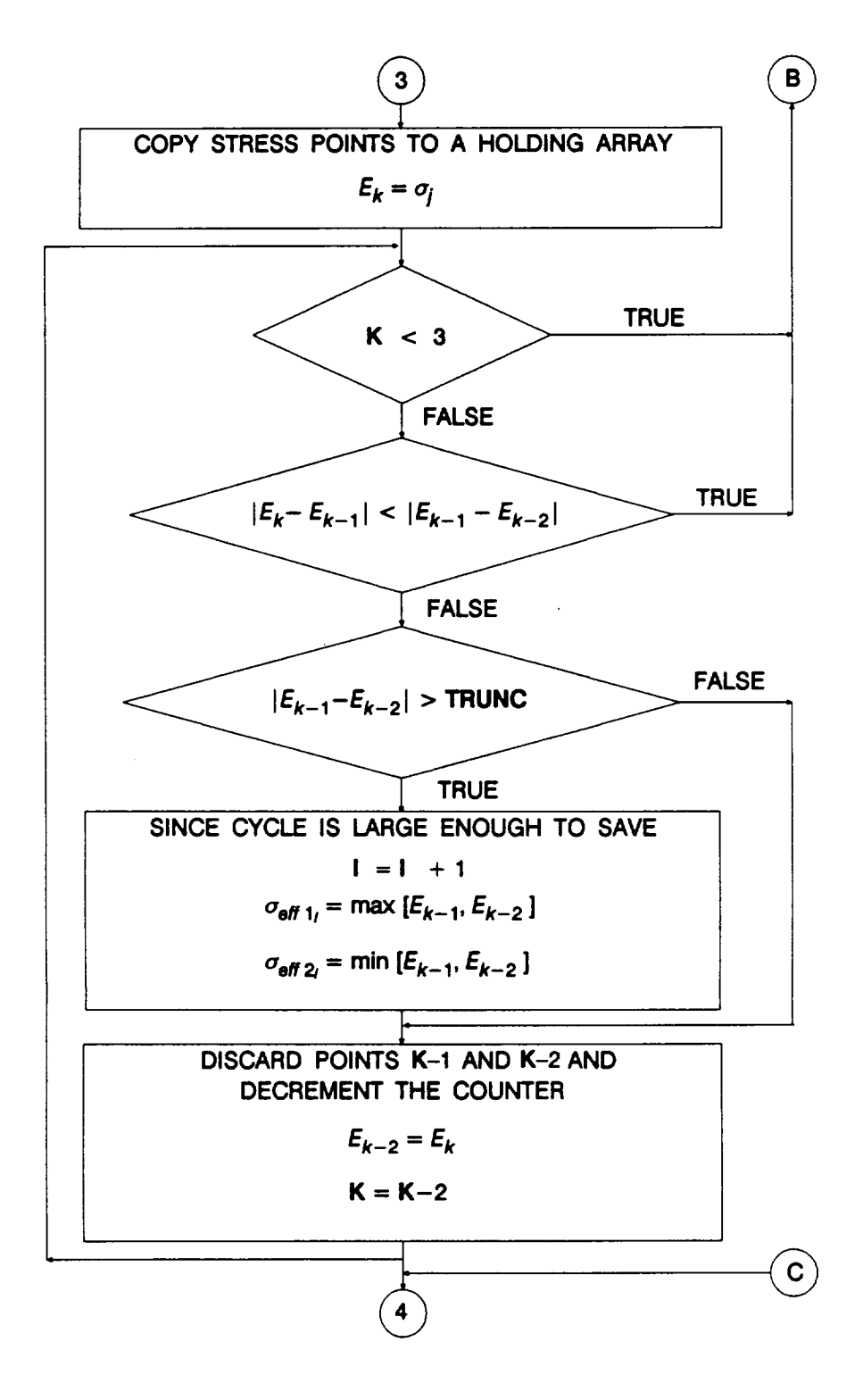

**Figure 5-14 Rowchart for Subprogram RAINF2 (Cont'd)**

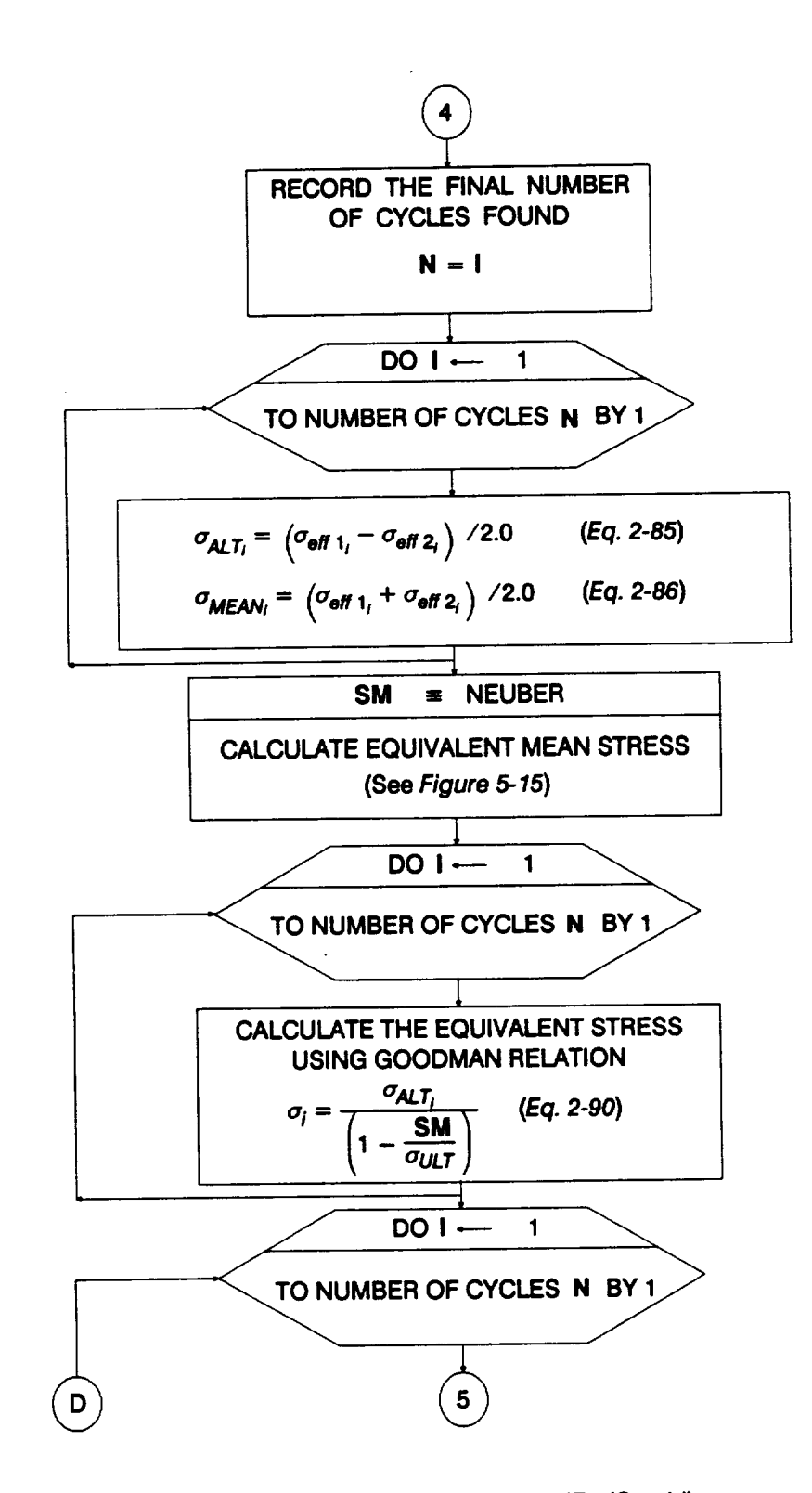

Figure 5-14 Flowchart for Subprogram RAINF2 (Cont'd)

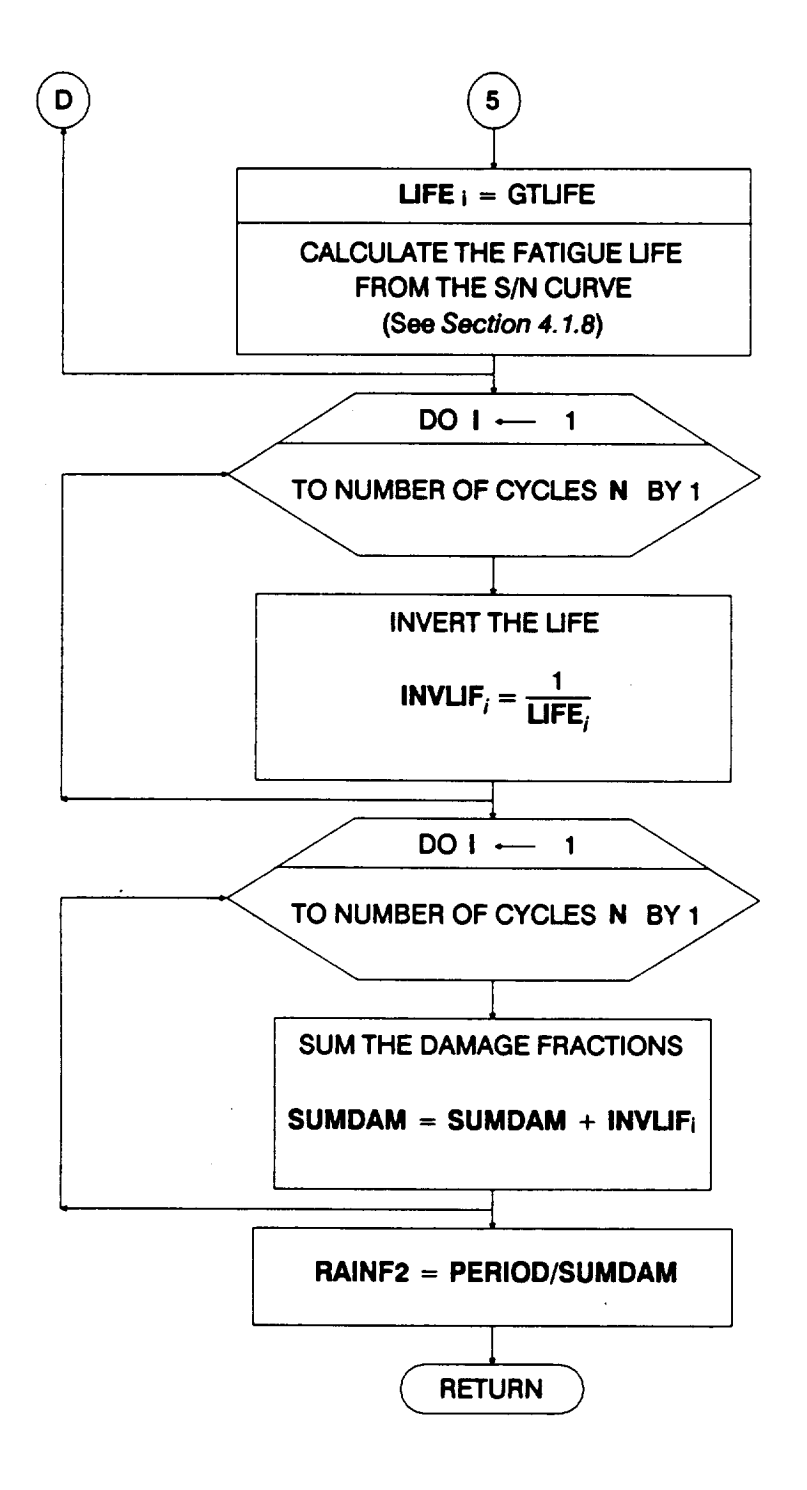

Figure 5-14 Flowchart for Subprogram RAINF2 (Cont'd)

Then, the intermediate points in the history are filtered leaving only the peaks and troughs. This **is done by testing** for **a sign change in the gradients of adjacent segments. Next, the counting of the cycles begins. Consecutive peaks and troughs are added to a holding array, each time checking whether the new peak-trough segment is greater than the previous one; ifso, then a** cycle **has been closed.** Then, **the peak** and **trough corresponding to** the **closed cycle are removed from the holding array.** The cycle **is saved** if **it is large enough, i.e., larger than a user-specified threshold.** The **procedure is repeated by adding new peaks and troughs to** the **holding array until another** cycle **is identified.**

**Once all the** cycles **have been** identified, **the alternating** and **mean values of each stress** cycle **are calculated. An equivalent mean** stress **is calculated** for **the entire history based on the mean of** the **biggest** cycle. The **routine NEUBER, described below, is called to estimate the equivalent mean stress.** The **alternating stresses for each** cycle **are adjusted to equivalent zero-mean stresses by using the Goodman relation given by Equation 2-90. The life corresponding to each stress** cycle **is obtained** from **the S/N curve by** calling **the GTLIFE routine.** The **GTLIFE routine is described under materials characterization in Section 4.1.8. Miner's rule is used to accumulate the damage due to each** cycle. There **are four separate DO loops over the number of** cycles **in** the **last** four **steps, starting with the Goodman transformation. This was done to enable vectorization of the DO loops. For running on a scalar machine, these** four **steps may be embedded within a single DO loop.**

**The RAINF2 performs the same calculations as RAINF1, which is used in DCTHCF. The only difference is that RAINF1 calls PGETSM and RAINF2 calls NEUBER** for **the equivalent mean stress calculation.**

### **5.1.3.6 NEUBER Routine**

The **flowchart for NEUBER is given in Figure 5-15.** The **total stress is** calculated **by summing** the **mean stress and the alternating stress with the algebraic sign of** the **mean applied to the latter. The stress-strain product is calculated next.** The **goal is to find the intersection of** the **stress vs. strain curve to the hyperbola, given by Equation 2-88, which represents the constant stress-strain product. First, the product is checked as to whether** it **is in the elastic region; if so, then the stress is unchanged. Otherwise, the intersection of the stress vs.** strain **curve with the hyperbola is determined by checking through** the **segments of the curve. The intersection defines the desired Neuber stress value. The new mean stress is the Neuber stress minus the alternating** stress, **as given by Equation 2-89.**

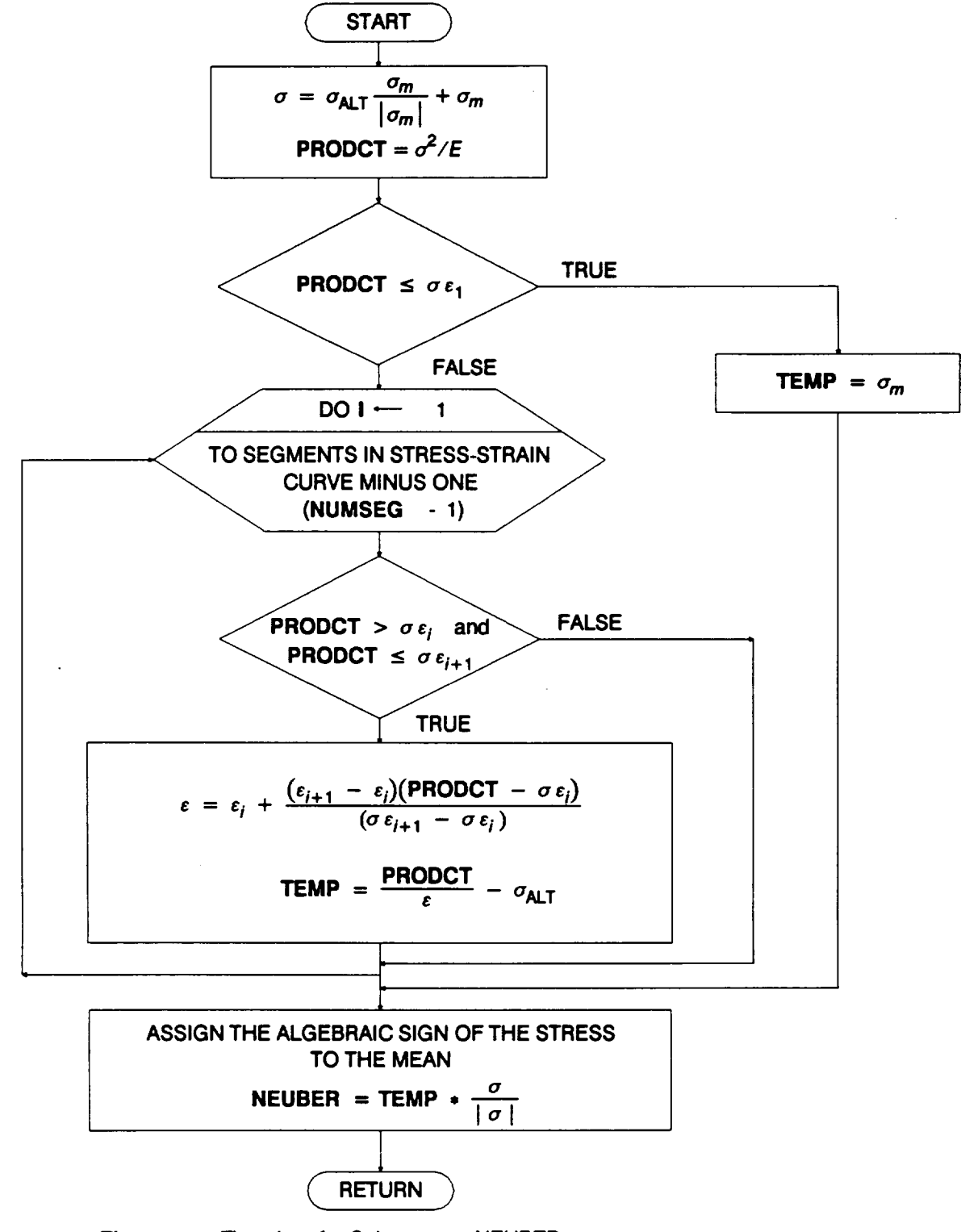

Figure 5-15 Flowchart for Subprogram NEUBER

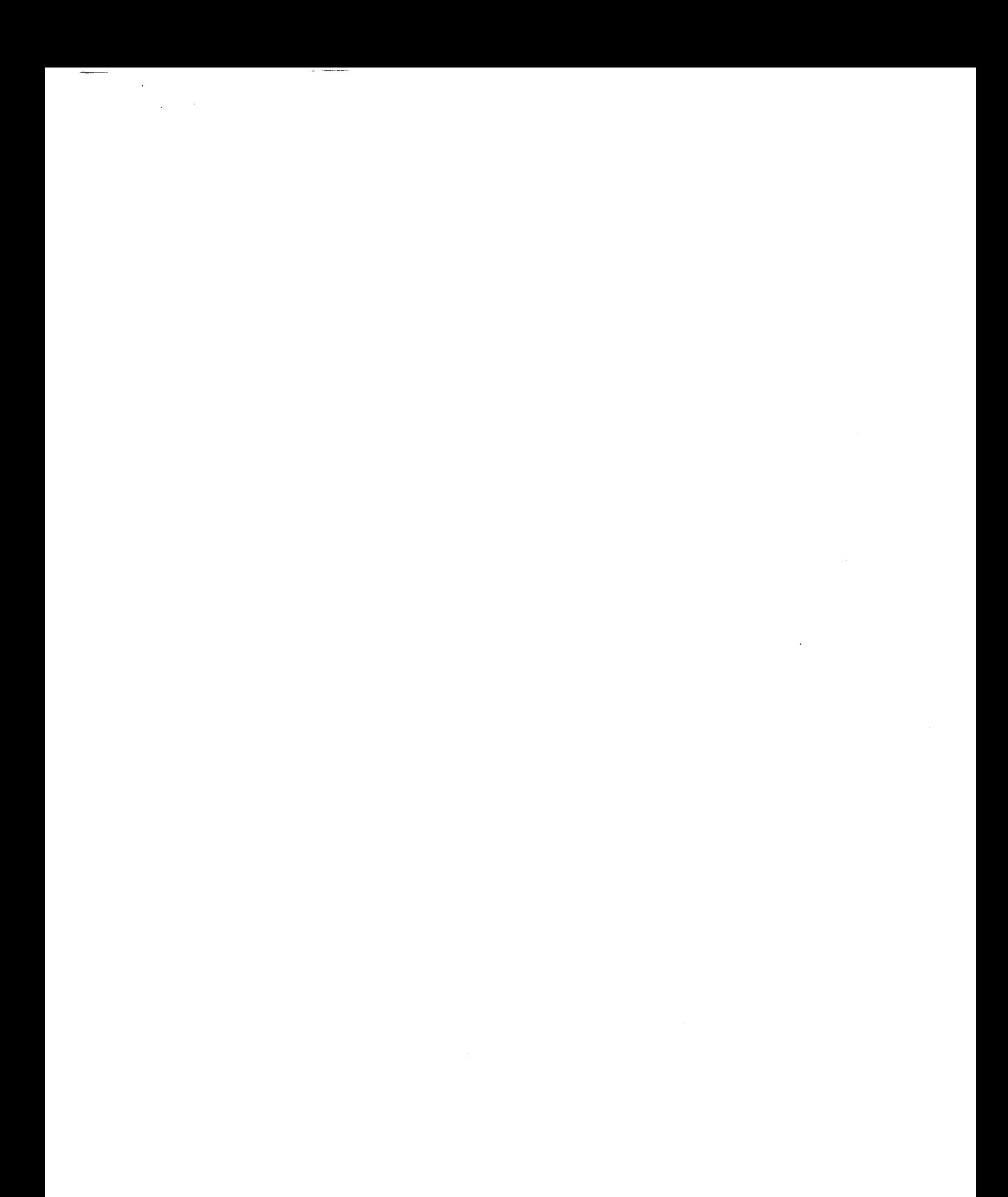

## **Section 5.2 Low Cycle Fatigue Analysis Software**

### **5.2.1 Introduction**

**This section** presents **a description of the computer program which implements the LCF analysis discussed in Section 2.2.2.2.** The **code** for **analyzing the ATD-HPFTP second stage turbine disk is described here. The overall layout of the program is described by using a main flowchart that refers to other** flowcharts, **which describe subprograms and key portions of the main program in greater detail.** The **materials characterization subprograms and those subprograms that are of a generic nature, such as the random variate generators, are described in Section 4.1 and Section 4.4, respectively. The relevant user's guide** for **running this code is given in Section 6.2, and a list of subprograms, a definition of key variables, and the complete source** code **listing are given in Section 7.2. A glossary of standard flowchart symbols is given for the** reader's benefit **in Appendix** 5.4.

### **5.2.2 TRBPWA Program**

The **LCF analysis of the ATD-HPFTP second stage turbine disk is implemented as** the **FORTRAN** program **TRBPWA. Figure** 5-16 **shows** the **structure** of **the Probabilistic Failure Model (PFM)** for **the disk.** This **section provides the description and flowcharts** for **program TRBPWA.**

### **5.2.2.1 Main Routine**

The **main** flowchart **for the TRBPWA** program **is given** in **Figure 5-17.** The **program starts** by opening the following input and output files:<sup>5</sup>

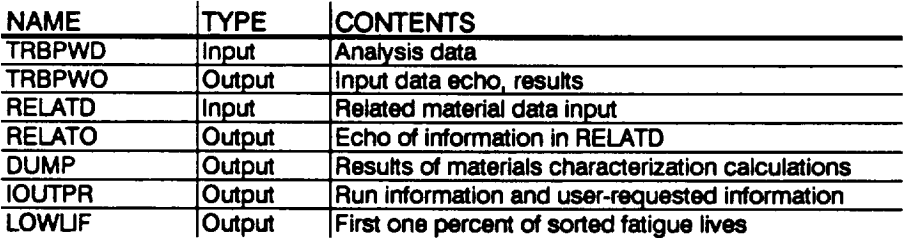

The **arrays and variables are then set to their default or initialvalues. The input data is read from the TRBPWD file. An echo of the input data is written onto TRBPWO.** The related **material S/N information is read from the file RELATD and processed in**

5-41  $5 - \frac{1}{2}$ 

**<sup>5</sup> F'tles RELATD and RELATO are opened in INFAGG.**

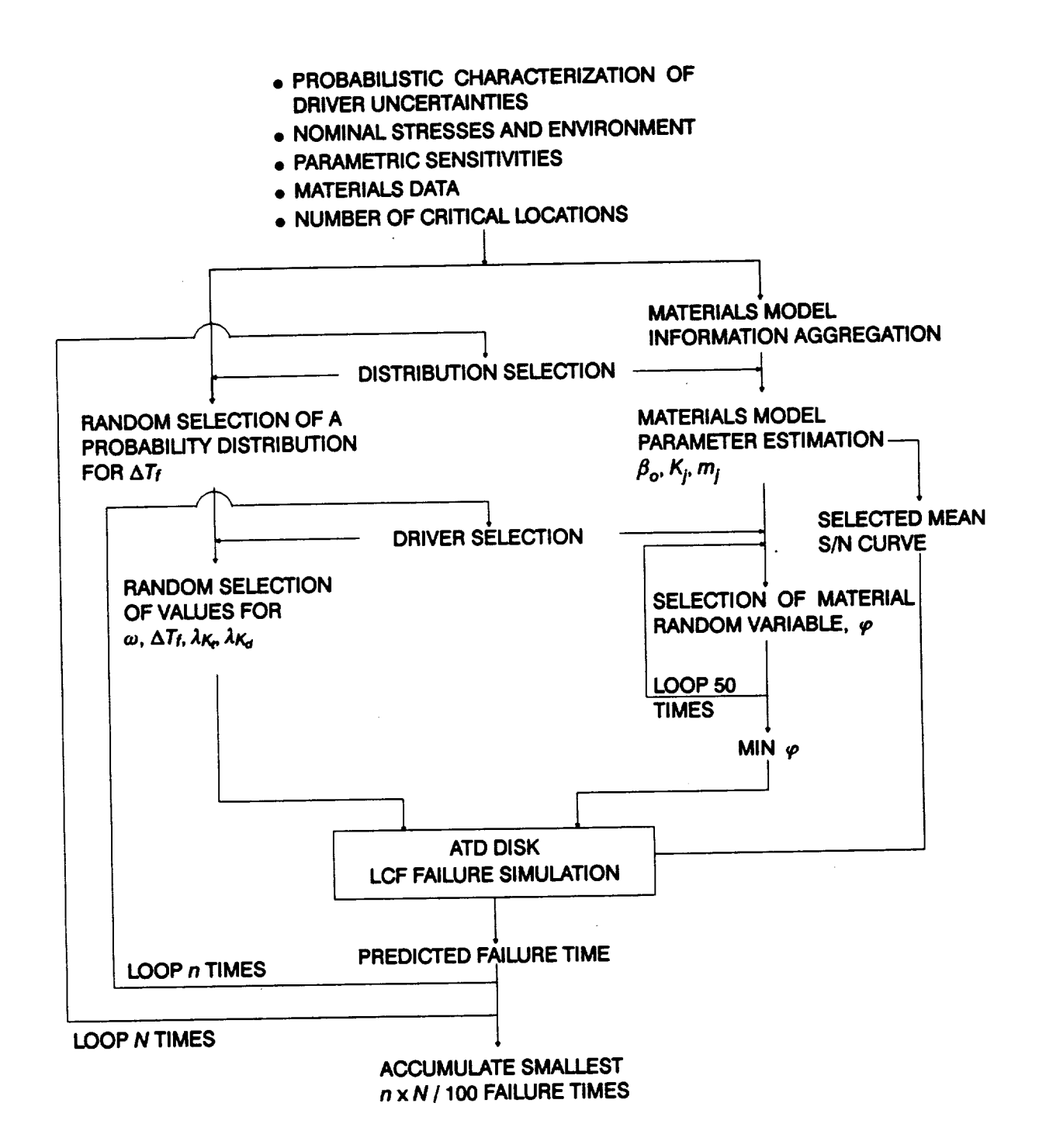

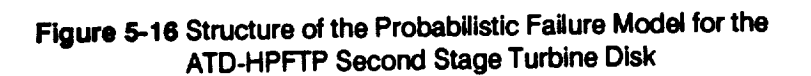

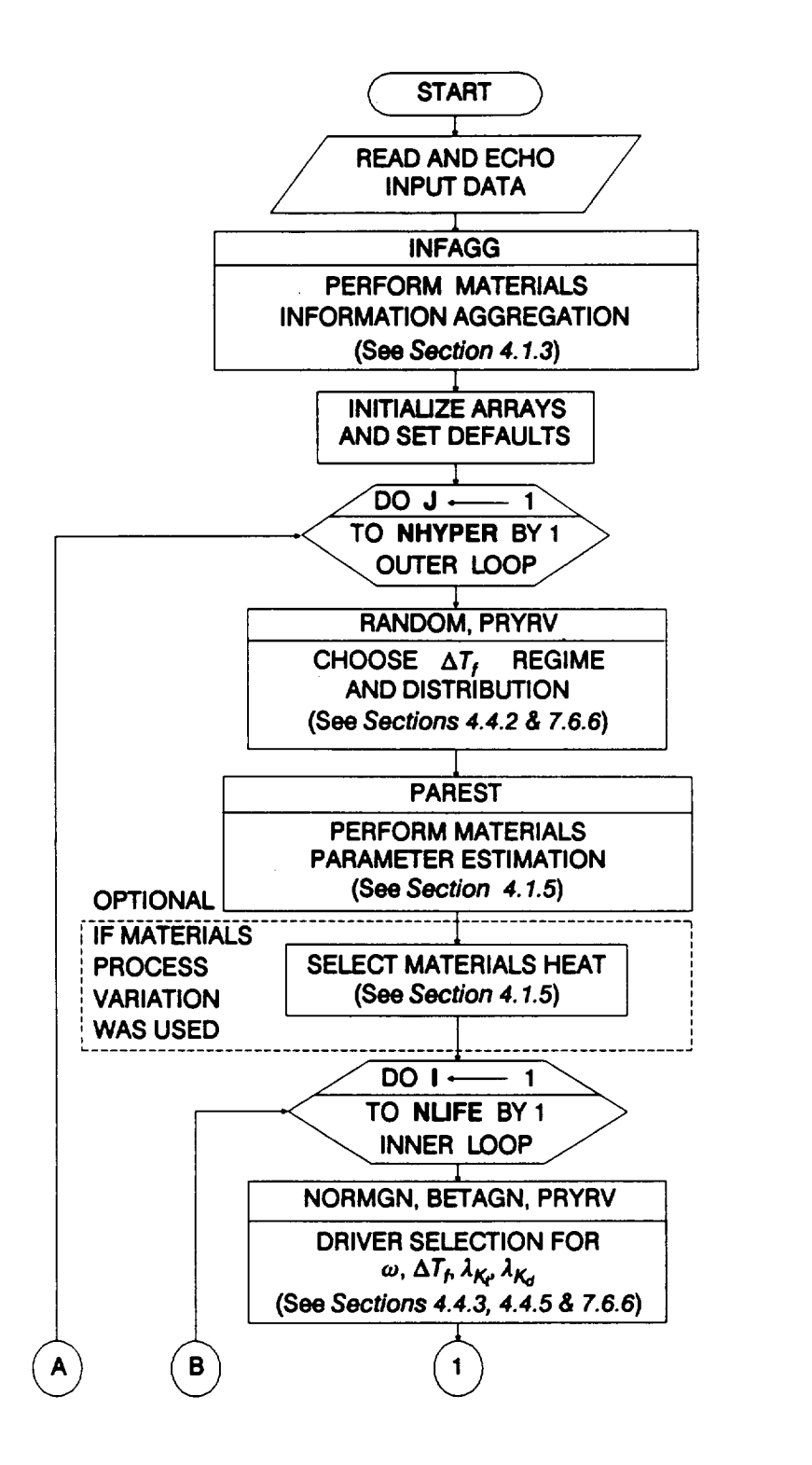

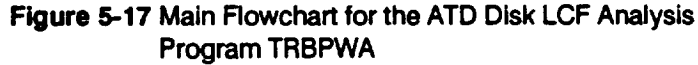

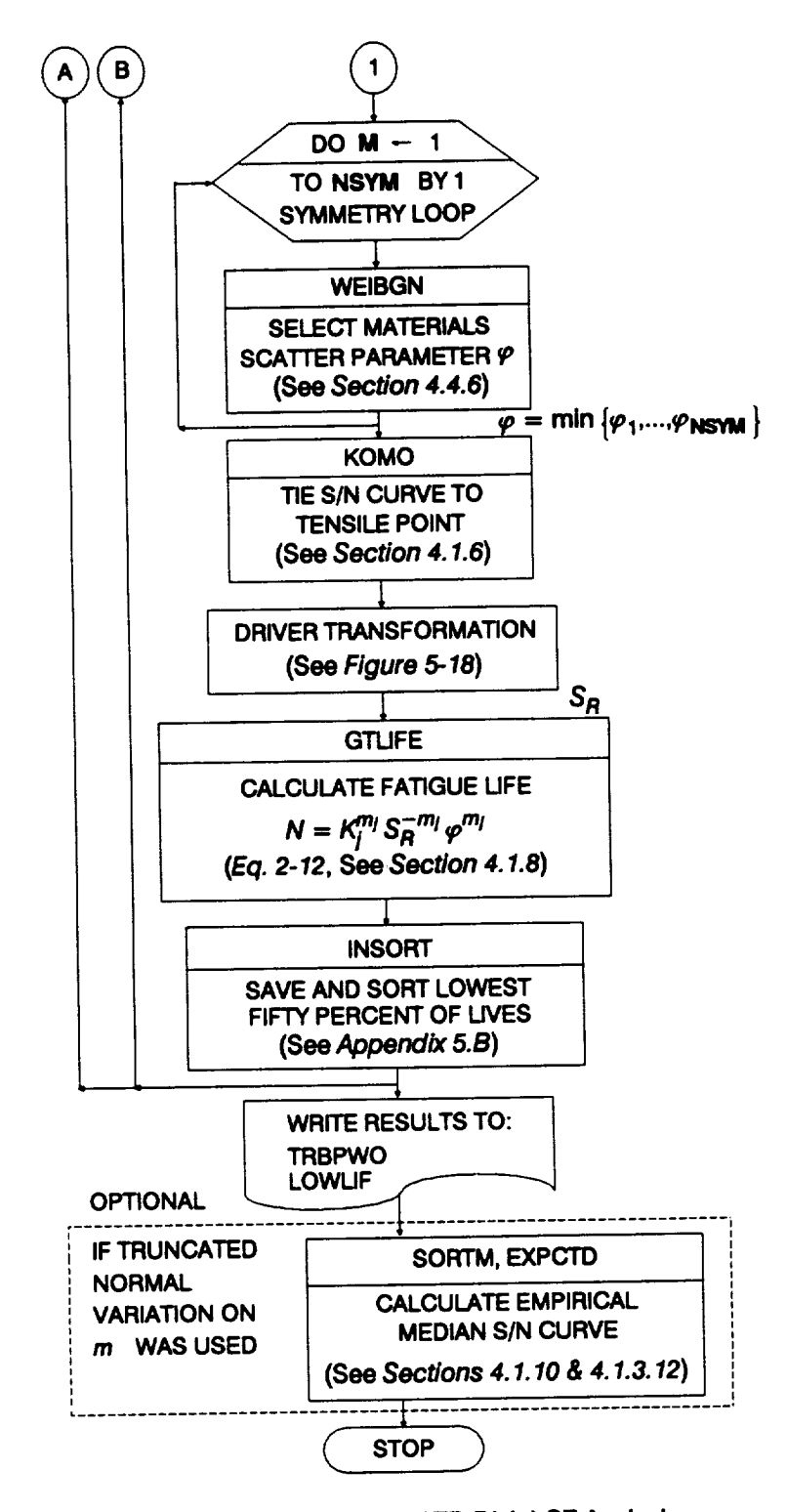

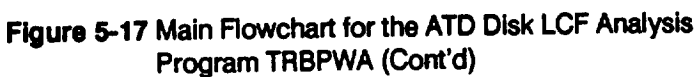

**5-44**

the INFAGG routine. **INFAGG controls the** materials **information aggregation and is** described **in Section 4.1.3.**

**The selection of** hyperparameters **s is performed in the outer DO** loop **of** the **simulation by calling the RANDOM and PRYRV routines to obtain the Beta distribution** parameters  $\rho$  and  $\theta$  for  $\Delta T_f$ ; it is the only driver whose probability distribution is **described by Beta distributions.** The **PAREST routine controls the** calculations for **estimating the parameters** for **the S/N model. Routine PAREST is described in Section** 4.1.5. **If** materials **process variation is included, the materials parameter Z in Equation 2-48 is selected by calling the NORMGN routine and then transforming the resulting Normal variate to a Lognormal variate.**

The **inner DO loop** for **the simulation** performs **the** driver **selection.** The drivers **m,**  $\Delta T_f$ ,  $\lambda_K$  and  $\lambda_K$  are selected by calling **NORMGN**, **BETAGN**, and **PRYRV**, which draw from **Normal, Beta, and Uniform distributions, respectively.** The **random variate routines** RANDOM, **BETAGN, NORMGN, and PRYRV are described in Sections** 4.4 **and 7.6.**

In the symmetry DO loop, the materials model parameter  $\varphi$  is found from the **minimum of 50 draws of a Weibull distribution. Calls to WEIBGN provide the** 50 **values of p. Subroutine WEIBGN is described in Sections** 4.4.6.

**When all the S/N model parameters have been selected** for **the region with S/N** data, **the S/N curve is tied to the tensile point So by routine KOMO.** The **driver transformation,** discussed **in Section 5.2.2.2, is then performed.** The **result of the** driver transformation is the reference stress  $S_B$  used by subprogram GTLIFE to **calculate a** fatigue **life by using the randomly selected S/N curve. Subprograms KOMO and GTLIFE are described in Sections** 4.1.6 **and** 4.1.8, **respectively.**

The fatigue lives **are arranged in ascending order in a** list **containing the** lowest fifty percent of the lives. The INSORT routine performs an insertion sort with each new fatigue life. When the outer DO loop is completed, the list of lives representing the left-hand tail of the failure distribution is written to file LOWLIE Subprogram INSORT is described in Appendix 5.B.

**If a truncated Normal** distribution **was used for the materials shape** parameter **m, the empirical median S/N curve will be** calculated **upon user request.** The **routine SORTM is called to sort the values ofm and the routine EXPCTD** calculates **the median**

<sup>6</sup> **Hyperparameters are discussed inSection Z1.1.**

**S/N curve. Sections 4.1.10 and 4.1.3.12 describe the routines SORTM and EXPCTD, respectively.**

### **5.2.2.2 Driver Transformation**

**The flowchart for the driver transformation discussed in Section 2.2.2.2 is given in Figure 5-18. The driver transformation is performed in several steps.** The **first** step is to calculate  $C_S$ ,  $\lambda_m$  and  $\lambda_G$  by using the parametric relationships of Equations 2-94 through 2-98 and the values of  $\omega$  and  $\Delta T_f$ . Then  $C_S$ ,  $\lambda_m$ ,  $\lambda_G$ ; the nominal stresses  $S_{M_o}$ ,  $S_{m_o}$  and  $S_{G_o}$ ; and the model accuracy factors  $\lambda_{K_o}$  and  $\lambda_{K_o}$  are combined by using **Equation 2-103.** The result is the reference stress S<sub>R</sub> for the single-cycle stress history, **which is then used in** the **low** cycle **fatigue life** calculation.

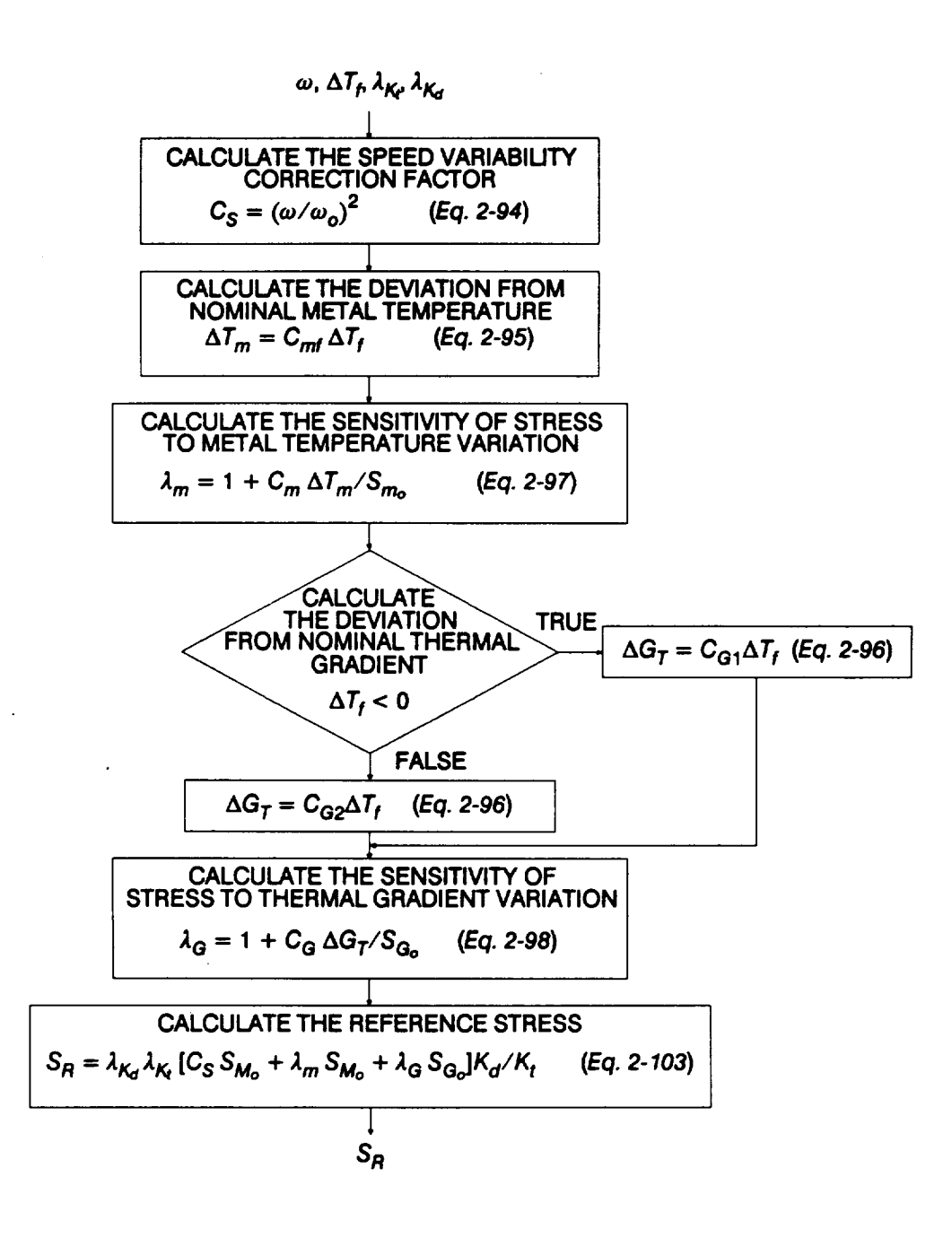

**Figure 5-18 Flowchart of Driver Transformation** 

 $\label{eq:2.1} \frac{1}{\sqrt{2}}\int_{0}^{\infty}\frac{1}{\sqrt{2\pi}}\left(\frac{1}{\sqrt{2}}\right)^{2}dx\leq\frac{1}{2}\int_{0}^{\infty}\frac{1}{\sqrt{2\pi}}\left(\frac{1}{\sqrt{2}}\right)^{2}dx$  $\label{eq:2.1} \frac{1}{\sqrt{2}}\int_{\mathbb{R}^3}\frac{1}{\sqrt{2}}\left(\frac{1}{\sqrt{2}}\right)^2\frac{1}{\sqrt{2}}\left(\frac{1}{\sqrt{2}}\right)^2\frac{1}{\sqrt{2}}\left(\frac{1}{\sqrt{2}}\right)^2\frac{1}{\sqrt{2}}\left(\frac{1}{\sqrt{2}}\right)^2.$ 

 $\label{eq:2.1} \frac{1}{\sqrt{2}}\left(\frac{1}{\sqrt{2}}\right)^{2} \left(\frac{1}{\sqrt{2}}\right)^{2} \left(\frac{1}{\sqrt{2}}\right)^{2} \left(\frac{1}{\sqrt{2}}\right)^{2} \left(\frac{1}{\sqrt{2}}\right)^{2} \left(\frac{1}{\sqrt{2}}\right)^{2} \left(\frac{1}{\sqrt{2}}\right)^{2} \left(\frac{1}{\sqrt{2}}\right)^{2} \left(\frac{1}{\sqrt{2}}\right)^{2} \left(\frac{1}{\sqrt{2}}\right)^{2} \left(\frac{1}{\sqrt{2}}\right)^{2} \left(\$ 

**Appendix 5.A Program Flowchart Symbols**

**The symbols employed in the flowcharts are given in Figure 5-19.**

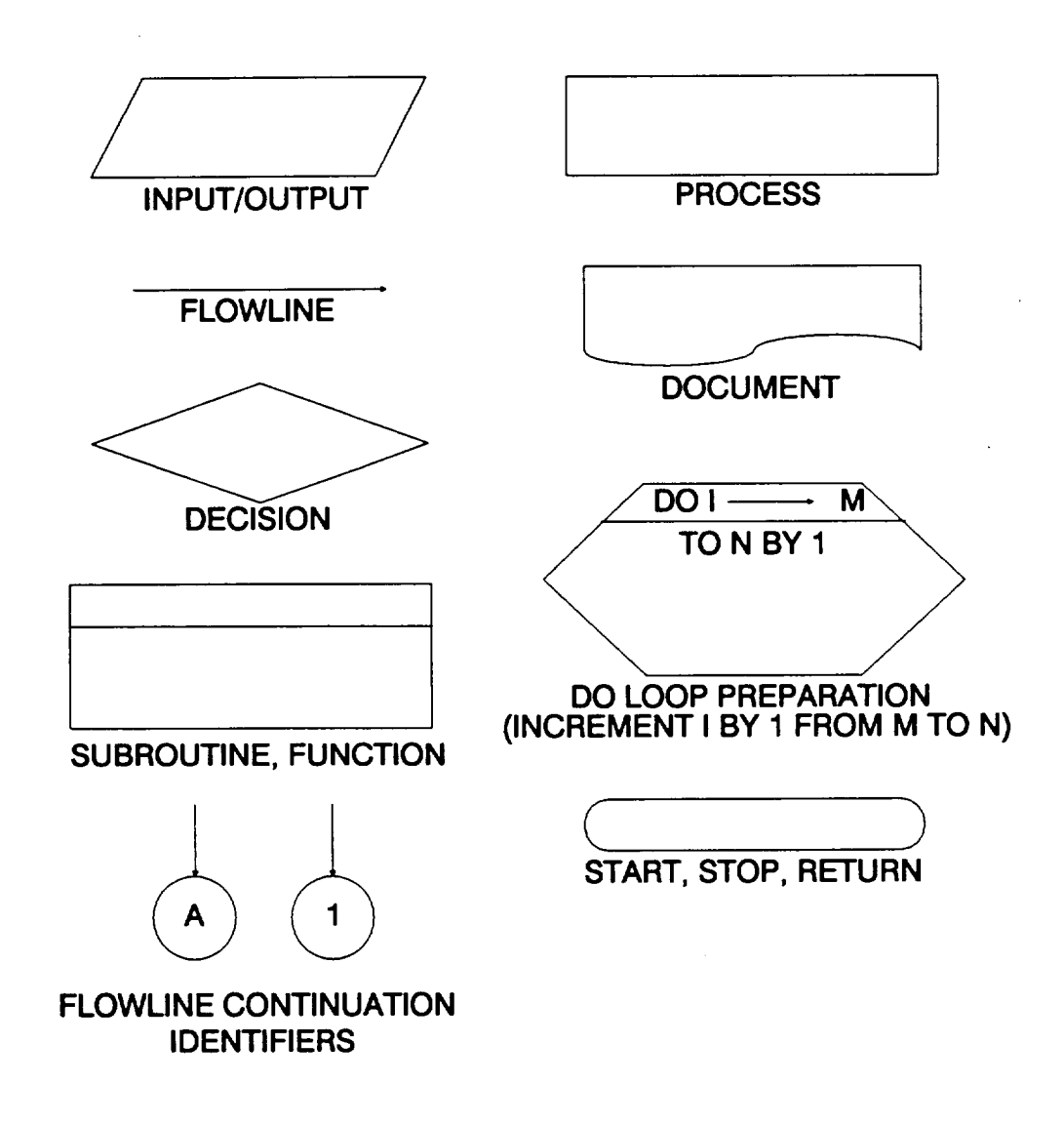

**Figure 5-19 Program Rowchart Symbols**

PRECEDING PACE BLANK NOT FILMED.

**5 - 49**

 $5.4$ ر فیلی ایر<del>ا موجھ دیا رہائیوں می</del>دیارہ<br>اس والے ایکٹریٹری فراہم کا دراز ایران 

 $\mathcal{O}(\mathcal{C})$ 

 $\label{eq:2.1} \frac{1}{\sqrt{2}}\int_{\mathbb{R}^3}\frac{1}{\sqrt{2}}\left(\frac{1}{\sqrt{2}}\right)^2\frac{1}{\sqrt{2}}\left(\frac{1}{\sqrt{2}}\right)^2\frac{1}{\sqrt{2}}\left(\frac{1}{\sqrt{2}}\right)^2\frac{1}{\sqrt{2}}\left(\frac{1}{\sqrt{2}}\right)^2\frac{1}{\sqrt{2}}\left(\frac{1}{\sqrt{2}}\right)^2\frac{1}{\sqrt{2}}\frac{1}{\sqrt{2}}\frac{1}{\sqrt{2}}\frac{1}{\sqrt{2}}\frac{1}{\sqrt{2}}\frac{1}{\sqrt{2}}$ 

 $\label{eq:2.1} \frac{1}{\sqrt{2}}\int_{\mathbb{R}^3}\frac{1}{\sqrt{2}}\left(\frac{1}{\sqrt{2}}\right)^2\frac{1}{\sqrt{2}}\left(\frac{1}{\sqrt{2}}\right)^2\frac{1}{\sqrt{2}}\left(\frac{1}{\sqrt{2}}\right)^2\frac{1}{\sqrt{2}}\left(\frac{1}{\sqrt{2}}\right)^2\frac{1}{\sqrt{2}}\left(\frac{1}{\sqrt{2}}\right)^2\frac{1}{\sqrt{2}}\frac{1}{\sqrt{2}}\frac{1}{\sqrt{2}}\frac{1}{\sqrt{2}}\frac{1}{\sqrt{2}}\frac{1}{\sqrt{2}}$ 

## **Appendix 5.B INSORT Routine**

**The flowchart** for **the FORTRAN routine INSORT is given in Figure 5-20.** The **routine performs an insertion sort on the** failure **times provided by the Probabilistic Failure Models (PFMs). Only the lowest fifty percent of the** failure **times are saved.**

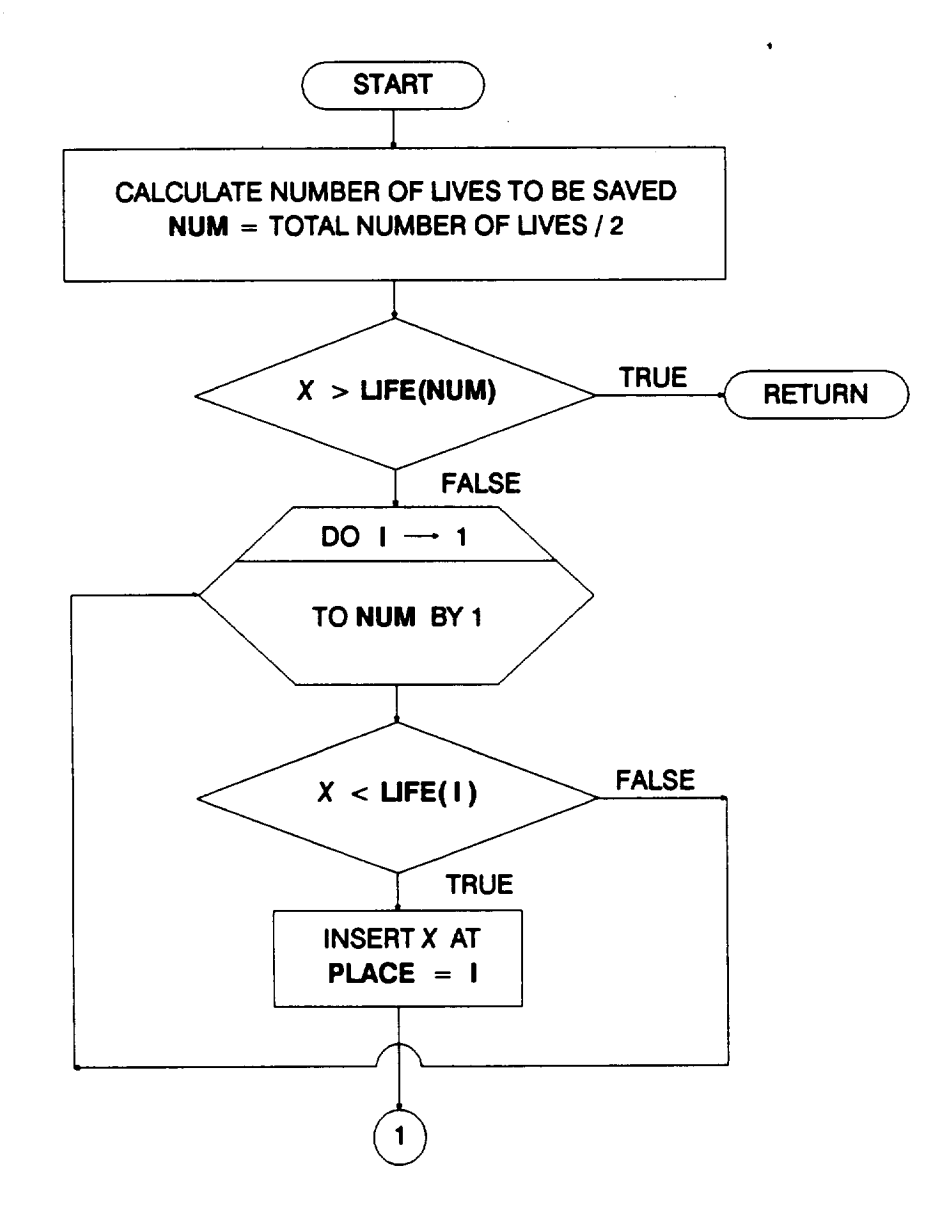

**Figure 5-20 Rowchart for Subprogram INSORT**

**5 - 51**

yrecedina page huaya not filmed

 $6445 - 50$ . INIGHTHOMALLY ELAPS

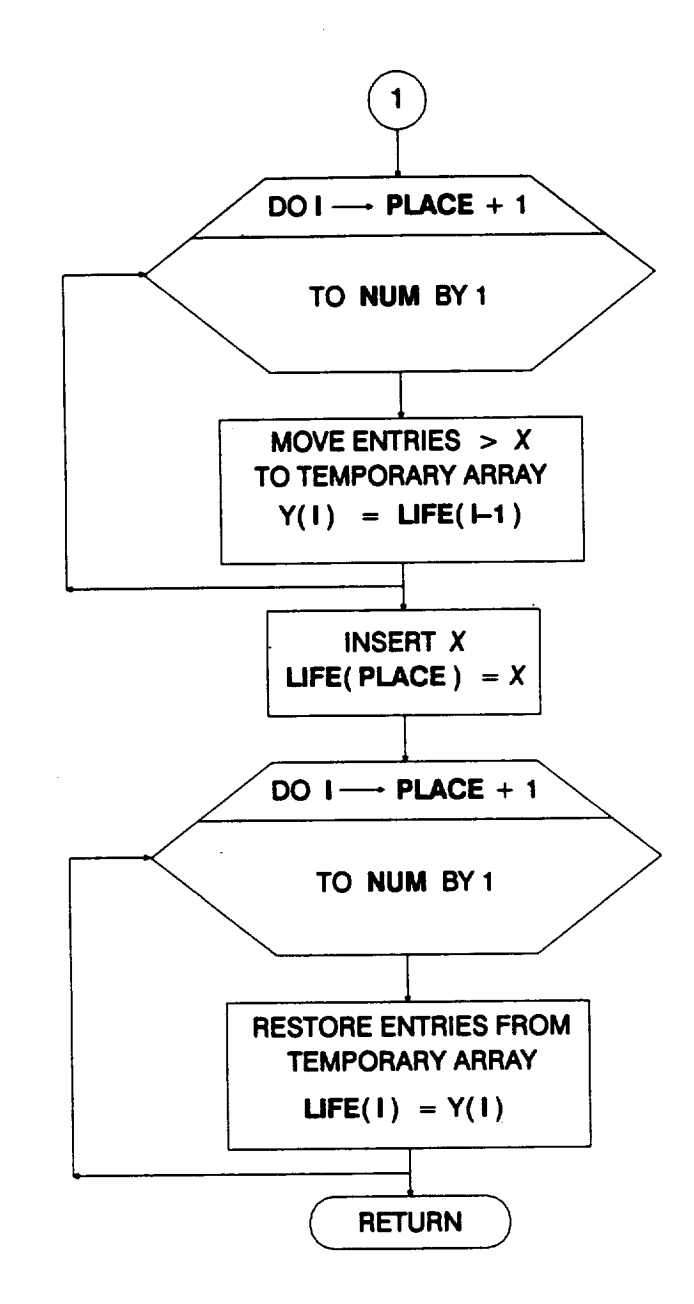

**Figure S-20 Rowchart for Subprogram INSORT (Cont'd)**

# **Software User's Documentation**

 $\mathcal{L}^{\text{max}}_{\text{max}}$  and  $\mathcal{L}^{\text{max}}_{\text{max}}$ 

 $\mathcal{L}^{\text{max}}_{\text{max}}$  , where  $\mathcal{L}^{\text{max}}_{\text{max}}$ 

 $\label{eq:2.1} \frac{1}{\sqrt{2}}\left(\frac{1}{\sqrt{2}}\right)^{2} \left(\frac{1}{\sqrt{2}}\right)^{2} \left(\frac{1}{\sqrt{2}}\right)^{2} \left(\frac{1}{\sqrt{2}}\right)^{2} \left(\frac{1}{\sqrt{2}}\right)^{2} \left(\frac{1}{\sqrt{2}}\right)^{2} \left(\frac{1}{\sqrt{2}}\right)^{2} \left(\frac{1}{\sqrt{2}}\right)^{2} \left(\frac{1}{\sqrt{2}}\right)^{2} \left(\frac{1}{\sqrt{2}}\right)^{2} \left(\frac{1}{\sqrt{2}}\right)^{2} \left(\$
## **Section 6.1**

## **High Cycle Fatigue Analysis User's Guides**

**The user's guides** for **running** the **two** high **cycle** fatigue (HCF) **analysis codes DCTHCF and HEXHCF are given here. The HCF methodology is discussed in Section 2.2.1, the program descriptions and** flowcharts **are presented in Section 5.1, and the code structures and listings are provided in Section 7.1.**

#### **6.1.1 DCTHCF Program**

The **DCTHCF program was used to analyze high cycle fatigue failure of the HPOTP** main discharge duct **and the LPFTP** turbine **drive** duct. The dynamic load input **for** the program consists of narrow-band and sinusoidal reference time histories. These reference time histories are generated using the program NBSlN. The output of DCTHCF includes the **simulated** B-lives and a list of the lowest one percent of lives. The list of lives may be used as input to the regression programs of Section 4.2 to compute the parameters of the Bayesian prior failure distribution. This prior distribution and success/failure data are used as input to the Bayesian updating program BAYES to obtain a posterior failure distribution.

#### **6.1.2 How To Use Program DCTHCF**

The program DCTHCF is intended to be run in batch (i.e., background) mode. DCTHCF requires two input data files: DCTHCD and RELATD. The materials characterization model portion of the program requires both files for all runs, even when no related S/N data is used. DCTHCF also uses a set of load data files containing the reference time histories. The names of the load data files must be defined by the user. The file DCTHCD contains the analysis control parameters, driver distributions, engineering analysis parameters, and specific and exogenous materials information. The file RELATD contains the related materials information. A complete description of the input data for the DCTHCD and RELATD data files is given in Section **6.1.3.**

The results from the **DCTHCF** program **are written** to **five output files: DCTHCO,** RELATO, DUMP, IOUTPR, and LOWLIF. DCTHCO contains the echo of the information in DCTHCD, the results of any stress ratio transformations performed on specific materials data, and the results of the simulation. RELATO contains the **echo** of the information in RELATD and the results of any **stress** ratio transformations performed on related materials data. The results of the materials characterization calculations are primarily given in DUMR These calculations include point and interval estimates for  $S/N$  curve parameters m and C, posterior credibility ranges for m, and an estimate of the median S/N curve. File IOUTPR contains an **echo** of the analysis parameters and, if requested, a dump of intermediate **calculations.** If the program terminates

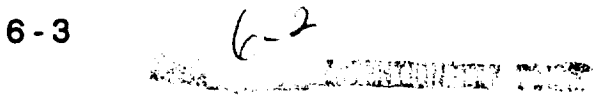

**prematurely, an error message will be printed in the IOUTPR file. A list of error messages and possible remedies** for **the problems is given in Section 6.1.6. LOWUF contains** the **first one percent of the lives of the simulated** failure **distribution.**

## **6.1.3 Description of Input Data Files**

**Annotated examples of** the **complete data file format structure for DCTHCD and RELATD are presented inFigures 6-1 and** 6-2, **respectively. The data lines of the input files are given in boxes, with a description of each data line located adjacent to each box. The specific input parameters of Figures** 6-1 **and** 6-2 **are individually defined in Sections 6.1.3.1 and 6.1.3.2. Input parameter values given in Figures 6-1 and** 6-2 **are not necessarily those used in the application case studies of Section 3.1.**

The **input data is read by free** format **statements** from **files DCTHCD and RELATD.** Thus, **the numbers may be provided sequentially on a line up to 80 characters in length, with each number separated by a blank character or** comma. **Each number may also be on a separate line in the file. However,** it **is recommended that the input** format **suggested in Figures 6-1 and 6-2 be** followed **whenever possible.**

#### **6.1.3.1 Input File DCTHCD**

**The required data** for **the DCTHCD file is divided into the four blocks shown in Figure** 6-3: **analysis parameters, driver information, load and geometry, and materials information.** The **analysis parameters block contains the** analysis **parameters and the keys to select the program options.** The **driver information block** contains the **parameters that define the driver distributions.** The **number of dynamic loads,** the **magnitudes of the dynamic loads, the load file names, the static loads,** and **duct geometry are given in** the **load and geometry block.** The **materials information block** contains **the specific material S/N data, including the yield** and **ultimate strengths,** stress **ratio, the S/N data points, life region boundaries, and materials characterization model parameter constraints.**

**The input parameters are** described below by **using the** following **convention:** the **input variable names are indicated by BOLD UPPERCASE letters; the variable types are specified as character [CHR], integer [INT], real [RE], and double precision real [DRE]; the function of the variable is** \_ **and followed by a description** and **a list of options, when appropriate; the program and file names are indicated by UPPERCASE letters. A consistent set of units is given in parentheses** for **specifying dimension, load,** and **stress input parameters. All character strings must be enclosed by 'single** quotes'. The **user is reminded about the difference between the number** "0" **and the letter "O" when preparing the input files.**

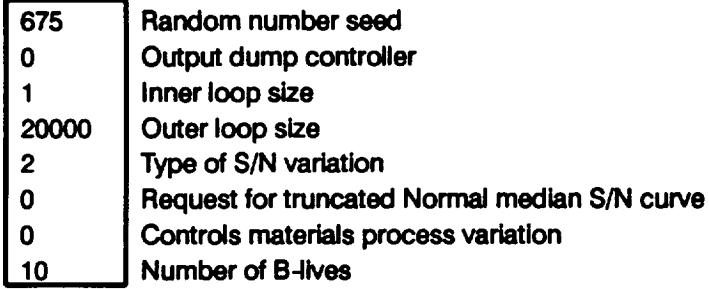

**Decimal** equivalent of **percentages for B-lives**

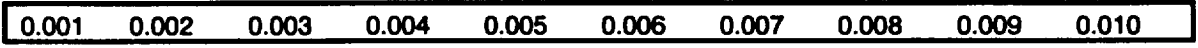

**Weld offset two Beta distribution Information**

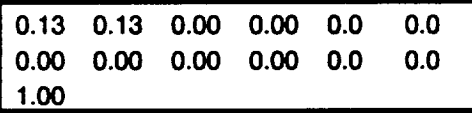

**Outer diameter weld axial stress concentration** factor **Beta distribution** Information

**J 1.20 3.50 0.08696 0.3478 10. 10. J**

**Inner diameter weld axial stress concentration factor Beta distribution information** 

**J 1.04 1.43 0.30 0.70 0.5 10. J**

**Outer diameter geometric** axial **stress concentration** factor **Beta distribution Information**

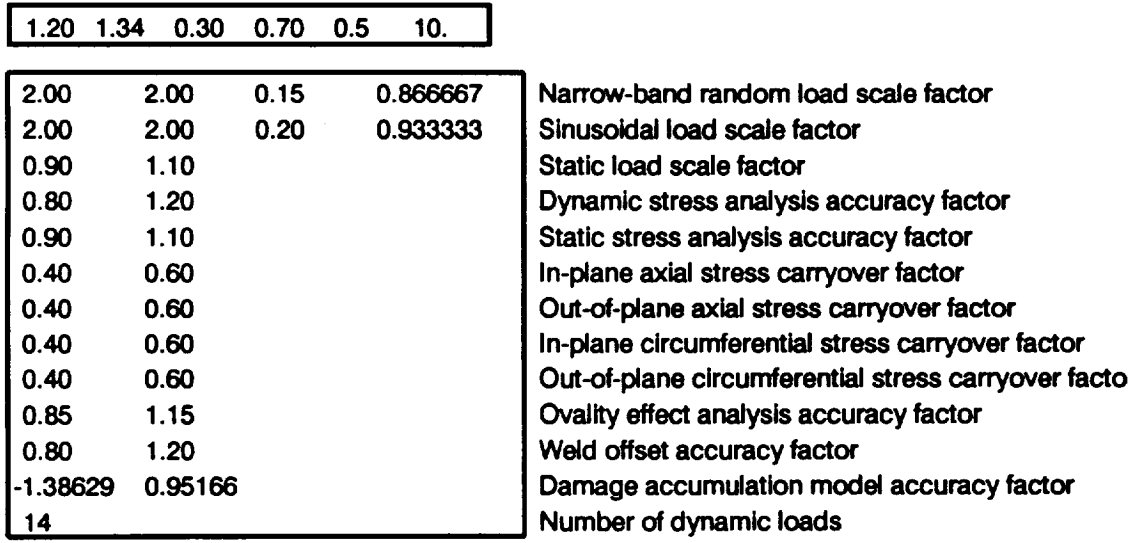

**Figure 6.1 Format for File DCTHCD**

Static loads:  $P$ ,  $M_x$ ,  $M_y$ ,  $M_z$ ,  $V_y$ ,  $V_z$ 

 $\sim$  as  $\sim$ 

 $\hat{\mathbf{z}}$ 

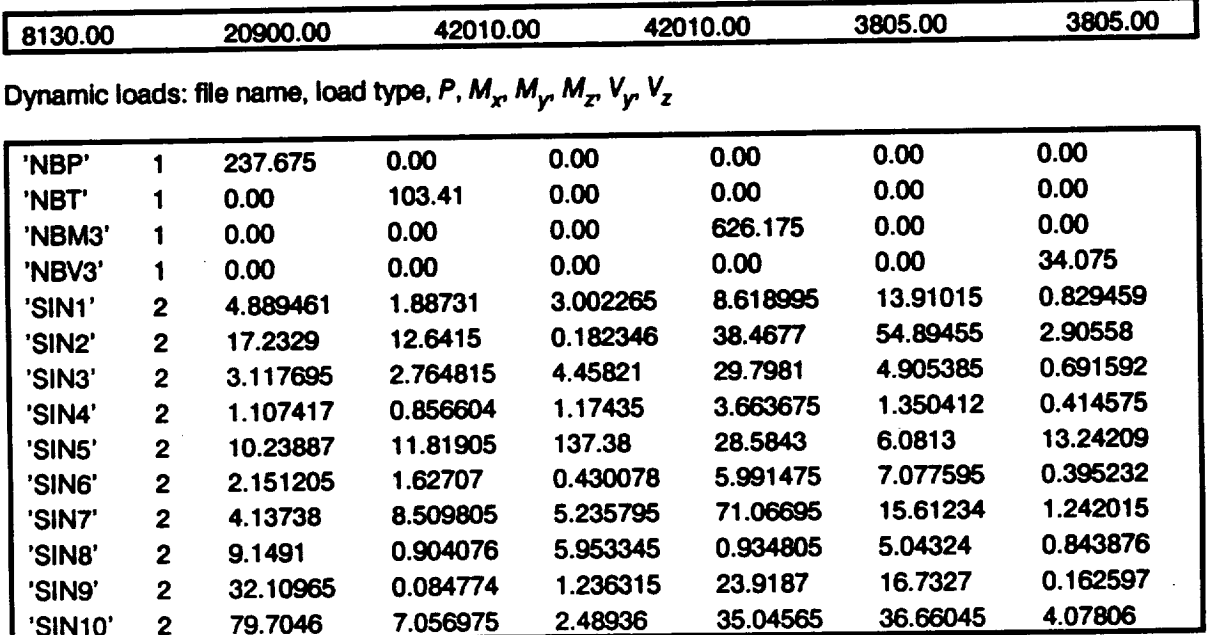

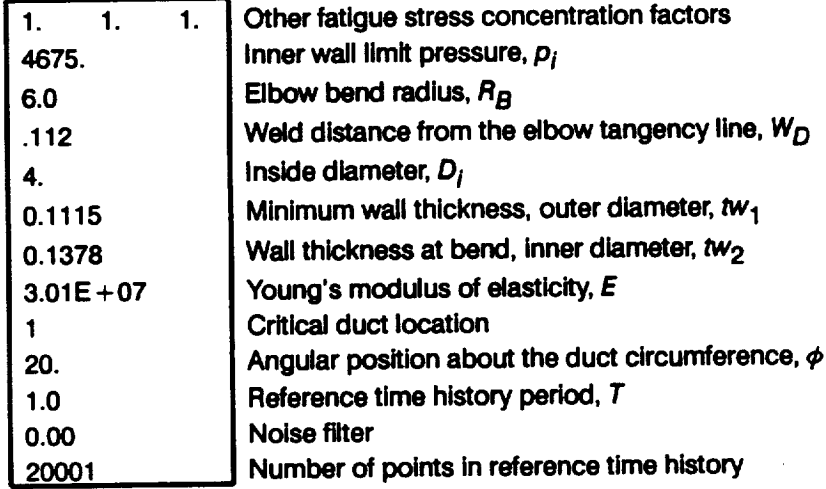

**Figure 6-1 Format for File DCTHCD (Cont'd)**

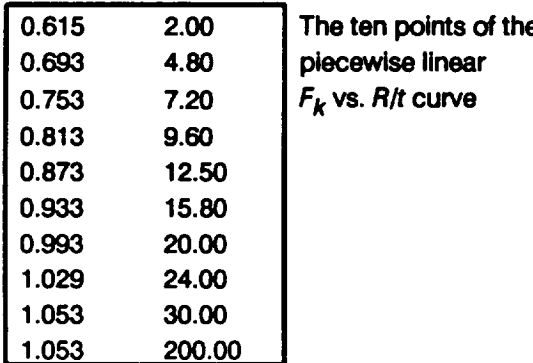

 $\ddot{\phantom{a}}$  $\Delta \sim$ 

**Description** of **specific material SIN data set**

**I '-320 HOURGLASS + STRAIGHT' I**

**Specific** materials **information: yield and ultimate strengths, number of data divisions, and total number of** points **in data set**

**[ 178600. 220400. 1** 20 **I**

**Specific** materials **information for** each **data division: number of points in data division, stress ratio, and life region**

**I** 20 **0.05 1 I**

**Figure 6-1 Format for File DCTHCD (Cont'd)**

 $\ddot{\phantom{0}}$ 

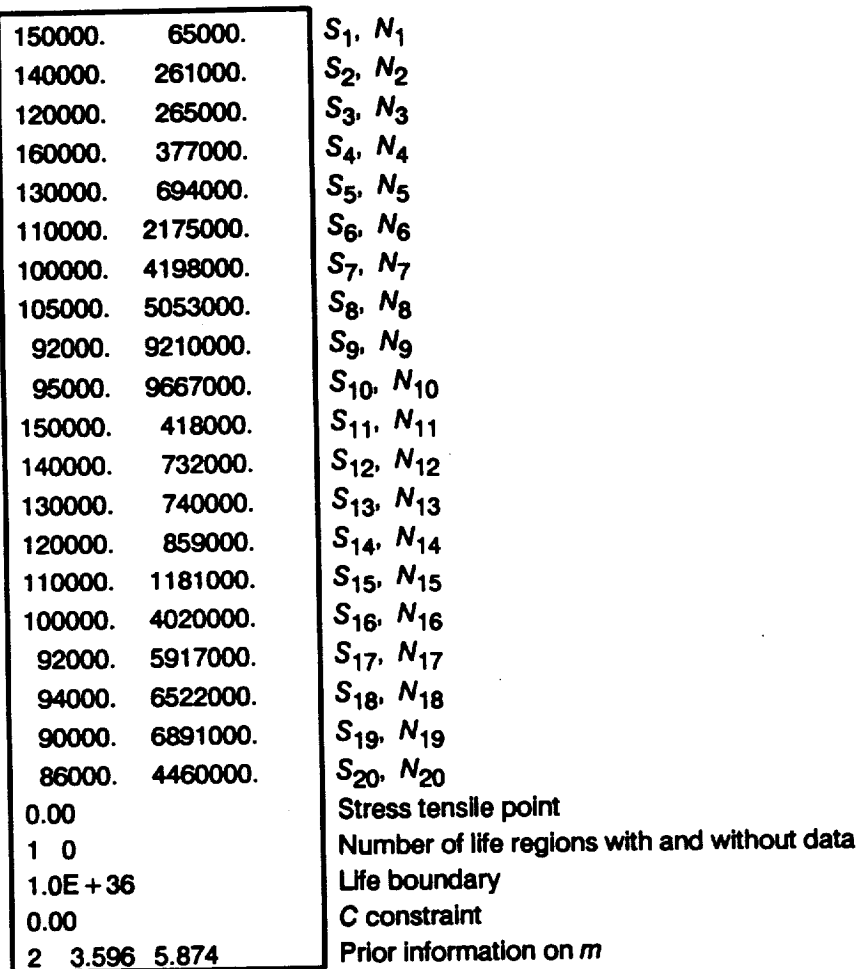

 $\sim$ 

**<u><b>I O.0 D.0 D.0 Bayesian prior distribution information**</u>

**I 0.0 0.0 ] Materials process** variation **information**

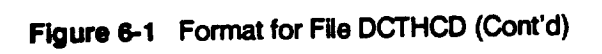

 $\mathcal{L}^{\pm}$ 

 $- - - - - - - -$ 

- - - - -

**I-'1--1 Number of related data sets**

**I "TITANIUM, -423F, 0.14 Fe' I Description of related material S/N data set**

**Related** materials **information: yield and ultimate strengths, number** of **data divisions, and total number of points in data** set

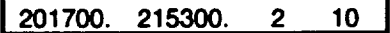

٦Ī

**Related** materials **Information for data division 1: number** of **points in data division,** stress **ratio, and life region**

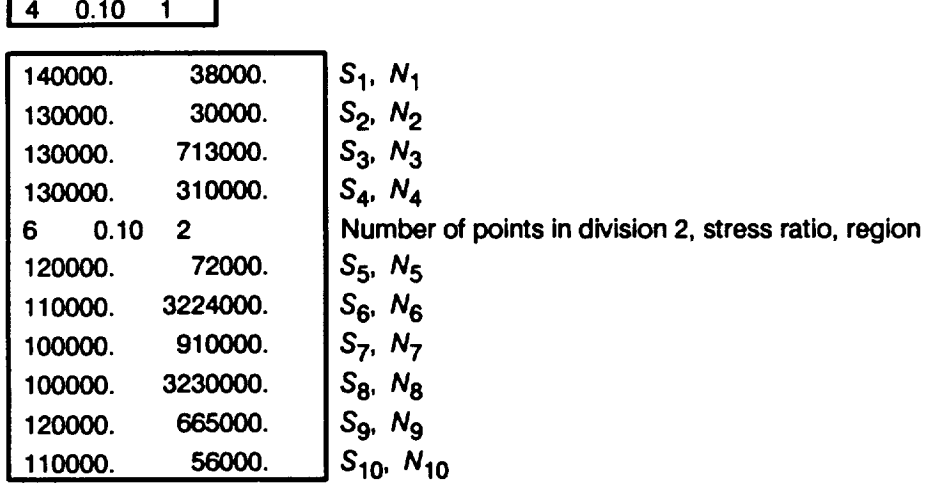

**Figure 6-2 Format for File RELATD**

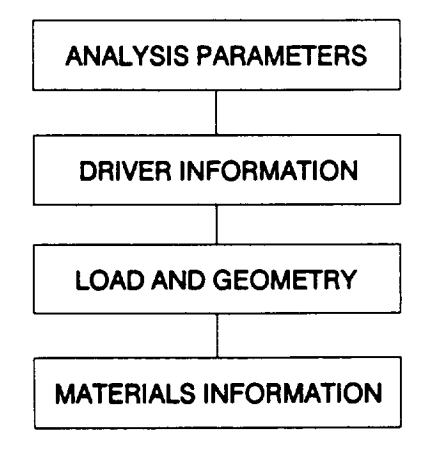

**Figure** 6-3 **Data Blocks for Input File**

#### **Analysis Parameters Block**

#### **RAND**

**[DRE]**

#### **Random number seed**

**Needed by DCTHCF's built-in random number generator.**

#### **lOUT**

**lINT]**

#### **Output dump controller**

**DCTHCF has the ability to write intermediate calculations to file IOUTPR. The** following **integer values control the** =dump" **of DCTHCF's** calculations.

**lOUT = 0 lOUT** = **10 lOUT = 15 lOUT = 20 lOUT** = **25 no intermediate calculation output materials characterization model calculations driver sampling cycle counting and damage accumulation calculations stress analysis calculations**

## **NUFE**

**pNT]**

Inner loop number **Size of the inner** loop **of the Monte Carlo (MC) simulation. A positive value is required.**

#### NHYPER

**[INT]**

**Outer loop number**

**Size of the outer loop of the MC simulation.** The **program requires a positive value.**

## **VARY**

**[INT]**

Type **of SIN variation** 1

**Controls the type of stochastic variation to be included in the materials characterization model S/N curve.**

<sup>1</sup> **A discussion** of the possible stochastic specifical specifical specifical specifical specifical specifical specifical specifical specifical specifical specifical specifical specifical specifical specifical specifical sp **parameter** *m* **is given in** *Pages 2-13* throfigh *2-1.*

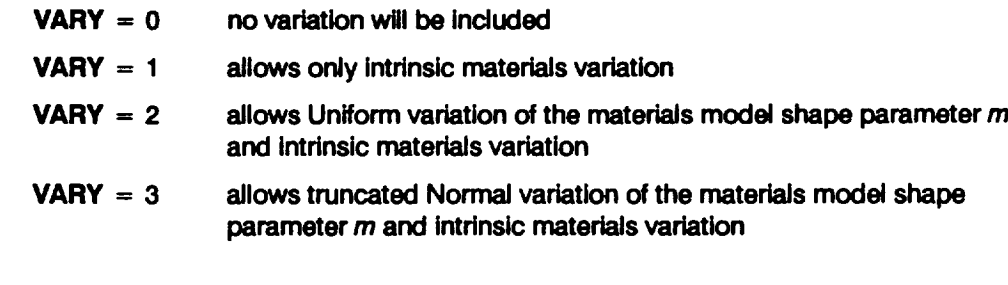

## **NMED**

 $[INT]$ 

#### **Request for truncated Normal median S/N curve 2**

**If VARY = 3, then NMED controls the** calculation **of the empirical median S/N curve.**

- **NMED = 0 no median curve calculation is required**
- **NMED = 1 median curve** calculation **is required**

#### **MPROC**

**[IN'I']**

#### **Controls materials** process **variation**

**Controls the inclusion of materials process variation (heat-to-heat variation). Process variation in materials is discussed in Section 2.1.2.3.**

- **MPROC = 0 no** variation **to be included**
- **MPROC = 1 variation is to** be **included**

### **NBLIFE**

**[INT]**

### **Number of B-lives**

**The** number **of B-lives to be** provided **from the simulated** distribution **of life. A B-life is the value of accumulated operating time to failure at a failure probability specified as a percentage; e.g., B.1 is the failure time at a probability of 0.001 or 0.1%. NBLIFE must be non-negative and** cannot **exceed 10.**

**<sup>2</sup> The median S/N curve for the truncated Normal distribution is discussed on** *Page 2-15.*

#### **BLFPER(1) BLFPER(2)... BLFPER(NBLIFE)**

**[RE] [RE] [RE]**

#### **B-life percentages**

**The decimal equivalent of the percentages at which the B-lives are required; e.g.,** if **the B.1 life is desired, then BLFPER = 0.001. A total of NBUFE percentages must be provided.** The **percentage cannot exceed 50% (BLFPER < 0.50).**

#### **Driver Information Block**

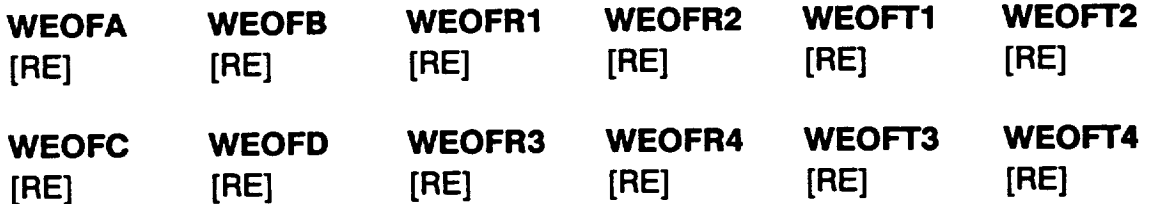

#### **WEOFE**

**[RE]**

#### **Weld offset Beta distribution information**

 $W_{OFF}$  in *Equation* 2-73 is the weld offset and may be characterized by two Beta **distributions.** The **first** two **lines are the** two **Beta distributions, one per line. See Section 2.1.3.1 and Equation 2-54 for defining parameters for setting up a Beta driver distribution.** The **first** two **parameters are the lower and upper bounds, respectively,** for  $W_{\text{OFF}}$ . The next two parameters are the lower and upper bounds for the Uniform **distribution on** p. **Similarly, the last** two **parameters describe the Uniform distribution on** \_). The **third line is the decimal equivalent percentage weight for the first Beta distribution and must be between 0.00 and 1.00.**

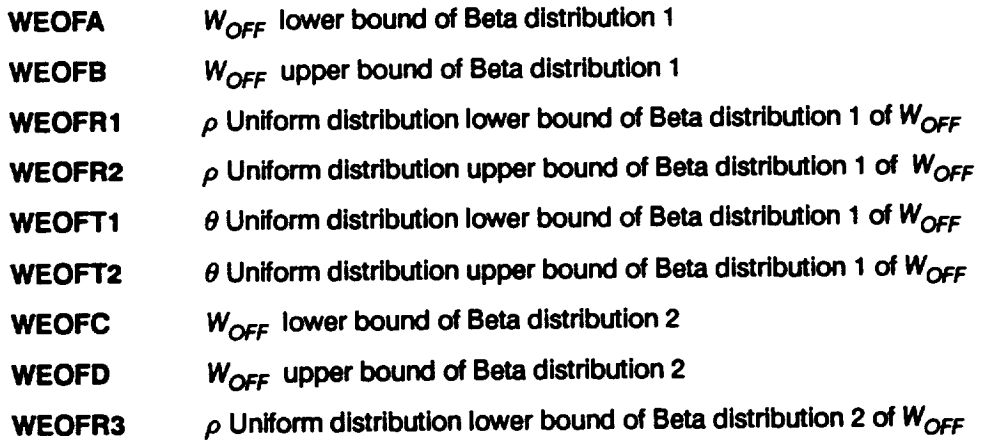

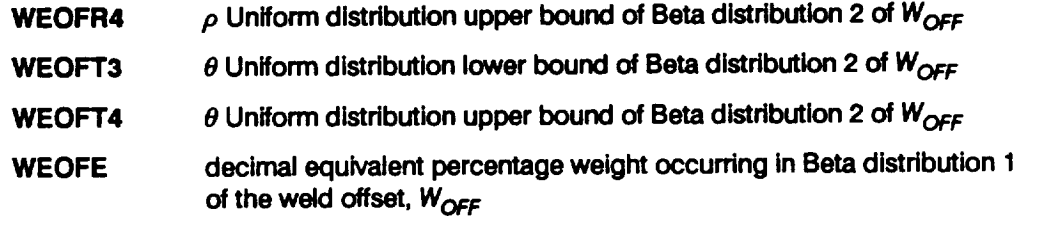

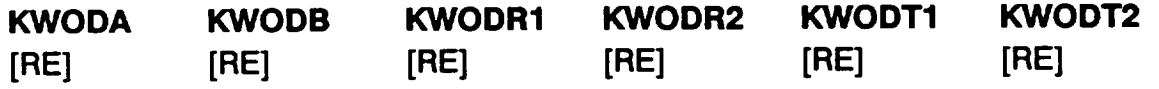

**Outer** diameter **weld axial stress concentration factor Beta distribution information The outer** diameter **weld** axial **stress concentration factor is characterized** by **a Beta distribution. See Section 2.1.3.1 and Equation 2-54 for defining parameters for setting up a Beta driver distribution. The first two parameters are the lower and upper bounds, respectively, for the outer diameter weld** axial **stress concentration factor.** The **next two parameters are the lower and upper bounds for the Uniform distribution on** p. **Similarly, the last two parameters describe the Uniform distribution on** 0. The  $\alpha$  outer diameter weld axial stress concentration factor is used to calculate  $K_{T1}$  in **Equation** 2-68.

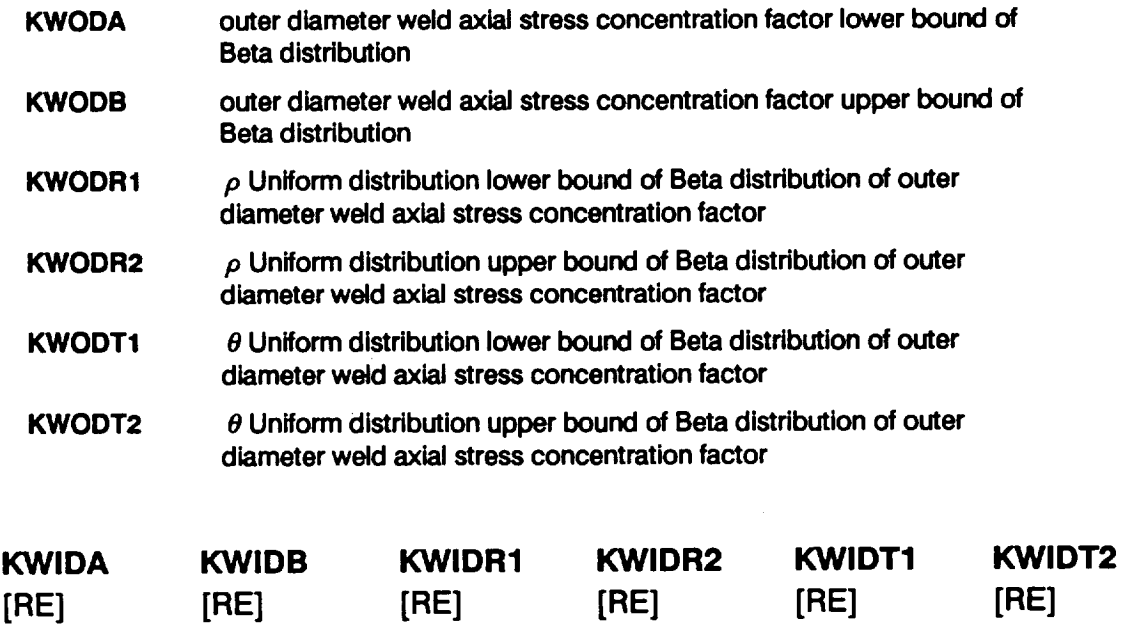

**Inner** diameter **weld axial stress concentration factor Beta** distribution **information** The **inner diameter weld axial stress concentration factor is characterized by a Beta distribution. See Section 2.1.3.1 and Equation 2-54** for **defining parameters** for **setting up a Beta driver distribution.** The **first** two **parameters are the lower and upper bounds, respectively,** for **the inner diameter weld** axial **stress concentration** factor.

The nexttwo parameters are **the lower and upper bounds for the Uniform distribution on** p. **Similarly, the last** two **parameters describe the Uniform distribution on** 0. The **inner diameter weld axial stress concentration factor is used to calculate Kn in Equation 2-68.**

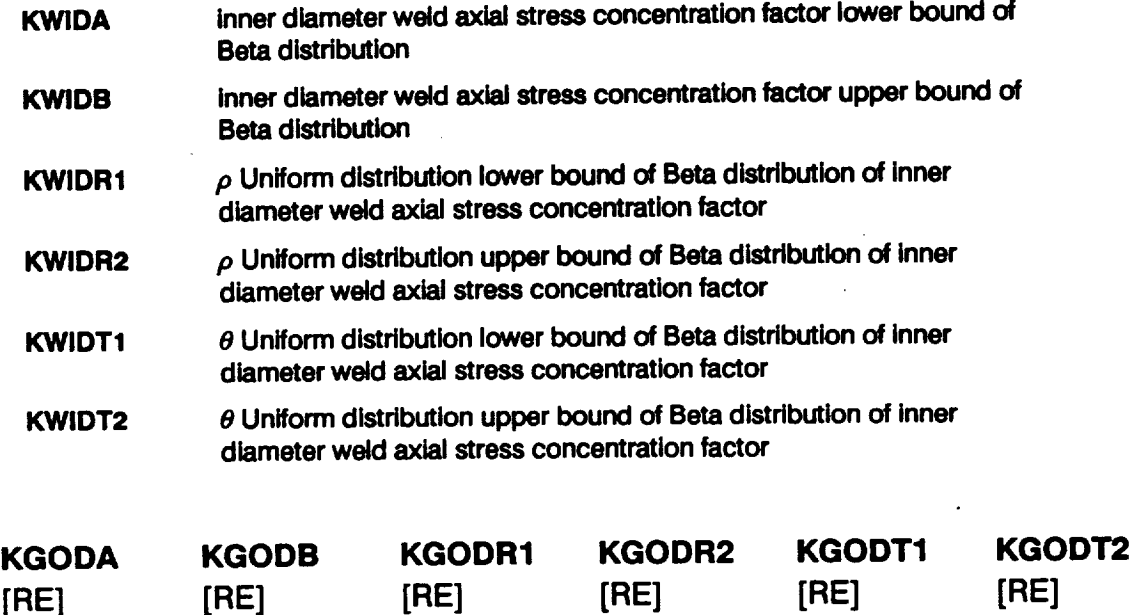

Outer **diameter geometric axial stress** concentration **factor Beta distribution information** The **outer diameter geometric** axial **stress concentration factor is characterized by a Beta distribution. See Section 2.1.3.1 and Equation 2-54** for **defining parameters** for **setting up a Beta driver distribution.** The **first** two **parameters are the lower and upper bounds, respectively,** for **the outer diameter geometric** axial **stress concentration** factor. The **next** two **parameters** are **the lower and upper bounds** for **the Uniform distribution on** p. **Similarly, the last two parameters describe** the **Uniform distribution on** 0. The **outer diameter geometric** axial **stress concentration** factor **is used to** calculate  $K_{T1}$  in *Equation* 2-68.

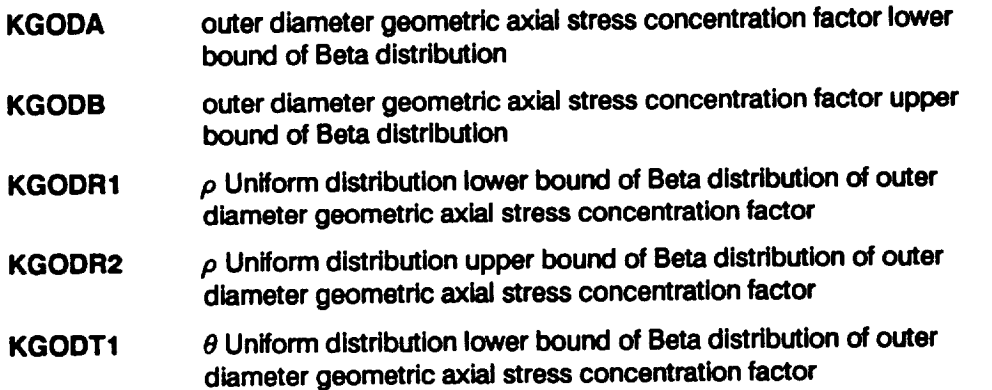

**KGODT2 e Uniform distribution upper bound of Beta distribution** of **outer diameter geometric axial stress concentration factor**

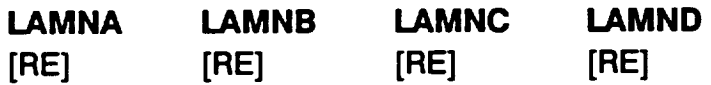

**Narrow-band random load scale factor distribution information**

**This line contains the parameters to define the narrow-band random load scale factor** \_o\_o,a **in Equation 2-81. See Section 2.1.3.2 on load scale factors for a detailed description of the parameters k, coefficient of variation C, and strain gage factor d.**

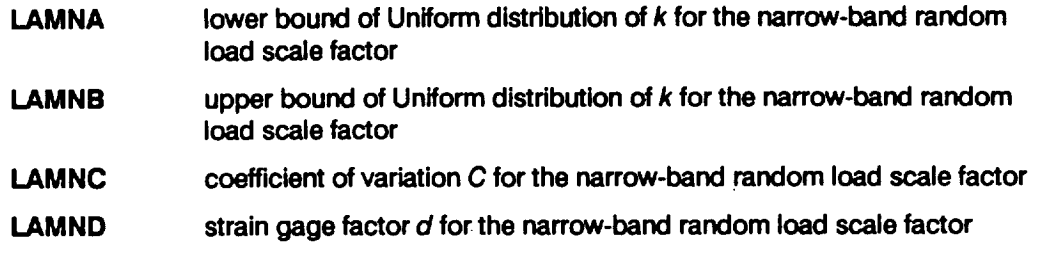

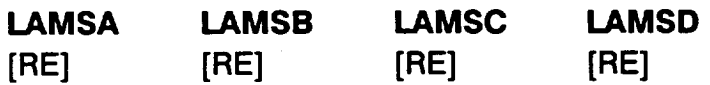

#### Sinusoidal load **scale factor** distribution information

This line contains the parameters to define the sinusoidal load scale factor  $\lambda_{D_{\text{SINISODM}}}$ **in Equation 2-81. See Section 2.1.3.2 on load scale factors for a detailed description of the parameters k, coefficient of variation C, and strain gage factor d.**

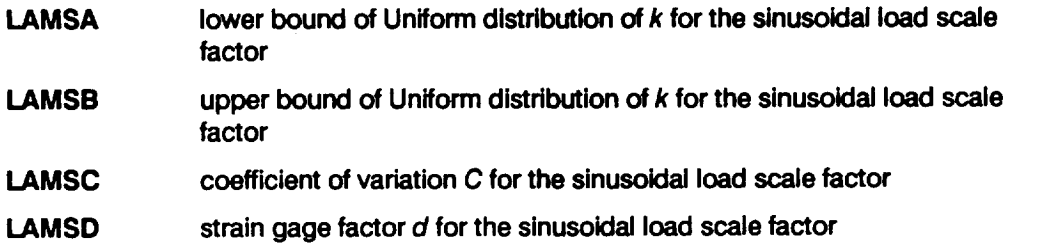

#### **LAMSTA LAMSTB**

**[RE] [RE]**

**Static** load **scale factor** distribution information

 $\overline{\lambda_{ST}}$  in *Equation* 2-81. This is the static load scale factor and it is characterized by a **Uniform distribution.**

- **LAMSTA static load scale factor Uniform distribution lower bound**
- **LAMSTB static load scale factor Uniform distribution upper bound**

#### **DSTRA DSTRB**

[RE] [RE]

**Dynamic stress analysis accuracy factor Uniform distribution** information **/OYNst, in Equation 2-81. This is the dynamic stress analysis accuracy factor and it is characterized by a Uniform distribution.**

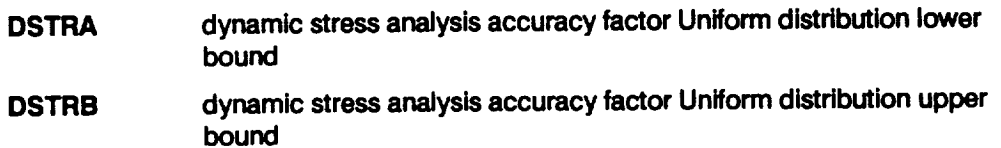

#### **SSTRA SSTRB**

**[RE] [RE]**

**Static stress analysis accuracy factor Uniform distribution information**

\_STs\_ **in Equation 2-81. This is the static stress analysis accuracy factor and it is characterized by a Uniform distribution.**

**SSTRA static stress analysis accuracy** factor **Uniform distribution lower** bound

**SSTRB** static stress analysis accuracy factor Uniform distribution upper bound

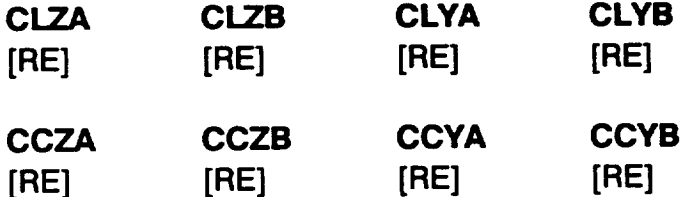

#### **Stress carryover factors**

The stress carryover factors  $C_{1z}$ ,  $C_{1y}$ ,  $C_{c2}$ , and  $C_{cy}$  in Equations 2-74 through 2-77. They **are characterized by Uniform distributions.** The **stress** carryover factors **are required to evaluate the stresses at the elbow-straight pipe junction, given the stresses on the elbow away** from **end-effects.**

#### **CLZA in-plane axial stress carryover** factor **Clz Uniform distribution lower** bound

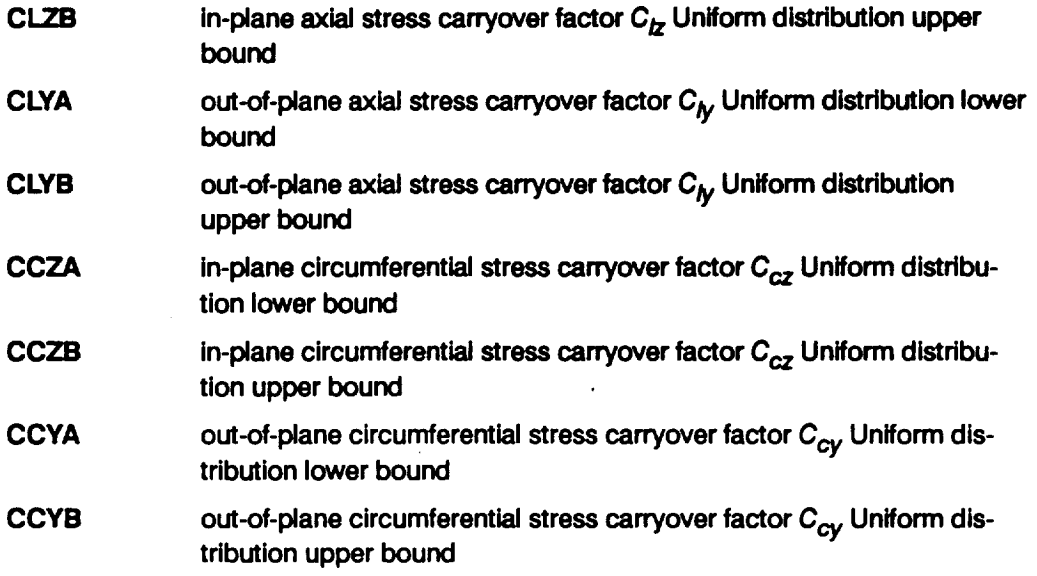

#### **OVALA OVALB**

**[RE] [RE]**

**Ovality** effect **analysis accuracy** factor **Uniform** distribution **information**

 $\lambda_{\text{oval}}$  in Equations 2-74 through 2-77. This is the ovality effect analysis accuracy factor and it is characterized by a Uniform distribution.

**OVALA**  $\lambda_{\text{oval}}$  Uniform distribution lower bound

**OVALB** 2ova/Uniform **distribution upper bound**

#### **LAMWA LAMWB**

**[RE] [RE]**

#### **Weld offset accuracy** factor **Uniform** distribution **information**

 $\mu_{OFF}$  in *Equation 2-73.* This is the weld offset eccentricity stress concentration accura factor and it is characterized by a Uniform distribution.

- **LAMWA**  $\lambda_{OFF}$  Uniform distribution lower bound
- **LAMWB**  $\lambda_{OFF}$  Uniform distribution upper bound

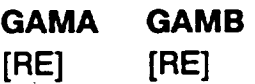

## **Damage** accumulation model accuracy factor distribution information

**This line contains the Uniform distribution bounds in Ioge space for the damage accumulation model accuracy factor**  $\lambda_{\text{dam}}$  in Equation 2-91. See Section 2.2.1.4 for a **discussion of the damage accumulation calculations.**

- **GAMA lower bound of damage accumulation accuracy factor**
- **GAMB upper bound of damage accumulation accuracy factor**

#### Load **and Geometry block**

**NLOAD**

**[INT]**

**Number of** dynamic loads

**Total** number **of** dynamic **or time-varying** loads. NLOAD **cannot** exceed 16.

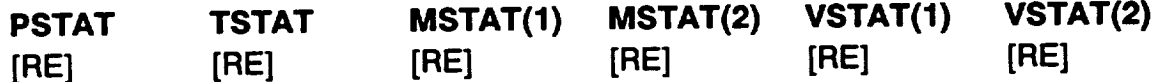

**Static loads**

This **line contains the six beam-end** force **components due to static loads.**

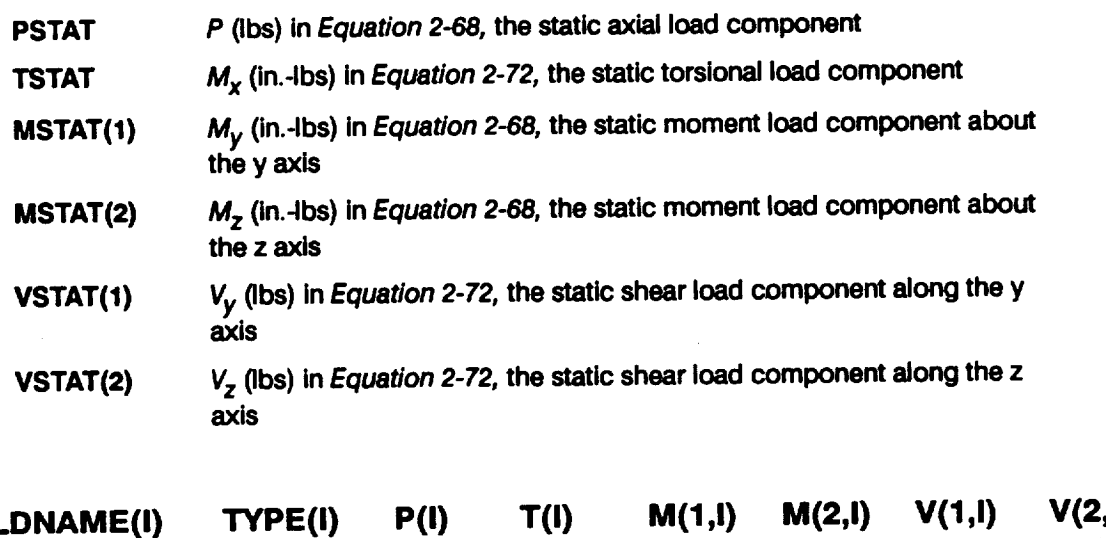

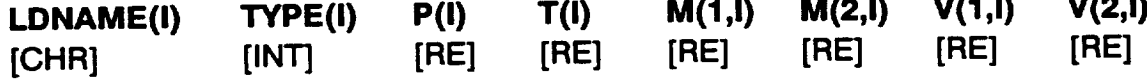

#### **Dynamic** loads

This line **contains the** dynamic load file **names,** load **types, and the six components of the beam-end** force **magnitudes. A total of NLOAD lines must be specified (i.e.,** the **value of I goes** from **1 to NLOAD).**

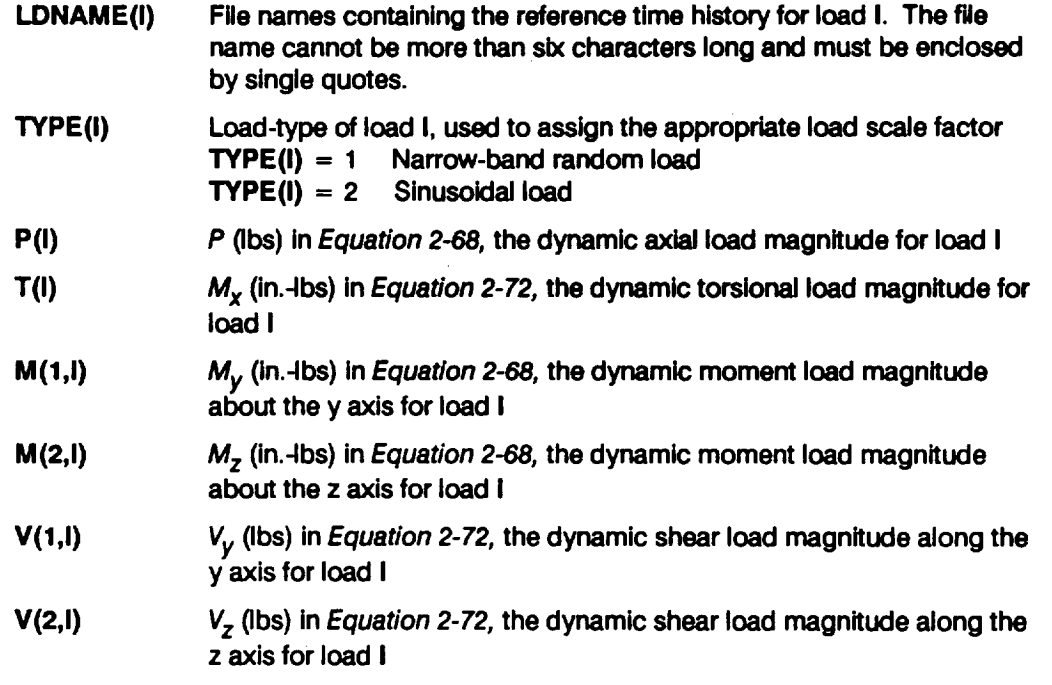

**KGID KT(2,1) KT(2,2)**

**[RE] [RE] [RE]**

#### Fatigue **stress concentration factors**

Inner diameter geometric **axial and** hoop **fatigue stress concentration factors. The geometric** axial **stress concentration factors are used to calculate the total** axial **stress** concentration factor,  $K_{71}$  in *Equation* 2-68, by the multiplication of the geometric **factors KGOD and KGID, and the weld factors KWOD and KWlD, specified above.**

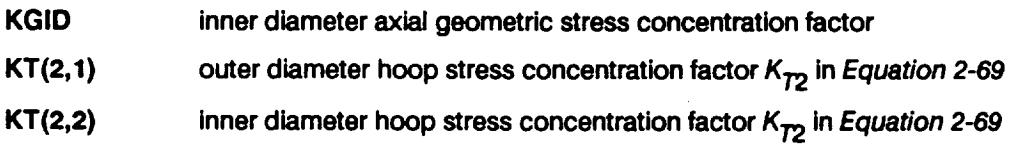

#### **LIMPR**

**[RE]**

#### Limit pressure

 $\overline{p_i}$  (psi) in *Equation 2-68*, the inner wall limit pressure.

#### **BNRD**

**[RE]**

#### **Bend** radius

 $\overline{R}_B$  (in.) in Equation 2-74, the elbow bend radius.

#### **WEDS**

**[RE]**

#### **Weld distance**

**W<sub>D</sub>** (in.) in Equation 2-78. This is the weld distance from the elbow tangency line.

#### **IDWE**

**[RE]**

#### **Inside** diameter

 $\overline{D_i}$  (in.) the duct inside wall diameter is used to calculate  $R_i$  in Equation 2-68.

#### **MNWT**

**[RE]**

#### **Minimum wall thickness**

**tw** 1 **(in.) the duct minimum wall thickness assumed to occur atthe bend outer diameter is used to calculate**  $t_m$  **and other geometric quantities in Equations 2-68 through 2-80.** 

#### **WTID**

**[RE]**

#### **Wall thickness at bend**

 $\overline{tw}_{2}$  (in.) the duct wall thickness at the bend inner diameter is used to calculate  $t_{m}$  and **other geometric quantities in Equations 2-68 through 2-80.**

#### **EMOD**

**[RE]**

#### **Elastic** modulus

**E (psi)** in **Equation 2-70.** This is **Young's** modulus **of elasticity for the component** material.

## **LOCAT**

**[INT]**

#### **Critical** location **Critical location of interest on** the **duct.**

**LOCAT** = **1 outer wall**

**LOCAT** = **2 innerwall**

#### ANGLE

#### **Critical angle**

**(degrees)** in **Equation 2-68. This is** the **angle measured counterclockwise** from the **Z-direction to the critical circumferential location of the duct.**

#### **PERIOD**

**[RE]**

**Period**

**T (sec) in Equation 2-91.** This **is the period of the reference time histories, and** it **is required so that life may be provided in seconds.**

#### **TRUNC**

**[RE]**

#### **Noise** filter

**Value** (psi) **used to filter out the insignificant cycles in the composite stress-time** history **during rainflow cycle counting.**

#### **NRAN**

**[RE]**

**Number of history** points

**Number** of points in the reference time history files for the dynamic loads. NRA **cannot exceed 24,000.**

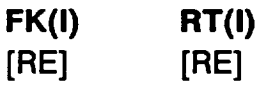

#### **Fk versus R/t curve**

**F k versus R/t points** for **each segment of the curve are used by Equation 2-73 in the weld offset eccentricity stress concentration calculations. A block of 10 segments must be provided (i.e., the value of I goes** from **1 to 10). Both FK and** RT **must be positive and increase with increasing I (i.e., I = 1 is the lower bound of the first segment and I** = **10 is the upper bound of the last segment).**

**FK(I)**  $F_k(R/t)$  value

**RT(I) R/t value**

#### Materials Information Block

DESCRP(O) [CHR]

## **Description of specificmaterial SIN data set**

**Name** and test environment for the specific material S/N data. This is a character string **no more than 40 characters long, enclosed by single quotes.**

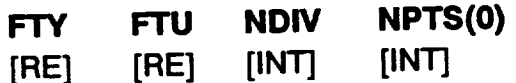

#### **Specific materials information**

**Yield strength, ultimate** strength, **number of divisions of data, number of points in S/N data set.** The **data may be divided when they are assigned to a different life region or have different stress ratios. NPTS(0) cannot exceed fifty. The next two data sets have to be provided for each data division.**

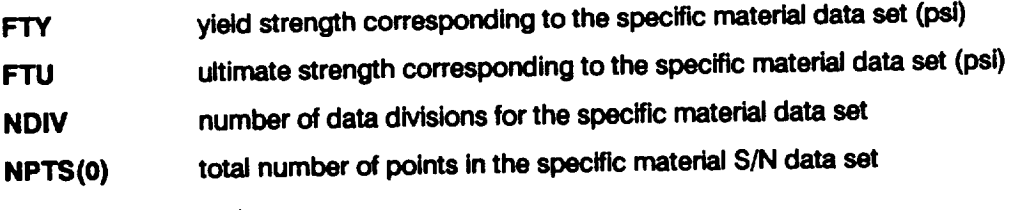

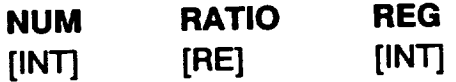

**Materials** information for each data division of the specific S/N data set **Number of points, stress ratio, and the life region of interest for each data division. This line must be provided for each data division.**

- **NUM number** of **\$/N data** points **inthe data division**
- **RATIO stress ratio for the data in the data division**
- **REG life region number to** be **assigned to the data in the data division**

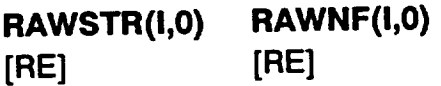

#### **Specific material S/N data points**

**Stress versus** fatigue **life data points** for **each data division. A block of NUM lines must be specified (i.e., the value of I goes** from **1 to NUM). This block must be provided** for **each data division.**

**RAWSTR(I,0) stress value (psi)**

**RAWNF(I,O) fatlgue llfe value (cycles)**

#### **SZERO**

**[RE]**

#### **Tensile point 3**

**Stress tensile point S o (psi). Must be non-negative. A value of zero indicates no tensile point. For HCF applications, this aspect of the materials model has been disabled, however, a value of SZERO must be provided.**

#### NUMREG **NNODAT**

**[INT] [INT]**

#### Data regions<sup>4</sup>

**Number of life** regions **that are data-determined and not** data-determined. **NUMREG + NNODAT cannot exceed three. NUMREG must be 1, 2, or 3, and NNODAT must be non-negative, and should be 0 or 1.**

**NUMREG number of life regions determined by data**

**NNODAT number** of **life regions (to the dght) not determined by data**

#### **NBND(L) [RE]**

#### **Life Boundaries s**

The **upper boundaries of the life regions are specified (cycles).** The **value of** L **goes** from **ZROREG to the total number of regions (equal to** NUMREG **+** NNODAT). **If a non-zero tensile point is specified, then ZROREG = 0 else ZROREG = 1.** The **program expects the upper bound of the last life region to be 103s, a proxy for oo.**

**<sup>3</sup> Extension of the S/N curve to** the **left is discussed on** *Page 2-17.*

**<sup>4</sup> Extension of** the **S/N curve to the right** is **discussed on** *Page 2-17.*

**<sup>5</sup> Life region boundaries are discussed on** *Page 2-15.*

**CZERO** [RE]

# **Prior information on coefficient of variation of** fatigue **strength s**

**Information** in the form of a constraint on the coefficient of variation of fatigue strength  $C$  for the specific material S/N data set. Value must be non-negative and a value of **zero indicates** that **CZERO is not in use.**

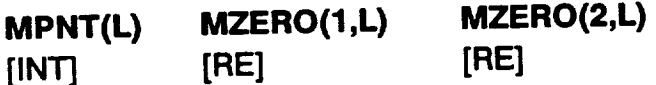

**Prior information on the materials shape parameter** m **7**

**The number of MZERO values in each life region, and ,he lower and upper bound** for **the range of m.** The value of L goes from 1 to (NUMREG + NNODAT). If VARY = **3 is specified (truncated Normal distribution on m), then a prior range of** m **must be specified** for **each region.**

- **MPNT(L)** The number of points, 0, 1, or 2 (no prior on  $m$ , a point prior on  $m$ , or a **prior over a range of m, respectively), in MZERO( )** for **each region.**
- **MZERO(1,L)** The lower bound on the range of m or the value of the point prior for m.
- **MZERO(2,L) The upper bound on the range** of **m. Program requires that the value** be **zero if a** point **prior for m is specified.**

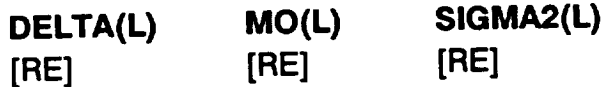

**information on the Bayesian prior distribution for the truncated Normal distribution 8 If VARY** = 3, then the materials model uses the truncated Normal distribution. The **truncated Normal distribution requires some prior information on the Normal distribution parameters because a Bayesian analysis is performed. The information is required** for **each life region.** The **value of L goes** from **1 to (NUMREG + NNODAT).**

- **DELTA(L) The shape parameter** 6 of **the Bayesian prior distribution is used to compute the** Bayesian posterior **distribution** parameters. **Value must** be **non-negative, a value** of **zero indicates a diffuse prior distribution.**
	- **o The** implicit constraint on the materials shape parameter provided by prior information on the coefficient of variation of fatigue strength is discussed on *Pages* 2-12 through 2-13.
	- **7 The expficit constraint on the mate.riaL.s,shape.param\_cter/p\_ovided by prior information on** the materials shape parameter is discussed on Page 2-12.
	- **8 Specification of the Bayesian prior distribution for the truncated Normal case is discussed on** *Page 2-14.*

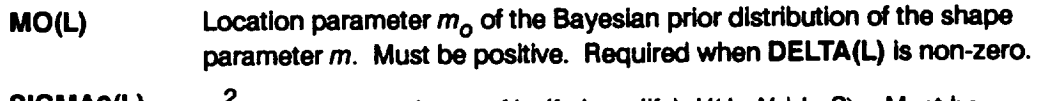

**SlGMA2(L)**  $\sigma^2$ , the known variance of in (fatigue life),  $V($  in  $N \mid \ln S)$ . Must be **non-negative.**

#### **KRATIO LAMN**

**[RE] [RE]**

#### **Materials process variation information**

**If MPROC** = 1, then specification of **KRATIO** and **LAMN** is required. **KRATIO** is  $\lambda_K^*$ , the ratio  $MED K^* / MED K$  where  $MED K^*$  is the median value over all heats for the stress (psi) at a life of one cycle, and MED K is the median value for the specific S/N data for **the stress (psi) at a life of one cycle. LAMN is the ratio of the variance of In(life) conditional on stress over all heats to the intrinsic materials variation for the given S/N data conditional on stress. Process variation in materials is discussed in Section 2.1.2.3.**

#### **6.1.3.2 Input File RELATD**

**The input data for file RELATD, which contains the** related **materials information,** 9 **is given below.** The **data format is similar to that used to specify the S/N data in the specific materials information block in the DCTHCF file.**

#### **NSETS**

**lINT]**

#### **Number of related data sets**

**Number of related material S/N data sets.** The **following** data **groups have to be repeated as a block for each data set.** The **value of J varies from 1 to NSETS. If there is no related data, then file RELATD will only contain the number** =0". **NSETS cannot exceed five.**

#### **DESCRP(J)**

**[CHR]**

#### **Description of** related material **SIN** data **set**

**Name and test** environment **for** related **material S/N** data **set J.** This **is a character string no more than 40 characters long, enclosed by single quotes.**

**g Related S/N data is discussed on** *Page 2-7.*

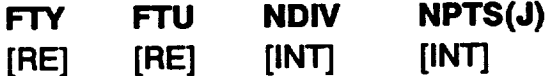

#### **Related materials information**

**Yield strength, ultimate strength, number of divisions of data, number of points in S/N data set. The data may be divided when they are assigned to a different life region or have different stress ratios. If all the data has a stress ratio of -1.0, then the yield and ultimate strengths are not required, but zero values must be specified** as **placeholders. NPTS(J) cannot exceed fifty.** The **next two data sets have to be provided for each data division.**

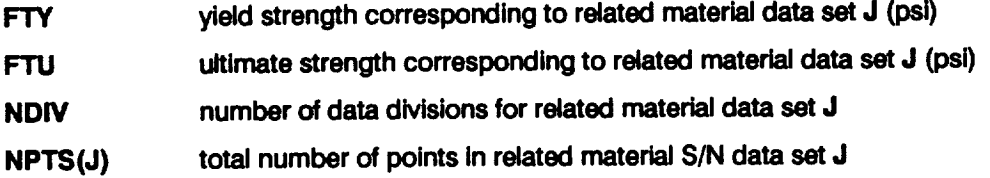

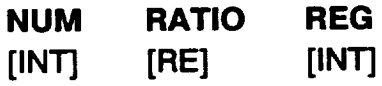

**Materials information for each data division of the related S/N data sat**

**Number of points, stress ratio, and the life region of interest for each data division.** This line **must** be provided **for each data** division.

- **NUM number** of **S/N data points in the data division**
- **RATIO** stress **ratio for the data inthe data division**
- **REG life region number to** be **assigned to the data in the data division**

#### **RAWSTR(I,J) RAWNF(I,J)**

**[RE] [RE]**

#### **Related material S/N data points**

**Stress versus fatigue life data points for each data division. A block of NUM lines must be specified (i.e., the value of I goes from 1 to NUM).** This **block must be provided for each data division.**

RAWSTR(I,J) stress **value (psi)**

RAWNF(I,J) **fatigue life value (cycles)**

 $C$  -  $3$ 

#### **6.1.3.3 Reference Time History Flies**

**The data format for the reference time history files is given below.** There **must be NLOAD files with the same names, as specified by LDNAME(I) in file DCTHCD. Reference time histories are typically generated by program NBSIN described in Sections 4.5, 6.6, and 7.7.**

## **STRHIS(I,J)**

**[RE]**

The points **of the Ith** reference **time** history

**The** points **of the time history specified by LDNAME(I).** The **data is entered one** point **per line for J = 1, ..., NRAN.**

## **6.1.4 Options and Capabilities**

**DCTHCF is a Monte Carlo simulation program which generates a sequence of component lives for a particular failure mode, where life is defined as the accumulated operating time at failure.** The **simulation has a double-loop structure with NHYPER outer loops and NLIFE inner loops.** The **simulation size is dependent on the failure probability at which a life estimate is desired and the precision desired. For the HPOTP main discharge duct and LPFTP turbine drive duct applications, single-loop runs with NHYPER = 20,000 and NLIFE = 1 were used to characterize component reliability, and single-loop runs with NHYPER = 1000 and NLIFE - I were used for the marginal analysis to assess the importance of drivers.**

**During a** run, **it may** be desirable to **"hold" a driver at a fixed** value. This **may** be **the nominal or median value of the driver.** This **is done for drivers with a Beta or a Uniform** distribution **by merely specifying both the upper and lower bounds to be the desired value. For drivers with a Normal distribution, the standard deviation o, or** coefficient of variation C, is set at zero and the mean  $\mu$  is set at the desired value.

The procedure **of** holding **certain** drivers at **fixed values** while letting the other drivers vary according to their probability distributions may be used for driver variation **sensitivity studies.** That is, the effect on life of driver variation may be evaluated by letting it vary while holding other drivers **at** fixed values. Each driver variation sensitivity was determined in the case studies of this report with the intrinsic variation of the fatigue life of the material included ( $VARY = 1$ ).

**A** printout **of intermediate** calculations **in various parts of** the program **may** be **obtained via** the **lOUT option.** This **output will be printed in the IOUTPR file. It is recommended that such output not be requested when the simulation size is large since the information will be dumped during every simulation loop.** The **NMED option provides for** calculation **of an empirical median S/N curve if** the **truncated Normal** distribution is **employed.** 1° **In this case, the median SIN curve is based on the empirical median rn from** all the **shape parameters used in the simulation. The MPROC option activates the computations for the process variation feature of** the **materials characterization model,** as **discussed in Section 2.1.2.3.**

#### **6.1.5 Code Executlon Example**

The following **example run of the HCF analysis code DCTHCF was carried out with random variation** of **all drivers for the HPOTP main discharge duct. In this example** run, **1000 lives were simulated (NMFE = I times NHYPER = 1000) by using Uniform shape parameter variation VARY = 2 and NMED = 0; and no materials process variation, MPROC = 0.** The **B-lives**11**to be provided are B.1, B.2, B.3, B.4, B.5, B.6, B.7, B.8, B.9, and B1 (NBMFE = 10, BLFPER(1) = 0.001, BLFPER(2) = 0.002, BLFPER(3) = 0.003, BLFPER(4) = 0.004, BLFPER(5) = 0.005, BLFPER(6) = 0.006, BLFPER(7) = 0.007, BLFPER(8) = 0.008, BLFPER(9) = 0.009, BLFPER(10) = 0.01). The user may refer to Section 2.2.1.5** for **additional information on the engineering analysis** and **to Section 3.1 for** the **results** of the **case study** for **this** component.

**Figure 6-4 shows the** component **in detail and the location of the critical weld, designated as** Jk. **The bend radius for the elbow BNRD is 6.0 inches, and the weld distance** from **the elbow tangency line WEDS is 0.112 inches.** The **minimum wall**

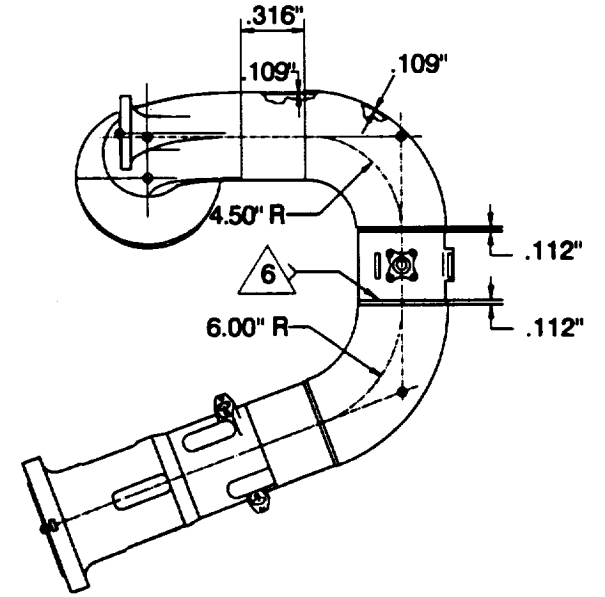

**Figure 6-4 Detai of the HPOTP Main Discharge Duct, Near Weld 6**

- 10 *The* **truncated Normal distribution for the** *materials* **model shape parameter** *m* **is discussed on** *Page 2-14.*
- **11 A B,life** is the **value of accumulated operatin\_ time to failure at a failure probability** *specified* **as a** percent; **e.g., B.1** is the **failure** tune **at a probability of 0.001 or 0.1%.**

thickness **MNWT is 0.1115 inches, and the wall thickness at the bend inner diameter is 0.1378 inches. The duct inside wall diameter IDWE is 4.00 inches.**

The drivers **for the HCF failure of a welded duct are as follows:**

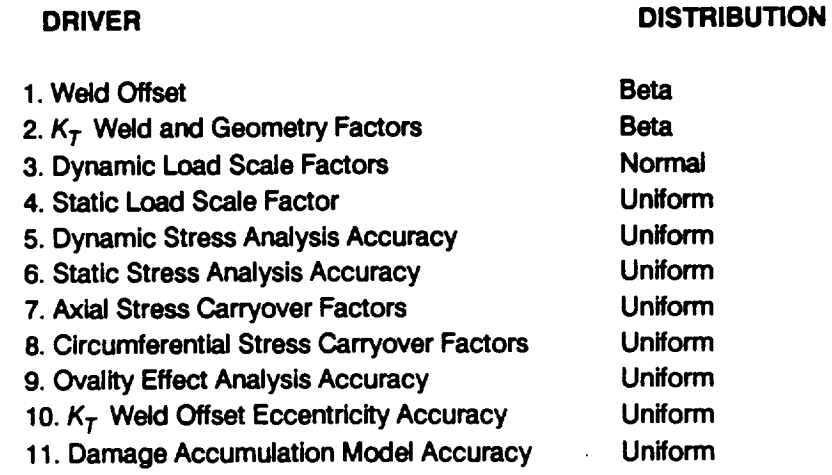

**The** rationale **for the specification of** the driver **distributions** is given in **Section 3.1.3.** The **weld offset was held at 13% by fixing the upper and lower bounds of the distribution at WEOFA = WEOFB = 0.13.**

**In addition to the static loads, there were two** narrow-band random **loads and one sinusoidal load.** The **three** dynamic **loads (NLOAD = 3) used here are a subset of the significant loads** for **this component.** The **procedure** for **identifying the significant loads is described in Sections 2.2.1.5 and 2.3. 7.** The **three reference time histories are in the files named NBP, NBM3, and SIN10, and the contents of these input files are given below.** The **reference time histories have five points (NRAN = 5) and represent 0.00025 seconds (PERIOD =** 0.00025) **of the loading.** The **reference time histories used** for **the** case **studies of the discharge duct given in Section 3.1 consisted of 20,000 points. Shorter histories are used here to permit their inclusion in** this **example.** The **critical location is the outer-wall at an angle of** 200 **counterclockwise** from the crown  $(LOCAT = 1, ANGLE = 20)$  at weld 6.

**Twenty S/N data points, NUM =** 20 **with a stress ratio of 0.05 (RATIO = 0.05) are provided.** The **number of regions with data,** NUMREG, **is 1, and there are no regions**  $\frac{1}{2}$  **to** the right without data, **NNODAT** = 0. The data is in one division, **NDIV** = 1, and **the total number of points is** twenty, **NPTS(0) =** 20. **No related data is provided.** Thus, **the RELATD file is empty, except** for **a single entry to indicate** NSETS **=** 0. **If** further **explanation of file DCTHCD is required, refer to Section 6.1.3.1 and Figure 6-1.**

**The echo of the input data is in the output file DCTHCO.** The **simulated B-lives** are **also given** for **the component. For instance,** the **B.1 life is 1.8x10 s seconds. This value is different** from the **B.1 life obtained during the case study of this component as given in Section 3.1.5 because the number and size of the reference time histories and the number of simulation trials have been reduced to** facilitate **the example run.** There **are only three time histories with just five points each used here, and therefore** they do not properly represent the loads. Also, the  $F_k$  versus  $R/t$  curve is only an **example curve.**

The **IOUTPR** file **gives an echo of the analysis parameters.** The **dump parameter lOUT is zero; therefore, no other output is in this file.** The **LOWLIF file contains the lowest one percent of** the **1000 simulation lives. Finally, the DUMP** file **contains the results of the materials characterization model information aggregation** calculations.12

#### **Input File** - **DCTHCD**

**675 0** 1 1000 **2** 0 **0** 10 0.001 0.002 **0.003** 0.004 **0.005** 0.006 0. 007 0.008 0.009 0.010 0.13 **0.13** 0.00 0.00 **0.0 0.0** 0.00 0.00 **0.00** 0.00 0.0 **0.0** 1.00 1.20 1.04 1.20 **2.00 2.00 2.00** 0.20 **0.933333** 0.90 0.80 0.90 **3.50** 0.08696 **0.3478** 10. I0. 1.43 **0.30 0.70 0.5** 10. 1.34 **0.30** 0.70 0.5 10. **2.00** 0.15 **0.866667** 1.10 1.20 1.10

12 **The information aggregation calculations are discussed on** *Pages 2-6* **through** *2-14.*

```
0.40
0.40
0.40
0.40
0.85
0.80
-1.38629
3
8130.00
'NBP ' 1
'NBM3' 1
'SIN10' 2
1.
1.
1.
4675.
6.0
.112
4.
0.1115
0.1378
3.01E+07
1
20.
0.00025
0.00
5
0.615
0.693
0.753
0.813
0.873
0.933
0.993
1. 029
1. 053
1. 053
'-320
HOURGLASS +
STRAIGHT '
178600.
20 0.05
150000.
140000.
120000.
160000.
130000.
110000.
2175000.
100000.
4198000.
105000.
 92000.
 95000.
9667000.
         0.60
         0.60
         0.60
         0.60
         1.15
         1.20
         0.95166
         20900.00 42010.00 42010.00 3805.00 3805.00
           237.675 0.00 0.00 0.00 0.00
             0.00 0.00 0.00 626.175 0.00
            79.7046 7.056975 2.48936 35.04565 36.66045
         2.00
         4.80
         7.20
         9.60
        12.50
         15.80
        20.00
         24.00
        30.00
        200.00
         220400.
           1
           65000.
          261000.
          265000.
          377000.
          694000.
         5053000.
         9210000.
                   1 20
                                                                  0.00
                                                                  0.00
                                                                  4.07806
```
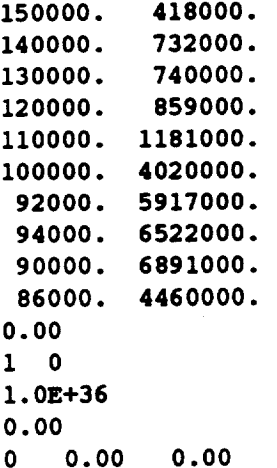

#### **Input File - RELATD**

**0**

#### **Input File - NBP**

```
0.629458884176211
0.596733661621406
-0.119721868089590
-0.820795694851671
-1.16311124100903
```
#### **Input File - NBM3**

**-0.645335663562470 -0.592612186107565 -0.570937436536749 -0.532482208042243 -0.797739965345054**

#### **Input File - SIN10**

**0.973888469945478** 0.921335424736327 0.516863543379789 **-0.850326546259054D-001 -0.654449266970346**

 $\mathcal{L}$ 

## Output File - DCTHCO

**Copyright (C) 1990, california Institute of Technology. U.S. Government Sponsorship under NASA Contract NAS7-918 is acknowledged.**

 $\overline{\mathcal{E}}$ 

#### **INPUT DATA**

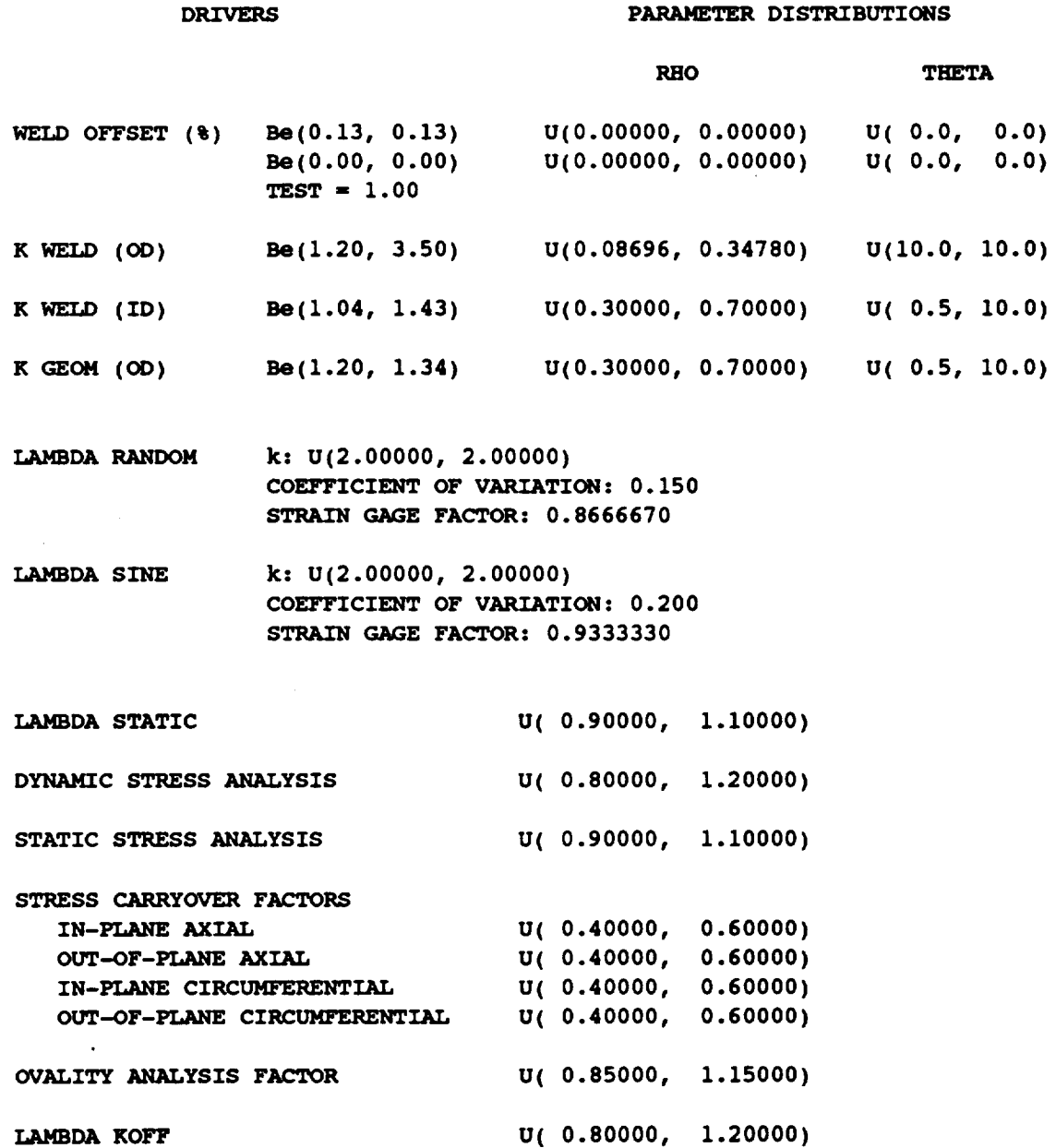

 $\langle \cdot \rangle$ 

 $\mathcal{L}_{\text{max}}$  and  $\mathcal{L}_{\text{max}}$ 

**DAMAGE MODEL ACCURACY u(in 0.25000, in 2.59001)**

#### **LOADS INPUT**

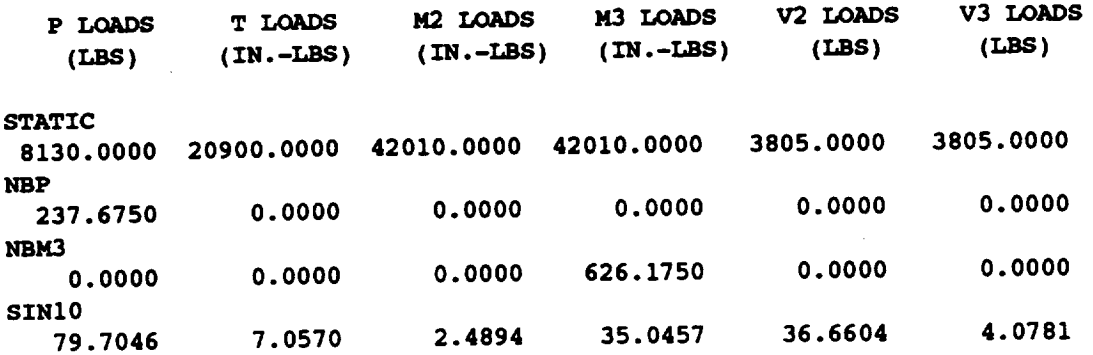

#### **GEOMETRIC AND OTHER INPUT**

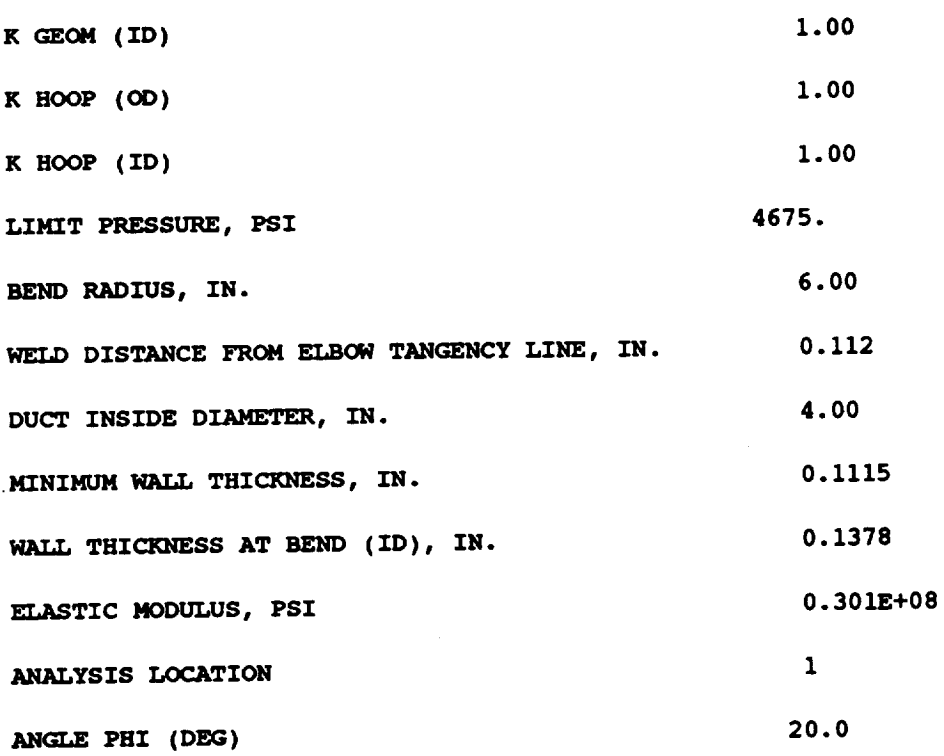

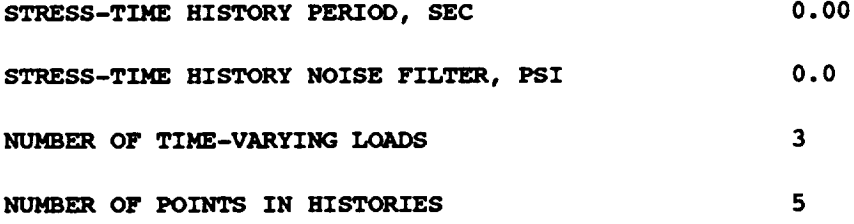

#### **MATERIAL INPUT**

 $\bar{\gamma}$  $\sim 10^{-11}$ 

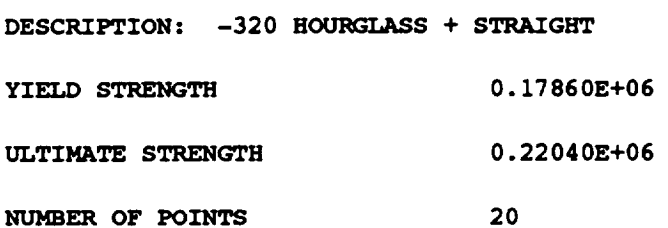

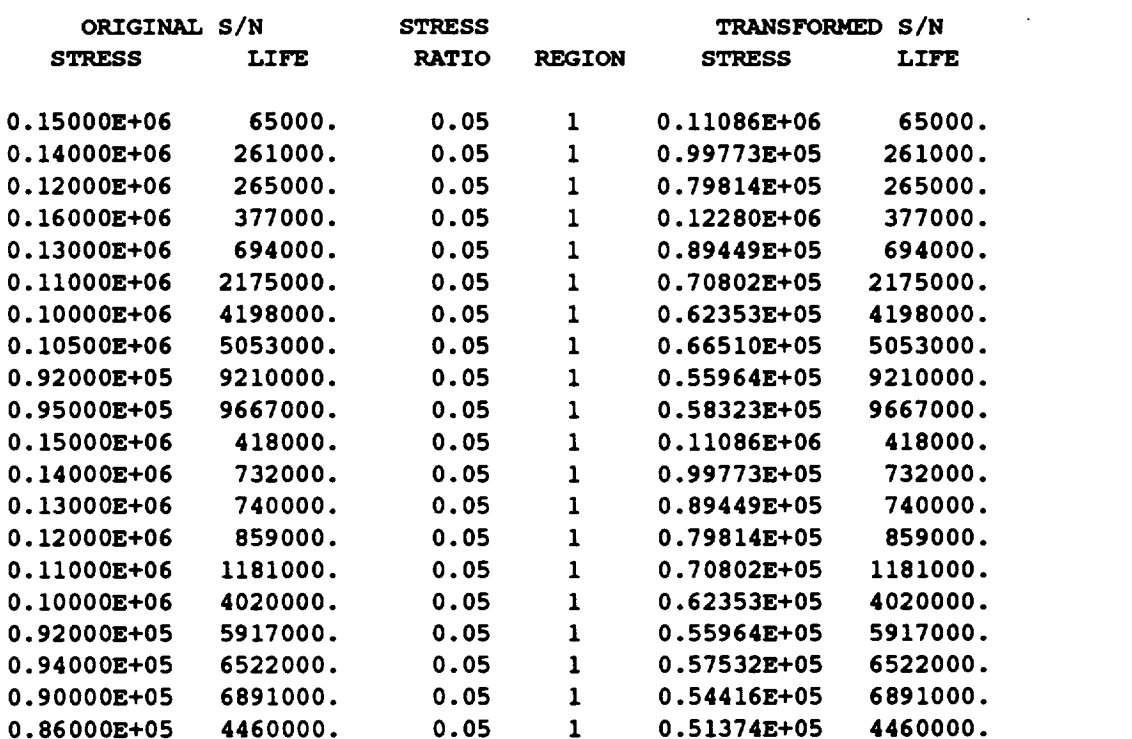

 $\mathcal{L}(\mathcal{L}^{\text{max}})$ 

**THERE IS** 1 **REGION(S) WITH DATA**

**6 - 35**

 $\sim 10^7$ 

AND 0 **REGION(S)** TO THE RIGHT WITHOUT DATA **THE UPPER BOUND(S) OF THE REGIOtq(S) ARE (CYCLES):**

**0.** 100E+37

**EXOGENOUS INFORMATION**

**CONSTRAINT ON COEFFICIENT** OF **VARIATION, C:** 0.0000

EXPLICIT **CONSTRAINT** ON **m FOR** EACH **REGIONs**

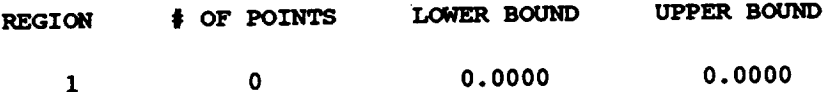

 $\sim 10^7$ 

 $\sim 10$ 

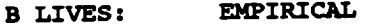

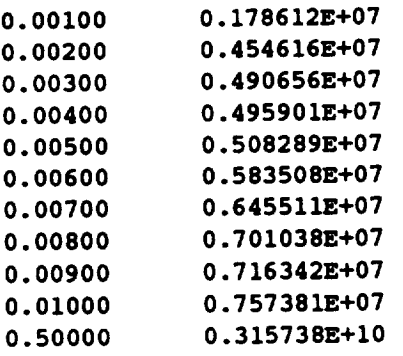

#### Output **File - RELATO**

**NUMBER** OF **DATA SETS: 0**

**NOTE: ALL** Kt **ASSUMED TO BE 1.0**

**TRANSFORMED DATA**

#### **Output File - DUMP**

**Copyright (C)** 1990, **California Institute of Technology. U.S. Government Sponsorship under NASA Contract NAS7-918 is acknowledged.**

**RESULTS OF INFORMATION AGGREGATION CALCULATIONS** 

95% CONFIDENCE INTERVALS ON C AND m FOR EACH REGION

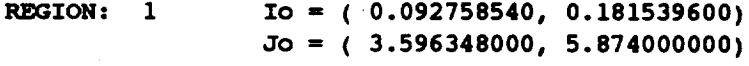

**POINT** ESTIMATES OF **C AND m FOR** EACH **REGION**

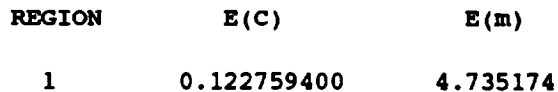

**POSTERIOR CREDIBILITY RANGE** ON **m FOR** EACH REGION

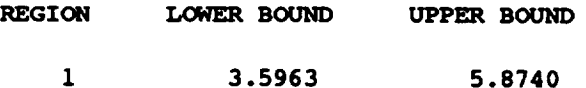

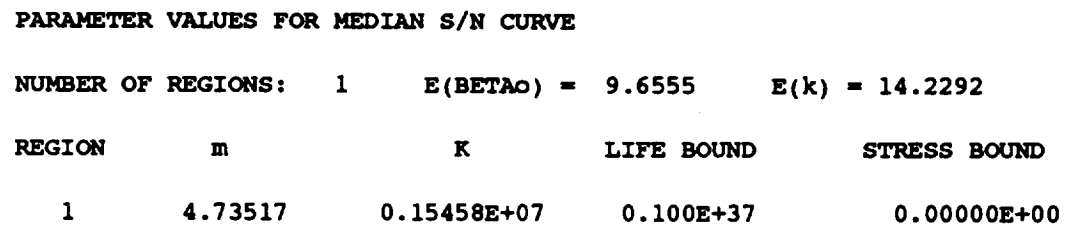

#### **Output File- IOUTPR**

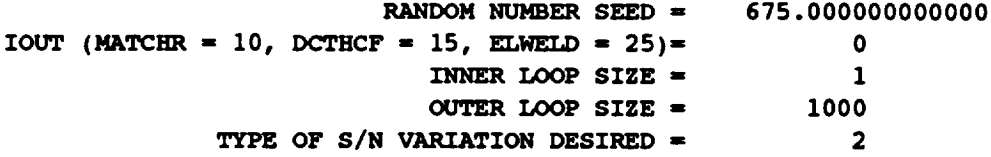

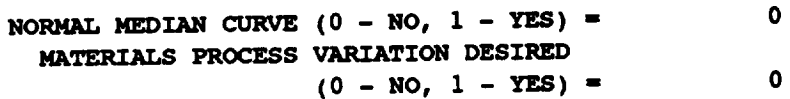

#### **Output File- LOWLIF**

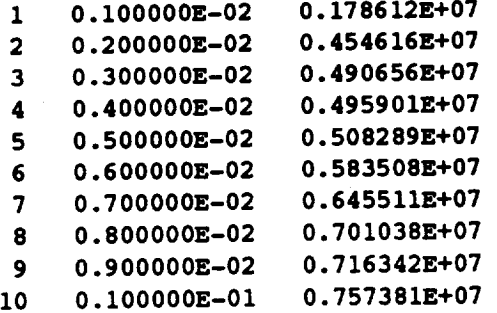

## **6.1.6 Error Messages and Posslble Remedles**

**The following messages, when applicable, will appear in file IOUTPR.** These **messages are primarily generated by the materials characterization model (MATCHR) portion of DCTHCF. An error message stating that a limit has been exceeded will require that the user increase those limits, as directed, and reviewing or consulting Section 7.3.1.3 is desirable.** The **messages are listed in alphabetical order for the convenience of the user.**

**ERROR: BAD VALUE FOR DELTA OR VALUE OF MO INCONSISTENT WITH DELTA IN REGION 'L'**

**Fatal** This **error can occur during the use of the truncated Normal variation option of the materials characterization model for two reasons. First, the value of** 6 may **be negative. Second, a value of** \_ **was specified, but the value for mo is not positive. Check file DCTHCD.**

#### **ERROR: CANNOT FIND CULPRIT LOCATION**

**Fatal Program error in identification of culprit failure location for LOCAT -** 0. **Please take note of all input parameters for this run and contact the analyst.**

#### **ERROR: CANNOT OPEN FILE, 'filename' DOES NOT EXIST**

**Fatal DCTHCF attempted to open the indicated file, however the file did not exist. Check the directory for existence of the file and also check file DCTHCD for correct spelling of the filename.**
#### ERROR: Co TOO **LOW**

**Fatal The constraint, Co, imposed on the** coefficient **of variation of** fatigue **strength is inconsistent with the observed S/N data.**

**ERROR: EXCEEDED** UMIT ON **DEGREES OF FREEDOM IN CHI-SQUARE TABLE, IN REGION 'L'**

**Fatal As implemented,** the **credibility interval calculations** can **handle no more than 150 degrees of** freedom, **and the amount of data in the region in**dicated **requires** more. The  $\chi^2$  tables of routine **INTRVL** must be increased. **See Sections** 4.1.3.6 **and 7.3.1.3** for **more information.**

#### **ERROR:** EXCEEDED **LIMIT ON NUMBER OF REGIONS**

**Fatal** The materials **characterization** model can handle **no** more **than 3 life regions. Check** file **DCTHCD because the sum of the number of regions with data and the number of regions without data is greater than 3.**

- **ERROR: INVALID RESPONSE TO NORMAL MEDIAN CURVE QUESTION Fatal** NMED **can only have the integer value 0 or 1. Check file IOUTPR** for **the value used.**
- **ERROR: INVALID TYPE OF MATERIALS PROCESS VARIATION DESIRED Fatal MPROC** can **only have the integer value 0 or 1. Check file IOUTPR** for **the value used.**
- **ERROR: INVALID** TYPE **OF SIN VARIATION DESIRED Fatal VARY** can **only have the integer value 0, 1, 2, or 3. Check file IOUTPR** for **the value used.**

**ERROR: INVALID VALUE FOR RATIO: 'RATIO'**

**Fatal An invalid value** for **the stress ratio has been declared** for **the specific material data set. Only values between -1.0 and + 1.0 inclusive, are possible. Check file DCTHCD.**

### **ERROR: INVALID** VALUE **OF** RATIO: 'RATIO'

**Fatal An invalid value** for **the stress** ratio has been declared for **a** related **material data set. Only values between -1.0 and + 1.0 inclusive,** are **possible. Check file RELATD.**

#### **ERROR: LOAD INCORRECTLY TYPED**

**Fatal TYPE(I)** can only have the integer value 1 or 2. Check file DCTHC for the **value used.**

ERROR: LOCATION INCORRECTLY SPECIFIED

**Fatal LOCAT** can only have the integer value 0, 1, or 2. Check file DCTHC for **the value used.**

**ERROR: NO INTERSECTION BETWEEN Jo AND Mc**

**ERROR: NO INTERSECTION BETWEEN Jo AND Mo**

**ERROR: NO INTERSECTION BETWEEN Jo, Mo, AND Mc**

**ERROR: NO INTERSECTION BETWEEN Mo AND Mc**

**Fatal These errors indicate** that the **specified C constraint and/or prior credibility range on** m **do not agree with each other** and/or **the observed SIN data.**

**ERROR: NORMAL** VARIATION **REQUIRES A** PRIOR **RANGE ON M**

**Fatal** The **truncated Normal variation option of** the **materials characterization model requires a prior range on** m. **The number of points for the prior** range **on** m has **been incorrectly specified. Check** file **DCTHCD to verify** that **the number of** points **indicated for each range has** an **integer value of 1 or 2.**

**ERROR: NUMBER OF POINTS PER DIVISION INCORRECTLY SPECIFIED IN SET 'J' Fatal** The **materials characterization model has been given conflicting information about the number of points in one of the related SIN data sets. Check file RELATD to compare** for **each related data set the total number of points declared with the sum of** the **numbers of points in each data division.**

**ERROR: NUMBER OF POINTS PER DIVISION INCORRECTLY SPECIFIED IN SPECIFIC DATA SET**

**Fatal** The **materials characterization model has been given conflicting information about the number of points in the specific SIN data set. Check file DCTHCD, since the total number of points in the specific data set declared and the sum of the numbers of points in each data division do not agree.**

**ERROR: OVERALL PRIOR** RANGE **INCORRECTLY SPECIFIED IN REGION WITHOUT DATA**

**Fatal** The **prior credibility range on** m **in one of the regions without data has been incorrectly specified. Check file DCTHCD to verify** that **either more regions without data have been indicated than intended or that the number of points in the prior on** m **in a region without data has been incorrectly specified. Only the integer value 0, 1, or 2 is acceptable.**

# **ERROR: OVER LIMIT ON NUMBER OF POINTS IN SET 'J'**

**Fatal** The **materials characterization model** cannot **accept more than 50 SIN points in any related material data set. Check file RELATD** for the **total num-** ber of points in **each related data set declared, or there may be more than 50 S/N points with an incorrect total declaration. It is suggested that** the **number of S/N data points in each related set be recounted. If more than** 50 **points are desired, the parameter MAXDAT must be increased. Refer to Section 7.3.1.3** for **the routines involved.**

#### **ERROR: OVER LIMIT ON NUMBER OF RELATED DATA SETS**

**Fatal The materials** characterization **model allows up** to **5** related data **sets. Check file RELATD to determine if more than 5 related data sets were specified.** The **parameter MAXSIET must be increased. Refer to Section 7.3.1.3** for **the routines involved.**

#### **ERROR:** OVER NUMBER OF **POINTS LIMIT IN SPECIFIC** MATERIAL

**Fatal** The **materials characterization model cannot accept more than** 50 **S/N points in the specific material data set. Check file DCTHCD** for **the total number of points in the specific data set declared, or there may be more than** 50 **S/N points with an incorrect total declaration. If more than** 50 **points are desired, the parameter MAXDAT must be increased. Refer to Section 7.3.1.3** for **the routines involved.**

#### **ERROR: OVER REGION LIMIT IN RELATED** MATERIAL **'J'**

**Fatal No more than 3 life regions are allowed, and an attempt has been made to place some S/N data in a region number greater than 3. Check** file **RELATD** for **an invalid region number immediately** following **the stress ratio value in the data set indicated.**

### **ERROR: OVER REGION LIMIT IN SPECIFIC DATA SET**

**Fatal No more** than **3 life regions are allowed, and** an **attempt has been made to place some S/N data in a region number greater than 3. Check** file **DCTHCD** for **an invalid region number immediately** following the **sb'ess ratio value.**

**ERROR: POSTERIOR INTERVAL IN REGION 'L' IS INCONSISTENT** WITH **POINT POSTERIOR IN REGION 'L-I'**

**Fatal Check** file **DUMP to verify that the point posterior value of m in region 'L-I' is greater than the upper bound of the posterior credibility range in region 'L'.** This **error indicates a violation of the** concavity **assumption.**

**ERROR: POSTERIOR INTERVAL IN REGION 'L' IS INCONSISTENT WITH THE POSTERIOR INTERVAL IN REGION 'L-I'**

**Fatal Check file DUMP to verify that the lower bound of the posterior credibility range of m in region 'L-I' is greater than the upper bound of** the posterior credibility range of m **in region 'L'. The data should be checked for consistency.**

# **ERROR: PRIOR** ON **M INCORRECTLY SPECIFIED IN** 'L'

**Fatal** The **number of points** for **the specified prior range on** m **in the indicated region has been incorrectly specified. Check file DCTHCD to verify that** the **number of points indicated** for **each range has an integer value of 0, 1, or 2.**

### **ERROR: STRESS-TIME HISTORY TOO LARGE**

**Fatal No more than 24,000 points are allowed** for **a reference time history, and an attempt has been made to use a larger history. Check file DCTHCD for a value of NRAN larger** than **24,000.**

### **ERROR: SXY > - 0 IN REGION 'L'**

**Fatal During the linear regression** calculations for **the region indicated, the resulting value of the sample** covariance **Sxywas** found **to be non-negative.** This **suggests that the data is specified erroneously or is inadequate for analysis, since life increasing with increasing stress contradicts the true** fatigue **behavior of materials.**

## **ERROR: TOO FEW POINTS FOR REGRESSION IN REGION 'L'**

**Fatal** The **materials characterization model does not have** the **required minimum number of points in** the **region indicated to perform a linear regression. ffthere are no related data sets, then** there **must be** at **least 3 points in each region. If** there are **N related data sets, then** the **total number of** points **in each region (specific** and **related combined) must be** at **least N + 3.**

### **IMPOSSIBLE M RANGE IN REGION 'L'**

**Fatal Concavity constraints during the random** m **selection have required** an **impossible range on m** for the **region indicated. Take note of all input parameters** for **this run, and** consult **Sections** 4.1.5.1, 4.1.5.2, **and 7.3 to aid in identification of the** cause **of this error.**

**NOTE: E(m) IS NOT IN THE POSTERIOR RANGE ON** m **IN REGION 'L' Warning** This **means** that **the estimate of m based on** the **SIN data only, in the region indicated, is outside the range indicated by the specified constraints on** m **and C.**

### **PROGRAM EXECUTION TERMINATED**

**Fatal This message is** produced by **routine TRMNAT and** follows **all other fatal messages.**

### WARNING: **LAMBDA < .16 DURING** OVALITY **CALCULATIONS**

Warning **During the ovality** effect **calculations, the** resulting **value of** A, **Equations 2-74 through 2-77, was** found **to be less than 0.16. This suggests that the** following **stress** calculations **may be invalid.**

## **6.1.7 Summary of Input/Output Files**

### **Input Files**

### **DCTHCD**

This **file is opened in DCTHCE It contains all** parameters for **the run options;** driver **distributions; engineering analysis parameters; and the specific and exogenous materials input, including yield and ultimate strengths (psi), stress ratio, SIN data points, life (cycles) boundaries, region information, coefficient of variation** constraint, **C, and prior ranges on the materials shape parameter** m for **each region.**

### **RELATD**

**This file** is **opened** in **subroutine INFAGG. It contains the** related material **data input, including yield and ultimate strengths (psi), stress ratio, S/N data points, and region information.**

### **User Specified**

**These are the reference time** history **files and are opened in DCTHCF. They contain the time histories generated by program NBSIN.**

### **Output Files**

### **DCTHCO**

This file **is** opened **in DCTHCF. It contains the echo of the information** contained **in DCTHCD, and provides the simulated** failure **distribution B-life information.** 13

### **RELATO**

**This file is opened in subroutine INFAGG. It** contains **the echo of the information contained in RELATD.**

### **DUMP**

**This file is opened in DCTHCF. It** contains **the results of the information aggregation portion of the materials model** calculations, **such** as **Io and Jo; the point estimates of**

> **13 A B-life is the value of** accumulated **operatin\_** time to **failure at a failure probability specified as a percent; e.g., B.1 is the failure ttme at a** probability **of 0.001 or 0.1%.**

m **and C; posterior credibility ranges for m; and a list of the estimated values for all S/N curve parameters. See Section 4.1.**

### **IOUTPR**

**This file is opened in DCTHCF. It contains information on** the **particular run** that **is not echoed to DCTHCO** and **the data dump provided when** the **variable lOUT is equal to 10 (materials characterization calculations), 15 (Monte Carlo simulation** and **driver transformation** calculations), **20 (rainflow cycle** counting **and damage accumulation calculations), or 25 (stress analysis** calculations).

### **LOWLIF**

**This file is opened in DCTHCF. It contains the first one percent of the** calculated **lives used** by the software described in Section 4.2 to calculate  $\alpha$ ,  $\beta$ , and  $\theta$ , the parameters **of the Bayesian prior failure distribution.**

## **6.1.8 HEXHCF Program**

**The HEXHCF program was used to analyze high** cycle **fatigue failure of the HPOTP heat exchanger coil small tube outlet.** The **dynamic load input for the program consists of narrow-band, sinusoidal, and aerodynamic reference time histories.** These **reference time histories are generated using the program NBSIN.** The **output of HEXHCF includes the simulated B-lives and a list of the lowest one percent of lives.** The **list of lives** may **be used as input to the regression programs of Section 4.2 to compute the parameters of the Bayesian prior failure distribution.** This **prior distribution and success/failure data are used as input to the Bayesian updating program BAYES to derive a posterior failure distribution.**

## **6.1.9 How To Use Program HEXHCF**

The **program HEXHCF is intended to be run in batch (i.e., background) mode. HEXHCF requires two input data files: HEXHCD and RELATD.** The **materials characterization model portion of the program requires both files for all runs, even when no related S/N data is used. HEXHCF also uses a set of load data files containing the reference time histories.** The **names of the load data files must be defined by the user.** The **file HEXHCD contains the analysis control parameters, driver distributions, engineering analysis parameters,** and **specific and exogenous materials information.** The **file RELATD contains the related materials information. A** complete **description of the input data for the HEXHCD and RELATD data files is given in Section 6.1.10.**

The **results from the HEXHCF program are written to five output files: HEXHCO, RELATO, DUMP, IOUTPR, and LOWLIE HEXHCO** contains **the echo of the information in HEXHCD, the results of any stress ratio transformations performed on specific materials data, and the results of** the **simulation. RELATO contains the echo of** the **information in RELATD and the results of any stress ratio transformations performed** on related materials data. The results of the materials characterization calculations are primarily given in DUMR These calculations include point and interval estimates for **S/N curve parameters** m **and C, posterior credibility ranges** for m, **and an estimate of the median S/N curve. File IOUTPR contains an echo of the analysis parameters and, if requested, a dump of intermediate** calculations. **If the program terminates prematurely, an error message will be printed in the IOUTPR file. A list of error messages and possible remedies** for **the problems is given in Section 6.1.13. LOWLIF contains the first one percent of the lives of the simulated failure distribution.**

### **6.1.10 Description of Input Data Flies**

**Annotated examples of the complete data file format structure for HEXHCD** and **RELATD are presented in Figures 6-5 and 6-2, respectively.** The **data lines of the input files are given in boxes, with a description of each data line located adjacent to each box.** The **specific input parameters of Figure** 6-5 **are individually defined in Section 6.1.10.1. Input parameter values given in Figures** 6-2 **and** 6-5 **are not necessarily those used in the application** case **study of Section 3.2.**

The input data is read by **free format statements** from files **HEXHCD and RELATD.** Thus, **the numbers may be provided sequentially on a line up to 80 characters in length, with each number separated by a blank character or comma. Each number may also be on a separate line in the file. However,** it **is recommended that the input** format **suggested in Figure** 6-5 **be** followed **whenever possible.**

#### **6.1.10.1 Input File HEXHCD**

The **required data for the HEXHCD file is divided into the four blocks shown in Figure 6-3: analysis parameters, driver information, load and geometry, and materials information.** The **analysis parameters block** contains **the analysis parameters and the keys to select the program options.** The **driver information block contains the parameters that define the driver distributions.** The **number of dynamic loads, the magnitudes of the dynamic loads, the load file names, the static loads, and duct geometry are given in the load and geometry block.** The **materials information block contains the specific material S/N data, including the yield and ultimate** strengths, **stress ratio, S/N** data **points, life region boundaries, and materials characterization model parameter constraints.**

The **input parameters are** described below **by using the** following **convention:** the **input variable names are indicated by BOLD UPPERCASE letters; the variable types are specified as character [CHR], integer [INT], real [RE], and double precision real [DRE]; the function of the variable is** \_ **and** followed **by a description** and **a list of options, when appropriate; the program and file names are indicated by UPPERCASE letters. A consistent set of units is given in parentheses** for **specifying dimension, load, and stress input parameters. All character strings must be enclosed**

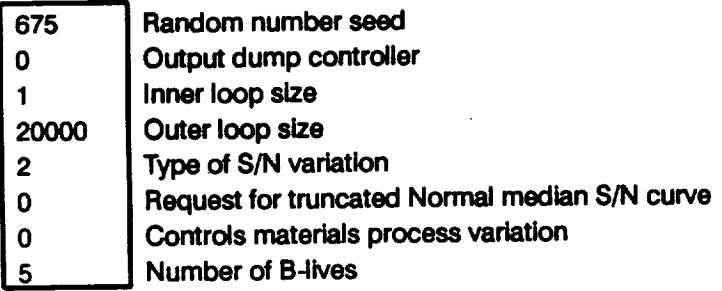

**Decimal equivalent of percentages for BJives**

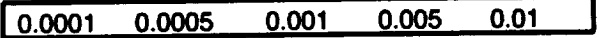

**Weld offset two Beta distribution information**

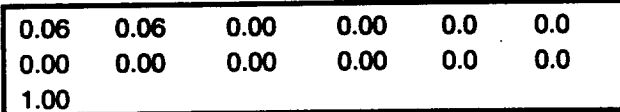

**Outer diameter weld axial** stress **concentration factor Beta distribution Information**

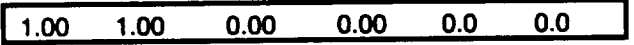

**Inner diameter weld axial** stress **concentration** factor **Beta distribution information**

**Jl.20 3.50 0.1304 o.sss2** 10. 10. **I**

**Duct inside diameter Beta distribution Information**

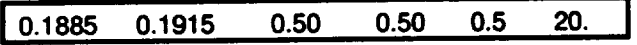

**Wall thickness Beta distribution information**

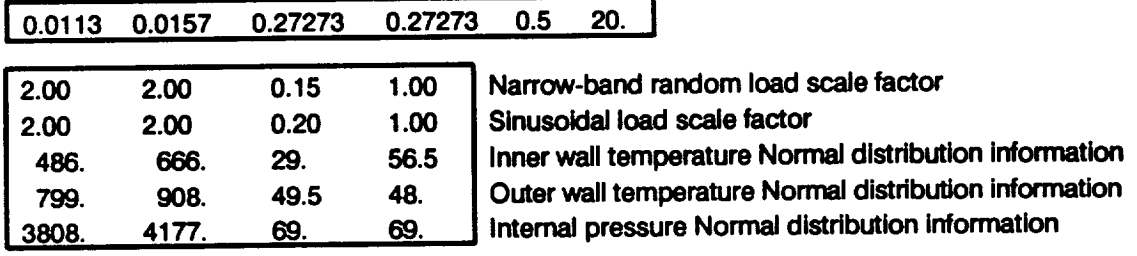

**Figure 6-5 Format for File HEXHCD**

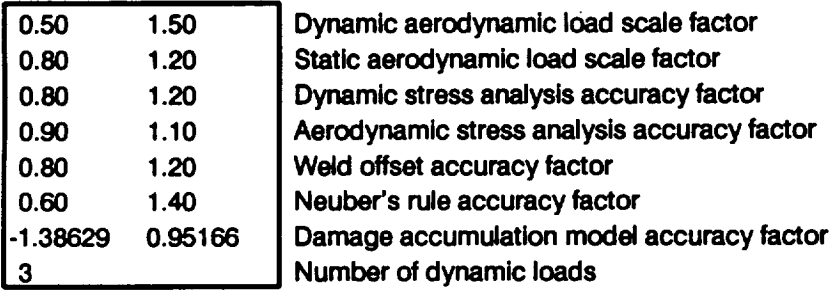

**Static aerodynamic load: P, Mr My, Mz, Vy,Vz**

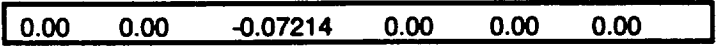

Dynamic **loads:** file name, load type, P,  $M_x$ ,  $M_y$ ,  $M_z$ ,  $V_y$ ,  $V_z$ 

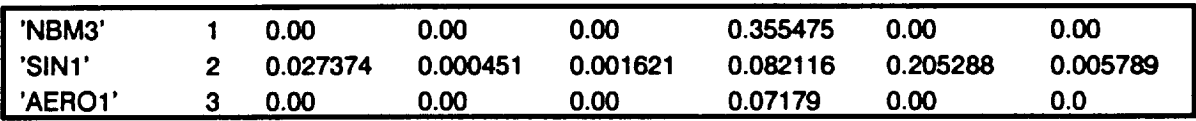

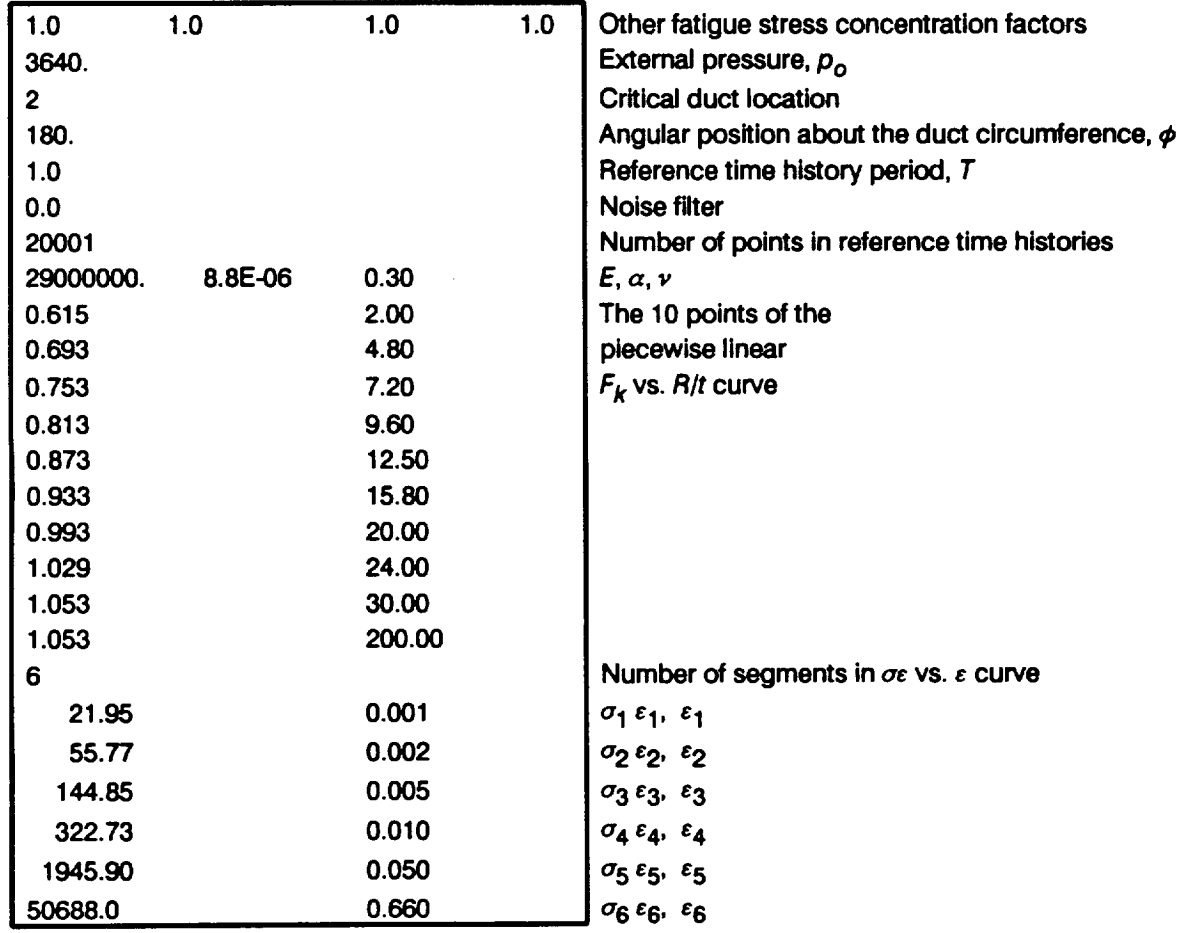

**Figure 6-5 Format for File HEXHCD (Cont'd)**

### Description of specific material S/N data set

### '70 F, 321 STAINLESS STEEL ALLOY - WELDED'

Specific materials information: yield and ultimate strengths, number of data divisions, and total number of points in data set

#### **27900. 76800. 1 13**

**Specific** materials **Information** for **each data division: number** of **points in data division,** stress **ratio, and** life region

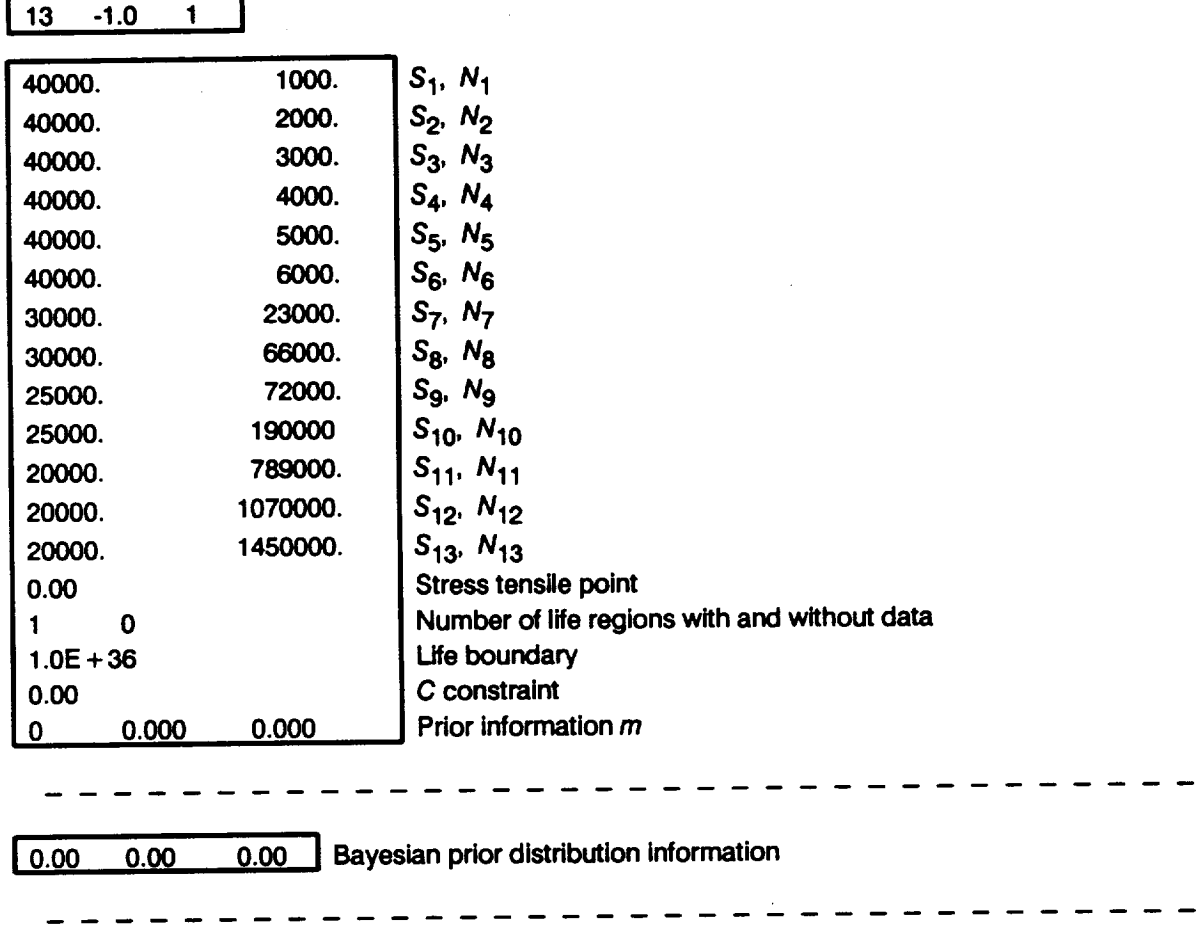

**I 0.00 0.00 J Materials process variation Information**

#### **Figure 6-5 Format for File HEXHCD (Cont'd)**

by 'single quotes'. **The user is** reminded **about the** difference **between the** number "0" **and the letter** "O" **when preparing** the **input files.**

### **Analysis Parameters Block**

### **RAND**

**[DRE]**

**Random number seed Needed** by **HEXHCF's built-in random number generator.**

### **lOUT**

[INT]

#### **Output dump controller**

**HEXHCF has the ability to write intermediate calculations to** file **IOUTPR.** The following **integer values control the** "dump" **of HEXHCF's calculation.**

- **lOUT** = **0 no Intermediate calculation output**
- **lOUT** = **10 materials characterization model calculations**
- **lOUT** = **15 driver sampling**
- **lOUT** = **20 cycle counting and damage accumulation calculations**
- **lOUT = 25 stress analysis calculations**

### **NLIFE**

**[INTJ**

**Inner** loop number

Size **of the inner** loop **of** the **Monte Carlo** (MC) **simulation. A** positive **value is** required.

### NHYPER

[INT]

### **Outer loop number**

**Size of the outer loop of the MC simulation.** The **program requires a positive value.**

#### **VARY** [INT]

# **Type** of S/N variation<sup>14</sup>

**Controls the type of stochastic variation to be included in the materials characterization model SIN curve.**

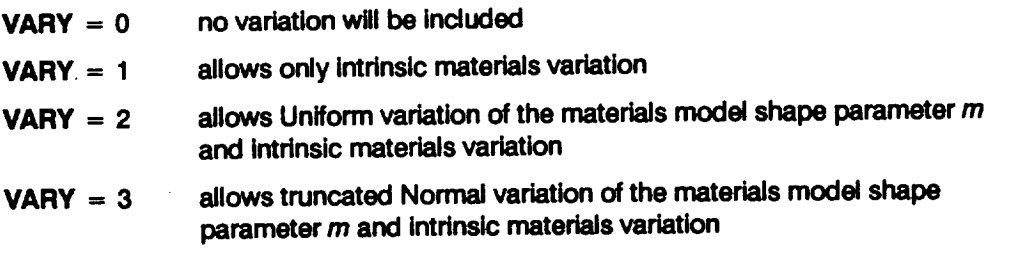

#### **NMED**

**[INT]**

# **Request for truncated Normal median S/N curve<sup>15</sup>**

**If VARY = 3, then NMED controls the** calculation **of the empirical median S/N curve.**

- **NMED = 0 no median curve calculation is required**
- **NMED** = **1 median curve calculation is required**

### **MPROC**

**[INT]**

#### **Controls materials process variation**

**Controls the inclusion of materials process variation (heat-to-heat variation). Process variation in materials is discussed in Section 2.1.2.3.**

**MPROC** = **0 no** variation **to** be **included**

 $MPROC = 1$  variation is to be included

#### **NBLIFE**

**[INT]**

#### **Number of B-lives**

**The number of B-lives to be provided** from **the simulated distribution of life. A B-life is the value of accumulated operating time to** failure **at a** failure **probability specified as a percentage; e.g., B.1 is the** failure **time at a probability of 0.001 or 0.1%. NBUFE must be non-negative and** cannot **exceed 10.**

**<sup>14</sup> A discussion** of the **possible stochastic specifications of the materials model shape parameter** in **is given in** *Pages 2-13* through *2-I4.*

<sup>15</sup> **The median S/N curve for the** truncated **Normal distribution is discussed on** *Page 2-15.*

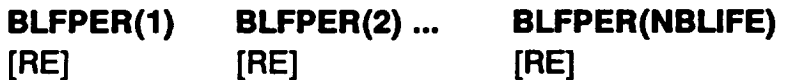

#### **B-life percentages**

**The decimal equivalent of the percentages at which the B-lives are required; e.g., if the B.1 life is desired,** then **BLFPER =** 0.001. **A total of NBLIFE percentages must be provided. The percentage cannot exceed 50% (BLFPER \_<** 0.50).

### **Driver Information Block**

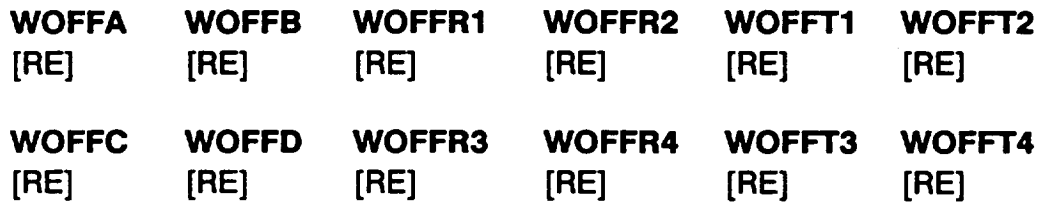

### **WOFFE**

**[RE]**

### Weld **offset Beta** distribution **information**

 $W_{OFF}$  in *Equation* 2-73 is the weld offset and may be characterized by two Beta **distributions.** The **"first** two **lines are the** two **Beta distributions, one per line. See Section 2.1.3.1 and Equation 2-54** for **defining parameters** for **setting up a Beta driver distribution.** The **first** two **parameters are the lower and upper bounds, respectively,** for **WOFF.** The **next** two **parameters are the lower and upper bounds** for **the Uniform** distribution **on** p. **Similarly, the last** two **parameters describe the Uniform distribution on** 8. The **third line is the decimal equivalent percentage weight** for **the first Beta distribution and must be between** 0.00 **and 1.00.**

**WOFFA WOFFB WOFFR1 WOFFR2 WOFFTI WOFFT2 WOFFC WOFFD**  $W_{\text{OEE}}$  lower bound of Beta distribution 1 **WOFF upper bound of Beta distribution 1 p** Uniform distribution lower bound of Beta distribution 1 of  $W_{OFE}$ **p Uniform distribution upper bound of Beta distribution I of WOFF e Uniform distribution lower bound of Beta distribution 1 of WOFF**  $\theta$  Uniform distribution upper bound of Beta distribution 1 of  $W_{OFE}$ **WOFF lower bound of Beta distribution 2 WOFF** upper bound of Beta distribution 2

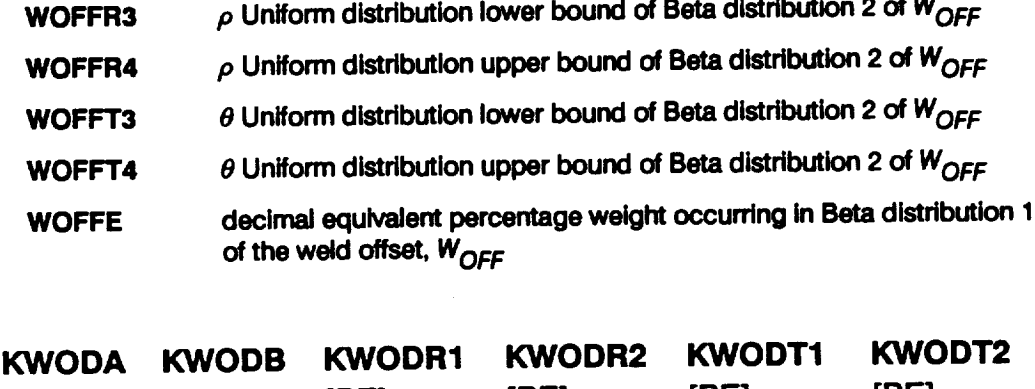

**[RE] [RE] [RE] [RE] [RE] [RE]**

**Outer diameter weld axial stress concentration** factor **Beta distribution information The outer diameter weld** axial **stress concentration** factor **is characterized by a B=ta** distribution. **See Section 2.1.3.1 and Equation 2-54 for defining** parameters **for setting up a Beta driver distribution.** The **first two parameters are the lower and upper bounds, respectively, for the outer diameter weld axial stress concentration factor.** The **next** two **parameters are the lower and upper bounds for the Un'rform distribution on** p. **Similarly, the last** two **parameters describe the Uniform distribution on** 0. The  $\alpha$  outer diameter weld axial stress concentration factor is used to calculate  $K_{71}$  in **Equation 2-68.**

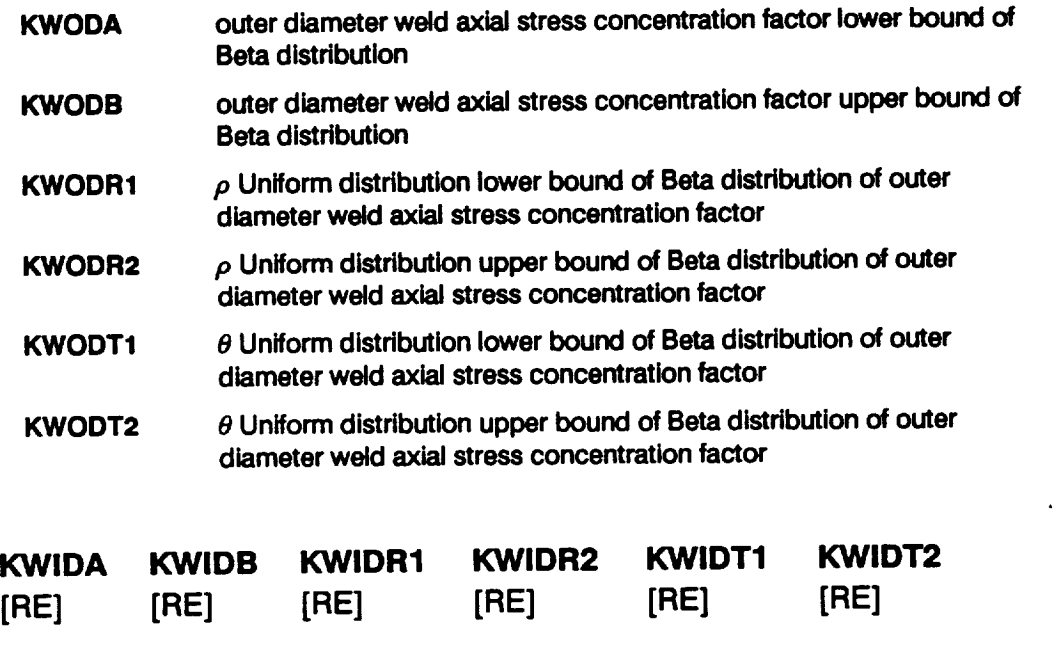

**Inner diameter weld axial stress concentration factor Beta distribution information** The **inner diameter weld** axial **stress concentration factor is characterized by a Beta distribution. See Section 2.1.3.1 and Equation 2-54 for defining parameters for setting** up a Beta driver distribution. The first two parameters are the lower **and upper bounds, respectively,** for **the inner diameter weld axial stress concentration** factor. The **next two parameters are the lower and upper bounds for the Uniform distribution on** p. **Similarly,** the **last** two **parameters describe the Uniform distribution on** 0. **The inner** diameter weld axial stress concentration factor is used to calculate  $K_{\tau_1}$  in **Equation** 2-68.

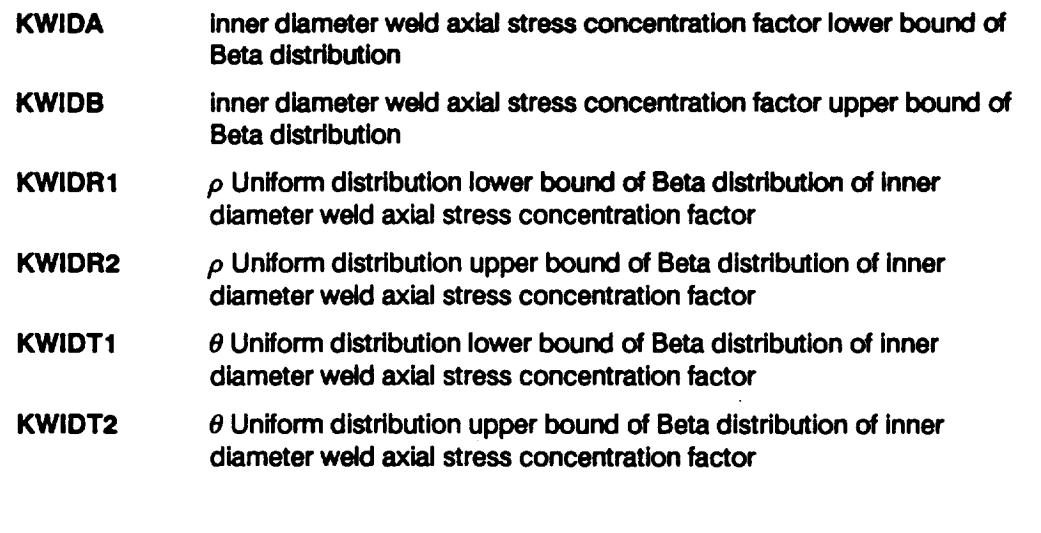

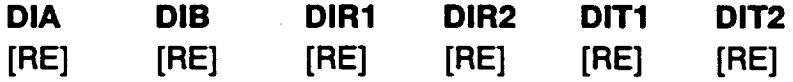

#### Duct inside **diameter Beta distribution information**

 $\overline{D_i}$  (in.) the duct inside diameter is used to calculate  $R_i$  in *Equation* 2-68 and is **characterized by a Beta distribution. See Section 2.1.3.1 and Equation 2-54** for **defining parameters** for **setting up a Beta driver distribution.** The **first** two **parameters are the lower and upper bounds, respectively,** for **the duct inside diameter.** The **next** two **parameters are the lower and upper bounds for the Uniform distribution on** p. **Similarly, the last two parameters describe the Uniform distribution on** 0.

**DIA DIB DIR1 DIR2 DIT1 DIT2 Di lower** bound of **Beta distribution D i upper** bound **of Beta distribution p Uniform distribution lower** bound of **Beta distribution** of **Di**  $p$  Uniform distribution upper bound of Beta distribution of  $D_i$ 0 **Uniform distribution lower** bound **of Beta distribution of Di**  $\theta$  Uniform distribution upper bound of Beta distribution of  $D_i$ 

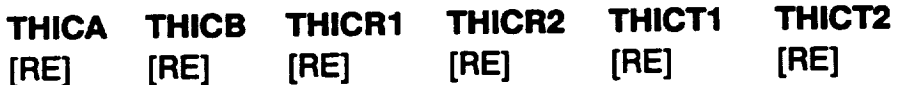

### **Wall thickness Beta distribution information**

**t (in.) the duct wall thickness is used to calculate the area and** calculate **R o in Equation 2-68 and is characterized by a Beta distribution. See Section 2.1.3.1 and Equation 2-54 for defining parameters for setting up a Beta driver distribution. The first two parameters are the lower and upper bounds, respectively, for the wall thickness.** The **next** two **parameters are the lower and upper bounds for the Uniform distribution on p. Similarly, the last** two **parameters describe the Uniform distribution on 0.**

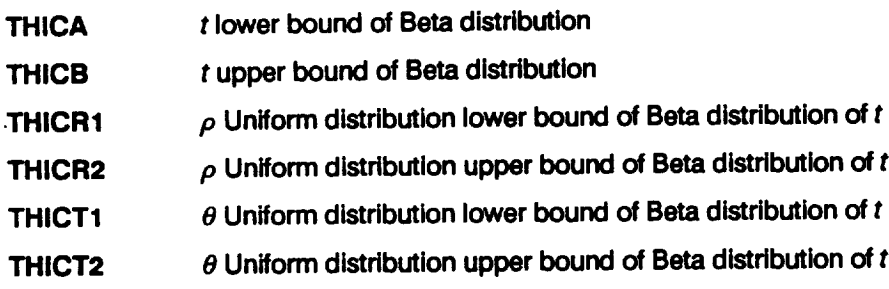

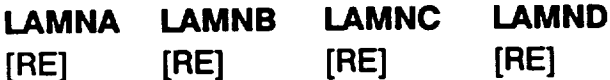

### **Narrow-band random load scale factor distribution information**

**This line contains the parameters to define the narrow-band random load scale factor** ZD,\_o,e **in Equation 2-81. See Section 2.1.3.2 on load scale factors for a detailed description of the parameters k, coefficient of variation C, and strain gage factor d.**

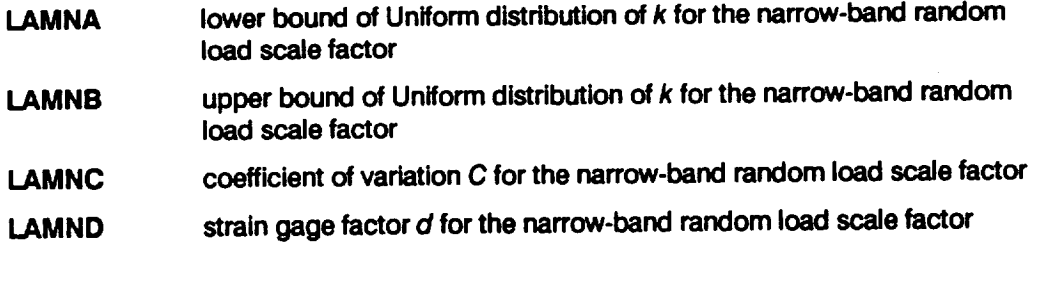

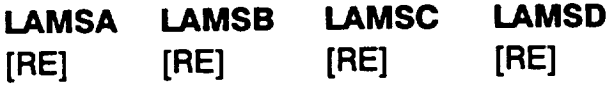

**Sinusoidal** load **scale** factor distribution **information**

**This** line contains the parameters to define the sinusoidal load scale factor  $\lambda_{D_{\text{SNNSODAL}}}$ **in Equation 2-81. See Section** 2.1.3.2 **on load scale** factors **for a detailed description of the parameters k,** coefficient **of variation C, and strain gage** factor **d.**

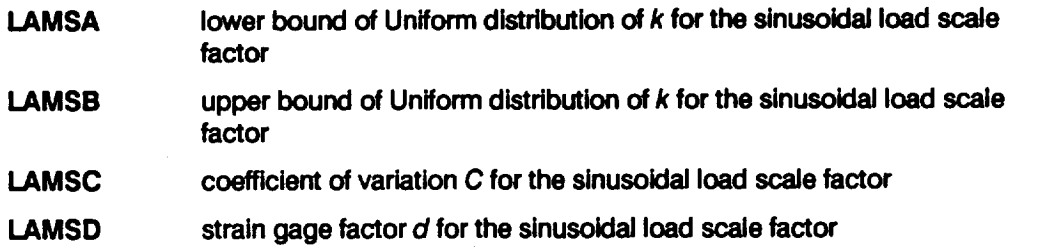

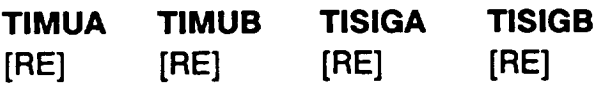

**Inner wall temperature Normal** distribution **information**

 $T_i$  ( ${}^{\circ}$ R) the inner wall temperature is used to calculate the temperature difference across the wall of the duct,  $\Delta T$  ( $\degree$ R) in *Equation 2-70*, and is characterized by a Normal distribution.

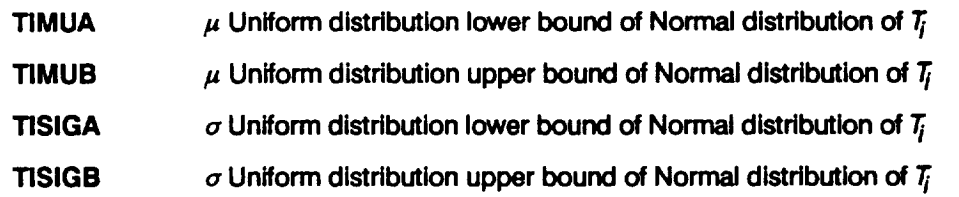

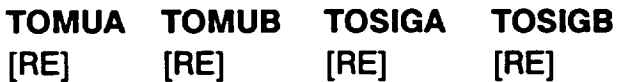

**Outer wall temperature Normal distribution information**

 $T_{\alpha}$  ( ${}^{\circ}$ R) the outer wall temperature is used to calculate the temperature difference **across the wall of the duct,** AT (OR) in **Equation 2-70, and is characterized** by **a Normal distribution.**

- **TOMUA Uniform distribution lower** bound of **Normal distribution** of **To**
- **TOMUB /\_**  $\mu$  Uniform distribution upper bound of Normal distribution of  $T_{\alpha}$
- **TOSIGA (7**  $\sigma$  **Uniform distribution lower bound of Normal distribution of T<sub>O</sub>**
- **TOSIGB o Uniform distribution upper** bound **of Normal distribution** of **To**

### **PCMUA PCMUB PCSIGA PCSIGB [RE] [RE] [RE] [RE]**

**Inner wall pressure Normal distribution information**

**pj (psi) in Equation 2-68. This is the inner wall** pressure **and it is characterized by a Normal distribution.**

- **PCMUA**  $\mu$  Uniform distribution lower bound of Normal distribution of  $p_i$
- **PCMUB**  $\mu$  Uniform distribution upper bound of Normal distribution of  $p_i$
- **PCSIGA**  $\sigma$  Uniform distribution lower bound of Normal distribution of  $p_i$
- **PCSIGB** a **Uniform distribution upper** bound of **Normal distribution of Pi**

#### **AERDA AERDB**

**[RE] [RE]**

**Dynamic aerodynamic load scale factor distribution information**

 $\lambda_{D_{\text{AFRO}}}$  in *Equation* 2-81. This is the dynamic aerodynamic load scale factor and it is **characterized by a Uniform distribution.**

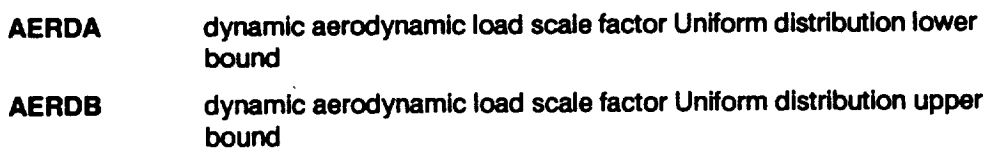

### **AERSA AERSB**

**[RE] [RE]**

**Static aerodynamic load scale factor distribution information**

 $\overline{\lambda_{ST_{AERO}}}$  in *Equation* 2-81. This is the static aerodynamic load scale factor and it is **characterized by a Uniform distribution.**

**AERSA static aerodynamic load scale factor Uniform** distribution **lower** bound

**AERSB static aerodynamic load scale factor Uniform distribution upper bound**

**DSTRA DSTRB**

**[RE] [RE]**

The dynamic stress **analysis accuracy factor Uniform** distribution **information**  $\lambda_{DYN_{str}}$  in Equation 2-81. This is the dynamic stress analysis accuracy factor and it is characterized by a Uniform distribution.

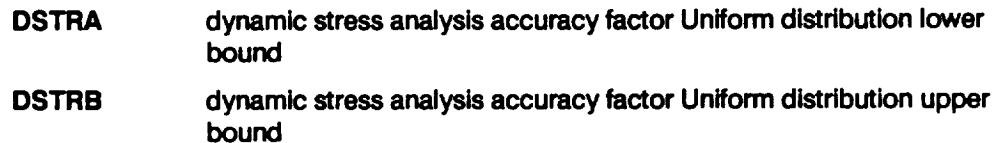

### **ASTRA ASTRB**

**[RE] [RE]**

**Aerodynamic stress analysis accuracy** factor **Uniform** distribution **information** \_.\_RO,v **in Equation 2-81.** This **is the aerodynamic stress analysis accuracy** factor **and it is characterized by a Uniform distribution.**

- **ASTRA aerodynamic stress analysis accuracy** factor **Uniform distribution lower bound**
- **ASTRB aerodynamic** stress **analysis accuracy** factor **Uniform distribution upper** bound

### **LAMWA** .LAMWB

**[RE] [RE]**

Weld offset **accuracy** factor **Uniform** distribution **information**

 $\lambda_{OFF}$  in Equation 2-73. This is the weld offset eccentricity stress concentratio accuracy factor and it is characterized by a Uniform distribution.

**LAMWA**  $\lambda_{\text{DEF}}$  Uniform distribution lower bound

**LAMWB**  $\lambda_{OEF}$  Uniform distribution upper bound

### **NEUBA NEUBB**

**[RE] [RE]**

**Neuber's Rule accuracy factor Uniform distribution information**

\_.neu**in Equation 2-89. This isthe Neuber's Rule accuracy** factor **and** it **is characterized by a Uniform distribution.**

**NEUBA Neuber's Rule accuracy** factor **Uniform distribution lower** bound

NEUBB **Neuber's Rule accuracy** factor **Uniform distribution upper** bound

### **GAMA GAMB [RE] [RE]**

**Damage accumulation model accuracy factor distribution information**

**This line contains the Uniform distribution bounds in Ioge space for the damage accumulation model accuracy factor** Zo\_-n **in Equation 2-91. See Section 2.2.1.4 for a discussion of the damage accumulation calculations.**

**GAMA lower bound on damage accumulation accuracy factor**

**GAMB upper bound on damage accumulation accuracy factor**

#### **Load and Geometry block**

#### **NLOAD**

**[IN'I']**

**Number of dynamic loads**

**Total number of dynamic or time-varying loads. NLOAD cannot** exceed **16.**

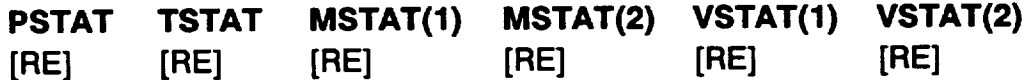

**Static loads**

This **line** contains **the six beam-end force** components due **to static aerodynamic** loads.

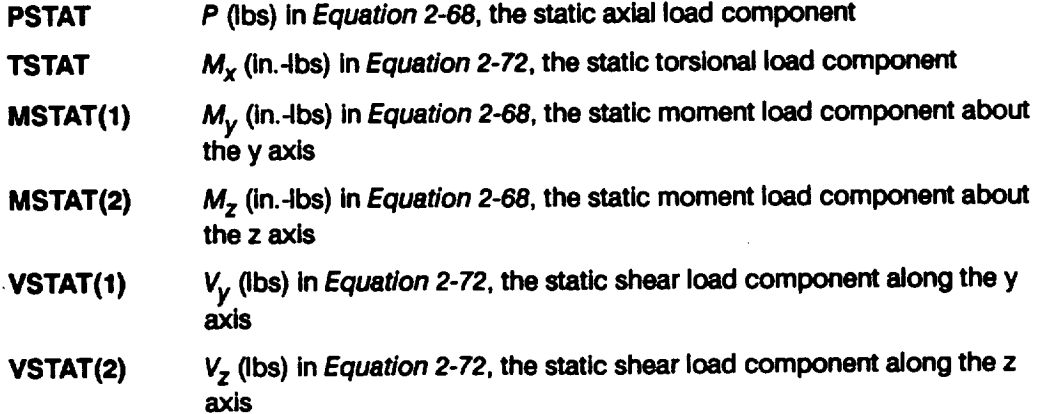

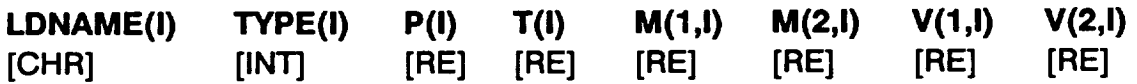

#### **Dynamic** loads

**This** line **contains the** dynamic load **file names, load types, and the six components of the beam-end** force **magnitudes. A total of** NLOAD **lines must be specified (i.e., the value of I goes** from **1 to** NLOAD).

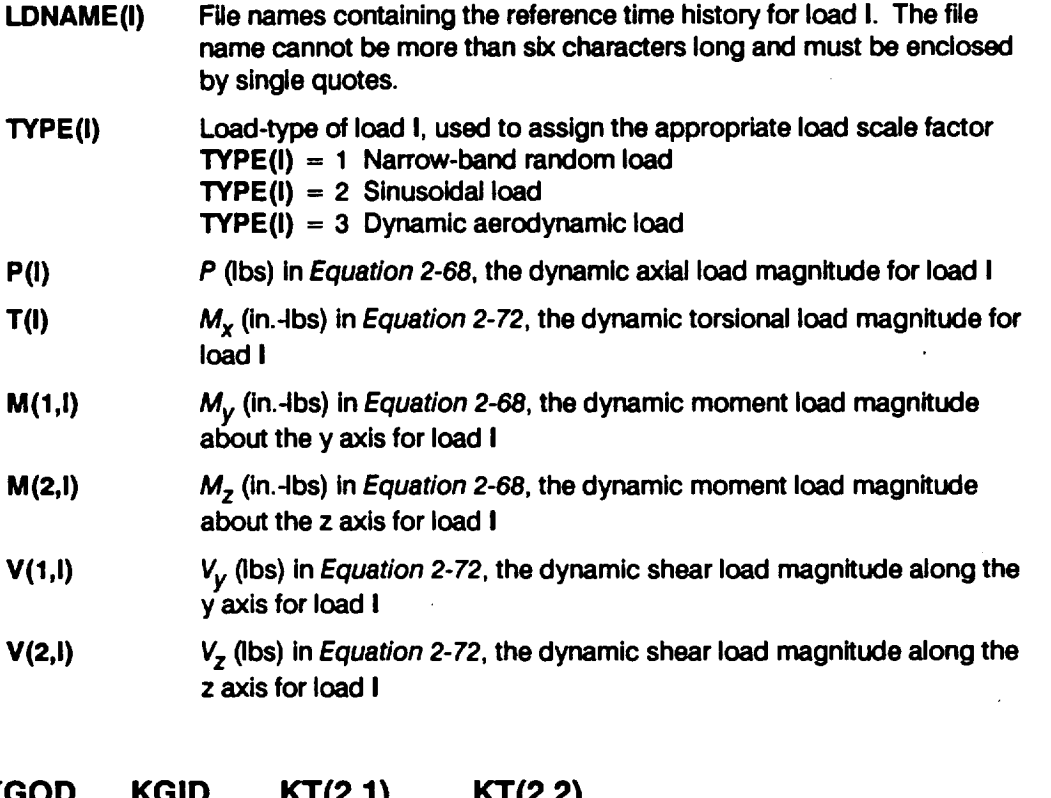

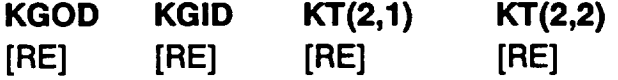

#### **Fatigue stress concentration factors**

**Geometric axial and hoop** fatigue **stress concentration factors.** The **geometric** axial **stress concentration** factors **are used to calculate the total** axial **stress concentration** factor,  $K_{T1}$  in *Equation* 2-68, by the multiplication of the geometric factors **KGOD** and **KGID, and the weld** factors **KWOD and KWlD, specified above.**

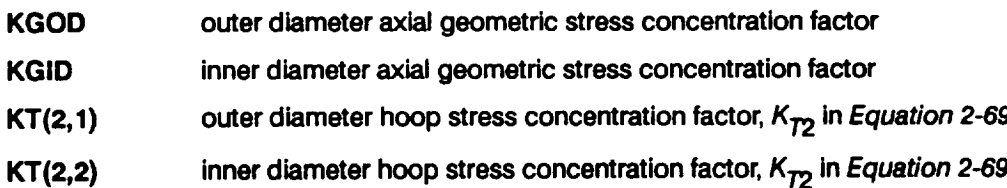

**PCO** 

[RE]

**External pressure**

**Po (psi) in Equation 2-68. This is the outer wall pressure.**

### **LOCAT**

**[INT]**

### **Critical location**

**Critical location of interest on the duct wall.**

**LOCAT = 1 outer wall**

**LOCAT = 2 Inner wall**

### **ANGLE**

**[RE]**

#### **Critical angle**

**(degrees) in Equation 2-68.** This **is the angle measured counterclockwise from the Z-direction to the critical circumferential location of the duct.**

### **PERIOD**

**[RE]**

### **Period**

**T (sec) in Equation 2-91.** This **is the period of the reference time histories, and it is required so that life may be provided in seconds.**

### **TRUNC**

**[RE]**

### **Noise filter**

**Value (psi) used to filter out the insignificant cycles in the composite stress-time history during rainflow** cycle **counting.**

### **NRAN**

**[RE]**

### **Number of history points**

**Number of points in the reference time history files** for **the dynamic loads. NRAN** cannot **exceed 24,000.**

### **EM COEXP NU**

[RE] [RE] [RE]

#### **Materials** information

**This line contains the elastic** modulus, **thermal expansion, and Poisson's ratio.**

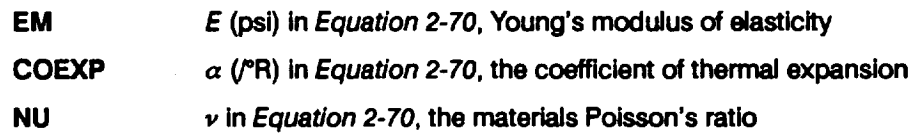

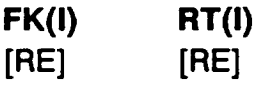

### **Fk versus R/t curve**

**Fk versus R/t points** for **each segment of the curve are used by Equation 2-73 in the weld offset eccentricity stress concentration calculations. A block of 10 segments must be provided (i.e., the value of I goes** from **1 to 10). Both FK and RT must be positive and increase with increasing I (i.e., I** = **1 is the lower bound of the** first **segment and I = 10 is the upper bound of the last segment).**

- **FK(I)**  $F_k(R/t)$  value
- **RT(I) R/t value**

### **NUMSEG**

[INT]

### **Number of segments**

**The number of** piecewise linear **segments in the stress-strain versus strain curve required by Equation 2-88.**

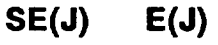

**[RE] [RE]**

#### **Stress-strain versus strain curve**

 $\overline{\alpha}$  versus  $\varepsilon$  points for each segment of the  $\alpha$  vs.  $\varepsilon$  curve are used in the Neuber's Rule **calculations in Equations 2-88 and 2-89. A block of** NUMSEG **lines must be provided (i.e., the value of J goes** from **1 to NUMSEG). Both SE and E must be positive** and **increase with increasing J as HEXHCF assumes that the J = 0 point is at the origin.**

- **SE(J) value of the product of stress and strain, oe, at the upper end of the Jth segment of the stress-strain versus strain curve**
- **E(J) value of the strain** e **at the upper end of the Jth segment of the stress**strain **versus** strain **curve**

### **Materials Information Block**

#### **DESCRP(O)**

**[CHR]**

### **Description of specific material S/N data set**

**Name and test environment for the specific material SIN data. This is a character string no more than 40 characters long, enclosed by single quotes.**

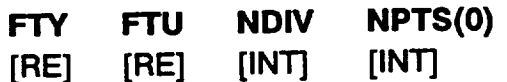

**Specific materials information Yield strength, ultimate strength, number of divisions of data, number of points in SIN data set.** The **data may be divided when they are assigned to a different life region or have different stress ratios. NPTS (0) cannot exceed fifty.** The **next two data sets have to be provided for each data division.**

- **FTY yield** strength **corresponding to the specific material data set (psi)**
- **FTU ultimate strength corresponding to the specific material data set (psi)**
- **NDIV number** of **data divisions for the specific material data set**
- **NPTS(0) total number of points inthe specific material SIN data set**

### **NUM RATIO REG**

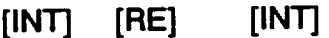

**Materials information for each data division of the specificS/N data set**

**Number of points, stress ratio,** and **the life region of interest for each data division.** This **line must be provided for each data division.**

- **NUM number** of **S/N data points inthe data division**
- **RATIO** stress **ratio for the data in the data division**
- **REG life region number to** be **assigned to the data in the data division**

### **RAWSTR(I,0) RAWNF(I,0)**

**[RE] [RE]**

### **Specific** material **S/N** data points

**Stress versus** fatigue life **data** points **for each** data division. **A** block **of NUM lines must be specified (i.e., the value of I goes from 1 to NUM). This block must be provided for each data division.**

**RAWSTR(I,0) stress value (psi)**

**RAWNF(I,0) fatigue lifevalue (cycles)**

### **SZERO**

**[RE]**

**Tensile** point **is**

**Stress tensile point S<sub>o</sub>** (psi). Must be non-negative. A value of zero indicates no **tensile point. For HCF applications, this aspect of the materials model has been disabled, however, a value of SZERO must be provided.**

### **NUMREG NNODAT**

**[INT] [INT]**

## **Data regions 17**

**Number of life regions that are data-determined and not data-determined. NUMREG + NNODAT cannot exceed three. NUMREG must be 1, 2, or 3, and NNODAT must be non-negative, and should be 0 or 1.**

**NUMREG number of life regions determined by data**

**NNODAT number** of **life regions (to the right) not determined by data**

**NBND(L) [RE]**

**Life Boundaries is**

The **upper boundaries of the life regions are specified (cycles).** The **value of L goes from ZROREG** to **the total number of regions (equal to NUMREG + NNODAT). If a**

iS **Extension of the S/N curve to the left is discussed on** *Page 2-17.*

<sup>17</sup> **Extension of** the **S/N cuve to the right** is **discussed on** *Page 2-17.*

**<sup>18</sup> Life region boundaries are discussed on** *Page 2-15.*

**non-zero tensile point is specified, then ZROREG = 0 else ZROREG** = **1. The program** expects the upper bound of the last life region to be  $10^{36}$ , a proxy for  $\infty$ .

### **CZERO**

**[BE]**

**Prior information on coefficient of variation of fatigue strength<sup>19</sup>** 

**Information in the** form **of a constraint on the coefficient of variation of** fatigue **strength C** for **the specific material S/N data set. Value must be non-negative and a value of zero indicates that CZERO is not in use.**

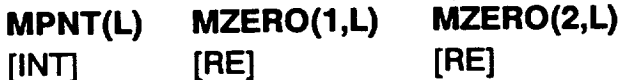

**Prior information on the materials shape parameter m2°**

**The number of MZERO values in each life region, and the lower and upper bound for the range of m. The value of L goes from I to (NUMREG + NNODAT). If VARY - 3 is specified (truncated Normal distribution on m), then a prior range of** m **must be specified for each region.**

- **MPNT(L)** The number of points, 0, 1, or 2, (no prior on  $m$ , a point prior on  $m$ , or **a prior over a range** of **m, respectively) in MZERO( ) for each region.**
- **MZERO(1,L)** The lower bound on the range of m or the value of the point prior for m.
- **MZERO(2,L) The upper** bound **on the range of m. Program requires that the value** be **zero if a** point **priorfor m is specified.**

### **DELTA(L) MO(L) SIGMA2(L) [RE] [RE] [RE]**

**Information on the Bayesian prior distribution for the** truncated **Normal distribution 21 If VARY** = **3, then the materials model uses the truncated Normal distribution.** The truncated **Normal distribution requires some prior information on the Normal distribution parameters because a Bayesian analysis is performed. The information is required for each life region.** The **value of L goes** from **I to (NUMREG + NNODAT).**

- **20** The **explicit constraint on the materials shape parameter provided** by **prior information on** the materials **shape parameter** is **discussed on** *Page 2-12.*
- **21 Specification of the Bayesian prior distribution for** the truncated **Normal case** is **(fiscnssed on** *Page 2-14.*

<sup>19</sup> **The impficit constraint on the materials shape parameter provided by prior information on the coefficient of variation ot tadgue strength is discussed on** *Pages 2-12* **through** *2-13.*

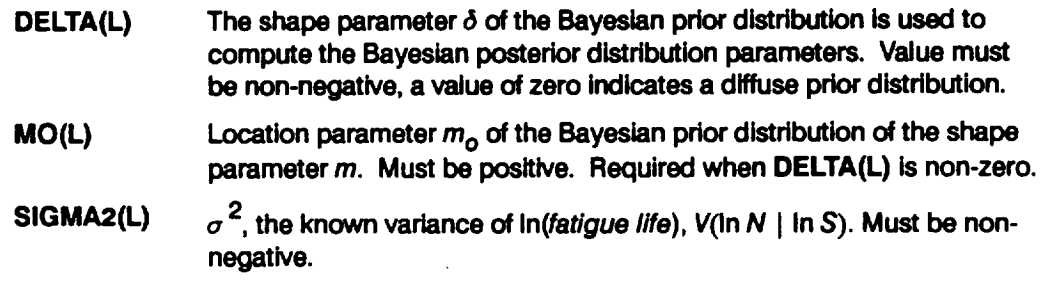

### **KRATIO LAMN**

**[RE] [RE]**

#### **Materials** process **variation information**

**If MPROC** = 1, then specfication of **KRATIO** and **LAMN** is required. **KRATIO** is  $\lambda_K^*$ , **the ratio MED K'/MED K where MED K\* is the median value over all heats for the stress** (psi) at a life of one cycle, and MED K is the median value for the specific S/N data for **the stress (psi) at a life of one** cycle. **LAMN is the ratio of the variance of In(life) conditional on stress over all heats to the intrinsic materials variation for the given S/N** data **conditional on stress. Process variation in materials is discussed in Section 2.1.2.3.**

### **6.1.10.2 Input File RELATD**

**The input data for file RELATD, which contains the related materials information, 22 is given below.** The **data format is similar to that used to specify the S/N data in the specific materials information block in the HEXHCD file.**

### **NSETS**

**lINT]**

### **Number of related** data **sets**

**Number of related material S/N data sets.** The **following** data **groups have to be repeated as a block for each data set.** The **value of J varies from 1 to NSETS. If there is no related data, then file RELATD will only contain the number "0". NSETS cannot exceed five.**

### **DESCRP(J)**

**[CHR]**

**<sup>22</sup> Related S/N data is discussedon***Page 2-7.*

### **Description of related material S/N data sat**

**Name and test environment for related material S/N date set J. This is a character string no more than 40 characters long, enclosed by single quotes.**

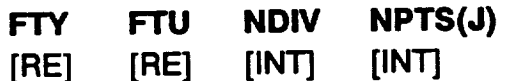

#### **Related materials information**

 $Y$ ield strength, ultimate strength, number of divisions of data, number of points in S/N data **set. The data may** be **divided when they are assigned to a different life region or have different stress ratios. If all data has a stress ratio** of **-1.0, then the yield** and **ultimate strengths** are **not** required, **but zero values must** be **specified** as **placeholders. NPI"S(J) cannot exceed fifty.** The **next two data sets have to** be **provided for each data division.**

- **FTY yield strength corresponding to related material data set J (psi)**
- **FTU ultimate** strength **corresponding to related** material **data set J (psi)**
- **NDIV**  $n$ umber of data divisions for related material data set J
- **NPTS(J) total number** of **points in related** material **SIN** data **set J**

#### **NUM RATIO REG**

**[IN'r] [RE] [INT]**

#### **Materials information for each data division of the related S/N date set**

**Number of points, stress ratio, and the life region of interest for each date division.** This line must be provided for **each data division.**

- **NUM number** of **SIN data** points **in the** data **division**
- **RATIO** stress **ratio** for **the data in the data division**
- **REG life region number to** be **assigned to the data in the data division**

### **RAWSTR(I,J) RAWNF(I,J)**

**[RE] [RE]**

#### **Related material S/N date points**

**Stress versus fatigue life date points** for **each data division. A** block **of NUM lines must be specified (i.e., the value of I goes** from **1 to NUM).** This **block must be provided** for **each data division.**

**RAWSTR(I,J)** stress **value(psi)**

RAWNF(I,J) **fatiguelifevalue(cycles)**

#### 6.1.10.3 Reference Time History Files

The data format for the reference time history files is given below. There must be NLOAD files with the same names, as specified by LDNAME(I) in file HEXHCD. Reference time histories are typically generated by program NBSIN described in **Sections 4.5, 6.6, and 7.7.**

### **STRHIS(I,J)**

**[RE]**

The points **of the Ith reference time history**

**The points of the time history specified by LDNAME(I). The data is entered one point per line for J = 1, ..., NRAN.**

### **6.1.11 Options and Capabilities**

**HEXHCF is a Monte Carlo simulation program which generates a sequence of component lives for a particular failure mode, where life is defined as the accumulated operating** time **at failure.** The **simulation** has **a double-loop structure with NHYPER outer loops and NLIFE inner loops. The simulation size is dependent on the failure probability at which a life estimate is desired and the precision desired. For the HEX application, single-loop runs with NHYPER = 20,000 and NLIFE = 1 were used to characterize component reliability, and single-loop runs with NHYPER = 1000 and NLIFE = 1 were used for the marginal analysis to assess the importance of drivers.**

**During a run,** it may be desirable to "hold" **a** driver at **a fixed** value. This **may** be the nominal or median value of the driver. This is done for drivers with **a** Beta or a Uniform distribution by merely specifying both the upper and lower bounds to be the desired value. For drivers with a Normal distribution, the standard deviation **o,** or coefficient of variation C, is set at zero and the mean  $\mu$  is set at the desired value.

The procedure of holding **certain** drivers **at** fixed **values while** letting the **other drivers vary according to their probability distributions may be used for driver variation sensitivity studies.** That **is, the effect on life of driver variation may be evaluated by letting** it **vary while holding other drivers at fixed values. Each driver variation sensitivity was determined in the case studies of this report with the intrinsic variation of the fatigue life of the material included (VARY = 1).**

**A** printout of intermediate calculations in various parts **of** the program **may be** obtained via the lOUT option. This output will be printed in the IOUTPR file. It is recommended that such output not be requested when the simulation **size** is large

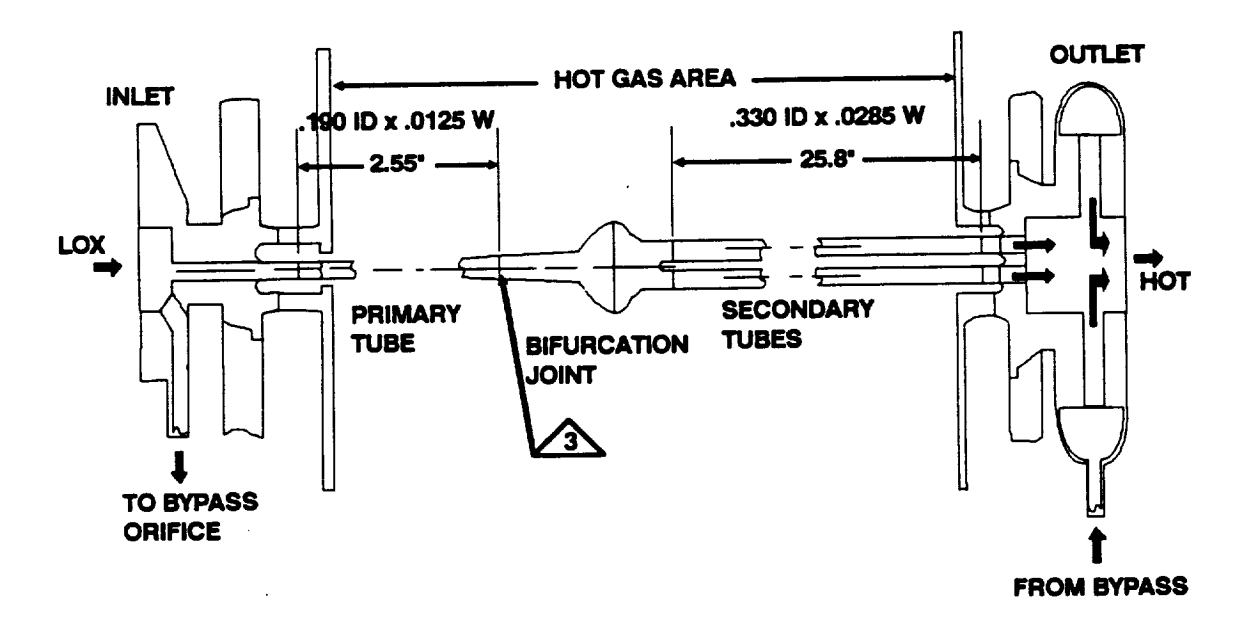

**Figure 6-6 Detail of the HPOTP Heat Exchanger Coil Small Tube Outlet Near Weld 3**

**since the information will be dumped during every simulation loop. The NMED option provides for calculation of an** empirical **median S/N curve if the truncated Normal distribution is employed. 23 In** this **case, the median S/N curve is based on the empirical median** m **from all the shape parameters used in** the **simulation. The MPROC option activates the computations for the process variation feature of the materials characterization model, as discussed in Section 2.1.2.3.**

### **6.1.12 Code Execution Example**

The **following example run of the HCF analysis** code **HEXHCF was** carried **out with random variation of all drivers for the HPOTP heat exchanger coil small tube outlet. In this example run, 1000 lives were simulated (NLIFE - 1** times **NHYPER = 1000) by using Uniform shape parameter variation, VARY = 2 and NMED -- 0; and no materials** process variation, **MPROC** = 0. The B-lives<sup>24</sup> to be provided are B.1, B.2, **B.3, B.4, B.5, B.6, B.7, B.8, B.9, and B1 (NBLIFE = 10, BLFPER(1) = 0.001, BLFPER(2) = 0.002, BLFPER(3) - 0.003, BLFPER(4) = 0.004, BLFPER(5) = 0.005, 8LFPER(6) -- 0.006, BLFPER(7) - 0.007, BLFPER(8) - 0.008, BLFPER(9) = 0.009, BLFPER(10) = 0.01).** The **user may refer to Section 2.2.1.5 for additional information on the engineering analysis and to Section 3.2 for the results of the case study for this component.**

**Figure 6-6 shows the component in detail and the location of the critical weld, designated** as  $\Delta$ . The external pressure **PCO** is 3640 psi. All geometric axial and

**The truncated Normal distribution for the materials model shape parameter** *rn* **is discussed on** *Page 2-14.*

\_,4 **A B-life is the value of accmnulated operatin\_ time to failure at a failure probability specified as a** percent; **e.g., B.1** is **the failure ttme at a probability of 0.001 or 0.1%.**

**hoop stress concentration factors are one, KGOD = KGID** = **KT(2,1) = KT(2,2) = 1.0. The elastic modulus EM is 2.9x107, the** coefficient **of thermal expansion COIEXP is 8.8x10 -6, and Poisson's ratio** NU **is 0.30** for **the material.**

The **drivers** for **the HCF** failure **of weld 3 are as** follows:

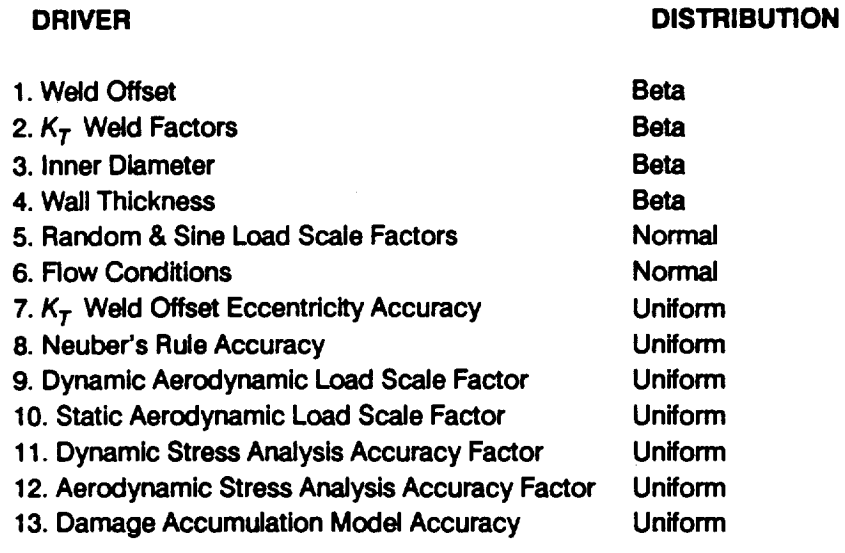

**The rationale for the specification of the driver distributions is given in Section 3.2.2. The weld offset was held at 6% by fixing the upper and lower bounds of the distribution** at **WOFFA = WOFFB = 0.06.**

**In** addition **to the static loads, there** were **one narrow-band random load, one sinusoidal load, and one dynamic aerodynamic load.** The **three dynamic loads (NLOAD = 3) used here are a subset of the significant loads** for **this component. The procedure** for **identifying the significant loads is described in Sections 2.2.1.5, 2.3. 7, and 3.A.2.5. The three reference time histories are in the files named NBM3, SIN1, and AERO1, and the contents of these input files are given below.** The **reference time histories have five points (NRAN = 5) and represent** 0.00025 **seconds (PERIOD = 0.00025) of the loading.** The **reference time histories used** for **the** case **studies of the HEX coil small tube outlet given in Section 3.2 consisted of 17,800 points. Shorter histories are used here to permit their inclusion in this example. The critical location is** the inner wall (LOCAT = 2) at a circumferential position of  $\text{ANGLE} = 85^\circ$ .

**Thirteen S/N** data points, **NUM** = 13 with a stress ratio of  $-1.0$  (**RATIO** =  $-1.0$ ) are **provided. The number** of **regions with data,** NUMREG, **is 1, and there are no regions to** the **right without data,** NNODAT **=** 0. The **data is in one division,** NDIV **= 1, and** the **total number** of points **is** thirteen, NPTS(0) **= 13. No related data is provided. Thus,** the RELATDfile **is empty, except for a single entry to indicate NSETS** = **0. If further explanation of** file **HEXHCD is required, refer** to **Section 6.1.10.1 and Figure 6-5.**

**The echo of the input data is in** the **output file HEXHCO.** The **simulated B-lives are also given for the component. For instance,** the **B.1 life is 4.5x10 9 seconds.** This **value is different from** the **B.1 life obtained during the case study of this** component **as given in Section 3.2.4 because the number** and **size of** the **reference time histories and the number of simulation trials have been reduced to facilitate** the **example run.** There **are only three time histories with just five** points **each used here,** and **therefore** they do not properly represent the loads. Also, the  $F_k$  versus  $R/t$  curve is only an **example curve.**

The **IOUTPR** file **gives an echo of the analysis parameters.** The **dump parameter lOUT is zero; therefore, no other output is in this file.** The **LOWLIF** file **contains** the **lowest one percent of** the **1000 simulation lives. Finally, the DUMP file contains the results ofthe materials characterization model information aggregation calculations. 2s**

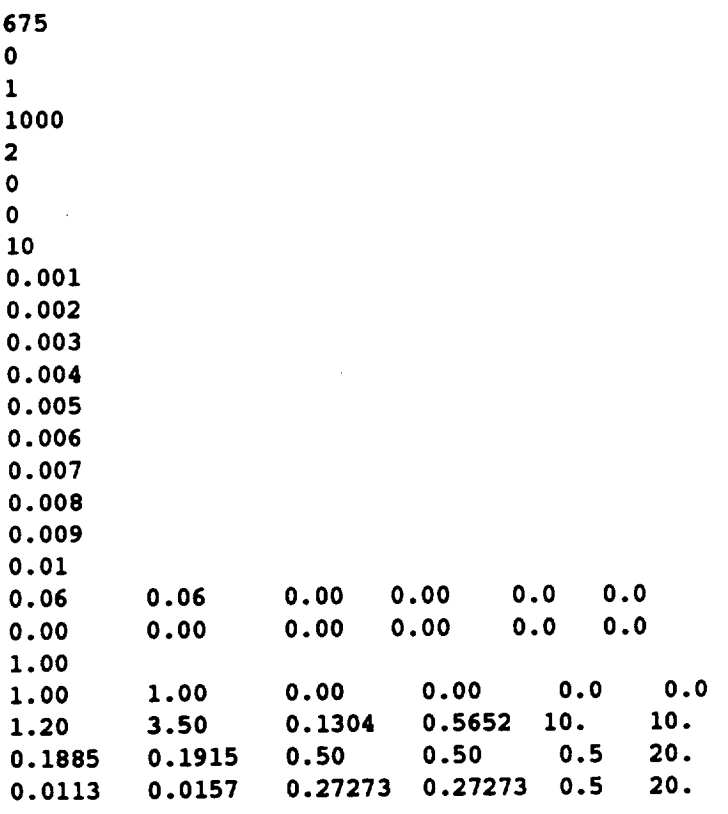

#### **Input File - HEXHCD**

**2S** *The* **information aggregation calculations are discussed on** *Pages 2-6* **through** *2-14.*

**2.00 2.00 2.00 2.00 486 • 666 • 799 • 908 • 3808 • 4177 •** 0.50 1.50 0.80 1.20 0.80 1.20 0.90 1.10 0.80 1.20 0.60 1.40 **0.15** 1.00 **0.20** 1.00 **29. 56.5 49.5 48. 69 • 69 • -1.38629** 0.95166 **3** 0.00 0.00 **-0.07214 'NBM3 '** 1 0.00 0.00 **'SIN1' 2** 0.027374 0.000451 0.001621 0.082116 0.205288 0.005789 **'AEROI'** 3 0.00 0.00 1.0 1.0 1.0 1.0 **3640. 2 85.** 0.00025 0.0 **5 29000000. 8.8E-06** 0.30 0.615 **2.00** 0.693 4.80 0.753 **7.20** 0.813 **9.60** 0.873 12.50 0.933 15.80 0.993 **20.00** 1.029 **24.00** 1.053 **30.00** 1.053 **200.00 6 21.95 55.77** 144.85 **322 •73** 1945.90 **50688.0**  $\mathbf{Y}$ **70 F, 321 STAINLESS STEEL ALLOY - WELDE 27900. 76800.** 13 **-1.0** 1 **40000.** 1000. **40000. 2000. 40000. 3000. 40000. 4000. 40000. 5000.** 0.001 0.002 0.005 0.010 0.050 0.660 1 **0.00** 0.00 0.00 0.00 0.355475 0.00 0.00 0.00 0.07179 0.00 0.00 13

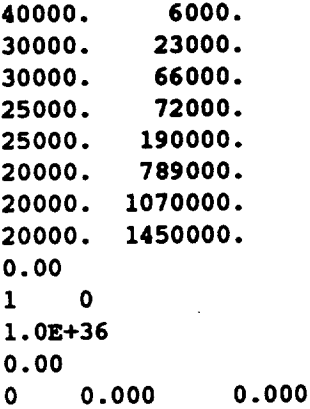

### **Input Flle- RELATD**

 $\mathbf 0$ 

 $\ddot{\phantom{0}}$ 

### **Input Flle - NBM3**

```
0.9396865670744
0.9325857187916
1.132583595703
1.378186790842
1.546197891515
```
### **Input Flle - SIN1**

**-0.9766760261059 -0.9310621841538 -0.8625225012037 -0.7727446517203 -0.6639392643142**

### **Input File - AERO1**

**-1.202208564616 -2.176997589958 -2.250379923423 -1.314959553996 -0.5704567649678**

## **Output File - HEXHCO**

 $\sim$ 

**Copyright (C)** 1990, **California Institute of Technology. U.S. Governmont Sponsorship under NASA Contract NAS7-918 is acknowledged.**

#### **INPUT DATA**

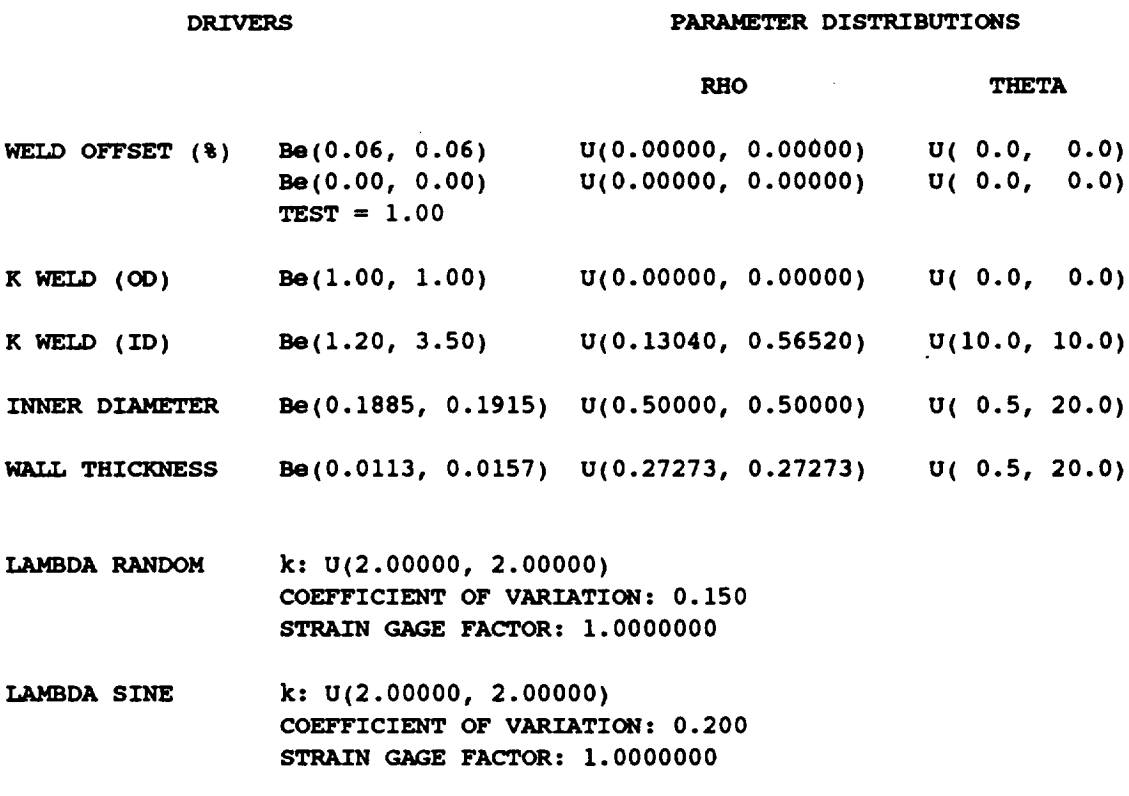

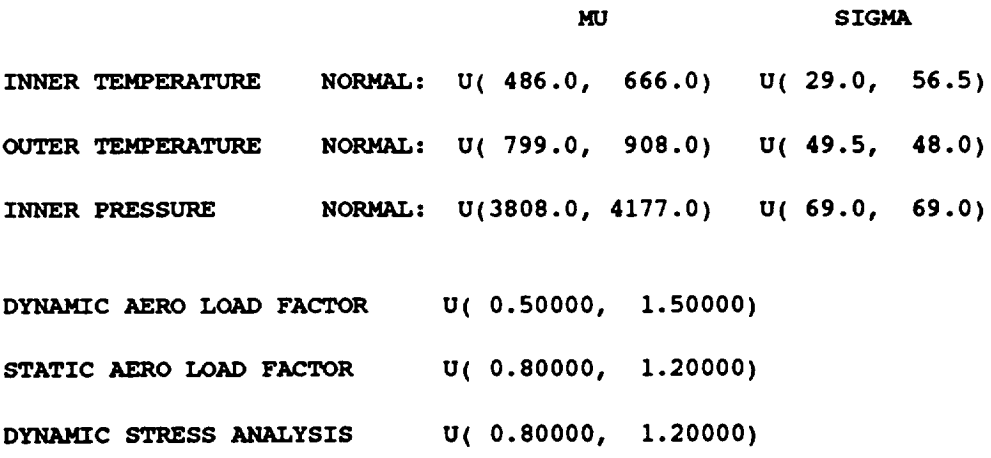

 $\mathcal{L}^{\pm}$ 

 $\sim 10^{-1}$ 

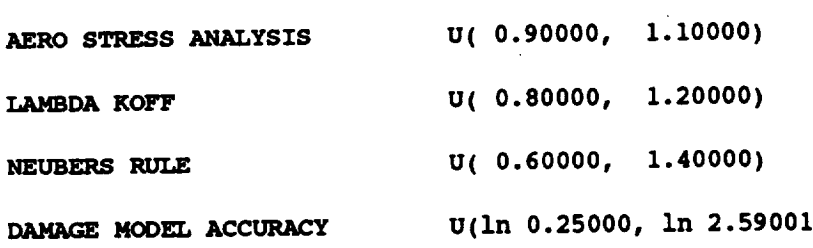

 $\bar{\mathcal{A}}$ 

 $\sim 10$ 

#### **LOADS INPUT**

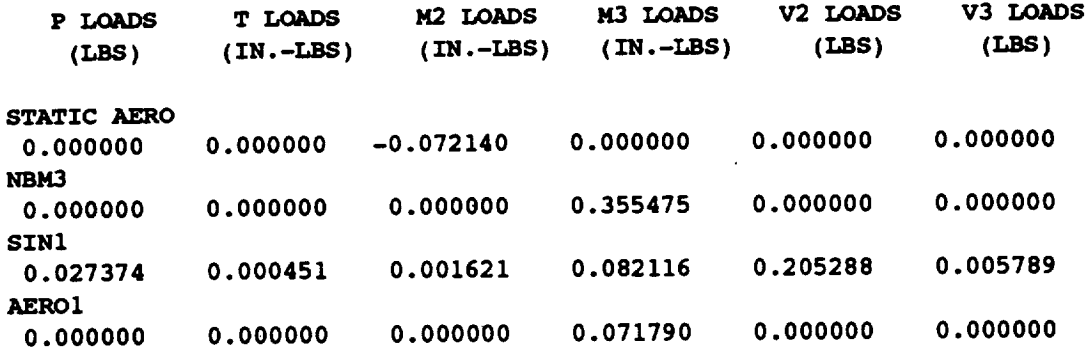

 $\ddot{\phantom{a}}$  $\sim 10^7$ 

 $\alpha$ 

#### **GEOHETRIC AND** OTHER **INPUT**

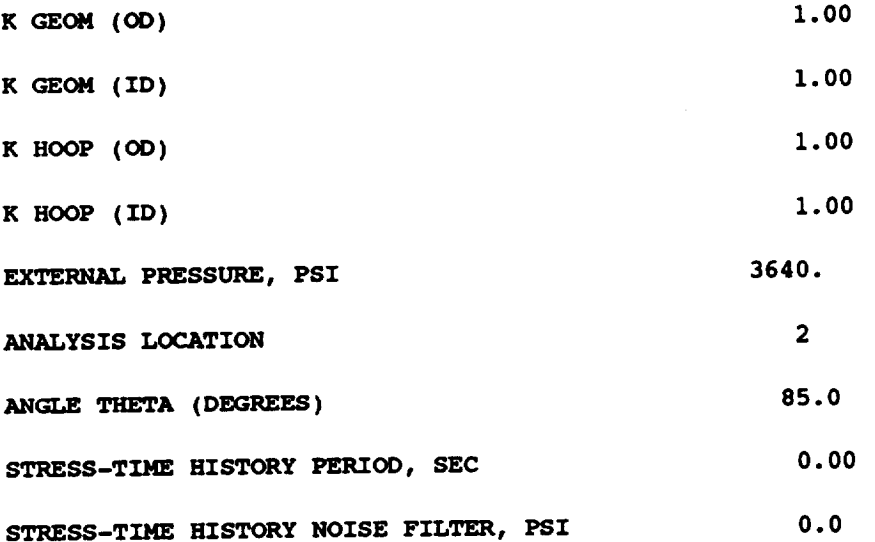

**6 - 74**
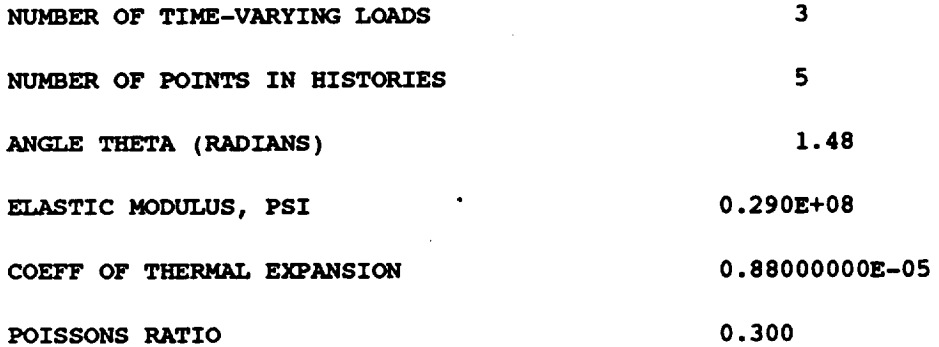

#### **STRESS-STRAIN CURVE INPUT**

 $\mathcal{L}^{\mathcal{L}}$ 

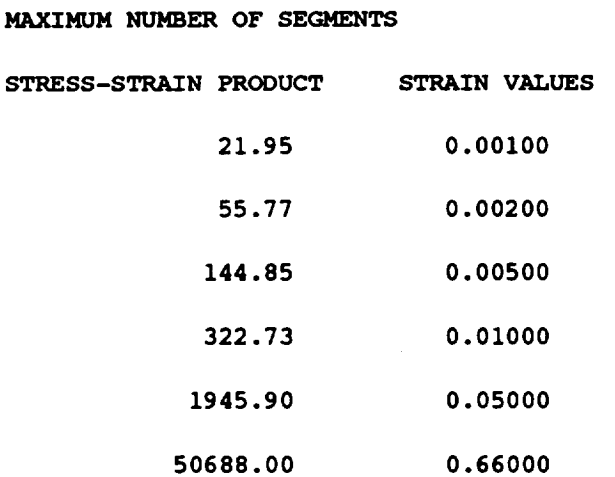

#### **MATERIAL** INPUT

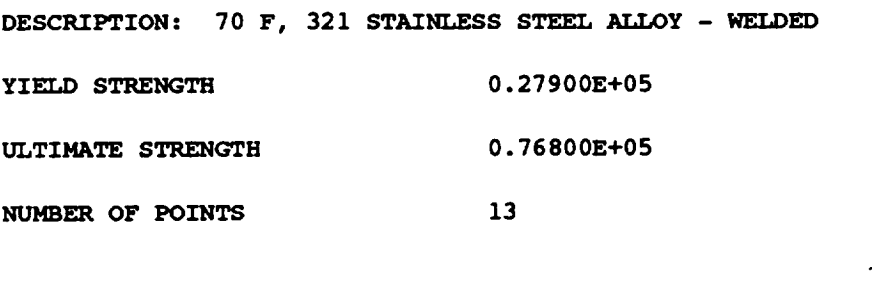

ORIGINAL **S/N STRESS TRANSFORMED S/N**

**6**

ä,

 $\mathcal{A}$ 

 $\mathcal{A}^{\mathcal{A}}$ 

 $\hat{\mathcal{L}}$ 

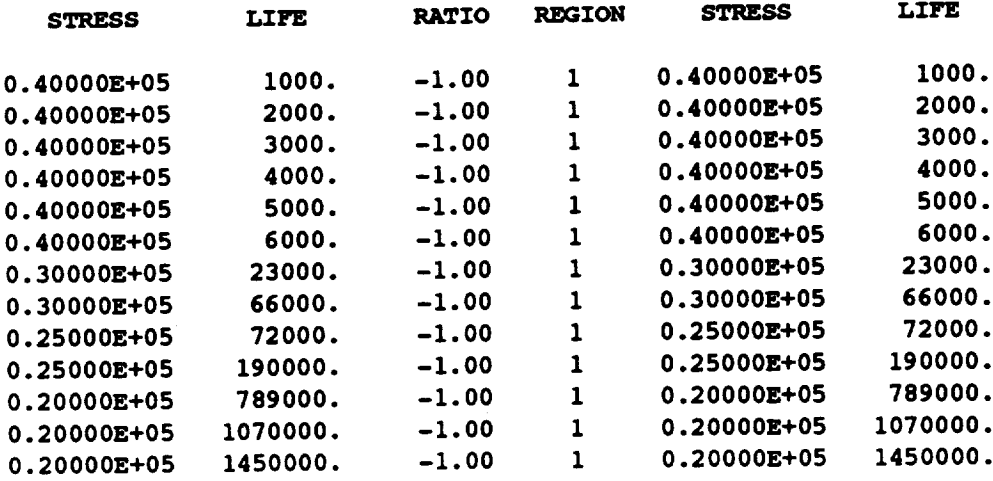

**THERE IS 1 REGION(S) WITH DATA AND** 0 **REGION(S) TO THE RIGHT WITHOUT DATA THE UPPER BOUND(S)** OF **THE** REGION(S) **ARE (CYCLES):**

0.100E+37

EXOGENOUS **INFORMATION**

 $\downarrow$ 

**CONSTRAINT** ON **COEFFICIENT** OF **VARIATION, C:** 0.0000

**EXPLICIT CONSTRAINT** ON **m FOR EACH REGIONt**

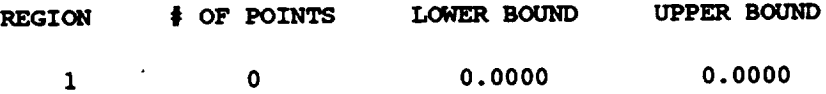

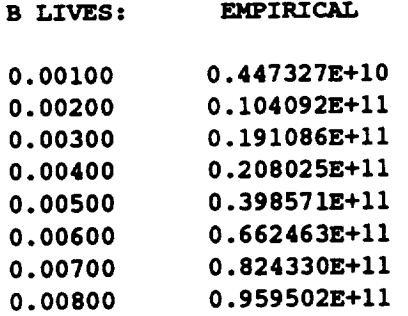

 $\cdot$ 

 $\sim 100$ 

 $\sim$ 

**6 -76**

 $\sim 80$ 

 $\sim 10$ 

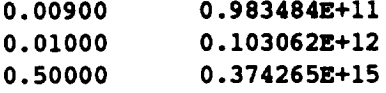

#### Output **File - RELATO**

**NUMBER** OF **DATA SETS: 0**

**NOTE- ALL** Kt **ASSUMED TO BE 1.0**

**TRANSFORMED DATA**

#### **Output File - DUMP**

**Copyright (C)** 1990, **California Institute of Technology. U.S. Government sponsorship under NASA Contract NAS7-918 is acknowledged.**

**RESULTS** OF **INFORMATION AGGREGATION CALCULATIONS**

**95% CONFIDENCE INTERVALS** ON **C AND m** FOREACH **REGION**

**REGIONs** 1 **Io - (** 0.047421050, 0.113658400) **Jo - ( 7.136659000, 9.595363000)**

**POINT ESTIMATES** OF **C AND m FOR EACH** REGION

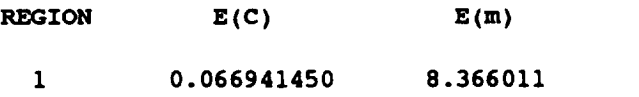

**POSTERIOR CREDIBILITY RANGE** ON **m FOR EACH** REGION

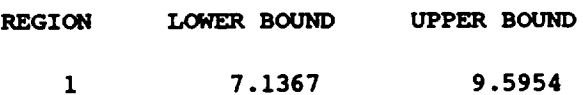

**PARAMETER VALUES FOR MEDIAN S/N CURVE**

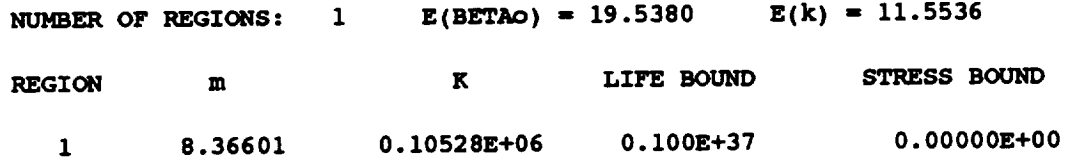

#### Output **File- IOUTPR**

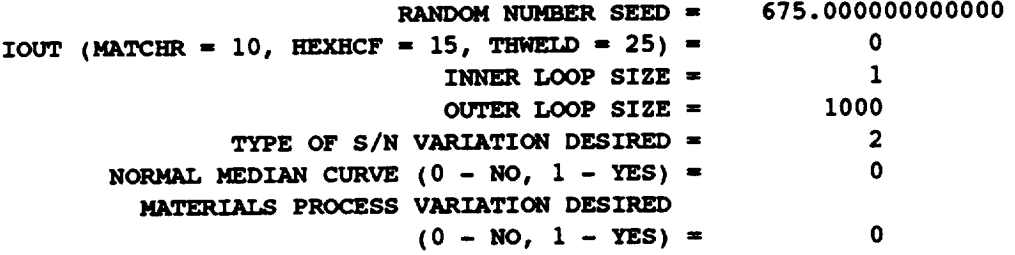

#### Output **Flle - LOWLIF**

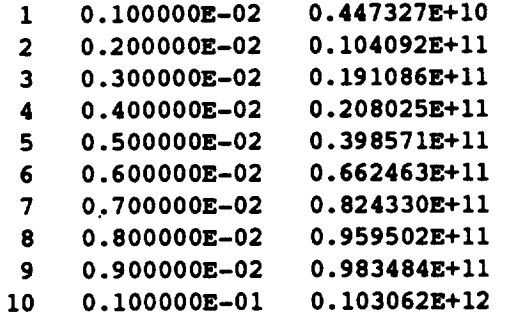

# **6.1.13 Error Messages and Possible Remedies**

**The** following **messages, when applicable, will appear in file IOUTPR.** These **messages are primarily generated by the materials characterization model (MATCHR) portion of HEXHCF. An error message stating that a limit has been exceeded will require that the user increase those limits, as directed, and reviewing or consulting Section 7.3.1.3 is desirable. The messages are listed in alphabetical order** for **the convenience of the user.**

## **ERROR: BAD VALUE FOR DELTA OR VALUE OF MO INCONSISTENT WITH DELTA IN REGION 'L'**

**Fatal** This **error** can **occur during the use of the truncated Normal variation option of the materials characterization model for two reasons. First, the value** of  $\delta$  may be negative. Second, a value of  $\delta$  was specified, but the **value** for **mo is not positive. Check file HEXHCD.**

ERROR: CANNOT OPEN **FILE, 'filename' DOES NOT EXIST**

**Fatal HEXHCF attempted to open the indicated** file, **however the** file **did not exist. Check the directory for existence of the** file **and also check** file **HEXHCD** for **correct spelling of the filename.**

**ERROR:** Co **TOO LOW**

**Fatal The constraint, Co, imposed on** the coefficient **of variation of** fatigue **strength is inconsistent with the observed SIN data.**

**ERROR:** EXCEEDED **LIMIT ON DEGREES OF FREEDOM IN CHI-SQUARE TABLE, IN REGION 'L'**

**Fatal As implemented, the credibility interval** calculations can **handle no more than 150 degrees of** freedom, **and the amount of data in the region in**dicated requires more. The  $\chi^2$  tables of routine **INTRVL** must be increased. **See Sections 4.1.3.6 and 7.3.1.3** for **more information.**

**ERROR:** EXCEEDED **LIMIT ON NUMBER OF REGIONS**

**Fatal The materials characterization model** can **handle no more than 3 life regions. Check file HEXHCD because the sum of the number of regions with data and the number of regions without data is greater than 3.**

#### **ERROR: INVALID LOCATION SPECIFICATION**

**Fatal LOCAT can only have the integer value 1 or 2. Check file HEXHCD** for **the value used.**

**ERROR: INVALID RESPONSE TO NORMAL MEDIAN CURVE QUESTION Fatal NMED** can **only have the integer value 0 or 1. Check file IOUTPR** for **the value used.**

**ERROR: INVALID TYPE** OF **MATERIALS PROCESS VARIATION DESIRED Fatal MPROC can only have the integer value 0 or 1. Check file IOUTPR** for **the value used.**

**ERROR: INVALID TYPE OF SIN VARIATION DESIRED**

**Fatal VARY** can **only have the integer value 0, 1, 2, or 3. Check** file **IOUTPR** for **the value used.**

#### **ERROR: INVALID** VALUE **FOR RATIO:** 'RATIO'

**Fatal An invalid value** for **the stress** ratio has been declared for **the specific material data set. Only values between -1.0 and + 1.0 inclusive, are possible. Check file HEXHCD.**

ERROR: INVAUD VALUE OF RATIO: 'RATIO'

**Fatal An invalid value** for **the stress** ratio **has been declared** for a related **material data set. Only values between -1.0 and + 1.0 inclusive, are possible. Check file RELATD.**

**ERROR: LOAD INCORRECTLY TYPED**

**Fata/ TYPE(I) can only have the integer value 1, 2 or 3. Check file HEXHCD** for **the value used.**

**ERROR: NO INTERSECTION BETWEEN Jo AND Mc**

**ERROR: NO INTERSECTION BETWEEN Jo AND Mo**

**ERROR: NO INTERSECTION BETWEEN Jo, Mo, AND Mc**

**ERROR: NO INTERSECTION BETWEEN Mo AND Mc**

**Fatal These errors indicate that the specified C constraint and/or prior credibility range on** m **do not agree with each other and/or** the **observed S/N data.**

#### **ERROR: NORMAL VARIATION REQUIRES A PRIOR** RANGE **ON M**

**Fatal The truncated Normal variation option of the materials characterization model requires a prior range on m. The number of points** for **the prior range on** m has been **incorrectly specified. Check** file **HEXHCD to verify that the number of points indicated** for **each range has an integer value of 1 or 2.**

**ERROR: NUMBER OF POINTS PER DIVISION INCORRECTLY SPECIFIED IN SET 'J' Fatal** The **materials characterization model has been given conflicting information about the number of points in one of the related SIN data sets. Check file RELATD to compare** for **each related data set the total number of points declared with the sum of the numbers of points in each data division.**

**ERROR: NUMBER OF POINTS PER DIVISION INCORRECTLY SPECIFIED IN SPECIFIC DATA SET**

**Fatal** The **materials characterization model has been given** conflicting **information about the number of points in the specific S/N data set. Check** file **HEXHCD, since the total number of points in the specific data set declared and the sum of** the **numbers of points in each data division do not agree.**

**ERROR: OVERALL** PRIOR RANGE **INCORRECTLY** SPECIFIED **IN REGION WITHOUT DATA**

**Fatal** The **prior credibility range on** m **in one of the regions without data has been incorrectly specified. Check file HEXHCD to verify that either more regions without data have been indicated than intended or that the number**

of points in the prior on m **in a region without data has** been **incorrectly specified. Only the integer value O, 1, or** 2 **is acceptable.**

**ERROR: OVER LIMIT ON** NUMBER **OF POINTS IN SET 'J'**

**Fatal The materials characterization model cannot accept more than 50 S/N points in any related material data set. Check file RELATD** for **the total number of points in each related data set declared, or there may be more than** 50 **S/N points with an incorrect total declaration. It is suggested that the number of S/N data points in each related set be recounted. If more than** 50 **points are desired, the parameter MAXDAT must be increased. Refer to Section 7.3.1.3 for the routines involved.**

ERROR: **OVER** LIMIT **ON NUMBER OF RELATED DATA SETS**

**Fatal** The **materials** characterization **model allows up to 5 related** data **sets. Check file RELATD to** determine **if more than 5 related data sets were specified.** The **parameter MAXSET must be increased. Refer to Section 7.3.1.3** for **the routines involved.**

**ERROR: OVER NUMBER OF POINTS LIMIT IN SPECIFIC MATERIAL**

**Fatal** The **materials characterization model** cannot **accept more** than 50 **S/N points in the specific material data set. Check** file **HEXHCD for the total number of points in the specific data set declared, or there may be more than** 50 **S/N points with an incorrect total declaration. If more than** 50 **points are desired, the parameter MAXDAT must be increased. Refer to Section 7.3.1.3** for **the routines involved.**

**ERROR: OVER REGION LIMIT IN RELATED MATERIAL 'J'**

**Fatal No more than 3 life regions are allowed, and an attempt has been made to place some S/N data in a region number greater than 3. Check** file **RELATD** for **an invalid region number immediately** following **the stress ratio value in the data set indicated.**

**ERROR: OVER REGION LIMIT IN SPECIFIC DATA** SET

**Fata/ No** more than **3** life regions **are allowed,** and **an attempt** has **been** made **to place some S/N data in a region number greater than 3. Check file HEXHCD** for **an invalid region number immediately** following **the stress ratio value.**

**ERROR: POSTERIOR INTERVAL IN REGION** 'L' **IS INCONSISTENT WITH POINT POSTERIOR IN REGION 'L-I'**

**Fatal Check file DUMP to verify that the point posterior value of m in region 'L-I' is greater than the upper bound of the posterior credibility range in** region **'L'.** This **error** indicates **a violation of the concavity assumption.**

ERROR: POSTERIORINTERVALIN **REGION** 'L' **IS INCONSISTENT** WITH **THE POSTERIOR INTERVAL IN REGION 'L-I'**

**Fatal Check file DUMP to verify that** the **lower bound of** the **posterior credibility range of** m **in region 'L-I' is greater** than the **upper bound of** the posterior **credibility range of** m **in region 'L'. The data should be checked for consistency.**

**ERROR: PRIOR ON M INCORRECTLY SPECIFIED IN 'L'**

**Fatal The number of points for the specified prior range on** m **in the indicated region has been incorrectly specified. Check file HEXHCD to verify that the number of points indicated for each range has** an **integer value of 0, 1, or 2.**

# **ERROR: STRESS-TIME HISTORY TOO LARGE**

**Fatal No more** than **24,000 points are allowed for a reference time history, and an attempt has been made to use a larger history. Check file HEXHCD** for **a value of** NRAN **larger than 24,000.**

## **ERROR: SXY > - 0 IN REGION 'L'**

**Fatal During the linear regression calculations for the region indicated, the resulting value of the sample covariance Sx),was found to be non-negative.** This **suggests that the data is specified erroneously or is inadequate for** analysis, **since life increasing with increasing stress** contradicts **the true fatigue behavior of materials.**

**ERROR: TOO FEW POINTS FOR REGRESSION IN REGION** 'L'

**Fatal** The **materials characterization model does not have the required minimum number of points in the region indicated to perform a linear regression. If there are no related data sets, then there must be at least 3 points in** each **region. If** there **are N** related **data sets,** then the **total number of points in each region (specific and related combined) must be at least N + 3.**

# **IMPOSSIBLE M RANGE IN REGION 'L'**

**Fatal Concavity constraints during the random** m **selection have required an impossible range on** m for **the region indicated. Take note of all input parameters** for **this run, and consult Sections 4.1.5.1, 4.1.5.2, and 7.3 to aid in identification of the cause of this error.**

**NOTE: E(m) IS NOT IN THE POSTERIOR RANGE ON** m **IN REGION 'L' Warning** This **means that the estimate of** m **based on the SIN data only, in the region indicated, is outside the range indicated by the specified constraints on** m **and C.**

#### PROGRAM EXECUTION TERMINATED

**Fatal This** message **is produced** by **routine** TRMNAT **and** follows **all other** fatal **messages.**

#### THE **VALUE PRODCT** EXCEEDED **STRESS-STRAIN CURVE**

Waming The maximum **stress has exceeded the stress-strain curve provided** for **the Neuber's rule calculation.** The **program has** assumed **the curve to end at the ultimate strength and hence assigned a value of unity** for **damage (the part has** failed). **If this message is believed to be in error, check the stress-strain curve provided in** file **HEXHCD, and/or check that all units** for **stress, strain, elastic modulus, geometric parameters,** etc., **are consistent.**

# **6.1.14 Summary of Input/Output Files**

#### **Input Files**

#### **HEXHCD**

This file **is opened in HEXHCF. It** contains **all** parameters for the run **options;** driver **distributions; engineering analysis parameters; and the specific and exogenous materials input, including yield and ultimate strengths (psi), stress ratio, S/N data points, life (cycles) boundaries, region information, coefficient of variation constraint, C, and prior ranges on the materials shape parameter** m **for each region.**

#### **RELATD**

**This** file **is opened in subroutine** INFAGG. **It contains the** related **material** data **input,** including yield and ultimate strengths (psi), stress ratio, S/N data points, and region information.

#### User **Specified**

These **are the reference time** history files **and are opened in HEXHCF.** They **contain the time histories generated by program NBSIN.**

#### **Output Files**

#### **HEXHCO**

**This** file **is opened in HEXHCF. It** contains **the echo of the information contained in HEXHCD, and provides the simulated** failure **distribution B-life information.** \_

> **26 A B-life isthe value of** accumulated **operating** time **to failure** at **a failureprobability** specified **as** a **percent; e.g., B.1 is the failuretune** at a **probabilityof 0.001 or 0.1%.**

#### **RELATO**

**This file is opened in subroutine INFAGG. It contains the echo of the information contained in RELATD.**

#### **DUMP**

\_=---'\_"\_e**is opened in HEXHCE It** contains the **results of** the **information aggregation portion of** the **materials model calculations, such as Io and Jo; the point estimates** of **m and C;** posterior **credibility ranges for m;** and **a list** of **the estimated values for** all **S/N curve parameters. See Section 4.1.**

#### **IOUTPR**

**This file is opened in HEXHCF. It** contains **information on the particular run that is not echoed to HEXHCO and the data dump provided when the variable lOUT is equal to 10 (materials characterization calculations), 15 (Monte Carlo simulation and driver transformation** calculations), **20 (rainflow cycle counting and damage accumulation calculations), or 25 (stress analysis** calculations).

#### **LOWLIF**

**This file is opened in HEXHCF. It** contains **the first one percent of the calculated lives used** by the software described in Section 4.2 to calculate  $\alpha$ ,  $\beta$ , and  $\theta$ , the parameters **of the Bayesian prior failure distribution.**

# **Section 6.2**

# **Low Cycle Fatigue Analysis User's Guide**

#### **6.2.1 TRBPWA Program**

**A user's guide for running the low cycle fatigue (LCF) analysis code TRBPWA is given here. The LCF analysis for the ATD Disk is discussed in Section 2.2.2.2, the program description and flowcharts are presented in Section 5.2, and the** code **structure and listing are provided in Section 7.2.**

**The TRBPWA** program **was** used **to analyze the low** cycle **fatigue failure of the ATD-HPFTP second stage turbine disk. The output of TRBPWA includes the simulated B-lives and a list of the lowest one percent of lives.** The **list of lives may be used as input to the regression programs of Section 4.2 to compute the parameters of the Bayesian prior** failure **distribution.** This **prior distribution and success/failure data are used as input to the Bayesian updating program BAYES to obtain a posterior** failure **distribution.**

#### **6.2.2 How To Use Program TRBPWA**

The **program TRBPWA is intended to be run in batch (i.e., background) mode. TRBPWA requires two input data files: TRBPWD and RELATD.** The **materials characterization model portion of the program requires both files** for **all runs, even when no related S/N data is used.** The **file TRBPWD contains the analysis control parameters, driver** distributions, **engineering analysis parameters, and specific and exogenous materials information.** The **file RELATD contains the related materials information. A** complete description **of the input** data **for the TRBPWD and RELATD data files is given in Section 6.2.3.**

**The results from the TRBPWA program are written to five output files: TRBPWO, RELATO, DUMP, IOUTPR, and LOWLIE TRBPWO contains the echo of the information in TRBPWD, the results of any stress ratio transformations performed on specific materials data, and the results of the simulation. RELATO contains the echo of the information in RELATD and the results of any stress ratio transformations performed on related materials data.** The **results of the materials characterization calculations are primarily given in DUMR These calculations include point and interval estimates** for **S/N curve parameters** m **and C, posterior credibility ranges** for m, **and an estimate of the median S/N curve. File IOUTPR contains an echo of the analysis parameters and, if requested, a** dump **of intermediate** calculations. **If the program terminates prematurely, an error message will be printed in the IOUTPR file. A list of error messages and possible remedies** for **the problems is given in Section 6.2.6. LOWUF contains the first one percent of** the **lives of the simulated** failure **distribution.**

# 6.2.3 Description of Input Data Files

Annotated examples of the complete data file format structure for TRBPWD and RELATDare presented in **Figures 6-7** and 6-2, **respectively. The data lines of the input files are given in boxes, with a description of each data line located adjacent to each box.** The **specific input parameters of Figure** 6-7 **are individually defined in Section 6.2.3.1. Input parameter values given in Figures** 6-2 **and** 6-7 **are not necessarily** those **used in the appliction case study of Section** 3.3.

**The input data is read by free format statements** from **files TRBPWD and RELATD.** Thus, **the numbers may be provided sequentially on a line up to 80** characters **in length, with each number separated by a blank character or comma. Each number may also be on a separate line in the file. However, it is recommended that the input format suggested in Figure 6-7 be followed whenever possible.**

#### **6.2.3.1 Input File TRBPWD**

The **required data for** the **TRBPWD file is divided into** the **four blocks shown in Figure 6-3: analysis parameters, driver information, load and geometry, and materials information.** The **analysis parameters block contains the analysis parameters and the keys to select the program options.** The **driver information block** contains the **parameters that define the driver distributions.** The **parametric sensitivity information, the stress concentration factors, and the nominal stresses are given in the load and geometry block.** The **materials information block contains the specific material S/N data, including the yield and ultimate strengths, stress ratio,** the **S/N data points, life region boundaries, and materials characterization model parameter** constraints.

The input **parameters are described below by using the following** convention: the **input variable names are indicated by BOLD UPPERCASE letters; the variable types are specified as character [CHR], integer [INT], real [RE], and double precision real [DRE]; the function of the variable is IJ11dg.dJD\_and followed by a description and a list of options, when appropriate; the program and file names are indicated by UPPERCASE letters. A consistent set of units is given in parentheses for specifying dimension, load, and stress input parameters. All character strings must be enclosed by 'single quotes'.** The **user is reminded about the difference between the number** u0" **and the letter "O" when preparing the input files.**

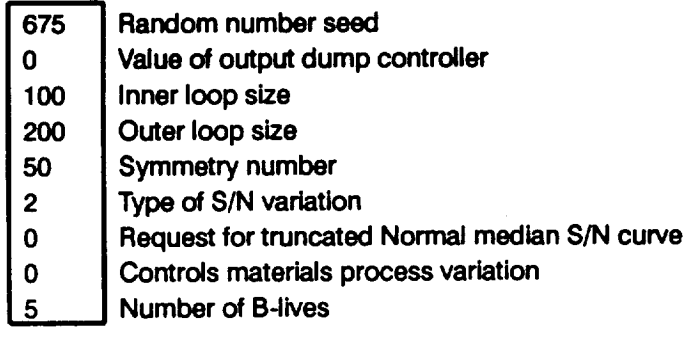

**Decimal** equivalent **of** percentages **for B-lives**

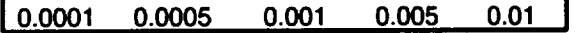

&Tf **two Beta distribution information**

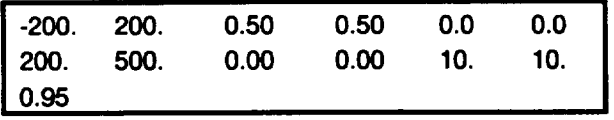

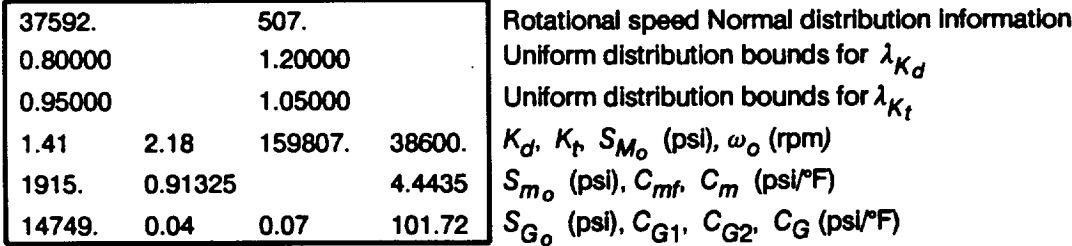

**Description** of **specific** material **S/N data set**

**I 'PWA HPFTP 2NDTURBINE DISK' I**

**Specific** materials **information: yield and ultimate strengths, number of data divisions,** and **total number of points in data set**

**I 00000. 198000. 1 9 I**

**Figure 6-7 Format for File TRBPWD**

**Specific materials information for each data division: number of points in data division, stress ratio, and life region**

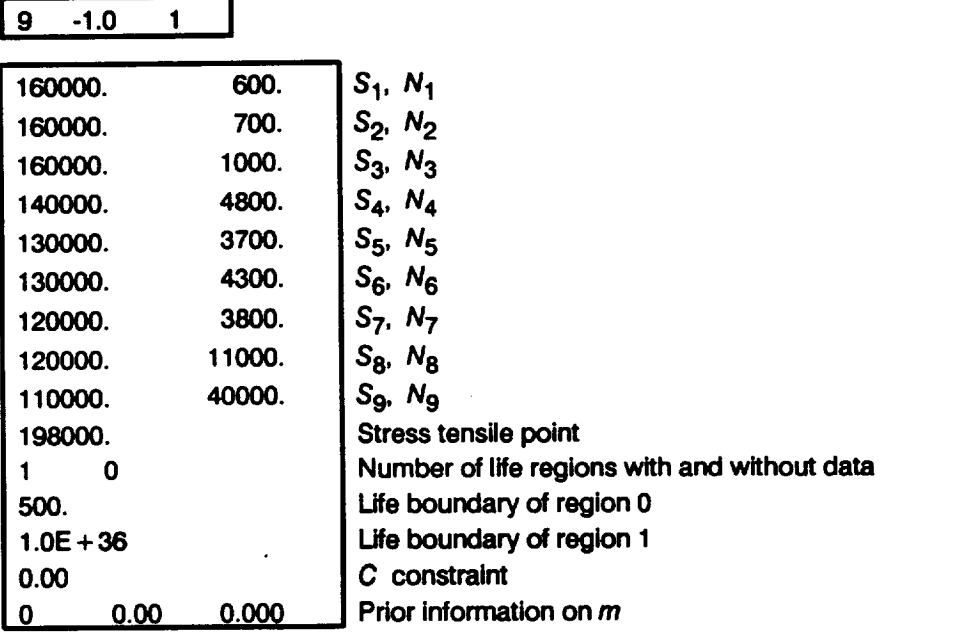

**I o0o 0oo oooI Bayesian** pdor **distribution Information**

**I 0.00 0.00 I Materials process variation information**

**Figure 6-7 Format for File TRBPWD (Cont'd)**

 $-$ 

 $-$ 

# **Analysis Parameters Block**

# **RAND**

[DRE]

## Random **number seed**

**Needed by TRBPWA's built-in random number generator.**

# **lOUT**

**[INT]**

### **Output dump** controller

TRBPWA has the **ability** to **write intermediate** calculations to file **IOUTPR.** The following integer values control the "dump" of TRBPWA's calculations.

- **lOUT = 0 no intermediate calculation output**
- **lOUT** = **10 materials characterization model** calculations
- **lOUT -- 15 driver samrding and driver transformation** calculations

## **NLIFE**

**[INT]**

# **Inner loop number**

**Size of the inner loop of the Monte Carlo (MC) simulation. A positive value is required.**

# NHYPER

**[INT]**

#### **Outer loop number**

**Size of the outer loop of the MC simulation.** The **program requires a positive value.**

# **NSYM**

 $[INT]$ 

# Symmetry number

The number of modeling units in the component. A positive value is required.

# **VARY**

 $[INT]$ 

# **Type of S/N variation 27**

**Controls the type of stochastic variation to be included in the materials characterization model S/N curve.**

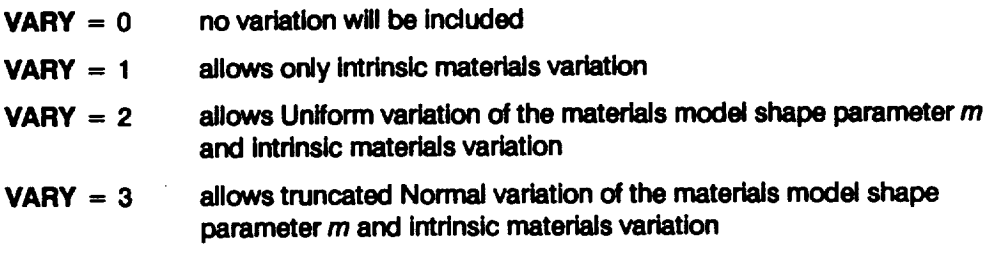

#### **NMED**

**[IN'T]**

# **Request for truncated Normal median S/N curve 2s**

**If VARY = 3,** then **NMED controls** the **calculation of the empirical median S/N curve.**

- **NMED =** 0 **no median curve calculation is required**
- NMED = **1 median curve calculation is required**

### **MPROC**

**[INT]**

#### **Controls materials process variation**

**Controls the inclusion of materials process variation (heat-to-heat variation). Process variation in materials is discussed in Section 2.1.2.3.**

**MPROC** = **0 no** variation **to** be **Included**

**MPROC =** 1 **variation is to** be **Included**

#### NBUFE

**[IN'I]**

#### **Number of B-lives**

**The number of B-lives to be provided** from **the simulated distribution of life. A B-life is the value of accumulated operating** time **to** failure **at a** failure **probability specified as a percentage; e.g., B.1 is the** failure **time at a probability of 0.001 or 0.1%. NBLIFE must be non-negative and cannot exceed 10.**

**A discussionof the possiblestochasticspecificationsof** the **materials model shape parameter** *m* **is given in** *Pages 2-13* **through** *2-14.*

**<sup>28</sup> The median S/N curve for the truncated Normal distn'bution is discussed on** *Page 2-I5.*

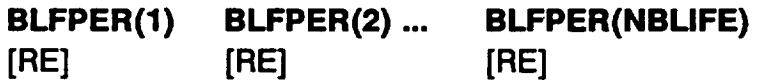

#### **B-life** percentages

**The decimal equivalent of the percentages at which the B-lives are required; e.g., if the B.1** life is desired, then  $BLFPER = 0.001$ . A total of  $NBLIFE$  percentages must **be provided.** The **percentage cannot exceed 50% (BLFPER \_<** 0.50).

#### **Driver Information Block**

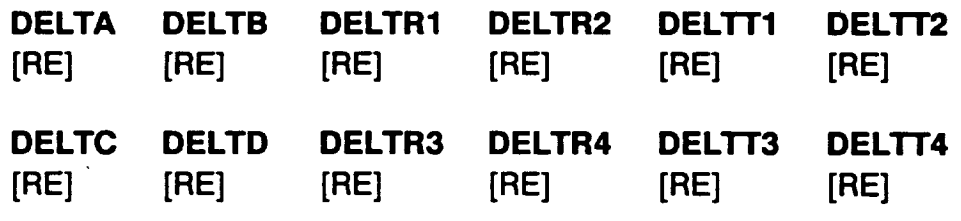

#### **DELTE**

**[RE]**

#### $\Delta T_f$  two Beta distribution information

 $\overline{\Delta T_f}$  ( $\overline{c}$ F) in *Equation* 2-95 is the deviation from the nominal coolant fluid temperature **and is characterized by** two **Beta probability distributions.** The **first** two **lines are the** two **Beta distributions, one per line. See Section 2.1.3.1 and Equation 2-54** for **defining parameters** for **setting up a Beta driver distribution. The Beta distribution** format **consists of six parameters.** The **first** two **parameters are the lower and upper bounds,** respectively, for  $\Delta T_f$ . The next two parameters are the lower and upper bounds for **the Uniform distribution on** p. **Similarly, the last** two **parameters describe the Uniform distribution** on  $\theta$ . The third line is the decimal equivalent percentage weight for the **first Beta distribution and must be between 0.00 and 1.00.**

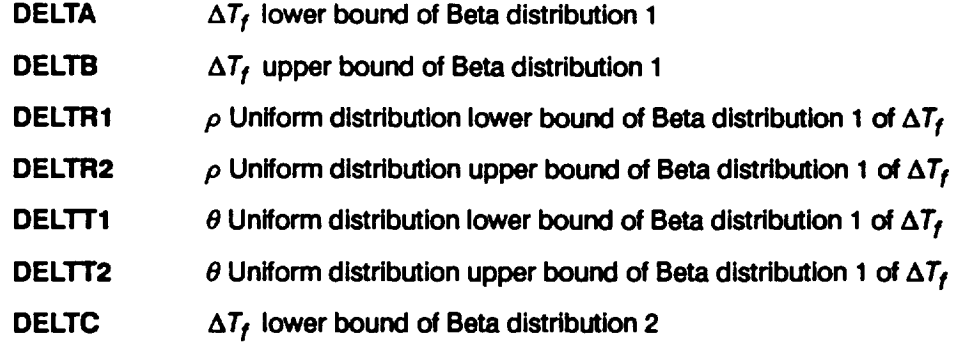

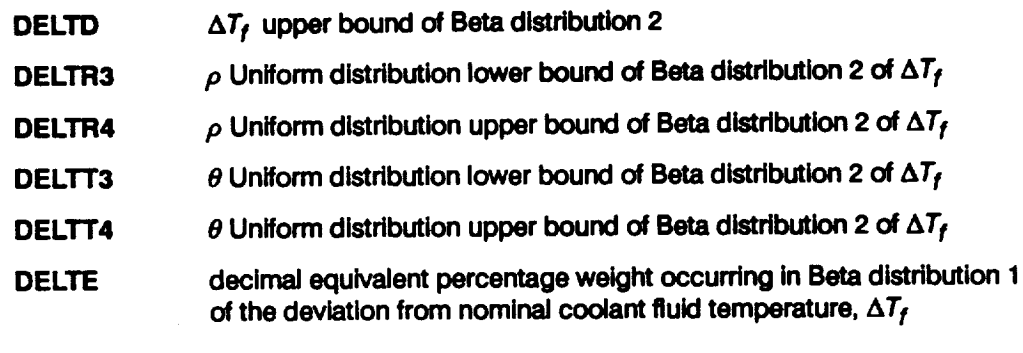

# **SPDMU SPDSIG**

**[RE] [RE]**

#### **Rotational speed Normal distribution information**

**The rotational speed variation is characterized by a Normal** $(\mu, \sigma^2)$  **distribution. The mean**  $\mu$  is equal to the expected operating speed of the turbopump, and the standard **deviation o is obtained from the engine performance balance. Both the mean and standard deviation are in rpm.**

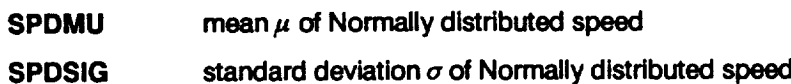

#### **LAMKDA LAMKDB**

**[RE] [RE]**

 $K_d$  accuracy factor Uniform distribution information

\_,K,, **in Equation 2-103. This is the Kd accuracy** factor, **and it is characterized by a Uniform distribution.**

**LAMKDA**  $K_d$  **accuracy** factor Uniform distribution lower bound

**LAMKDB**  $K_d$  **accuracy** factor Uniform distribution upper bound

#### **LAMKTA LAMKTB**

**[RE] [RE]**

 $K_t$  accuracy factor Uniform distribution information

 $\overline{\lambda_{K_t}}$  in Equation 2-103. This is the  $K_t$  accuracy factor, and it is characterized by a Uniform distribution.

LAMKTA **K<sub>t</sub>** accuracy factor Uniform distribution lower bound

LAMKTB **K<sub>t</sub>** accuracy factor Uniform distribution upper bound

## **Load and Geometry Block**

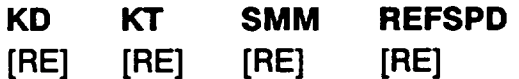

**Stress concentration** factors **and** parametric **sensitivity analysis information** for **the** mechanical **stress**

**The line contains the two stress concentration factors** from **the engineering analysis:**  $K_d$  in *Equation* 2-102 is the adjustment factor for the 2-D analyses;  $K_t$  in *Equation* 2-92 is the local stress concentration factor;  $S_{M_0}$  (psi) in *Equation* 2-94 is the nominal **mechanical stress** due **to rotor speed effects only; and mo is the nominal or reference speed (rpm) corresponding to all nominal stress values.**

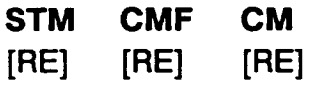

### **Parametric sensitivity analysis information** for **the thermal stress due to metal temperature**

**The** line contains  $S_{m}$  (psi) in *Equation* 2-97, the nominal stress due to metal **temperature** only (at the nominal speed and nominal coolant fluid temperature);  $C_{\text{mf}}$ **in Equation 2-95, the sensitivity of metal temperature to deviation** from **the nominal coolant fluid temperature; and Crn (psi/°F) in Equation 2-97, the sensitivity of stress to variation** of metal temperature  $\Delta T_m$  in *Equation* 2-95 due to deviation from nominal **coolant fluid temperature.**

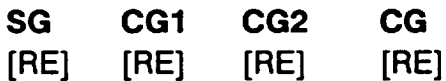

### Parametric **sensitivity analysis information** for the **thermal** stress due to **thermal** \_radient

The line contains  $S_{G_0}$  (psi) in *Equation* 2-98, the nominal stress due to the thermal gradient only (at the nominal speed, nominal coolant fluid temperature, and nominal thermal gradient); C<sub>G1</sub> and C<sub>G2</sub> in Equation 2-96 are coefficients characterizing the sensitivity of the thermal gradient to deviation from nominal coolant fluid temperature; and C<sub>G</sub> (psi/<sup>o</sup>F) in Equation 2-98 is the sensitivity of stress to variation of thermal gradient due to deviation from nominal coolant fluid temperature.

#### **Materials Information Block**

#### **DESCRP(O) [CHR]**

#### **Description of specific material SIN data set**

**Name and test environment for the specific material SIN data. This is a character string no more than 40 characters long, enclosed by single** quotes.

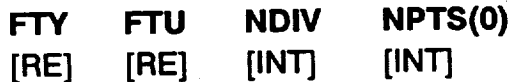

#### **Specific** materials **information**

**Yield strength, ultimate strength, number of** divisions **of data, number of points in S/N** data **set.** The **data may be divided when they are assigned to a different life region or have** different **stress ratios. If all data has a stress ratio of -1.0, then the yield and ultimate strengths are not required, but zero values mustbe specified as placeholders.** NPTS(0) **cannot exceed fifty. The next two data sets have to be provided for each** data division.

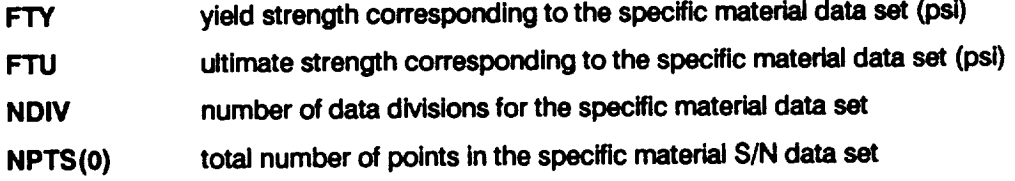

#### **NUM RATIO REG**

**[INT] [RE] [INT]**

**Materials information for each data division of the specific SIN data set**

**Number of points, stress ratio, and the life region of interest for each data division. This** line must be provided for **each** data division.

- **NUM number of S/N data** points **in the data division**
- **RATIO** stress **ratio for the data inthe data division**
- **REG life region number to** be **assigned to the data in the data division**

**RAWSTR(I,0) RAWNF(I,0) [RE] [RE]**

#### **Specific material S/N data points**

**Stress versus** fatigue **life** data points for **each** data **division. A** block **of** NUM **lines must be specified (i.e., the value of I goes** from **1 to NUM). This block must be provided** for **each data division.**

**RAWSTR(I,0) stress value (psi)**

**RAWNF(I,0)** fatigue **life value (cycles)**

# **SZERO**

**[RE]**

**Tensile** point<sup>29</sup>

Stress **tensile** point S**o** (psi). **Must** be non-negative. **A value of zero** indicates no **tensile** point.

### NUMREG **NNODAT**

**[IN'I] [iNT]**

**Data regions 3°**

**Number of life regions that are data-determined and not data-determined. NUMREG + NNODAT cannot exceed three.** NUMREG **must be 1, 2, or 3, and** NNODAT **must be non-negative, and should be 0 or 1.**

**NUMREG number of life regions determined by data**

NNODAT **number of life regions (to the right) not determined by data**

**NBND(L)**

**[RE]**

# **Life Boundaries 31**

The **upper boundaries of the life regions are specified (cycles).** The **value of L goes from ZROREG to the total number of regions (equal to NUMREG + NNODAT). If a non-zero tensile point is specified, then ZROREG = 0 else ZROREG = 1. The program expects the upper bound of the last life region to be 1036, a proxy for oo.**

**<sup>2</sup>g Extension of the S/N curve to the** left **is discussed on** *Page* 2-17.

**<sup>30</sup> Extension of** the **S/N curve to** the **right** is **discussed on** *Page 2-17.*

**<sup>31</sup> Life region boundaries are discussed on** *Page* 2-15.

**CZERO [RE]**

**Prior information on coefficient of variation of** fatigue **strength** \_

**Information in the form of a constraint on the coefficient of variation of** fatigue **strength C** for **the specific material SIN data set. Value must be non-negative and a value of zero indicates that CZERO is not in use.**

# **MPNT(L) MZERO(1,L) MZERO(2,L) [INT] [RE] [RE]**

**Prior information on the materials shape parameter m33**

**The number of MZERO values in each life region, and the lower and upper bound for the range of m.** The **value of L goes from 1 to (NUMREG + NNODAT). If VARY - 3 is specified (truncated Normal distribution on m), then a prior range of** m **must be specified for each region.**

- **MPNT(L) The number of points, 0, 1, or 2 (no prior on m, a point prior on m, or a prior over a range of m, respectively), in MZERO( ) for each region.**
- **MZERO(1,L) The lower bound on the range** of **m or the value** of **the point prior for m.**
- **MZERO(2,L) The upper** bound **on the range** of **m. Program requires that the value** be **zero if a** point **priorfor m is specified.**

### **DELTA(L) MO(L) SlGMA2(L) [RE] [RE] [RE]**

**Information on the Bayesian prior distribution for the truncated Normal distribution 34 If VARY = 3, then the materials model uses the truncated Normal distribution.** The **truncated Normal distribution requires some prior information on the Normal distribution parameters because a Bayesian analysis is performed. The information is required for each life region.** The **value of L goes from 1 to (NUMREG + NNODAT).**

- **DELTA(L) The shape parameter** 6 of **the Bayesian prior distribution is used to compute the Bayesian** posterior **distribution** parameters. **Value must** be **non-negative, a value** of **zero indicates a diffuse prior distribution.**
	- **The implicit constraint on** the **mate.rials shape parameter provided by prior information on** the **coefficient** of **variation** of fatigue strength is discussed on *Pages* 2-12 through 2-13.
	- **The explicit constraint on** the **materials** shape **parameter provided** by **prior information on the materials shape parameter** is **discussed on** *Page 2-12.*
	- **Specification of** the **Bayesian prior distribution for the truncated Normal case** is 34 **discussed on** *Page 2-14.*
- MO(L) Location parameter  $m<sub>o</sub>$  of the Bayesian prior distribution of the shape parameter *m*. Must be positive. Required when DELTA(L) is non-zero.
- **SIGMA2(L)**  $\sigma^2$ , the known variance of In(fatigure life), V (In N | In S). Must be non**negative.**

## **KRATIO LAMN**

**[RE] [RE]**

### **Materials** process **variation information**

**If MPROC** = 1, then specification of **KRATIO** and **LAMN** is required. **KRATIO** is  $\lambda_{\kappa}^*$ , **the ratio MED K\*/MED K where MED K\* is the median value over all heats for the stress** (psi) at a life of one cycle, and  $MED K$  is the median value for the specific  $S/N$  data for **the stress (psi) at a life of one** cycle. **LAMN is the ratio of the variance of In(life) conditional on stress over all heats to the intrinsic materials variation for the given S/N data conditional on stress. Process variation in materials is discussed in Section 2.1.2.3.**

### **6.2.3.2 Input File RELATD**

**The input** data **for file RELATD, which contains the related materials information, 3s is given below.** The **data format is similar to that used to specify the S/N data in the specific materials information block in the TRBPWD file.**

# **NSETS**

**liNT]**

#### **Number of** related **data sets**

**Number of related** material **S/N data sets. The following** data **groups** have **to** be **repeated as a block for each data set.** The **value of J varies from 1 to NSETS. If there is no related data, then file RELATD will only contain the number** "0". **NSETS cannot exceed** five.

# **DESCRP(J)**

**[CHR]**

#### Description **of** related **material SIN data set**

**Name and test** environment **for** related **material S/N data set J.** This **is a character string no more than 40 characters** long, **enclosed by single quotes.**

<sup>35</sup> **Related S/N data is discussed on***Page 2-7.*

# **FTY FTU NDIV NPTS(J)**

**[RE] [RE] [INT] [INT]**

#### **Related materials information**

**Yield strength, ultimate strength, number of divisions of data, number of points** in **SIN data set. The data may be divided when they are assigned to a different life region or have different stress ratios. If all data has a stress ratio** of **-1.0, then the yield and ultimate strengths are not required, but zero values must be specified** as **placeholders.** NPTS(J) **cannot exceed fifty.** The **next two data sets have to be provided** for **each** data **division.**

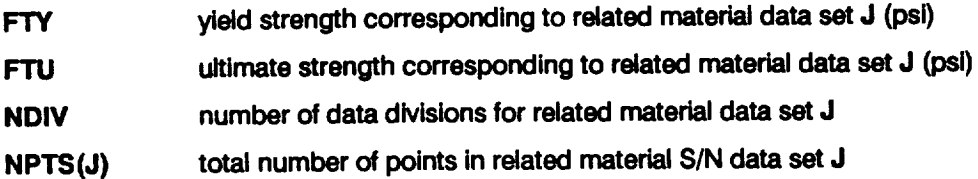

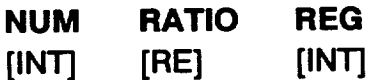

**Materials information for each data division of the related S/N data set**

**Number of points, stress ratio,** and **the life region of interest for each data division.** This line **must** be provided for **each** data division.

- **NUM number of S/N data** points in **the data division**
- **RATIO** stress ratio for the data in the data division
- **REG life region number to** be **assigned to the data in the data division**

**RAWSTR(I,J) RAWNF(I,J) [RE] [RE]**

#### **Related material S/N data** points

**Stress versus fatigue life data points for each data division. A block of NUM lines must be specified (i.e., the value of I goes** from **1 to** NUM). This **block must be provided** for **each data division.**

**RAWSTR(I,J)** stress **value (psi)**

**RAWNF(I,J) fatigue life value (cycles)**

# **6.2.40ptlons and Capabllltles**

**TRBPWA is a Monte Carlo simulation** program **which generates** a **sequence of component lives for a particular failure mode, where life is defined as the accumulated operating time at failure. The simulation** has **a double-loop structure** with **NHYPER outer loops and** NUFE **inner loops.** The **simulation size is dependent on the** failure **probability at which a life estimate is desired and the precision desired. For the ATD Disk application, single-loop runs with NHYPER = 20,000 and** NUFE = **1 were used to characterize component reliability, and single-loop runs with NHYPER = 1000 and** NLIFE **- 1 were used** for **the marginal analysis to assess the importance of drivers.**

**During a run,** it may be desirable **to** "hold" **a** driver **at a** fixed **value.** This **may** be **the** nominal or median value of the driver. This is done for drivers with a Beta or **a** Uniform distribution by merely specifying both the upper and lower bounds to be the desired value. For drivers with a Normal distribution, the **standard** deviation **o** is set at zero, and the mean  $\mu$  is set at the desired value.

The procedure **of** holding **certain** drivers at fixed **values while letting the other** drivers **vary according to their probability distributions may be used** for **driver variation sensitivity studies.** That **is, the effect on life of driver variation may be evaluated by letting itvary while holding other drivers at fixed values. Each driver variation sensitivity was determined in the case studies of this report with the intrinsic variation of the** fatigue **life of the material included (VARY = 1).**

**A** printout **of intermediate calculations in various** parts **of the** program **may** be **obtained via the lOUT option.** This **output will be printed in the IOUTPR file. It is recommended that such output not be requested when the simulation size is large since the information will be dumped during every simulation loop.** The NMED **option provides for** calculation **of an empirical median S/N curve if the truncated Normal distribution isemployed. 3sIn this case, the median S/N curve is based on the empirical median m** from **all the shape parameters used in the simulation. The MPROC option activates the calculations** for **the process variation** feature **of the materials characterization model, as** discussed **in Section 2.1.2.3.**

**<sup>36</sup> The truncated Normal distribution for the materials model shape** parameter *m* **is discussed on** *Page 2-14.*

# 6.2.5 Code Execution Example

The following **example run of the LCF analysis code** for the **ATD-HPFTP second stage turbine disk was carried out with random variation of all drivers. In** this **example run, 20,000 lives were simulated (NUFE** = **1 times NHYPER =** 20,000) **by using Uniform shape parameter variation, VARY = 2** and **NMED = 0; no materials process variation, MPROC** = 0, and a symmetry number of  $NSWM = 50$ . The B-lives<sup>37</sup> to be **provided are B.1, B.2, B.3, B.4, B.5, B.6, B.7, B.8, B.9,** and **B1 (NBLIFE** = **10, BLFPER(1) = 0.001, BLFPER(2) = 0.002, BLIFPER(3) = 0.003, BLFPER(4) = 0.004, BLFPER(5)** = **0.005, BLFPER(6) = 0.006, BLFPER(7) = 0.007, BLFPER(8) = 0.008, BLFPER(9) = 0.009, BLFPER(10) =** 0.01). **The user may refer to Section 2.2.2** for **additional information on the engineering analysis and to Section 3.3** for the **results of the** case **study** for **this component.**

The **drivers** for **LCF** failure **of the disk are as** follows:

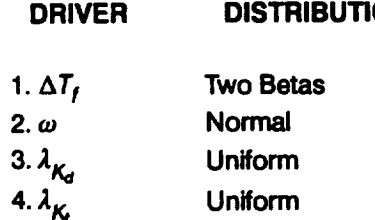

The **rationale** for **the specification of the driver distributions is given in Section 3.3.2.**

The **materials information consists of nine S/N data points, NUM = 9.** The **S/N data has a stress ratio of 0.05, but no stress ratio correction is required** for **use with** the **driver transformation so a stress RATIO of -1.0 has been indicated.** The **number of regions with data,** NUMREG, **is 1, and there are no regions to the right without data,** NNODAT **= 0.** The **data is in one division, NDIV = 1, and** the **total number of points is nine,** NPTS(0) **= 9. No related data is provided.** Thus, the **RELATD file is empty, except** for **a single entry to indicate NSETS = 0. No stress tensile point is used, SZERO = 0, so only one life region upper boundary must be defined, NBND(0) = 1.0E36. If further explanation of file TRBPWD is required, refer to Section 6.2.3.1 and Figure 6- 7.**

The **echo of** the **input data is in the output file TRBPWO.** The **simulated B-livas** are **also given** for **the component. For instance, the B.1 life is 121 cycles.** The **IOUTPR file gives an echo of the** analysis **parameters.** The **dump parameter lOUT is zero;**

<sup>37</sup> A B-life is the value of accumulated operating time to failure at a failure probability specified as a percent; e.g., B.1 is the failure time at a probability of 0.001 or 0.1%.

therefore, no other output is in this file. **The LOWLIF file contains the lowest one percent of** the **20,000 simulation lives, Finally, the DUMP file** contains **the results of the materials characterization model information aggregation calculations. 38**

#### **Input File - TRBPWD**

 $\bar{z}$ 

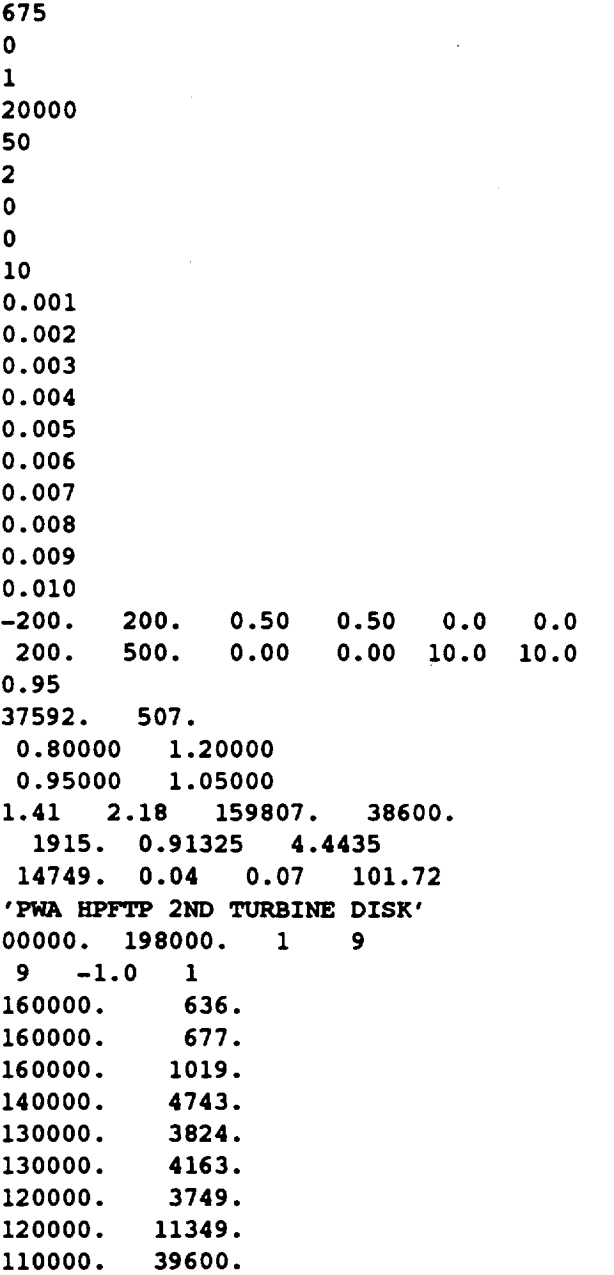

**38 The information aggregation calculations are discussed on** *Pages 2-6* **through** *2-14.*

0. **1 0 1.0E+36 0.00 0 0.000 0.000**

### **Input File - RELATD**

**0**

# **Output File - TRBPWO**

**Copyright (C) 1990, california Institute of Technology. U.S. Government Sponsorship under NASA Contract NAS7-918 is acknowledged.**

 $\overline{a}$ 

 $\hat{\mathcal{A}}$ 

#### **INPUT DATA**

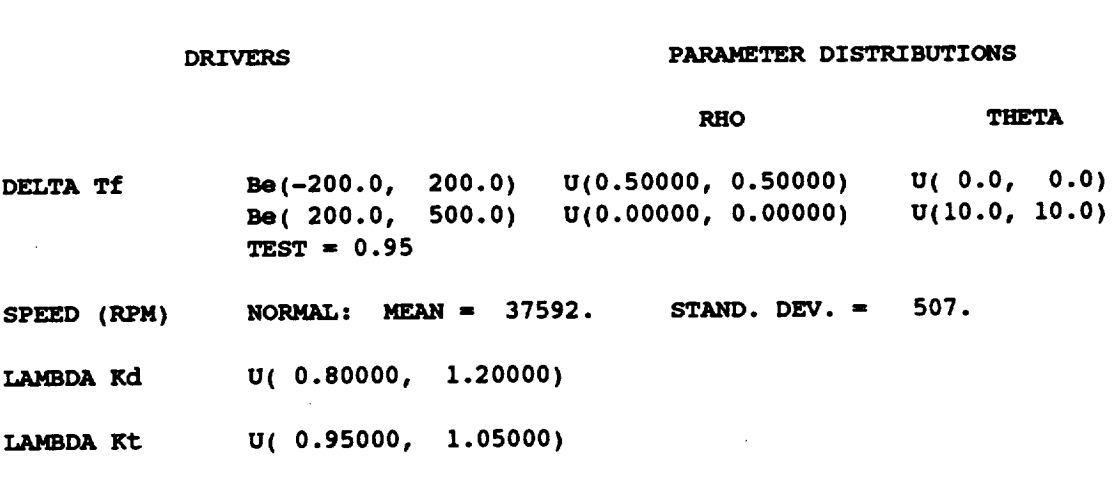

#### **OTHER LOADS INPUT**

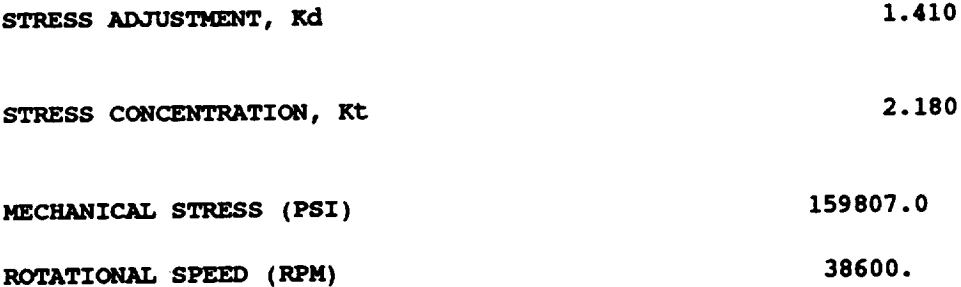

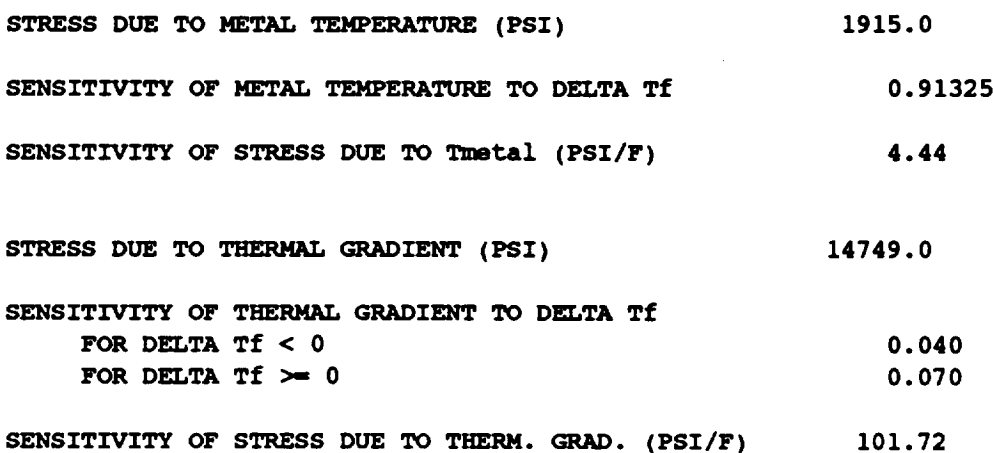

**MATERIAL INPUT**

**DESCRIPTION: PWA HPFTP 2ND TURBINE DISK**

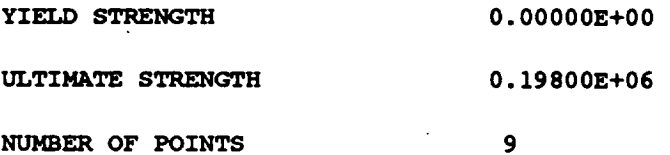

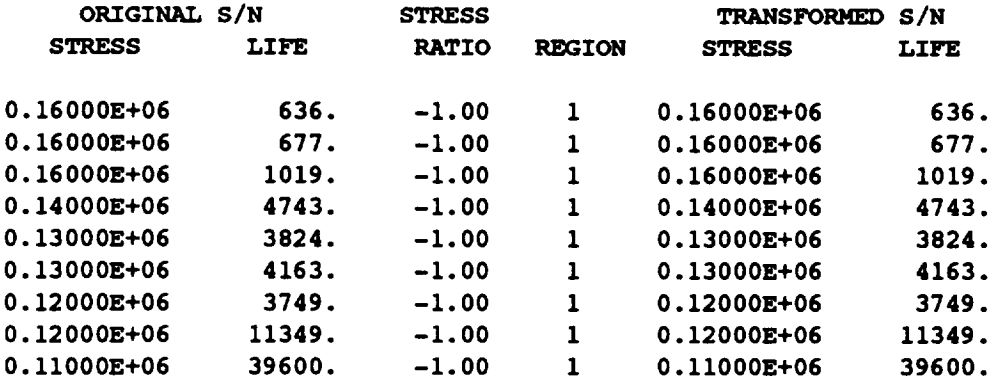

**THERE IS** i **REGION (S) WITH DATA AND** 0 **REGION (S)** TO **THE** RIGHT WITHOUT **DATA THE UPPER BOUND(S)** OF **THE** REGION(S) **ARE (CYCLES):**

#### **0.100E+37**

EXOGENOUS **INFORMATION**

**CONSTRAINT** ON **COEFFICIENT** OF **VARIATION, C=** 0.0000

**EXPLICIT CONSTRAINT ON m FOR EACH REGION:** 

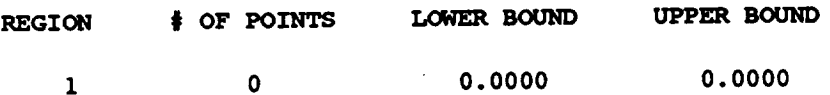

- **B LIVES •** EMPIRICAL 0.00100 0.121108E+03 0.00200 0.155309E+03
- 0.00300 0.180471E+03 0.00400 0.200357E+03 0.00500 0.214710E+03 0.00600 0.230961E+03 0.00700 0.251356E+03 0.00800 0.263503E+03 0.00900 0.281120E+03 0.01000 0.288462E+03
- 0.50000 0.411175E+04

#### Output **File - RELATO**

**NUMBER** OF **DATA SETS: 0**

**NOTE:** ALL Kt ASSUMED TO BE 1.0

**TRANSFORMED DATA**

# Output **File - DUMP**

**Copyright (C)** 1990, **california Institute of Technology. U.S. Government Sponsorship under NASA Contract NAS7-918 is acknowledged.**

 $\ddot{\phantom{a}}$ 

**RESULTS** OF **INFORMATION AGGREGATION CALCULATIONS**

**95% CONFIDENCZ INTERVALS** ON **C ANDmFOREACH REGION**

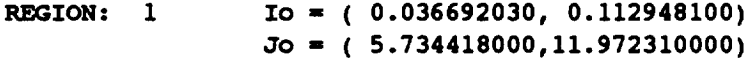

 $\bar{z}$ 

 $\mathcal{A}$ 

**POINT ESTIMATES OF C AND m FOR EACH REGION** 

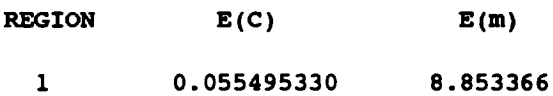

**POSTERIOR CREDIBILITY RANGE** ON **m FOR EACH REGION**

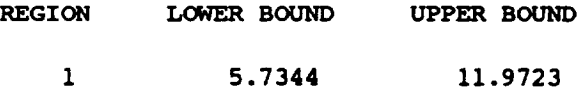

**PARAMETER VALUES FOR MEDIAN S/N CURVE**

 $\sim 1000$  km s  $^{-1}$ 

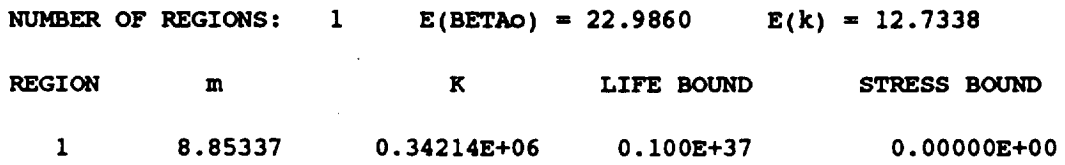

### Output **File - IOUTPR**

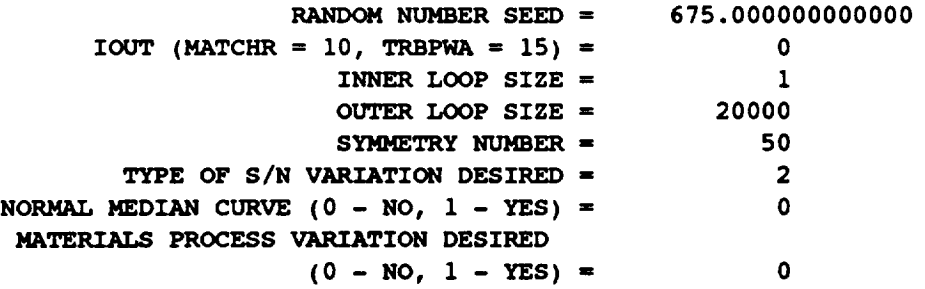

 $\sim$ 

# Output File - LOWLIF

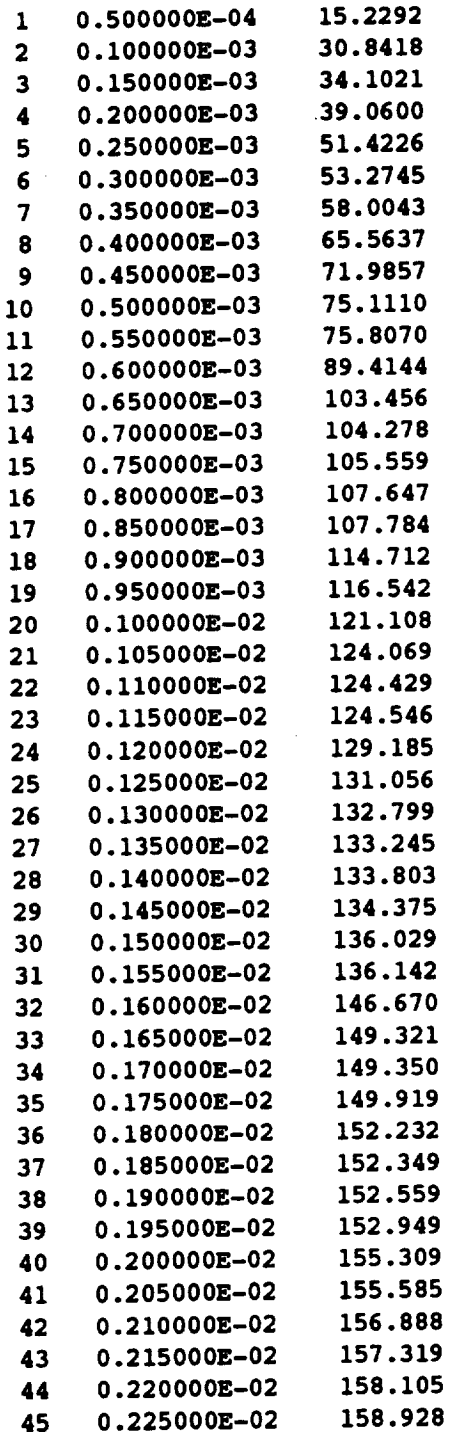

 $\ddot{\phantom{a}}$ 

 $\hat{\mathbf{r}}$ 

à.

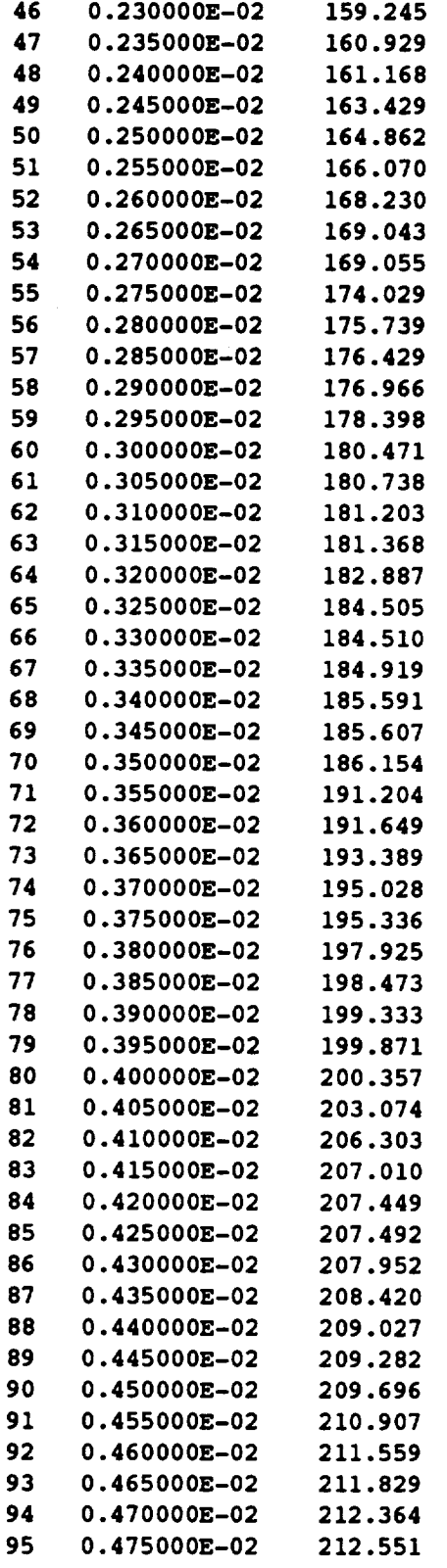

 $\sim 200$  $\sim$ 

 $\label{eq:2.1} \frac{1}{\sqrt{2}}\left(\frac{1}{\sqrt{2}}\right)^{2} \left(\frac{1}{\sqrt{2}}\right)^{2} \left(\frac{1}{\sqrt{2}}\right)^{2} \left(\frac{1}{\sqrt{2}}\right)^{2} \left(\frac{1}{\sqrt{2}}\right)^{2} \left(\frac{1}{\sqrt{2}}\right)^{2} \left(\frac{1}{\sqrt{2}}\right)^{2} \left(\frac{1}{\sqrt{2}}\right)^{2} \left(\frac{1}{\sqrt{2}}\right)^{2} \left(\frac{1}{\sqrt{2}}\right)^{2} \left(\frac{1}{\sqrt{2}}\right)^{2} \left(\$ 

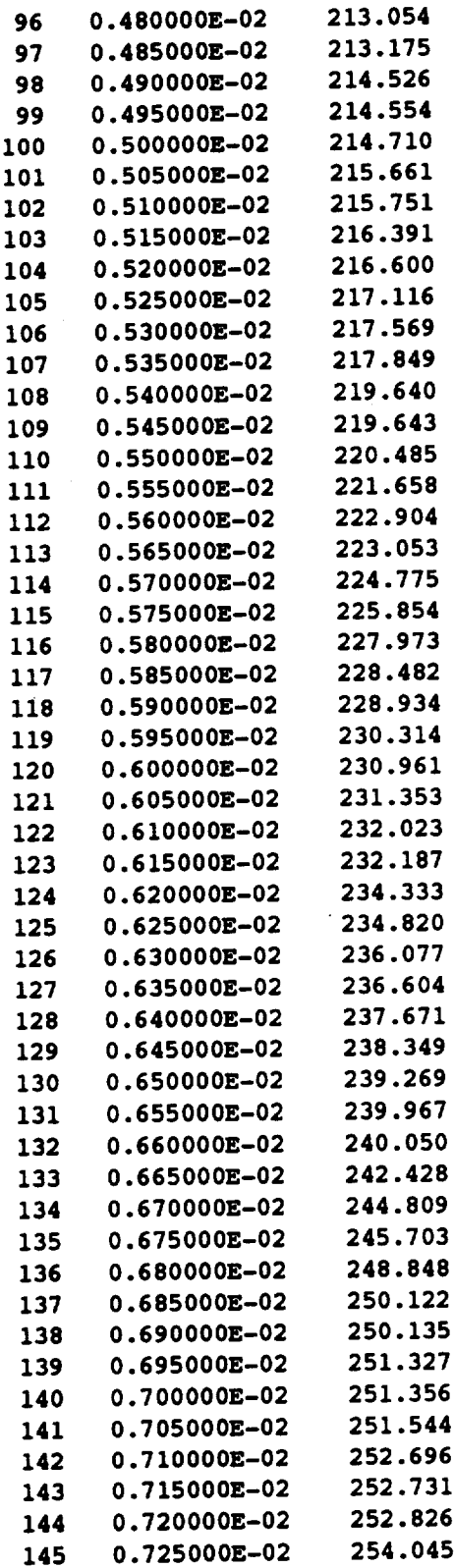

 $\sim$   $\sim$ 

 $\mathcal{L}^{\text{max}}_{\text{max}}$  , where  $\mathcal{L}^{\text{max}}_{\text{max}}$ 

 $\ddot{\phantom{a}}$ 

 $\mathcal{L}^{\text{max}}_{\text{max}}$  and  $\mathcal{L}^{\text{max}}_{\text{max}}$ 

 $\mathcal{L}(\mathcal{A})$  and  $\mathcal{L}(\mathcal{A})$  . The set of  $\mathcal{L}(\mathcal{A})$ 

 $\label{eq:2.1} \frac{1}{\sqrt{2}}\int_{0}^{\infty}\frac{1}{\sqrt{2\pi}}\left(\frac{1}{\sqrt{2\pi}}\right)^{2}d\mu\int_{0}^{\infty}\frac{1}{\sqrt{2\pi}}\left(\frac{1}{\sqrt{2\pi}}\right)^{2}d\mu\int_{0}^{\infty}\frac{1}{\sqrt{2\pi}}\frac{1}{\sqrt{2\pi}}\frac{1}{\sqrt{2\pi}}\frac{1}{\sqrt{2\pi}}\frac{1}{\sqrt{2\pi}}\frac{1}{\sqrt{2\pi}}\frac{1}{\sqrt{2\pi}}\frac{1}{\sqrt{2\pi}}\frac{1}{\sqrt{$ 

 $\mathcal{L}^{\text{max}}_{\text{max}}$ 

 $\mathcal{L}^{\text{max}}_{\text{max}}$  and  $\mathcal{L}^{\text{max}}_{\text{max}}$ 

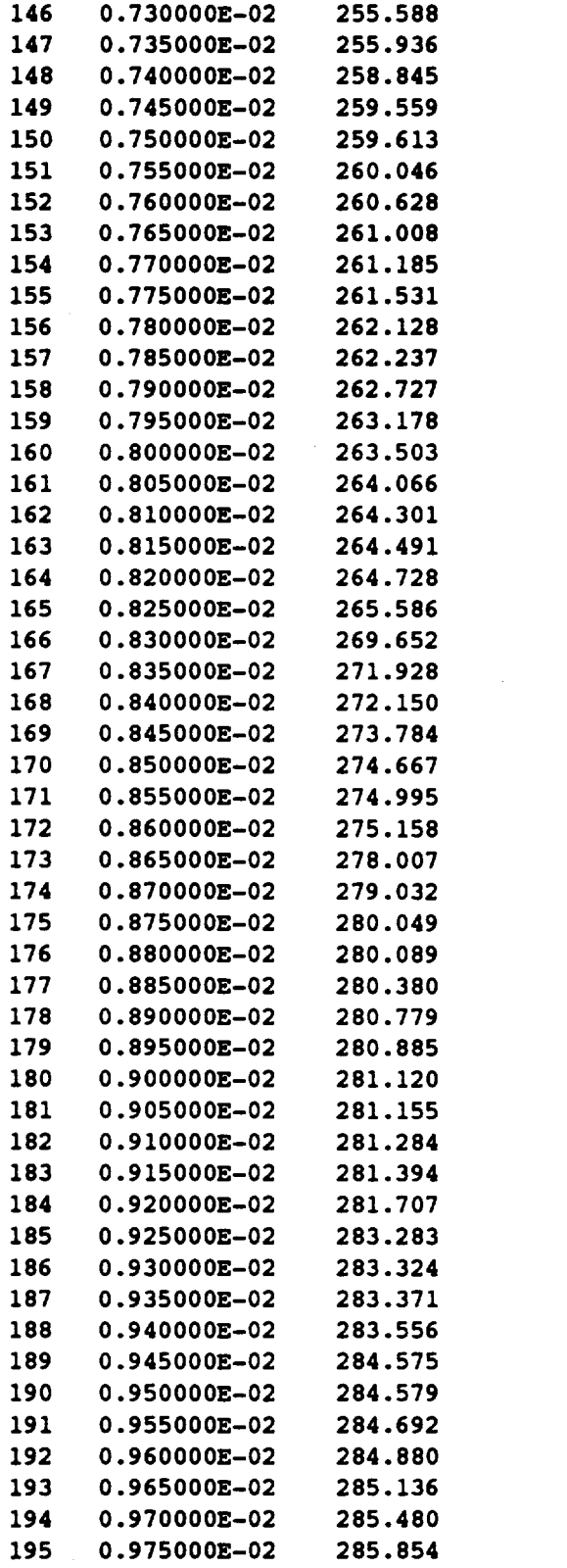

 $\sim 10^{11}$  km s  $^{-1}$ 

 $\mathcal{L}^{\text{max}}_{\text{max}}$  , where  $\mathcal{L}^{\text{max}}_{\text{max}}$ 

 $\mathcal{L}^{\mathcal{L}}(\mathcal{L}^{\mathcal{L}})$  . The set of  $\mathcal{L}^{\mathcal{L}}(\mathcal{L}^{\mathcal{L}})$ 

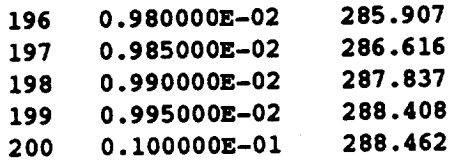

# **6.2.6 Error Messages and Possible Remedies**

**The following messages, when applicable, will appear in file IOUTPR.** These **messages are primarily generated by the materials characterization model (MATCHR) portion of TRBPWA. An error message stating that a limit has been exceeded will require that the user increase those limits,** as **directed, and reviewing or consulting Section 7.3.1.3 is desirable.** The **messages are listed in alphabetical order for the convenience of the user.**

**ERROR: BAD VALUE FOR DELTA** OR **VALUE OF MO** INCONSISTENT WITH **DELTA IN REGION 'L'**

**Fatal** This **error** can **occur during the use of the truncated Normal variation option of** the **materials characterization model** for **two reasons. First, the value of** & **may be negative. Second, a value of (5 was specified, but** the **value** of  $m_o$  is not positive. Check file TRBPWD.

#### **ERROR: CO TOO LOW**

Fatal The constraint,  $C<sub>o</sub>$ , imposed on the coefficient of variation of fatigue **strength is inconsistent with the observed S/N data.**

**ERROR: EXCEEDED LIMIT ON DEGREES OF FREEDOM IN CHI-SQUARE TABLE, IN REGION 'L'**

**Fatal As implemented, the credibility interval** calculations can **handle no more** than **150 degrees of freedom, and the amount of data in the region in**dicated requires more. The  $\chi^2$  tables of routine **INTRVL** must be increased. **See Sections** 4.1.3.6 **and 7.3.1.3** for **more information.**

# **ERROR:** EXCEEDED **LIMIT ON NUMBER OF REGIONS**

**Fatal The materials characterization model** can **handle no more than 3 life regions. Check file TRBPWD because** the **sum of the number of regions with data and the number of regions without data is greater** than **3.**

**ERROR: INVALID RESPONSE TO NORMAL MEDIAN CURVE QUESTION Fatal NMED can only have the integer value 0 or 1. Check** file **IOUTPR** for **the value used.**
ERROR: INVALID TYPE OF MATERIALS PROCESS VARIATION DESIRED **Fatal MPROC can only have the integer value 0 or 1. Check** file **IOUTPR** for **the value used.**

**ERROR: INVALID** TYPE **OF SIN VARIATION DESIRED**

**Fatal VARY** can **only have** the **integer value 0, 1, 2, or 3. Check file IOUTPR** for the **value used.**

**ERROR: INVALID VALUE FOR RATIO: 'RATIO'**

**Fatal An** invalid **value** for **the stress** ratio has **been** declared **for** the **specific material data set. Only values between -1.0 and + 1.0 inclusive, are possible. Check file TRBPWD.**

**ERROR: INVALID VALUE OF** RATIO: **'RATIO'**

**Fatal An invalid value** for **the stress ratio has been declared** for **a related material** data **set. Only values between -1.0 and + 1.0 inclusive, are possible.** Check file **RELATD.**

**ERROR: NO INTERSECTION BETWEEN Jo AND Mc**

**ERROR: NO INTERSECTION BETWEEN Jo AND Mo**

**ERROR: NO INTERSEGTION BETWEEN Jo, Mo, AND Mc**

**ERROR: NO INTERSECTION BETWEEN Mo AND Mc**

**Fatal These errors indicate that the specified C constraint and/or prior credibility range on** m **do not agree with each other and/or the observed S/N data.**

**ERROR: NORMAL VARIATION REQUIRES A PRIOR** RANGE **ON M**

**Fatal** The **truncated Normal variation option of the materials characterization model requires a prior range on** m. The **number of points** for **the prior range on** m **has been incorrectly specified. Check file TRBPWD to verify that the number of points indicated** for each **range has an integer value of 1 or 2.**

**ERROR: NUMBER OF POINTS PER DIVISION INCORRECTLY SPECIFIED IN SET 'J' Fatal The materials characterization model has been given conflicting information about the number of points in one of the related S/N data sets. Check file RELATD to compare for each related data set the total number of points declared with** the **sum of the numbers of points in each data division.**

**ERROR: NUMBER OF POINTS** PER **DIVISION INCORRECTLY SPECIFIED IN SPECIFIC DATA SET**

**Fatal** The **materials characterization model has been given conflicting information about the number of points in the specific S/N data set. Check file**

TRBPWD, since the total number of points in the **specific data set declared and the sum of the numbers of points in each data division do not agree.**

**ERROR: OVERALL PRIOR** RANGE **INCORRECTLY SPECIFIED IN REGION WITHOUT DATA**

**Fatal The prior credibility range on** m **in one of** the **regions without data has been incorrectly specified. Check file TRBPWD to verify** that **either more regions without data have been indicated** than **intended or that the number of points in the prior on** m **in a region without data has been incorrectly specified. Only** the **integer value 0, 1, or 2 is acceptable.**

**ERROR: OVER LIMIT ON NUMBER OF POINTS IN SET 'J'**

**Fatal The materials characterization model cannot accept more than 50 S/N points in** any **related material data set. Check file RELATD for** the **total number of points in each related data set declared, or there may be more than** 50 **S/N points with an incorrect total declaration. It is suggested** that **the number of S/N data points in each related set be recounted. If more than** 50 **points are desired, the parameter MAXDAT must be increased. Refer to Section 7.3.1.3 for the routines involved.**

**ERROR:** OVER **LIMIT ON NUMBER** OF **RELATED DATA SETS**

**Fatal** The **materials characterization** model allows **up to 5 related data sets. Check file RELATD to determine if more than 5 related data sets were specified.** The **parameter MAXSET must be increased. Refer to Section 7.3.1.3 for the routines involved.**

**ERROR: OVER NUMBER OF POINTS LIMIT IN SPECIFIC MATERIAL**

**Fatal** The **materials characterization model** cannot **accept more than** 50 **S/N points in the specific material data set. Check file TRBPWD for** the **total number of points in** the **specific data set declared, or** there **may be more than** 50 **S/N points with an incorrect total declaration. If more than** 50 **points are desired, the parameter MAXDAT must be increased. Refer to Section 7.3.1.3 for the routines involved.**

**ERROR: OVER REGION LIMIT IN RELATED MATERIAL** 'J'

**Fatal No more than 3** life **regions are** allowed, **and an attempt has been made to place some S/N data in a region number greater** than **3. Check file RELATD for an invalid region number immediately following the stress ratio value in the data set indicated.**

## ERROR: OVER **REGION LIMIT IN SPECIFIC DATA SET**

**Fatal No more than 3** life regions **are allowed, and an attempt has** been **made to place some S/N data in a region number greater than 3. Check** file **TRBPWD** for **an invalid region number immediately** following **the stress ratio value.**

**ERROR: POSTERIOR INTERVAL IN REGION 'L' IS INCONSISTENT WITH POINT POSTERIOR IN REGION 'L-I'**

**Fatal Check file DUMP to verify** that **the point posterior value of m in region 'L-I' is greater than the upper bound of the posterior credibility range in region 'L'. This** error **indicates a violation of** the **concavity assumption.**

**ERROR: POSTERIOR INTERVAL IN REGION 'L'** IS **INCONSISTENT WITH THE POSTERIOR INTERVAL IN REGION '1.-1'**

**Fatal Check file DUMP to verify that the lower bound of the posterior credibility range of m in region 'L-I' is greater than the upper bound of** the **posterior credibility range of** m **in region 'L'. The data should be checked for consistency.**

### **ERROR: PRIOR ON M INCORRECTLY SPECIFIED IN 'L'**

**Fatal** The **number of points** for **the specified prior range of** m **in the indicated region has been incorrectly provided. Check file TRBPWD to verify that the number of points indicated** for **each range has an integer value of 0, 1, or 2.**

## **ERROR: SXY > =** 0 **IN REGION 'L'**

**Fatal During** the **linear regression calculations** for **the region indicated,** the **resulting value of the sample covariance S\_ was** found **to be non-negative.** This **suggests that the data is specified erroneously or is inadequate** for **analysis, since life increasing with increasing stress contradicts the true** fatigue behavior **of materials.**

## **ERROR: TOO FEW POINTS FOR REGRESSION IN REGION 'L'**

**Fatal** The **materials characterization model does not have the required minimum number of points in the region indicated to perform a linear regression. If there are no related data sets, then there must be at least 3 points in each region. If there are N related data sets, then the total number of points in each region (specific and related combined) must be at least N + 3.**

## **IMPOSSIBLE M RANGE IN REGION 'L'**

**Fatal Concavity constraints during the random m selection have required an impossible range on m for the region indicated. Take note of all input**

parameters for this run, and **consult Sections 4.1.5.1, 4.1.5.2, and 7.3 to aid in identification of the** cause **of this** error.

**NOTE: E(m) IS NOT IN THE POSTERIOR RANGE ON** m **IN REGION 'L' Warning This means** that the **estimate of** m **based on** the **S/N data only, in** the **region indicated, is outside** the **range indicated by** the **specified** con**straints on** m and **C.**

### **PROCESS EXECUTION TERMINATED**

**Fatal** This **message is produced by routine TRMNAT and follows all other fatal messages.**

# **6.2.7 Summary of Input/Output Files**

#### **Input Files**

#### **TRBPWD**

**This file is opened in TRBPWA. It contains all** parameters **for the run options; driver distributions; values for nominal stresses and their associated parametric sensitivity coefficients; and the specific and exogenous materials input, including yield** and **ultimate strengths (psi), stress ratio, S/N data points, life (cycles) boundaries, region information,** coefficient **of variation** constraint, **C, and prior ranges on the materials shape parameter** m **for each region.**

#### **RELATD**

This **file is opened in subroutine INFAGG. It** contains the related material **data** input, **including yield and ultimate** strengths **(psi), stress ratio, S/N data points, and region information.**

#### **Output Files**

#### **TRBPWO**

**This file is opened in TRBPWA. It contains the echo of** the **information contained in TRBPWD,** and **provides the simulated failure distribution B-life information. 39**

#### **RELATO**

**This file is opened in subroutine INFAGG. It** contains **the echo of the information contained in RELATD.**

> **ZO A B-life is the value of accumulated operatix\_** *time* **to fail urc.\_ a f.ail\_.e probab\_ty specified as a percent; e.g., B.1 is the failure tnne at a prooability ox u.uul or u.l\_.**

### DUMP

This file is opened in TRBPWA. It contains the results of the **information aggregation portion of the materials model calculations, such as !o and Jo;** the **point estimates of** m **and C; posterior credibility ranges** for **m; and a list of the** estimated **values** for **all S/N curve parameters. See Section 4.1.**

#### **IOUTPR**

This **file is opened in TRBPWA. It** contains **information on the** particular **run that is not echoed to TRBPWO and the data dump provided when the variable lOUT is equal to 10 (materials characterization calculations), or 15 (Monte Carlo simulation and driver transformation calculations).**

#### **LOWLIF**

**This** file is **opened** in **TRBPWA.** It **contains the** first **one** percent **of the** calculated **lives used** by the software described in Section 4.2 to calculate  $\alpha$ ,  $\beta$ , and  $\theta$ , the parameters **of the Bayesian prior** failure **distribution.**

 $\mathcal{L}^{\mathcal{L}}(\mathcal{L}^{\mathcal{L}})$  and  $\mathcal{L}^{\mathcal{L}}(\mathcal{L}^{\mathcal{L}})$  and  $\mathcal{L}^{\mathcal{L}}(\mathcal{L}^{\mathcal{L}})$ 

 $\label{eq:2.1} \frac{1}{\sqrt{2}}\int_{0}^{\infty}\frac{1}{\sqrt{2\pi}}\left(\frac{1}{\sqrt{2\pi}}\right)^{2}d\mu\int_{0}^{\infty}\frac{1}{\sqrt{2\pi}}\int_{0}^{\infty}\frac{1}{\sqrt{2\pi}}\left(\frac{1}{\sqrt{2\pi}}\right)^{2}d\mu\int_{0}^{\infty}\frac{1}{\sqrt{2\pi}}\int_{0}^{\infty}\frac{1}{\sqrt{2\pi}}\frac{1}{\sqrt{2\pi}}\int_{0}^{\infty}\frac{1}{\sqrt{2\pi}}\frac{1}{\sqrt{2\pi}}\int_{0}$ 

# **Section 6.3**

# **Materials Characterization User's Guide**

**The user's guide for running the materials characterization model code MATCHR is given here.** The **materials characterization model is discussed in Section 2.1.2, the program description and flowcharts are presented in Section 4.1, and the code structure and listing are provided in Section 7.3.**

#### **6.3.1 MATCHR Program**

The **MATCHR** program **is** used **to** facilitate **the characterization of a** materials **data set before performing probabilistic** failure **modeling.** The **output of MATCHR includes point and interval estimates of various S/N curve parameters and posterior credibility ranges** for **m.**

The application **case studies of Section** 3 **used the stress formulation of the materials characterization model.** The **strain** formulation **is included here** for com**pleteness.**

#### **6.3.2 How To Use the Stress Formulation Option of Program MATCHR**

The **program MATCHR is intended to be run in batch (i.e., background) mode. MATCHR requires two input data files: SPECFD and RELATD.** The **program requires both files for all runs, even when no relatedS/N data is used.** The **file SPECFD contains the analysis control parameters and specific and exogenous materials information.** The **file RELATD contains the related materials information. A complete description of the input data for the SPECFD and RELATD data files is given in Section 6.3.3.**

The **results** from **the MATCHR program are written to four output files: SPECFO, RELATO, DUMP, and IOUTPR. SPECFO contains the echo of the information in SPECFD and the results of any stress ratio transformations performed on specific materials data. RELATO contains the echo of the information in RELATD and the results of any stress ratio transformations performed on related materials data.** The **results of the materials characterization** calculations **are primarily given in DUMR** These calculations **include point and interval estimates** for **S/N curve parameters m and C, posterior credibility ranges** for **m, and an estimate of the median S/N curve. File IOUTPR contains an echo of the analysis parameters, the randomly selected S/N curve, the resulting life at the user-provided stress level and, if requested, a dump of intermediate calculations. If the program terminates prematurely, an error message will** be **printed in the IOUTPR file. A list of error messages and possible remedies** for **the problems is given in Section 6.3.10.**

**PRECEDING PAGE BLANK NOT FILMED** $6 - 117$ 

# 6.3.3 Descrlptlon of the Stress Formulatlon Input Data Flles

Annotated **examples of the complete data file format structure for SPECFD** and **RELATD are presented in Figures 6-8 and 6-9, respectively. The data lines of the input files are given in boxes, with a description of each data line located adjacent to each box.** The **specific input parameters of Figures** 6-8 **and** 6-9 **are individually defined in Sections 6.3.3.1 and 6.3.3.2. Input parameter values given in Figures** 6-8 **and** 6-9 are **not necessarily those used in the application case** studies **of Section 3.**

The **input data is read by free format statements** from **files SPECFD and RELATD.** Thus, **the numbers** may **be provided sequentially on a line up to 80 characters in length, with each number separated by a blank character or comma. Each number may also be on a separate line in the file. However, it is recommended that** the **input format suggested in Figures 6-8 and 6-9 be followed whenever possible.**

### **6.3.3.1 Input File SPECFD**

The **required data for the SPECFD file is divided into** the **two blocks shown in Figure** 6-10: **analysis parameters and materials information.** The **analysis parameters block contains the analysis parameters and the keys to select the program options. The materials information block contains the specific material S/N data, including the yield and ultimate strengths, stress ratio, the S/N data points, life region boundaries, and materials characterization model parameter constraints.**

The input parameters **are described** below **by using the following** convention: the **input variable names** are **indicated by BOLD UPPERCASE letters;** the **variable types are specified as character [CHR], integer [INT], real [RE],** and **double precision real [DRE];** the **function of the variable is** \_ **and followed by a description** and **a list of options, when appropriate; the program and file names are indicated by UPPERCASE letters. A consistent set of units is given in parentheses for specifying dimension, load, and stress input parameters. All character strings must be enclosed by 'single quotes'.** The **user is reminded about the difference between the number "0" and** the **letter "O" when preparing the input files.**

### **Analysls Parameters Block**

#### **RAND [DRE]**

# **Random number seed**

**Needed by MATCHR's built-in random number generator.**

**675 Random number seed**

- **0 Output dump controller**
- **1 Stress formulation is to** be **used**
- **2 Type of S/N variation**
- **0 Request** for **truncated Normal median S/N curve**
- **0 Controls materials process** variation
- **75000. Value of** stress **used in life calculation**

**Description of specific** material **SIN data set**

#### I **'-320 HOURGLASS + STRAIGHT'** I

**Specific** materials **Information: yield and ultimate strengths, number of data divisions, and total number of points in data set**

#### **1178600. 220400. 1 20 I**

**Specific** materials **Information for each data division: number** of points **in data division,** stress **ratio, and life region**

**I 20 0.05 1 I**

**Figure 6-8 Format for File SPECFD**

| 65000.<br>150000.                                            | S <sub>1</sub> , N <sub>1</sub>              |  |  |
|--------------------------------------------------------------|----------------------------------------------|--|--|
| 261000.<br>140000.                                           | $S_2, N_2$                                   |  |  |
| 265000.<br>120000.                                           | $S_3, N_3$                                   |  |  |
| 377000.<br>160000.                                           | $S_4$ , $N_4$                                |  |  |
| 694000.<br>130000.                                           | $S_5$ , $N_5$                                |  |  |
| 2175000.<br>110000.                                          | $S_6$ , $N_6$                                |  |  |
| 4198000.<br>100000.                                          | $S_7, N_7$                                   |  |  |
| 5053000.<br>105000.                                          | $S_8$ , $N_8$                                |  |  |
| 9210000.<br>92000.                                           | $S_9$ , $N_9$                                |  |  |
| 9667000.<br>95000.                                           | $S_{10}$ , $N_{10}$                          |  |  |
| 418000.<br>150000.                                           | $S_{11}$ , $N_{11}$                          |  |  |
| 732000.<br>140000.                                           | $S_{12}$ , $N_{12}$                          |  |  |
| 740000.<br>130000.                                           | $S_{13}$ , $N_{13}$                          |  |  |
| 859000.<br>120000.                                           | $S_{14}$ , $N_{14}$                          |  |  |
| 1181000.<br>110000.                                          | $S_{15}$ , $N_{15}$                          |  |  |
| 4020000.<br>100000.                                          | $S_{16}$ , $N_{16}$                          |  |  |
| 5917000.<br>92000.                                           | $S_{17}$ , $N_{17}$                          |  |  |
| 6522000.<br>94000.                                           | $S_{18}$ , $N_{18}$                          |  |  |
| 6891000.<br>90000.                                           | $S_{19}$ , $N_{19}$                          |  |  |
| 4460000.<br>86000.                                           | $S_{20}$ , $N_{20}$                          |  |  |
| 0.00                                                         | <b>Stress tensile point</b>                  |  |  |
| 1 <sub>0</sub>                                               | Number of life regions with and without data |  |  |
| $1.0E + 36$                                                  | Life boundary                                |  |  |
| 0.00                                                         | C constraint<br>Prior information on m       |  |  |
| 2 3.596 5.874                                                |                                              |  |  |
|                                                              |                                              |  |  |
|                                                              |                                              |  |  |
| Bayesian prior distribution information<br>0.0<br>0.0<br>0.0 |                                              |  |  |
|                                                              |                                              |  |  |
|                                                              |                                              |  |  |
| Materials process variation information<br>0.0<br>0.0        |                                              |  |  |

**Figure 64 Format for File SPECFD (Cont'd)**

 $\mathcal{L}^{\pm}$ 

 $\sim 10^7$ 

**I'\_ Number of related data sets**

**Description of related material S/N data set**

**I'I"ITANIUMI -423F\_ 0.14Fe' I**

**Related** materials **information: yield and ultimate strengths, number** of **data divisions, and total number of points in data set**

**I 201700. 215300. 2 10 I**

**Related** materials **information for data division 1: number of** points **in data division,** stress **ratio, and life region**

| 0.10      |          |                                                      |
|-----------|----------|------------------------------------------------------|
| 140000.   | 38000.   | $S_1, N_1$                                           |
| 130000.   | 30000.   | $S_2, N_2$                                           |
| 130000.   | 713000.  | $S_3, N_3$                                           |
| 130000.   | 310000.  | $S_4, N_4$                                           |
| 0.10<br>6 | 2        | Number of points in division 2, stress ratio, region |
| 120000.   | 72000.   | $S_5$ , $N_5$                                        |
| 110000.   | 3224000. | $S_6$ , $N_6$                                        |
| 100000.   | 910000.  | $S_7, N_7$                                           |
| 100000.   | 3230000. | $S_8$ , $N_8$                                        |
| 120000.   | 665000.  | Sg, Ng                                               |
| 10000.    | 56000.   | $S_{10}$<br>$N_{10}$                                 |

**Figure 6-9 Format for File RELATD**

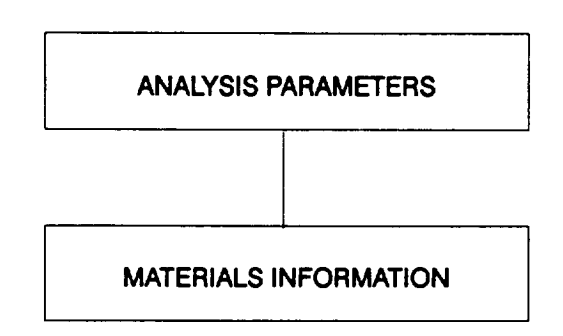

**Figure 6-10 Data Blocks** for Input **File**

#### **lOUT [ir r]**

### **Output dump controller**

**MATCHR has the ability to write intermediate calculations to file IOUTPR. The** following **integer values control the** =dump" **of MATCHR's** calculations.

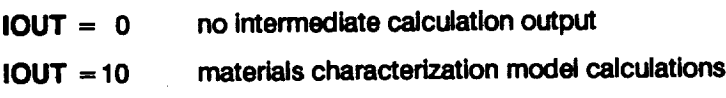

## **NCOMPS**

**[INT]**

## **Controls materials characterization formulation**

**MATCHR has the ability to produce stochastic realizations of both stress/life and strain/life curves.** The **materials information block described below depends on** the **value of NCOMPS chosen.** This **section describes the NCOMPS -- 1 case,**

**NCOMPS** = **1 stress formulation**

**NCOMPS = 2 strain formulation**

## **VARY**

**[INT]**

**Type of SIN variation 4°**

**Controls the** type **of stochastic variation to be included in the materials characterization model S/N curve.**

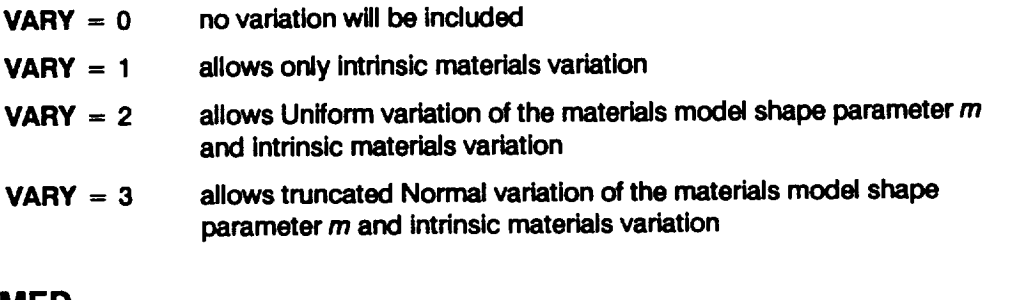

NMED

**[INT]**

**<sup>4</sup>o A discussion of the possible stochastic specifications of** the **materials model** shape **parameter** *m* is **given in** *Pages 2-13* **through** *2-14.*

## **Request for truncated Normal median S/N curve 41**

**If VARY - 3, then NMED controls the calculation of the empirical median SIN curve.**

- **NMED = 0 no median curve calculation is required**
- **NMED = 1 median curve calculation is required**

## **MPROC**

**[INT]**

### **Controls materials process variation**

**Controls the inclusion of materials process variation (heat-to-heat variation). Process variation in materials is discussed in Section 2.1.2.3.**

- $MPROC = 0$  no variation to be included
- **MPROC** =  $1$  **variation** is to be included

# **STRESS**

**[RE]**

### **Value of stress**

**MATCHR will** provide **a value of** life (cycles) **corresponding to** the **user-provided value of stress (psi). The life value will be** calculated from **the stochastic S/N curve resulting** from **the value of RAND provided. STRESS must be a positive number.**

## **Materials Information Block**

## **DESCRP(0)**

**[CHR]**

**Description of specific material S/N data set**

**Name and test environment** for **the specific material S/N data.** This **isa character string no more than 40 characters long, enclosed by single quotes.**

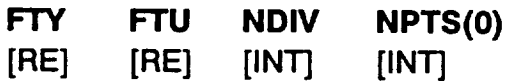

**<sup>41</sup> The median S/N curve for the truncated Normal distribution is discussed on** *Page 2-15.*

## **Specificmaterials information**

**Yield strength, ultimate strength, number of divisions of data,** number **of points in SIN data set. The data may be divided when they are assigned to a different life region or have different stress ratios. If all the data has a stress ratio of -1.0,** then the **yield and ultimate strengths are not required, but zero values must be specified** as **placeholders.** NPTS(0) **cannot exceed fifty.** The **next two data sets have to** be **provided** for **each** data division.

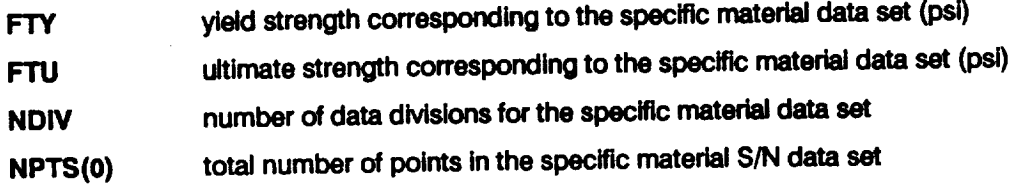

## **NUM RATIO REG**

**[INT] [RE] [INT]**

**Materials information** for **each data division of the specific SIN data set Number of points, stress ratio,** and **the life region of interest** for **each data division. This line** must be provided for **each** data division.

**NUM number** of **S/N data** points in **the** data **division**

**RATIO** stress ratio for the data in the data division

**REG life region number to be assigned to the data in the data division**

## **RAWSTR(I,0) RAWNF(I,0)**

**[RE] [RE]**

**Specific material SIN data points**

**Stress versus** fatigue **life data points** for **each data division. A block of NUM lines must be specified (i.e.,** the **value of I goes** from **1 to NUM).** This **block must be provided** for **each data division.**

RAWSTR(I,O) stress **value (psi)**

RAWNF(I,O) **fatigue lifevalue (cycles)**

## **SZERO**

**[RE]**

**6 - 124**

 $C - 4$ 

## **Tensile point 42**

 $\overline{\text{Stress}}$  **tensile** point  $\mathcal{S}_o$  (psi). Must be non-negative. A value of zero indicates no tensile **point.**

## NUMREG **NNODAT**

**[INT] [INT]**

## Data regions<sup>43</sup>

**Number of life regions that are data-determined and not data-determined. NUMREG + NNODAT cannot exceed three.** NUMREG **must be 1,2, or 3, and** NNODAT **must be non-negative, and should be 0 or 1.**

**NUMREG number of life regions determined by data**

**NNODAT number of life regions (to the right) not determined by data**

## **NBND(L)**

**[RE]**

## Life **Boundaries**<sup>44</sup>

**The upper** boundaries **of the life regions are specified (cycles). The value of L goes** from **ZROREG to the total number of regions (equal to** NUMREG **+** NNODAT). **If a non-zero tensile point is specified, then ZROREG = 0 else ZROREG = 1.** The **program expects the upper bound of the last life region to be 103s, a proxy** for **oo.**

## **CZERO**

**[RE]**

**Prior information on coefficient of variation of fatigue strength '\_**

**Information in the form of a constraint on the coefficient of variation of fatigue strength C for the specific material S/N data set. Value must be non-negative and a value of zero indicates that CZERO is not in use.**

**<sup>42</sup> Extension of the S/N curve to** the **left is discussed on** *Page 2-17.*

**<sup>43</sup> Extension of** the **S/N curve to** the **right is discussed on** *Page 2-17.*

**<sup>44</sup> Life region boundaries are discussed on** *Page 2-15.*

**<sup>45</sup> The** implicit **constraint on** the materials shape parameter provided **by** prior **information on** the **coefficient of variation of fatigue strength** is **discussed on** *Pages 2-12* **through** *2-13.*

## MPNT(L) MZERO(1,L) MZERO(2,L)  $[IRT]$   $[RE]$   $[RE]$

# **Prior** information **on the materials shape parameter** m **46**

**The number of** MZERO **values** in **each life region, and** the **lower** and **upper bound** for the **range of** m. The **value of L goes from 1 to (NUMREG + NNODAI"). If VARY = 3** is **specified (truncated Normal distribution on** m), **then a prior range of** m **must be specified for each region.**

- **MPNT(L) The number of points, 0, 1, or 2 (no prior on m, a point prior on m, or a prior over a range** of **m, respectively), in MZERO( ) for each region.**
- MZERO(1,L) **The lower bound on the range of m or the value** of **the point prior for m.**
- MZERO(2,L) **The upper** bound **on the range of m. Program requires that the value** be **zero if a** point **priorfor m is specified.**

## **DELTA(L) MO(L) SlGMA2(L)**

**[RE] [RE] [RE]**

Information on the Bayesian prior distribution for the truncated Normal distribution<sup>47</sup>

**If VARY - 3, then the materials model uses the truncated Normal distribution.** The **truncated Normal distribution requires some prior information on** the **Normal distribution parameters because a Bayesian analysis is performed.** The **information is required for each life region.** The **value of L goes** from **1 to (NUMREG + NNODA'r).**

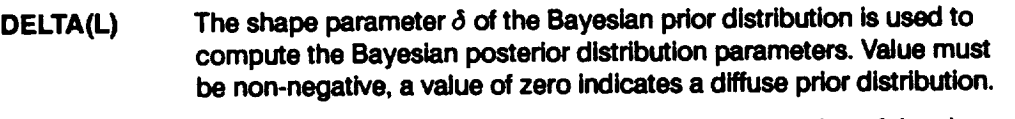

- $MO(L)$  **Location** parameter  $m<sub>o</sub>$  of the Bayesian prior distribution of the shape **parameter rn. Must** be **positive. Required when DELTA(L) is non-zero.**
- **SIGMA2(L)**  $\sigma^2$ , the known variance of *In(fatigue life)*,  $V$  (*In*  $N$  | *In S*). Must be non**negative.**

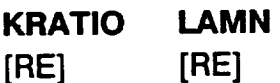

- 46 The explicit constraint on the materials shape parameter provided by prior information **on the materials shape parameter ts discussed on** *Page 2-12.*
- **<sup>47</sup> Spcci\_cation of the Bayesian prior distribudon for the truncated Normal case is discussed on** *Page 2-14.*

## **Materials process variation information**

**If MPROC** = 1, then specification of **KRATIO** and **LAMN** is required. **KRATIO** is  $\lambda_K^*$ , **i**Changleright *K MED* **<b>K** where MED **K**<sup> $\star$ </sup> is the median value over all heats for the stress **(psi) at a life of one cycle, and IVIEDK is the median value** for **the specific S/N data** for **the stress (psi) at a life of one** cycle. LAMN **is the ratio of the variance of In(life) conditional on stress over all heats to the intrinsic materials variation** for **the given SIN data conditional on** stress. **Process variation in materials is discussed in Section 2.1.2.3.**

## **6.3.3.2 Input File RELATD**

**The input** data for **file RELATD, which contains the related** materials **information, 48 is given below.** The **data** format **is similar to that used to specify the S/N data in the specific materials information block in the SPECFD file.** '

## **NSETS**

**[INT]**

## **Number of related** data **sets**

**Number of related material S/N** data **sets.** The following data **groups** have **to be repeated as a block** for **each data set. The value of ,I varies** from **1 to** NSETS. **If there is no related data, then file RELATD will only contain the number** "0". NSETS cannot **exceed five.**

## **DESCRP(J)**

**[CHR]**

## **Description of** related material **S/N** data **set**

**Name and test environment** for related material S/N data **set d.** This **is a character string no more than 40 characters long, enclosed** by **single quotes.**

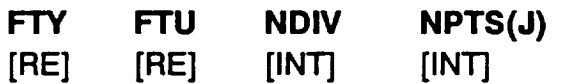

## **Related materials information**

**Yield strength, ultimate strength, number of divisions of** data, **number of** points **in S/N data set.** The data **may be divided when they are assigned to a different life region or** have different stress ratios. If all the data has a stress ratio of  $-1.0$ , then the yield and **ultimate strengths are not required, but zero values must be specified as placeholders.**

<sup>4</sup>e **Related S/N data is discussed on** *Page 2-7.*

NPTS(J) **cannot exceed** fifty. **The next two data sets have to be provided** for **each data division.**

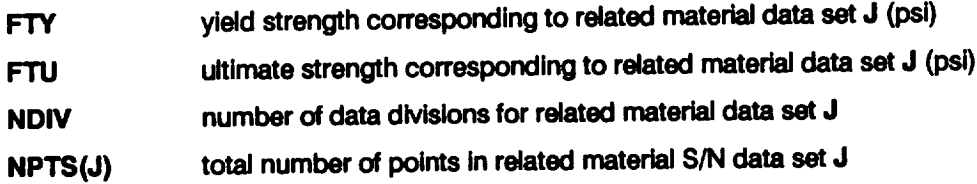

**NUM RATIO REG [INT] [RE] [ONT]**

**Materials ir\_formation** for **each** data division **of the** related **S/N data set**

**Number of points, stress ratio, and the life region of interest** for **each data division.** This line **must** be provided for each **data division.**

- **NUM number of SIN data** points in **the data division**
- **RATIO** stress **ratio** for **the data** in **the data division**
- **REG life region number to** be **assigned to the data in the data division**

## **RAWSTR(I,J) RAWNF(I,J) [RE] [RE]**

#### **Related material S/N** data points

**Stress versus** fatigue life data points for **each** data division. **A** block **of NUM lines must be specified (i.e., the value of I goes** from **1 to NUM).** This **block must be provided for each data division.**

RAWSTR(I,J) stress **value (psi)**

RAWNF(I,J) **fatigue life value (cycles)**

# **6.3.4 Options and Capabllltles of the Stress Formulatlon**

**MATCHR is a Monte Carlo simulation program which generates a stochastic realization of an SIN curve based on data and exogenous information. A printout of intermediate calculations in various parts of the program** may **be obtained** via **the IOUT option.** This **output will be printed in the IOUTPR file. It is recommended that such output not be requested when the NMED option is used since the information will be dumped during every SIN curve selection.** The **NMED option provides** for

calculation of an empirical median S/N curve if the truncated Normal distribution is employedJ**e In this** case, **the median S/N curve is based on the empirical median** m from **all the shape parameters used in the simulation. The MPROC option activates the computations** for **the process variation feature of the materials characterization model, as discussed in Section 2.1.2.3.**

## **6.3.5 Code Executlon Example for the Stress Formulatlon**

The **following example run ofthe stress** formulation **of the materials characterization model code MATCHR was carried out by using Uniform shape parameter variation, VARY = 2, and no process variation MPROC = 0.** The **data set consists of twenty S/N** data points, **NUM** = 20 with a stress ratio of 0.05 (**RATIO** = 0.05). No tensile **point is used, SZERO = 0. The number of regions with data,** NUMREG, **is 1, and there are no regions to the right without data,** NNODAT **= 0.** The **data is in one division,** NDIV **= 1, and the total number of points is** twenty, NPTS(0) = 20. **No constraint on the coefficient of variation of** fatigue **strength is provided, CZERO = 0. An** explicit range on  $m$  in region one is included (MPNT(1) = 2, MZERO(1,L) = 3.00, **and MZERO(2,L) = 5.00). No related data is provided.** Thus, the **RELATD file is empty, except** for **a single entry to indicate** NSETS **= 0. If** further **explanation of files SPECFD and RELATD is required, refer to Sections 6.3.3.1 and 6.3.3.2, and Figures 6-8 and 6-9, respectively.**

The **echo of the input data is in the output file SPECFO.** The **DUMP file contains** the **results of the materials characterization model information aggregation calculations, s° Finally, the IOUTPR file gives an echo of the analysis parameters, the randomly selected S/N curve, and the resulting life at STRESS = 75,000 psi.** The **dump parameter lOUT is zero; therefore, no other output is in this file.**

## **Input File** - **SPECFD**

```
675
0
1
2
0
0
75000.
'-320 HOURGLASS + STRAIGHT'
178600. 220400. 1 20
20 0.05 1
150000. 65000.
```
**49 The truncated** Normal **distribution for the materials model shape parameter** *m* **is discussed on** *Page 2-14.*

**50 The information aggregation calculations are discussed on** *Pages 2-6* **through** *2-15.*

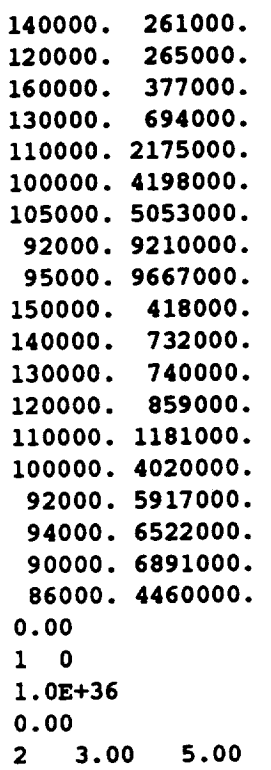

 $\mathcal{O}(\mathcal{A})$  and  $\mathcal{O}(\mathcal{A})$ 

 $\sim$ 

 $\sim$   $\sim$ 

## **Input Flle - RELATD**

**0**

## **Output File - SPECFO**

**copyright (C) 1990, California Institute of Technology.** U.S. **Government sponsorship under NASA Contract NAS7-918 is acknowledged.**

 $\bar{\alpha}$ 

 $\mathcal{L}^{\text{max}}_{\text{max}}$  , where  $\mathcal{L}^{\text{max}}_{\text{max}}$ 

#### **MATERIAL INPUT**

 $\sim 10^7$ 

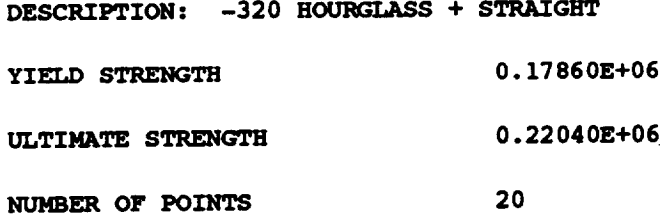

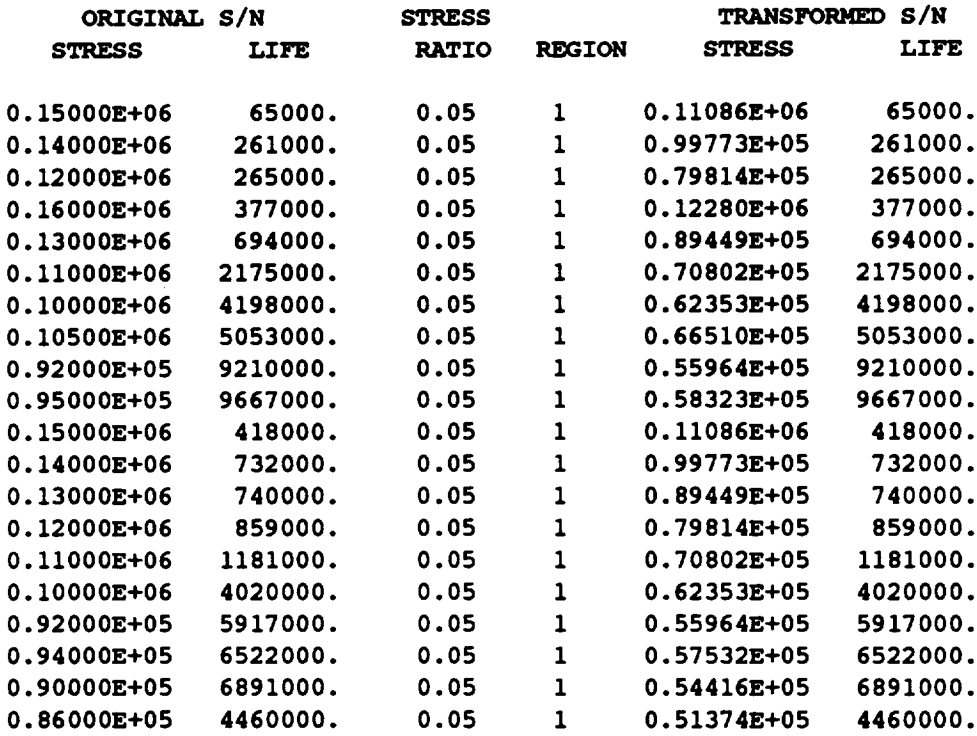

**THERE IS** 1 **REGION(S} WITH DATA AND 0 REGION(S} TO THE** RIGHT WITHOUT **DATA THE UPPER BOUND(S)** OF **THE** REGION(S) **ARE (CYCLES):**

0.100E+37

**EXOGENOUS INFORMATION**

 $\mathcal{A}$ 

**CONSTRAINT ON COEFFICIENT** OF **VARIATION, C:** 0.0000

**EXPLICIT CONSTRAINT** ON **m FOR EACH** REGION:

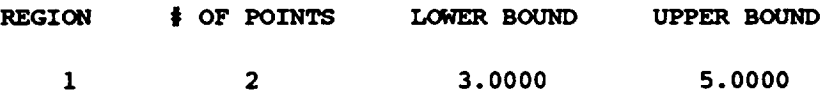

Output **File - RELATO**

**NUMBER** OF **DATA SETS:**

#### **NOTE: ALL** Kt **ASSUMED TO BE 1.0**

#### **TRANSFORMED DATA**

## **Output File - DUMP**

 $\ddot{\phantom{a}}$ 

**Copyright (C)** 1990, **california Institute of Technology. U.S. Government sponsorship under NASA Contract NAS7-918 is acknowledged.**

**RESULTS** OF **INFORMATION AGGREGATION CALCULATIONS**

**95% CONFIDENCE INTERVALS** ON **C AND m** FOREACH **REGION**

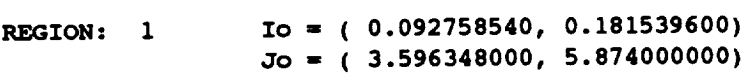

**POINT** ESTIMATES OF **C AND m FOR** EACH REGION

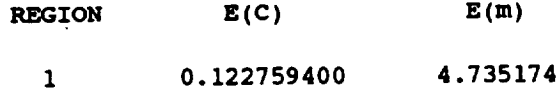

POSTERIOR **CREDIBILITY RANGE** ON **m FOR** EACH **REGION**

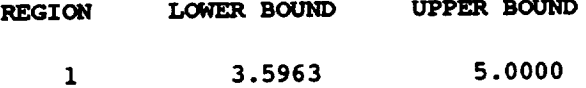

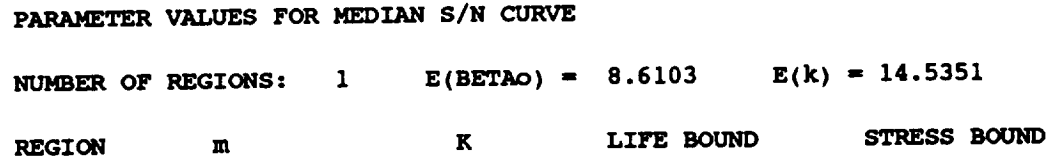

 $\mathcal{L}^{\text{max}}_{\text{max}}$  , where  $\mathcal{L}^{\text{max}}_{\text{max}}$ 

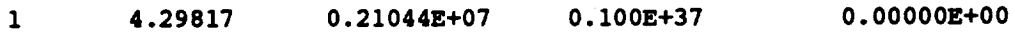

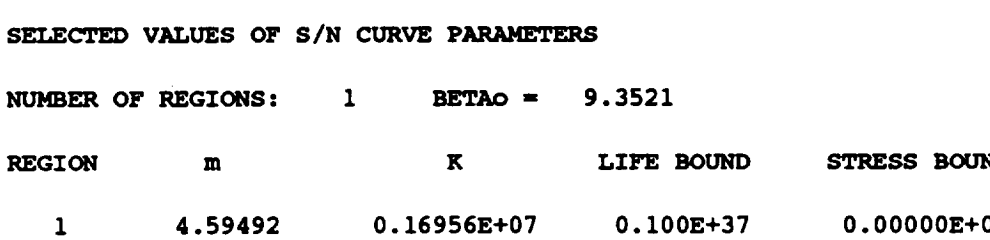

**PHI =** 0.963788

#### Output **File - IOUTPR**

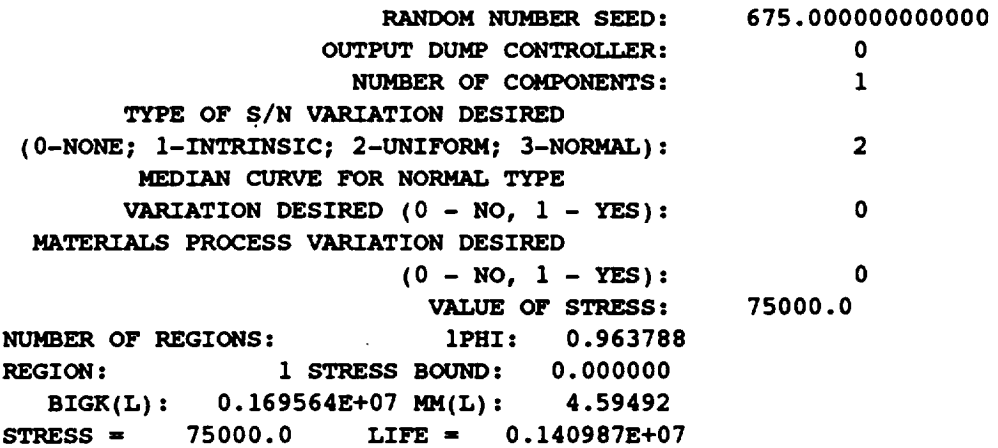

## **6.3.6 HowTo Use the Strain Formulation Option of Program MATCHR**

**The program MATCHR is intended to be run in batch (i.e., background) mode. MATCHR requires two input data files: SPECFD and RELATD.** The **program requires both files** for **all runs, even** when **no relatedS/N data is used.** The **file SPECFD contains the analysis control parameters and specific and exogenous materials information.** The **file RELATD contains the related materials information. A** complete **description of the input data** for **the SPECFD and RELATD data files is given in Section 6.3. 7.**

The results from the MATCHR program are written to four output files: SPECFO, **RELATO, DUMP, and IOUTPR. SPECFO contains the echo of the information in SPECFD. RELATO contains the echo of the information in RELATD. The results of** the **materials characterization calculations are primarily given in DUMR** These calculations **include** point and interval estimates for S/N curve parameters  $m_P$  and  $m_E$ , posterior **credibility ranges** formp **and** m **E,and** an **estimate of the median S/N curve. File IOUTPR** contains an **echo of the analysis parameters, the randomly selected S/N curve,** the **resulting life at the user-provided strain level and, ifrequested, a dump of intermediate** calculations. **If the program terminates prematurely, an error message will be printed in the IOUTPR file. A list of error messages and possible remedies** for **the problems is given in Section 6.3.10.**

## **6.3.7 Description of the Strain Formulation Input Data Files**

**Annotated examples of the complete data file format structure for SPECFD and RELATD are presented in Figures 6-11 and 6-12, respectively.** The **data lines of the input files are given in boxes, with a description of each data line located adjacent to each box.** The **specific input parameters of Figures 6-11 and** 6-12 **are individually defined in Sections 6.3. 7.1 and 6.3. 7.2.**

The input **data** is read **by** free **format statements from files SPECFD and RELATD.** Thus, **the numbers may be provided sequentially on a line up to 80 characters in length, with each number separated by a blank character or comma. Each number may also be on a separate line in** the **file. However, it is recommended that the input format suggested in Figures 6-11 and 6-12 be followed whenever possible.**

## **6.3.7.1 Input File SPECFD**

**The required data for the SPECFD file is divided into the two blocks shown in Figure** 6-10: **analysis parameters and materials information.** The **analysis parameters block contains the analysis parameters and the keys to select** the **program options.** The **materials information block contains the specific material S/N data, including plastic and elastic strain components, the S/N data points, tensile test points, and materials characterization model parameter constraints.**

The **input** parameters **are described below by using the following convention: the input variable names are indicated by BOLD UPPERCASE letters; the variable types are specified as character [CHR], integer [INT], real [RE], and double precision real [DRE]; the function of the variable is** \_ **and followed by a description** and **a list of options, when appropriate; the program and file names** are **indicated by UPPERCASE letters. A consistent set of units is given in parentheses for specifying dimension, load, and strain input parameters. All character strings must be enclosed by 'single quotes'.** The **user is reminded about** the **difference between** the **number "0** m**and the letter "Omwhen preparing the input files.**

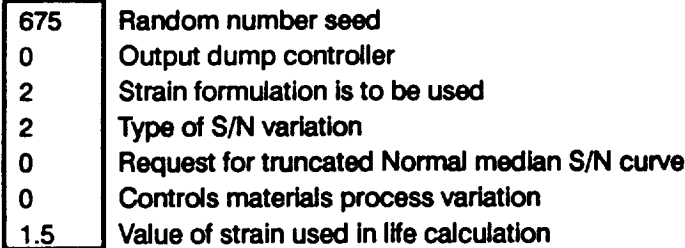

**Description of specific** material **S/N data set**

 $\lambda$  $\bar{\beta}$ 

## **I 'H2/HIGH PRESSURE/HIGH TEMPERATURE' I**

**Specific** materials information: **number** of **given plastic/alastic decomposed** strain **points, total number of strain** points, **and the number** of **tensile test points**

 $\ddot{\mathbf{z}}$ 

 $\frac{1}{2}$ 

. . . .

—

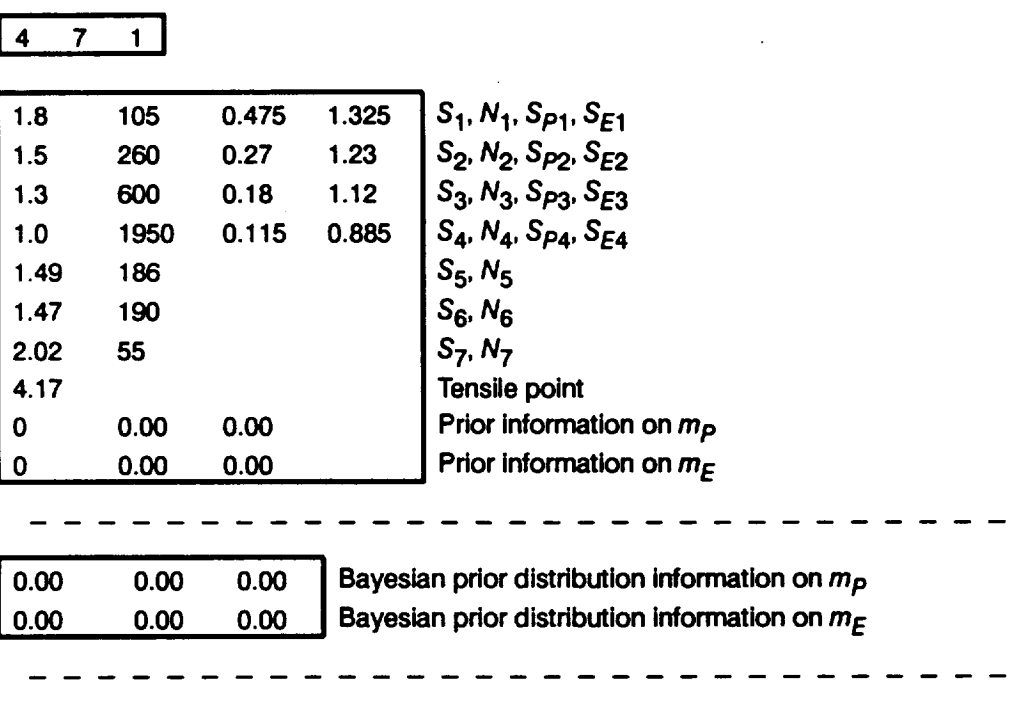

**I 0.0 0.0 I Materials process** variation **information**

**Figure 6-11 Format for File SPECFD**

**I"\_Number of related data sets**

 $\blacksquare$ 

**Description of related material SIN data set**

## **'INERT/MIXED PRESS/HIGH TEMPERATURE' I**

**Related** materlals **information: number** of **given plastic/elastic decomposed** strain **points, total number of** strain **points, and the number** of **tensile test points**

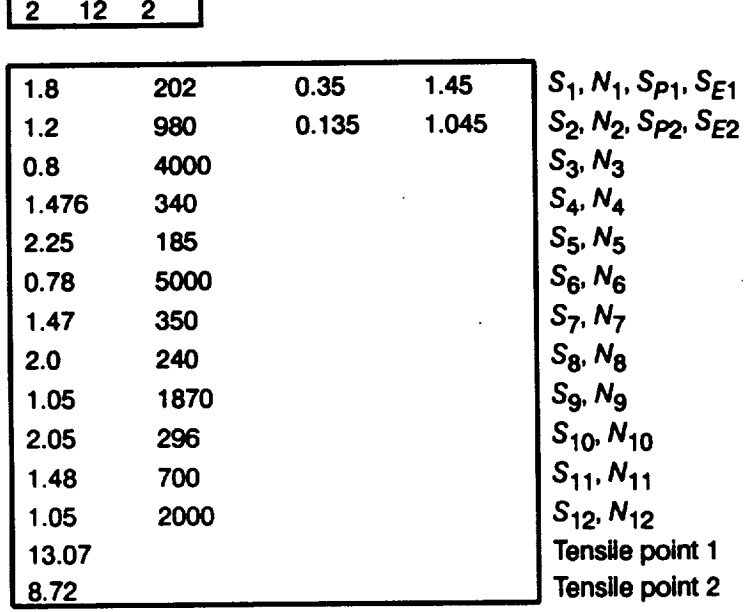

#### **Figure 6-12 Format for File RELATD**

## **Analysis Parameters Block**

## **RAND**

**[DRE]**

**Random** number **seed Needed** by MATCHR's built-in random **number generator.**

## **lOUT**

**[IN'r]**

## **Output dump controller**

MATCHR has the ability to write intermediate calculations to file IOUTPR. The following integer values control the "dump" of MATCHR's calculations.

lOUT = **0** no Intermediate calculation **output**

**lOUT = 10 materials characterization model calculations**

### NCOMPS

**[INT]**

### **Controls** materials **characterization** formulation

**MATCHR has the ability to produce stochastic realizations of both stress/life and strain/life curves.** The **materials information block described below depends on the value of** NCOMPS **chosen. This section describes the** NCOMPS **= 2 case.**

NCOMPS = **1 stress** formulation

**NCOMPS = 2 strain formulation**

#### **VARY**  $[INT]$

**Type** of S/N **variation** 51

Controls the type of stochastic variation to be included in the materials characterization model \$/N curve.

- **VARY = 0 no variation will be included**
- **VARY = 1 allows only intrinsic** materials variation
- **VARY** = 2 allows Uniform variation of the materials model shape parameters  $m<sub>P</sub>$ and  $m_F$  and intrinsic materials variation

**<sup>51</sup> A discussion of the possible stochastic specifications of the materials model shape parameters** *mp* **and** *mE* **is given in** *Pages 2-13* through *2-14.*

 $VARY = 3$  allows truncated Normal variation of the materials model shape parameters  $m_P$  and  $m_E$  and intrinsic materials variation

#### **NMED**

**[INT]**

# **Request for truncated Normal median S/N curve s2**

**If VARY - 3, then NMED controls the calculation of the empirical median S/N curve.**

 $NMED = 0$  **no** median curve calculation is required

 $NMED = 1$  median curve calculation is required

#### **MPROC**

**[INT]**

### **Controls materials** process **variation**

**Controls** the **inclusion of materials process variation (heat-to-heat variation). Process variation in materials is discussed in Section 2.1.2.3.**

**MPROC** = **0 no** variation **to be included**

 $MPROC = 1$  variation is to be included

#### **STRAIN**

**[RE]**

#### Value **of** strain

**MATCHR will provide a value of** life **(cycles) corresponding** to **the user-provided value of strain (%). The life value will be** calculated **from the stochastic S/N curve resulting** from **the value of RAND provided. STRAIN must be a positive number.**

#### **Materials Information Block**

## **DESCRP(0)**

**[CHR]**

**Description of specificmaterial SIN data set**

**Name and test environment for the specific material SIN data.** This **isa character** string **no more than 40 characters long, enclosed by single quotes.**

**NDC(0) NPTS(0)** NTENS(0) **[INT] [INT] [INT]**

**s2 The median S/N curve for** the **truncatedNormal distributionis discussed on***Page 2-15.*

### Specific **materials information**

Number **of** user-provided **plastic/elastic decomposed strain points, number of points in S/N data set, and the number of tensile test points.**

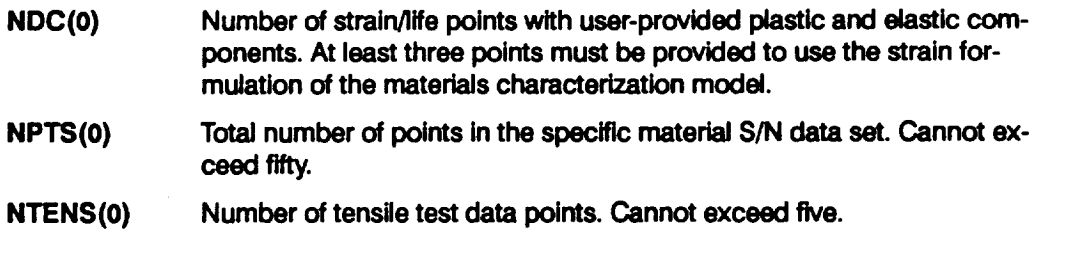

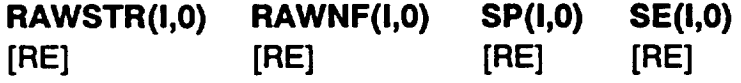

**Specific material** decomposed **S/N** data points

**Strain versus** fatigue **life data** points **with user-provided plastic and elastic strain components. A block of NDC(0) lines must be specified (i.e., the value of I goes from 1 to NDC(O)).**

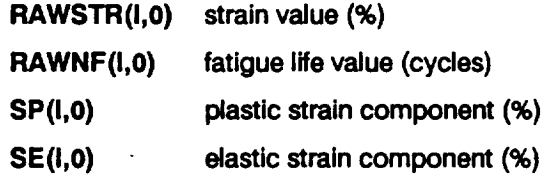

## **RAWSTR(I,0) RAWNF(I,0)**

**[RE] [RE]**

Specific material **S/N** data points

**Strain versus** fatigue life data points. **A** block **of (NPTS(0) - NDC(0))** lines **must be specified.**

**RAWSTR(I,0) strain value (%)**

**RAWNF(I,0)** fatigue **life value (cycles)**

**TNSlLE(O,M) [RE]**

## **Tensile points**

**Plastic strain tensile points Sp (%). A block of NTENS(0) lines must be specified (i.e., the value of M goes** from **1 to** NTENS(0)). **Inclusion of the tensile data is discussed in Section 2.1.2.2.**

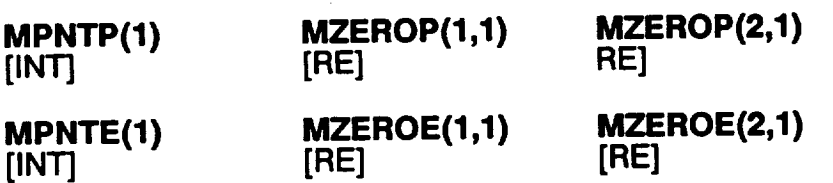

Prior information on the materials shape parameters  $m_p$  and  $m_E^{53}$ 

**The number of MZEROP values** for the **plastic component, the lower and upper bound** for the range of  $m_p$ , the number of MZEROE values for the elastic component, and the lower and upper bound for the range of  $m_F$ . If **VARY** = 3 is specified (truncated Normal distribution on  $m_p$  and  $m_{\text{E}}$ ), then prior ranges of  $m_p$  and  $m_{\text{E}}$  must be specified.

- **MPNTP(1)** The number of points, 0, 1, or 2 (no prior on  $m_p$ , a point prior on  $m_p$ , **or a prior over a range of rap, respectively), in MZEROP( ) for the plastic strain component.**
- **MZEROP(1,1) The lower bound on the range** of **mp or the value of the** point **prior for mp.**
- **MZEROP(2,1) The upper** bound **on the range of mp. Program requires that the value** be **zero if a** point **prior for rnp is specified.**
- **MPNTE(1)** The number of points, 0, 1, or 2 (no prior on  $m_E$ , a point prior on  $m_E$ , **or a** prior over **a** range of  $m<sub>E</sub>$ , respectively), in MZEROE() for the elas**tic** strain **component.**
- **MZEROE(1,1)** The lower bound on the range of  $m_F$  or the value of the point prior for  $m_F$
- **MZEROE(2,1)** The upper bound on the range of  $m_E$ . Program requires that the value be zero if a point prior for  $m<sub>E</sub>$  is specified.

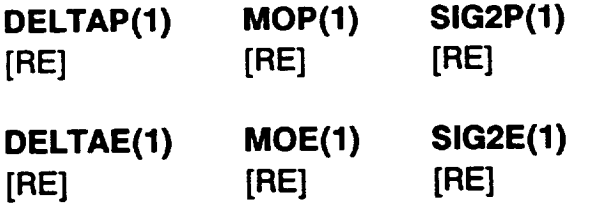

<sup>53</sup> **The explicit constraint on the materials** shape parameter provided **by** prior **information on** the *materials* shape **parameter is discussed onPage** *2-12.*

Information **on** the **Bayesian** prior distributions for the truncat\_ **Normal distribution s4**

**If VARY - 3, then the materials model uses the** truncated **Normal** distribution. **The truncated Normal distribution requires some prior information on the Normal distribution parameters because a Bayesian analysis is performed. The information is required** for **both plastic** and **elastic strain components.**

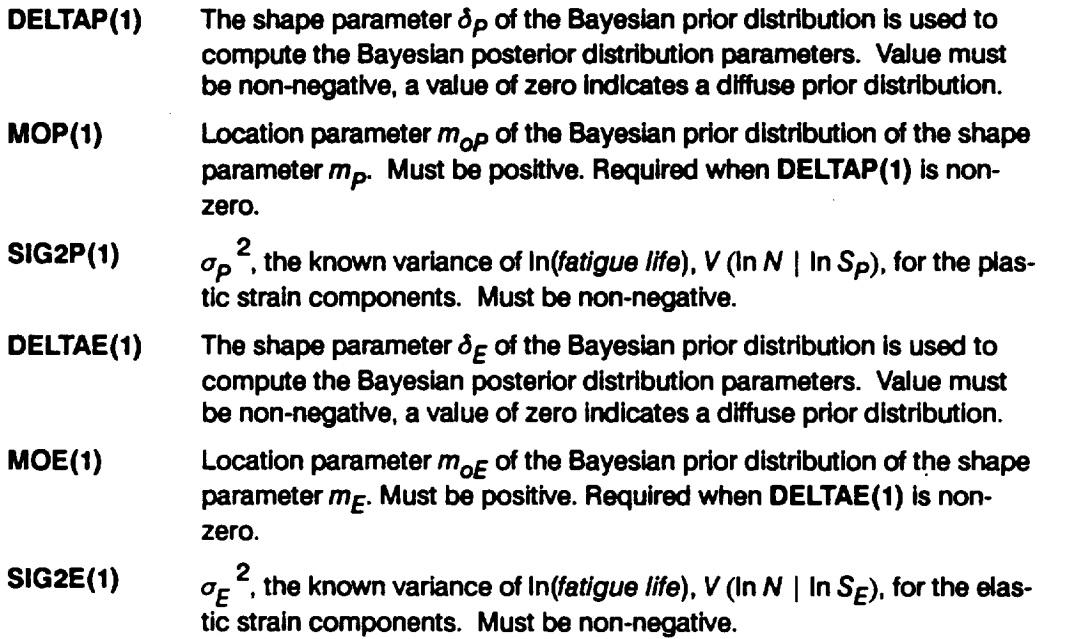

## **KRATIO LAMN**

**[RE] [RE]**

## **Materials** process **variation information**

**If MPROC** = 1, then specification of **KRATIO** and **LAMN** is required. **KRATIO** is  $\lambda_K^*$ , **the ratio MED K\*/MED K where MED K\* is the median value over all heats** for **the strain (%) at a life of one cycle, and MED K is the median value** for **the specific S/N data** for **the strain (%) at a life of one** cycle. **LAMN is the ratio of the variance of In(life) conditional on strain over all heats to the intrinsic materials variation** for **the given S/N data conditional on strain. Process variation in materials is discussed in Section 2.1.2.3.**

**<sup>54</sup> Specification of the Bayesian prior distribution for the truncated Normal case is discussed on** *Page 2-14.*

## 6.3.7.2 Input File RELATD

The input data for file RELATD, which contains the related materials information,<sup>55</sup> is given below. The **data format is similar to that used to specify** the **S/N data in** the **specific materials information block in the SPECFD file.**

### **NSETS**

**[tNT]**

### **Number of related data sets**

**Number of related material S/N data sets.** The following **data groups have to be repeated as a block** for **each data set. The value of J varies** from **I to NSETS. If there is no related data, then file RELATD will only contain the number** =0". **NSETS cannot exceed five.**

## **DESCRP(J)**

**[CHR]**

### **Description of related material SIN data set**

**Name and test environment** for **related material S/N data set J.** This **is a character string no more than 40 characters long, enclosed by single quotes.**

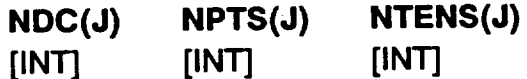

#### **Related materials information**

**Number of user-provided plastic/elastic decomposed strain points, number of points in S/N data set, and the number of tensile test points.**

- **NDC(J) Number of strain/life points with user-provided plastic and elastic com**ponents **for related material data set J.**
- **NPTS(J) Total number** of points **in related** material **S/N data set J. Cannot exceed fifty.**
- **NTENS(J) Number** of **tensile test data** points **for related** material data **set J.** Can**not exceed five.**

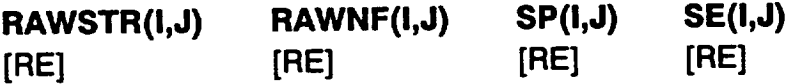

**<sup>55</sup> Related S/N data is discussed on** *Page 2-7.*

## **Related material decomposed S/N data** points

**Strain versus** fatigue **life data points with user-provided plastic and** elastic **strain components. A block of** NDC(J) **lines must be specified, i.e., the value of I goes** from **I to NDC(J).**

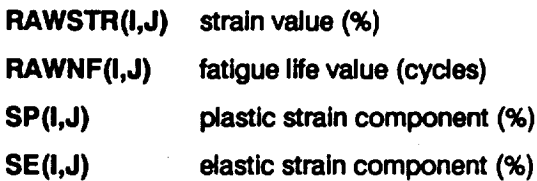

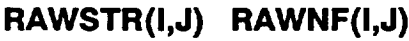

**[RE] [RE]**

**Related material S/N** data points

**Strain versus** fatigue life data points. **A** block **of (NPTS(J) -** NDC(J)) lines must be **specified.**

**RAWSTR(I,J)** strain **value (%) RAWNF(I,J)** fatigue **life value (cycles)**

### **TNSlLE(J,M) [RE]**

## **Tensile** points

**Plastic strain** tensile points **Sp (%). A** block **of** NTENS(J) **lines** must be **specified, i.e., the value of M goes** from **1 to** NTENS(J). **Inclusion of tensile data is discussed in Secion 2.1.2.2.**

## **6.3.8 Options and Capabilities of the Strain Formulation**

**MATCHR is a Monte Carlo simulation program which generates a stochastic realization of an S/N curve based on data and exogenous information. A printout of intermediate calculations in various parts of the program may be obtained via the lOUT** option. This output will be printed in the **IOUTPR** file. It is recommended that **such output not be requested when the NMED option is used since the information will be dumped during every S/N curve selection. The NMED option provides for calculation of an empirical median S/N curve if the truncated Normal distribution is employed, s6 In this case, the median S/N curve is based on the empirical median**

<sup>56</sup> **The** truncated **Normal distribution for the materials model shape parameters** *rnp* **and** *mE* **is d\_cussed on** *Page 2-14.*

 $m_p$  and  $m_\text{E}$  from all the shape parameters used in the simulation. The MPROC option **activates the computations for** the **process variation feature of the materials characterization model, as discussed in Section 2.1.2.3.**

# **6.3.9 Code Execution** Example **for the Strain Formulation**

**The following example run of** the **strain formulation of** the **materials** characterization **model code MATCHR was carried out by using Uniform shape parameter variation, VARY = 2, and no process variation MPROC = 0.** The **data set consists of four data points with given plastic and elastic strain** components, **NDC(0) - 4, the total number of strain/life points is seven, NPTS(0) - 7, and** the **number of tensile points, NTENS(0)**, is one. No explicit ranges on  $m_p$  and  $m_\text{E}$  are provided (MPNTP = **MZEROP(1) = MZEROP(2) - MPNTE = MZEROE(1) - MZEROE(2) = 0). No related data is provided.** Thus, **the RELATD file is empty except for a single entry to indicate NSETS = 0. If further explanation of files SPECFD and RELATD is required, refer to Sections 6.3.7.1 and 6.3.7.2,** and **Figures 6-11** and **6-12.**

**The** echo **of** the **input data is in the output file SPECFO. The DUMP file** contains the **results of the plastic/elastic strain decomposition and the materials characterization model information aggregation calculations. 57 Finally, the IOUTPR file gives** an **echo of the analysis parameters, the randomly selected S/N curve,** and **the resulting life at STRAIN = 1.5%. The dump parameter lOUT is zero; therefore, no other output is in this file.**

#### **Input File - SPECFD**

```
675
0
2
2
0
0
1.5
'H2/HI_ P_SSURE/HIGH TEMPERATURE'
4 7 1
1.8 105
1.5 260
1.3 600
1.0 1950
1.49 186
1.47 190
2.02 55
4.17
            0.475 1.325
            0.27 1.23
            0.18 1.12
            0.115 0.885
```
**57 The information aggregation calculations are discussed on** *Pages 2-6* **through** *2-14.*

0 0.00 0.00 0 0.00 0.00

## **Input File - RELATD**

 $\mathbf 0$ 

 $\ddot{\phantom{a}}$  $\sim 10^{-1}$ 

## Output **File - SPECFO**

**Copyright (C)** 1990, **California Institute** of **Technology. U.S. Governamnt Sponsorship under NASA Contract NAS7-918 is acknowledged.**

#### **MATERIAL INPUT**

**DESCRIPTION: H2/HIGH PRESSURE/HIGH TEMPERAT** 

**NUMBER OF DECOMPOSED STRAIN POINTS: 4**

**NUMBER** OF **POINTS IN SPECIFIC DATA SET:** 7

**NUMBER OF TENSILE TEST POINTS:** 1

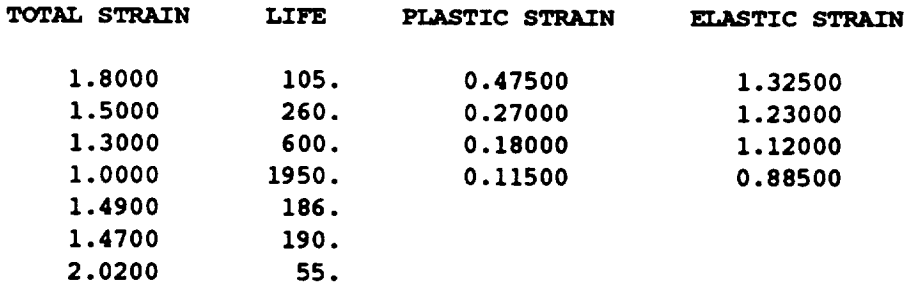

**TENSILE DATA**

**4.17000**

EXOGENOUS **INFORMATION**

 $\ddot{\phantom{a}}$ 

EXPLICIT **CONSTRAINT** ON **mp NUMBER** OF **POINTS IN RANGE: 0**

**LOWER BOUND UPPER BOUND**

0.0000 **0.0000**

EXPLICIT **CONSTRAINT** ON **me NUMBER OF POINTS** IN **RANGE: 0**

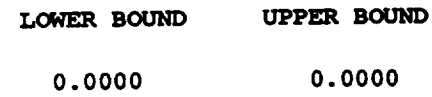

### Output **File - RELATO**

**NUMBER** OF **DATA SETS :** 0

## Output **File - DUMP**

**Copyright (C)** 1990, **California Institute** of **Technology. U.S. Government sponsorship under NASA Contract NAS7-918 is acknowledged.**

**RESULTS** OF **STRAIN DECOMPO6ITION AND** INFORMATION **AGGREGATION CALC"JLATIONS**

**95% CONFIDENCE INTERVAL** AND **POINT** ESTIMATE **OF FOR GIVEN PLASTIC COMPONENTS**

**Jop** = **(** 1.300915000, **2.791690000) mp = 2.046302**

RESULTS FOR **GIVEN PLASTIC COMPONENT DATA**

**PARAMETER VALUES FOR MEDIAN S/N CURVE**

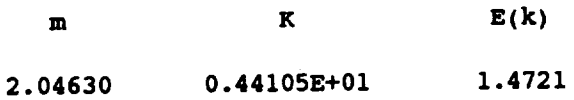
**95% CONFIDENCE INTERVAL AND POINT** ESTIMATE OF **me FOR GIVEN ELASTIC COMPONENTS**

**Joe - ( 2.411092000,** 11.447510000) **me - 6.929300**

**RESULTS FOR GIVEN ELASTIC COMPONENT DATA**

**PARAMETER VALUES FOR MEDIAN S/N CURVE**

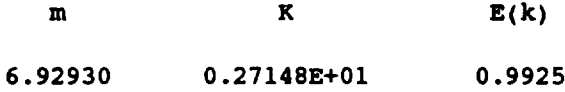

#### **ESTIMATED STRAIN DECOMPOSITION**

**SPECIFIC** MATERIAL

**DESCRIPTION: H2/HIGH PRESSURE/HIGH TEMPERATURE NUMBER OF DATA** POINTS: **8**

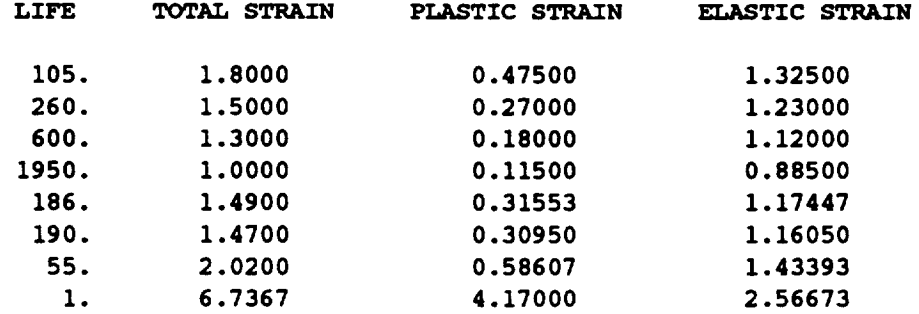

#### **RELATED** MATERIALS

**NUMBER** OF **DATA SETS :**

**RESULTS** OF **INFORMATION AGGREGATION**

 $\sim 100$ 

**95% CONFIDENCE INTERVAL AND POINT** ESTIMATE OF **FOR** ESTIMATED **PLASTIC COMPONENTS**

**Jop = (** 1.958583000, **2.176915000) mp** = **2.067749**

POSTERIOR CREDIBILITY RANGE ON mp FOR ESTIMATED PLASTIC COMPONENTS

**mp = (** 1.9586, **2.1769)**

RESULTS FOR **ESTIMATED PLASTIC COMPONENT DATA**

**PARAMETER VALUES FOR MEDIAN S/N CURVE**

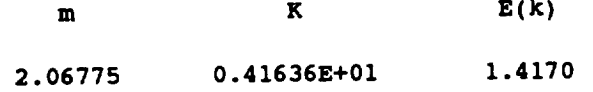

**95% CONFIDENCE INTERVAL AND** POINT ESTIMATE **OF** me FOR ESTIMATED **ELASTIC COMPONENTS**

**Joe = ( 6.173140000, 8.136055000) me = 7.154597**

**POSTERIOR CREDIBILITY RANGE** ON me **FOR** ESTIMATED ELASTIC **COMPONENTS**

me **= ( 6.1731, 8.1361)**

RESULTS **FOR** ESTIMATED **ELASTIC COMPONENT DATA**

**PARAMETER VALUES FOR MEDIAN S/N CURVE**

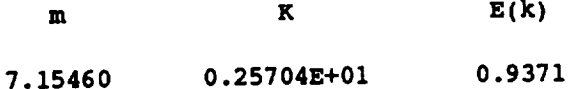

 $\bullet$ 

**TOTAL STRAIN** E(BETAO) **= 25.5248**

**SELECTED VALUES** OF **S/N CURVE PARAMETERS**

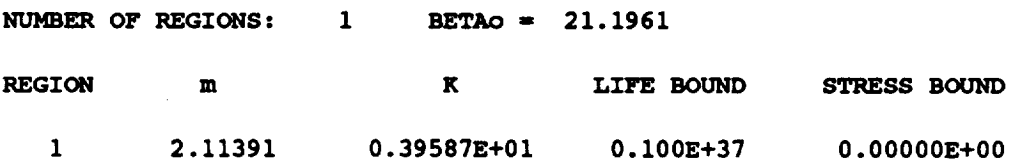

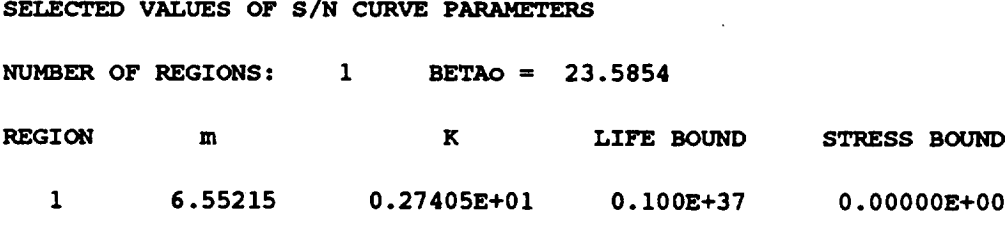

**PHI =** 0.957870 **Z =** 1.00000

# **Output File - IOUTPR**

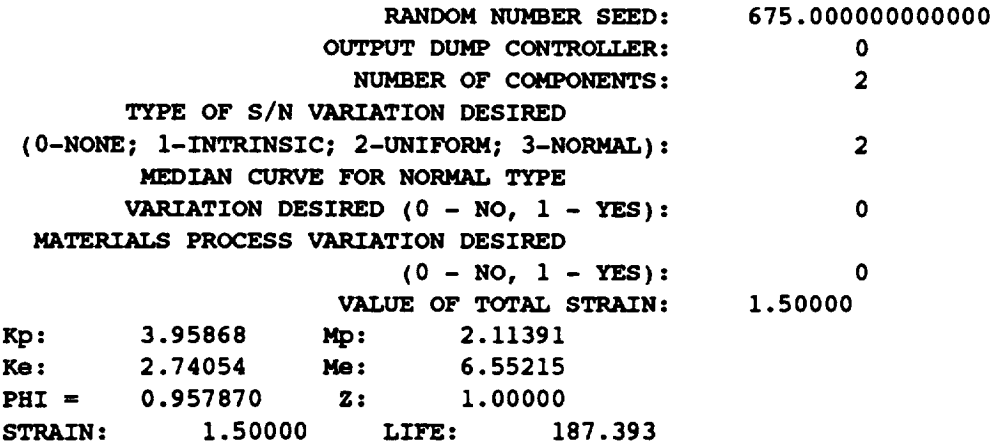

 $\sim 10^{11}$ 

# 6.3.10 Error Messages and Possible Remedies

Ti\_e **following** messages, **when applicable, will appear in file IOUTPR. An error message stating that a limit has been exceeded will require that the user increase those limits,** as **directed, ancl reviewing or consulting** Section **7.3.1.3 is desirable. The** messages are **listed in alphabetical order for the convenience of the user.**

#### **DERIVATIVE EQUAL TO ZERO**

**Fatal, Strain Formulation During the iterative solution to** calculate **life, a value of life was obtained which resulted in a zero value** for the **derivative of the** function, **implying multiple solutions. Take note of all input parameters** for this **run and consult Sections 4.1.9** and **7.3 to aid in identification of the** cause **of this error.**

### **ERROR** CODE **INCORRECTLY SPECIFIED**

**Fatal, Strain Formulation This indicates a program error** during **the** life **calculation. Take note of all input parameters** for **this run and** consult **Sections** 4.1.9 **and 7.3 to aid in identification of the** cause **of this error.**

**ERROR: BAD VALUE FOR DELTA OR VALUE OF MO INCONSISTENT WITH DELTA IN REGION 'L'**

**Fatal, Stress Formulation** This **error** can **occur during the use of the truncated Normal variation option of the materials characterization model for two reasons. First, the value of (\_may be negative. Second, a value of** \_ **was specified, but the value for** m **o is not positive. Check file SPECFD.**

**ERROR: BAD** VALUE FOR **DELTAE OR** VALUE OF **MOE INCONSISTENT** WITH **DELTAE**

**Fatal, Strain Formulation** This **error** can **occur during the use of the truncated Normal variation option of the materials characterization model** for two **reasons.** First, the value of  $\delta_E$  may be negative. Second, a value of  $\delta_E$  was specified, but the value for  $\overline{m}_{oE}$  is not positive. Check file SPECFD.

**ERROR: BAD VALUE FOR DELTAP OR VALUE OF MOP INCONSISTENT WITH DELTAP**

**Fatal,** Strain **Formulation** This **error** can **occur during** the **use of the truncated Normal variation option of the materials characterization model** for two **reasons. First, the value of** &p **may be negative. Second, a value of (Ip was specified, but the value** for mop **is not positive. Check** file **SPECFD.**

#### **ERROR: Co TOO LOW**

**Fatal, Stress Formulation** The **constraint, Co, imposed on** the **coefficient of variation of** fatigue **strength is inconsistent with the observed SIN data.**

### ERROR: EXCEEDED LIMIT **ON DEGREES** OF FREEDOM **IN CHI-SQUARE TABLE, IN REGION 'L'**

**Fatal As implemented, the credibility interval calculations** can **handle no more than 150 degrees of** freedom, **and the amount of data in the region in**dicated **requires** more. The  $\chi^2$  tables of routine **INTRVL** must be increased. **See Sections** 4.1.3.6 **and 7.3.1.3** for **more information.**

### **ERROR:** EXCEEDED **LIMIT ON NUMBER OF REGIONS**

**Fatal, Stress Formulation** The **materials characterization model** can handle **no more than 3 life regions. Check** file **SPECFD because the sum of the number of regions with data and** the **number of regions without data is greater than 3.**

**ERROR:** EXCEEDED **MAXIMUM NUMBER OF POINTS DUE TO ADDITION OF TENSILE DATA IN DATA SET 'J'**

**Fatal, Strain Formulation** The **materials characterization model** cannot **accept more than 50 points in any S/N data set. The combination of strain/life data with tensile test data will be greater than 50 points** for **the data set indicated. '0' indicates the specific** data **set. Check files SPECFD and RELATD for the number of points in the data set. If more than 50 points are desired, the parameter MAXDAT must be increased. Refer to Section 7.3.1.3** for **the routines involved.**

**ERROR:** EXCEEDED **MAXIMUM NUMBER OF POINTS IN RELATED DATA SET 'J' Fatal, Strain Formulation** The **materials characterization model** cannot **accept more than 50 S/N points in any related material data set. Check file RELATD** for **both the number of given decomposed strain points and the number of total strain points in the related data set indicated. One of** these **two num**bers has been declared **to** be **greater** than 50. **If** more **than** 50 points **are desired, the parameter MAXDAT must be increased. Refer to Section 7.3.1.3** for **the routines involved.**

**ERROR:** EXCEEDED **MAXIMUM NUMBER OF POINTS IN SPECIFIC MATERIAL DATA SET**

**Fatal, Strain Formulation** The **materials characterization model cannot accept more than 50 S/N points in the specific material data set. Check** file **SPECFD** for **both the number of given decomposed strain points** and the **number of total strain points in the specific data set. One of these** two **numbers has been declared to be greater than 50. If more than 50 points are desired, the parameter MAXDAT must be increased. Refer to Section 7.3.1.3** for **the routines involved.**

# ERROR: EXCEEDED MAXIMUM NUMBER OF RELATED DATA SETS

**Fatal, Strain Formulation The materials characterization model allows up to 5 related data sets. Check file RELATD to determine if more than 5 related data sets were specified.** The **parameter MAXSET must be increased. Refer to Section 7.3.1.3** for **the routines involved.**

**ERROR:** EXCEEDED **MAXIMUM NUMBER OF** TENSILE **POINTS IN RELATED DATA SET 'J'**

**Fatal, Strain Formulation** The materials **characterization model cannot accept more** than **5 tensile test points in any related material data set. Check file RELATD for the number of tensile test data points in the related data set indicated. If more than 5 points are desired,** the **parameter MAXTNS must be increased. Refer to Section 7.3.1.3 for the routines involved.**

**ERROR:** EXCEEDED **MAXIMUM NUMBER OF TENSILE POINTS IN SPECIFIC MATERIAL DATA SET**

**Fatal, Strain Formulation** The materials **characterization model** cannot **accept more than 5 tensile test points in the specific material data set. Check file SPECFD for the number of tensile test data points. If more than 5 points** are **desired, the parameter MAXTNS must be increased. Refer to Section 7.3.1.3 for the routines involved.**

**ERROR: INVALID RESPONSE TO NORMAL MEDIAN CURVE QUESTION Fatal NMED** can **only have the integer value 0 or 1. Check file IOUTPR** for **the value used.**

**ERROR: INVALID TYPE OF MATERIALS PROCESS VARIATION DESIRED Fatal MPROC** can **only have the integer value 0 or 1. Check file IOUTPR for the value used.**

**ERROR: INVALID TYPE OF S/N VARIATION DESIRED Fatal VARY** can **only have the integer value 0, 1, 2, or 3. Check file IOUTPR for the value used.**

**ERROR: INVALID VALUE FOR RATIO: 'RATIO'**

**Fatal,** Stress **Formulation An invalid value for the stress ratio has been declared for the specific material data set. Only values between - 1.0 and + 1.0 inclusive, are possible. Check file SPECFD.**

#### ERROR: INVALIDVALUE **OF RATIO: 'RATIO'**

**Fatal, Stress Formulation An invalid value for the stress ratio has been declared** for **a related material data set. Only values between -1.0 and + 1.0 inclusive, are possible. Check** file **RELATD.**

**ERROR: NO INTERSECTION BETWEEN Jo AND Mc**

- **ERROR: NO INTERSECTION BETWEEN Jo AND Mo**
- **ERROR: NO INTERSECTION BETWEEN Jo, Mo, AND Mc**

**ERROR: NO INTERSECTION BETWEEN Mo AND Mc**

**Fatal These errors indicate that the specified C constraint and/or prior credibility range on** m **do not agree with each other and/or the observed SIN data.**

**ERROR: NORMAL VARIATION REQUIRES A PRIOR** RANGE **ON M Fatal, Stress Formulation** The **truncated Normal variation of the materials**

**characterization model requires a** prior **range on m.** The **number of points** for **the prior range on** m **has been incorrectly specified. Check file SPECFD to verify that the number of points indicated** for **each range has an integer value of 1 or 2.**

- **ERROR: NORMAL VARIATION REQUIRES PRIOR** RANGES **ON Mp AND** Me **Fatal, Strain Formulation** The **truncated Normal variation of the materials** characterization model requires prior ranges on  $m_p$  and  $m_f$ . The number of **points** for the prior range on  $m_p$  or  $m_f$  has been incorrectly specified. Check **file SPECFD to verify that the number of points indicated** for **each range has an integer value of I or 2.**
- **ERROR: NUMBER OF POINTS PER DIVISION INCORRECTLY SPECIFIED IN SET 'J' Fatal, Stress Formulation** The **materials characterization model has been given conflicting information about the number of points in one of the related S/N data sets. Check file RELATD to** compare **for each related data set the total number of points declared with the sum of the numbers of points in each data division.**

**ERROR: NUMBER OF POINTS PER DIVISION INCORRECTLY SPECIFIED IN SPECIFIC DATA SET**

**Fatal,** Stress **Formulation** The **materials characterization model has been given conflicting information about the number of points in the specific S/N data set. Check file SPECFD, since the total number of points in** the **specific data set declared and the sum of the numbers of points in each data division do not agree.**

## ERROR: OVERALLPRIORRANGE **INCORRECTLY SPECIFIED IN REGION WITHOUT DATA**

**Fatal, Stress Formulation The prior credibility range on m in one of the regions without data has been incorrectly specified. Check file SPECFD to verify that either more regions without data have been indicated than intended or that** the **number of points in** the **prior on m in a region without data has been incorrectly specified. Only** the **integer value 0, 1, or 2 is acceptable.**

# **ERROR: OVER LIMIT ON NUMBER OF POINTS IN SET 'J'**

Fatal, Stress Formulation The materials characterization model cannot ac**cept more than 50 S/N points in any related material data set. Check file RELATD for** the **total number of points in each related data set declared, or there may be more than** 50 **S/N** points **with an incorrect total declaration. It is suggested that the number of S/N data points in each related set be recounted. If more than** 50 **points** are **desired,** the **parameter MAXDAT must be increased. Refer to Section 7.3.1.3 for the routines involved.**

# **ERROR: OVER LIMIT ON NUMBER** OF **RELATED DATA SETS**

**Fatal, Stress Formulation The materials characterization model allows up to 5 related data sets. Check file RELATD to determine if more** than **5 related data sets were specified.** The **parameter MAXSET must** be **increased. Refer to Section 7.3.1.3 for the routines involved.**

## **ERROR: OVER NUMBER OF POINTS LIMIT IN SPECIFIC MATERIAL**

**Fatal, Stress Formulation** The **materials characterization model** cannot **accept more than 50 S/N points in the specific material data set. Check file SPECFD for the total number of points in the specific data set declared, or** there **may be more** than 50 **S/N points with an incorrect total declaration. If more** than 50 **points are desired, the parameter MAXDAT must be increased. Refer to Section 7.3.1.3 for** the **routines involved.**

## **ERROR: OVER REGION LIMIT IN RELATED MATERIAL 'J'**

**Fatal, Stress Formulation No more than 3 life regions are** allowed, **and an attempt has been made to place some S/N data in a region number greater** than **3. Check file RELATD for an invalid region number immediately following** the **stress ratio value in** the **data set indicated.**

## **ERROR: OVER REGION LIMIT IN SPECIFIC DATA SET**

**Fatal,** Stress **Formulation No more** than **3 life regions** are **allowed, and an attempt has been made to place some S/N data in a region number greater**

than 3. Check file **SPECFD** for **an invalid region number immediately** follow**ing the stress ratio value.**

**ERROR: POSTERIOR INTERVAL IN REGION 'L' IS INCONSISTENT WITH POINT POSTERIOR IN REGION 'L-I'**

**Fatal, Stress Formulation Check** file **DUMP to verify that the point posterior value of m in region '1.-1' is greater than the upper bound of the posterior** credibility **range in** region 'L'. **This** error **indicates a violation of the concavity assumption.**

**ERROR: POSTERIOR INTERVAL IN REGION 'L' IS INCONSISTENT WITH THE POSTERIOR INTERVAL IN REGION 'L-I'**

**Fatal, Stress Formulation Check file DUMP to verify that the lower bound of the posterior credibility range of m in region 'L-I' is greater than the upper bound of the posterior credibility range of** m **in region 'L'.** The **data should be checked** for **consistency.**

#### **ERROR:** PRIOR **ON** M **INCORRECTLY SPECIFIED IN** 'L'

**Fatal** The **number of** points for **the specified** prior **range on** m **in** the **indicated region has been incorrectly specified. Check file SPECFD to verify that the number of points indicated for each range has an integer value of 0, 1, or 2.**

### **ERROR: SXY > = 0 IN REGION** 'L'

**Fatal During the linear regression** calculations for **the region indicated, the resulting value of the sample covariance Sxywas** found **to be non-negative.** This **suggests that the data is specified erroneously or is inadequate** for **the analysis, since life increasing with increasing stress contradicts the true fatigue** behavior **of materials.**

## **ERROR: TOO FEW POINTS FOR REGRESSION IN REGION 'L'**

**Fatal** The **materials characterization model does not have the required minimum number of points in the region indicated to perform a linear regression. If there are no related data sets, then there must be at least 3 points in each region. If there are N related data sets, then the total number of points in each region (specific and related combined) must be at least N + 3.**

### **IMPOSSIBLE M RANGE IN REGION 'L'**

**Fatal, Stress Forrnu/ation Concavity constraints during the random m selection have required an impossible range on m** for **the region indicated. Take note of all input parameters** for **this run, and consult Sections** 4.1.5.1, 4.1.5.2, **and 7.3 to aid in identification of the** cause **of this error.**

### NCOMPS INCORRECTLY SPECIFIED

**Fatal** NCOMPS **can only have the integer values I or 2. Check file IOUTPR** for **the value used.**

# **NO** CONVERGENCE **AFTER** SPECIFIED **NO. ITERATION STEPS**

**Fatal, Strain Formulation This error occurred during** the **life** calculation. The **iterative solution did not converge after** the **maximum of 1000 iterations allowed.** The **variable lEND of routine GTUF2 must be increased.**

## **NOTE: E(m) IS NOT IN THE POSTERIOR** RANGE **ON** m **IN REGION 'L' Warning** This **means** that **the estimate of** m **based on the SIN data only, in the region indicated, is outside the range indicated by** the **specified constraints on m and C.**

### **PROGRAM EXECUTION** TERMINATED

**Fatal** This **message is** produced **by** routine **TRMNAT and follows all other fatal messages.**

# **6.3.11 Summary of Input/Output Files**

### **Input Files**

### **SPECFD**

This **file is opened Jn MATCHR. It contains all parameters for** the **run options and the specific and exogenous materials input, including yield and ultimate strengths (psi), stress ratio, S/N data points, life (cycles) boundaries, region information, coefficient of variation constraint, C, and prior ranges on the materials shape parameter** m **for each** region **or strain component.**

### **RELATD**

**This** file **is opened in subroutine INFAGG or DECOMR It contains the** related **material data input, including yield and ultimate strengths (psi), stress ratio, SIN data points, and region information.**

### **Output Flles**

### **SPECFO**

**This file is opened in MATCHR.** It contains the echo of the information contained in **SPECFD.**

## **RELATO**

**This file is opened in subroutine INFAGG or DECOMR It contains the echo of the information contained in RELATD.**

## **DUMP**

**This file is opened in MATCHR. It** contains **the results of** the **information aggregation portion of** the **materials model calculations, such as Io and Jo;** the **point estimates of m and C; posterior credibility ranges** for **rn; estimated strain decomposition; and a list of the estimated values** for **all S/N curve parameters. See Section** 4.1.

### **IOUTPR**

**This** file **is opened in MATCHR. It contains information on** the particular run **that is** not **echoed to SPECFO and the** data **dump provided when the variable lOUT is equal to 10.**

and the company of the company of  $\mathcal{L}^{\text{max}}_{\text{max}}$  ,  $\mathcal{L}^{\text{max}}_{\text{max}}$ 

 $\label{eq:2.1} \frac{1}{\sqrt{2}}\left(\frac{1}{\sqrt{2}}\right)^2\left(\frac{1}{\sqrt{2}}\right)^2\left(\frac{1}{\sqrt{2}}\right)^2\left(\frac{1}{\sqrt{2}}\right)^2\left(\frac{1}{\sqrt{2}}\right)^2.$ 

 $\label{eq:2.1} \frac{1}{\sqrt{2}}\left(\frac{1}{\sqrt{2}}\right)^{2} \left(\frac{1}{\sqrt{2}}\right)^{2} \left(\frac{1}{\sqrt{2}}\right)^{2} \left(\frac{1}{\sqrt{2}}\right)^{2} \left(\frac{1}{\sqrt{2}}\right)^{2} \left(\frac{1}{\sqrt{2}}\right)^{2} \left(\frac{1}{\sqrt{2}}\right)^{2} \left(\frac{1}{\sqrt{2}}\right)^{2} \left(\frac{1}{\sqrt{2}}\right)^{2} \left(\frac{1}{\sqrt{2}}\right)^{2} \left(\frac{1}{\sqrt{2}}\right)^{2} \left(\$ 

 $\mathbf{L} = \mathbf{L} \times \mathbf{R}$ 

 $\mathcal{L}^{\text{max}}_{\text{max}}$  .

# **Section 6.4**

# **Prior Distribution Parameter Estimation User's Guide**

#### **6.4.1 BFIT Program**

**The** user's quide for running the prior failure distribution parameter  $\beta$  estimation **code BFIT is given here. The pertinent methodology is discussed in Section 2.1.1.** The **program description and flowcharts are presented in Section 4.2.2, and the code structure and listing are provided in Section 7.4.1.**

The program BFIT was used to estimate the parameter  $\beta$  of the prior failure **distribution produced** by **appropriate Probabilistic Failure Modeling (PFM) of this report.**

#### **6.4.2 How To Use Program BFIT**

**The program BFIT is intended to run in batch (i.e.i background) mode. BFIT requires two input files: BFITD and LOWLIE File BFITD contains the indices which define** the data base used to estimate  $\beta$ . The file LOWLIF contains the failure times **generated by the PFMs. A complete description of the input data for the BFITD and LOWLIF data files is given in Section 6.4.3.**

**The** results **from the BFIT** program **are written to two output files: BFITO and IOUTPR. BFITO** contains the estimate **b** for the parameter  $\beta$ . File **IOUTPR** contains, **if requested, a dump of intermediate calculations.**

#### **6.4.3 Description of the Input Data Files**

**Annotated examples of the complete data file format structure for BFITD and LOWLIF are presented in Figures 6-13 and 6-14, respectively. The data lines of the input files are given in boxes with a description of each data line located adjacent to each box.** The **specific input parameters of Figures 6-13 and** 6-14 **are individually defined in Sections 6.4.3.1 and 6.4.3.2. Input parameter values given in Figures** 6-13 **and** 6-14 **are not necessarily those used in the application** case **studies of Section 3.**

**The input data is read by free format statements** from **files BFITD and LOWLIR** Thus, **the numbers may be provided sequentially on a line up to 80 characters in length, with each number separated by a blank character or** comma. **Each number may also be on a separate line in the file. It is recommended that this input** format **be** followed **whenever possible.**

 $\mathbf{F}^*$  15%

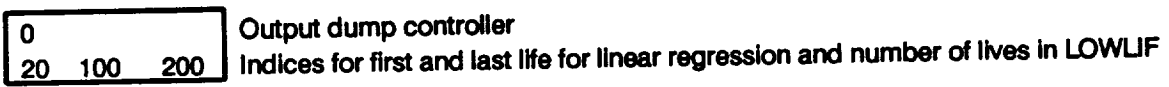

#### **Figure 6-13 Format for File BF1TD**

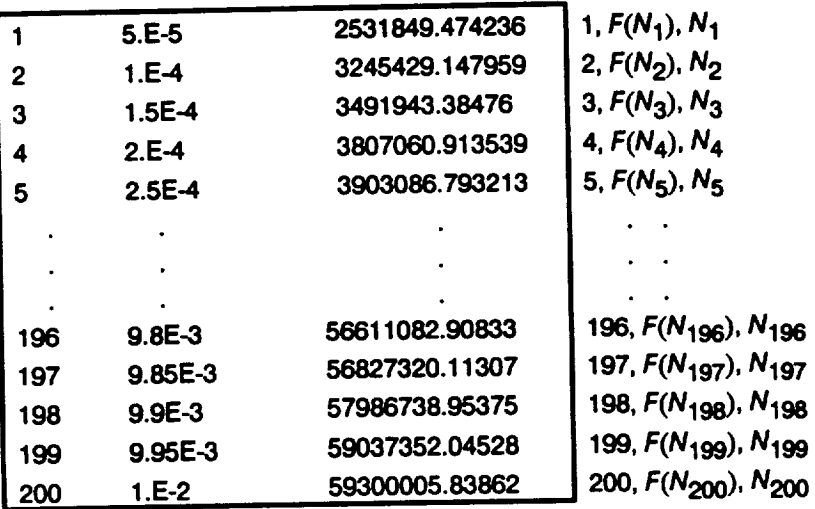

**Figure** 6-14 **Format for File LOWLIF**

# **6.4.3,1 Input File BFITD**

**The input parameters are described below by using the following convention: the input variable names are indicated by BOLD UPPERCASE letters; the variable types are specified as integer [INT], and double precision real [DRE]; the function of** the **variable is** \_ **and followed by a description and a list of options, when appropriate; the program and file names are indicated by UPPERCASE letters.**

## **lOUT**

**[tNT]**

# Output **dump controller**

**BFIT has** the **ability to write intermediate** calculations **to file IOUTPR.** The **following integer values control the "dump" of BFIT's** calculations.

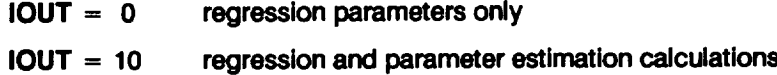

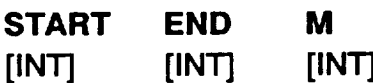

## **Analysis Indices**

**This** line **contains indices** necessary **to** perform the **regression. START is the index of** the first element of **LIFE(I)** to be used in the linear regression to estimate  $\beta$ . **END isthe index of the last element of** LIFE(I) **to be used in the linear regression to estimate**  $\beta$ . **M** is the total number of lives provided in file LOWLIF.  $1 \leq$  **START**  $\lt$  **END**  $\leq$  **M** 

## **6.4.3.2 Input File** LOWLIF

The **data format for the failure times** file **is given below.**

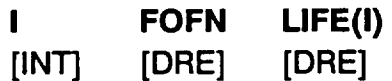

## Failure time data

**The** failure **times** generated by **a PFM. The** data **is** entered **as FOFN, LIFE(I)** pairs, **parameral pair per** line for  $I = 1, ..., M$ , where **FOFN** and LIFE are  $F(N_i)$  and  $N_i$  of Equation **2-9, respectively.**

# **6.4.4 Options and Capabilities**

**BFIT is a parameter estimation program which utilizes a linear least squares** algorithm to estimate the parameter  $\beta$  of the prior failure distribution. The program **requires a list of** failure **times and their associated failure probabilities.** The **results consist** of the estimate **b** of the prior failure distribution parameter  $\beta$ . A printout of **intermediate calculations in various parts of the program may be obtained via the lOUT option.** This **output will** be **printed to the IOUTPR file. It is recommended that such output not** be **requested when the lOUT = 10 option is used since the information will include all intermediate calculations** for **the regression.**

# **6.4.5 Code Execution Example**

The **following example run of the prior failure distribution parameter estimation code BFIT was carried out with two hundred failure times, M = 200, provided in file LOWLIF.** The linear regression to obtain  $\beta$  was performed by using failure times 20 through 200, **START = 20 and END = 200.** The **dump parameter lOUT is zero, hence only important regression information is in file IOUTPR. If further explanation of files BFITD**

or LOWLIF is required, refer to **Sections 6.4.3.1 and 6.4.3.2, and Figures 6-13 and** 6-14, **respectively. The results of the parameter estimation were written to file BFITO with**  $\beta = 1.85889$ **.** 

#### **Input File - BFITD**

**0**

**20 200 200**

# **Input File- LOWLIF**

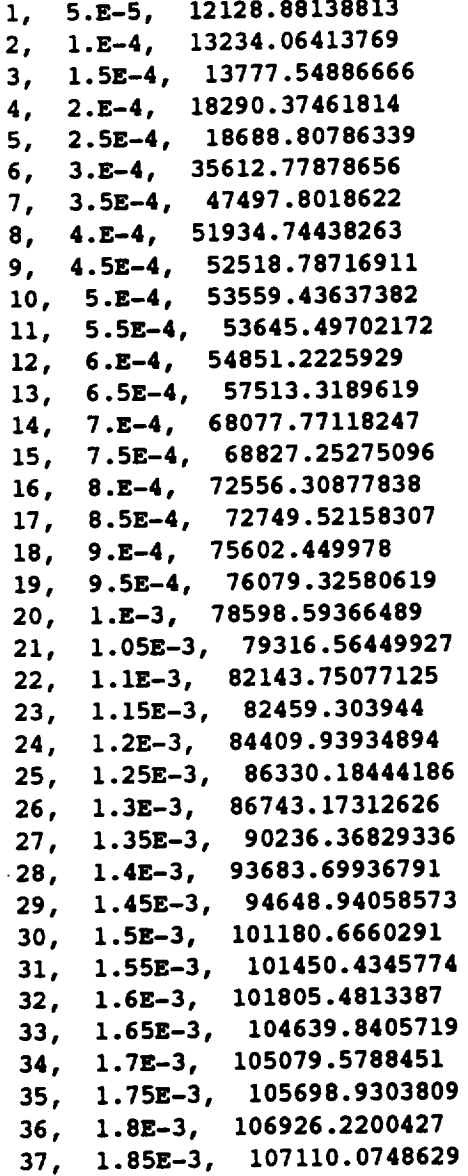

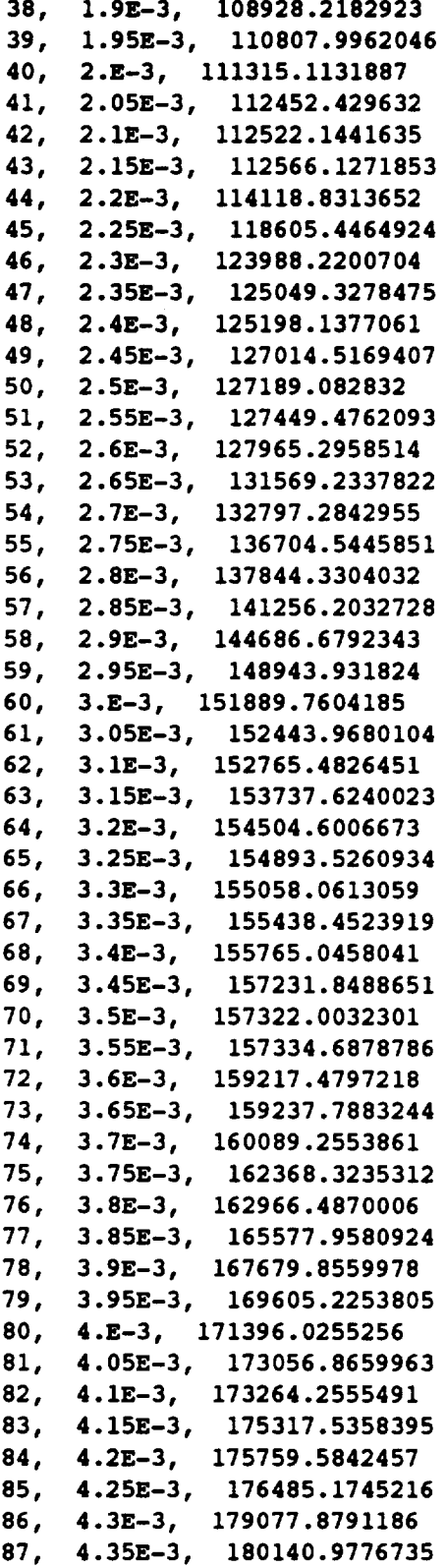

 $\mathcal{A}_{\mathcal{A}}$  $\sim$   $\sim$ 

 $\sim$ 

 $\mathcal{A}^{\mathcal{A}}$ 

 $\label{eq:2.1} \frac{1}{\sqrt{2}}\int_{0}^{\infty}\frac{1}{\sqrt{2\pi}}\left(\frac{1}{\sqrt{2\pi}}\right)^{2\alpha} \frac{1}{\sqrt{2\pi}}\int_{0}^{\infty}\frac{1}{\sqrt{2\pi}}\left(\frac{1}{\sqrt{2\pi}}\right)^{\alpha} \frac{1}{\sqrt{2\pi}}\frac{1}{\sqrt{2\pi}}\int_{0}^{\infty}\frac{1}{\sqrt{2\pi}}\frac{1}{\sqrt{2\pi}}\frac{1}{\sqrt{2\pi}}\frac{1}{\sqrt{2\pi}}\frac{1}{\sqrt{2\pi}}\frac{1}{\sqrt{2\pi}}$ 

 $\mathcal{L}^{\text{max}}_{\text{max}}$  and  $\mathcal{L}^{\text{max}}_{\text{max}}$ 

 $\mathcal{L}^{\text{max}}_{\text{max}}$  and  $\mathcal{L}^{\text{max}}_{\text{max}}$ 

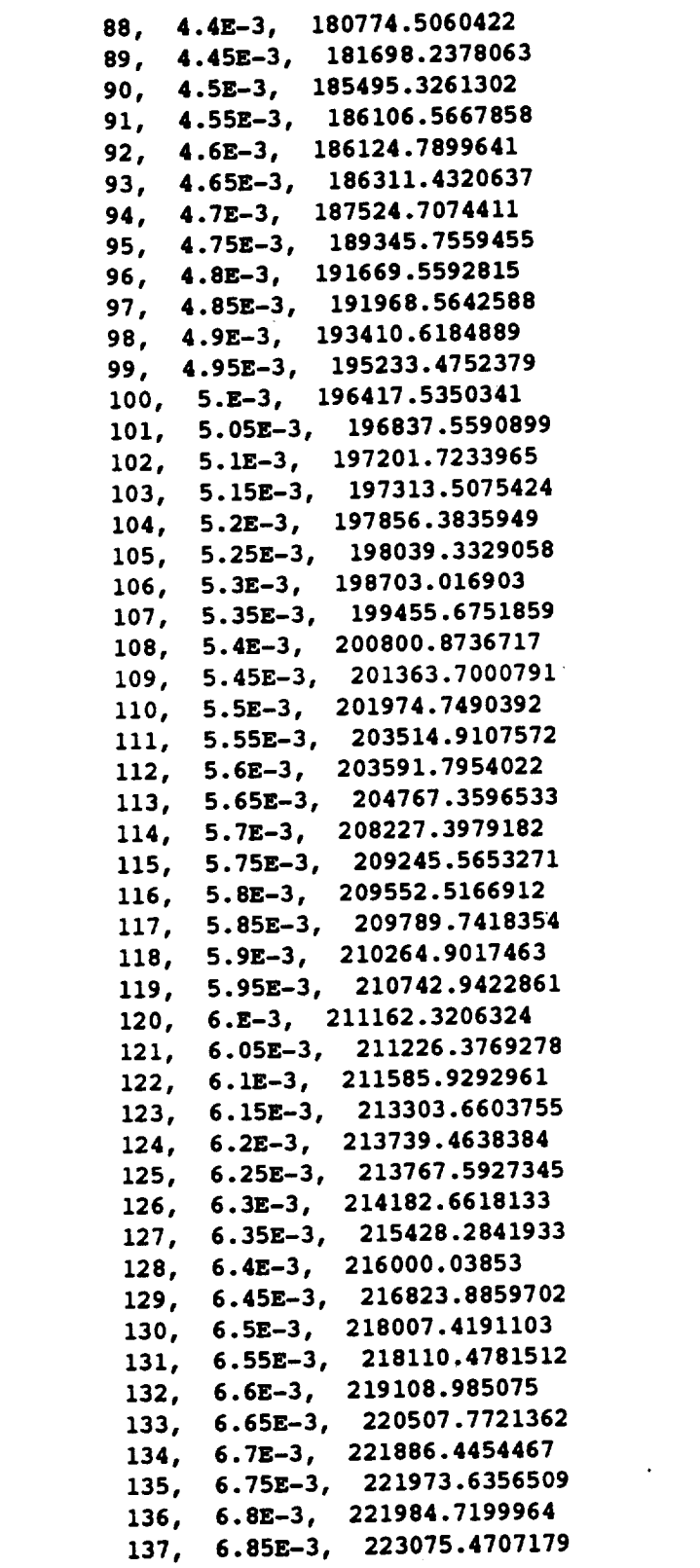

the control of the control of the

 $\mathcal{L}^{\mathcal{L}}(\mathcal{L}^{\mathcal{L}})$  and  $\mathcal{L}^{\mathcal{L}}(\mathcal{L}^{\mathcal{L}})$  . The contribution of  $\mathcal{L}^{\mathcal{L}}$ 

 $-$ 

 $\mathcal{A}^{\mathcal{A}}$ 

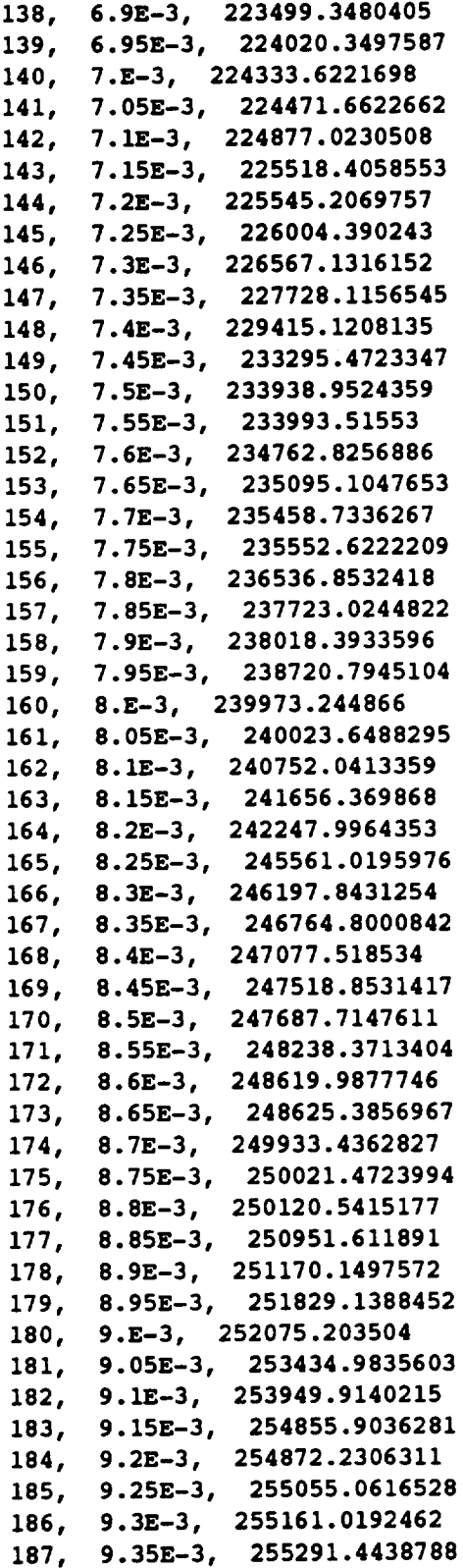

 $\mathcal{L}^{\text{max}}_{\text{max}}$  , where  $\mathcal{L}^{\text{max}}_{\text{max}}$ 

 $\mathcal{L}^{\text{max}}_{\text{max}}$  and  $\mathcal{L}^{\text{max}}_{\text{max}}$ 

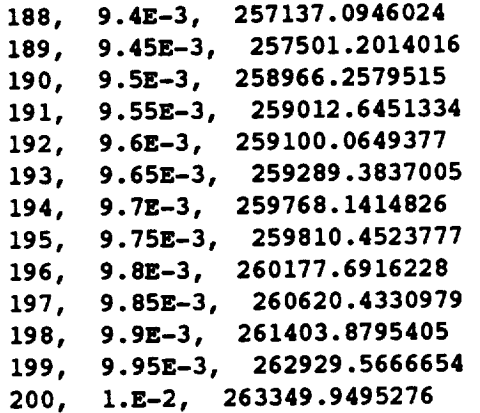

 $\frac{1}{2}$ 

### Output **Flle -BFITO**

**copyright (c)** 1990, **California Institute** of **Technology. U.S. Gover-\_nt Sponsorship under NASA Contract NAS7-918 is acknowledged.**

**The** solution **is Beta: .1858893E+01**

#### **Output File- IOUTPR**

**MEANX - SX2 = B=** 12.116821931 0.10218908844 1.8588930957 **MEANY = -5.3488397216 SXY =** 0.189958590979769 **LNC = -27.8727163526519**

## **6.4.6 Summary of Input/Output Files**

#### **Input Files**

#### **BFITD**

**This file is opened in BFIT. It contains** the **indices which** define **the data base for the least squares algorithm.**

#### **LOWLIF**

This **file is opened in BFIT. It contains the failure times produced by a PFM.**

## Output Files

### BFITO

This file **is opened in BFIT. It** provides **the results of** the parameter **estimation.**

## **IOUTPR**

**This file is opened in BFIT. It contains the data dump provided when the variable lOUT is equal to 10.**

# **6.4.7 ABTFIT Program**

The **user's guide for running the prior failure distribution parameter estimation code ABTFIT is given here.** The **pertinent methodology is discussed in Section 2.1.1. The program description and flowcharts are presented in Section 4.2.3, and the code structure and listing are provided in Section 7.4.2.**

The program ABTFIT was used to estimate the parameters  $\alpha$  and  $\theta$ , given  $\beta$  of the **prior failure distribution produced by the Probabilistic Failure Modeling (PFM) of this publication.**

## **6.4.8 How to Use Program ABTFIT**

**The program ABTFIT is intended to run in batch (i.e., background) mode. ABTFIT requires two input files: PARAMS and LOWLIE File PARAMS contains the analysis indices, the initial parameter values and scale factors required for the parameter estimation.** The **file LOWLIF contains the failure times generated by the PFMs. A complete description of the input data for the PARAMS and LOWLIF data files is given in Section 6.4.9.**

The results **from the ABTFIT program are written to three output files: ABTOUT, BAYESD and IOUTPR. ABTOUT contains the estimated parameters and the number of iterations involved. BAYESD** contains **the estimated parameters in the format required by programs LZERO and BAYES. File IOUTPR** contains, **if requested, a clump of intermediate calculations.**

# **6.4.9 Description of the Input Data Files**

**Annotated examples of the** complete **data file format structure for PARAMS and LOWLIF are presented in Figures 6-15 and** 6-14, **respectively.** The **data lines of the input files are given in boxes with a description of each data line located adjacent to the box. The specific input parameters of Figures** 6-15 **and 6-14 are individually defined in Sections 6.4.9.1 and 6.4.9.2. Input parameter values given in Figures** 6-14 **and** 6-15 **are not necessarily those used in the application case studies of Section 3.**

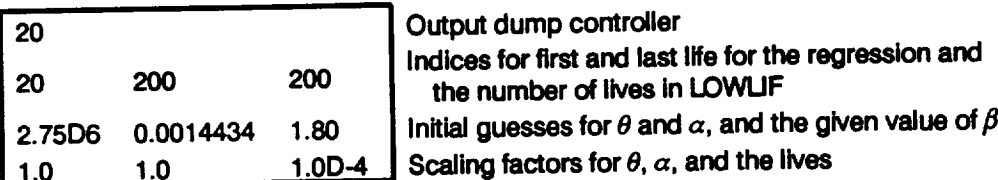

**Figure 6-15 Format for File PARAMS** 

**The input data is read by** free **format statements** from files **PARAMS and LOWLIE** Thus, **the numbers may be provided sequentially on a line up to 80 characters in length, with each number separated by a blank character or comma. Each number** may **also be on a separate line in the** file. **It is recommended that this input** format **be followed whenever possible.**

### **6.4.9.1 Input File PARAMS**

The **input parameters are described below by using the following convention: the input variable names are indicated by BOLD UPPERCASE letters; the variable types are specified as integer [INT], and double precision real [DRE]; the function of the variable is** \_ **and followed by a description and a list of options when appropriate; the program and file names are indicated by UPPERCASE letters.**

### **lOUT**

**[tNT]**

#### **output dump** controller

**ABTFIT** has the **ability to write intermediate calculations to file IOUTPR.** The **following integer values control the** "dump" **of ABTFIT's** calculations.

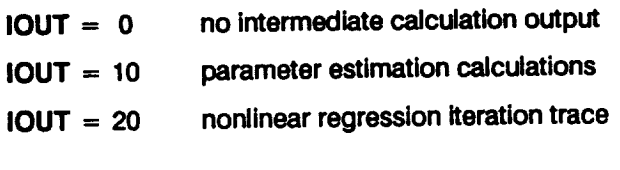

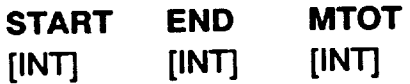

## **Analysis** Indices

This line **contains indices necessary to perform the regression. START is the index of** the first element of LIFE(I) to be used in the regression to estimate  $\alpha$  and  $\theta$ . END **is the index of the last element of LIFE(I) to be used in the regression to estimate** a **and**  $\theta$ . **MTOT** is the total number of lives provided in file LOWLIF.  $1 \leq$  **START** < **END \_< MTOT**

XGUESS(1) XGUESS(2) B

[DRE] [DRE] [DRE]

**Initial guesses and**  $\beta$ 

**Initial guesses of the parameters**  $\theta$  **and**  $\alpha$ **, and the estimate of**  $\beta$  **provided by the user.** See Section 2.1.1 for a discussion on obtaining initial guesses for  $\theta$  and  $\alpha$ .

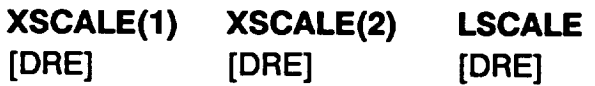

**Scaling** factors

Scaling factors for the parameters  $\theta$  and  $\alpha$  required by DUNLSJ, and the life scaling factor. The answer is insensitive to the required parameter **scaling** factors. In the absence of other information, provide a value of 1.0 for the parameter scaling factors, and one over the B1-life<sup>58</sup> for the life scaling factor.

## **6.4.9.2 Input File LOWLIF**

The data format for the failure times file **is given** below.

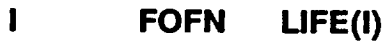

**[INT] [DRE] [DRE]**

**Failure time** data

The failure **times** generated by **a PFM.** The data **is entered as FOFN, LIFE(I)** pairs, **one pair per** line for  $I = 1$ , ..., **MTOT**, where **FOFN** and **LIFE** are  $F(N_i)$  and  $N_i$  of **Equation 2-10, respectively.**

# **6.4.10 Options and Capabilities**

**ABTFIT is a parameter estimation program which utilizes a nonlinear least squares** algorithm to estimate the parameters  $\alpha$  and  $\theta$  of the prior failure distribution, given  $\beta$ . The **program requires a list of** failure **times and their associated** failure **probabilities. The results consist of the prior** failure **distribution parameters and the number of iterations required** for **the nonlinear least squares algorithm. The estimated parameters are also written to** file **BAYESD in the appropriate** format for **the assurance calculation** program LZERO and the Bayesian program BAYES. A printout of inter-

**sO** A **B-life is the value of the failureparameter** (e.g.,time) at **a failureprobability**specified as **apercent: e.g., B.1 is the** failure time **at aprobabilityof 0.001 or 0.1%.**

**mediate calculations in various parts of the program may be obtained via** the **lOUT option. This output will be printed to** the **IOUTPR** file. **It is recommended** that **such output not be requested when the lOUT = 10 option is used since the information will include all intermediate calculations** for **each iteration. However, the lOUT** = **20 option provides information on** the **convergence ofthe nonlinear least squares portion of ABTFIT.**

# **6.4.11 Code Execution Example**

The following **example run of the prior** failure **distribution parameter estimation** code **ABTFIT was** carried **out with two hundred** failure times, **MTOT = 200, provided in** file **LOWLIE** The **nonlinear regression to obtain** a **and 0 was performed using** failure **times 20 through 200, START = 20 and END = 200.** The **iteration trace was requested, lOUT** = 20 **and written to** file **IOUTPR.** The **value of B provided by the user was 1.85889309575318.** 59 **No parameter scaling was used, XSCALE(1) = XSCALE(2) = 1.** The **Bl-life is on the order of 104 so a life scaling** factor **of LSCALE -- 10"4was used.** Section 2.1.1 describes how to choose initial values for  $\theta$  and  $\alpha$ :

$$
\theta_o = N_{.001}^b = (16450.6)^{1.8589} = 6.8780 \times 10^7
$$
  
XGUESS(1) =  $(N_{.001} * \text{LSCALE})^b = (16450.6 \times 10^{-4})^{1.8589} = 2.522669$   
XGUESS(2) =  $\alpha_o = - \ln .999 / \ln 2 = 0.0014434$ 

**If** further **explanation of files PARAMS or LOWLIF is required, refer to Sections 6.4.9.1 and 6.4.9.2, and Figures** 6-15 **and 6-14, respectively.**

The results of the parameter estimation were written to file ABTOUT with  $\alpha =$ 0.014826,  $\beta$  = 1.85889, and  $\theta$  = 1.14996x10<sup>9</sup>. The number of iterations required to **estimate**  $\alpha$  and  $\theta$  was 13 with 14 function evaluations and 14 Jacobian evaluations.

### **Input File - PARAMS**

```
20
20 200 200
2.522669 0.0014434
1.85889309575318
1.0 1.0 1.0E-4
```
**<sup>59</sup>** See *Section* 6.4.5 for the estimate *b* of  $\beta$  provided by program BFIT.

# Input File - LOWLIF

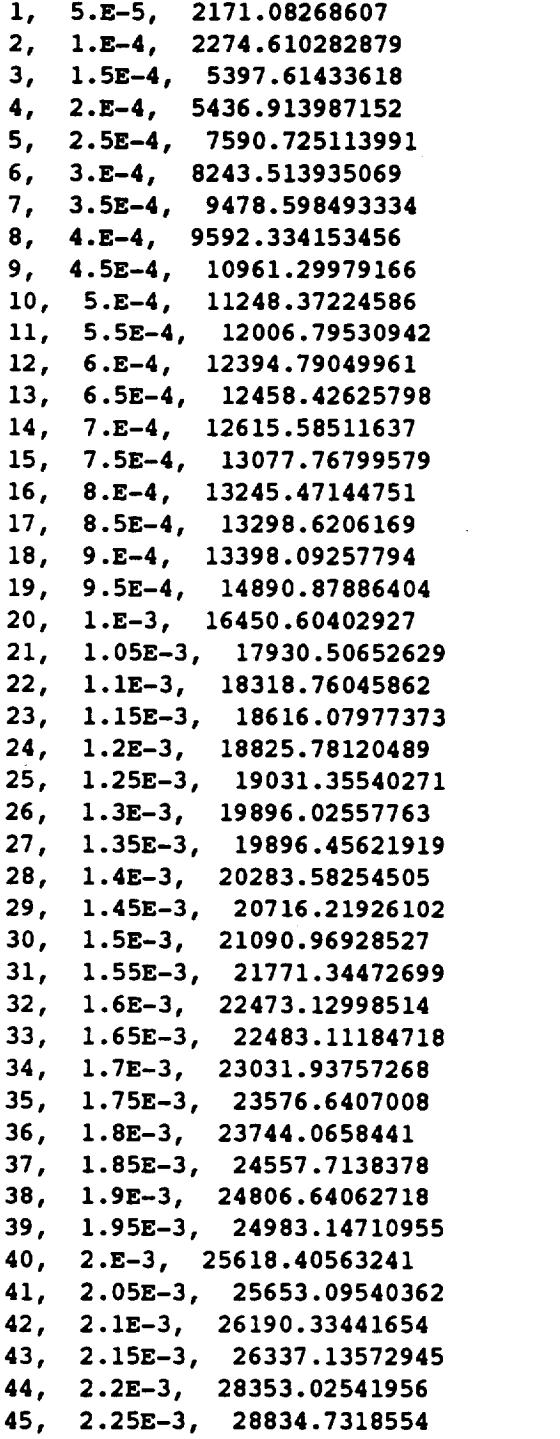

 $\mathcal{L}^{\text{max}}_{\text{max}}$  and  $\mathcal{L}^{\text{max}}_{\text{max}}$ 

 $\mathcal{L}^{\text{max}}_{\text{max}}$  ,  $\mathcal{L}^{\text{max}}_{\text{max}}$ 

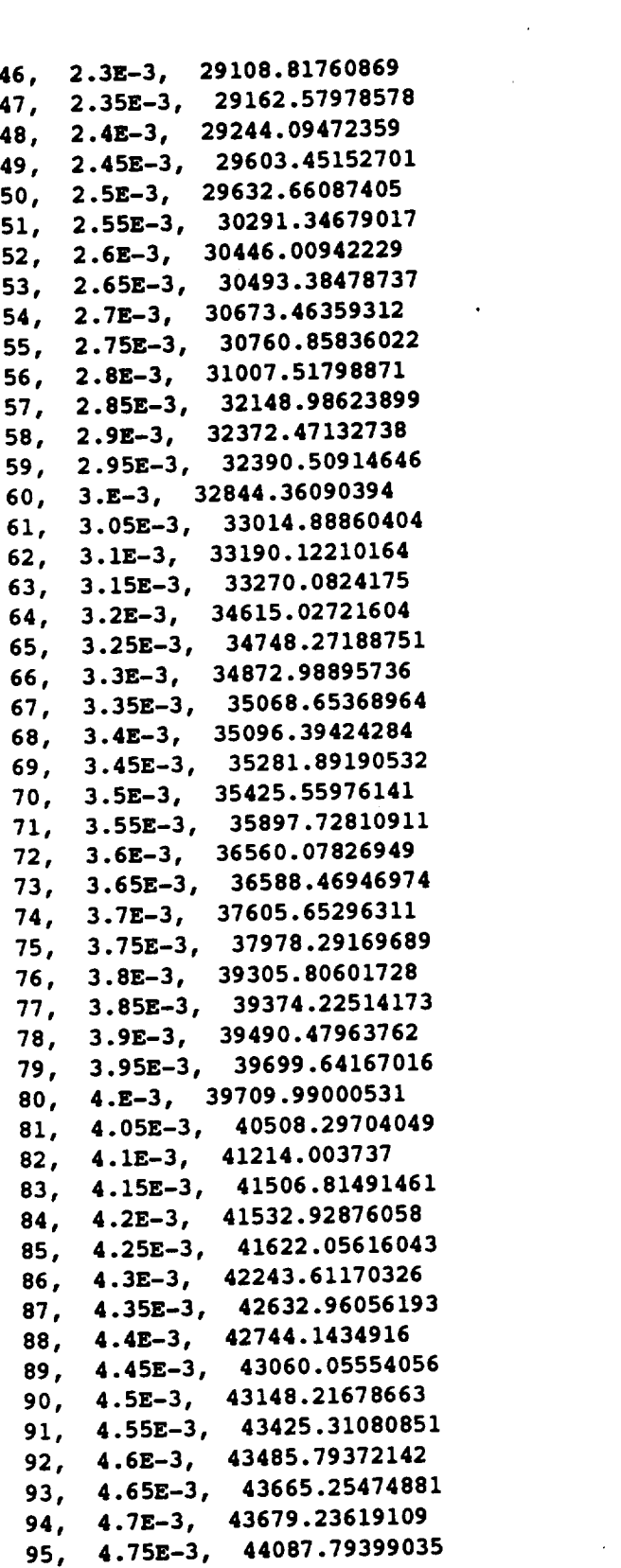

 $\sim$ 

 $\bar{\beta}$ 

the contract of the company of the contract of the contract of the contract of the contract of the contract of

 $\mathcal{A}^{\mathcal{A}}$ 

 $\sim$   $\sigma$  .

 $\mathcal{L}^{\text{max}}_{\text{max}}$ 

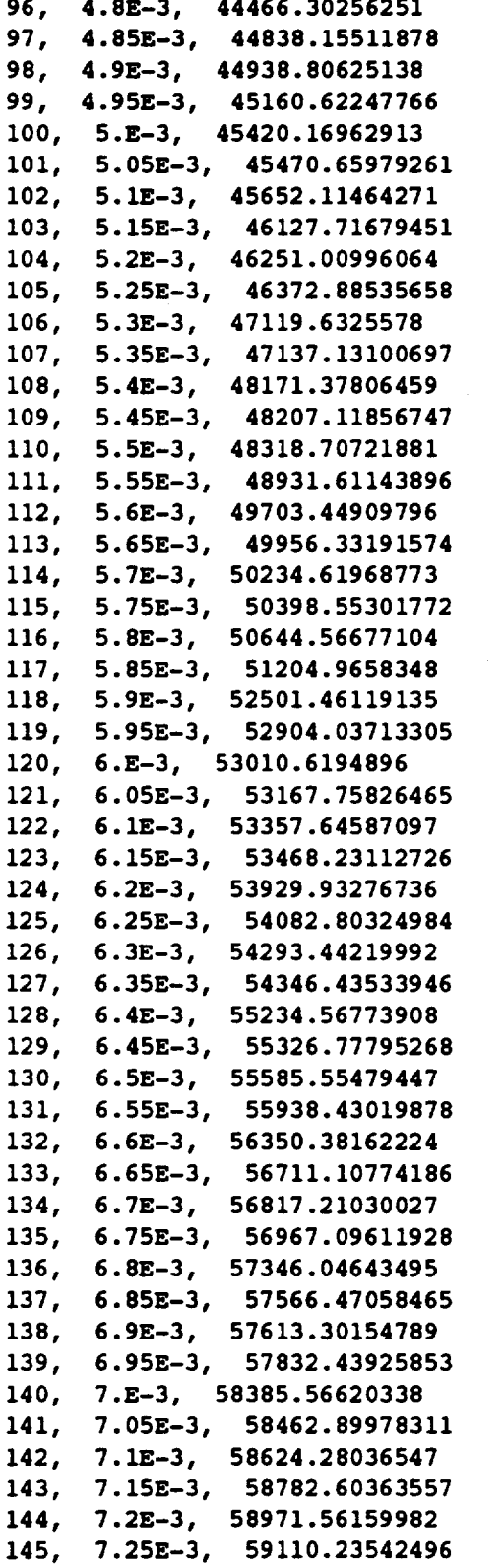

 $\langle \cdot \rangle$ 

 $\mathcal{O}(\mathcal{O})$  $\sim$ 

 $\bar{\epsilon}$ 

 $\mathcal{A}^{\mathcal{A}}$ 

 $\label{eq:2.1} \frac{1}{\|x\|^{2}}\leq \frac{1}{\|x\|^{2}}\leq \frac{1}{\|x\|^{2}}\leq \frac{1}{\|x\|^{2}}\leq \frac{1}{\|x\|^{2}}\leq \frac{1}{\|x\|^{2}}\leq \frac{1}{\|x\|^{2}}\leq \frac{1}{\|x\|^{2}}\leq \frac{1}{\|x\|^{2}}\leq \frac{1}{\|x\|^{2}}\leq \frac{1}{\|x\|^{2}}\leq \frac{1}{\|x\|^{2}}\leq \frac{1}{\|x\|^{2}}\leq \frac{$ 

 $\hat{\mathcal{A}}$ 

 $\sim$   $\sim$ 

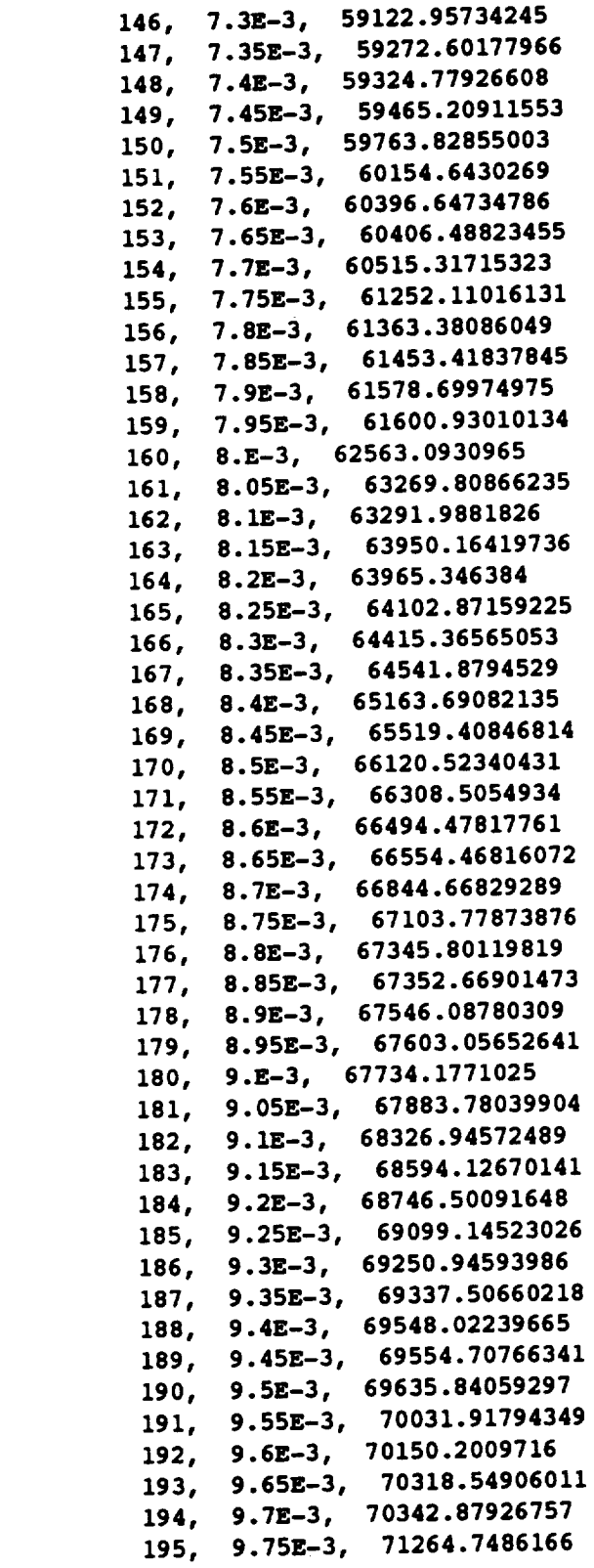

 $\overline{\phantom{a}}$ 

 $\mathcal{L}(\mathcal{L}^{\text{max}}_{\mathcal{L}}(\mathcal{L}^{\text{max}}_{\mathcal{L}}))$  and

 $\label{eq:2.1} \frac{1}{\sqrt{2}}\int_{0}^{\infty}\frac{1}{\sqrt{2\pi}}\left(\frac{1}{\sqrt{2\pi}}\right)^{2}d\mu\left(\frac{1}{\sqrt{2\pi}}\right)\frac{d\mu}{d\mu}d\mu\left(\frac{1}{\sqrt{2\pi}}\right).$ 

```
196, 9.8E-3, 71823.56061707
197, 9.85E-3, 72118.48961609
198, 9.9E-3, 72605.2876764
199, 9.95E-3, 73300.5780415
200, 1.E-2, 73318.12226789
```
## Output **Flle - ABTOUT**

**Copyright (C)** 1990, **california Institute of Technology. U.S. Governmont sponsorship under NASA Contract NAS7-918 is acknowledged.**

**The** solution **is Alpha: .148260E-01 Beta: .185889E+01 Theta: .114996E+10 The number** of **iterations is** 13 **The number** of **function evaluations is** 14 **The number** of **Jacobian evaluations is** 14

#### Output **Flle - BAYESD**

1.85889309575318 1149961573.79229 0.148259825241493D-001

#### Output **Flle- IOUTPR**

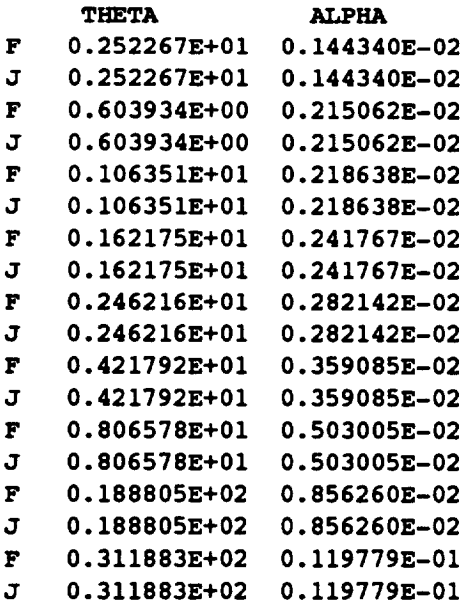

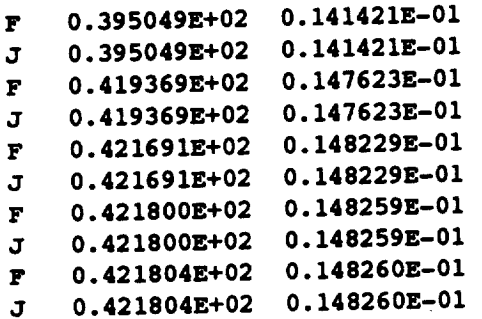

# **6.4.12 Summary of Input/Output Files**

#### **Input Files**

#### **PARAMS**

**This file is** opened **in ABTFIT. It contains** the **indices and** parameters **for the** least **squares algorithms.**

#### **LOWLIF**

**This** file **is** opened **in ABTFIT. It contains** the **failure times** produced by **a PFM.**

#### Output **Files**

#### **ABTOUT**

This file **is opened in ABTFIT.** It provides **the** results **of** the parameter **estimation.**

#### **BAYESD**

This **file is opened in ABTFIT. It contains the parameters of the prior failure distribution for use by programs LZERO and BAYES.**

#### IOUTPR

**This** file **is** opened **in ABTFIT. It contains the** data **dump** provided **when** the **variable lOUT is equal to** 10 **or 20.**

### **6.4.13 LZERO Program**

**The user's guide for running LZERO is given here.** The **program LZERO computes** the value of  $\lambda_{o}$  for a specified assurance level. The resulting value of  $\lambda_{o}$  determines **the reliability function corresponding to that specified assurance level.** The **pertinent methodology is discussed in Section 2.1.1.** The **program description and flowcharts are presented in Section 4.2.4, and the code structure and listing are provided in Section 7.4.3.** The **program LZERO was used to obtain the 95% assurance level failure curves presented in Section 3.**

Parameters of the failure distribution  $\beta$ ,  $\theta$ ,  $\alpha$ 

**ISO.** 0.44E + 12 0.75E-01

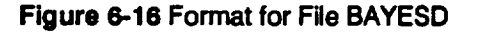

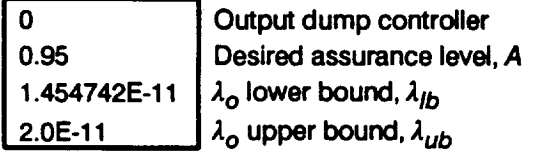

**Figure 6-17 Format for File LDAT** 

### **6.4.14 Howto Use Program LZERO**

**The program LZERO is intended to run in batch (i.e., background) mode. LZERO requires two input files: BAYESD and LDAT. File BAYESD contains the parameters of the prior or posterior failure distribution.** The **file LDAT contains the desired assurance level, and upper and lower bounds on ,1.o. A complete description of the input data for the BAYESD and LDAT data files is given below in Section 6.4.15.**

The **results from the LZERO** program **are written** to two **output files: LOUT and IOUTPR.** LOUT contains the  $\lambda_0$  corresponding to the desired assurance level. File **IOUTPR contains, if requested, a dump of intermediate calculations.**

## **6.4.15 Description of the Input Data Files**

**Annotated examples of the complete data file format structure for BAYESD and LDAT are presented in Figures 6-16 and 6-17, respectively.** The **data lines of the input files are given in boxes with a description of each data line located adjacent to each box.** The **specific input parameters of Figures 6-16 and** 6-17 **are individually defined in Sections 6.4.15.1 and 6.4.15.2. Input parameter values given in Figures** 6-16 **and** 6-17 **are not necessarily those used in the application case studies of Section 3.**

The **input** data is read by **free format statements from files BAYESD and LDAT.** Thus, **the numbers may be provided sequentially on a line up to 80 characters in length, with each number separated by a blank character or** comma. **Each number may also be on a separate line in the file. It is recommended that this input format be followed whenever possible.**

# 6.4.15.1 Input File BAYESD

The input parameters are described below by using the following convention: the **input variable names are indicated by BOLD UPPERCASE letters; the variable types** are **specified as integer [IN'r], and double precision real [DRE]; the function of the variable is** \_; **the program and file names are indicated by UPPERCASE letters.**

## **BETA THETA ALPHA**

**[DRE] [DRE] [DRE]**

### **Failure distribution** parameters

 $\beta$ ,  $\theta$ , and  $\alpha$  of Equation 2-1. They are the parameters of the prior or posterior failure **distribution.**

#### **6.4.15.2 Input File LDAT**

The data **format for the LDAT data** file **is given below.**

## **lOUT**

**[INT]**

## **Output dump controller**

**LZERO** has **the ability to write intermediate** calculations **to file IOUTPR.** The **integer value of 10 controls the** =dump" **of LZERO's** calculations.

### **A**

**[DRE]**

#### **Desired assurance level**

The **user requested assurance level specified as the decimal equivalent percentage.**

### **LAML**

**[DRE]**

### Lower bound on  $\lambda_o$

Lower bound  $\lambda_{1b}$  on the value of  $\lambda_{0}$  provided by the user.

## **LAMU**

**[DRE]**

### Upper bound on  $\lambda_o$

Upper bound  $\lambda_{ub}$  on the value of  $\lambda_o$  provided by the user.

## 6.4.16 Optlons and Capabllltles

LZERO is used to calculate  $\lambda_0$  corresponding to the specified level of assurance. **A printout of intermediate calculations in various parts of the program may be obtained via the lOUT option. This output will be printed to the IOUTPR file. It is recommended that such output not be requested when the lOUT** = **10 option is used since the information will include all intermediate** calculations for **each iteration.**

# **6.4.17 Code Execution Example**

**The following example run of the assurance** calculation **code LZERO was** carried **out by using the parameters of the Gamma distribution** calculated **in Sections 6.4.5 and 6.4.11. The dump parameter lOUT is zero, hence nothing is written to file IOUTPR.** We are interested in calculating  $\lambda_o$  for a 95% assurance level (A = 0.95). **As described in Section 4.2.4, the** A,**o that corresponds to the 95%** assurance **level is obtained by using Mueller's iteration method.** This **method requires bounding values** for  $\lambda_o$ . The bounding values for  $\lambda_o$  may be obtained by using

$$
\lambda = \frac{-\ln(1-F)}{N^{\beta}}
$$

**which** is *Equation* 2-1 solved for  $\lambda$ . For the probability level  $F = .001$ , the B.1 life  $N =$ 1.64506 x 10<sup>+</sup> and  $\beta$  = 1.8588931, the above equation gives a value for  $\lambda$  of 1.454742 x 10<sup>-11</sup>. Use this value for the lower bound  $\lambda_{lb}$ , and try 2.0 x 10<sup>-11</sup> for  $\lambda_{ub}$ . If further **explanation** of files BAYESD and LDAT is required, refer to Section **6.4.15.1** and 6.4.15.2, and Figures 6-16 and 6-17, respectively.

**The** results of **the assurance** calculation **were written to file LOUT with** Zo **= 1.581782 x** 10  $\cdot$ , the assurance at  $\lambda_{th}$  = 0.9488418, and the assurance at  $\lambda_{th}$  = 0.9532446. If  $\lambda_o$  is not bounded by  $\tilde{\lambda}_{lb}$  and  $\lambda_{ub}$ , LZERO will stop before Mueller's **iteration method begins and provide only the assurances at the upper and lower bounds in file LOUT.** The **assurance results for the bounds** can **then be used to make subsequent estimates of bounding values for** A,**o.**

### **Input File - BAYESD**

```
1.85889309575318 1149961573.79229 0.148259825241493D-001
```
### **Input File - LDAT**

```
0
0.95
1.454742E-11
2.0E-11
```
### Output File - LOUT

**Copyright (C)** 1990, **california Institute of Technology. U.S. Government sponsorship under NASA Contract NAS7-918 is** acknowledged.

**The Gamma distribution parameters** are

**Alpha .1482598E-01 Theta .1149962E+** 10

**Lambda lower bound .1454742E-10 Assurance 0.9488418 Lambda upper** bound **.2000000E-10 Assurance** 0.9532446

**At** an **assurance level** of 0.9500000 **The value** of **lambda is .1581782E-10**

# **6.4.18 Summary of Input/Output Files**

#### **Input Files**

#### **BAYESD**

This file **is opened in LZERO. Itcontains the** parameters **of the** prior **or** posterior **failure distribution provided by program ABTFIT or BAYES.**

#### **LDAT**

 $T$ his file is opened in LZERO. It contains the desired assurance level and bounding **values** for  $\lambda_o$ .

#### **Output Files**

#### **LOUT**

\_------\_-file**is opened in LZERO and** contains **the results of the assurance calculations.**

#### **IOUTPR**

This file **is opened in LZERO only when lOUT =** 10, **and contains the** data **dump.**

# **Section 6.5**

# **Bayesian Statistical Procedure User's Guide**

## **6.5.1 BAYES Program**

**The user's guide for running the Bayesian statistical procedure code BAYES is given here.** The **Bayesian statistical procedure is discussed in Section 2.1.1, the program description and flowcharts are presented in Section 4.3, and the code structure and listing are provided in Section 7.5.**

The **BAYES** program **was used to** perform **the Bayesian analysis** to **combine** operating experience with the prior failure distribution obtained from probabilistic failure modeling. The output of BAYES consists of the parameters of the posterior failure distribution as given by Equation 2-2.

## **6.5.2 How To Use Program BAYES**

**The program BAYES is intended to be** run **in batch (i.e., background) mode. BAYES requires one input data file: BAYESD.** The **file BAYESD contains the parameters of the prior failure distribution and the operating experience. A complete description of the input data for the BAYESD data file is given in Section 6.5.3.**

The results from **the BAYES** program **are written to two output files: BAYESO and UBAYES. BAYESO contains the echo of the information in BAYESD and the results of the Bayesian analysis. UBAYES contains the parameters of the posterior failure distribution.**

## **6.5.3 Description of the Input Data File**

**An annotated example of the complete data file format structure for BAYESD is presented in Figure 6-18.** The data **lines of the input file are given in boxes with a description of each data line located adjacent to each box.** The **specific input parameters of Figure 6-18 are individually defined in Section 6.5.3.1. Input parameter values given in Figure 6-18 are not necessarily those used in the application case studies of Section 3.**

The **input data is read** by free **format statements** from **file BAYESD.** Thus, **the numbers may be provided sequentially on a line up to 80 characters in length, with each number separated by a blank character or comma. Each number may also be on a separate line in the file. It is recommended that this input format be followed whenever possible.**

**Parameters** of the prior failure distribution  $\beta$ ,  $\theta$ ,  $\alpha$ 

**] 5.70 0.44E+12 0.75E-01 ]**

**Number** of **failure and suspension times**

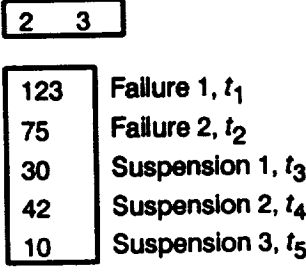

**Figure 6-18 Format for File BAYESD** 

#### **6.5.3.1 Input File BAYESD**

**The required data for the BAYESD file is divided into the two blocks shown in Figure 6-19: prior failure distribution parameters and operating experience.** The **prior failure** distribution parameters block contains the distribution parameters  $\beta$ ,  $\theta$ , and  $\alpha$ . The **operating experience block contains the number of failure and suspension data points and the operating times.**

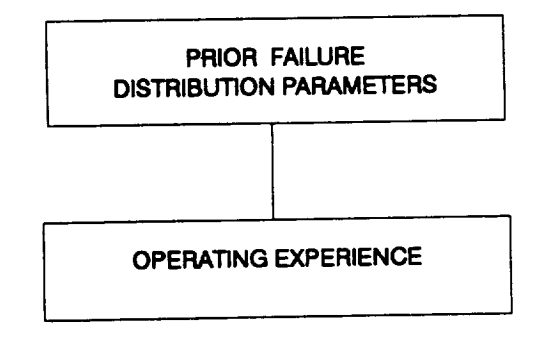

### **Figure** 6-19 **Data Blocks for Input File**
The input parameters are described below by **using the** following **convention: the input variable names are indicated by BOLD UPPERCASE letters; the variable types are specified as integer [IN'I] and real [RE]; the** function **of the variable is and** followed **by a description and a list of options when appropriate; the program and file names are indicated by UPPERCASE letters.** The **user is reminded about the difference between the number** =0" **and the letter** =O" **when preparing the input files.**

### **Prior Failure Distribution Parameters Block**

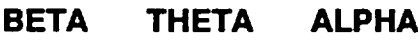

**[RE] [RE] [RE]**

## **Prior distribution parameters**

 $\beta$ ,  $\theta$ , and  $\alpha$  of Equation 2-1. They are the parameters of the prior failure distribution.

# **Operating Experience Block**

**FAIL SUSP**

**[INT] [INT]**

### **Number of failure and suspension data** points

**s and n-s of Equation** 2-2. They **are the** number **of failure and suspension times.**

# **TYME(I)**

**[RE]**

## **Operating experience times**

**A block of (FAIL + SUSP) lines must be provided. First, the failure times are provided, one per line** for **I** = **1, ..., FAIL lines.** Then, **the suspension times are provided one per line** for **I** = **(FAIL+ 1), ..., (FAIL+SUSP) lines. BAYES** can **accept up to 50 operating times.**

# **6.5.4 Options and Capabilities**

**BAYES is a Bayesian analysis program which combines the operating experience of a component with the failure distribution obtained from the probabilistic failure model analysis.** The **program will accept the operating experience as failure and/or suspension times.** The **results consist of the posterior failure distribution and some B-lives 6° for both the prior and posterior distributions.** The **parameters of the posterior**

**SO**A **B-life is the** value **of the failure**parameter **(e.g.,** time) at a **failureprobabilityspecified as apercent: e.g., B.1 is the failure time at a probabilityof 0.001 or 0.1%.**

failure distribution arewritten to file **UBAYES in the format required for further updating as new operating experience becomes available.**

# **6.5.5 Code Execution Example**

**• 61 The following example run of BAYES utilizes only suspension data. The** • **<sup>13</sup> parameters of** the **prior failure distribution are BETA is 5.7, THETA** is **4.4x10 , and ALPHA is 0.075. The data set consists of no failure times and** three **suspension times (FAIL = 0, and SUSP = 3).** The **posterior failure distribution parameters are contained in file UBAYES and have the values BETA is 5.7, THETUP is 4.42052x1013, and ALPHUP is 0.075.**

**Input File - BAYESD**

**5.70 0 3 30 42 10 0.44E+12 0.75E-01**

### **Output File- BAYESO**

**copyright (c)** 1990, **california Institute of Technology. U.S. Government Sponsorship under NASA Contract NAS7-918 is acknowledged.**

**BAYESIAN UPDATING SUMMARY**

**PRIOR DISTRIBUTION POSTERIOR DISTRIBUTION**

**PARAMETERS:**

**BETA 5.700000 5.700000 ALPHA** 0.750000E-01 0.750000E-01

el **The condition for** \_ **failure data requires that it corresponds to** the **design under analysis. Typically, a failure is not relevant to evaluation ol reliability because** it **will lead to a redesign or a change in operating** conditions.

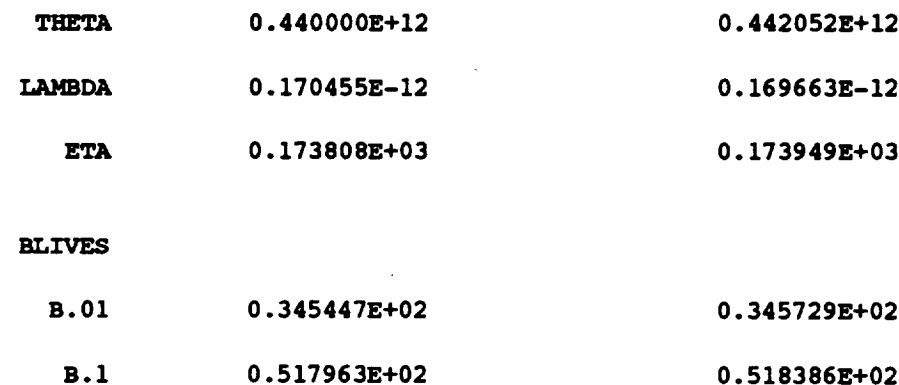

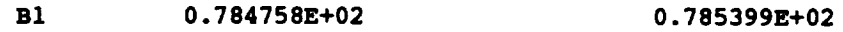

#### OPERATING **EXPERIENCE**

**NUMBER** OF **SUSPENSIONS: 3**

**SUSPENSION TIMES:**

**0.300000E+02 0.420000E+02** 0.100000E+02

### Output **File - UBAYES**

**5.70000** 0.442052E+12 0.750000E-01

# **6.5.6 Summary of Input/Output Flles**

### **Input Flles**

#### **BAYESD**

**This file is opened in BAYES. Itcontains** the **parameters of the prior failure distribution** and the **operating experience.**

# **Output Files**

#### **BAYES**

**This file is opened in BAYES. It contains the echo of the information** contained **in BAYESD and the results of the Bayesian analysis.**

### **UBAYES**

This file **is opened in BAYES. It** contains **the parameters of the posterior failure distribution.**

# **Section 6.6**

# **Reference Time History Generation User's Guide**

### **6.6.1 NBSIN Program**

**The user's guide for running the time history generation code NBSIN is given here. The narrow-band time history generation is accomplished by means of the AR(1) process (autoregressive process of order one) discussed in Section 2.1.4.** The **program description and flowchart are presented in Section 4.5, and the code structure and listing are provided in Section 7.7.**

The program **NBSIN was used to** generate the reference narrow-band **and accompanying sinusoidal reference time histories required in order to construct the stresstime histories used in the High Cycle Fatigue (HCF) analyses of this report.**

### **6.6.2 How To Use Program NBSIN**

The **program NBSIN is intended to be run in batch (i.e., background) mode. NBSIN requires one input data file: NBSIN. File NBSIN contains all parameters required** for **time history generation including storage** filenames, frequencies, **load sets, amplitudes, and phase angles. A complete description ofthe input data** for **the NBSIN data file is given in Section 6.6.3.**

The **results from the NBSIN program are written to file IOUTPR and to as many as twenty-nine user-specified output files.** These **time history storage files contain the time histories generated by NBSIN. File IOUTPR, if requested, contains a dump of the intermediate calculations.**

## **6.6.3 Description of the Input Data Flle**

**An annotated** example **of the complete** data file **format structure for NBSIN is presented in Figure 6-20.** The **data lines of the input file are given in boxes, with a description of each data line located adjacent to each box.** The **specific input parameters of Figure 6-20 are individually defined in Section 6.6.3.1. Input parameter values given in Figure 6-20 are not necessarily those used in the application** case **studies of Section 3.**

The **input data is read by free format statements from file NBSIN.** Thus, the **numbers may be provided sequentially on a line up to 80 characters in length, with each number separated by a blank character or comma. Each number may also be on a separate line in the file. It is recommended that this input** format **be** followed **whenever possible.**

#### **Generation parameters**

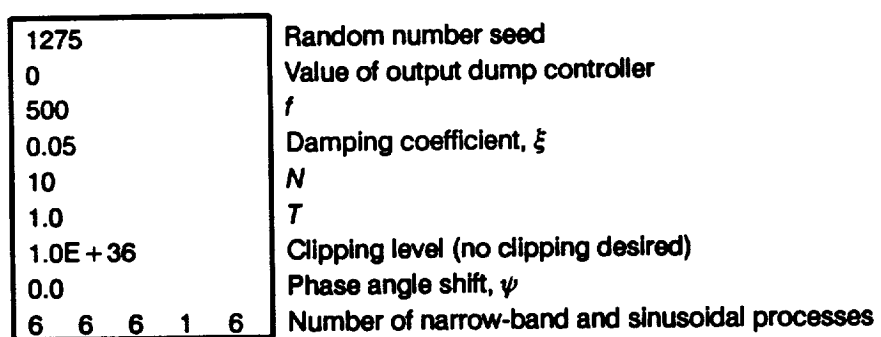

 $\overline{a}$ 

# **Narrow-band process information**

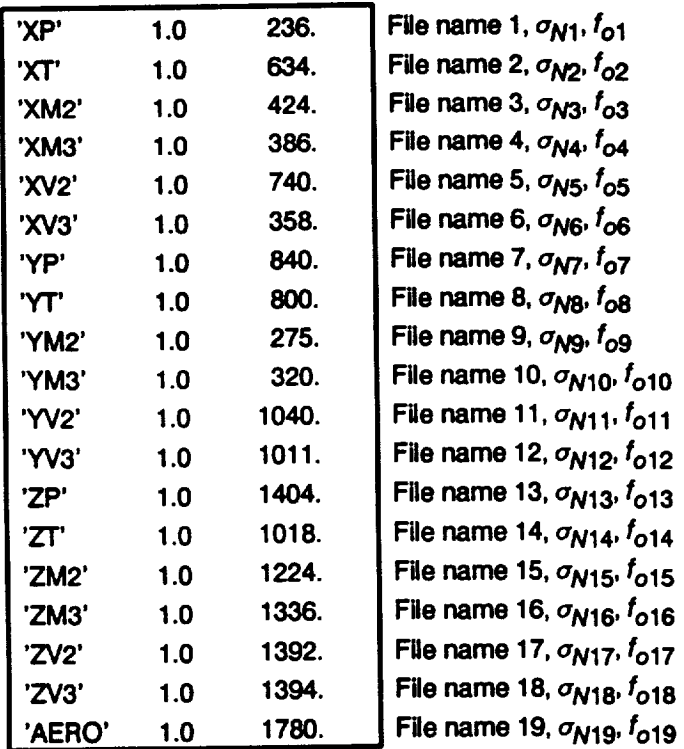

**Sinusoidal process information**

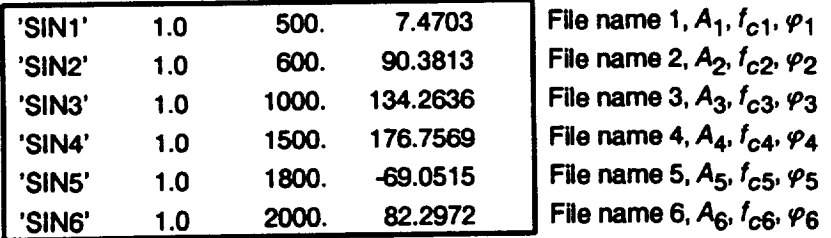

**Figure 6-20 Format for File NBSIN**

 $\sim$ 

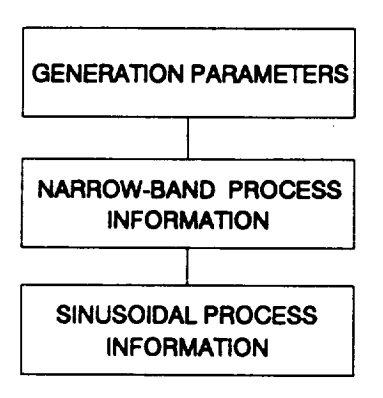

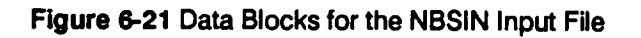

### **6.6.3.1 Input File NBSlN**

**The required data for the NBSIN file is divided into the three blocks shown in Figure 6-21: generation parameters, narrow-band process information, and sinusoidal process information. The generation parameters block contains the common parameters and the keys to select the program options. The time history file name, magnitude, and frequency for each narrow-band process are contained in the narrow-band process information block.** The **sinusoidal process information block contains the time history file name, amplitude, frequency, and phase angle for each sinusoidal process.**

The **input** parameters **are** described below by **using the following** convention: **the input variable names are indicated by BOLD UPPERCASE letters; the variable types** are **specified as character [CHR], integer [INT], real [RE], and double precision real [DRE]; the function of the variable is** \_ **and followed by a description and a list of options when appropriate; the program and file names are indicated by UPPERCASE letters. A consistent set of units is given in parentheses for specifying input** parameters. **All character strings must be enclosed by 'single quotes'. The user is reminded about the difference between the number** "0" **and the letter** =O" **when preparing the input files.**

### **Generation Parameters Block**

**RAND [DRE]**

**Random** number **seed Needed** by **NBSIN's** built-in random number **generator.**

# IOUT

[INT]

## Output **dump controller**

**NBSIN has the ability to write intermediate calculations to file IOUTPR. The integer value of 10 controls the** "dump" **for NBSIN's** calculations.

# **F**

**[DRE]**

# **Frequency controlling time increment**

**f of Equation 2-58. It is the frequency used to** calculate **the time increment and** it **is usually the maximum of all the narrow-band and sinusoidal** frequencies.

# **XC**

**[DRE]**

**Damping Coefficient of** Equation **2-58,** the **damping coefficient.**

# N

**[IN]']**

**Number of points per cycle of** frequency **F** This **is used to calculate the time increment. The program requires a positive value,** m

# **LASTT**

**[DRE]**

**Length of generated time history The length of time T** in seconds to be simulated by NBSIN.<sup>63</sup>

# **CLIP**

**[ORE]**

# **Peak** clipping level

**The** user may **specify a peak clipping level for the narrow-band time** histories. **All peaks** having **absolute values larger than CLIP will be set equal to CLIP. If no clipping**

*N* **is discussed on** *Page 2-30.*

*T* **is discussed on** *Page 2-30.*

**is** desired, **then set CLIP equal to a number larger than any peaks that are likely to be generated. CLIP must be positive.**

# **SHIFT**

**[DRE]**

Sinusoidal phase angle shift,  $\psi$ 

**The user may specify a** phase **angle** for **shifting all sinusoidal processes.** The **sinusoid arguments will all be shifted this amount (degrees). If no shifting is desired, then set SHIFT equal to zero.**

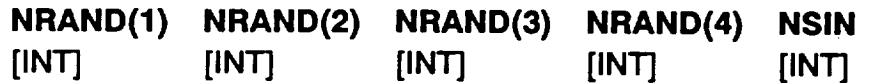

**Number of narrow-band and sinusoidal time** histories

**NBSIN can generate up to a total of nineteen narrow-band processes with up to four loads sets. NBSIN can generate up to ten sinusoidal processes. Non-negative values are required.**

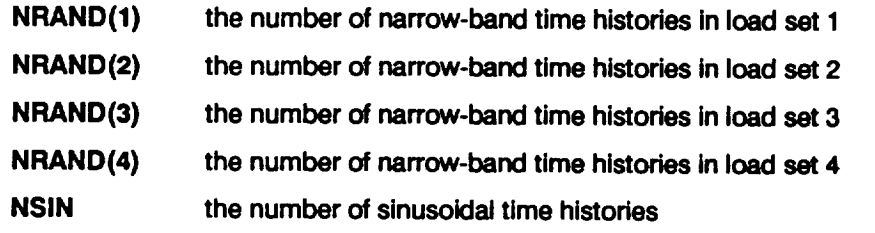

## **Narrow-band Process Information Block**

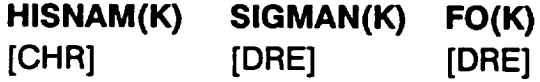

### **Narrow-band** process generation **information**

**A** block **of NRAND(0)** lines must be **provided. K goes from 1 to NRAND(0). s4 The** line contains the time history storage file name,  $\sigma_{\mathbf{N}}$ , and  $f_{\alpha}$ . The file name is a character string up to six characters long enclosed by single quotes.  $\sigma_{\mathbf{N}}$  of *Equation* 2-58, is **the** magnitude **of the narrow-band process, and must be positive. It must be set equal to 1.0 when a reference time history is being generated, fo (Hz) of Equation 2-58 is the frequency of the narrow-band process.**

e4 **The total number of narrow-band time histories, NRAND(0)** = **NRAND(1) + NRAND(2) + NRAND(3) + NRAND(4).**

#### **Sinusoidal Process Block**

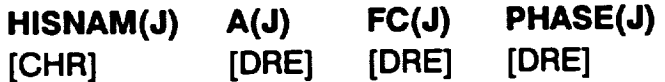

#### **Sinusoidal process** generation **information**

**A block of NSIN lines must be provided. J goes** from **1 to NSIN. The line contains**  $\tan \theta$  **history storage** file **name**, A,  $f_c$ , and  $\bar{\varphi}$ . The file **name** is a character string up **to six characters long enclosed by single quotes. A is the amplitude of the sinusoidal process, and must be positive. It must be sat equal to 1.0 when a reference time history is being generated, fc (Hz) is the** frequency for **the sinusoidal process, and ,p (rad) is the phase angle.**

# **6.6.4 Options and Capabilities**

**NBSIN is a simulation program which can be used to generate reference time histories for use with the HCF analysis programs DCTHCF and HEXHCF.** The **simulation uses AR(1) processes to generate an approximation to a narrow-band process. The approximation ensures that the spectral density function of the AR(1) process closely follows the spectral density** function **of the narrow-band process in the neighborhood of** their **peaks.** The **program also generates sinusoidal processes at the same time increments for use in** composite **load HCF cases. For applications to date, as many as 4 load sets for a total of 19 narrow-band random and 10 sinusoidal processes have been generated simultaneously with each reference time history** composed **of up to 25,000 points.**

The reference time history components have scale factors  $A = 1$  and  $\sigma_N = 1$ . Formation of the composite stress-time history by specifying  $A$  and  $\sigma_M$  values takes **place in the Probabilistic Failure Model (PFM). Currently, NBSIN can generate up to N RAND(0) = 19 narrow-band, in four load sets, and NSlN -- 10 sinusoidal processes of up to 25,000 points simultaneously.**

**A** printout **of** intermediate **calculations may** be **obtained via** the **lOUT option. The information will be printed in the IOUTPR file. It is recommended that such output not be requested when the simulation size is large since the information will be dumped at every time increment.**

## **6.6.5 Code Execution Example**

The **following example run of NBSIN is a substantially reduced version ofthe HPOTP main discharge duct HCF analysis reference time history generation.** This **will generate two narrow-band processes** and **one sinusoidal process (NRAND(1) -**  $\overline{N}$ **RAND(2)** = 1,  $\overline{N}$ **RAND(3)** =  $\overline{N}$ **RAND(4)** = 0 and  $\overline{N}$ SIN = 1). The largest of the

**three** frequencies **is 2000 Hz, so this is used** for **F. The damping coefficient, XC is** 0.03333 **or 1/30. Ten points per cycle of** frequency **F are specified (N = 10) together with a history length T of 5x10-" seconds. No clipping or phase angle shifting is desired** (CLIP =  $10^{36}$  and SHIFT = 0).

The **three processes simulated** for **this problem are:**

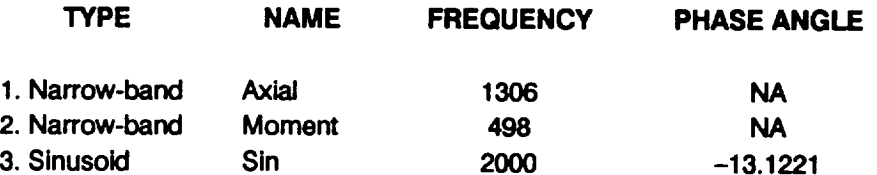

**Since the three component processes are reference time histories, corresponding**  $\sigma_N$  and A are set equal to one (SIGMAN(1) = SIGMAN(2) = A(1) = 1.0). The **rationale** for **the specification of the processes is given in Section 3.**

The generated reference **time** histories **are in the user-specified** output **files** AXIAL, MOMENT, and SIN. The dump parameter lOUT is zero; therefore, no output is in file IOUTPR.

#### **Input File- NBSIN**

**1275 0 2000 0. 03333 10 0.0005 1.0£+36 0.0 1 1 ' AXIAL ' 1.0** 1306. 'MOMENT' 1.0 **'SIN '** 0 0 **1** 1.0 **498.** 1.0 **2000. -13.1221**

### **Output File - IOUTPR**

 $\mathbf 0$ 

Output **File - AXIAL**

```
-1.02049947079946
-0.981144655736187
-0.684737677520974
-0.366017655522998
 0.158197622376050
```
**0.364337198737643 0.430778879959374 0.603244733602086 0.680397341762041 0.500667800781674**

 $\ddot{\phantom{a}}$ 

#### **Output File - MOMENT**

**-1.88608227754315 -2.01955579985522 -2.15463039452833 -2.21239214023729 -2.16788029353809 -1.92173426909737 -1.69366840411679 -1.74476896203846 -1.59120552672873 -1.29450122918237**

#### **Output File - SIN**

```
0.973888469945478
0.921335424736327
0.516863543379789
-0.850326546259054D-001
-0.654449266970346
-0.973888489792803
-0.921335390749091
-0.516863468539960
 0.850327417320549D-001
 0.654449333071226
```
# **6.6.6 Summary of Input/Output Files**

#### **Input Files**

#### **NBSIN**

**This file is opened in NBSIN. It contains all parameters required for the time history generation including storage file names, frequencies, load sets, amplitudes, and phase angles.**

#### Output **Flies**

#### **IOUTPR**

This file **is** opened **in NBSIN. It contains the data dump provided when the variable lOUT is equal to 10.**

**User Specified**

**These are the time** history **storage files and are opened in NBSIN. They contain the time histories generated by NBSIN.**  $\mathbb{Z}$ 

 $\label{eq:2.1} \mathcal{L}(\mathcal{L}^{\text{max}}_{\mathcal{L}}(\mathcal{L}^{\text{max}}_{\mathcal{L}})) \leq \mathcal{L}(\mathcal{L}^{\text{max}}_{\mathcal{L}}(\mathcal{L}^{\text{max}}_{\mathcal{L}}))$ 

 $\mathcal{L}^{\text{max}}$  . The  $\mathcal{L}^{\text{max}}$ 

 $\label{eq:2.1} \frac{1}{\sqrt{2}}\left(\frac{1}{\sqrt{2}}\right)^{2} \left(\frac{1}{\sqrt{2}}\right)^{2} \left(\frac{1}{\sqrt{2}}\right)^{2} \left(\frac{1}{\sqrt{2}}\right)^{2} \left(\frac{1}{\sqrt{2}}\right)^{2} \left(\frac{1}{\sqrt{2}}\right)^{2} \left(\frac{1}{\sqrt{2}}\right)^{2} \left(\frac{1}{\sqrt{2}}\right)^{2} \left(\frac{1}{\sqrt{2}}\right)^{2} \left(\frac{1}{\sqrt{2}}\right)^{2} \left(\frac{1}{\sqrt{2}}\right)^{2} \left(\$ 

 $\mathcal{A}^{\text{max}}_{\text{max}}$  and  $\mathcal{A}^{\text{max}}_{\text{max}}$ 

 $\sim 100$  km s  $^{-1}$ 

 $\mathcal{L}^{\text{max}}_{\text{max}}$  and  $\mathcal{L}^{\text{max}}_{\text{max}}$ 

 $\label{eq:2.1} \frac{1}{\sqrt{2}}\int_{\mathbb{R}^3}\frac{1}{\sqrt{2}}\left(\frac{1}{\sqrt{2}}\right)^2\frac{1}{\sqrt{2}}\left(\frac{1}{\sqrt{2}}\right)^2\frac{1}{\sqrt{2}}\left(\frac{1}{\sqrt{2}}\right)^2.$